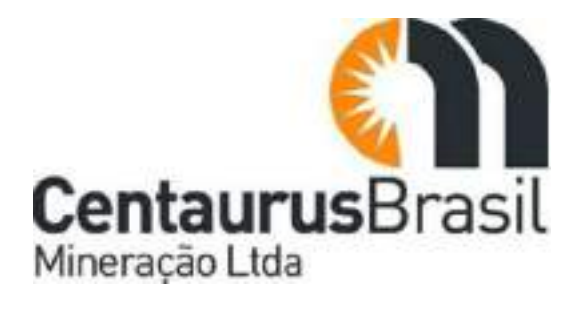

## **PROJETO JAMBREIRO Setembro - 2023**

# **ESTUDO DE IMPACTO AMBIENTAL VOLUME I**

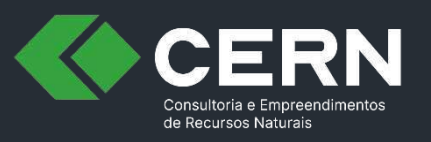

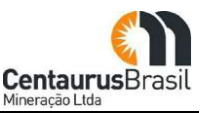

#### **APRESENTAÇÃO**

O presente Estudo de Impacto Ambiental (EIA) destina-se a instrução do processo de Licenciamento Ambiental do Projeto Jambreiro, enquadrado em Classe 6, de acordo com a Deliberação Normativa COPAM nº 217/2017 (Solicitação SLA nº 2023.04.01.003.0001368 - modalidade Trifásico LAT [LP, LI e LO]), o qual é composto basicamente por lavras/cavas a céu aberto (minério de ferro), planta de beneficiamento (com tratamento úmido), pilhas de disposição de estéril/rejeito, barragem de reservação de água, além de outras atividades de apoio ao funcionamento do empreendimento. O Projeto Jambreiro e todas as suas estruturas estão localizadas integralmente no município de São João Evangelista-MG, sendo este projeto de propriedade da empresa Centaurus Brasil Mineração Ltda. (doravante: Centaurus), detentora das poligonais ANM nº 831.649/2004, 833.409/2007 e 834.106/2010.

Inicialmente importante contextualizar que o Projeto Jambreiro já foi em sua totalidade licenciado em momento anterior, cumprindo com todas as etapas e ritos legais no âmbito do Processo Administrativo COPAM  $n^{\circ}$  01626/2011/002/2012, onde obteve-se junto a SUPRAM LM a Licença Prévia  $n^{\circ}$  03 (Anexo 01), em outubro/2012 (EIA/RIMA – AMPLO, 2012) e a Licença de Instalação nº 01 (Anexo 02), em março/2013, objeto de cumprimento de condicionantes de LP e apresentação do PCA (vigente até março/2019, conforme Protocolo SUPRAM LM de nº 1297427/2016, no qual foi solicitado prorrogação de prazo de LI por mais dois anos).

Na época (março/2013), após a obtenção da Licença de Instalação, a Centaurus iniciou as obras de implantação do Projeto Jambreiro, bem como a execução do PCA (inerente a fase), entretanto, de maneira precoce a instalação foi paralisada por circunstâncias mercadológicas.

Recentemente, o Projeto Jambreiro foi objeto de uma atualização tecnológica, em termos de projeto de engenharia, trazendo diversas melhorias de cunho ambiental. Dentre as alterações/revisões, ressaltase a exclusão da barragem de rejeito e alteração na rota de processo de beneficiamento, com o objetivo de drenar e dispor o rejeito em pilhas (rejeito desaguado), além da inclusão de mais duas pequenas cavas (viabilizadas pelas condições de mercado).

Com esta revisão, o empreendimento reduziu significativamente a ADA, saindo de 371,05 hectares (ADA Ȃ Licença de Instalação 2013), para uma área de 206,81 hectares, ou seja, redução de 45%, e consequentemente, redução significativa também nas áreas de supressão de vegetação nativa, e redução em geral dos demais aspectos e impactos ambientais.

Diante exposto, o presente Estudo de Impacto Ambiental, elaborado em consonância com o Termo de Referência SEMAD-MG, tem por objetivo geral apresentar os resultados obtidos e contextualizados neste estudo, os quais proporcionarão subsídios para análise técnica e processual da SUPRAM LM, visando a revalidação/retomada do Licenciamento Ambiental do Projeto Jambreiro, e ao fim, obter desta Superintendência novamente a Licença Prévia do projeto em tela.

O presente estudo encontra-se segmentado em 6 volumes, sendo:

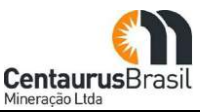

- x O Volume I desenvolve o conteúdo acerca da localização do empreendimento, alternativas locacionais e tecnológicas, caracterização do empreendimento, legislação aplicável, compatibilidade do empreendimento com planos e programas governamentais, e definição das áreas de estudo;
- x Os Volume II, III e IV apresentam o diagnóstico ambiental, em que o Volume II tem foco no meio físico, o Volume III tem foco no meio biótico (flora e fauna) e o Volume IV focaliza no meio socioeconômico;
- x O Volume V discorre sobre a análise integrada, prognóstico ambiental, avaliação dos impactos ambientais e definição das áreas de influência;
- x O Volume VI apresenta as ações, planos e programas de mitigação, controle e compensação ambiental; dispõe sobre a análise de risco e conclusão.
- Por fim, o Relatório de Impacto Ambiental RIMA.

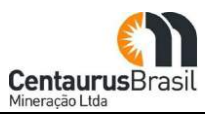

## Sumário

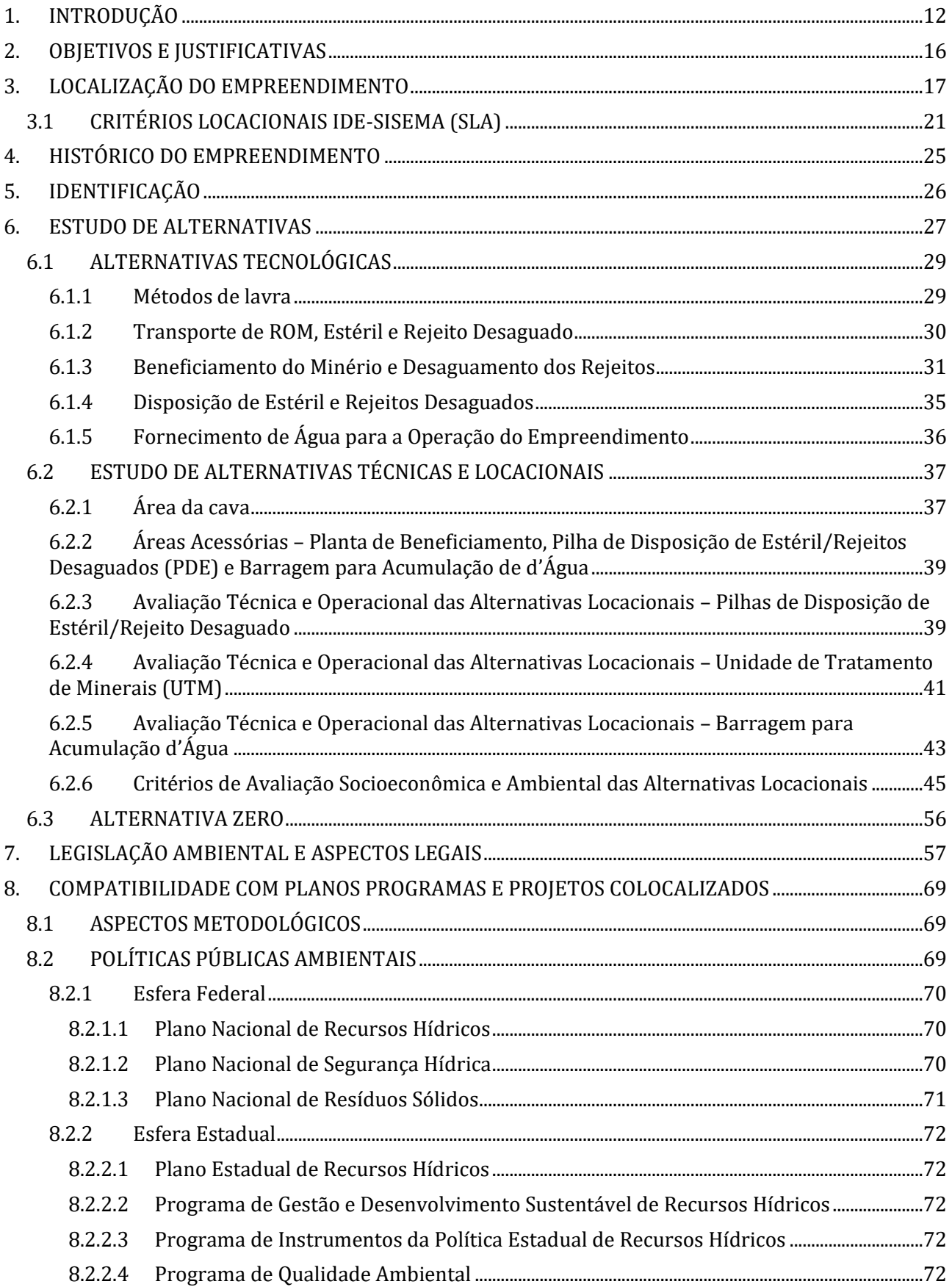

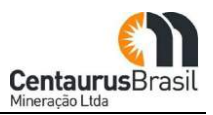

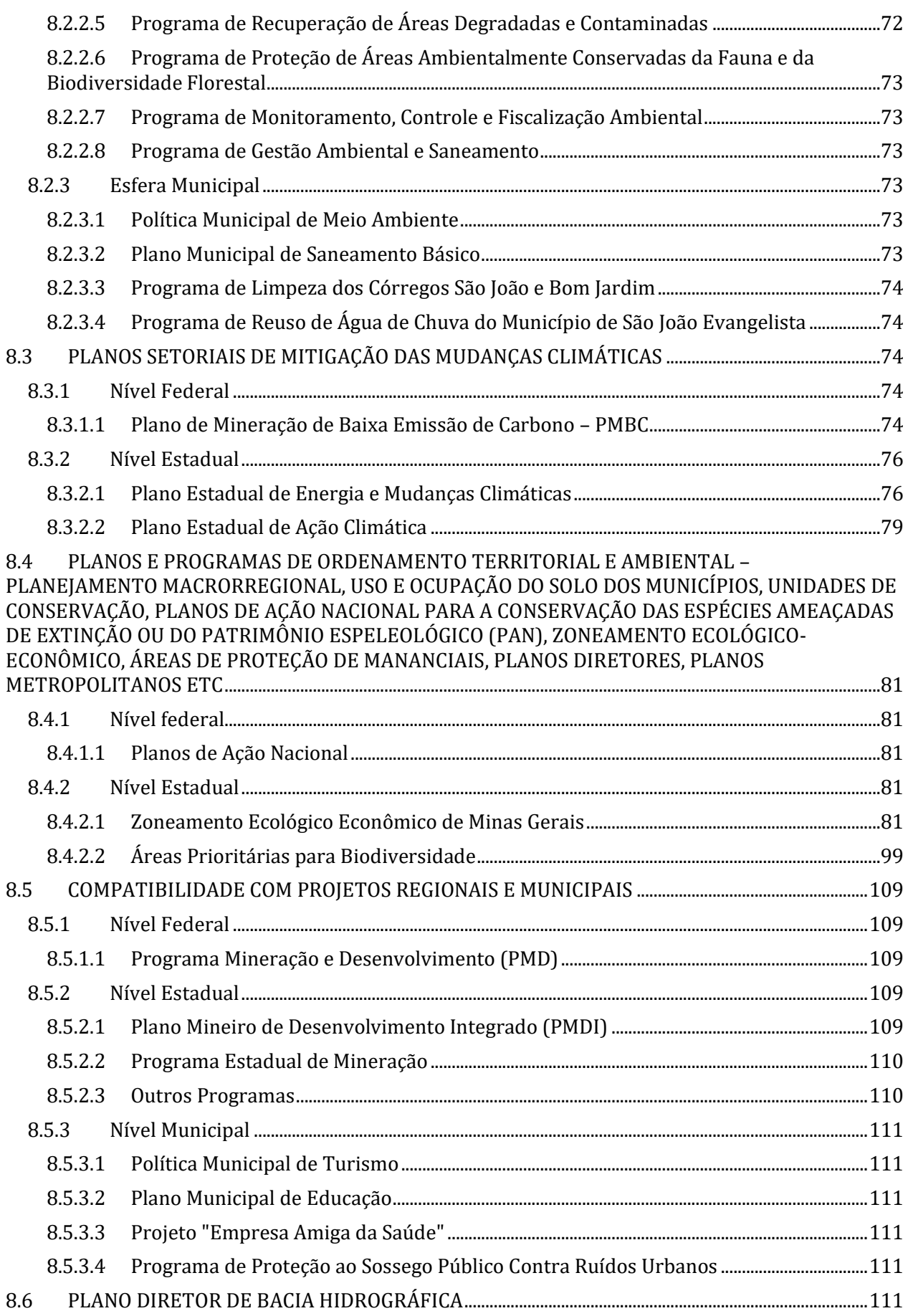

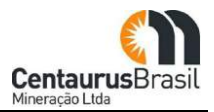

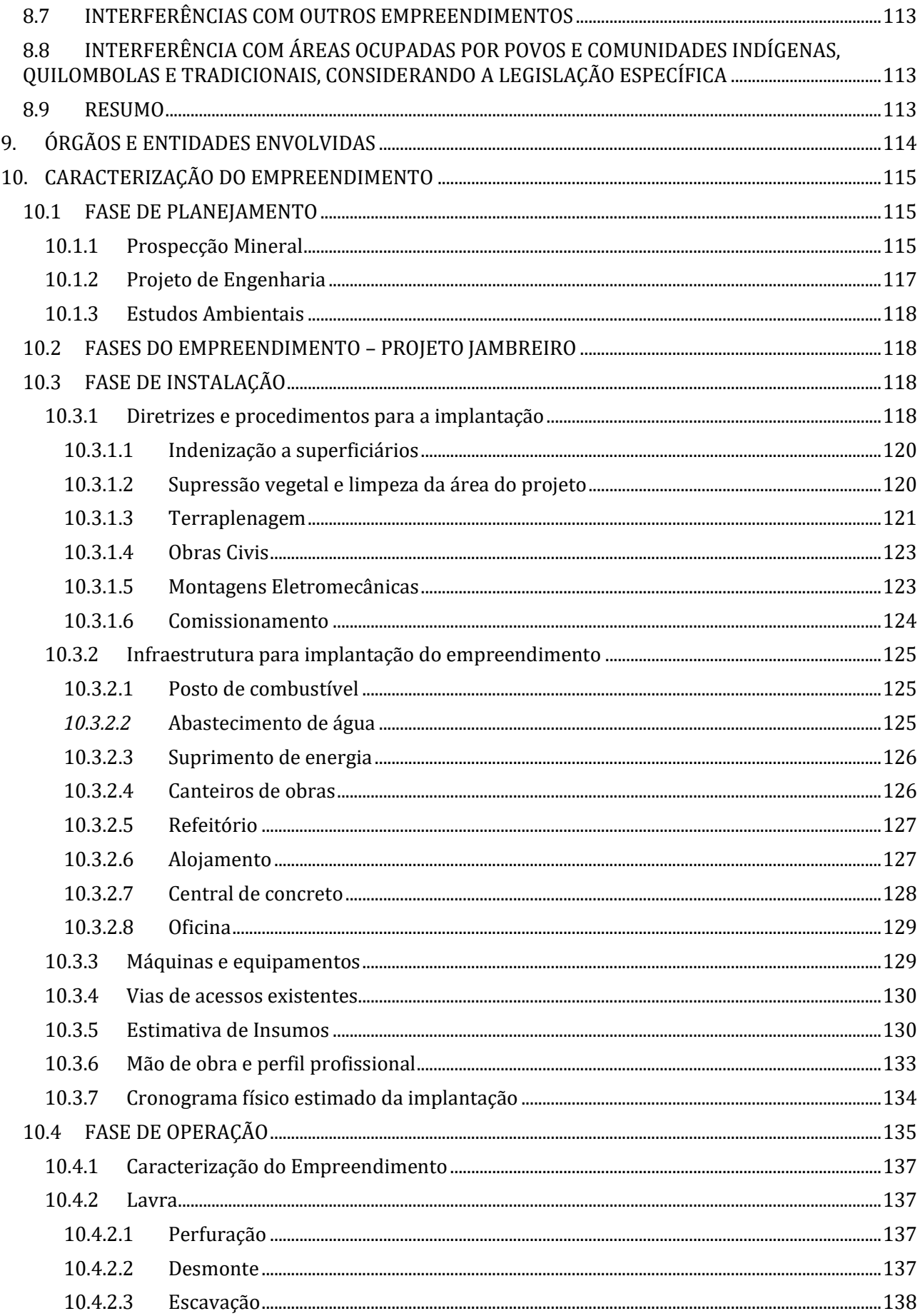

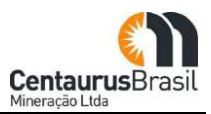

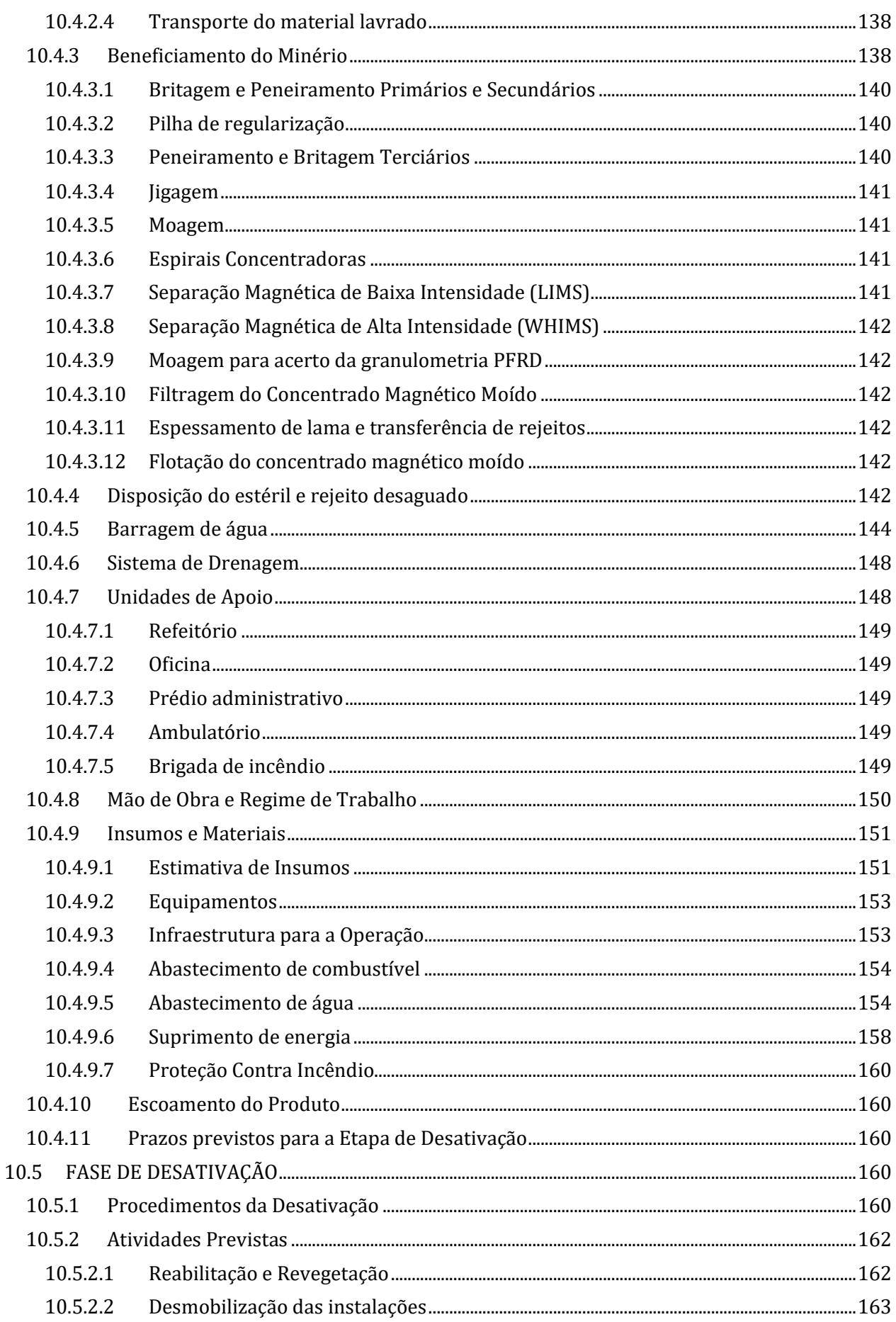

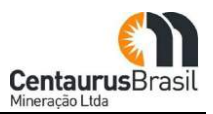

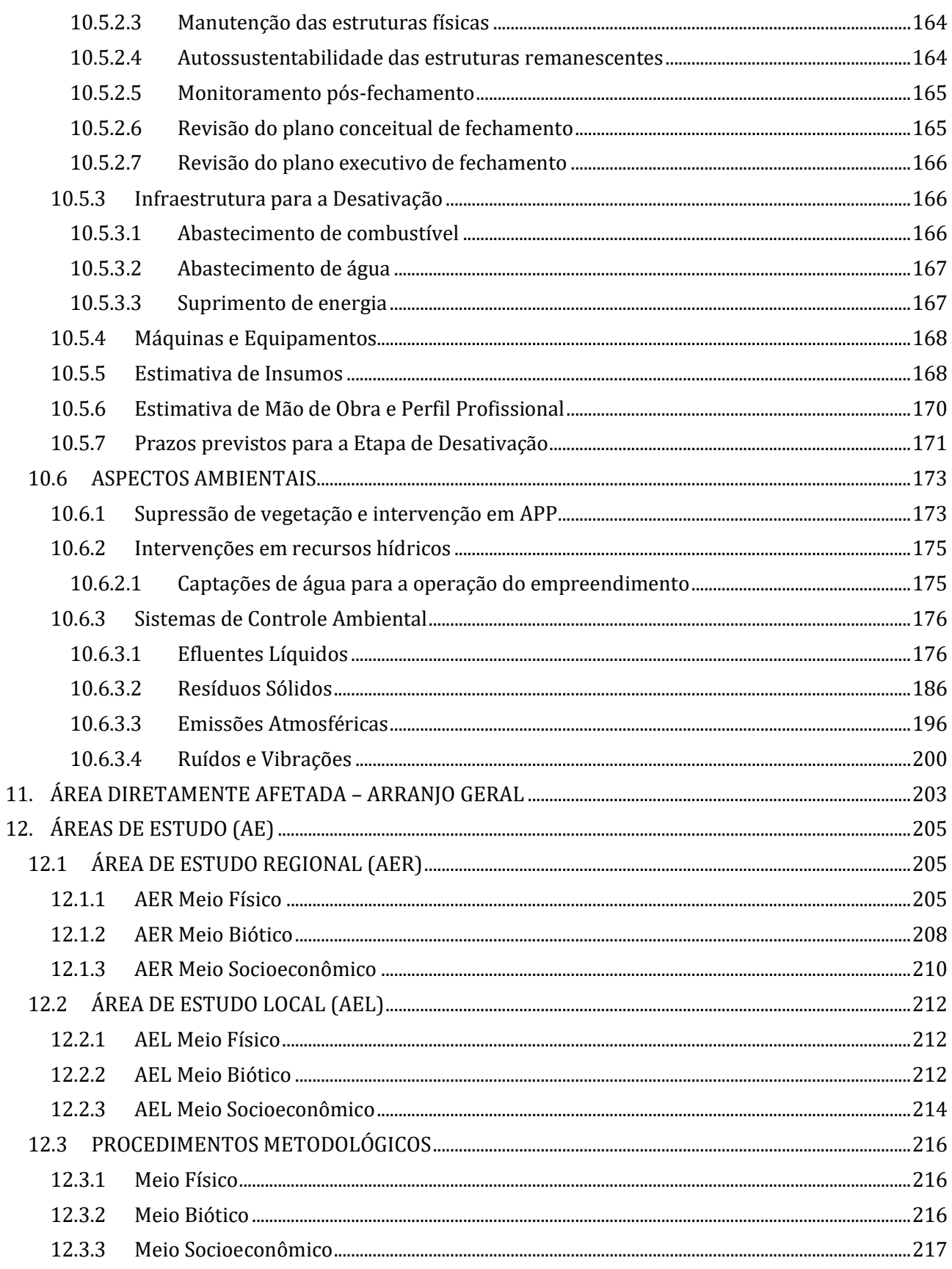

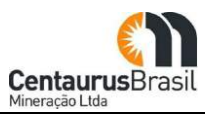

## **Lista de Quadros**

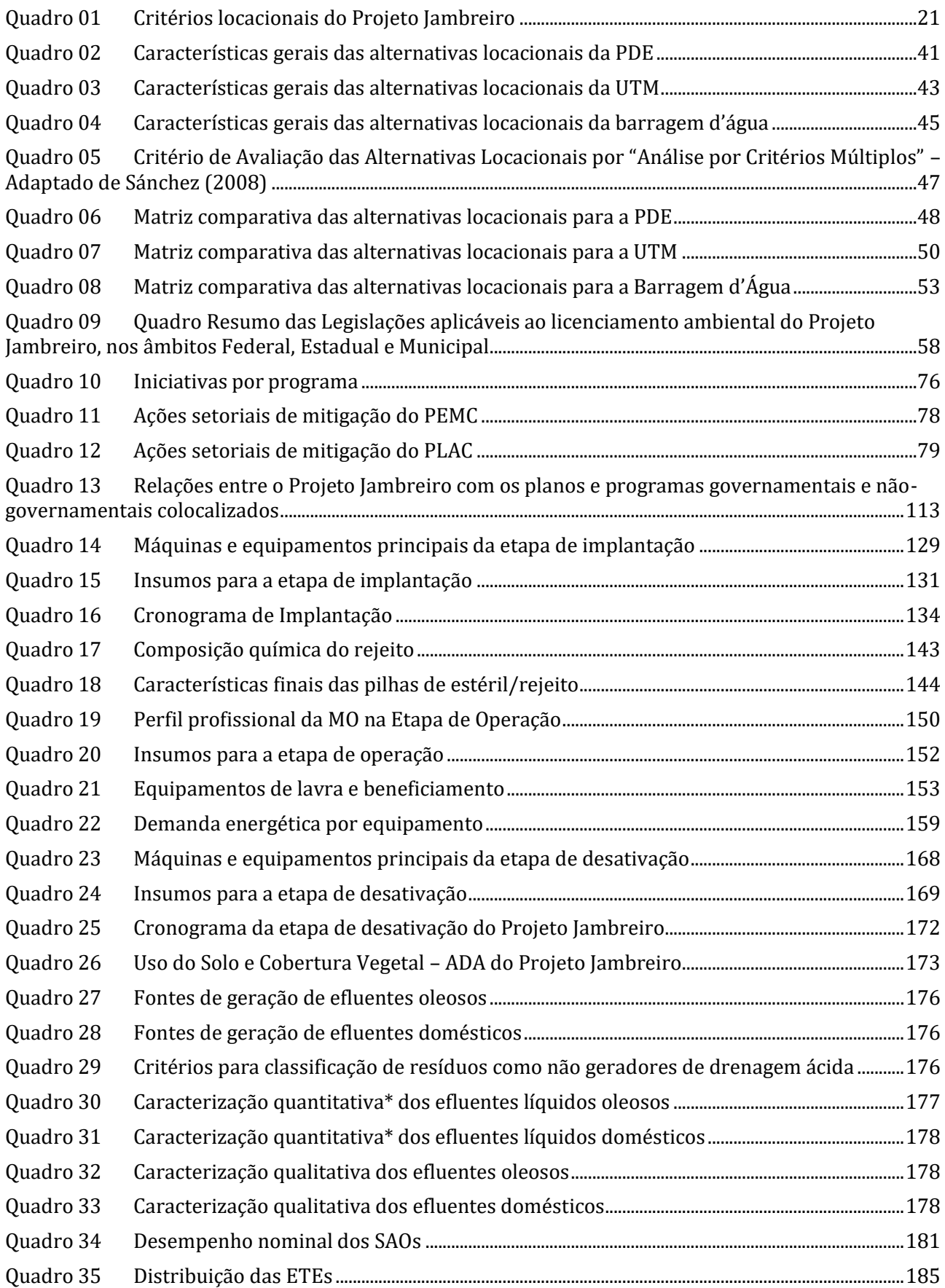

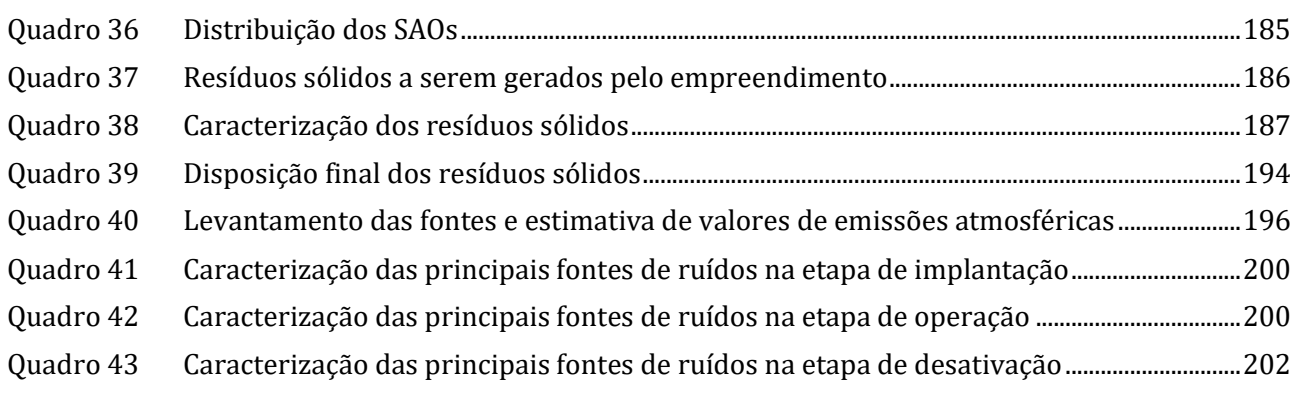

## **Lista de Figuras**

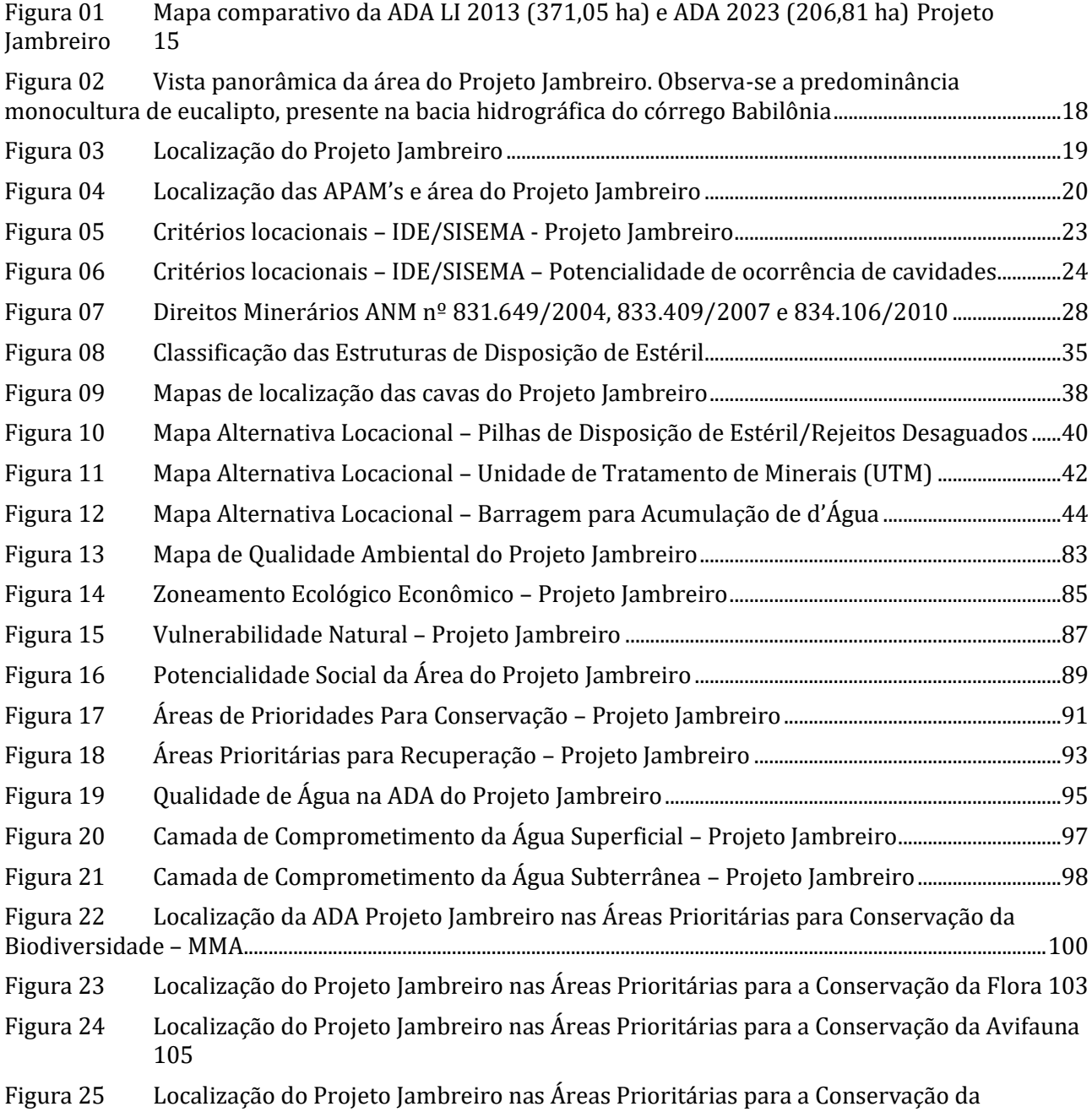

[Herpetofauna106](#page-105-0)

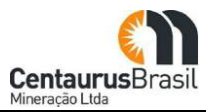

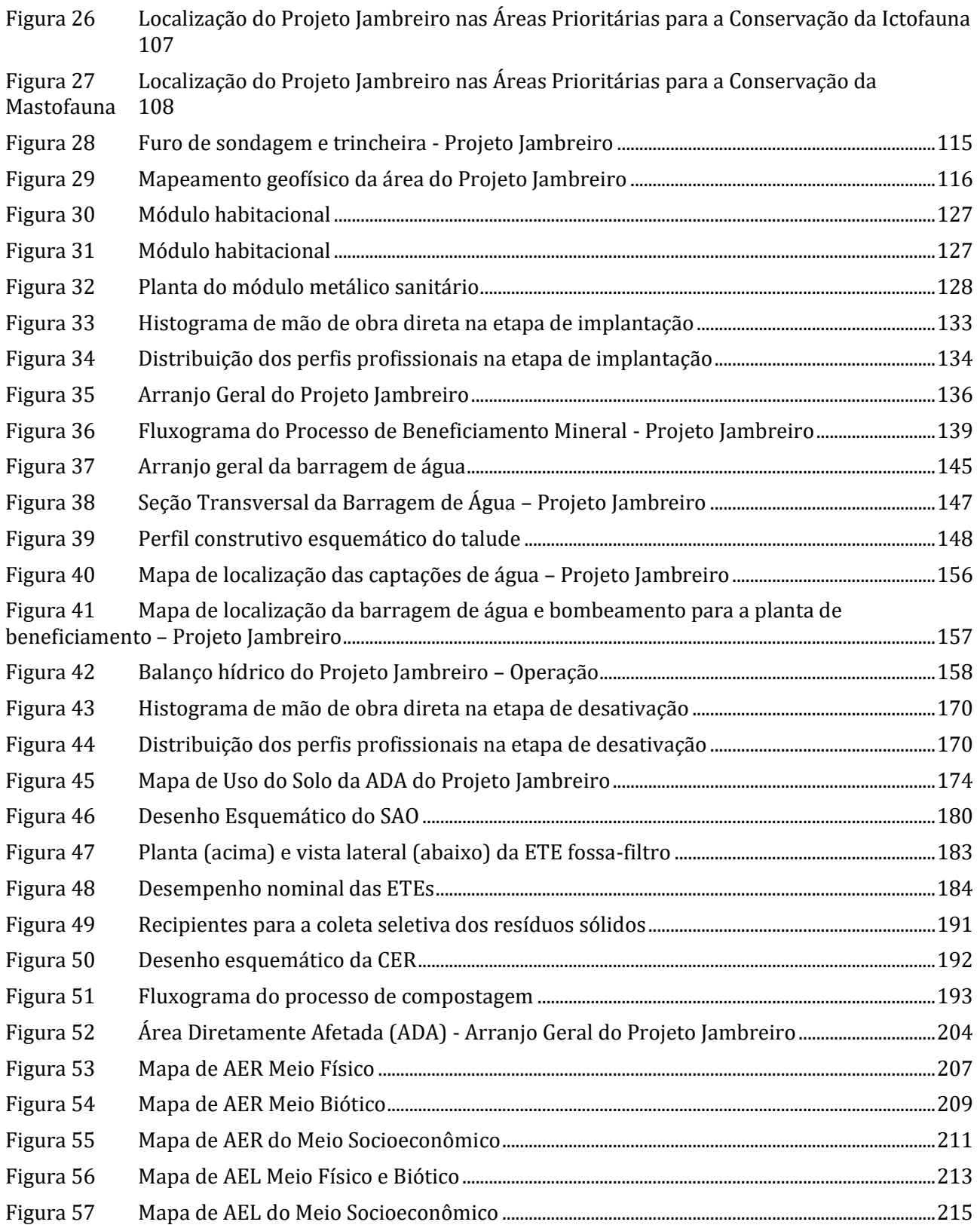

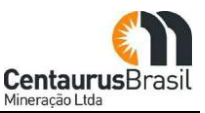

#### <span id="page-11-0"></span>**1. INTRODUÇÃO**

Sabe-se que o Estado de Minas Gerais possui uma superfície de 588.528,3 Km², equivalente a 7,0% do território nacional, com uma população de 20 milhões de habitantes. Minas Gerais é o segundo estado em população e a terceira economia da federação, e tem como destaque a atividade minero-metalúrgica. Atualmente, o estado apresenta uma produção mineral portentosa, destacando-se a mineração de ferro, ouro, entre outras.

O minério de ferro do Projeto Jambreiro encontra-se localizada na porção sudoeste do território do município de São João Evangelista/MG. Historicamente, esta área foi utilizada em meados do século passado para extração de ferro e fabricação de ferramentas, razão pela qual ficou conhecida como "Fábrica do Jambreiro". As formações ferríferas que compõe estas áreas são interpretadas como sendo uma megaestrutura dobrada com extensões de flancos, constituída basicamente por itabiritos, ortoquartzitos e quartzitos ferruginosos, com presença de solos arenosos finos a médios.

O presente Estudo de Impacto Ambiental (EIA) destina-se a instrução do processo de Licenciamento Ambiental do Projeto Jambreiro, enquadrado em Classe 6, de acordo com a Deliberação Normativa COPAM nº 217/2017 (Solicitação SLA nº 2023.04.01.003.0001368 - modalidade Trifásico LAT [LP, LI e LO]), sendo este projeto de propriedade da empresa Centaurus Brasil Mineração Ltda. (doravante: Centaurus), detentora das poligonais ANM nº 831.649/2004, 833.409/2007 e 834.106/2010 (fase/status: Concessão de Lavra).

Inicialmente importante contextualizar que o Projeto Jambreiro já foi em sua totalidade licenciado em momento anterior, cumprindo com todas as etapas e ritos legais no âmbito do Processo Administrativo COPAM nº 01626/2011/002/2012, onde obteve-se junto a SUPRAM LM a Licença Prévia nº 03 (Anexo 01), em outubro/2012 (EIA/RIMA – AMPLO, 2011) e a Licença de Instalação nº 01 (Anexo 02), em março/2013, objeto de cumprimento de condicionantes de LP e apresentação do PCA (vigente até março/2019, conforme Protocolo SUPRAM LM de nº 1297427/2016, no qual foi solicitado prorrogação de prazo de LI por mais dois anos).

Na época (março/2013), após a obtenção da Licença de Instalação, a Centaurus iniciou as obras de implantação do Projeto Jambreiro, bem como a execução do PCA (inerente a fase), entretanto, de maneira precoce a instalação foi paralisada por circunstâncias mercadológicas.

Recentemente, o Projeto Jambreiro foi objeto de uma atualização tecnológica, em termos de projeto de engenharia, trazendo diversas melhorias de cunho ambiental. Dentre as alterações/revisões, ressaltase a exclusão da barragem de rejeito e alteração na rota de processo de beneficiamento, com o objetivo de drenar e dispor o rejeito em pilhas (rejeito desaguado), além da inclusão de mais duas pequenas cavas (viabilizadas pelas condições de mercado).

Com esta revisão, o empreendimento reduziu significativamente a ADA, saindo de 371,05 hectares (ADA Ȃ Licença de Instalação 2013), para uma área de 206,81 hectares, ou seja, redução de 45%, e consequentemente, redução significativa também nas áreas de supressão de vegetação nativa, e redução em geral dos demais aspectos e impactos ambientais, conforme pode ser observado na [Figura 01](#page-14-0) .

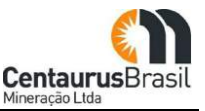

Diante desta nova concepção, atualmente, o Projeto Jambreiro possui as seguintes principais estruturas/atividades:

- 1) 3 (três) cavas/lavras a céu aberto, denominadas: Tigre, Galo, Coelho Norte e Coelho Sul (minério de ferro);
- 2) 3 (três) pilhas de disposição de estéril/rejeito (PDE), denominadas PDE Norte, PDE Leste e PDE Sul;
- 3) 1 (uma) planta de beneficiamento mineral (tratamento úmido);
- 4) 1 (uma) barragem de reservação/acumulação de água; e
- 5) Estruturas de apoio ao funcionamento do empreendimento, como: escritórios administrativos, portaria, balança, oficinas, refeitório, estradas para transporte de minério/estéril (internas e externas), *sump's*, captações de águas superficiais, posto de combustível, usina de produção de concreto (comum), estação de tratamento de água, estação de tratamento de esgoto etc.

A seguir apresenta-se os respectivos códigos de atividades, de acordo com a Deliberação Normativa COPAM nº 217/2017:

**A-02-03-8** – Lavra a Céu Aberto – Minério de Ferro (Produção bruta 9.000.000 t/ano);

**A-05-02-0** – Unidade de Tratamento de Minerais – UTM, com tratamento úmido (Capacidade Instalada 9.000.000 t/ano);

**A-05-04-7** – Pilha de rejeito/estéril – Minério de ferro (Área útil 100,36 ha);

**A-05-05-3** – Estrada para transporte de minério/estéril externa aos limites de empreendimentos minerários (Extensão 20 km);

**C-10-01-4** – Usinas de produção de concreto comum (Produção 30 m<sup>3</sup>/h);

**E-03-01-8** – Barragem de acumulação de água para abastecimento público, industrial e na mineração ou para perenização (Área Inundada 14,98 ha);

**E-03-04-2** – Estação de tratamento de água para abastecimento (Vazão de Água Tratada 2,8L/s);

**E-03-06-9** – Estação de tratamento de esgoto sanitário (Vazão Média Prevista 2,8L/s);

**F-06-01-7** – Postos revendedores, postos ou pontos de abastecimento, instalação de sistemas retalhistas, postos flutuantes de combustíveis e postos revendedores de combustíveis de aviação (Capacidade de armazenagem  $150 \text{ m}^3$ ).

A princípio e diante dos resultados obtidos com os estudos geológicos realizados até o momento, o empreendimento em tela prevê uma produção de 3 milhões de toneladas de minério de ferro/ano produto (considerando uma reserva/provada de 50 milhões de toneladas de minério friável –

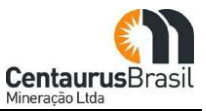

aproximadamente 6 anos; e 100 milhões de toneladas de minério compacto - recurso/indicado aproximadamente 6 anos), portanto, incialmente, uma vida útil de aproximadamente 12 anos para o empreendimento Projeto Jambreiro.

Diante exposto, o presente Estudo de Impacto Ambiental, elaborado pela empresa CERN - Consultoria e Empreendimentos de Recursos Naturais Ltda, em consonância com o Termo de Referência SEMAD-MG, tem por objetivo geral apresentar os resultados obtidos e contextualizados neste estudo, os quais proporcionarão subsídios para análise técnica e processual da SUPRAM LM, visando a retomada do Licenciamento Ambiental do empreendimento, e ao fim, obter desta Superintendência novamente a Licença Prévia do Projeto Jambreiro.

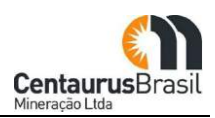

#### <span id="page-14-0"></span>**Figura 01 Mapa comparativo da ADA LI 2013 (371,05 ha) e ADA 2023 (206,81 ha) Projeto Jambreiro**

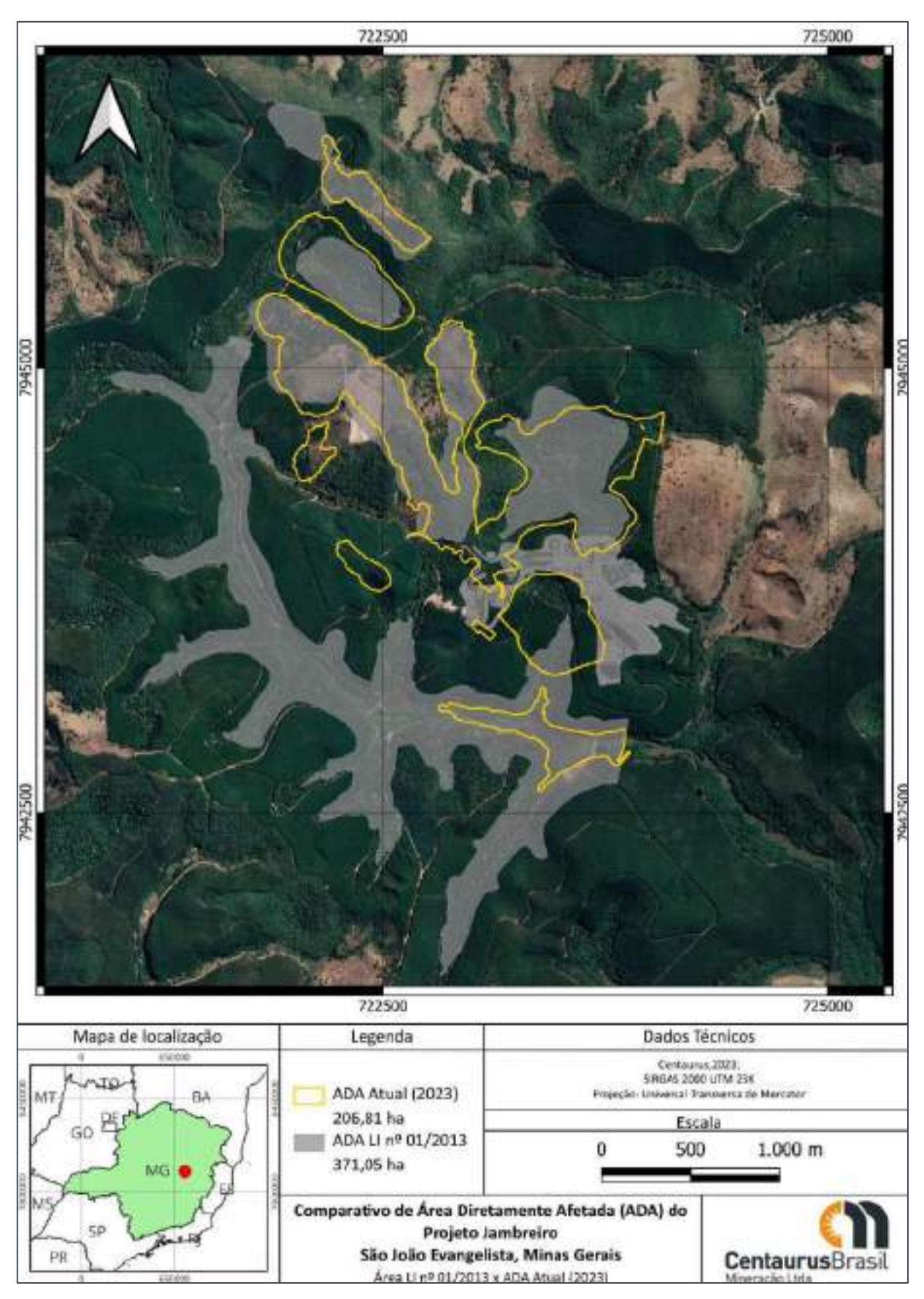

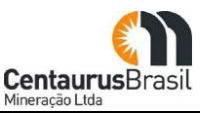

#### <span id="page-15-0"></span>**2. OBJETIVOS E JUSTIFICATIVAS**

O principal objetivo do Projeto Jambreiro é a produção de minério de ferro, que será destinada ao mercado siderúrgico doméstico. A expectativa é fornecer o minério de ferro ao mercado siderúrgico do Vale do Aço, esta movimentação contribuirá para o desenvolvimento econômico não somente em escala local, mas também a nível estadual.

O Projeto Jambreiro envolvendo investimentos na ordem de 350 milhões de reais, distribuídos ao longo da etapa de implantação. Na etapa de operação serão gastos, aproximadamente, 92 milhões de reais por ano. Estima-se que os custos do fechamento do Projeto sejam da ordem de 5 milhões de reais. Todos esses investimentos resultarão no recolhimento de tributos em benefício do município, estado e da federação.

Sabe-se que o pagamento da Compensação Financeira pela Exploração de Recursos Minerais (CFEM) resulta em arrecadações e distribuições/fracionamento da verba para o ente Federal, Estadual e Municipal. Estima-se que com a operação do Projeto Jambreiro o empreendimento pagará 8,16 milhões por ano de CFEM, onde deste total, 60% será devido e repassado ao município (Prefeitura de São João Evangelista), além das demais outras arrecadações pertinentes, como por exemplo o ISSQN, que serão somadas as arrecadações totais oriundas das atividades envolvidas.

Os valores mostrados acima ilustram a relevância econômica do empreendimento, principalmente na esfera municipal. Cumpre ressaltar que os valores citados se referem somente ao empreendimento mina/usina, mas outros investimentos significativos também serão feitos, incluindo uma linha de transmissão de energia para a interligação entre o fornecedor de energia e a subestação principal do projeto, após os primeiros anos de operação. A relevância econômica e social do empreendimento advém da geração de tributos e de postos de trabalho diretos e indiretos. Está prevista a geração de 1.170 postos de trabalho, em média, durante a etapa de implantação do empreendimento, envolvendo um investimento total de 66 milhões de reais por ano entre salários, benefícios e encargos. Durante a etapa de operação, está prevista a oferta de 400 empregos, implicando em um investimento de 31 a 35 milhões de reais por ano, incluindo-se salários, benefícios e encargos.

Será priorizada a contratação de mão de obra disponível no município sede (São João Evangelista) e do entorno do empreendimento - Guanhães e outros municípios vizinhos. A capacitação da mão de obra para a implantação do Projeto Jambreiro foi realizada no âmbito da execução do PCA (2012/2013), e será reciclada, caso necessário, antes do início das obras, sob demanda.

A implantação do Projeto Jambreiro contribuirá para reduzir as taxas de desocupação dos municípios de São João Evangelista e de Guanhães, além de contribuir para o aquecimento da economia da região, em razão da geração de empregos indiretos associados à prestação de serviços, principalmente no comércio, além de demandar fornecedores, sobretudo de materiais de construção, equipamentos e materiais de consumo. Esses benefícios indiretos também contribuem para a relevância social do empreendimento. A relevância política do empreendimento está relacionada à importância da matéria prima minério de ferro como indutora de desenvolvimento. O mercado consumidor de minério de ferro demanda, atualmente, produtos com qualidade elevada. Em vista disso, é necessário extrair minério de

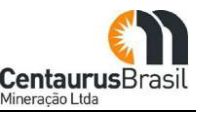

qualidade, tal como o minério encontrado no Projeto Jambreiro, que possui baixas concentrações de impurezas.

Além das justificativas anteriores, é importante citar que a exploração dos recursos minerais do Projeto Jambreiro contará com a infraestrutura viária já existente na região, em virtude da presença da empresa CENIBRA, que faz uso de caminhões de grandes dimensões para o transporte de toras de eucalipto. E por fim, outro ponto positivo do empreendimento é o fato de que ele está localizado em uma área de monocultura de eucalipto, o que se traduz em um impacto ambiental causado pela supressão vegetal bem menor do que seria observado, se nas áreas interferidas ainda predominasse vegetação natural.

#### <span id="page-16-0"></span>**3. LOCALIZAÇÃO DO EMPREENDIMENTO**

A área a ser diretamente afetada (ADA) pela implantação do Projeto Jambreiro (coordenada central UTM 722.495 / 7.944.817; Fuso 23K; Datum SIRGAS\_2000) compreende 206,81ha e está localizada integralmente no município de São João Evangelista (Anexo 03: Anuência da Prefeitura de São João Evangelista, emitida pelo Sr. Prefeito Hércules José Procópio, em 25 de julho de 2023), que pertence à Microregião de Guanhães, inserida na mesorregião Vale do Rio Doce, no Estado de Minas Gerais, de acordo com a [Figura 03](#page-18-0) .

Partindo de Belo Horizonte, a principal via de acesso é a BR 381 até o trevo de Itabira, onde o acesso passa a ser realizado pela MG-434 até o entroncamento com a MG 129, seguindo-se na via até a BR-120, que leva ao município de São João Evangelista, passando pela cidade de Guanhães. Internamente, existem diversos acessos construídos pela empresa CENIBRA, para o projeto de silvicultura que se encontra em operação atualmente na região do Projeto Jambreiro.

No entorno da área do Projeto Jambreiro existem três unidades de conservação da categoria Áreas de Proteção Ambiental Municipais (APAM) denominadas: APAMǯs Bom Jardim, Cachoeira Alegre e Suaçuí. O projeto encontra-se inserido dentro da APA Bom Jardim [\(Figura 04](#page-19-0) ).

No Anexo 04 apresenta-se a Anuência da APAM Bom Jardim, emitida pelo Sr. Prefeito Hércules José Procópio, em 25 de julho de 2023, declarando que Ǯ*ǯas atividades e o local de instalação do ǡ ǤȋDz dzȌǡ-se em conformidade com as leis e regulamentos administrativos desta Unidade desta Conservaçãoǯǯ*.

O Projeto Jambreiro está inserido na bacia hidrográfica do córrego Babilônia, onde verifica-se a predominância de monocultura de eucaliptos, conforme mostrado na [Figura 02](#page-17-0) e nos mapas de uso e ocupação do solo a serem apresentados ao longo deste estudo.

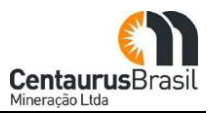

**Figura 02 Vista panorâmica da área do Projeto Jambreiro. Observa-se a predominância monocultura de eucalipto, presente na bacia hidrográfica do córrego Babilônia**

<span id="page-17-0"></span>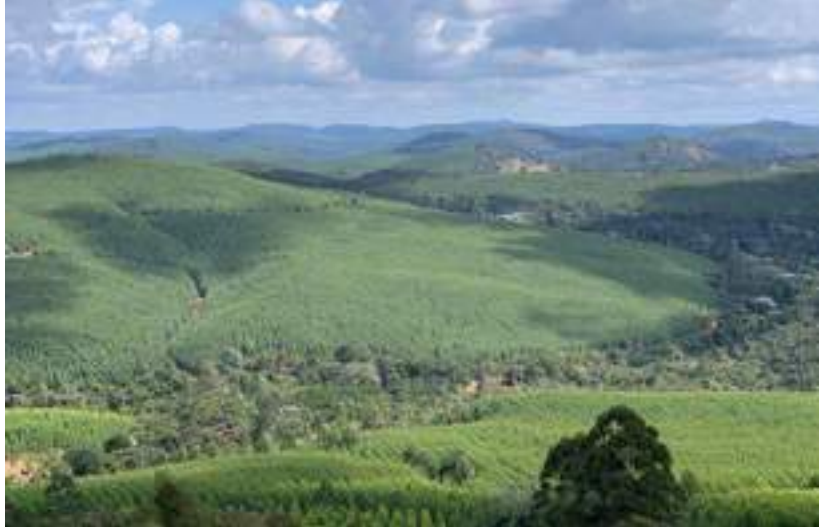

<span id="page-18-0"></span>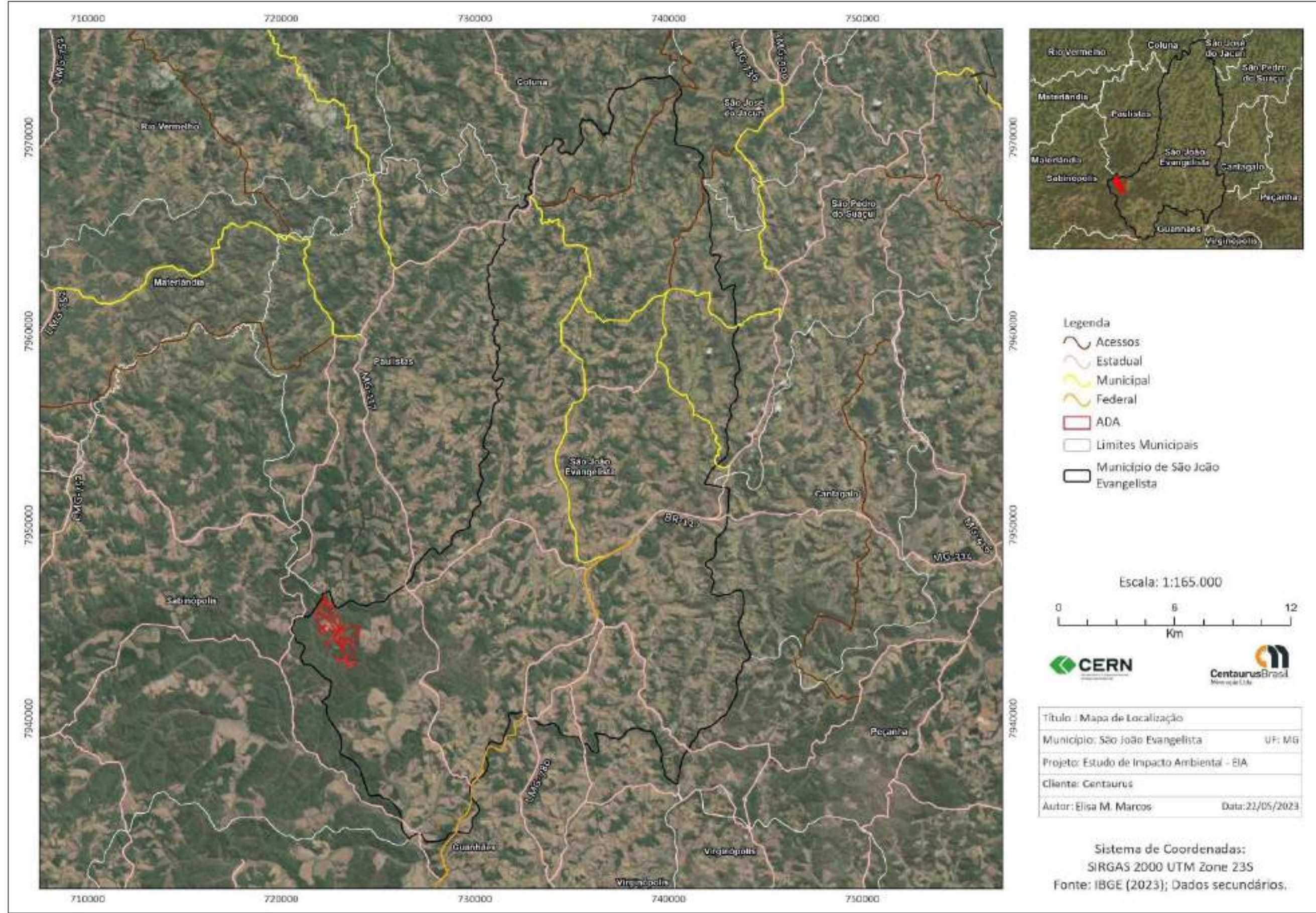

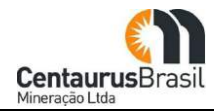

<span id="page-19-0"></span>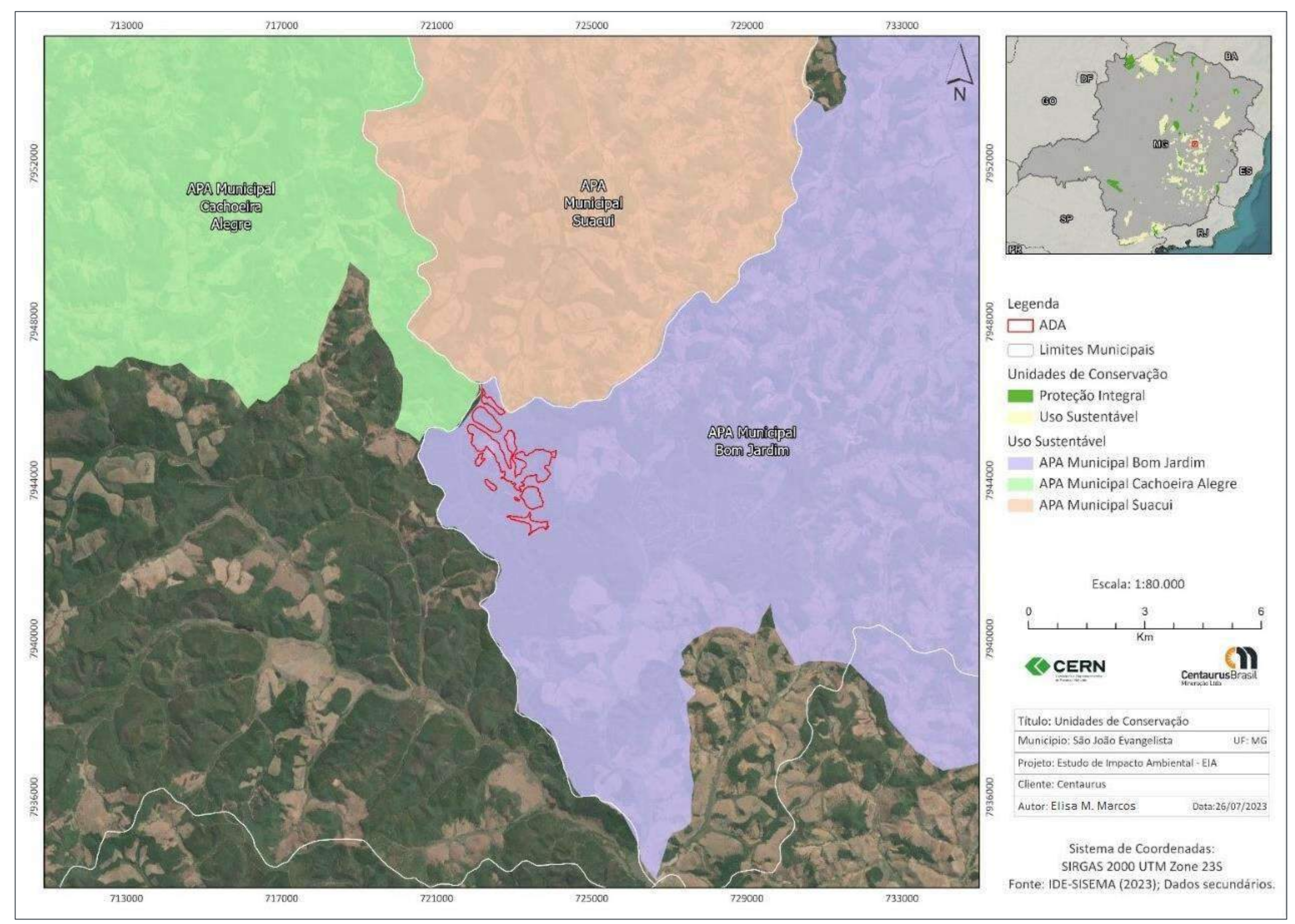

#### **Figura 04 Localização dǯ Projeto Jambreiro**

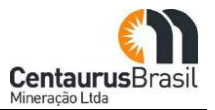

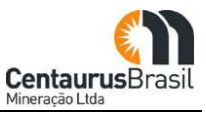

#### <span id="page-20-0"></span>**3.1 CRITÉRIOS LOCACIONAIS IDE-SISEMA (SLA)**

Sabe-se que a área de Projeto Jambreiro pertence à Região Geográfica Intermediária de Governador Valadares e está localizada integralmente no município de São João Evangelista. Esta Região Geográfica Intermediária é uma das unidades que configuram o território mineiro e está na porção leste do Estado. É formada pela união de 74 municípios agrupados em cinco Regiões Geográficas Imediatas, na qual está inserido na região de Guanhães.

Os critérios locacionais dizem respeito à proximidade e interferência do empreendimento com áreas sensíveis e de relevância ambiental, o [Quadro 01](#page-20-1) apresenta a relação destes critérios definidos pela DN nº 217/2017 e a localização da ADA do Projeto Jambeiro sobre eles.

<span id="page-20-1"></span>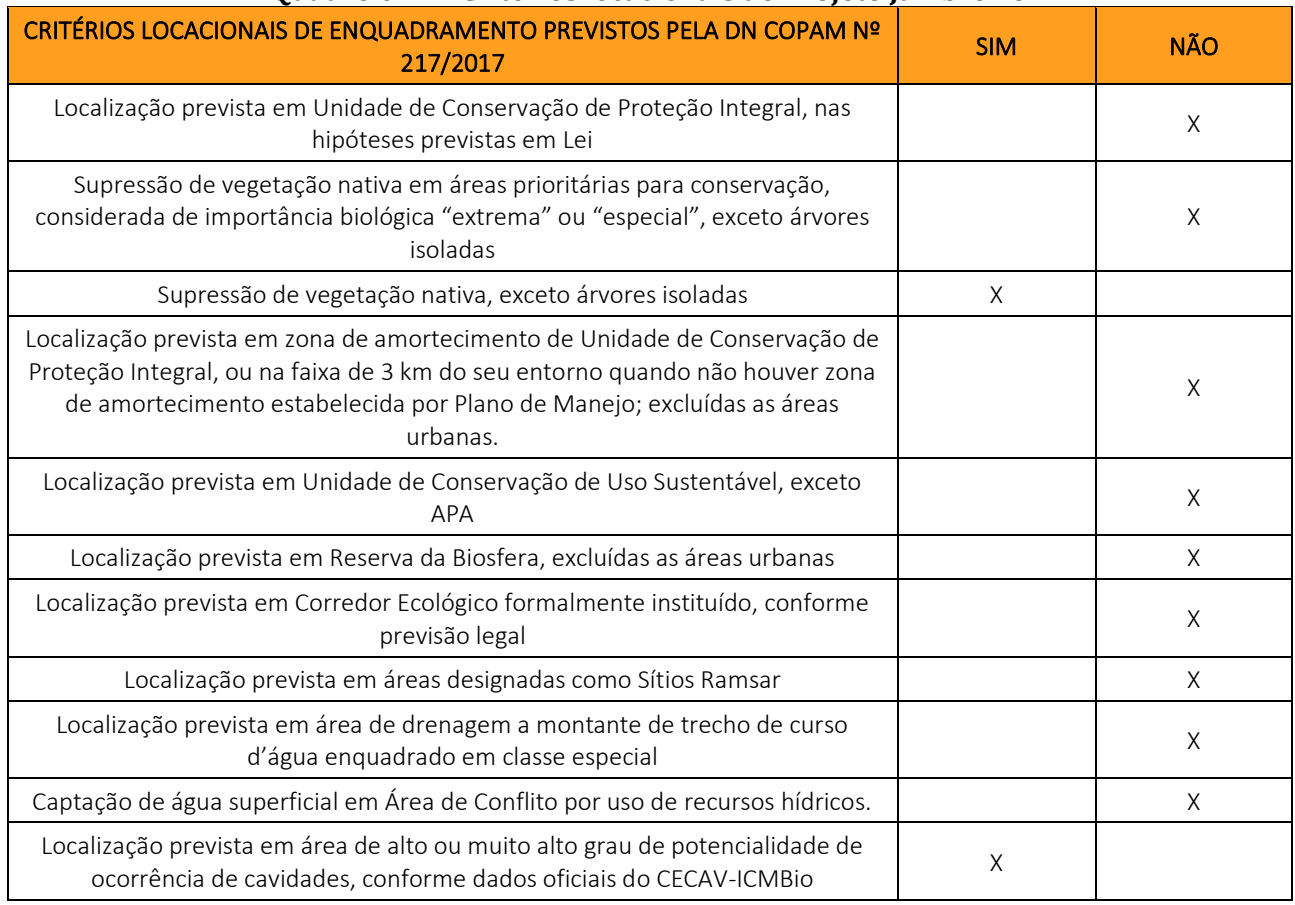

#### **Quadro 01** Critérios locacionais do Projeto Jambreiro

Ressalta-se que em pesquisa ao realizada junto ao IDE-SISEMA [\(Figura 05](#page-22-0) ), foi possível observar que a ADA do Projeto Jambreiro não se encontra inserida dentro dos limites de Unidade de Conservação de Proteção Integral e de Uso Sustentável, bem como em suas zonas de amortecimento, Reserva da Biosfera, Corredor Ecológico, Sítios Ramsar, a montante de trecho de curso d'água enquadrado em classe especial e em área de Conflito por uso de recursos hídricos.

A referida ADA está inserida em área classificada como "Muito Alto" grau de potencialidade de ocorrência de cavidades [\(Figura 06](#page-23-0) ). No entanto, de acordo com os estudos realizados *in loco* e

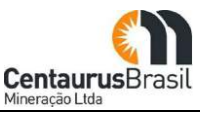

apresentados neste EIA, não registrou nenhuma cavidade natural, assim não existindo qualquer tipo de impacto do projeto sobre essas áreas.

<span id="page-22-0"></span>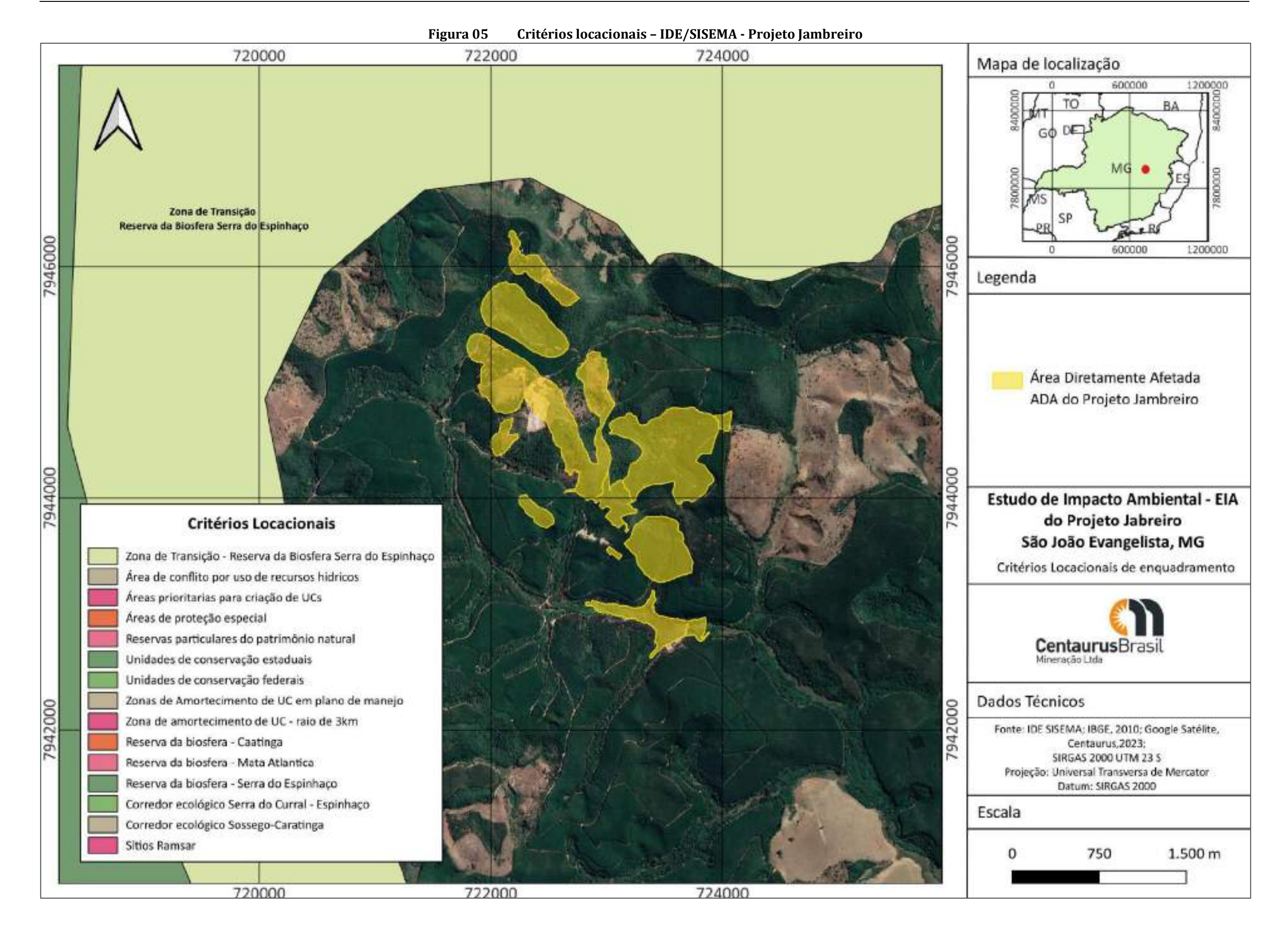

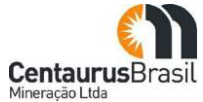

<span id="page-23-0"></span>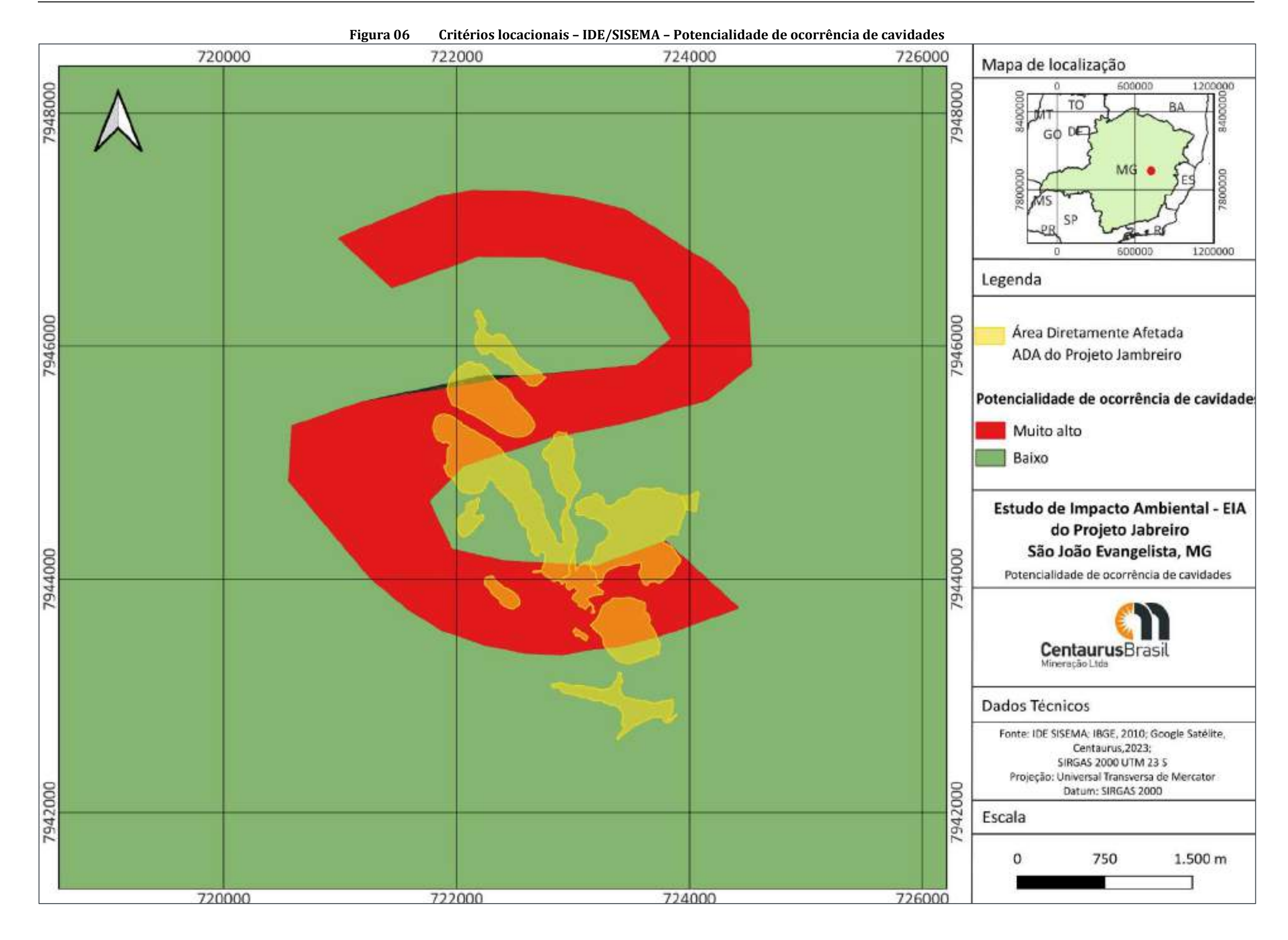

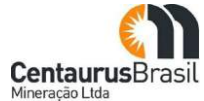

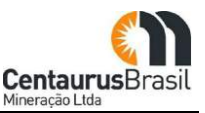

#### <span id="page-24-0"></span>**4. HISTÓRICO DO EMPREENDIMENTO**

O Projeto Jambreiro, de propriedade da Centaurus, está inserido integralmente no município São João Evangelista/MG, na porção sudoeste deste território, localizando na fazenda Jambreiro (também denominada: Vargem Grande/Cachoeirinha/Fábrica do Jambreiro/Córrego Raso), de propriedade da empresa CELULOSE NIPO-BRASILEIRA S.A - CENIBRA (doravante: Cenibra), pessoa jurídica de direito privado, inscrita no CNPJ sob o nº 42.278.796/0001-99, com sede na Rodovia BR-381, s/nº, Km 172, no distrito de Perpétuo Socorro, no município de Belo Oriente-MG, e que, a Centaurus possui contrato celebrado com a empresa Cenibra para a conduzir todo e qualquer processo de licenciamento necessário, além de autorização para o uso da área para fins de implantação e operação do referido empreendimento.

A empresa Cenibra no fim da década de 1970, adquiriu diversas propriedades na região com o objetivo de praticar a monocultura de eucalipto, dentre as propriedades, a Fazenda Jambreiro. Essa atividade produtiva (plantio, manutenção e colheita do eucalipto) perdura até os dias atuais. Nesta mesma propriedade há uma pequena parte da área que é utilizada pela Cenibra para extração de cascalho, cuja finalidade é a manutenção das vias não pavimentadas, para que estejam em condições satisfatórias no momento da colheita do eucalipto.

A Centaurus iniciou as atividades de pesquisa mineral na área do Projeto Jambreiro no primeiro trimestre de 2010, com campanhas de mapeamento geofísico, e logo em sequência, as atividades de sondagem.

Em 2011 e 2012, foram realizados os levantamentos de dados secundários e primários para o Estudo de Impacto Ambiental e Relatório de Impacto Ambiental (EIA/RIMA), elaborados por AMPLO -Engenharia e Gestão de Projetos Ltda, e desenvolvido o primeiro Projeto de Engenharia para o Projeto Jambreiro (ocupando uma área de 371,05 hectares).

Em seguida, no âmbito do licenciamento ambiental do Projeto Jambreiro, a Centaurus obteve junto a SUPRAM LM a Licença Prévia nº 03, em outubro de 2012, a Anuência do IPHAN para LP, em agosto de 2012, a Anuência do IPHAN para LI, em dezembro de 2012, a Anuência do IBAMA nº 03/2013, em fevereiro de 2013 e Licença de Instalação nº 01, em março de 2013, através da tramitação do Processo Administrativo COPAM nº 01626/2011/002/2012, ou seja, o Projeto Jambreiro foi 100% licenciado.

Na época (março/2013), após a obtenção da Licença de Instalação, a Centaurus então iniciou as obras de implantação do Projeto Jambreiro (ensecadeira da barragem), bem como a execução do PCA (inerente a fase), entretanto, de maneira precoce a instalação foi paralisada por circunstâncias mercadológicas.

Em 11 de novembro de 2016, a Centaurus realizou na SUPRAM LM o Protocolo de nº 1297427/2016, solicitando a prorrogação de prazo de LI por mais 2 (dois) anos, a contar do término de sua validade (26 de março de 2017), ou seja, vigente até 26 de março de 2019. Após março de 2019, a validade da LI expirou.

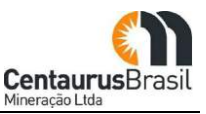

No mesmo ano de 2019, o Projeto Jambreiro foi objeto de uma atualização tecnológica, em termos de projeto de engenharia (concluído em 2020), o qual trouxe diversas melhorias de cunho ambiental. Dentre as alterações/revisões, ressalta-se a exclusão da barragem de rejeito e alteração na rota de processo de beneficiamento, com o objetivo de drenar e dispor o rejeito em pilhas (rejeito desaguado), além da inclusão de mais duas pequenas cavas (viabilizadas pelas condições de mercado).

Com esta revisão, o empreendimento reduziu significativamente a ADA, saindo de 371,05 hectares (ADA Ȃ Licença de Instalação 2013), para uma área de 206,81 hectares, ou seja, redução de 45%, e consequentemente, redução significativa também nas áreas de supressão de vegetação nativa, e redução em geral dos demais aspectos e impactos ambientais.

Em 2021, visando a retomada do licenciamento ambiental do Projeto Jambreiro, a Centaurus inicia as atualizações e levantamentos de dados primários e secundários (execuções das campanhas de campo) necessários para compor este presente Estudo de Impacto Ambiental, em consonância com o Termo de Referência da SEMAD-MG.

Atualmente, o empreendimento em questão continua enquadrado em Classe 6, de acordo com a Deliberação Normativa COPAM nº 217/2017, e conforme Solicitação SLA nº 2023.04.01.003.0001368, este está orientado para ser tramitado na modalidade de Licenciamento Ambiental Trifásico LAT [LP, LI e LO]), onde neste momento apresenta-se este EIA/RIMA atualizado, e solicita-se a desta Superintendência a análise técnica e processual, e posteriormente, a Licença Prévia do Projeto Jambreiro.

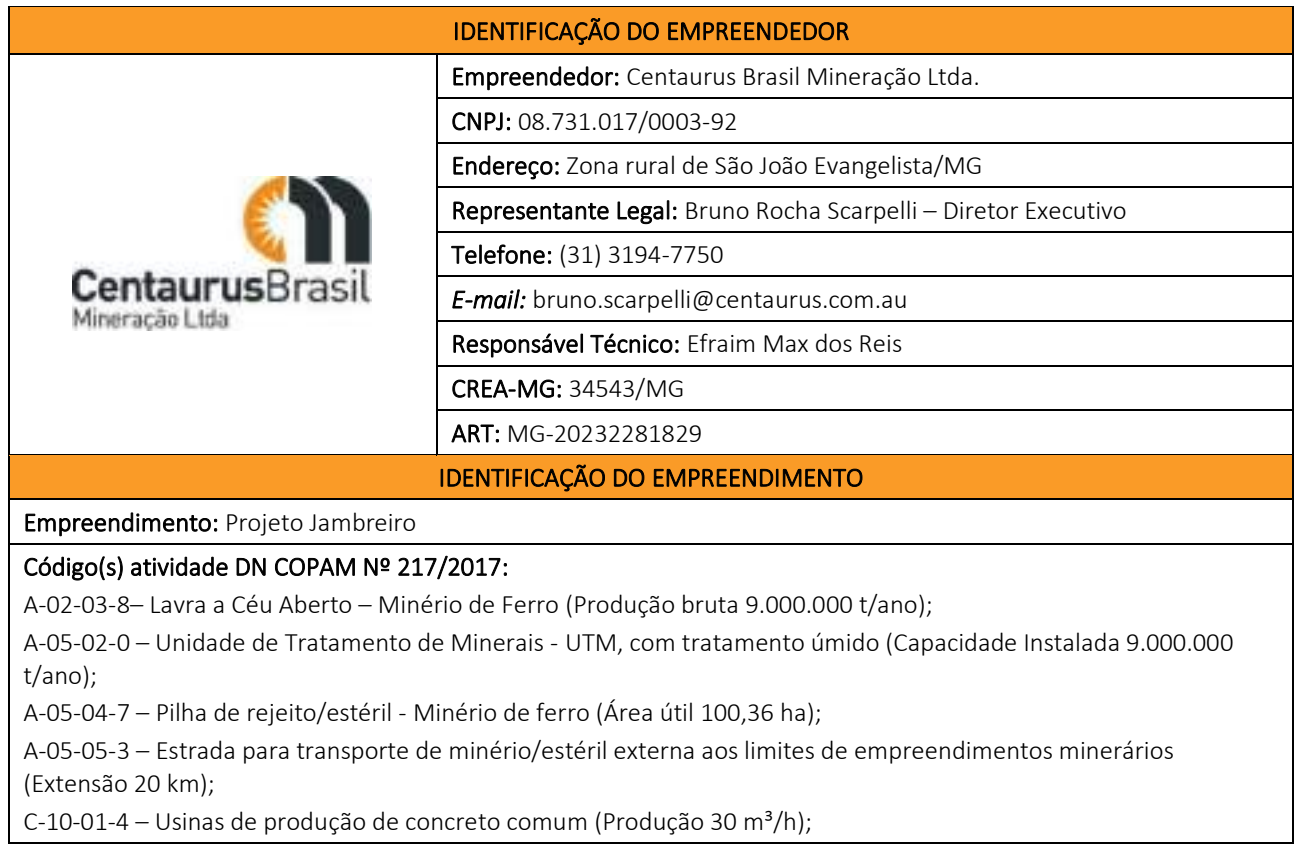

#### <span id="page-25-0"></span>**5. IDENTIFICAÇÃO**

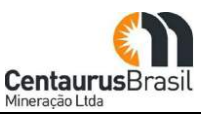

E-03-01-8 – Barragem de acumulação de água para abastecimento público, industrial e na mineração ou para perenização (Área Inundada 14,98 ha);

E-03-04-2 – Estação de tratamento de água para abastecimento (Vazão de Água Tratada 2,8L/s);

E-03-06-9 – Estação de tratamento de esgoto sanitário (Vazão Média Prevista 2,8L/s);

F-06-01-7 – Postos revendedores, postos ou pontos de abastecimento, instalação de sistemas retalhistas, postos flutuantes de combustíveis e postos revendedores de combustíveis de aviação (Capacidade de armazenagem 150  $m<sup>3</sup>$ ).

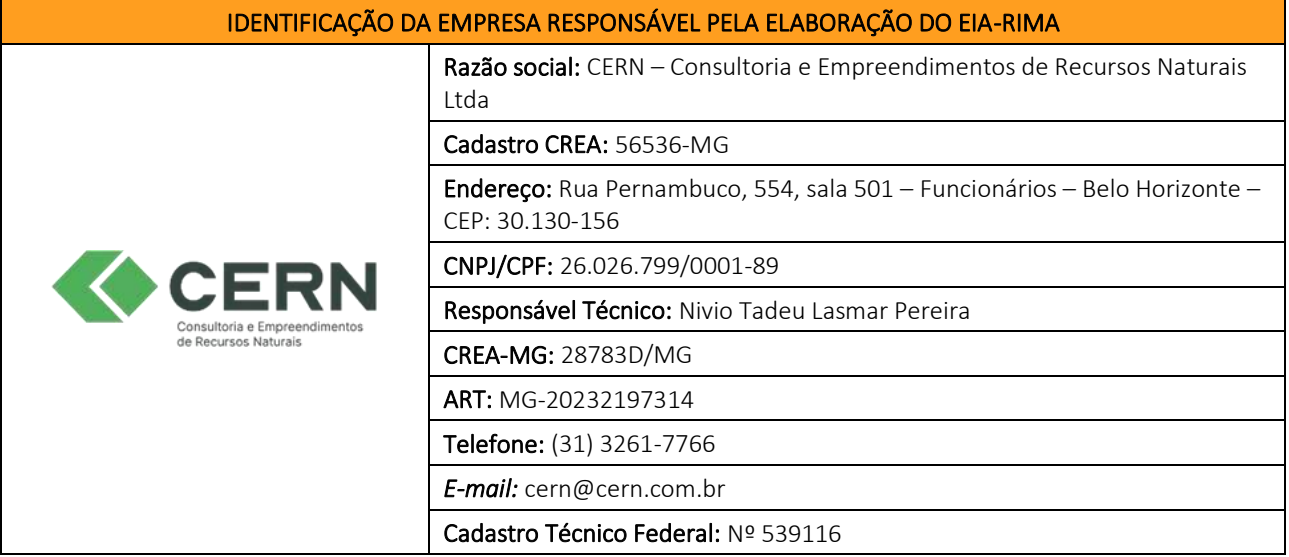

#### <span id="page-26-0"></span>**6. ESTUDO DE ALTERNATIVAS**

A lavra pretendida será realizada nos limites do Direito Minerário correspondente aos processos ANM nº 831.649/2004, 833.409/2007 e 834.106/2010, com fase atual de Concessão de Lavra, de titularidade a Centaurus, conforme mostra a [Figura 07](#page-27-0) a seguir.

<span id="page-27-0"></span>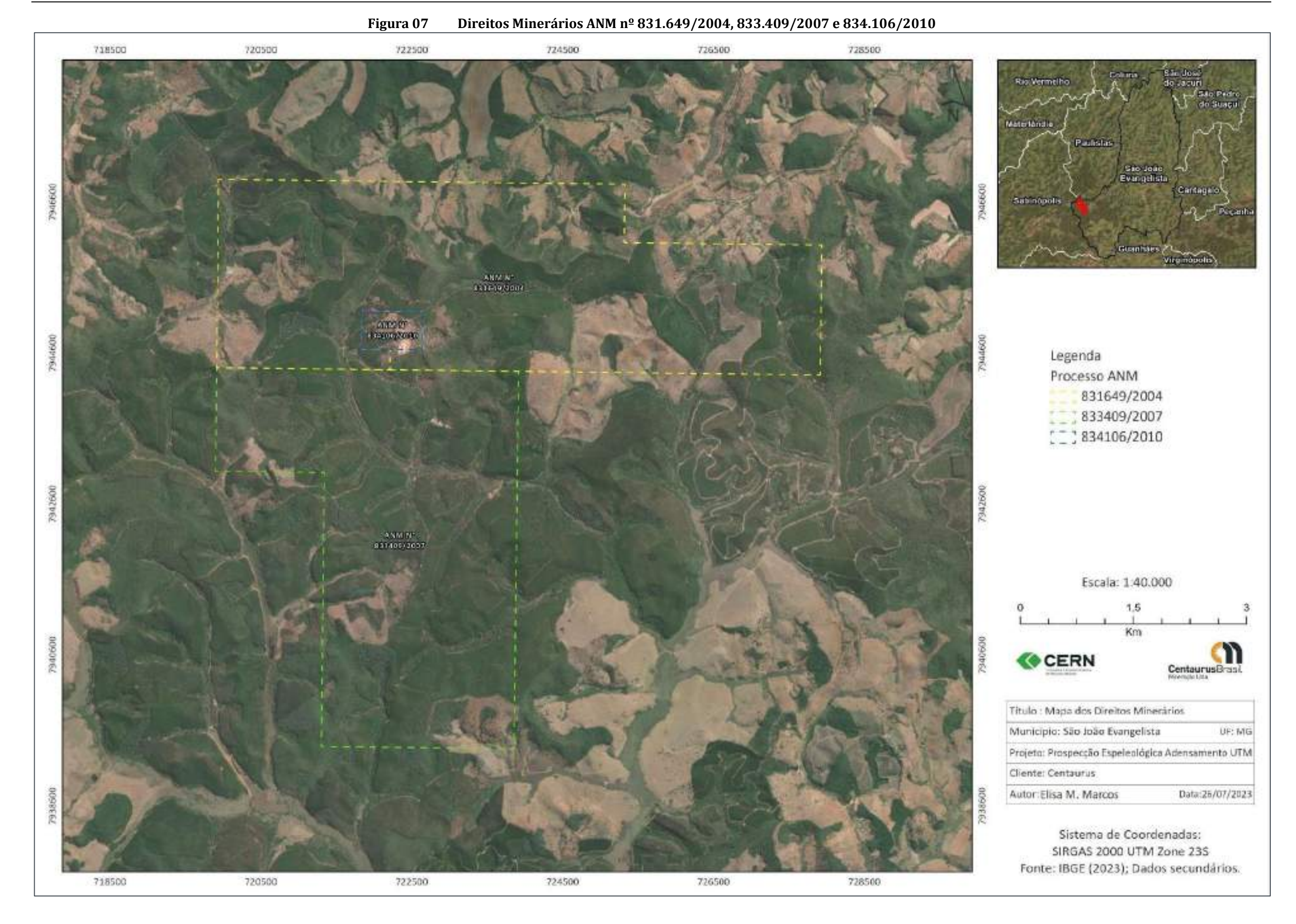

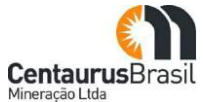

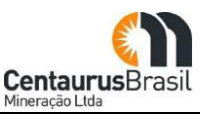

#### <span id="page-28-0"></span>**6.1 ALTERNATIVAS TECNOLÓGICAS**

Inicialmente é importante ressaltar que todas as tecnologias aplicadas para lavra e beneficiamento do minério de ferro no presente caso procuram o aproveitamento otimizado do jazimento em tela, de forma economicamente viável e sustentável, ajustando-se à realidade da jazida.

Neste particular, a escolha do método de lavra a céu aberto decorre principalmente das necessidades de movimentação diária de material nesta mina com fatores econômicos (viabilidade do empreendimento).

Assim a utilização de método subterrâneo, principalmente em decorrência das características de enriquecimento supergênico da formação ferrífera, que de modo geral, os teores de Ferro são menores à medida que se aumenta a profundidade, foi descartado.

No que se refere a escolha dos equipamentos, ressalta-se que sua escolha é resultado de um amplo estudo que busca compatibilizar as demandas diárias, com a flexibilidade exigida para os trabalhos e que atenda a geometria programada.

Os critérios utilizados para selecionar as melhores alternativas tecnológicas foram os seguintes:

- x Comprovação de viabilidade técnica;
- x Custo total (implantação, operação e manutenção);
- Impacto ambiental, incluindo os seguintes aspectos:
	- o Consumo de água, energia e outras matérias primas;
	- o Emissões de poluentes atmosféricos e gases de efeito estufa;
	- o Área necessária para instalação;
- x Saúde e segurança das pessoas;
- x Facilidade de operação.

A partir do estudo de alternativas tecnológicas, foram selecionadas as melhores entre aquelas atualmente disponíveis no mercado, para cada uma das etapas do processo produtivo de minério de ferro do Projeto Jambreiro. A seguir, listam-se os aspectos do processo que foram analisados, que são detalhados na sequência:

- · Método de lavra;
- x Transporte de ROM e estéril;
- x Beneficiamento de minério e desaguamento dos rejeitos;
- x Disposição de estéril e rejeito em pilha;
- <span id="page-28-1"></span>x Abastecimento de água.

#### **6.1.1 Métodos de lavra**

As diversas tarefas envolvidas no processo de lavra do minério de ferro são discutidas a seguir, com vistas a apresentar as razões que subsidiaram a escolha das melhores alternativas, de acordo com os

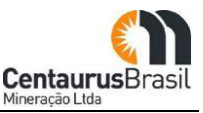

critérios pré-estabelecidos. O tipo de mina a ser usado depende das dimensões e distribuição dos recursos minerais a serem explorados, além de aspectos econômicos, tecnológicos e de segurança. As quatro jazidas do Projeto Jambreiro têm dimensões aproximadas de:

- 1) 1,7 km de comprimento por 230m de largura (Tigre);
- 2) 350m de comprimento por 160m de largura (Coelho Norte);
- 3) 360m de comprimento por 100m de largura (Coelho Sul);
- 4) 820m de comprimento por 120m de largura (Galo).

Além disso, o minério é encontrado relativamente próximo à superfície e com espessura que varia de 10 a mais de 300 metros. Essas características dimensionais beneficiam a escolha pela mina a céu aberto, o que está em conformidade com as práticas internacionais da lavra de minério de ferro. A mina a céu aberto possui custo de produção menor do que a mina subterrânea, haja vista a infraestrutura necessária para operacionalização desta última. Uma mina subterrânea apresenta maiores riscos à segurança quando comparada a uma mina a céu aberto. Além disso, a tecnologia de operação de minas a céu aberto é mais simples, o que se traduz em vantagens na manutenção e na produtividade da mina.

A escolha do método mais adequado para a lavra do minério depende, fundamentalmente, da resistência mecânica do material a ser extraído (minério) e dos materiais a serem removidos e descartados (estéril).

Comumente, materiais de diferentes resistências são encontrados em um mesmo alvo, o que também acontece nas jazidas do Projeto Jambreiro. Dessa forma, a técnica de lavra será uma conjugação de utilização de escavadeiras (para o material menos resistente) e de desmonte por explosivos (para o material mais resistente), quando necessário. Em vista das razões apresentadas acima, a alternativa tecnológica escolhida para a mina do Jambreiro é composta por:

- x Cava a céu aberto;
- x Combinação de desmonte por escavadeiras e explosivos (quando necessário).

#### <span id="page-29-0"></span>**6.1.2 Transporte de ROM, Estéril e Rejeito Desaguado**

O transporte do minério e do estéril desde as frentes de lavra até os britadores primários pode ser feito por caminhões ou por correias transportadoras. O emprego de caminhões tem a vantagem de conferir maior mobilidade às frentes de lavra, mas aumenta as chances de acidentes. As correias transportadoras reduzem o risco de acidentes na mina, porém representam uma rigidez locacional às frentes de lavra. As concentrações variadas do minério e sua disposição inconstante ao longo dos corpos mineralizados tornam imperativo que haja mobilidade nas frentes de lavra, assim, decidiu-se pelo emprego de caminhões para o transporte do minério e estéril.

Além de definir que serão usados caminhões, foi determinado também o porte dos caminhões. Foram avaliados caminhões fora de estrada (com capacidade útil acima de 100 ton) e caminhões tradicionais (com capacidade útil de 40 ton). Três dos critérios utilizados foram preponderantes para a escolha dos caminhões tradicionais: custo total; saúde e segurança; e facilidade de operação. O custo de manutenção, principalmente dos caminhões fora de estrada, é significativamente mais elevado do que o de caminhões

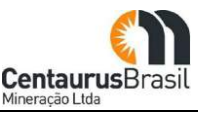

tradicionais, em função de pneus. Os caminhões fora de estrada, devido às suas dimensões, representam grande risco de acidentes quando há trânsito de veículos menores.

Além disso, os caminhões fora de estrada demandam mão de obra especializada para operação e manutenção, o que restringe e encarece o custo dos profissionais a serem empregados. Com base no exposto anteriormente, decidiu-se pelo transporte dos materiais por caminhão tradicionais de 40 ton.

#### <span id="page-30-0"></span>**6.1.3 Beneficiamento do Minério e Desaguamento dos Rejeitos**

Há basicamente dois métodos de beneficiamento possíveis, a saber: beneficiamento a seco e a úmido. O beneficiamento a seco é aplicável a minérios que têm alto teor de ferro (> 60%) ainda brutos e que têm baixas concentrações de impurezas. O beneficiamento a úmido é adotado para minérios com baixo teor de ferro. Com base nas considerações supracitadas e nas características do minério do Projeto Jambreiro, principalmente as que se referem ao teor de ferro, foi escolhido o beneficiamento a úmido do minério.

As primeiras operações envolvidas no processo de beneficiamento são a fragmentação e a classificação por tamanho. Essas operações são realizadas em etapas, de modo a possibilitar a cominuição do minério bruto da cava até atingir as especificações do produto a ser comercializado. A britagem (fragmentação mais grosseira) visa reduzir o tamanho do material de modo a tornar possível as etapas subsequentes do beneficiamento. Para tanto, foram avaliados os seguintes tipos de britadores: de mandíbula, giratórios, de impacto, de rolo dentado e cônico.

Os britadores de mandíbulas são indicados para a britagem primária e secundária. Seu emprego na britagem primária possibilita a fragmentação de blocos de elevadas dimensões e dureza. A principal desvantagem de britadores de mandíbulas é a falta de uniformidade da granulometria do material que sai do britador. Como a uniformização da granulometria do minério pode ser feita em uma etapa subsequente do beneficiamento, britadores de mandíbula são uma boa alternativa para as britagens iniciais.

Britadores giratórios são equipamentos usados na britagem primária e secundária. Esse tipo de britador é mais utilizado quando existe uma grande quantidade de material para ser britado, tendo como vantagem a possibilidade de ser alimentado por qualquer lado e funciona com o movimento de aproximação e distanciamento do cone central em relação à carcaça, o que causa a quebra do minério pelo impacto. No caso de sua utilização na britagem primária, comporta grande quantidade de material, sendo mais indicados para projetos de capacidade maior. Produzem materiais com granulometria mais uniforme e não necessitam de alimentador.

Os britadores de impacto funcionam com o movimento de barras que projetam o material sobre placas fixas de impacto para a sua quebra. Apesar de eficiente, é um britador de alto desgaste e custo de manutenção, sendo mais usado para materiais com alta porcentagem de finos.

O britador de rolo dentado é composto por um rolo dentado móvel que, através de um movimento giratório do rolo, causa a compressão e cisalhamento do material com o impacto entre os dentes e a placa fixa. Assim como o britador de impacto, tem um alto desgaste e é mais utilizado na cominuição de

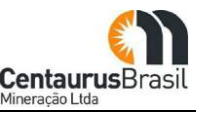

rochas de fácil fragmentação. Em ambos os casos, os altos custos fizeram com que seu uso também fosse descartado.

O britador cônico se assemelha ao britador giratório, mas contém longas superfícies paralelas no cone e no manto de forma a reter o material na região por um tempo maior e, assim, fragmentar ainda mais a rocha. Britadores cônicos são recomendados para britagens secundárias e terciárias. Eles não possuem restrições referentes a características mecânicas da rocha e são adequados a materiais úmidos. Dadas as vantagens desse tipo de britador, eles foram selecionados para as britagens secundária e terciária. Com base nas informações acima, decidiu-se pelas seguintes alternativas de britagem:

- x Britagem primária: britador de mandíbulas, com grelha vibratória;
- x Britagem secundária e terciária: britador cônico.

O peneiramento visa classificar o minério com base no seu tamanho geométrico. Essa classificação direciona a fração do material com tamanho adequado para a próxima etapa do beneficiamento (britagem subsequente, pátio de estocagem ou outros) e, direciona a fração do material com tamanho acima do especificado de volta para a etapa anterior do beneficiamento (britagem anterior).

As tecnologias de peneiramento avaliadas foram a grelha vibratória, peneira vibratória, peneira banana e peneira desaguadora.

As grelhas vibratórias são similares às grelhas fixas, consistindo em um conjunto de barras paralelas espaçadas e inclinadas na direção do fluxo, mas têm eficiência maior devido à vibração. Este tipo de equipamento será usado na alimentação da britagem primária.

Existem diferentes tipos de peneiras vibratórias utilizadas no tratamento de minério de ferro, incluindo:

- x Peneira vibratória inclinada: É o tipo mais comum de peneira vibratória usada no tratamento de minério de ferro. Ela possui um deck inclinado, o que permite a distribuição uniforme do minério ao longo da superfície de peneiramento. As partículas de minério são classificadas em diferentes frações granulométricas, sendo retidas nas aberturas correspondentes ao seu tamanho.
- x Peneira vibratória horizontal: Esse tipo de peneira é usado quando é necessário um movimento retilíneo do minério. A peneira vibratória horizontal pode ser usada em diferentes estágios do processo, como pré-peneiramento ou peneiramento intermediário.

A peneira banana é um tipo de peneira vibratória inclinada que possui um perfil curvo, semelhante a uma banana. A inclinação da peneira banana permite uma melhor distribuição do material ao longo da superfície de peneiramento, aumentando a eficiência do processo de classificação. Além disso, a ação vibratória auxilia na remoção de finos e aglomerados indesejados.

A peneira desaguadora é projetada para remover o excesso de água do minério de ferro, resultando em um produto com menor teor de umidade. Ela opera com uma alta frequência de vibração, o que ajuda a liberar a água retida nas partículas do minério. A combinação de vibração e inclinação da peneira permite que a água seja drenada com eficiência, enquanto as partículas sólidas são retidas na superfície da peneira.

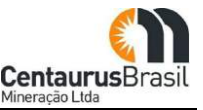

Com base nessa avaliação, decidiu-se pelas seguintes alternativas de peneiramento:

- x Britagem primária: grelha vibratória;
- x Peneiramentos primário, secundário: peneira vibratória;
- x Peneiramento terciário: peneira banana;
- x Desaguamento do rejeito da jigagem, do rejeito *rougher* das espirais e do underflow do espessamento: peneira desaguadora.
- x Desaguamento de produtos intermediários para adequação da porcentagem de sólidos na polpa: peneira vibratória.

Na moagem, a última etapa da fragmentação de minérios, são trabalhados os materiais finos vindos da britagem para que sejam reduzidos ao tamanho adequado para a concentração do minério. As partículas são reduzidas por impacto, compressão, abrasão e atrito para que seja o mineral de interesse seja liberado para as próximas fases, utilizando equipamentos como moinhos de bolas, moinhos autógenos, moinhos verticais ou de alta pressão.

Os moinhos de bolas, de barras ou autógenos, são compostos por cilindros rotativos parcialmente preenchidos com bolas, barras, ou partículas mais grosseiras do próprio material a ser fragmentado, as quais moem o material até o diâmetro necessário por meio do atrito e do impacto. Em moinhos de alta pressão, o minério é alimentado entre dois eixos que são posicionados bem próximos, enquanto seu movimento rotativo empurra o minério pelo espaço entre os eixos.

O moinho vertical é composto, basicamente, de um cilindro com uma espiral interna que promove a movimentação dos corpos moedores e da polpa. Este movimento é proporcionado através de um motor instalado na parte superior do cilindro e conectado à espiral através de um redutor. Um tanque separador direciona parte do material que sai do moinho para recirculação através de uma bomba de polpa. Os projetos mais recentes de VertiMill, principalmente em moagens de material fino, não consideram a bomba de recirculação. Assim, a alimentação do moinho vertical é realizada pela parte inferior do moinho e o produto é extravasado pela parte superior, sem tanque separador e sem bomba de recirculação.

Dentre os três tipos de moinhos, foi escolhido o moinho de bolas para melhorar a liberação do rejeito fino do jigue, do rejeito *cleaner* das espirais e dos rejeitos da separação magnética, por se tratar de uma tecnologia comprovadamente aplicável a materiais de dureza elevada, com desempenho estável e de fácil instalação e operação.

Para adequar a granulometria do concentrado da separação magnética para a concentração por flotação ou diretamente colocá-la na especificação comercial do Pellet Feed, optou-se também pelo moinho de bolas.

Para separar o ferro das impurezas contidas no minério (concentração) foram consideradas as seguintes alternativas tecnológicas: separação gravimétrica, separação magnética e flotação, empregadas em etapas diferentes do fluxograma, conforme a granulometria do material em cada uma delas. Assim, a fração mais grosseira resultante da britagem terciária é concentrada por jigagem e a mais fina por espirais. Os concentrados do jigue e das espirais é enriquecido na separação magnética de baixa e alta intensidade de campo. Existe ainda a possibilidade do uso de flotação (após uma moagem para aumentar a liberação e adequar a granulometria para o processo), caso a qualidade do concentrado final ainda não atenda às especificações de qualidade do Pellet Feed para Redução Direta (PFRD).

A proposta de se ter as concentrações gravimética e magnética como etapas de "pré-concentração" é extremamente interessante pois gera rejeitos mais grossos e mais fáceis de desaguar para garantir a eficácia da co-disposição de rejeitos e estéreis e reduzir custos de filtragem e moagem.

Após a etapa de concentração magnética (e se necessário flotação), a polpa de rejeito deverá passar por espessamento e filtragem para que os rejeitos apresentam teores de umidade adequados para empilhamento, visto que após revisão de engenharia, o Projeto Jambreiro optou por não dispor os rejeitos em barragens, mas sim em pilhas.

A polpa de rejeitos será desaguada de maneira direta ou em etapas fracionadas, em função da granulometria do rejeito. Comumente adota-se uma rota de processo para desaguar o rejeito fino (lama) e outra para desaguar o rejeito grosso (arenoso). As principais técnicas para desaguamento dos rejeitos são o peneiramento em peneira desaguadora (rejeitos mais grossos), o espessamento e a filtragem para rejeitos mais finos e lamas, sendo que ambas serão empregadas no Projeto Jambreiro.

 $\triangleright$  Espessamento

O processo de espessamento é feito comumente em dispositivos chamados espessadores, que podem ser utilizados para espessamento de suspensões com menos de 1% até 50%, obtendo-se como produtos polpas espessadas com 10 % até cerca de 75% de sólidos.

Os espessadores em geral exigem grandes áreas para implantação devido ao grande porte da estrutura, estes equipamentos possuem uma elevada capacidade de estocagem e espessamento dos rejeitos, o processo é contínuo e a sua vida útil de operação é longa, os custos são relativamente baixos, a operação é simples e a eficiência da técnica pode ser aperfeiçoada com adição de reagentes (floculantes).

 $\triangleright$  Filtragem

A filtragem é o processo de separação da polpa (sólido - líquido) por meio da passagem do rejeito em meio filtrante, capaz de reter as partículas sólidas e permitir a passagem do líquido. Rejeitos filtrados a úmido, wet cake tailings, são rejeitos na forma de uma massa saturada ou quase-saturada, não passível de bombeamento. No caso do desaguamento de rejeitos, busca-se aproximar a umidade do material filtrado próximo da sua umidade ótima de compactação, dessa forma, os principais fatores a se avaliar são a eficiência e a umidade final do material filtrado.

A filtragem dos rejeitos permite maior taxa de recuperação de água e apresenta uma melhor eficiência no desaguamento dos rejeitos. Em contrapartida, apresenta as seguintes desvantagens:

x Maiores custos de implantação, operação e manutenção;

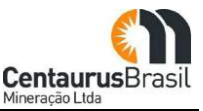

- x Maior complexidade de transporte dos equipamentos e instalação; e
- x Maiores requisitos de manutenção.

Com base nas características do minério do Projeto Jambreiro, optou-se pela utilização do processo de desaguamento através do espessamento da polpa com posterior filtragem por filtros-prensa.

#### <span id="page-34-0"></span>**6.1.4 Disposição de Estéril e Rejeitos Desaguados**

Com relação à disposição de estéril, a técnica mais comum e amplamente utilizada na mineração é a disposição desses materiais através da formação de aterros compactados. Da mesma forma, os rejeitos desaguados podem ser dispostos através da mesma técnica. Com relação à metodologia de sua disposição/construção, as estruturas de disposição de estéril podem ser classificadas conforme a [Figura](#page-34-1) [08 a](#page-34-1) seguir.

<span id="page-34-1"></span>a) Ateno en Val Aterro Tranversal a um Vale Atento de Encos di Aterro de Crista c) Piha Fonte: ARAGÃO, 2008

**Figura 08 Classificação das Estruturas de Disposição de Estéril** 

O estéril oriundo da frente de lavra e o rejeito desaguado oriundo da planta de beneficiamento podem ser dispostos em vales, transversalmente aos vales, nas encostas ou em pilhas. A disposição em vales tem a vantagem de ocupar uma área menor, uma vez que o volume de estéril/rejeito fica "encaixado"

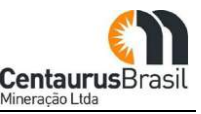

em espaço naturalmente confinado do relevo, mas, por outro lado, essa alternativa interfere em curso de água permanente ou intermitente, ou em drenagem.

A disposição do estéril/rejeito transversalmente aos vales se aplica prioritariamente a volumes menores de material, que podem ser acomodados em parte de um vale. As encostas também podem ser usadas para dispor o estéril/rejeito e, apesar dos taludes não interferirem em cursos de água, a área afetada é maior e de difícil controle de estabilidade e ambiental. Pilhas também são uma alternativa como destino do estéril/rejeito e podem não afetar diretamente cursos de água, dependendo do local escolhido, mas requerem áreas maiores no caso de adoção de taludes mais abatidos para garantia da estabilidade geotécnica das pilhas de disposição.

Em função do volume de estéril e de rejeito a ser gerado no Projeto Jambreiro, a alternativa escolhida como a melhor forma de dispor estes materiais foi em vales contíguos/próximos às cavas. Essa escolha se justifica, pois, a área interferida é reduzida.

#### <span id="page-35-0"></span>**6.1.5 Fornecimento de Água para a Operação do Empreendimento**

O abastecimento da água é uma questão fundamental em um empreendimento de mineração cujo beneficiamento será realizado a úmido, como é o caso do Projeto Jambreiro. As fontes de água que foram estudadas como alternativas para o empreendimento são: água subterrânea (captação através de poço tubular profundo) e água superficial (captação diretamente em curso d'água).

Neste item cabe mencionar que após a revisão do projeto, a qual substituiu a barragem rejeito por barragem de reservação de água, foi possível observar uma diminuição significativa de área que até então seria ocupada e que agora será preservada.

No caso da captação de água subterrânea por meio de poços tubulares, estudos hidrogeológicos realizados pela SK Hidrogeologia, em 2011, para fins de proposição do modelo hidrogeológico conceitual do Projeto Jambreiro, concluíram que o sistema hidrogeológico local apresenta uma baixa vocação hidrogeológica, com pequenas reservas de água subterrânea tanto permanentes, como reguladoras e explotáveis, sendo necessária, a implantação de uma bateria de poços de modo a viabilizar o uso desse recurso.

No caso da captação em curso de água, foram avaliados os rios da região que têm capacidade para fornecer a vazão de água demandada. As principais vantagens da captação em curso de água é a não redução da interferência no regime hídrico local regional, em comparação à bateria de poços que podem interferir na vazão das nascentes da região. Dessa forma, a Centaurus optou pelo fornecimento de água para o empreendimento através de captação de água superficial e para isso, foram selecionados dois pontos de captação, um deles no córrego Corrente Grande, no ponto de coordenadas UTM E 722.435 / N 7.937.404 (ponto também conhecido por Corrente Canoa), e outro no córrego Babilônia, no ponto de coordenadas UTM E 725.270 / N 7.937.546.

Cabe destacar que as duas (2) referidas captações de água serão direcionadas para uma barragem de acumulação e reservação de água em local a ser definido, nas proximidades do empreendimento, para posteriormente, ser bombeada e utilizada na planta de beneficiamento.
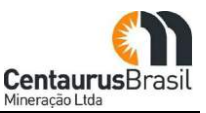

# **6.2 ESTUDO DE ALTERNATIVAS TÉCNICAS E LOCACIONAIS**

## **6.2.1 Área da cava**

O estudo das alternativas locacionais teve como objetivo identificar a localização mais adequada para as diferentes estruturas do empreendimento, levando em consideração as tecnologias previamente estabelecidas. No caso de empreendimentos minerários, a localização da extração mineral é restrita pela própria disponibilidade dos recursos. As demais estruturas devem ser posicionadas ao redor da área de extração, visando otimizar os aspectos econômicos e técnicos, ao mesmo tempo em que se reduzem os impactos ambientais. A frente de lavra impõe restrições à localização dos empreendimentos do setor, uma vez que a extração está diretamente ligada ao local onde ocorre. Conforme estabelecido pelo Decreto Federal n° 9.406/2018:

*Art. 2° São fundamentos para o desenvolvimento da mineração:*

- *III.* O interesse nacional; e
- *Ǥ A utilidade pública.*
- *Ǥ Parágrafo único. As jazidas minerais são caracterizadas:*
- *VI.* Por sua rigidez locacional;
- *VII.* Por serem finitas; e
- *Ǥ Por possuírem valor econômico.*

Diante desta rigidez locacional, as cavas do Projeto Jambreiro são apresentadas na [Figura 09](#page-37-0) a seguir.

<span id="page-37-0"></span>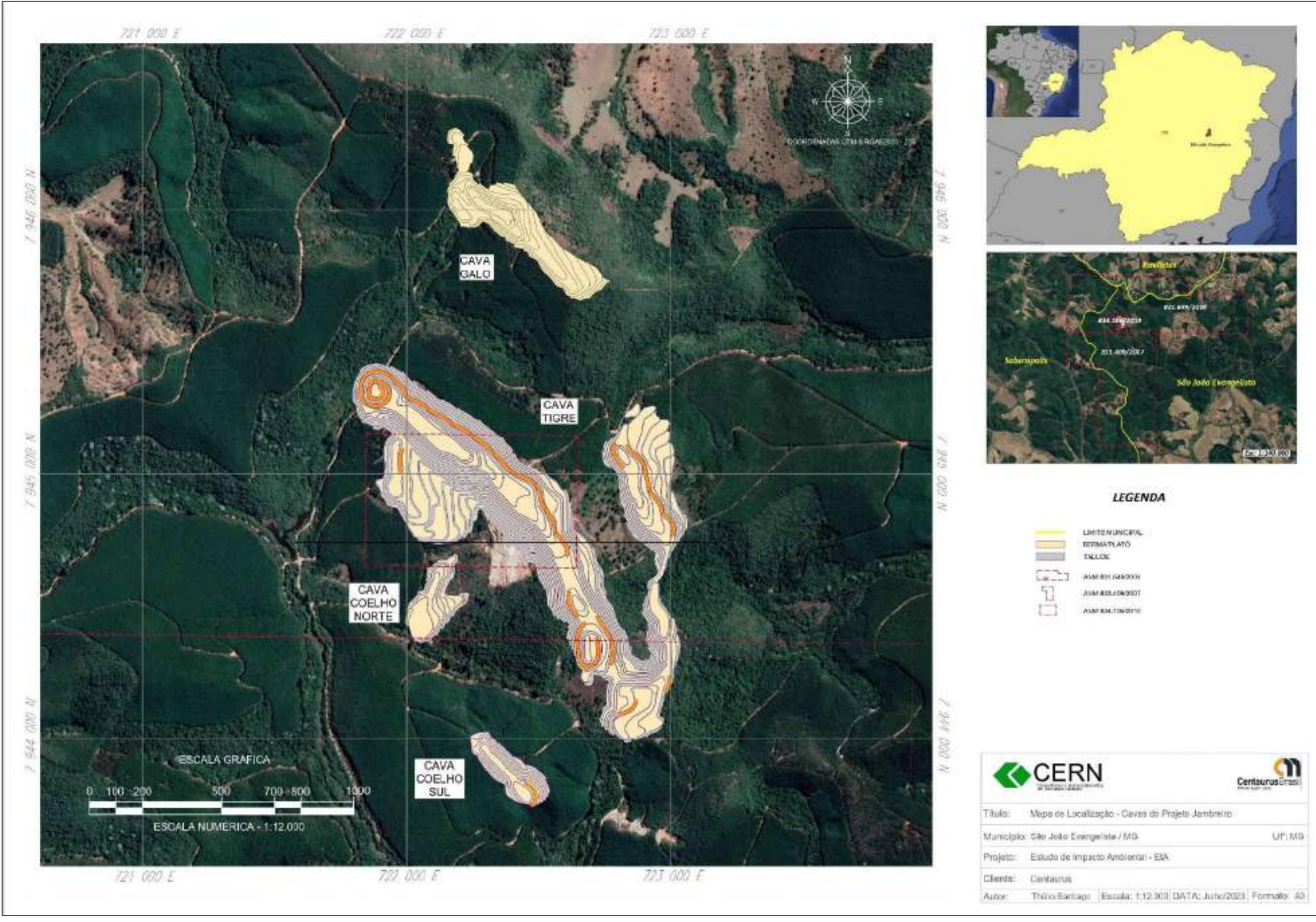

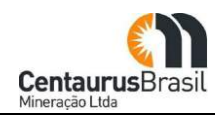

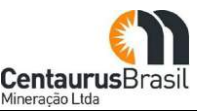

Desta forma, as estruturas do empreendimento que passaram por avaliação de localização incluem:

- x Planta de beneficiamento;
- x Pilhas de disposição de estéril e rejeito desaguado;
- x Barragem para acumulação de água.

# **6.2.2 Áreas Acessórias Ȃ Planta de Beneficiamento, Pilha de Disposição de Estéril/Rejeitos Desaguados (PDE) e Barragem para Acumulação de ǯÁgua**

Apresenta-se neste capítulo as áreas pré-selecionadas para atender a implantação da UTM - Unidade de Tratamento de Minerais (planta de beneficiamento), Pilhas de Disposição de Estéril/Rejeitos Desaguados (PDE) e Barragem para Acumulação d'Água.

Inicialmente é importante destacar que os recursos minerários impõem certa rigidez locacional às demais atividades associadas, com a sua extração evidentemente associada a presença da jazida e, por consequência, certa rigidez à escolha de espaços para construção da planta de beneficiamento, pilhas de disposição estéril/rejeitos e especialmente nesse caso a barragem para acumulação de água. Isto se dá, principalmente, porque o transporte destes materiais exige que estes sejam posicionados nas proximidades da jazida, caso contrário, as operações poderão não se viabilizar. Além disto, o transporte por distâncias consideráveis representa incremento de impactos ambientais, com aumento dos potenciais de afugentamento e/ou atropelamento da fauna, geração de ruídos, poeiras e de resíduos oleosos nas vias a serem escoadas, além do aumento no consumo de água decorrente da maior demanda de serviços de aspersão, entre outros impactos negativos associados à implantação de atividades desconectadas do contexto geral do projeto. Estas distâncias variam muito em função de uma série de variáveis, por exemplo, a escala de produção do empreendimento, porte dos equipamentos utilizados, modal de transporte utilizado, topografia, entre outros. No presente caso estas condicionantes são ainda mais restritivas considerados as particularidades da região e, evidentemente, a aplicabilidade dos critérios de restrição adotados para o projeto de forma ampla para todas as alternativas selecionadas.

## **6.2.3 Avaliação Técnica e Operacional das Alternativas Locacionais Ȃ Pilhas de Disposição de Estéril/Rejeito Desaguado**

Para a pilha de disposição do estéril/rejeito, foram planejadas dez estruturas localizadas em diferentes áreas, com dimensões e capacidades distintas, as quais podem ser visualizadas n[a Figura 10](#page-39-0) a seguir.

Formato; A3

<span id="page-39-0"></span>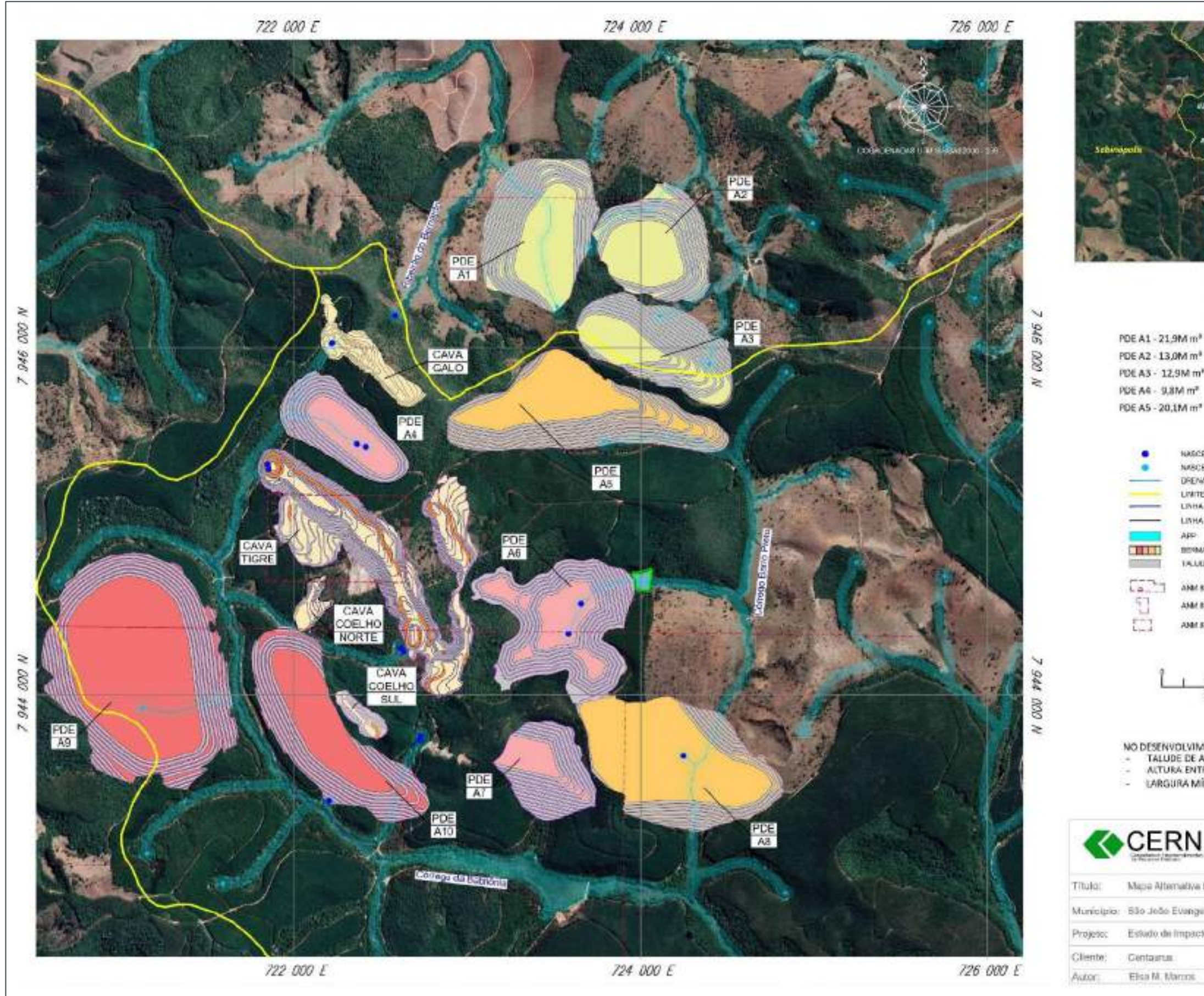

**Figura 10 Mapa Alternativa Locacional Ȃ Pilhas de Disposição de Estéril/Rejeitos Desaguados**

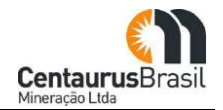

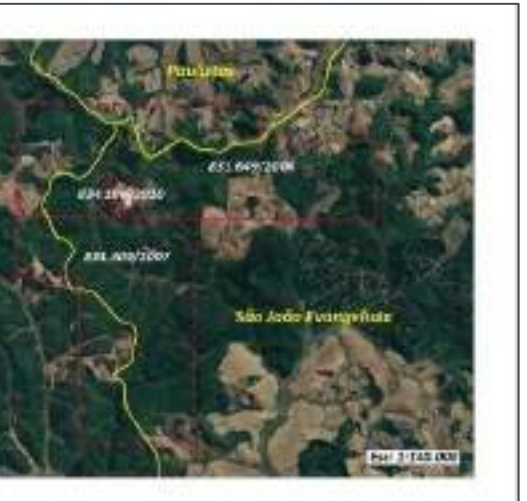

#### LEGENDA

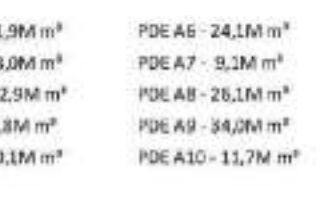

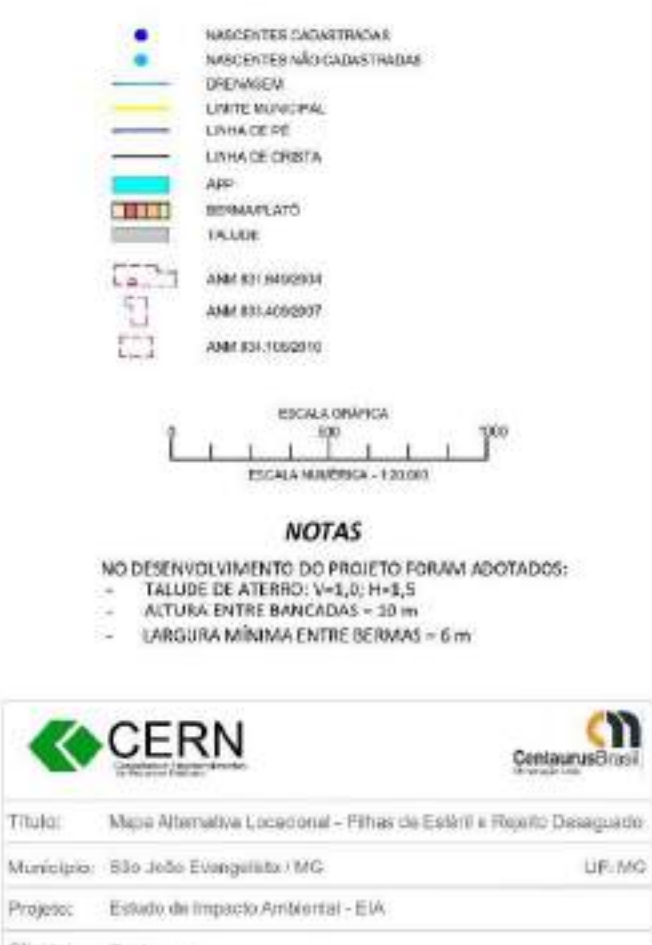

DATA: Agosto/2023

Elsa M. Marcos

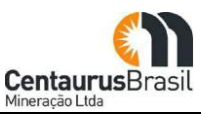

A necessidade volumétrica para disposição de estéril e rejeitos desaguados é da ordem de 42 a 45 milhões de m<sup>3</sup>, frente a essa necessidade/demanda operacional do projeto parte da premissa de que deverão ser selecionadas ao menos 3 pilhas a serem implantadas. A seguir o [Quadro](#page-40-0) 02apresenta uma análise locacional sob a ótica planimétrica e das alternativas locacionais para a disposição de estéril/rejeitos desaguados em pilha, tendo como ponto central e de maior referência a cava tigre, devido ao transporte do estéril.

<span id="page-40-0"></span>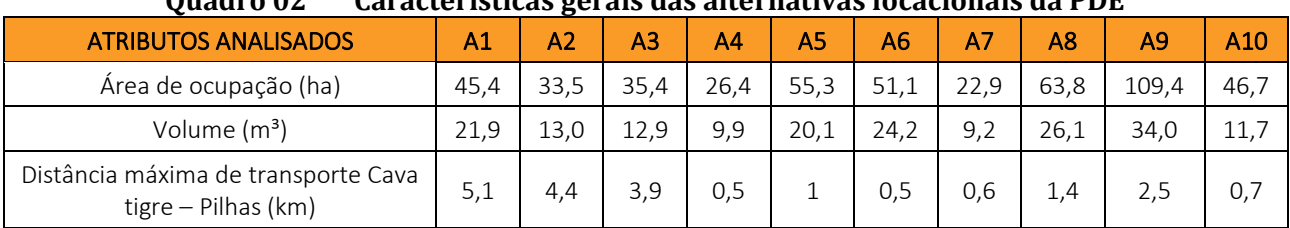

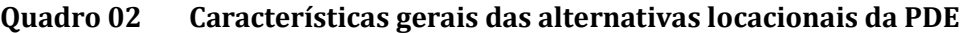

Fonte: CERN, 2023

Em primeira análise, sob o ponto de vista técnico e operacional, todos as alternativas projetadas são possíveis de serem implantadas e operadas, no entanto, conforme já abordado nos capítulos anteriores, a sinergia entre as diversas estruturas que compõe o empreendimento minerário é necessária para a viabilidade do negócio e nesse sentido, as distâncias e posições das estruturas tem um papel determinante e por esse motivo, destacamos as alternativas A4, A6 e A7 para comporem um agrupamento de estruturas para serem comparadas com as demais alternativas, analisadas sob os pontos de vista socioeconômico e ambiental, por apresentarem as menores distâncias em relação à cava Tigre, a maior e mais central dentre todas. As demais alternativas também serão agrupadas segundo o critério de capacidade volumétrica de modo que tenhamos três cenários de agrupamento com capacidade volumétrica total equivalentes. Dessa forma, teremos os seguintes cenários de agrupamentos para a análises socioeconômicas e ambientais das pilhas de disposição de estéril e rejeitos desaguados.

- x Cenário 01: Alternativas A1, A2 e A3;
- x Cenário 02: Alternativas A4, A6 e A7;
- x Cenário 03: Alternativas A5 e A8;
- x Cenário 04: Alternativas A9 e A10.

# **6.2.4 Avaliação Técnica e Operacional das Alternativas Locacionais Ȃ Unidade de Tratamento de Minerais (UTM)**

Para a unidade de tratamento de minerais (UTM), foram projetadas em locais estratégicos quatro alternativas localizadas preferencialmente entre as pilhas de disposição de estéril/rejeitos desaguados e as áreas de lavra. A [Figura 11](#page-41-0) ilustra a localização das referidas estruturas.

<span id="page-41-0"></span>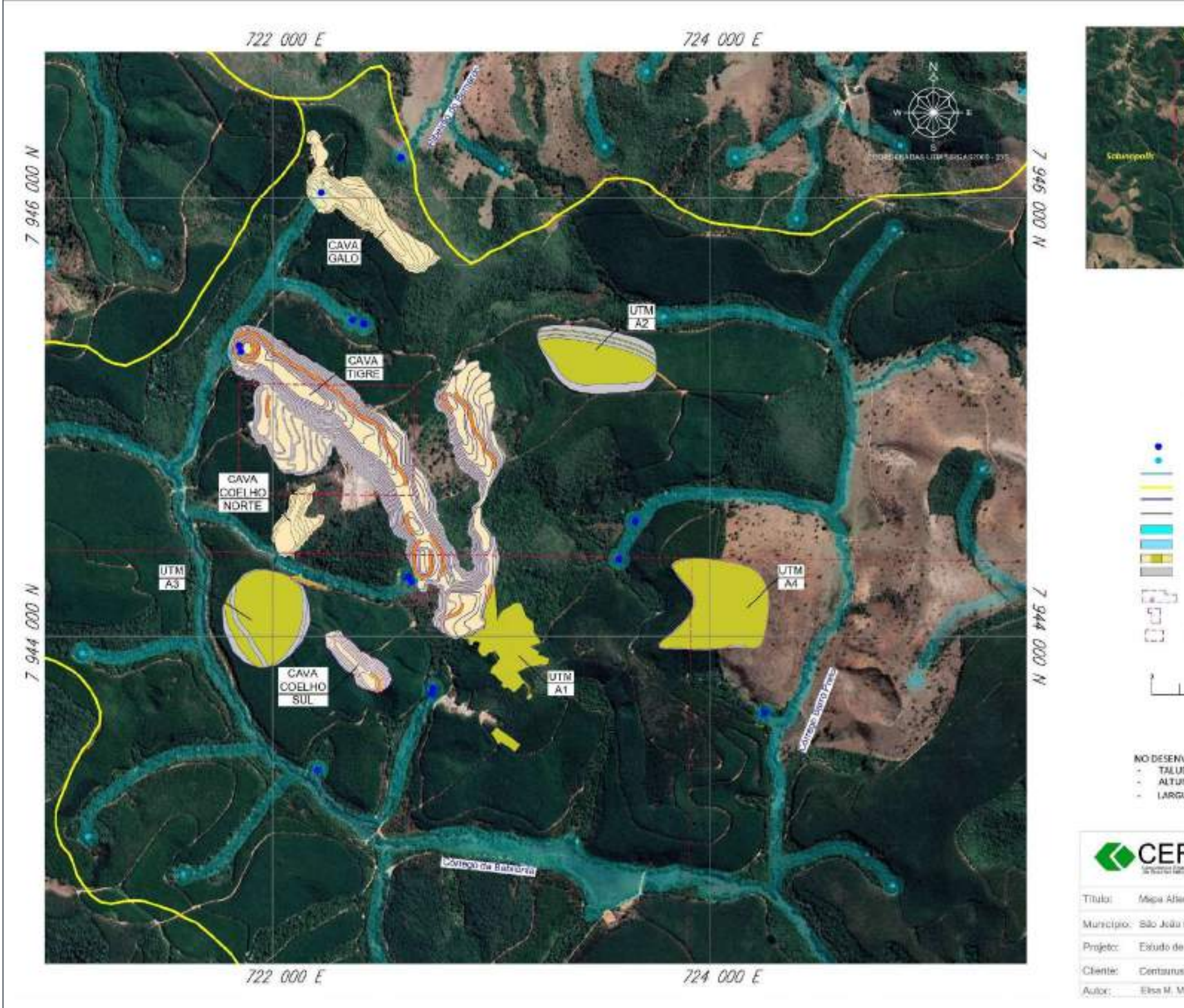

**Figura 11 Mapa Alternativa Locacional - Unidade de Tratamento de Minerais (UTM)** 

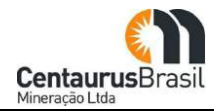

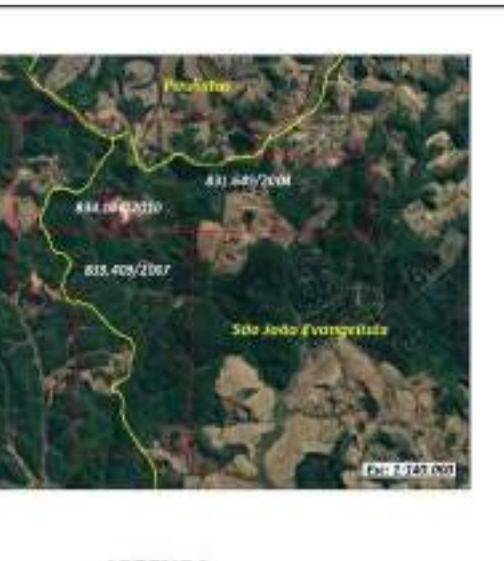

# **LEGENDA**

Ξ

 $\begin{array}{c} \overline{1} \\ \overline{1} \\ \overline{1} \end{array}$ 

 $\mathring{\mathbb{L}}$ 

 $\Box$ 

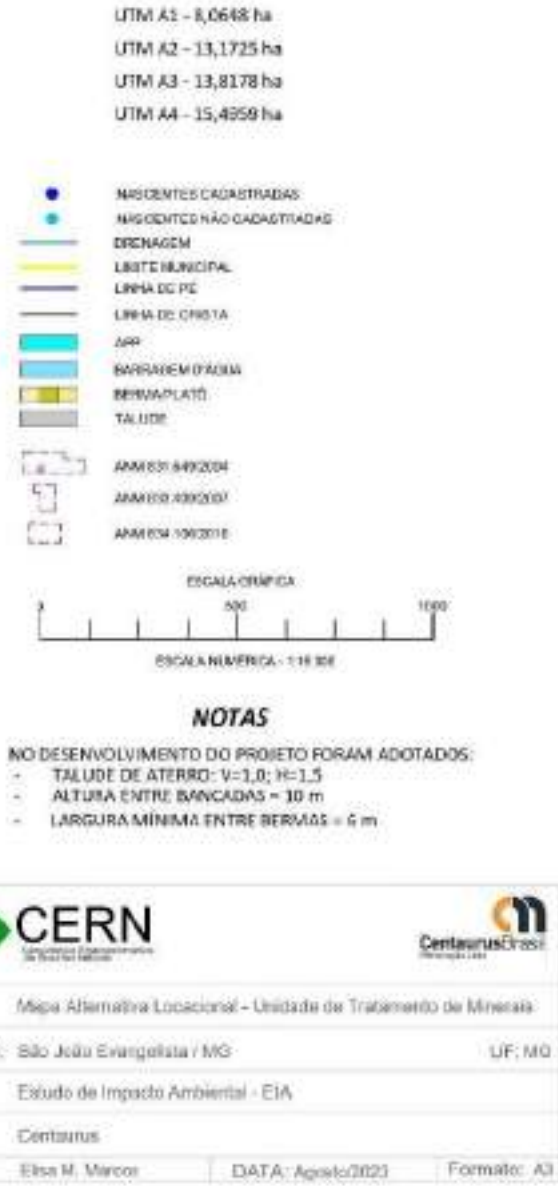

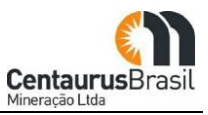

As alternativas locacionais para a UTM foram projetadas objetivando atender a necessidade de se obter uma área útil, estimada, entre 8 e 10 hectares para acomodar as diversas instalações necessárias para o beneficiamento do minério de ferro, estoque e expedição dos produtos. A seguir o [Quadro 03](#page-42-0) apresenta uma análise locacional sob a ótica planimétrica das alternativas locacionais para a unidade de tratamento de minérios - UTM, tendo como pontos de referência a cava Tigre, por conta do transporte do ROM, e as pilhas de disposição de estéril/rejeitos selecionadas (PDE: A4, A6 e A7), tendo em vista o transporte dos rejeitos desaguados. Vale ressaltar que no caso da avaliação das distâncias de transporte para as pilhas, resolveu-se adotar como critério, a somatória das distâncias das alternativas locacionais da UTM até as três pilhas selecionadas (PDE A4, PDE A6 e PDE A7).

<span id="page-42-0"></span>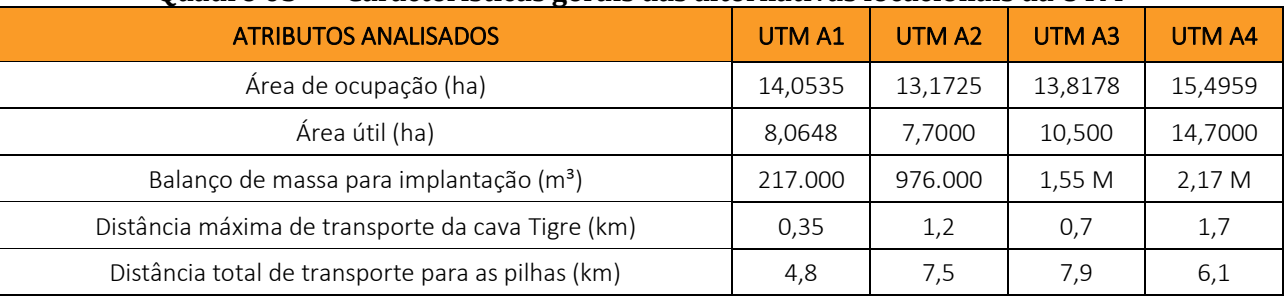

### **Ouadro 03** Características gerais das alternativas locacionais da UTM

Fonte: CERN, 2023

Assim como no caso das pilhas, em primeira análise, sob o ponto de vista técnico e operacional, todos as alternativas projetadas são possíveis de serem implantadas e operadas, no entanto, conforme já abordado nos capítulos anteriores, a sinergia entre as diversas estruturas que compõe o empreendimento minerário é necessária para a viabilidade do negócio e nesse sentido, as distâncias e posições das estruturas tem um papel determinante e por esse motivo, destacamos a alternativa A1 para a avaliação sob os pontos de vista socioeconômicos e ambientais.

Conforme já mencionado anteriormente, a principal característica buscada é a área disponível mínima para as instalações com menor gasto de recursos, ou seja, menor movimentação de terra, e como sua implantação se dará por meio de obras de terraplenagem (corte x aterro), a área de intervenção tende a ser maior que a área necessária como disponível, sendo assim, e considerando as alternativas estudadas, observa-se que a alternativa correspondente A1 também pode ser destacada pois apresenta menor movimentação de massas (corte x aterro) para sua implantação em relação às demais alternativas.

# **6.2.5 Avaliação Técnica e Operacional das Alternativas Locacionais Ȃ Barragem para Acumulação ǯÁgua**

Para o armazenamento de água a ser utilizada no empreendimento, foram projetadas três alternativas para a barragem de acumulação de água, sendo duas alternativas projetadas no leito do córrego Babilônia e uma outra alternativa no córrego Barro Preto, como pode ser visualizado na [Figura 12](#page-43-0) a seguir.

<span id="page-43-0"></span>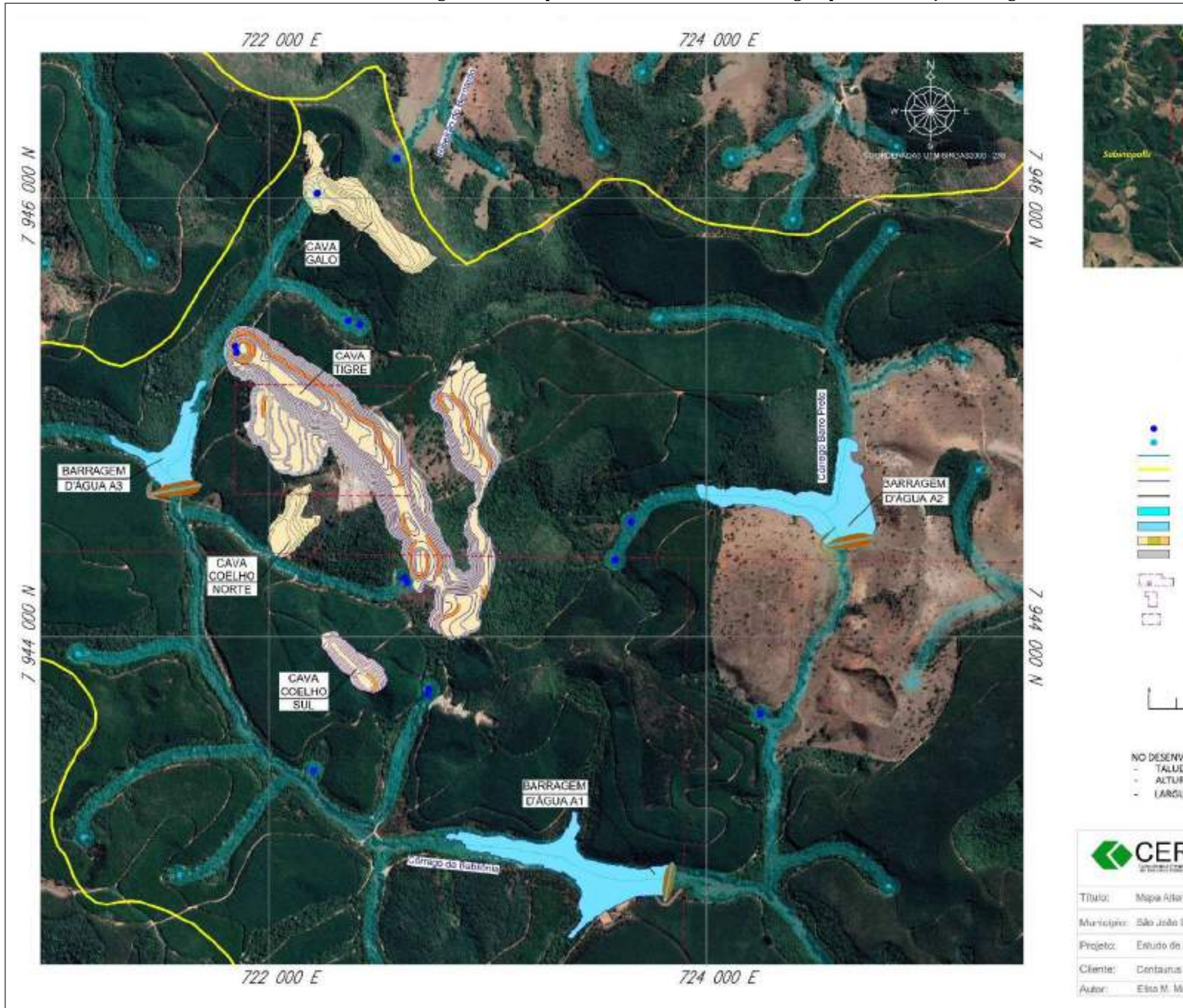

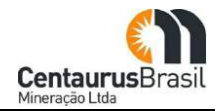

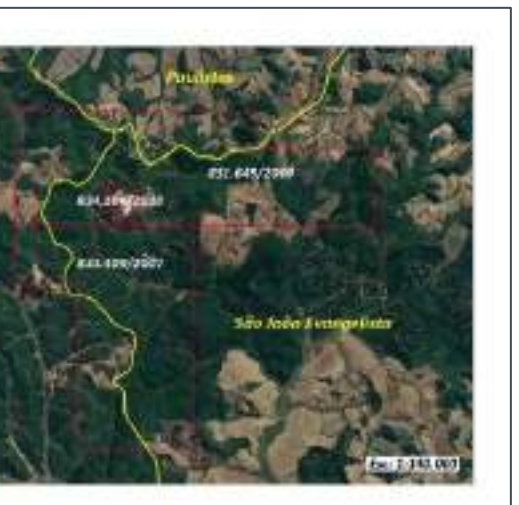

## LEGENDA

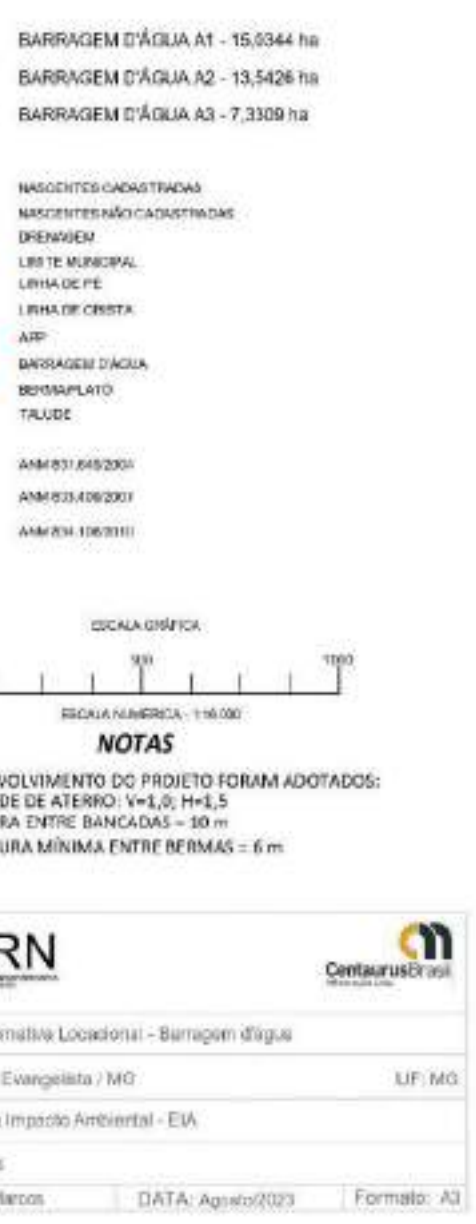

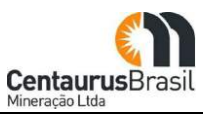

A avaliação das alternativas locacionais para a barragem de acumulação d'água foi precedida por uma avaliação das alternativas tecnológicas de modo a avaliar as garantias do fornecimento de água para as operações do empreendimento. Foram analisadas, além das barragens de acumulação, as opções de captação diretamente em curso d'água e em poços tubulares e, a decisão por optar pela construção de uma barragem se deu em razão das dificuldades de se obter, nas proximidades do empreendimento, a disponibilidade hídrica necessária para a demanda para o abastecimento do empreendimento, tanto superficial quanto subterrânea. Esta avaliação é abordada com mais detalhes no capítulo sobre as Alternativas Tecnológicas. A seguir, o [Quadro](#page-44-0) 04 apresenta as características gerais das alternativas projetadas bem como uma análise locacional sob a ótica planimétrica das alternativas locacionais para a barragem de acumulação d'água, tendo como ponto de referência a UTM selecionada (UTM A1) de maneira a se conhecer a distância a ser percorrida pela adutora.

<span id="page-44-0"></span>

| Vuaul V V T<br>Caracteristicas gerais uas alternativas locacionais ua barrageni u agua |                    |                    |                    |
|----------------------------------------------------------------------------------------|--------------------|--------------------|--------------------|
| <b>ATRIBUTOS ANALISADOS</b>                                                            | <b>BARRAGEM A1</b> | <b>BARRAGEM A2</b> | <b>BARRAGEM A3</b> |
| Área de ocupação total (ha)                                                            | 15,0344            | 13,5426            | 7,3309             |
| Volume do reservatório (m <sup>3</sup> )                                               | 481.000            | 422,000            | 412.000            |
| Altura máxima do barramento (m)                                                        | 9,5                | 10,0               | 13,0               |
| Distância máxima até a UTM A1 (km)                                                     | 1,7                | 2,7                | 2,2                |
| Desnível até a UTM (m) - Altura manométrica                                            | 110                | 105                | 90                 |

Ωuadro 04 Características gerais das alternativas locacionais da harragem d'água

Fonte: CERN, 2023

Com relação à barragem d'água, a principal característica buscada é o volume de acumulação para suprir as demandas necessárias para a operação do empreendimento. Com relação à altura do barramento, esta variável exerce papel determinante na segurança geotécnica da estrutura partindo do pressuposto de que quanto maior for a altura deste, maiores também serão os esforços mecânicos impostos pela estrutura às fundações e ombreiras, devido a seu peso, nesse aspecto a alternativa A3 destaca-se negativamente frente às demais.

Outro atributo importante é a distância a ser percorrida pela adutora até a UTM que é o ponto central para o fornecimento de água para o empreendimento, menores distâncias são desejáveis do ponto de vista de controle e manutenção das tubulações e dos custos energéticos para o bombeamento, neste aspecto, destacamos a alternativa A1 por apresentar menor distância para a UTM A1. Com relação à altura manométrica a ser vencida pelos sistemas de bombeamento, entende-se que os desníveis apresentados entre as alternativas não são significativos a ponto de se optar por uma alternativa em detrimento das demais.

Sendo assim, com relação à barragem para acumulação d'água, destacamos a alternativa A1 para a análise sob os pontos de vista socioeconômicos e ambientais.

## **6.2.6 Critérios de Avaliação Socioeconômica e Ambiental das Alternativas Locacionais**

Uma vez definidas as diretrizes prioritárias da geometria do projeto, são realizadas novas análises objetivando um maior nível de detalhamento acerca dos aspectos técnicos e ambientais, possibilitando assim, a definição do local de implantação do empreendimento.

A avaliação dos impactos ambientais do Estudo de Impacto Ambiental (EIA) é feita com auxílio de imagens orbitais de alta resolução, ferramentas de geoprocessamento e sensoriamento remoto, que permitam modelagens computacionais e análises em grande escala. Nesta etapa, os dados provenientes dos diferentes diagnósticos subsidiam a tomada de decisão para a definição final dos limites e traçados do projeto (ADA), sendo então elaborado o mapa de uso e ocupação do solo, integrando os diferentes cenários e aspectos analisados no Estudo de Impacto Ambiental (EIA).

A adoção de tal metodologia, além de atender de forma plena à legislação ambiental vigente, em especial os princípios e objetivos expressos na Lei nº 6.938/81 - Política Nacional do Meio Ambiente visa assegurar que os impactos ambientais sejam previstos e minimizados, antes mesmo de sua ocorrência.

Desta forma, além de proporcionar a compatibilização do desenvolvimento econômico social com a preservação da qualidade do meio ambiente e do equilíbrio ecológico, estas análises e mitigações certificam segurança à proponente assegurando a viabilidade ambiental do empreendimento.

Espera-se então, que as seguintes prerrogativas sejam atendidas:

- (I) exclusão das alternativas inviáveis;
- (II) legitimação de pelo menos uma alternativa viável;
- (III) apontamento da alternativa menos impactante; e
- (IV) compatibilização das metas e responsabilidades do empreendedor.

As alternativas locacionais para o empreendimento em questão configuram-se na avaliação de seus principais aspectos técnicos construtivos, de implantação e operação, bem como nos aspectos das áreas de intervenção, objetivando avaliar a ordem de grandeza destas, principalmente com relação aos recursos hídricos, áreas de preservação permanente e a cobertura vegetal.

As análises das alternativas tecnológicas e locacionais são cruciais no desenvolvimento dos estudos ambientais, uma vez que buscam minimizar, nas diferentes etapas do empreendimento, os impactos ambientais resultantes, respeitando os princípios da precaução e prevenção e ainda, promovendo o desenvolvimento sustentável da região onde será inserido.

A busca de alternativas de localização para determinado empreendimento é um dos pilares da avaliação de impacto ambiental, visando estimular os proponentes, a concepção de projetos ambientalmente menos impactantes e não simplesmente julgar se os impactos de cada projeto são aceitáveis ou não (SÁNCHEZ, 1993).

Neste momento, são levados em consideração os planos e programas pretendidos para a região, as restrições quanto ao uso e ocupação do solo, as unidades de conservação, as áreas prioritárias para conservação e demais áreas protegidas tais como: terras indígenas, comunidades quilombolas, áreas que apresentem relevante interesse econômico, paisagístico, cultural e histórico, ou ainda significativos aglomerados urbanos ou comunidades instituídas.

Na elaboração deste tema, foram utilizadas as informações disponíveis, quais sejam; imagens de satélite atualizadas, mapas e cartas temáticas, vistorias em campo, informações geológicas, entre outros. Nesta etapa buscou-se a alternativa mais racional, e que comprometa menos recursos naturais e econômicos.

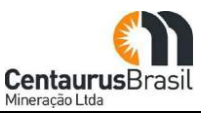

Para tal, as alternativas locacionais foram comparadas diante 12 quesitos definidos pelo corpo técnico responsável pela elaboração dos Estudos de Impacto Ambiental, como relevantes para a avaliação, levando em consideração aspectos relacionados aos meios físico, biótico e socioeconômico, com o objetivo de selecionar, dentre as sugeridas, a melhor em termos operacionais, e que comprometa menos recursos naturais. Os quesitos considerados para análise das alternativas locacionais são elencados a seguir:

- (I) Intervenção em APP;
- (II) Supressão da cobertura vegetal nativa;
- (III) Intervenção em curso d'água/nascentes;
- (IV) Proximidade de comunidades/habitações;
- (V) Utilização de vias públicas;
- (VI) Relocação involuntária de pessoas;
- (VII) Zona de Amortecimento de UC Proteção Integral;
- (VIII) Interior de UC de Uso Sustentável;
- (IX) Áreas do Patrimônio Natural e Cultural;
- (X) Interferência com propriedades e benfeitorias de terceiros;
- (XI) Grau e forma de interferência com a paisagem;
- (XII) Riscos de acidentes com veículos (diretamente relacionado à DMT).

A confrontação das alternativas sugeridas frente aos quesitos acima foi feita através da metodologia de "análise por critérios múltiplos", sugerida por SÁNCHEZ (2008). A metodologia se baseia na elaboração de um quadro onde os impactos são valorados e classificados, segundo dois critérios fundamentais, o Grau de Interferência ou Criticidade **(G),** e o Peso (relevância) (**PI**). A ponderação desses dois critérios, através da multiplicação de PI e G, nessa avaliação, tem como resultado, um índice **(I)** através do qual é possível avaliar qual alternativa é mais impactante e quão impactante é. Tais critérios, bem como sua classificação e valoração são apresentados no [Quadro 05](#page-46-0) a seguir.

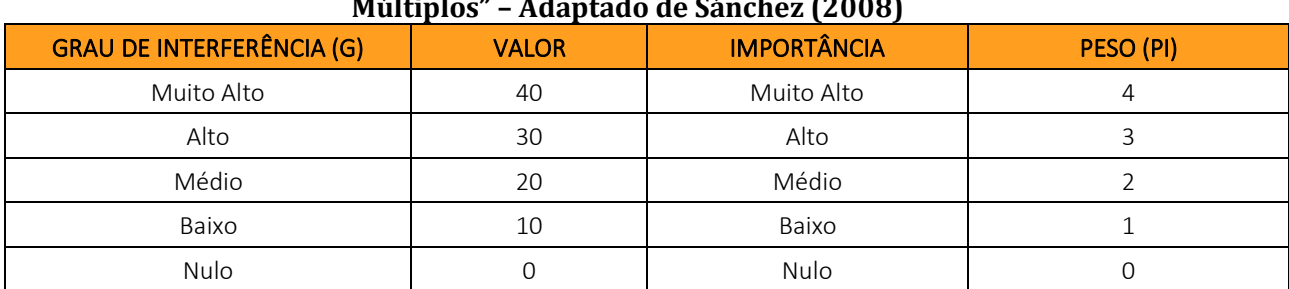

<span id="page-46-0"></span>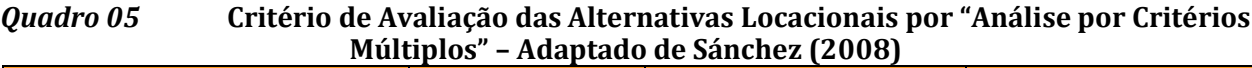

Fonte: CERN, 2023

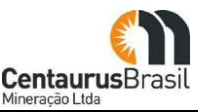

### **Matriz comparativa de análise socioeconômica e ambiental das alternativas locacionais**

¾ Disposição de estéril/rejeitos desaguados em pilha

A seguir, são apresentadas as matrizes comparativas [\(Quadro 06,](#page-47-0) [Quadro 07](#page-49-0) e [Quadro](#page-52-0) 08), alternativas locacionais da PDE, UTM e Barragem para Acumulação d'Água, respectivamente, pela análise de critérios múltiplos (SANCHEZ, 2008), na qual foram elencados os 12 atributos/aspectos socioeconômicos e ambientais, definidos pelos técnicos responsáveis pelo estudo.

Os pesos (PI) indicam a relevância ou importância do atributo no cenário socioeconômico e ambiental local, sendo 1 o menos relevante e 4 o mais relevante, baseado na percepção e avaliação. Já o Grau da interferência (G), que varia de 0 (grau de interferência nula) a 40 (grau de interferência muito alto) leva em consideração a severidade ou magnitude de intervenções para implantação de cada alternativa, conforme índices estabelecidos pela equipe técnica multidisciplinar responsável pelo estudo.

<span id="page-47-0"></span>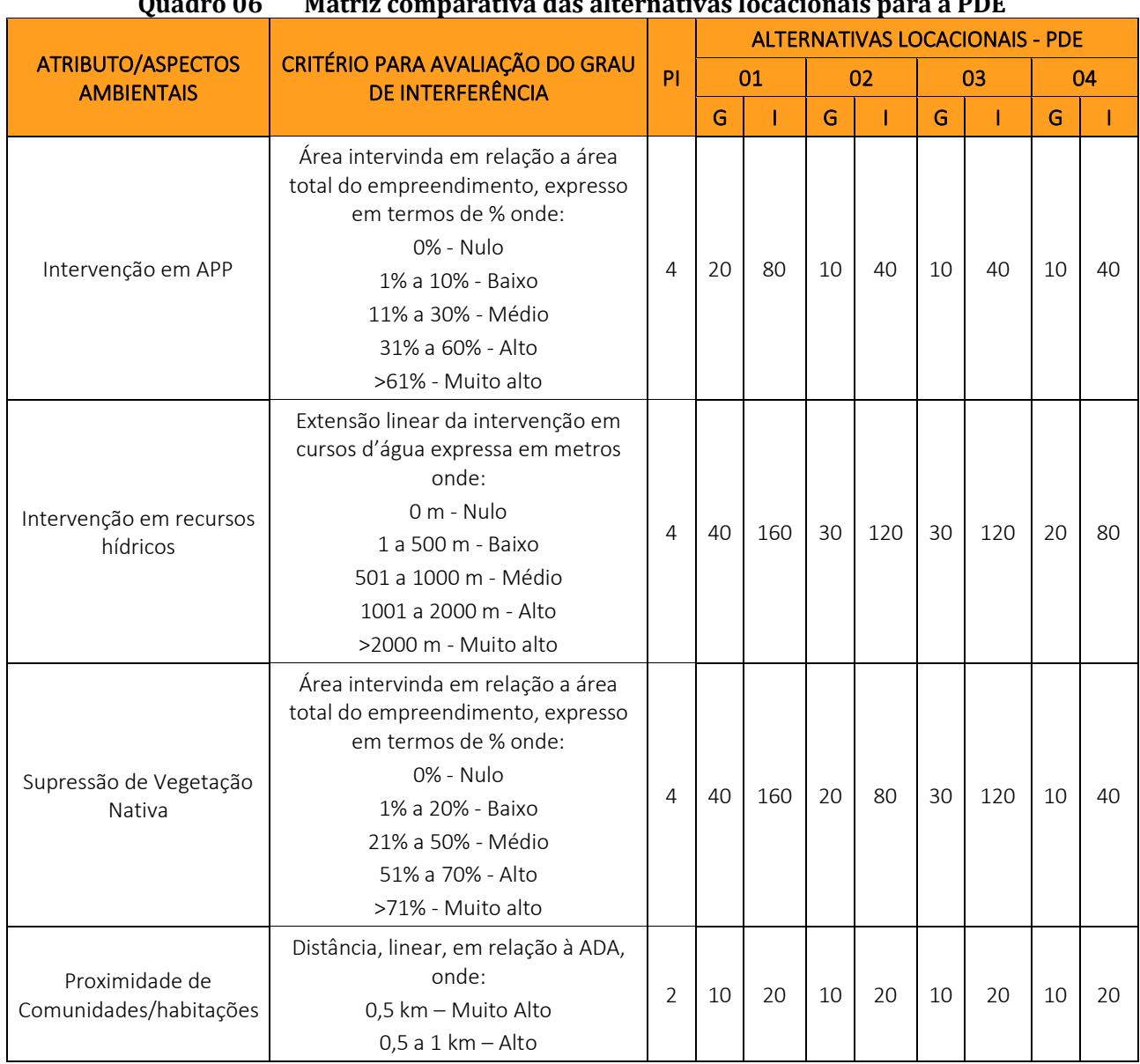

#### Quadro 06 Matriz comparativa das alternativas locacionais para a PDE

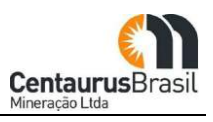

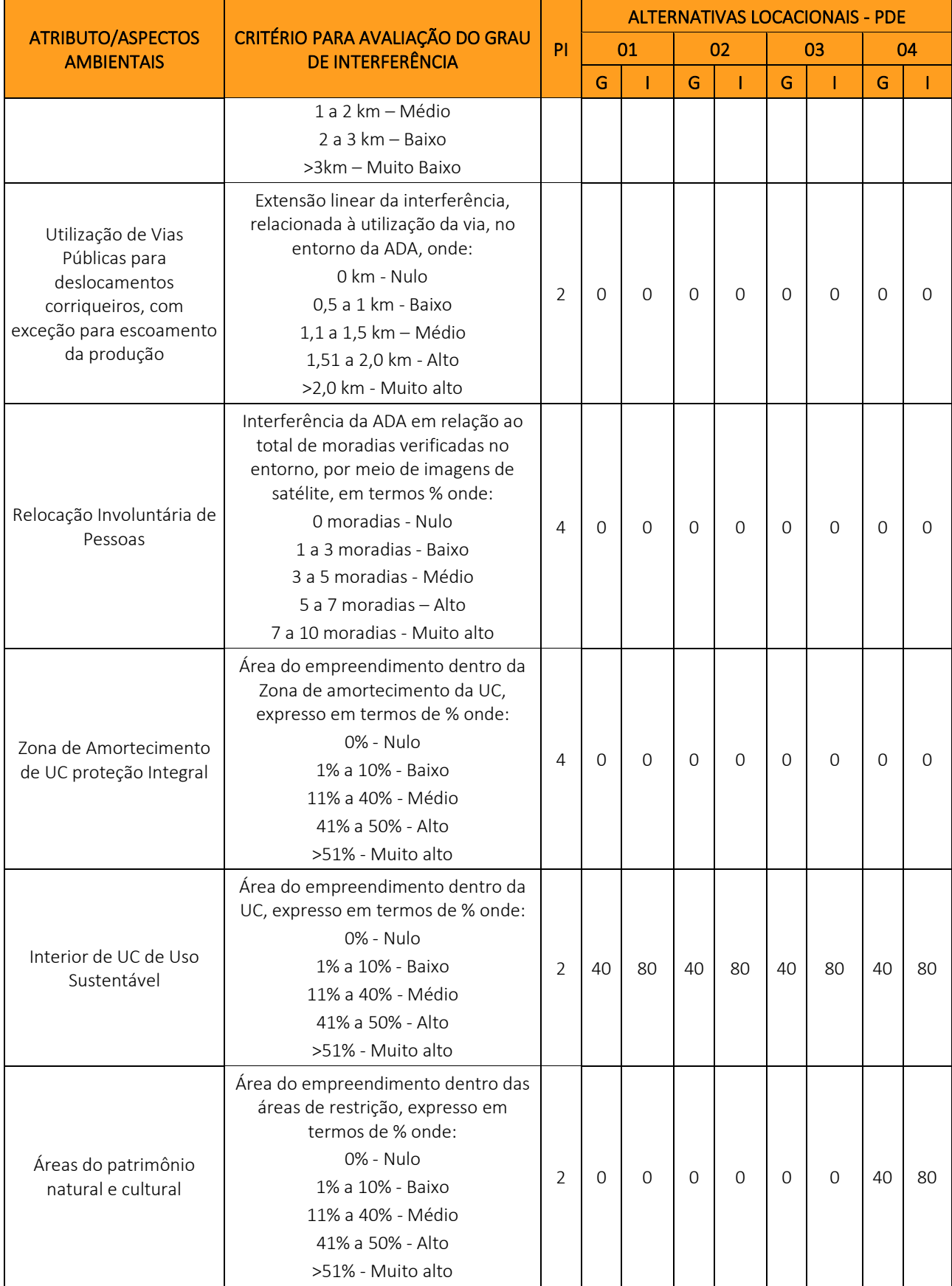

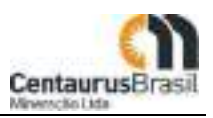

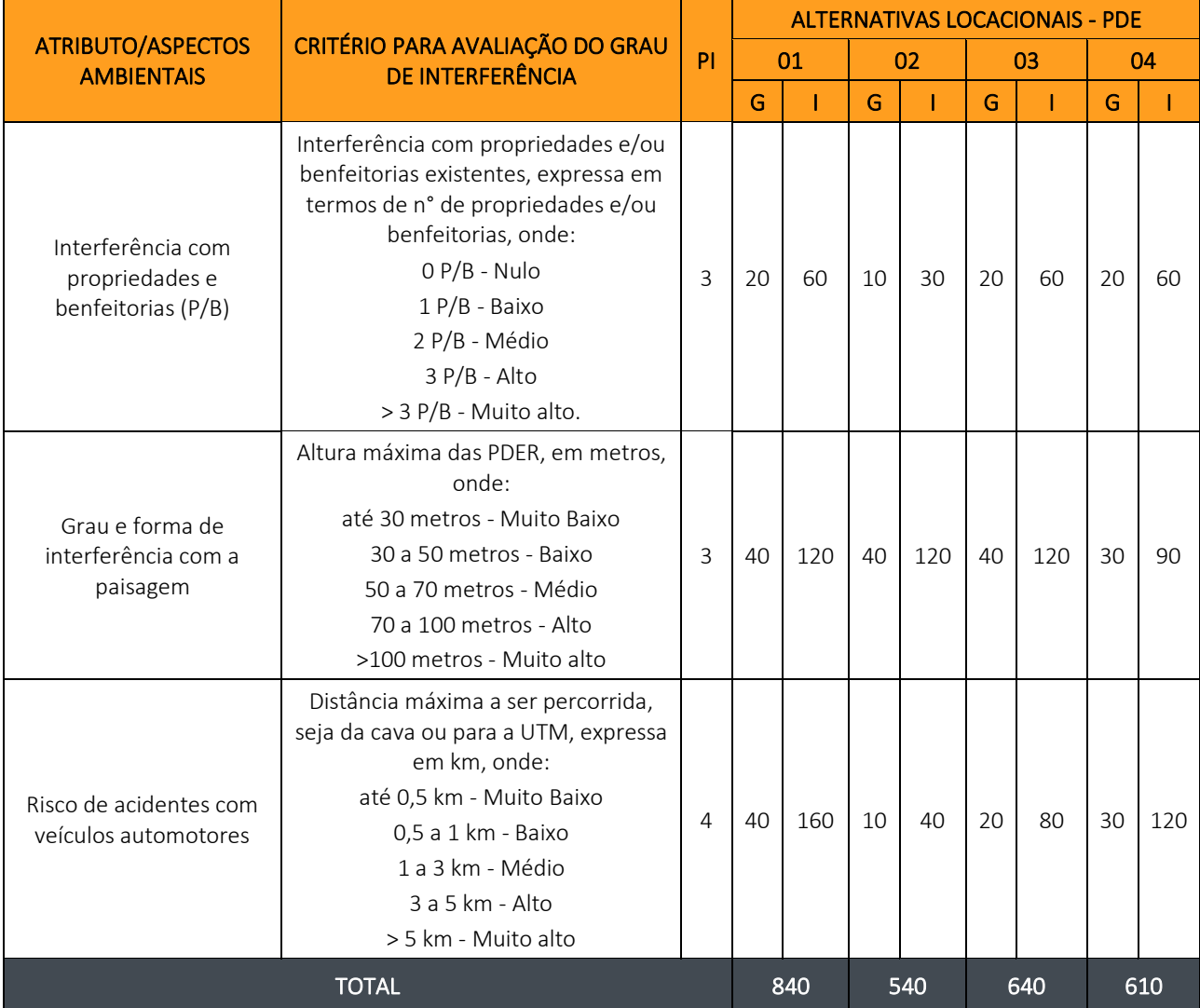

Legenda: PI - Peso de Impacto; G - Grau de Importância; I - Índice de Avaliação Fonte: CERN, 2023

## ▶ Unidade de Tratamento de Minérios - UTM

<span id="page-49-0"></span>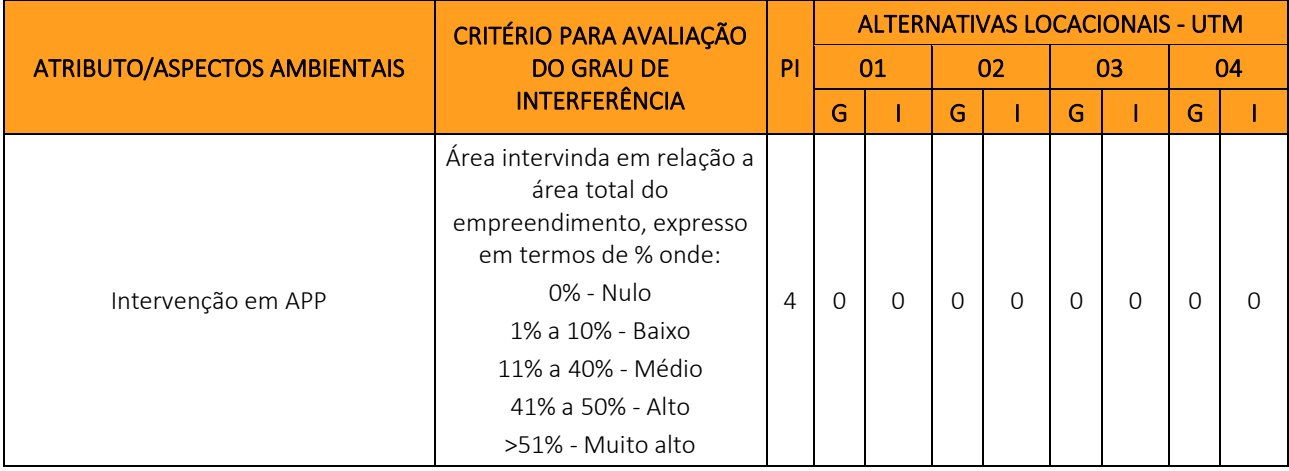

### Quadro 07 Matriz comparativa das alternativas locacionais para a UTM

#### CENTAURUS BRASIL MINERAÇÃO LTDA. PROJETO JAMBREIRO - SÃO JOÃO EVANGELISTA/MG ESTUDO DE IMPACTO AMBIENTAL - EIA - VOLUME I

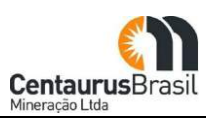

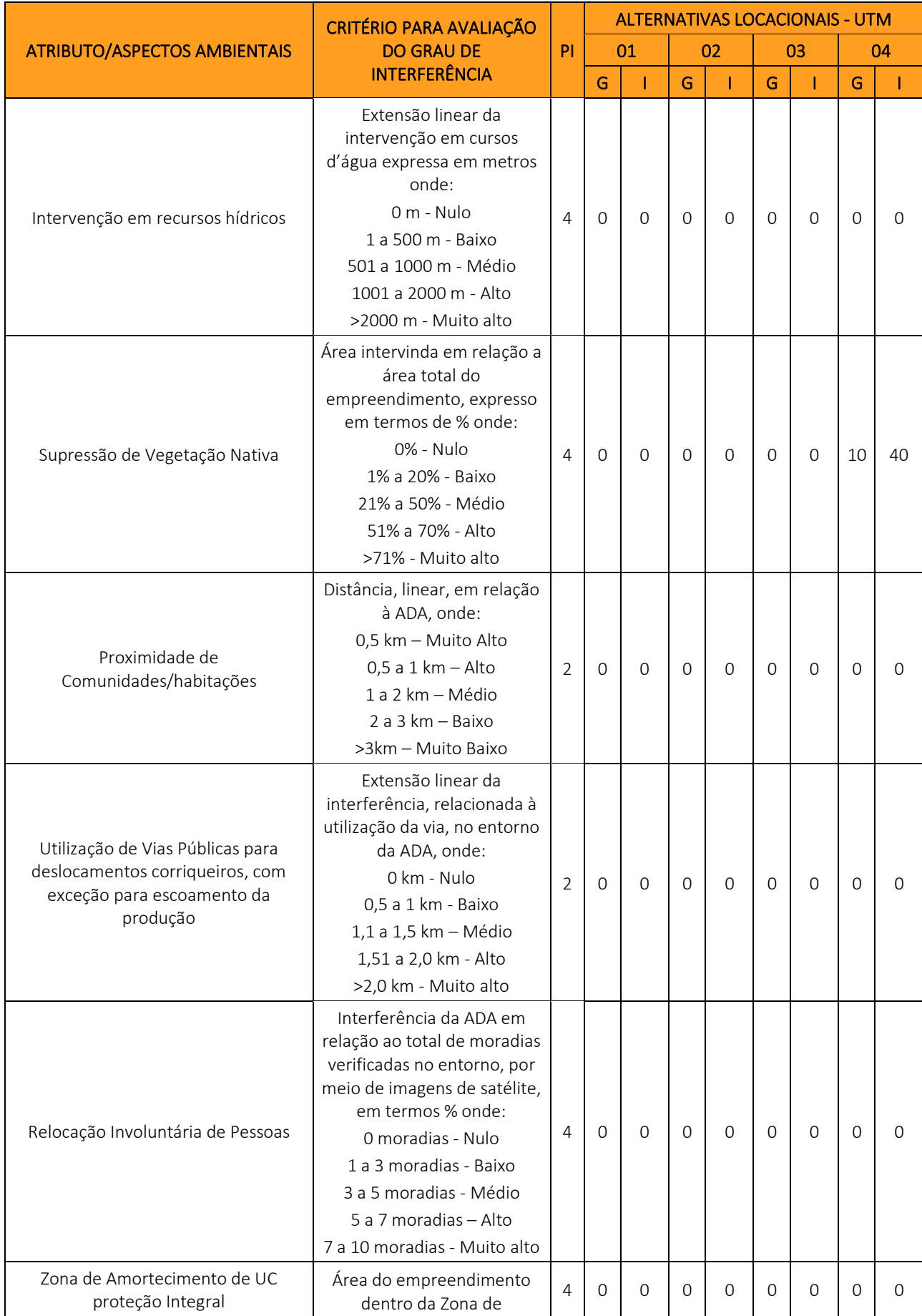

#### CENTAURUS BRASIL MINERAÇÃO LTDA. PROJETO JAMBREIRO - SÃO JOÃO EVANGELISTA/MG ESTUDO DE IMPACTO AMBIENTAL - EIA - VOLUME I

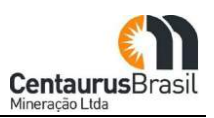

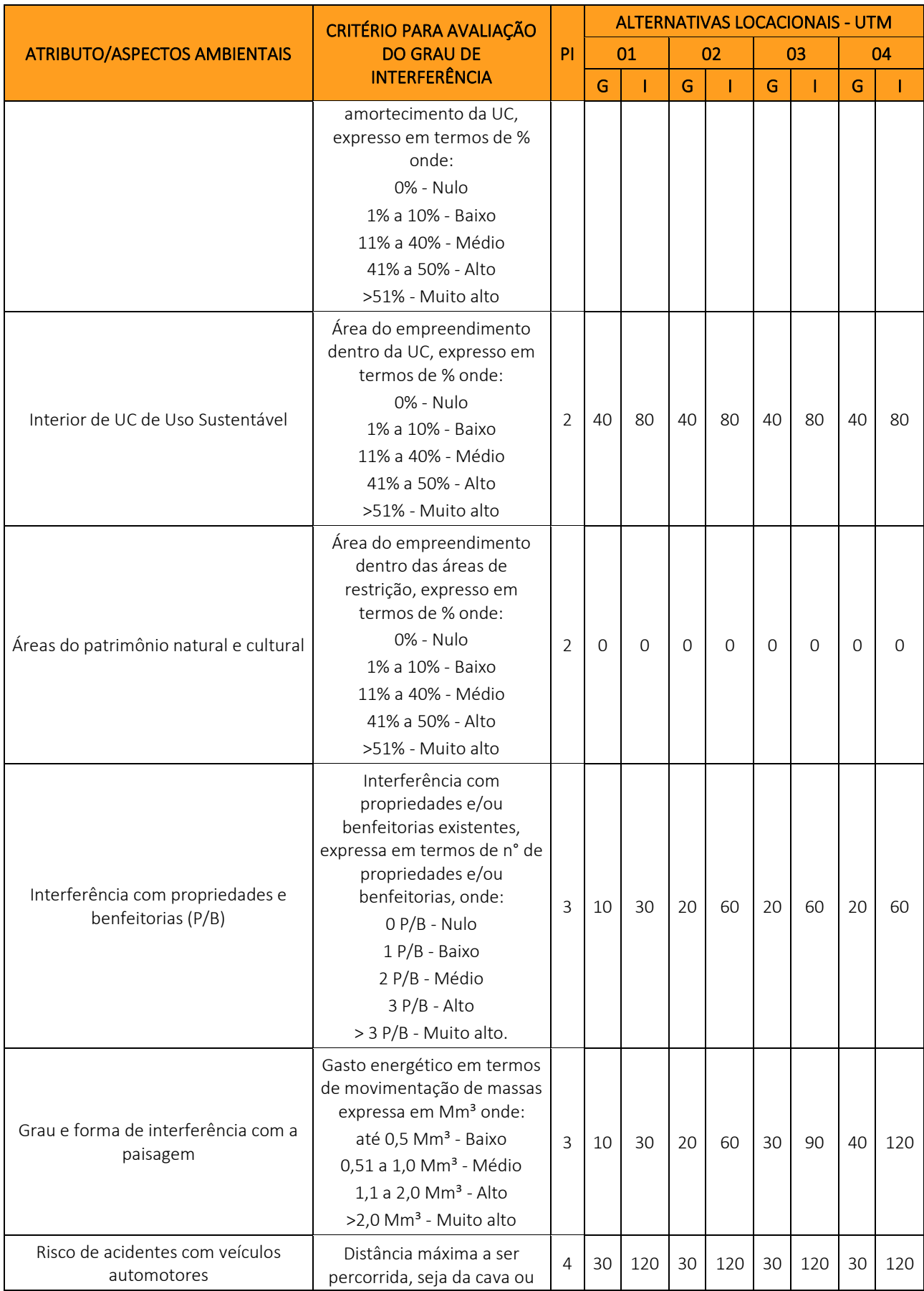

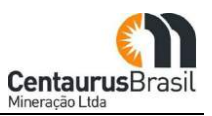

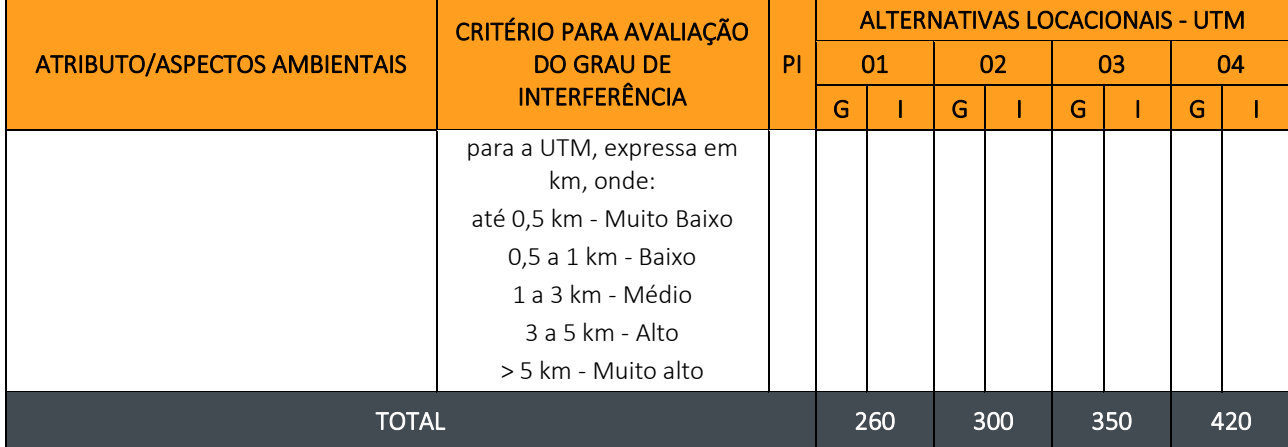

## ¾ Barragem para Acumulação ǯÁgua

## Quadro 08 Matriz comparativa das alternativas locacionais para a Barragem d'Água

<span id="page-52-0"></span>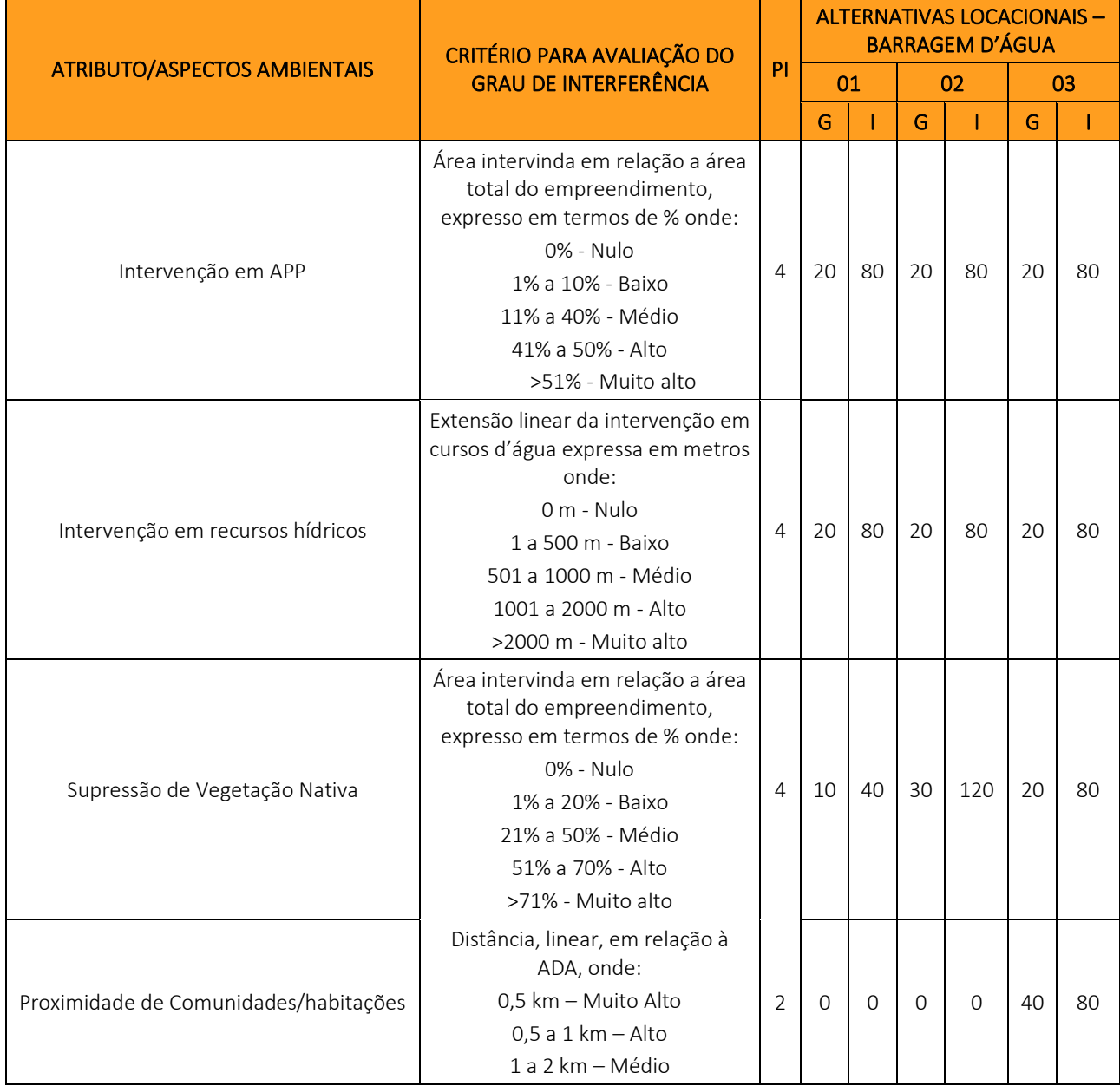

#### CENTAURUS BRASIL MINERAÇÃO LTDA. PROJETO JAMBREIRO - SÃO JOÃO EVANGELISTA/MG ESTUDO DE IMPACTO AMBIENTAL - EIA - VOLUME I

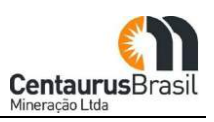

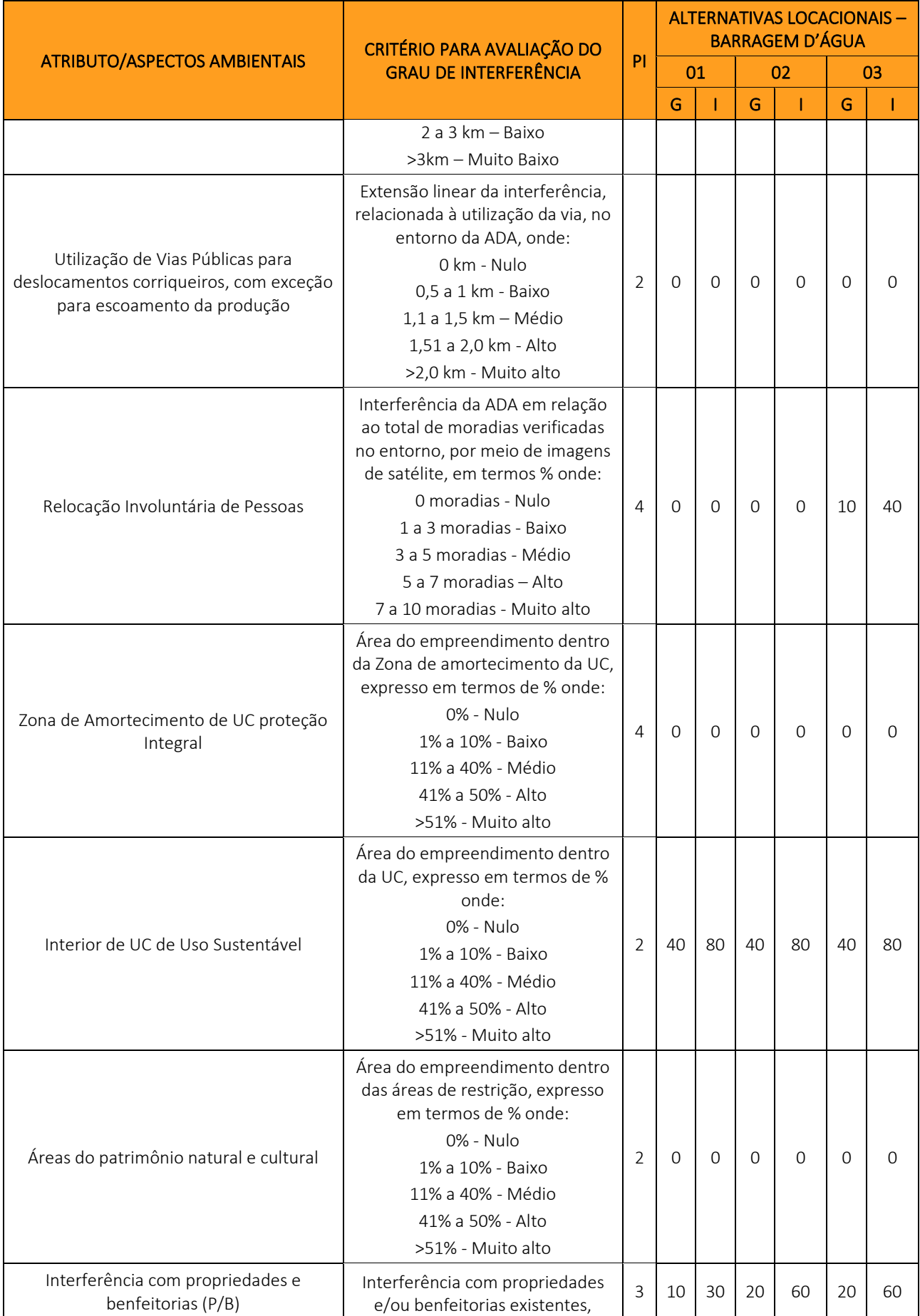

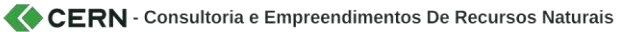

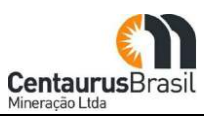

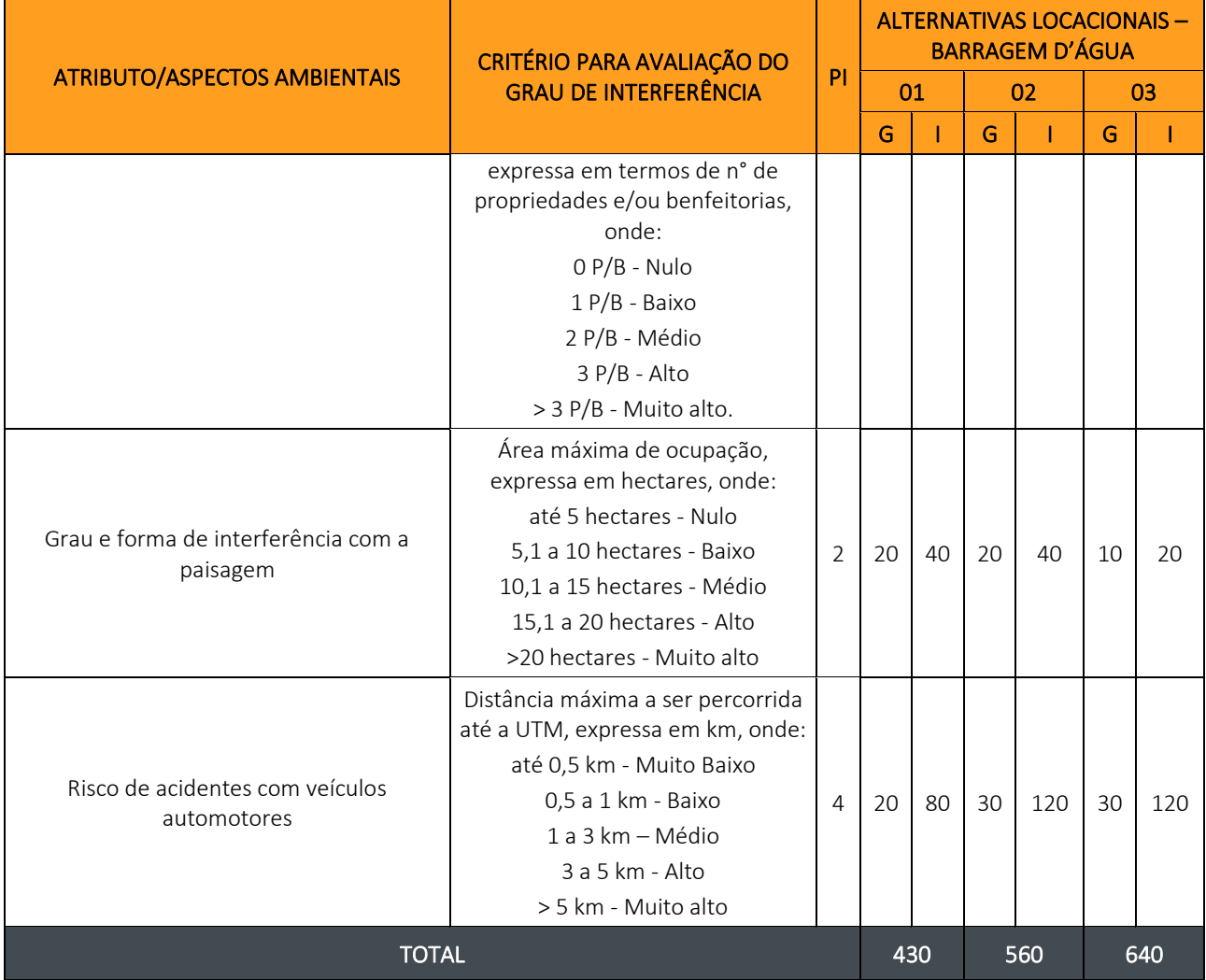

### **Seleção das alternativas locacionais**

A seleção das alternativas locacionais dar-se-ão pela avaliação dos diversos aspectos considerados nas análises, quais sejam: técnicos e operacionais, ambientais e socioeconômicos.

Do ponto de vista técnico e operacional, os três cenários avaliados apresentam-se viáveis para o empreendimento, com destaque para as seguintes alternativas, pelas razões já mencionadas anteriormente nos respectivos capítulos de análise técnica e operacional:

- x PDE: Alternativas A4, A6 e A7;
- UTM: Alternativa A1; e
- Barragem para Acumulação d'Água: Alternativa A1.

Do ponto de vista ambiental e socioeconômico, cujos resultados das análises são apresentados nas matrizes dos [Quadro](#page-47-0) 0[6,Quadro](#page-49-0) 07 e [Quadro](#page-52-0) 08 as alternativas locacionais que se mostraram mais viáveis foram as seguintes:

x PDER: Alternativas A4, A6 e A7 (Cenário Alternativa 2);

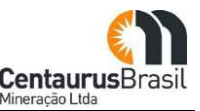

- UTM: Alternativa A1;
- · Barragem d'água: Alternativa A1

As alternativas acima elencadas apresentaram-se mais viáveis, frente às demais, pois o resultado da ponderação da relevância/importância (PI) dos seus atributos/aspectos ambientais analisados, com os respectivos valores para o Grau de interferência (G), apresentou-se menor que os resultados das demais alternativas locacionais analisadas e/ou estudadas.

# **6.3 ALTERNATIVA ZERO**

Este capítulo se destina a apresentar uma breve análise da não implantação do empreendimento em tela, se configurando na alternativa zero, mantendo a região no seu status quo, em relação aos meios físico, biótico e socioeconômico.

A região onde se pretende a implantação do empreendimento é fortemente marcada por pressões ambientais de natureza antrópica, relacionadas a predominância da monocultura de eucalipto para a produção de celulose e atividades agropecuárias.

Com relação ao meio físico, as principais intervenções relacionadas às atividades acima descritas são a abertura de estradas e acessos para o plantio e colheita de eucalipto, abertura de áreas destinadas a estocagem do eucalipto cortado, barragens de irrigação, abertura e manutenção de pastagens além de escavações voltadas a extração de cascalho. Com relação ao meio biótico, as intervenções relacionadas com a flora podem ser resumidas na substituição da cobertura vegetal nativa pela monocultura do eucalipto e a presença de áreas de pastagem. Com relação à fauna, podemos resumir as intervenções naquelas capazes de provocar o afugentamento e migração de espécies.

Todas as intervenções acima mencionadas podem ser consideradas como fatores deflagradores de degradação ambiental se não controlados adequadamente. A atividade de mineração não é diferente, sendo considerada atividade com alto potencial poluidor e, por este motivo, é regida por normativas reguladoras que promovam a execução desta atividade de maneira ambientalmente responsável, preservando os recursos naturais e com orientações para as compensações pertinentes, frente aos recursos utilizados. Portanto, a implantação e operação do Projeto Jambreiro resultará em reais ganhos ambientais para a sociedade, destacando a potencialização dos impactos positivos e as ações voltadas a execução dos programas e planos socioambientais.

Com relação à parte socioeconômica, a instalação do Projeto Jambreiro desempenha uma função atrelada ao desenvolvimento local do ponto de vista dos diversos impostos que serão gerados em função de arrecadação de CFEM, ISSQN, ICMS entre outros. Não se apegando apenas aos impostos, deve-se indicar o aquecimento dos setores imobiliário, de serviços, comércio e de investimentos, proporcionando novas dinâmicas, pincipalmente ao município de São João Evangelista. Para Guanhães, mesmo se tratando de um polo regional ainda sim as dimensões do empreendimento indicam um aquecimento ao setor imobiliário e de serviços.

A não instalação do projeto Jambreiro é mais significativo ao município de São João Evangelista que por vias de arrecadação, desenvolvimento do setor de serviços disponíveis a população e geração de

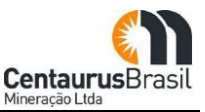

empregos indiretos previstos pelo crescimento do mesmo setor, perde a possibilidade de um acréscimo potencial de desenvolvimento. Guanhães apresentará seus padrões já consolidados quanto ao seu desenvolvimento, deixando de experimentar essa nova proposta de incremento à economia.

# **7. LEGISLAÇÃO AMBIENTAL E ASPECTOS LEGAIS**

No [Quadro](#page-57-0) 09 são apresentados os principais requisitos legais (federais, estaduais e municipais), aplicáveis ao empreendimento minerário - Projeto Jambreiro.

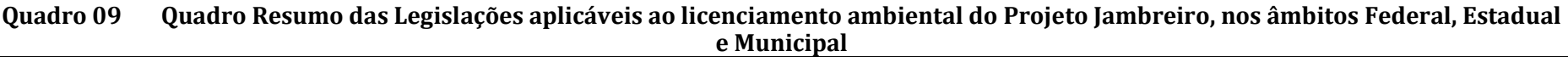

<span id="page-57-0"></span>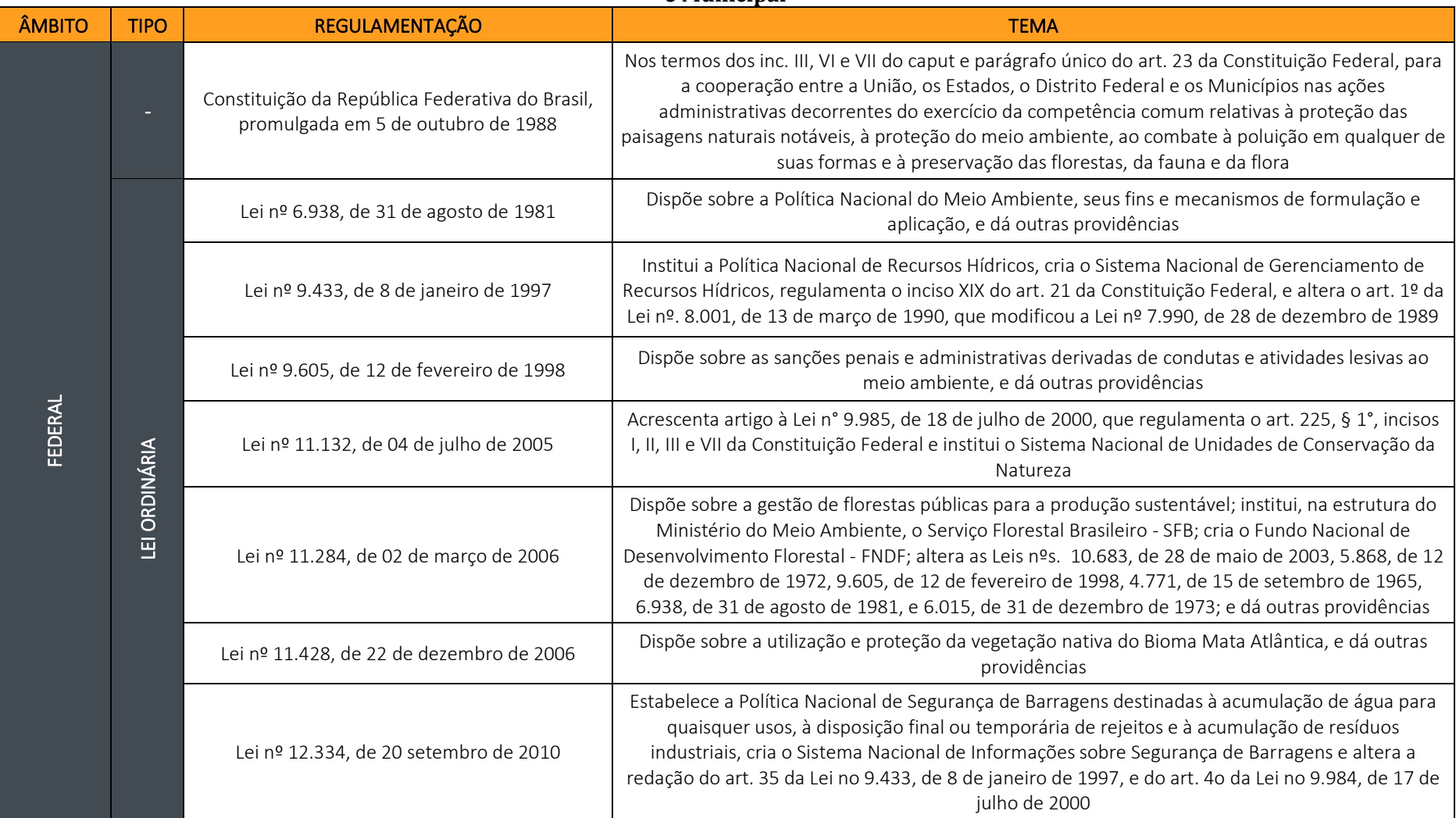

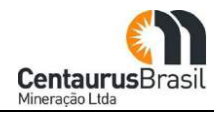

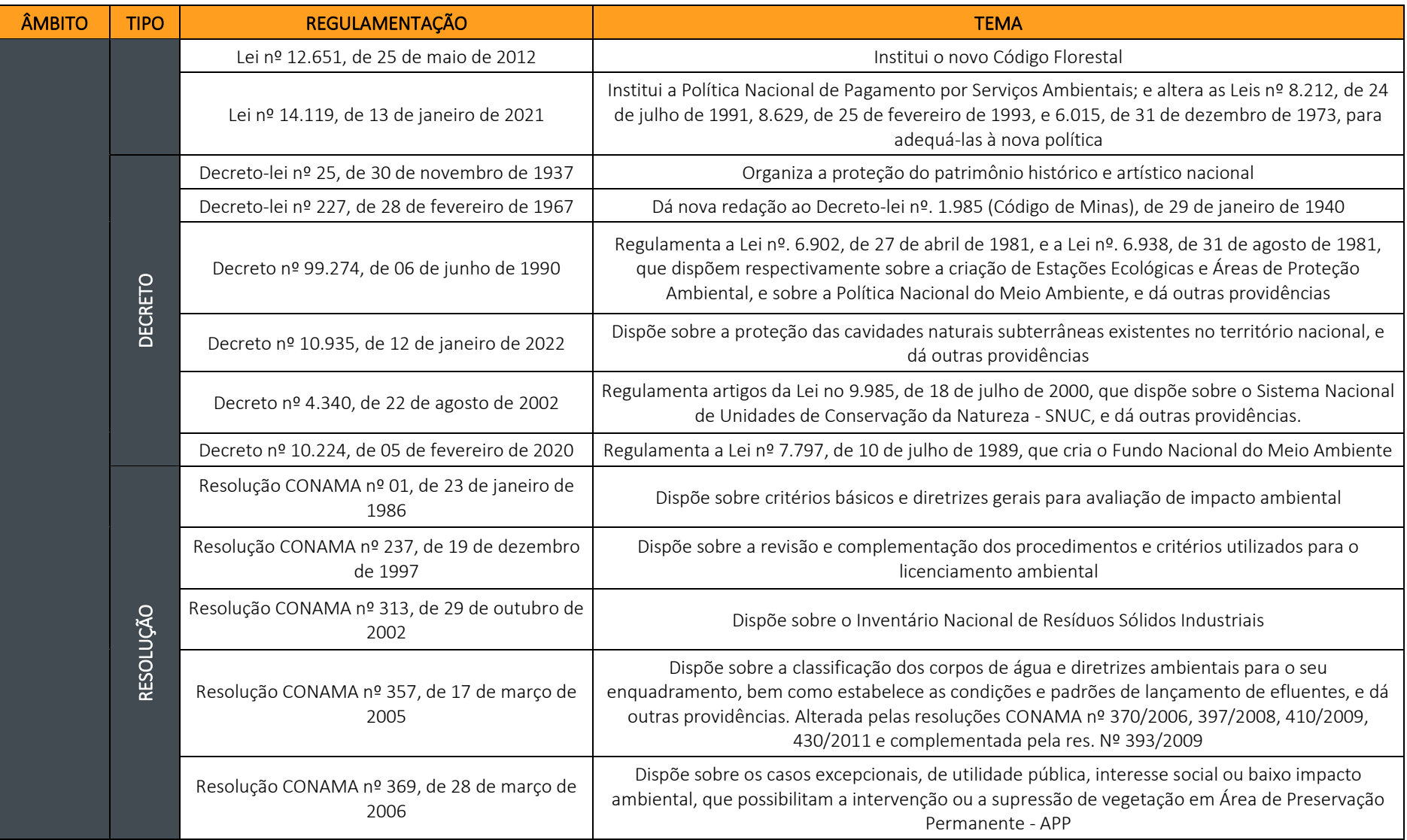

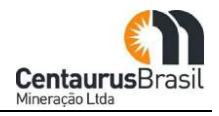

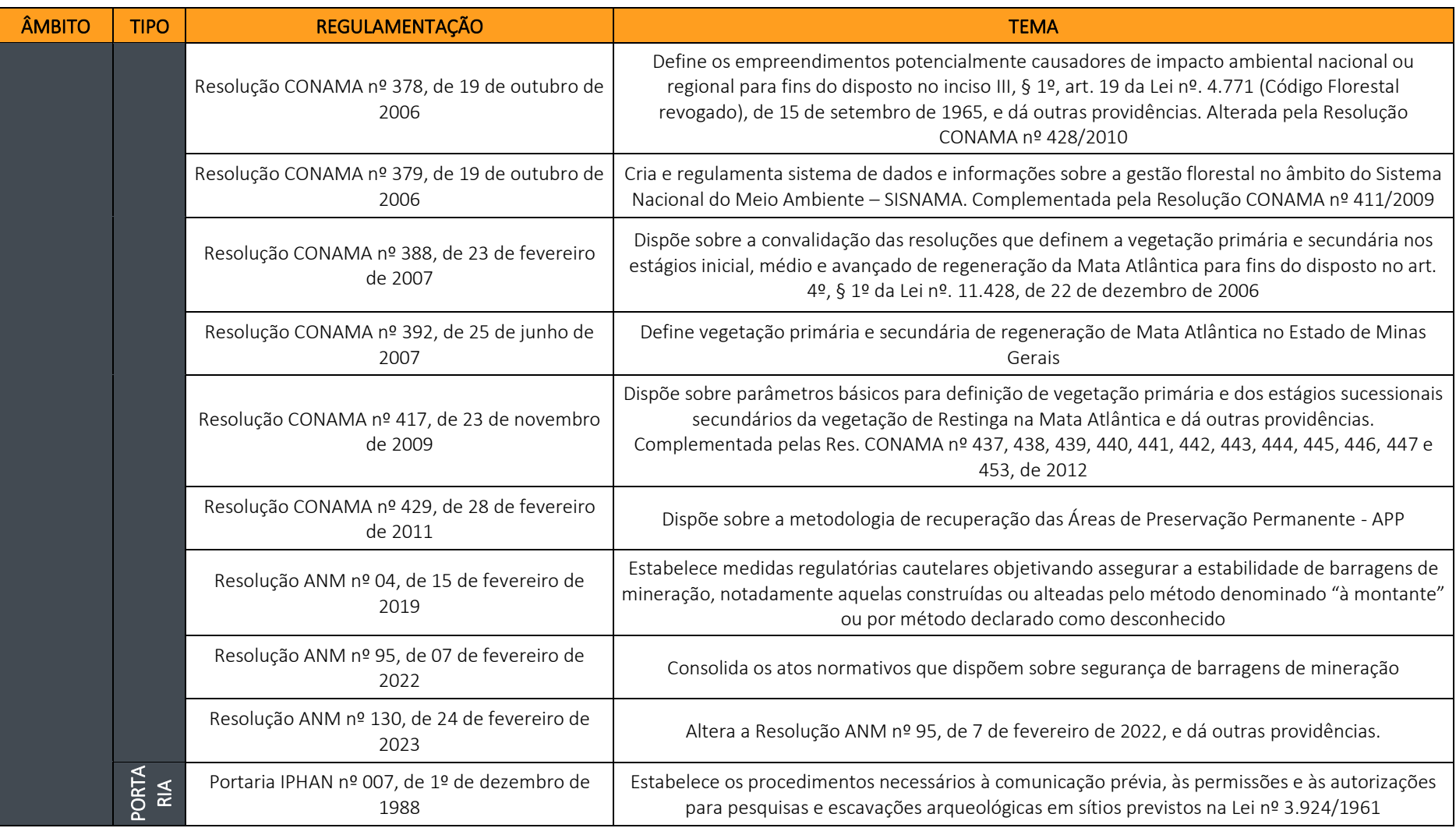

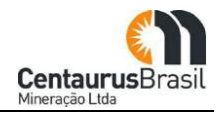

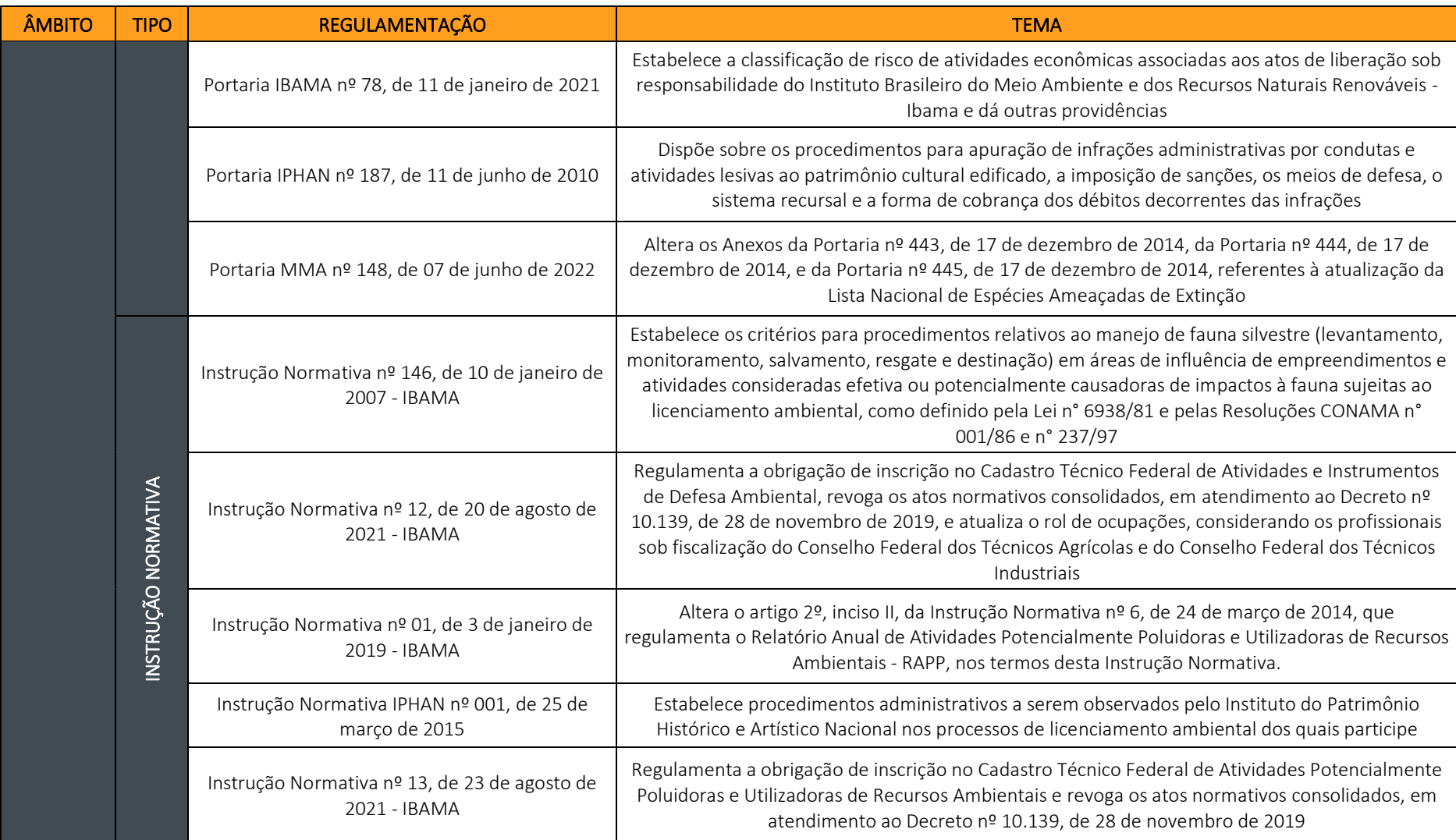

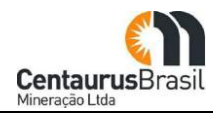

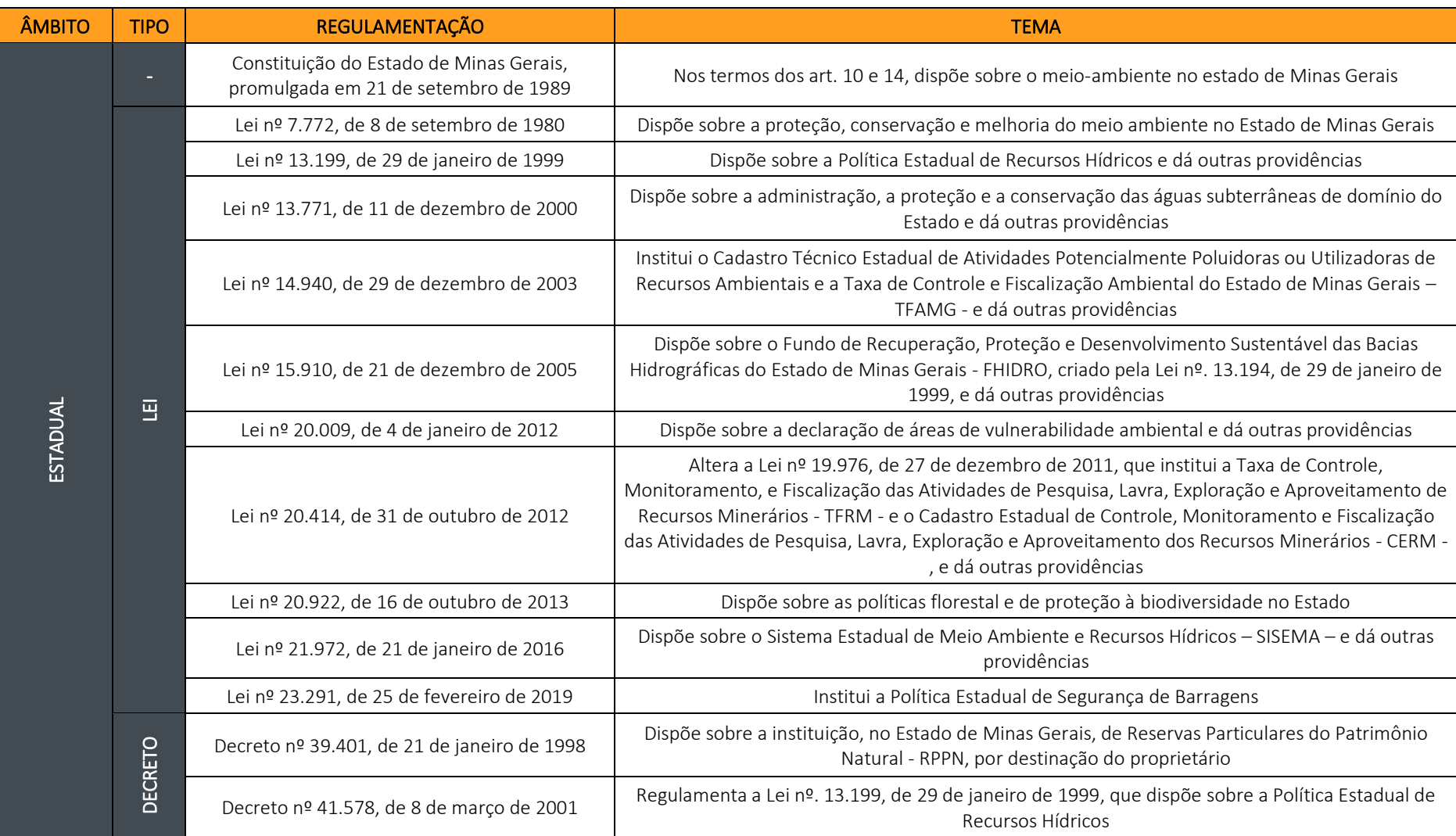

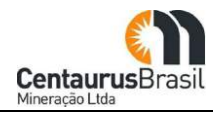

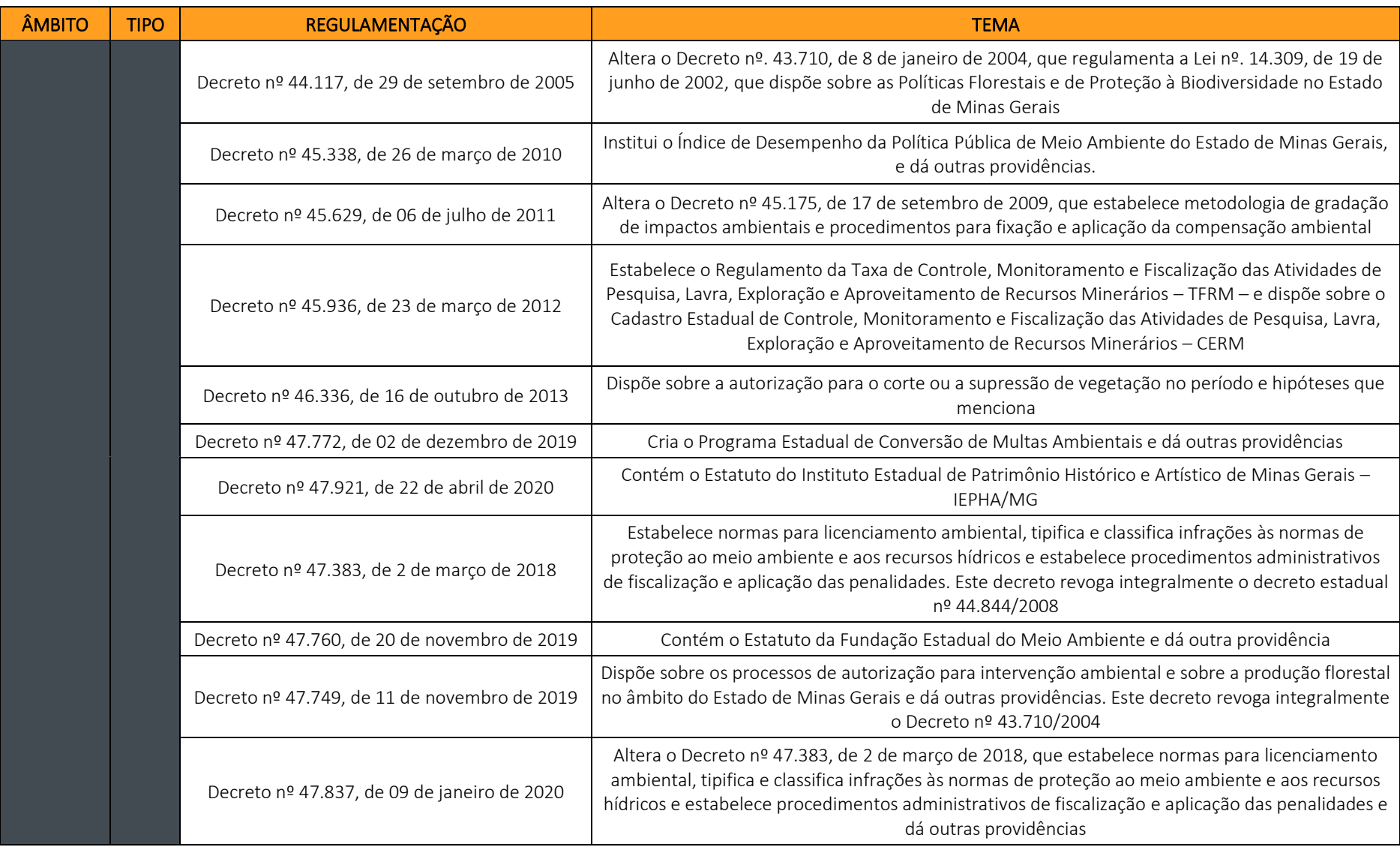

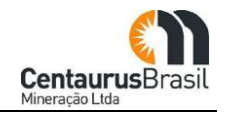

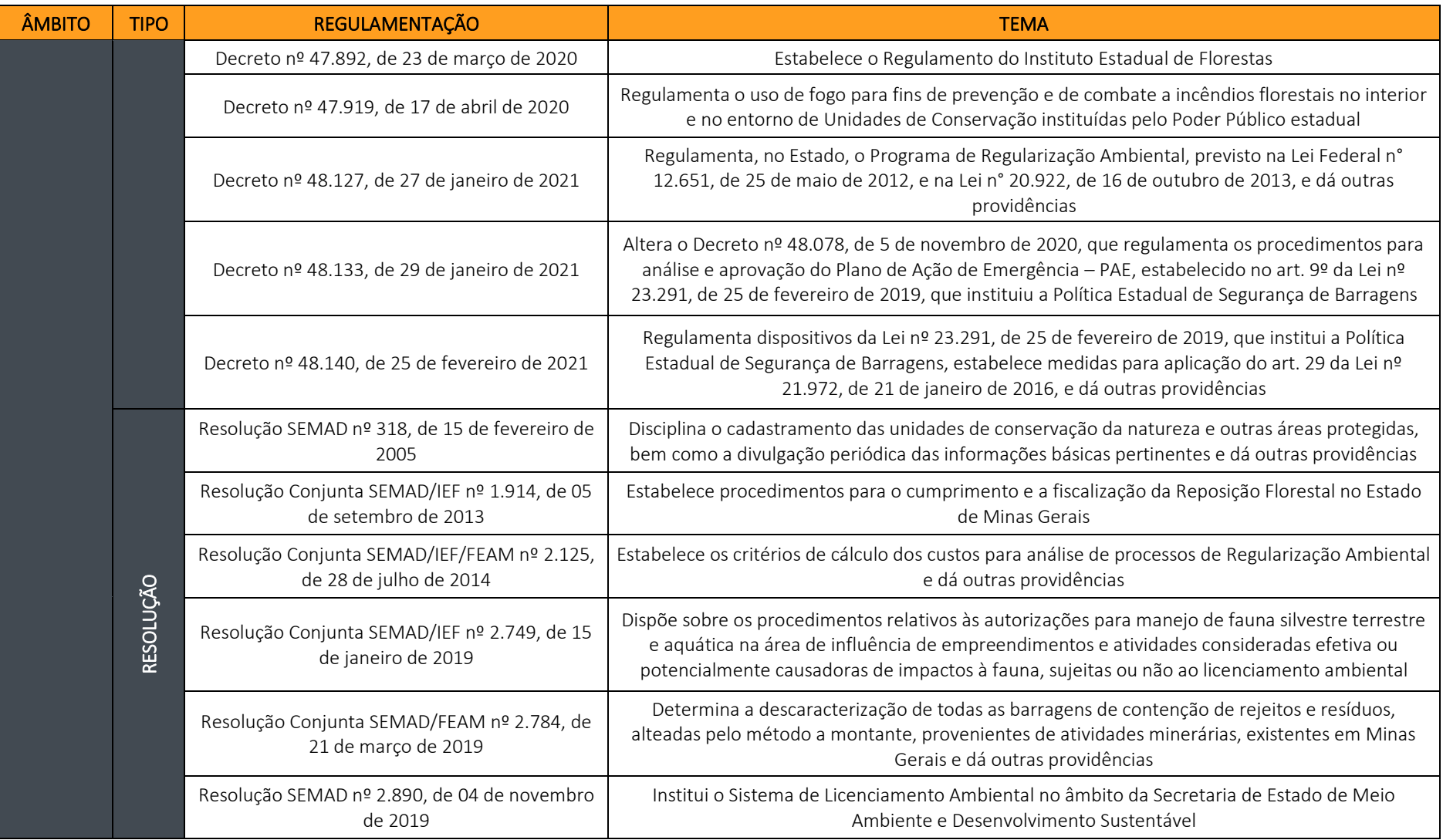

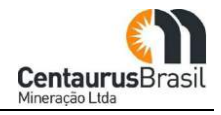

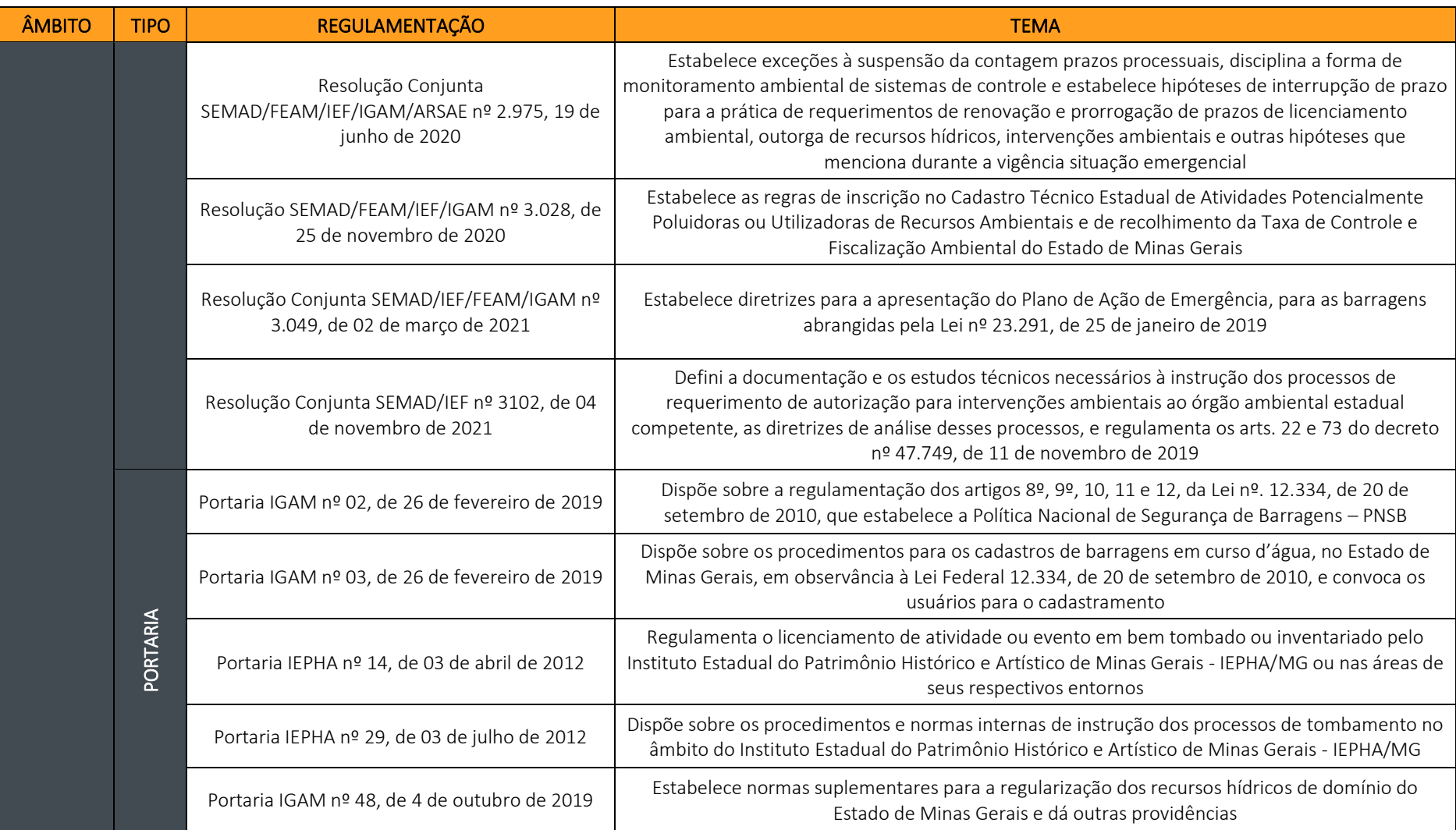

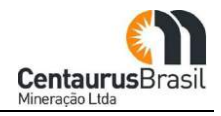

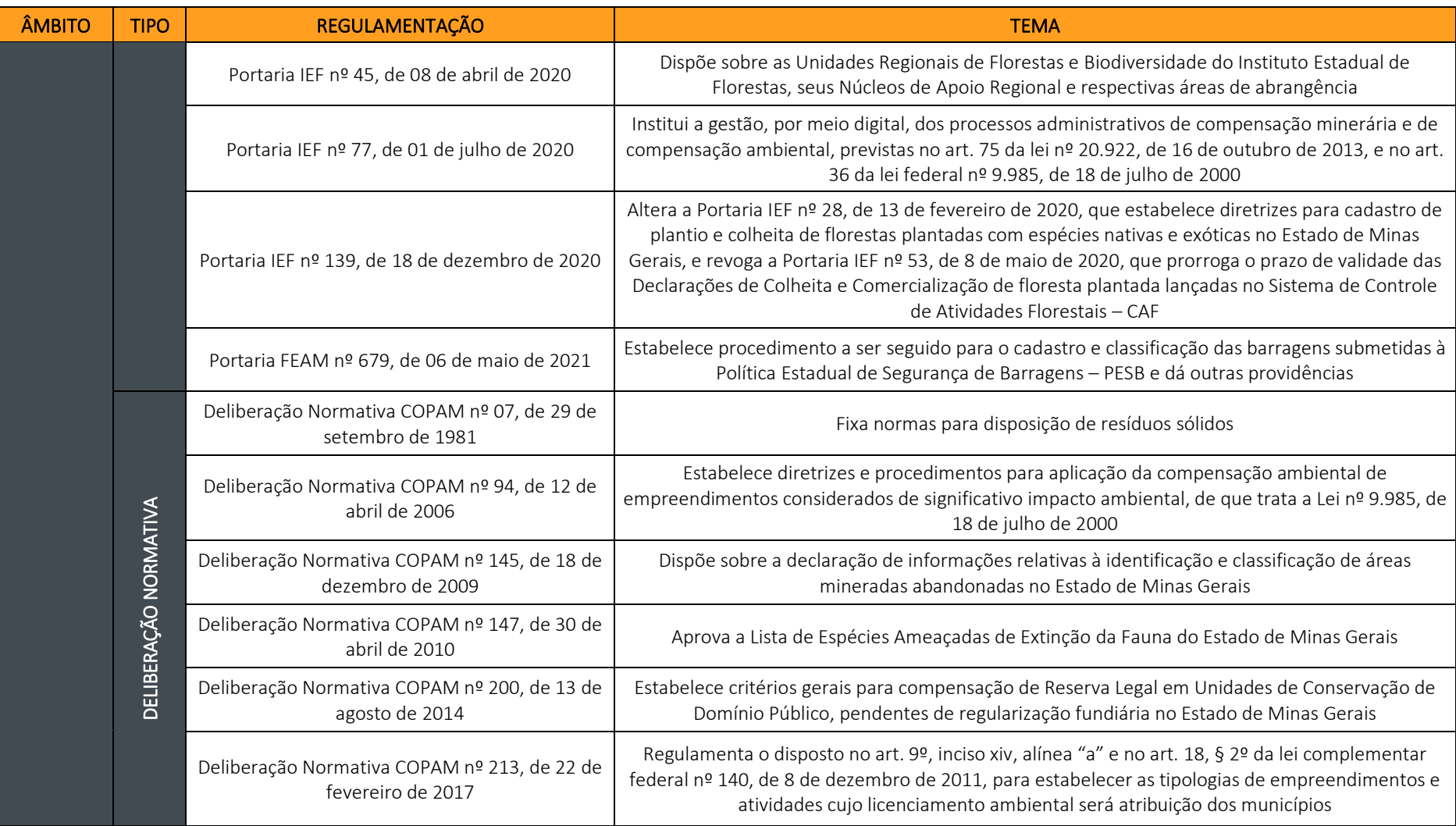

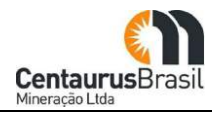

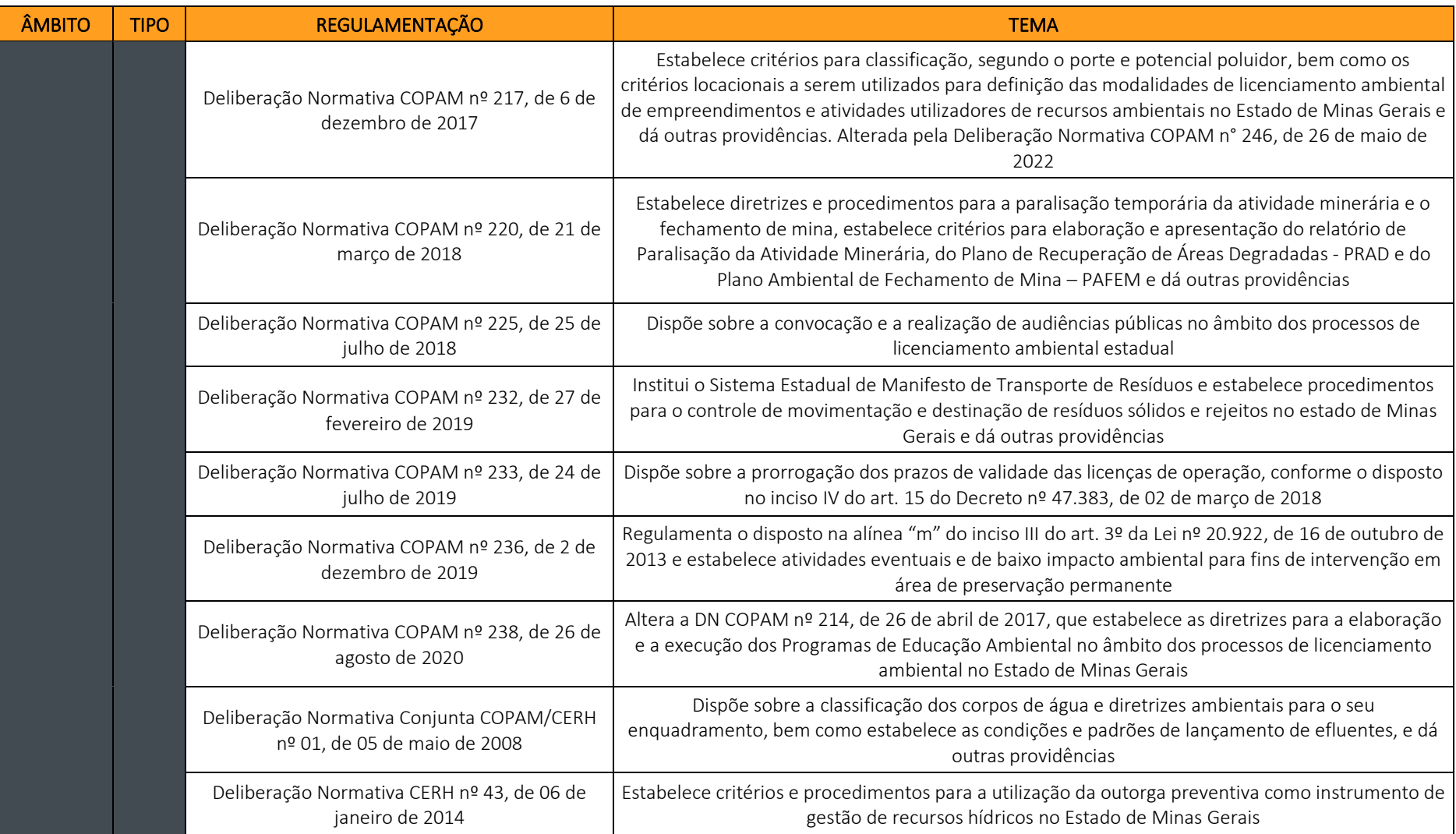

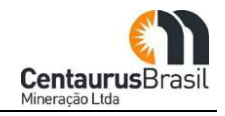

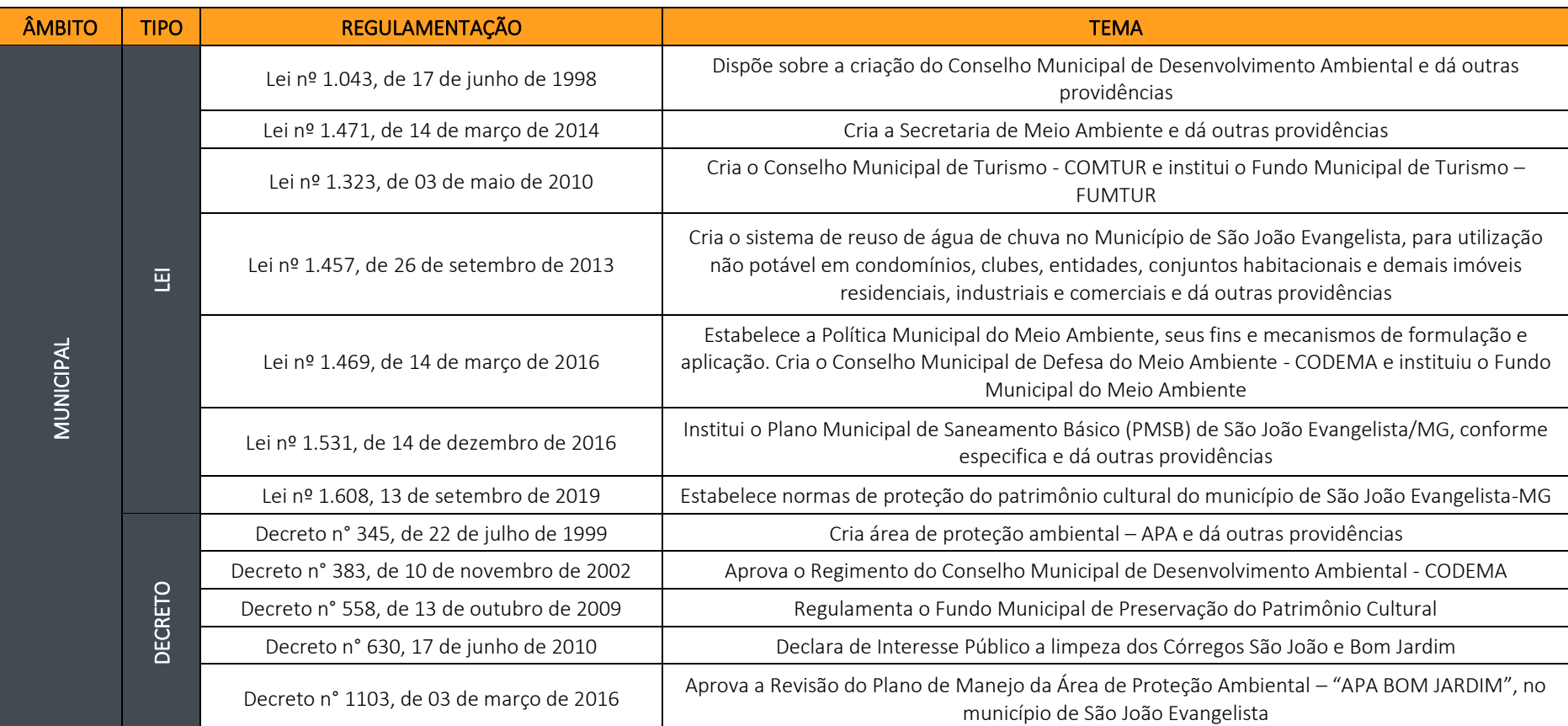

Fonte: CERN, 2023

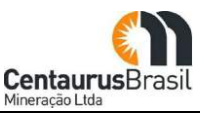

# **8. COMPATIBILIDADE COM PLANOS PROGRAMAS E PROJETOS COLOCALIZADOS**

Neste capítulo são apresentados planos e programas que possuem relação direta ou indireta com o presente projeto, considerando sua potencialidade de geração de impactos positivos e negativos no território onde será implantado, motivo pelo qual é importante conhecer as ações desenvolvidas pelos diferentes entes federativos no seu território.

## **8.1 ASPECTOS METODOLÓGICOS**

No tocante a aspectos metodológicos, a obtenção das informações aqui apresentadas ocorreu principalmente a partir de pesquisas nos sítios eletrônicos de ministérios, bem como em secretarias estaduais e municipais. No âmbito estadual, destaca-se também como importante fonte de informação os dados apresentados no Plano Plurianual de Ação Governamental(PPAG 2020-2023) de Minas Gerais. A nível municipal, além das informações disponíveis na página eletrônica da prefeitura, foram utilizados dados disponíveis Plano Plurianual de Ação Governamental (PPAG 2018-2021), bem como informações disponíveis na legislação municipal e levantados através de contatos com secretarias municipais.

As informações relacionadas aos Planos de Ação Nacional para a Conservação das Espécies Ameaçadas de Extinção ou do Patrimônio Espeleológico (PAN) e às Reservas da Biosfera foram obtidas a partir de pesquisas no sítio eletrônico do Instituto Brasileiro do Meio Ambiente e dos Recursos Naturais Renováveis (IBAMA) e do Instituto Chico Mendes de Conservação da Biodiversidade (ICMBio).

Os dados relacionados ao Zoneamento Ecológico Econômico (ZEE) e às interferências com outros empreendimentos foram gerados a partir da consulta aos dados do Sistema Estadual de Meio Ambiente e Recursos Hídricos (SISEMA), assim como as informações utilizadas para análise da existência de áreas ocupadas por povos e comunidades indígenas, quilombolas e tradicionais.

As informações relacionadas ao Plano Diretor de Recursos Hídricos foram extraídas da página eletrônica do Comitê de Bacia Hidrográfica do Rio Doce e do Plano Integrado de Recursos Hídricos da Bacia do Rio Doce.

O levantamento de políticas, planos e programas governamentais nas esferas federal, estadual e municipal, que tenham relação com o empreendimento são apresentados a seguir.

## **8.2 POLÍTICAS PÚBLICAS AMBIENTAIS**

As principais políticas públicas ligadas às temáticas ambientais vigentes na região do projeto estão associadas à execução de programas estaduais, executados pelo Instituto Mineiro de Gestão das Águas, pelo Instituto Estadual de Florestal e pela Secretaria Estadual de Meio Ambiente e Desenvolvimento Sustentável. A seguir, apresentam-se os principais programas identificados associados às temáticas ambientais:

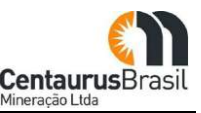

## **8.2.1 Esfera Federal**

### **8.2.1.1 Plano Nacional de Recursos Hídricos**

O Plano Nacional de Recursos Hídricos (PNRH) foi instituído pela Lei nº 9.433, de 8 de janeiro de 1997, que institui a Política Nacional de Recursos Hídricos, cria o Sistema Nacional de Gerenciamento de Recursos Hídricos, regulamenta o inciso XIX do art. 21 da Constituição Federal, e altera o art. 1º da Lei nº 8.001, de 13 de março de 1990, que modificou a Lei nº 7.990, de 28 de dezembro de 1989. O PNRH foi aprovado pelo Conselho Nacional de Recursos Hídricos e tem por objetivo a definição de políticas públicas voltadas para a melhoria da oferta de água, em termos quantitativos e qualitativos. Ademais, busca gerenciar as demandas e considerar a água como um elemento estruturante para a implementação das políticas setoriais, sob a ótica do desenvolvimento sustentável e da inclusão social.

A mineração é considerada pelo PNRH como uma atividade essencial para o desenvolvimento socioeconômico e industrial do país. Dentro desta perspectiva, o PNRH possui dois planos que possuem relação com o presente empreendimento, a saber:

- $\bullet$  Programa de Desenvolvimento e Implementação de Instrumentos de Gestão de Recursos Hídricos: incorpora diversos subprogramas relacionados a cadastro de usuários, metodologias e sistemas de outorgas, fiscalização de uso, instrumentos econômicos, de informação e de suporte à decisão;
- x Programa de Articulação Intersetorial, Interinstitucional e Intrainstitucional da Gestão de Recursos Hídricos: incorpora subprogramas que orientam a avaliação de impactos setoriais e a compatibilização e integração de projetos para a gestão integrada dos recursos hídricos.

### **8.2.1.2 Plano Nacional de Segurança Hídrica**

O Plano Nacional de Segurança Hídrica (PNSH) foi lançado em 2019 a partir de diretrizes associadas ao conceito de Segurança Hídrica adotado pela Organização das Nações Unidas (ONU). O Plano em questão analisa os graus de segurança hídrica a partir de um indicador sintético denominado Índice de Segurança Hídrica (ISH) determinado a partir de quatro dimensões, a saber: humana, econômica, ecossistêmica e de resiliência.

A metodologia do ISH foi desenvolvida com dados de diversos estudos preexistentes da ANA e instituições afins e aplicada em escala com alto grau de detalhamento. Paralelamente, foi realizado um amplo inventário de Estudos, Planos, Projetos e Obras (EPPOs) existentes e em diferentes fases de planejamento e implantação.

A partir do ISH, foram delineadas Unidades Territoriais de Análise (UTAs) que concentram os maiores valores em risco dos indicadores das dimensões humana e econômica. Nessas unidades, foi realizada uma análise integrada para identificar as intervenções que se configuram como soluções estratégicas e atendem aos requisitos do PNSH. Metodologia similar foi adotada no controle de cheias. As intervenções selecionadas, em diferentes estágios de desenvolvimento (estudos, planos, projetos e obras), consolidam o Programa de Segurança Hídrica (PSH).

Dessa forma, o PNSH, assim, se soma ao planejamento da gestão de recursos hídricos e preenche o rol de instrumentos necessários ao alcance de objetivos da Política Nacional de Recursos Hídricos, que

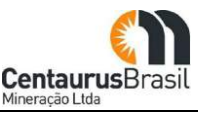

estabelece a necessidade de assegurar à atual e às futuras gerações a adequada disponibilidade de água e de atuar na prevenção contra eventos hidrológicos críticos.

### **8.2.1.3 Plano Nacional de Resíduos Sólidos**

A gestão integrada e o gerenciamento de resíduos sólidos contam com um importante arcabouço legal no país. Instituída pela Lei nº 12.305/2010 e regulamentada pelo Decreto nº 10.936/2022, a Política Nacional de Resíduos Sólidos (PNRS) estabelece as diretrizes, responsabilidades, princípios e objetivos que norteiam os diferentes participantes na implementação da gestão e gerenciamento de resíduos sólidos. O objetivo do Plano Nacional de Resíduos Sólidos é identificar os problemas dos diversos tipos de resíduos gerados e as alternativas de gerenciamento e gestão passíveis de implementação, bem como indicar metas, programas e ações para a transformação positiva sobre a situação atual dos resíduos sólidos no país.

A PNRS estabelece os instrumentos para avanços na gestão e gerenciamento dos resíduos sólidos no território nacional e, nesse sentido, confere destaque ao planejamento a ser estabelecido mediante articulação entre as diferentes esferas do poder público, e destas com o setor empresarial, com vistas à cooperação para atendimento dos objetivos da Lei. O ponto de partida para a gestão e gerenciamento adequados dos resíduos sólidos foi estabelecido no art. 9º da Lei, que expressa a ordem de prioridade de ações a ser observada (não geração, redução, reutilização, reciclagem, tratamento dos resíduos sólidos e disposição final ambientalmente adequada dos rejeitos), ressaltando a possibilidade de adoção de tecnologias visando à recuperação energética dos resíduos sólidos urbanos.

O PNRS considera a mineração como uma atividade de elevada importância social e econômica para o país, embora atribua ao setor um potencial gerador de resíduos, indicando a importância da redução e do reaproveitamento destes resíduos.

Além disso, o PNRS em sua Diretriz 1A objetiva padronizar e sistematizar informações sobre os resíduos de mineração a partir das seguintes estratégias:

- x Padronizar as informações Cadastro Técnico Federal de Atividades Potencialmente Poluidoras ou Utilizadoras de Recursos Ambientais (CTF/APP);
- x Inserir metas relacionadas aos resíduos e rejeitos da mineração nas revisões e atualizações do Plano Nacional de Mineração; e
- x Promover o levantamento e a consolidação de dados dos resíduos sólidos gerados pela mineração e sua destinação adequada por meio do SINIR.

Já a Diretriz 1B tem por objetivo minimizar a geração e impactos ambientais de estéreis e rejeitos da mineração a partir das seguintes estratégias:

- x Estimular o desenvolvimento de tecnologias e processos para minimizar a geração de rejeitos e a consequente disposição em barragens; e
- x Estimular o desenvolvimento de tecnologias e processos para aproveitamento e reciclagem de estéreis e rejeitos de mineração.

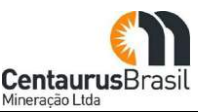

## **8.2.2 Esfera Estadual**

### **8.2.2.1 Plano Estadual de Recursos Hídricos**

O Plano Estadual de Recursos Hídricos (PERH) de Minas Gerais foi instituído pela Lei 13.199/1999, que dispõe sobre a Política Estadual de Recursos Hídricos e institui o Sistema Estadual de Gerenciamento de Recursos. Em seu segundo capítulo, a referida lei constitui e caracteriza os instrumentos de gestão de recursos hídricos, dentre os quais o Plano Estadual de Recursos Hídricos (PERH). O referido plano foi aprovado pelo Conselho Estadual de Recursos Hídricos em 2011 por meio da Deliberação CERH/MG nº 260 de 2011 e pelo Governo de Minas Gerais no Decreto nº 45.465/2011.

### **8.2.2.2 Programa de Gestão e Desenvolvimento Sustentável de Recursos Hídricos**

O Programa de Gestão e Desenvolvimento Sustentável de Recursos Hídricos é desenvolvido pelo Instituto Mineiro de Gestão das Águas (IGAM). Seu objetivo é monitorar e assegurar os múltiplos usos das águas superficiais e subterrâneas em quantidade, qualidade e regime adequados, tendo em vista a segurança hídrica para a população e para o desenvolvimento das atividades sociais, econômicas e ambientais do estado, incentivando o controle das perdas hídricas.

### **8.2.2.3 Programa de Instrumentos da Política Estadual de Recursos Hídricos**

O Programa de Instrumentos da Política Estadual de Recursos Hídricos visa garantir a implantação e operação dos instrumentos de gestão de recursos hídricos previstos na Política Estadual de Recursos Hídricos, garantindo o controle, pelos usuários atuais e futuros, do uso da água e de sua utilização em quantidade, qualidade e regime satisfatórios. O Programa é de responsabilidade do Instituto Mineiro de Gestão das Águas.

### **8.2.2.4 Programa de Qualidade Ambiental**

O Programa de Qualidade Ambiental é desenvolvido pela Fundação Estadual do Meio Ambiente (FEAM). Seu objetivo é contribuir para a melhora da qualidade ambiental do estado, por meio da implementação dos instrumentos de gestão ambiental, monitoramento e fiscalização, em especial na gestão da qualidade do ar, do solo e de resíduos. Ademais, busca contribuir para o desenvolvimento de ações incentivadoras para o desenvolvimento de energias renováveis e eficiência energética e combate aos efeitos das mudanças climáticas, bem como a otimização das atividades desenvolvidas pela FEAM.

## **8.2.2.5 Programa de Recuperação de Áreas Degradadas e Contaminadas**

O Programa de Recuperação de Áreas Degradadas e Contaminadas busca contribuir para a melhoria da qualidade ambiental do estado de Minas Gerais por meio da gestão integrada de situação de crises ambientais e recuperação do passivo ambiental, bem como orientar e supervisionar procedimentos de identificação, cadastro, controle e reabilitação de áreas contaminadas por substâncias químicas. Também busca orientar e supervisionar procedimentos de identificação, cadastro, controle e recuperação de áreas degradadas pela mineração e instrução e análises dos processos administrativos de fechamento de mina. Ademais, o programa busca orientar e supervisionar as atividades voltadas para o atendimento e a recuperação das áreas impactadas por acidentes e emergências ambientais, bem
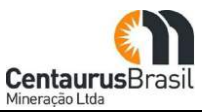

como processar infrações ambientais. O Programa de Recuperação de Áreas Degradadas e Contaminadas é desenvolvido pela Fundação Estadual do Meio Ambiente (FEAM).

# **8.2.2.6 Programa de Proteção de Áreas Ambientalmente Conservadas da Fauna e da Biodiversidade Florestal**

O Programa de Proteção das Áreas Ambientalmente Conservadas, da Fauna e da Biodiversidade Florestal é executado pelo Instituto Estadual de Florestas (IEF) e tem como objetivo ordenar e intensificar as atividades de preservação, conservação, recuperação e proteção da diversidade biológica, vegetal e animal, bem como manter o equilíbrio ecológico dos ecossistemas de domínio do estado de Minas Gerais.

## **8.2.2.7 Programa de Monitoramento, Controle e Fiscalização Ambiental**

O Programa de Monitoramento, Controle e Fiscalização Ambiental é executado pela Secretaria Estadual de Meio Ambiente e Desenvolvimento Sustentável e tem por objetivo proporcionar à população mineira uma fiscalização ambiental moderna, eficaz e eficiente, com o propósito de proteger e resguardar a qualidade ambiental do estado.

#### **8.2.2.8 Programa de Gestão Ambiental e Saneamento**

O Programa de Gestão Ambiental e Saneamento busca atuar no desenvolvimento de instrumentos para a promoção da melhoria das políticas públicas de saneamento, meio ambiente, educação ambiental e educação humanitária para o manejo ético e guarda responsável da fauna doméstica, gestão ambiental no território mineiro, visando à preservação e o uso sustentável dos recursos naturais e hídricos, à produção do bem-estar social e qualidade de vida.

## **8.2.3 Esfera Municipal**

## **8.2.3.1 Política Municipal de Meio Ambiente**

Em 2014, a Câmara Municipal de São João Evangelista aprovou a Política Municipal de Meio Ambiente. Essa está em consonância com as diretrizes da Política Nacional do Meio Ambiente, estabelecida pela Lei Federal n° 6.938, de 31 de agosto de 1981, e tendo em vista o disposto na Constituição Federal (art. 225), na Constituição Estadual (art. 214) e na Lei Orgânica do Município de São João Evangelista. Tem por objetivo a garantia da qualidade de vida dos habitantes do Município, mediante a preservação, melhoria e recuperação dos recursos naturais.

## **8.2.3.2 Plano Municipal de Saneamento Básico**

Em São João Evangelista, o Plano Municipal de Saneamento Básico (PMSB) foi aprovado em 2016. O PMSB é o principal instrumento de planejamento e gestão dos serviços de saneamento básico no Município, estabelecendo, dentre outros, a definição das prioridades de investimento, metas e verificação de resultados afetos aos planos a ele vinculados. Tem por objetivo geral promover a universalização do saneamento básico em todo o território municipal, ampliando progressivamente o acesso de todos os domicílios permanentes a todos os serviços. Os programas, projetos e ações, voltados à melhoria da qualidade e ampliação da oferta dos serviços de abastecimento de água, esgotamento

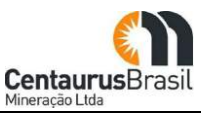

sanitário, limpeza urbana e manejo de resíduos sólidos e drenagem e manejo de água pluviais urbanas constituem os instrumentos básicos da gestão dos serviços, devendo sua execução pautar-se nos princípios e diretrizes contidos no PMSB.

## **8.2.3.3 Programa de Limpeza dos Córregos São João e Bom Jardim**

A Prefeitura Municipal de São João Evangelista, em parceria Secretaria Municipal de Obras Públicas, Viação, Transportes, Urbanismo e Agricultura com a Secretaria Municipal de Meio Ambiente, Cultura, Esporte, Lazer e Turismo declara como interesse público a limpeza dos Córregos São João e Bom Jardim, a partir do ano de 2010. A limpeza dos córregos tem como objetivo evitar desastres naturais no período das chuvas, considerando que os serviços a serem realizados trarão benefícios diretos à população que reside no entorno dos córregos.

## **8.2.3.4 Programa de Reuso de Água de Chuva do Município de São João Evangelista**

O Programa de reuso de água de chuva, ocorrerá por meio da instalação de reservatórios para captação e utilização de águas pluviais para uso não potável em todos os prédios públicos. Os principais objetivos desse sistema são:

- x Reduzir o consumo de água da rede pública e o custo de fornecimento da mesma;
- x Evitar a utilização de água potável onde esta não é necessária;
- x Despertar o sentido ecológico e financeiro com a finalidade de não desperdiçar o mais importante recurso natural do planeta;
- x Ajudar a conter as enchentes, represando parte da água que teria de ser drenada para galerias e rios;
- x Encorajar a conservação de água, a autossuficiência e uma postura ativa perante os problemas ambientais do Município.

# **8.3 PLANOS SETORIAIS DE MITIGAÇÃO DAS MUDANÇAS CLIMÁTICAS**

#### **8.3.1 Nível Federal**

#### **8.3.1.1 Plano de Mineração de Baixa Emissão de Carbono Ȃ PMBC**

O Plano Setorial de Mitigação e Adaptação à Mudança do Clima na Mineração, ora apresentado e citado na Lei nº 12.187, de 29 de dezembro de 2009, deixou clara a necessidade do governo e da sociedade, em especial dos setores econômicos, de conhecerem suas respectivas emissões de Gases causadores de Efeito Estufa (GEE). Trata-se, portanto, de um plano setorial que representa um importante subsídio para a atuação do poder público e da sociedade no planejamento, implantação e acompanhamento de políticas voltadas à redução da emissão de GEE.

O documento apresenta as premissas e cálculos de emissões atuais, cenários futuros e ações potenciais de abatimento. Para que tais iniciativas de fato sejam convertidas em benefícios diretos e indiretos à sociedade, é fundamental persistir no alinhamento das políticas, planos e programas governamentais com as diretrizes de Governo para o desenvolvimento sustentável.

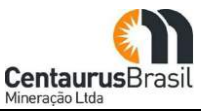

O Plano esteve a cargo de um grupo de trabalho sob a coordenação da Secretaria de Geologia Mineração e Transformação Mineral do Ministério de Minas e Energia (SGM/ MME), acompanhado por membros Indicados pelo Fórum Brasileiro de Mudanças Climáticas, com representantes do Instituto Brasileiro de Mineração (Ibram) e pela Confederação Nacional da Indústria (CNI).

O setor mineral participa com 4,2% do PIB e 20% do total das exportações brasileiras, gerando um milhão de empregos diretos. Esse setor exerce papel de alta relevância em função das projeções de crescimento dos mercados dos bens minerais no Brasil e no mundo como base de cadeias produtivas geradoras de padrões de consumo da sociedade.

Não obstante as posições de destaque em termos de produção, o setor mineral, no que se refere às emissões de CO2 advindas da etapa de mineração, aqui compreendidos os processos de lavra, beneficiamento, pelotização e transporte interno nas operações de lavra, não são significativas e, por isso, é considerado um baixo emissor no contexto nacional.

O setor mineral brasileiro é pioneiro e proativo no que tange às mudanças climáticas. Um exemplo da proatividade do setor é o Primeiro Inventário de Gases de Efeito Estufa do Setor Mineral (doravante chamado de Inventário), elaborado em 2010, pelo Instituto Brasileiro de Mineração (IBRAM), através de um processo abrangente de análise de emissões de 90% da produção mineral em termos de valor.

O objetivo geral do "Plano Setorial de Mitigação e de Adaptação à Mudança do Clima na Mineração", com vistas ao abatimento de emissões de GEE na mineração, mediante iniciativas das próprias empresas de abatimento de emissões relacionadas principalmente à eficiência energética e à redução no consumo de combustíveis com alto teor de carbono não renovável. Os objetivos específicos deste Plano são:

- x Contribuir para alcançar os compromissos nacionais voluntários no âmbito da Política Nacional sobre Mudança do Clima;
- x Fomentar o conhecimento a respeito das emissões de GEE advindas do processo de mineração entre as empresas do setor;
- x Promover esforços para transformar as boas práticas de redução de emissões de GEE em um padrão nacional;
- x Influenciar e estimular a formulação de políticas de apoio às pequenas empresas de mineração que fomente a adoção de ações eficientes de adaptação e mitigação de emissões de GEE;
- x Integrar o setor mineral às políticas públicas de abrangência nacional relacionadas às mudanças do clima;
- x Desenvolver mecanismos que incentivem um maior investimento em PDI e apoio às PME do setor.

Por meio de algumas discussões com técnicos do setor produtivo e especialistas da área de mineração e sustentabilidade, para entender a aplicabilidade das iniciativas de benchmarks internacionais no cenário brasileiro, foi possível acrescentar outras iniciativas aplicáveis além das discutidas no conjunto inicial. Finalmente, foram criados três programas principais de redução de emissões:

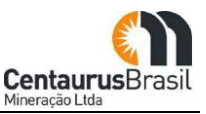

- 1) Alteração da fonte energética utilizada nos processos programa constituído de iniciativas de substituição de combustíveis de alto teor de carbono por combustíveis renováveis;
- 2) Otimização dos ativos da mineração programa constituído de iniciativas de troca de equipamentos ou instalação de peças que otimizem o consumo de combustível ou eletricidade;
- 3) Uso de novas tecnologias na mineração programa constituído de iniciativas de alteração de desenho das minas e uso de equipamentos avançados para a mineração.

As iniciativas de abatimento foram desenhadas para os três produtos que respondem por cerca de 80% das emissões: ferro, pelotas e agregados, e também para o carvão energético. O [Quadro](#page-75-0) 10 sumariza os 3 programas e as 12 iniciativas.

<span id="page-75-0"></span>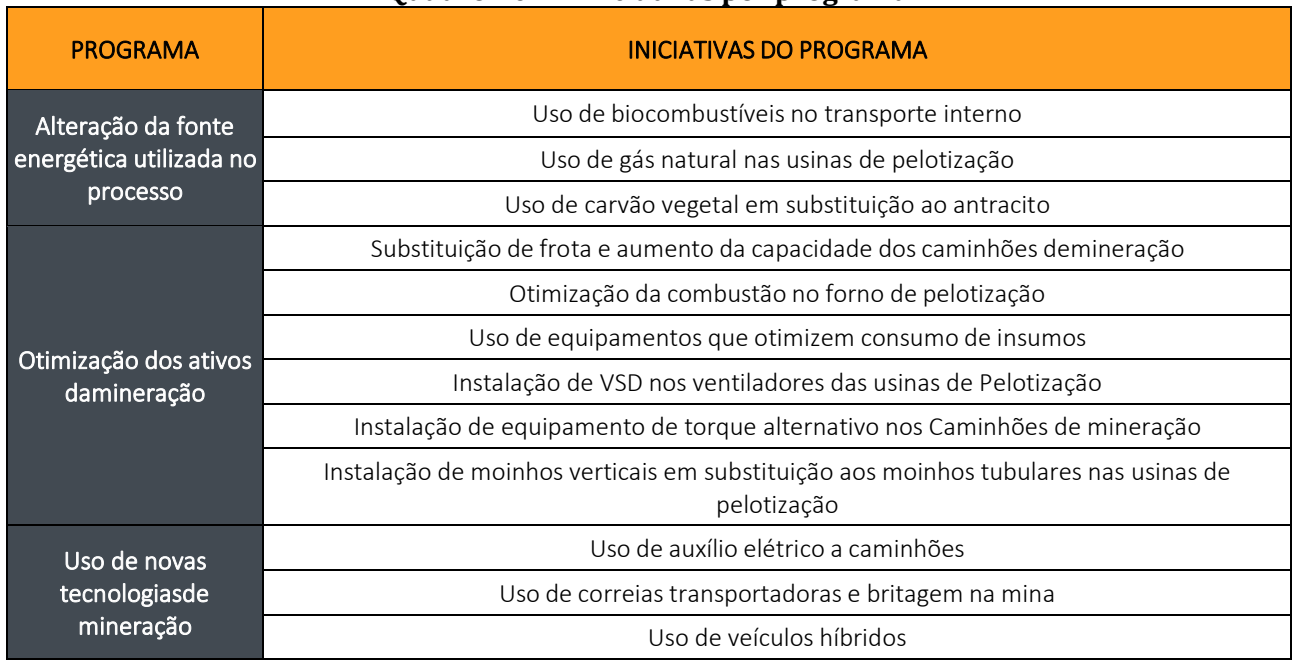

#### **Quadro 10** Iniciativas por programa

Fonte: PMBC, 2013

## **8.3.2 Nível Estadual**

## **8.3.2.1 Plano Estadual de Energia e Mudanças Climáticas**

A mudança climática refere-se a uma modificação no estado do clima que pode ser identificada por alterações na média e/ou na variabilidade de suas propriedades e que persiste por um período prolongado, tipicamente décadas ou mais. É atribuída direta ou indiretamente à atividade humana que altera a composição da atmosfera global e que se soma à variabilidade climática natural observada em períodos de tempo comparáveis (UNFCCC, 2009).

Segundo o relatório do IPCC, é fato que os eventos provocados pela mudança do clima estão diretamente associados ao aumento da emissão de gases de efeito estufa provenientes de atividades antrópicas, como a queima de combustíveis fósseis por exemplo (IPCC, 2021).

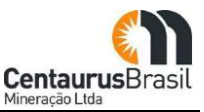

A alteração nos padrões climáticos causa diversos impactos que afetam o equilíbrio ambiental, a economia, a saúde humana e o bem-estar das populações.Observa-se que a perda de espécies endêmicas em biomas brasileiros ocorre, principalmente, por meio da degradação de áreas naturais (IPCC, 2014). Em complemento a isso, alterações na temperatura e no ciclo hidrológico podem alterar o equilíbrio de espécies e populações, impactando as taxas reprodutivas e o desenvolvimento de espécies (MMA, 2018).

As estimativas estaduais indicam uma emissão total de 128,4 MtCO<sub>2</sub>e 8 em 2010. Um aprimoramento na metodologia de contabilização e consolidação dos dados permitiu a atualização dos resultados do inventário de 2005, mostrando que houve um decréscimo de 0,6% das emissões entre 2005 e 2010. Considerando todos os setores, as emissões per capita do estado totalizam 6,30 toneladas de CO2e/habitante. A partir do Produto Interno Bruto (PIB) de Minas Gerais de 2010, estima-se que, para cada R\$1.000,00 produzidos foram emitidos aproximadamente 0,35 toneladas de  $CO<sub>2</sub>e$ .

A definição do perfil energético e dos impactos das mudanças climáticas no território, a sensibilização da população e preparação dos atores, mobilização, busca de soluções e ações foi realizada por meio do estabelecimento de um processo participativo. As discussões foram realizadas em oficinas temáticas e com participação da sociedade civil, universidades, órgãos estaduais e municípios.

Os eixos trabalhados foram Energia, Transporte, Resíduos e Efluentes, Indústria e Adaptação e Recursos Naturais. O processo participativo se arquitetou em diversas oficinas institucionais com representantes de diferentes Secretarias de Estado e oficinas regionais. O processo de co-construção do Plano permitiu a elaboração de ações de mitigação e adaptação para os diversos setores e subsetores de Minas Gerais.

Para o estado de Minas Gerais, a FEAM, após a avaliação das vantagens e desvantagens metodológicas, da estratégia governamental de enfrentamento das mudanças climáticas, da disponibilidade de dados (inventários de GEE e variáveis socioeconômicas), assim como dos recursos financeiros e técnicos existentes, adotou a utilização de metas de intensidade de emissões de GEE.

Adicionalmente, entende-se que a utilização de metas de intensidade é mais coerente com o contexto subnacional de um país em desenvolvimento, com grande potencial para redução de emissões de GEE, por meio de ações de eficiência energética e uso racional de recursos naturais, como no caso do estado de Minas Gerais.

Considerando as ações estaduais adicionais de eficiência energética e redução (ou remoção) de GEE, e visando promover de forma mais ambiciosa, rápida e robusta a transição para uma economia de baixo carbono, foi construído com o auxílio dos atores regionais presentes no processo participativo do PEMC em Minas Gerais. Foram definidas 38 ações de mitigação que foram deliberadas em cada um dos planos setoriais, conforme [Quadro 11,](#page-77-0) a seguir:

ÚSTRIA

ENERGIA

TRANSPORTE

**TRANSPORTE** 

OS EEFLUENTES

AFOLU

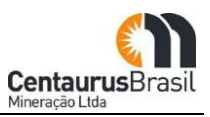

<span id="page-77-0"></span>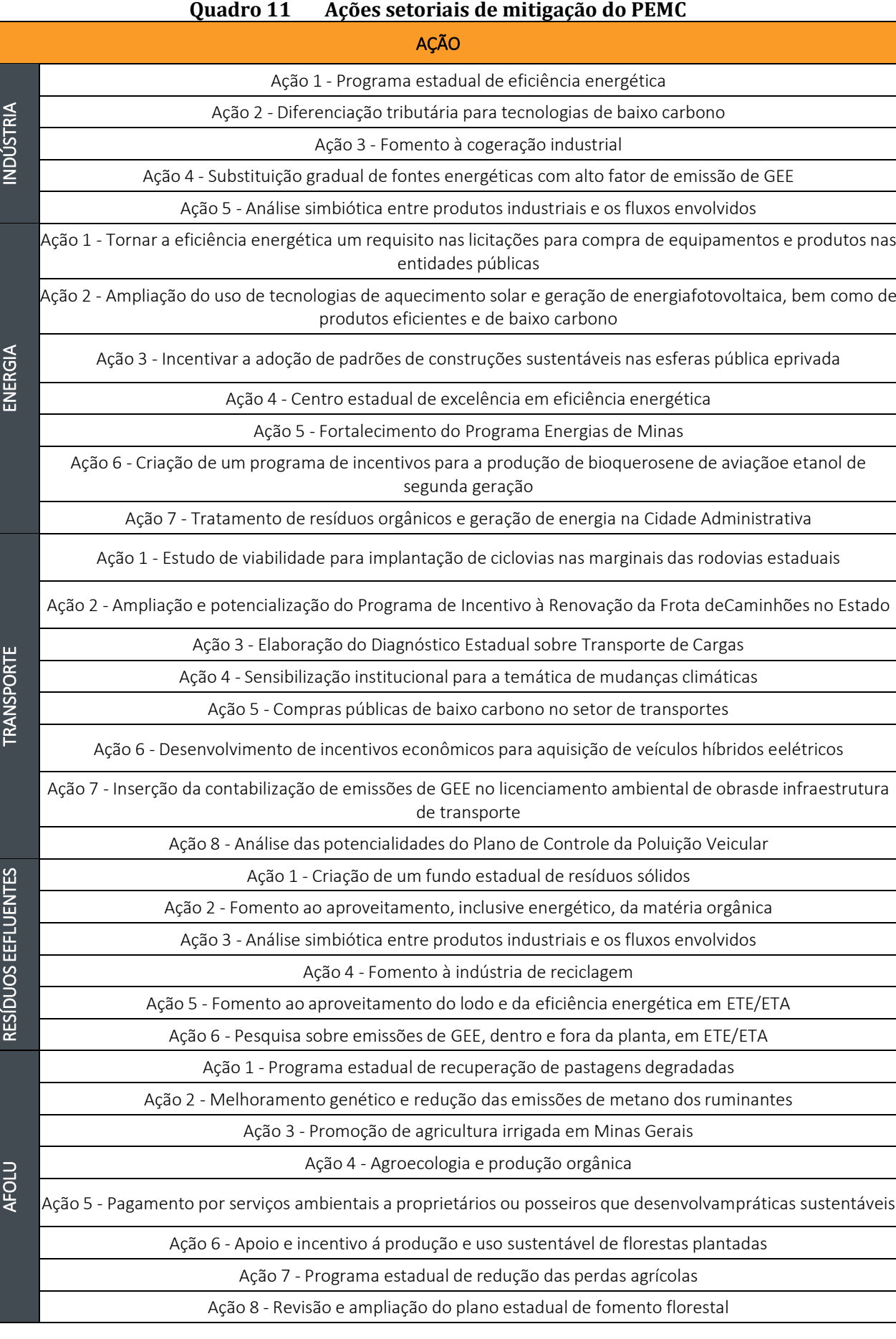

# CERN - Consultoria e Empreendimentos De Recursos Naturais

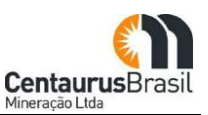

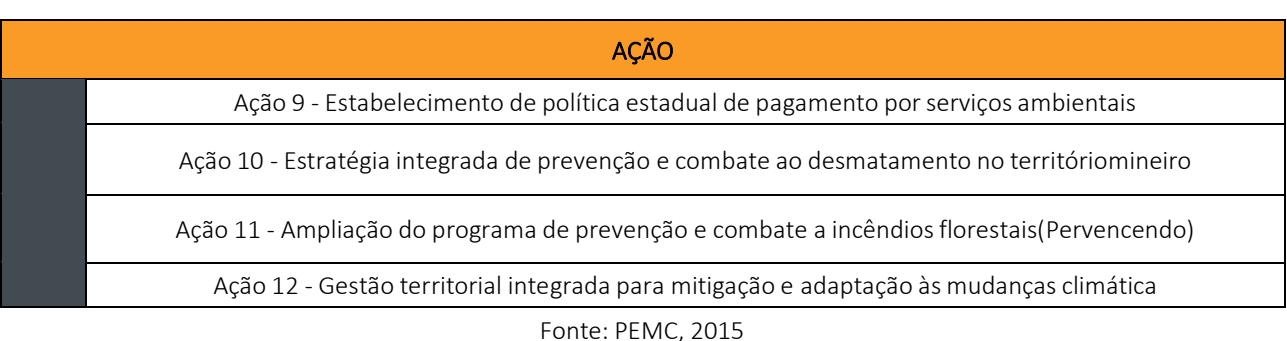

#### **8.3.2.2 Plano Estadual de Ação Climática**

O PLAC consiste em uma análise territorial inter e multissetorial guiada por setores estratégicos, contando com a identificação de políticas, planos e projetos já existentes e operantes no estado, voltados à ação climática para, assim, definir ações e metas ambiciosas, em um processo participativo.

O Plano considera a adaptação e mitigação como principais meios para o enfrentamento da emergência climática, podendo sofrer alterações e/ou complementações de acordo com a demanda do território trabalhado, como é o caso de Minas Gerais, que considerou também Inovação e Justiça Climática entre suas linhas de atuação, como será mostrado ao longo deste documento.

O PLAC-MG teve seu desenvolvimento norteado pelos critérios dos Cinco Caminhos do ICLEI para o desenvolvimento sustentável, sendo eles: baixo carbono, baseado na natureza, equitativo e centrado nas pessoas, resiliente e circular.

Seu objetivo é auxiliar na gestão e o planejamento climático do estado, apresentando as metas e as ações de nível governamental de enfrentamento à mudança do clima necessárias para alcançar a neutralidade de emissões líquidas de gases de efeito estufa no território estadual até 2050 e avançar em proteção, adaptação e resiliência do território estadual frentes às principais ameaças e riscos decorrentes dos cenários climáticos futuros, simultaneamente acelerando o desenvolvimento sustentável de baixo carbono por meio de novas tecnologias e inovações. Ainda, preconiza uma abordagem justa de governança multinível para a ação climática por meio da participação popular, com especial atenção à justiça climática.

O Plano Estadual de Ação Climática de Minas Gerais preconiza 28 ações, segundo [Quadro](#page-78-0) 12. Reforça-se que as ações aqui apresentadas refletem as demandas identificadas pelo processo participativo, lacunas encontradas em planos e projetos estaduais, por meio do Diagnóstico para Ação Climática.

<span id="page-78-0"></span>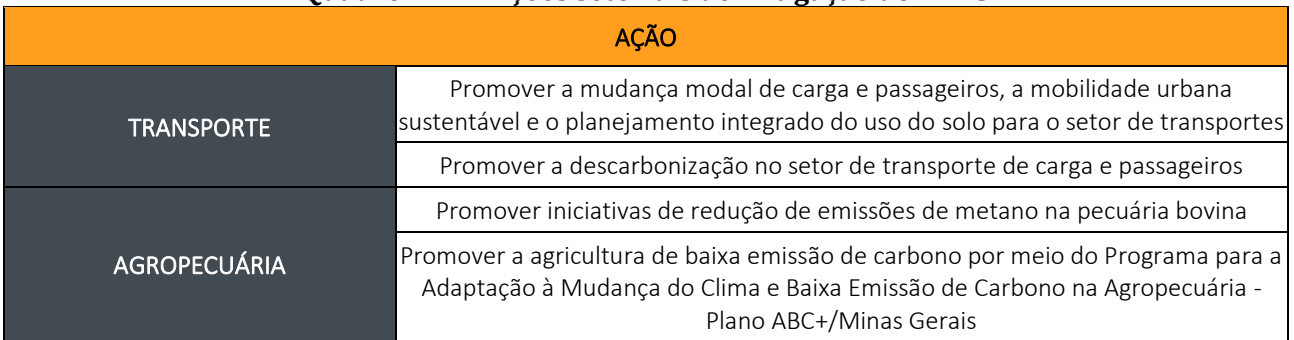

#### **Ouadro 12** Acões setoriais de mitigação do PLAC

#### CENTAURUS BRASIL MINERAÇÃO LTDA. PROJETO JAMBREIRO - SÃO JOÃO EVANGELISTA/MG ESTUDO DE IMPACTO AMBIENTAL - EIA - VOLUME I

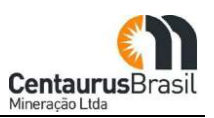

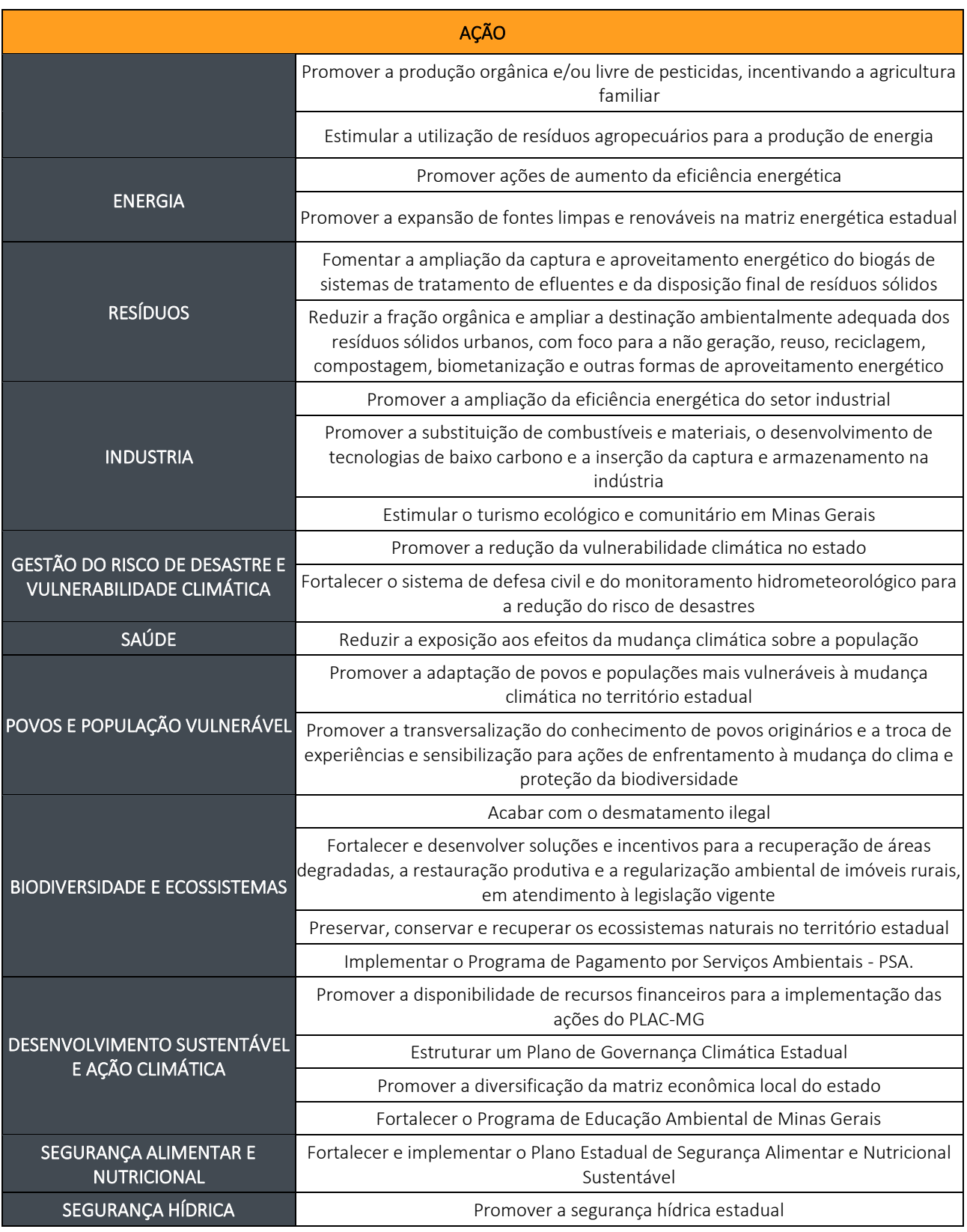

Fonte: Adaptado de PLAC (2022)

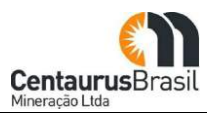

# **8.4 PLANOS E PROGRAMAS DE ORDENAMENTO TERRITORIAL E AMBIENTAL Ȃ PLANEJAMENTO MACRORREGIONAL, USO E OCUPAÇÃO DO SOLO DOS MUNICÍPIOS, UNIDADES DE CONSERVAÇÃO, PLANOS DE AÇÃO NACIONAL PARA A CONSERVAÇÃO DAS ESPÉCIES AMEAÇADAS DE EXTINÇÃO OU DO PATRIMÔNIO ESPELEOLÓGICO (PAN), ZONEAMENTO ECOLÓGICO-ECONÔMICO, ÁREAS DE PROTEÇÃO DE MANANCIAIS, PLANOS DIRETORES, PLANOS METROPOLITANOS ETC**

# **8.4.1 Nível federal**

## **8.4.1.1 Planos de Ação Nacional**

Os Planos de Ação Nacional (PANs) foram instituídos pelo Ministério do Meio Ambiente em 2003, sendo a elaboração e implementação dos planos de responsabilidade do Instituto Chico Mendes de Conservação da Biodiversidade (ICMBio). Trata-se de uma iniciativa que busca auxiliar no processo decisório para o enfrentamento do risco de extinção de espécies. O projeto em questão encontra-se inserido no bioma Mata Atlântica, onde foi identificado 09 PANs, a saber:

- Plano de Ação Nacional para a Conservação de Canídeos Silvestres PAN Canídeos
- Plano de Ação Nacional para a Conservação de Grandes Felinos PAN Grandes Felinos
- Plano de Ação Nacional para a Conservação de Pequenos Felinos PAN Pequenos Felinos
- x Plano de Ação Nacional para a Conservação dos Primatas da Mata Atlântica e da Preguiça-dacoleira - PAN PPMA
- Plano de Ação Nacional para a Conservação de Ungulados PAN Ungulados
- Plano de Ação Nacional para a Conservação do Tamanduá-bandeira e Tatu-canastra PAN Tamanduá-bandeira e Tatu-canastra
- x Plano de Ação Nacional para a Conservação dos Peixes e Eglas da Mata Atlântica Ameaçados de Extinção - PAN Peixes e Eglas da Mata Atlântica
- Plano de Ação Nacional para a Conservação de Aves da Mata Atlântica PAN Aves da Mata Atlântica
- Plano de Ação Nacional para a Conservação de Herpetofauna Ameaçada da Serra do Espinhaço -PAN Serra do Espinhaço

## **8.4.2 Nível Estadual**

## **8.4.2.1 Zoneamento Ecológico Econômico de Minas Gerais**

O Conselho Estadual de Política Ambiental (COPAM), por meio da Deliberação Normativa nº 129, de 27/12/2008, publicada no Diário Oficial do Estado em 29/12/2008, aprovou o Zoneamento Ecológico-Econômico de Minas Gerais (ZEE-MG) como instrumento de apoio ao planejamento e à gestão das ações governamentais do meio ambiente do Estado de Minas Gerais. A Política Estadual de Meio Ambiente instituiu o ZEE-MG como um dos instrumentos de planejamento e gestão ambiental do Estado, tendo a

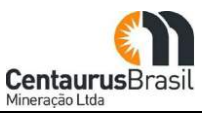

SEMAD realizado os estudos necessários à sua elaboração. O ZEE-MG objetiva contribuir para as políticas públicas para o ordenamento territorial, conservação da biodiversidade e uso sustentável dos recursos ambientais, harmonizando a proteção da natureza com o desenvolvimento social e econômico, respeitando as vocações e peculiaridades regionais.

O ZEE é composto por conceitos, diretrizes, critérios etc., tendo como produtos mapas que mostram a vulnerabilidade natural, a potencialidade social e as áreas prioritárias para conservação e recuperação, dentre outros.

De acordo com a referida Deliberação Normativa COPAM, todos os dados e produtos do ZEE-MG – inclusive aqueles relativos à gestão de recursos hídricos – devem ser permanentemente atualizados, de acordo com os mecanismos próprios da gestão pública (Planos de Recursos Hídricos, Diretrizes dos Comitês de Bacia e do Conselho Estadual de Recursos Hídricos etc.).

O ZEE-MG é uma das diversas ações implementadas pela Gestão Ambiental Séc. XXI do Governo do Estado, constituindo a Ação P322 do Projeto Estruturador PE17. Os resultados até o momento disponíveis do ZEE-MG constam nos mapas do Portal meioambiente.mg.gov.br, da SEMAD/MG.

Dessa forma, o ZEE-MG visa compor uma grande base organizada e integrada de informações oficiais, constituindo uma ferramenta, sem caráter limitador, impositivo ou arbitrário, que apoia a gestão territorial fornecendo subsídios técnicos à definição de áreas prioritárias para a proteção e conservação da biodiversidade e para o desenvolvimento, segundo critérios de sustentabilidade econômica, social, ecológica e ambiental. O ZEE-MG apresenta-se, então, como instrumento de planejamento das políticas públicas e das ações em meio ambiente, orientando o governo e a sociedade civil na elaboração dos seus programas e em seus investimentos. Estes, aos serem planejados e implementados respeitando-se as características de cada zona de desenvolvimento, poderão promover com maior efetividade a melhoria na qualidade dos serviços prestados e na qualidade de vida de toda a população de Minas Gerais.

O ZEE-MG consiste em um diagnóstico dos meios geobiofísico e socioeconômico-jurídico-institucional, gerado a partir de duas cartas principais, de Vulnerabilidade Ambiental e de Potencialidade Social, que sobrepostas conceberam áreas com características próprias que determinam o zoneamento territorial.

A análise do ZEE tem por objetivo subsidiar diagnósticos gerais e uma perspectiva global sobre a realidade da área de inserção do empreendimento, além de auxiliar na análise de prognósticos de impactos ambientais. Para fins de comparação junto ao ZEE utilizou-se a ADA do Projeto Jambreiro.

Um dos produtos do ZEE-MG é o mapa de Qualidade Ambiental elaborado a partir dos mapas de Conservação da Flora, Erosão Atual e Qualidade da Água.

Segundo os dados processados pelo ZEE e apresentados na [Figura 13](#page-82-0) , a seguir, os resultados mostraram que a ADA do empreendimento abrange as categorias de baixa a alta, sendo majoritariamente média a qualidade ambiental local. Em relação à metodologia de análise do ZEE, considera-se o conceito de qualidade ambiental, que engloba apenas as variáveis vegetação nativa, qualidade da água superficial e perdas de solo, corroborando o grau de antropização da área.

<span id="page-82-0"></span>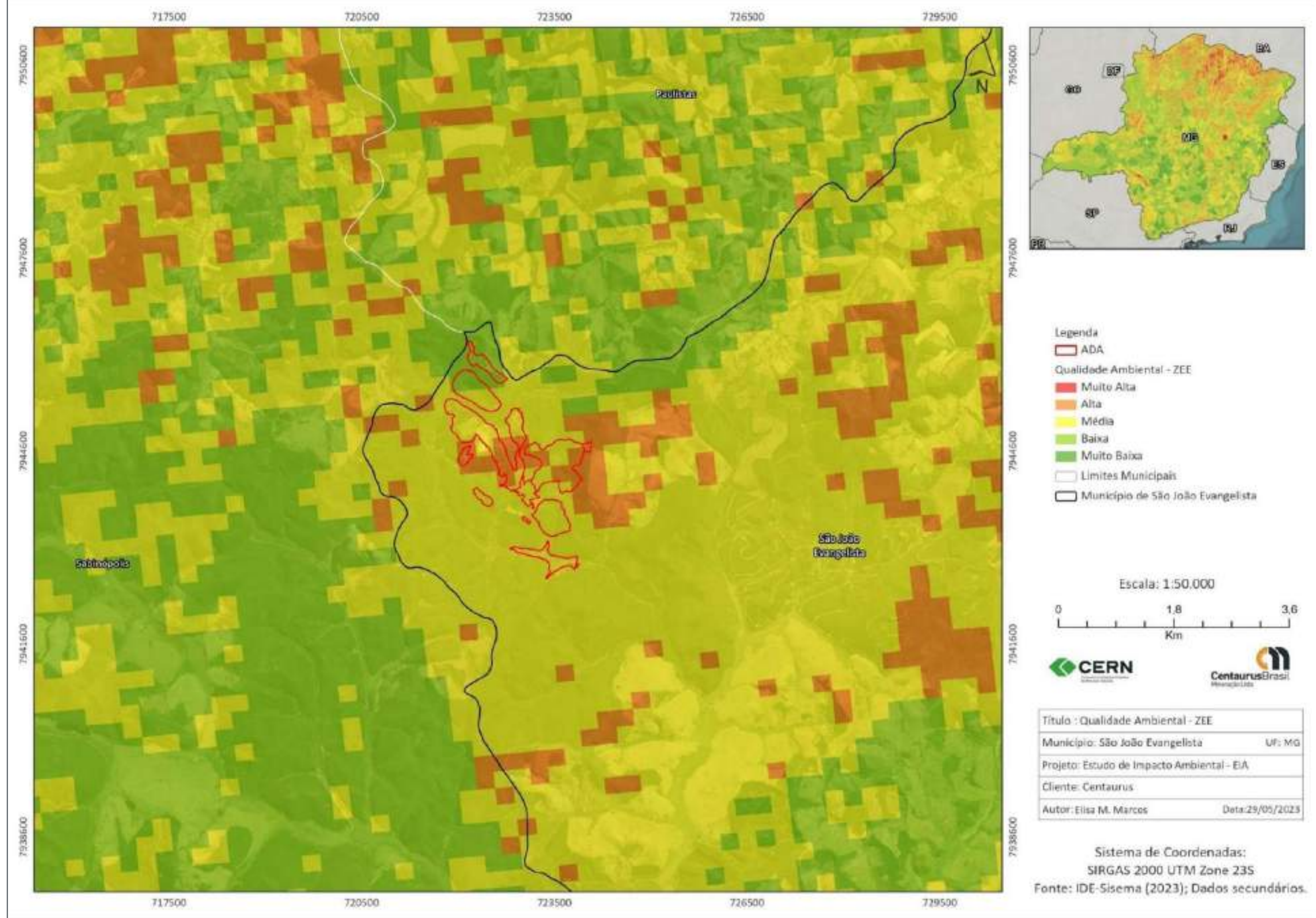

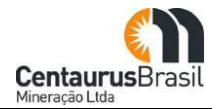

- 
- 
- 
- 
- 
- 
- 
- 
- 
- 

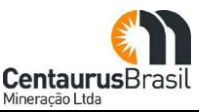

Considerando o município de São João Evangelista onde está localizado o empreendimento apresentase, a seguir, o mapeamento regional das Zonas Ecológico-Econômicas, bem como o contexto de Vulnerabilidade Ambiental e de Potencialidade Social. A [Figura 14](#page-84-0) ilustra as Zonas Ecológico-Econômicas da região do empreendimento. As Zonas Ecológico-Econômicas foram definidas da seguinte maneira:

- x **Zona de desenvolvimento 1:** Esta zona é formada pela classe AA do Índice Ecológico-Econômico (IEE). São áreas de elevado potencial social que pressupõem condições de gerenciar empreendimentos de maior porte e causadores de maiores impactos socioambientais. São caracterizadas por possuírem capacidades nos níveis estratégico, tático e operacional e de serem facilmente estimuladas para alavancar o desenvolvimento sustentável local. Nessa zona, os locais são menos vulneráveis ambientalmente, os empreendedores têm melhores condições para implantar ações preventivas e mitigadoras de impactos;
- x **Zona de desenvolvimento 2:** Esta zona é formada pela classe AB do IEE. São áreas de elevado potencial social que pressupõem condições de gerenciar empreendimentos de maior porte e causadores de maiores impactos socioambientais. São caracterizadas por possuírem capacidades nos níveis estratégico, tático e operacional e de serem facilmente estimuladas para alavancar o desenvolvimento sustentável local. Nessa zona, os locais são mais vulneráveis ambientalmente, e os empreendedores devem procurar estabelecer maior gama de ações preventivas e mitigadoras de impactos;
- x **Zona de desenvolvimento 3:** Esta zona é formada pela classe BA do IEE. São áreas de potencial social intermediário e baixa vulnerabilidade natural que demandam ações que incentivem o desenvolvimento, considerando que o meio ambiente tem maior poder de resiliência, aumentando a efetividade das ações mitigadoras;
- x **Zona de desenvolvimento 4:** Esta zona é formada pela classe CA do IEE. São áreas de baixo potencial social e baixa vulnerabilidade natural, dependentes de assistência direta e constante do governo do estado ou do governo federal em áreas básicas de desenvolvimento, levando em conta que o meio natural fornece condições propícias para este desenvolvimento;
- x **Zona de desenvolvimento especial 5:** Esta zona é formada pela classe BB do IEE. São áreas de potencial social intermediário e alta vulnerabilidade natural que demandam ações que incentivem o desenvolvimento, considerando que o meio ambiente tem baixo poder de resiliência, diminuindo a efetividade ou inviabilizando ações mitigadoras;
- x **Zona de desenvolvimento especial 6:** Esta zona é formada pela classe CB do IEE. São áreas de baixo potencial social e alta vulnerabilidade natural, dependentes de assistência direta e constante do governo do estado ou do governo federal em áreas básicas de desenvolvimento, levando em conta que o meio natural é um elemento limitante.

A área do empreendimento está inserida integralmente na Zona Ecológico-Econômica 5, resultado da combinação dos vários níveis de potencialidade social intermediário e alta vulnerabilidade natural que demandam ações que incentivem o desenvolvimento, considerando que o meio ambiente tem baixo poder de resiliência, diminuindo a efetividade ou inviabilizando ações mitigadoras.

<span id="page-84-0"></span>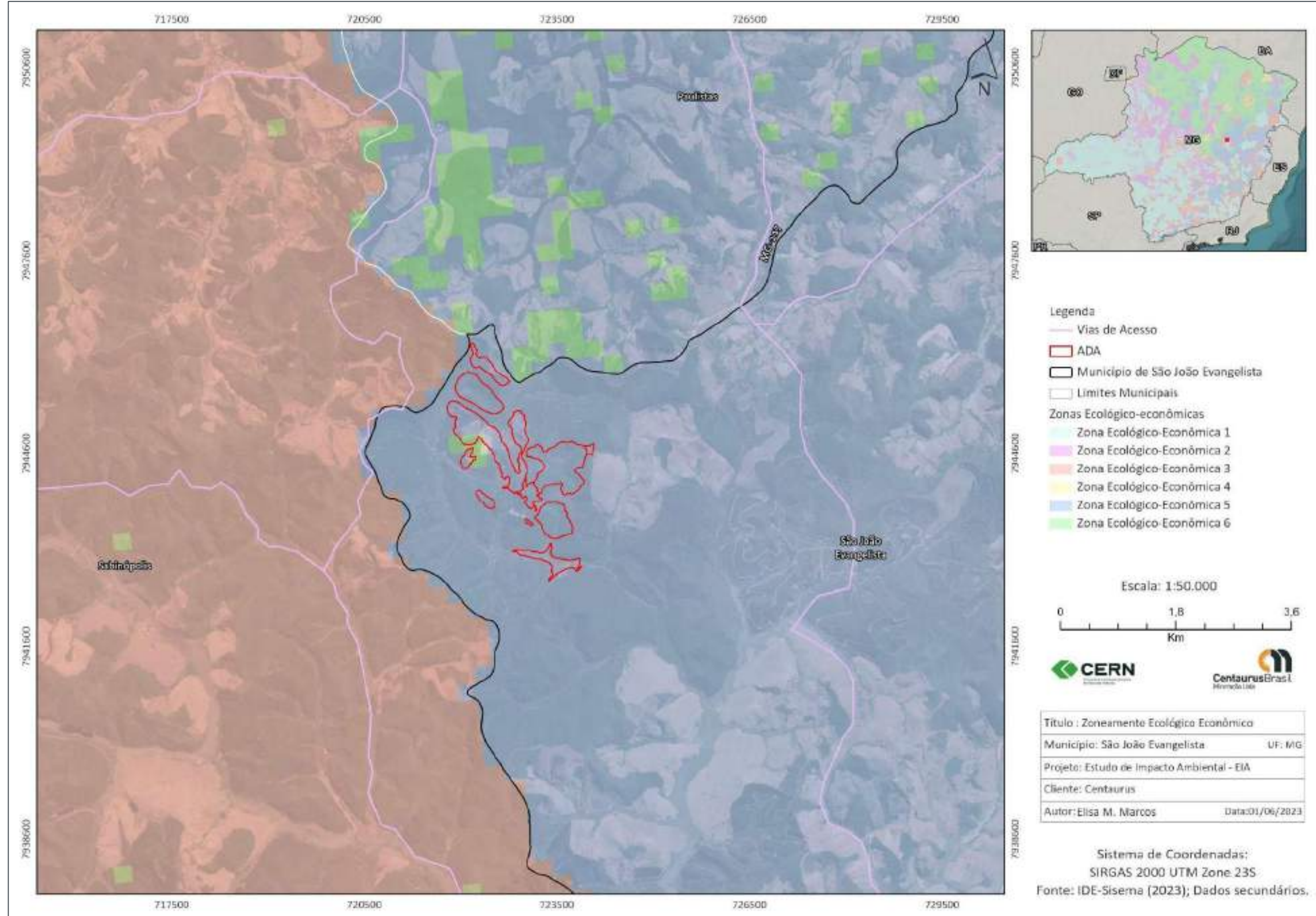

**Figura 14 Zoneamento Ecológico Econômico Ȃ Projeto Jambreiro**

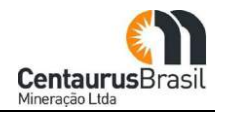

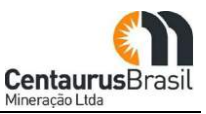

É importante ressaltar a variável Vulnerabilidade Natural e contextualizá-la em relação ao Projeto Jambreiro. Sabe-se que quanto maior a vulnerabilidade ambiental do local deve-se estabelecer maiores ações preventivas e mitigadoras aos impactos ao meio ambiente. Entende-se como vulnerabilidade natural a incapacidade de uma unidade espacial resistir e/ou recuperar-se após sofrer impactos negativos decorrentes de atividades antrópicas consideradas normais. Deve-se ressaltar que a vulnerabilidade natural é referente à situação atual do local. Logicamente, áreas altamente antropizadas são menos vulneráveis a novas atividades humanas do que áreas ainda não antropizadas.

A análise da [Figura 15](#page-86-0) indica que a ADA da Projeto Jambreiro está inserida na área representada por Vulnerabilidade Natural Baixa a Alta, de forma predominante se insere na classe Média. Conforme as diretrizes do ZEE-MG, as áreas em que a situação atual é classificada com vulnerabilidade natural baixa apresentam baixas restrições quanto à utilização dos recursos naturais.

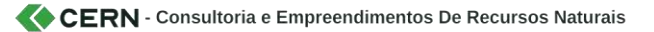

<span id="page-86-0"></span>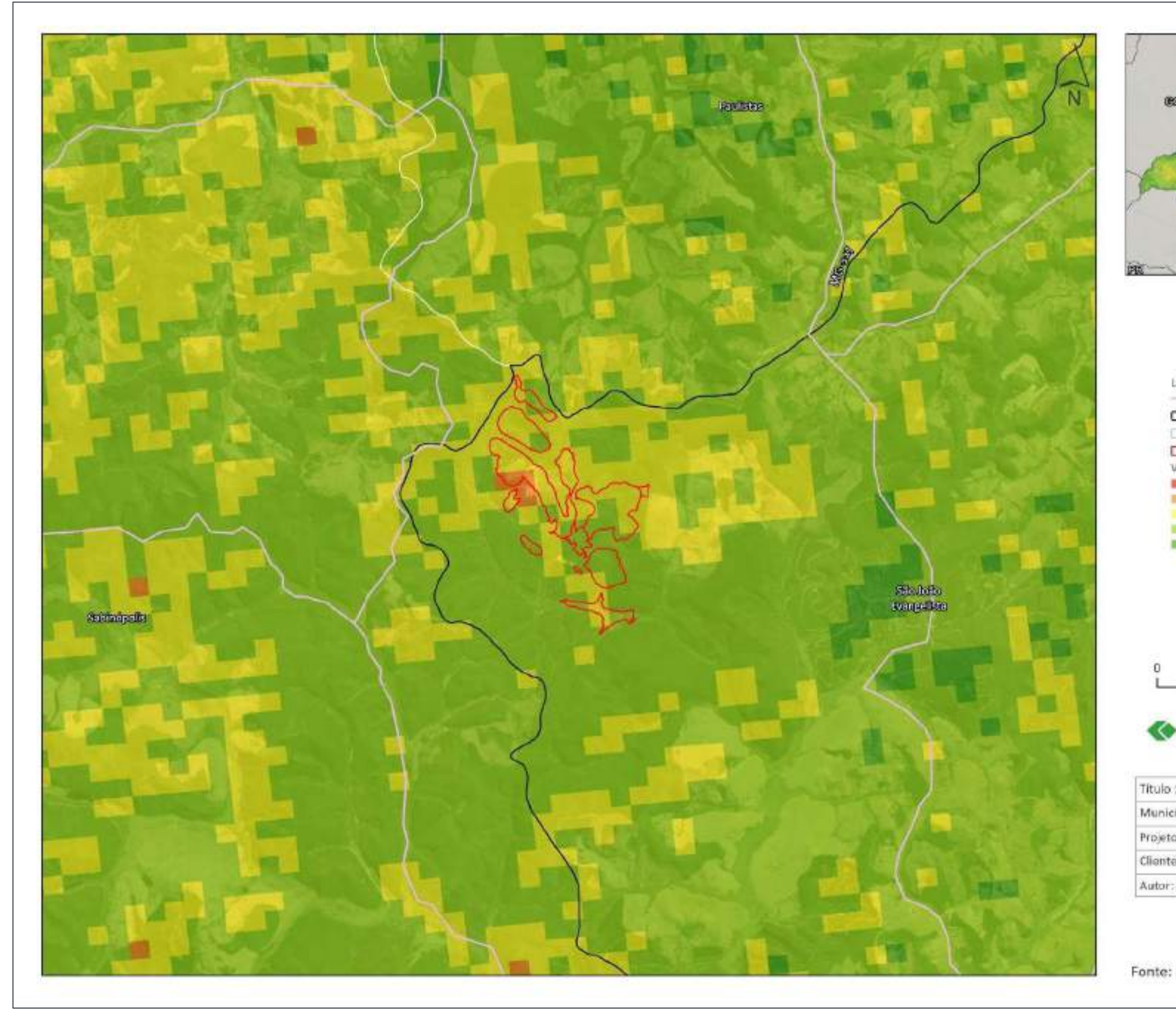

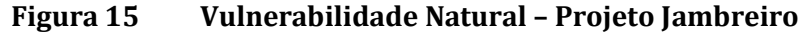

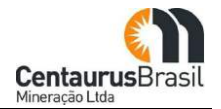

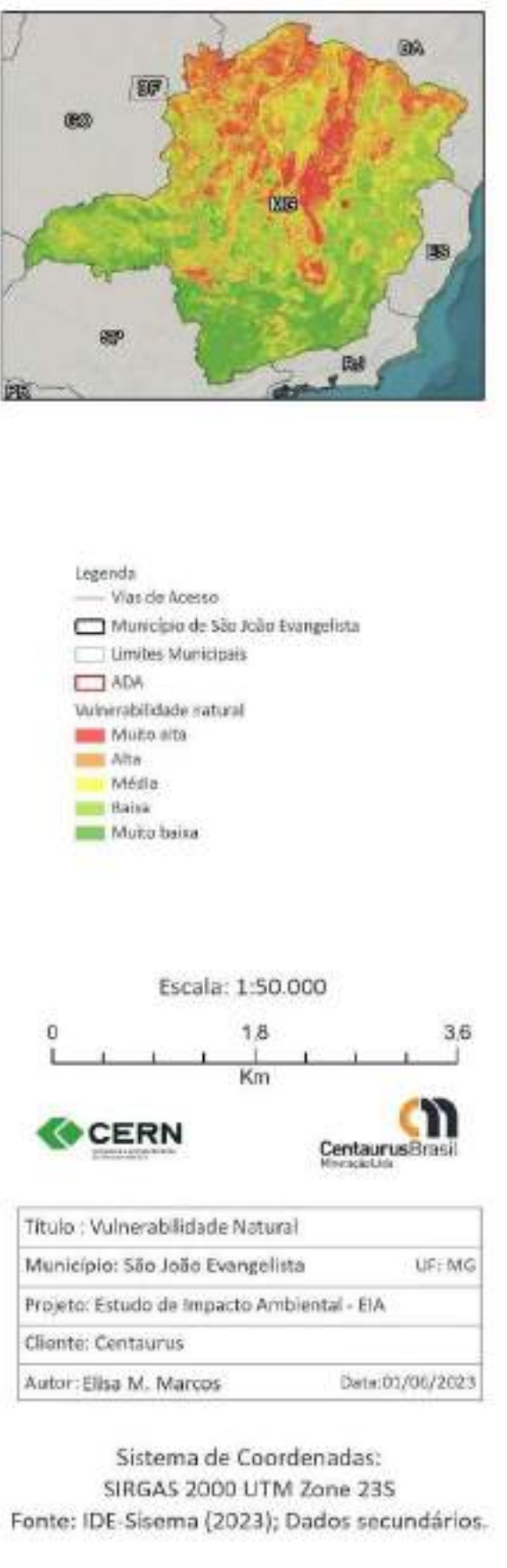

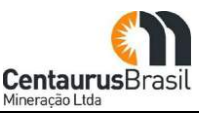

Por conseguinte, visto que o ZEE consiste na elaboração de diagnóstico para gestão e planejamento gerado a partir das cartas principais de Vulnerabilidade Ambiental e de Potencialidade Social, detalhase, a seguir, a compreensão do indicador Potencialidade Social, bem como seu contexto em relação ao Projeto Jambreiro.

A classe Potencialidade Social é definida a partir de um conjunto de informações articuladas e representadas pela categorização dos municípios e permite compreender as principais tendências de uso do território, suas formas de produção e os modos e condições de vida a elas associados dentro do que preconiza a Agenda 21 brasileira: "que o desenvolvimento será construído sob uma ótica integradora que vê o território em estreita ligação com o capital humano." (AGENDA 21, 2002, p.26). Além disso, a carta de Potencialidade Social está em sintonia com as diretrizes metodológicas do Ministério do Meio Ambiente que conceitua o ZEE como "um instrumento político e técnico do *planejamento, cuja finalidade última é otimizar o uso do espaço e as políticas públicas*." (MMA & SAE, 1997, p.12).

Segundo diretriz do ZEE tem-se como pressuposto que todo município tem uma Potencialidade Social que determina seu ponto de partida para o Desenvolvimento Sustentável. O "Ponto de Partida de Potencialidade Social" é, então, medido pela situação atual de cada município nas dimensões produtiva, natural, humana e institucional. Tendo em vista essas considerações compreende-se como Potencialidade Social o conjunto de condições atuais, medido pelas dimensões produtiva, natural, humana e institucional, que determina o ponto de partida de um município ou de uma microrregião para alcançar o desenvolvimento sustentável.

Nesse sentido, conforme verifica-se na toda a extensão da ADA apresenta Potencialidade Social Precária [\(Figura 16](#page-88-0) ). Essa situação se traduz na capacidade limitada que o município de São João Evangelista possui de oferecer resposta proporcional aos investimentos realizados em áreas estratégicas ou em setores específicos. Portanto, são áreas que possuem capacidades mais focalizadas nos níveis tático e operacional necessitando de serem estimulados por políticas públicas e por investimentos fortes, em setores intermediários e básicos de desenvolvimento local. As prioridades de desenvolvimento desses municípios encontram-se no nível tático e operacional.

<span id="page-88-0"></span>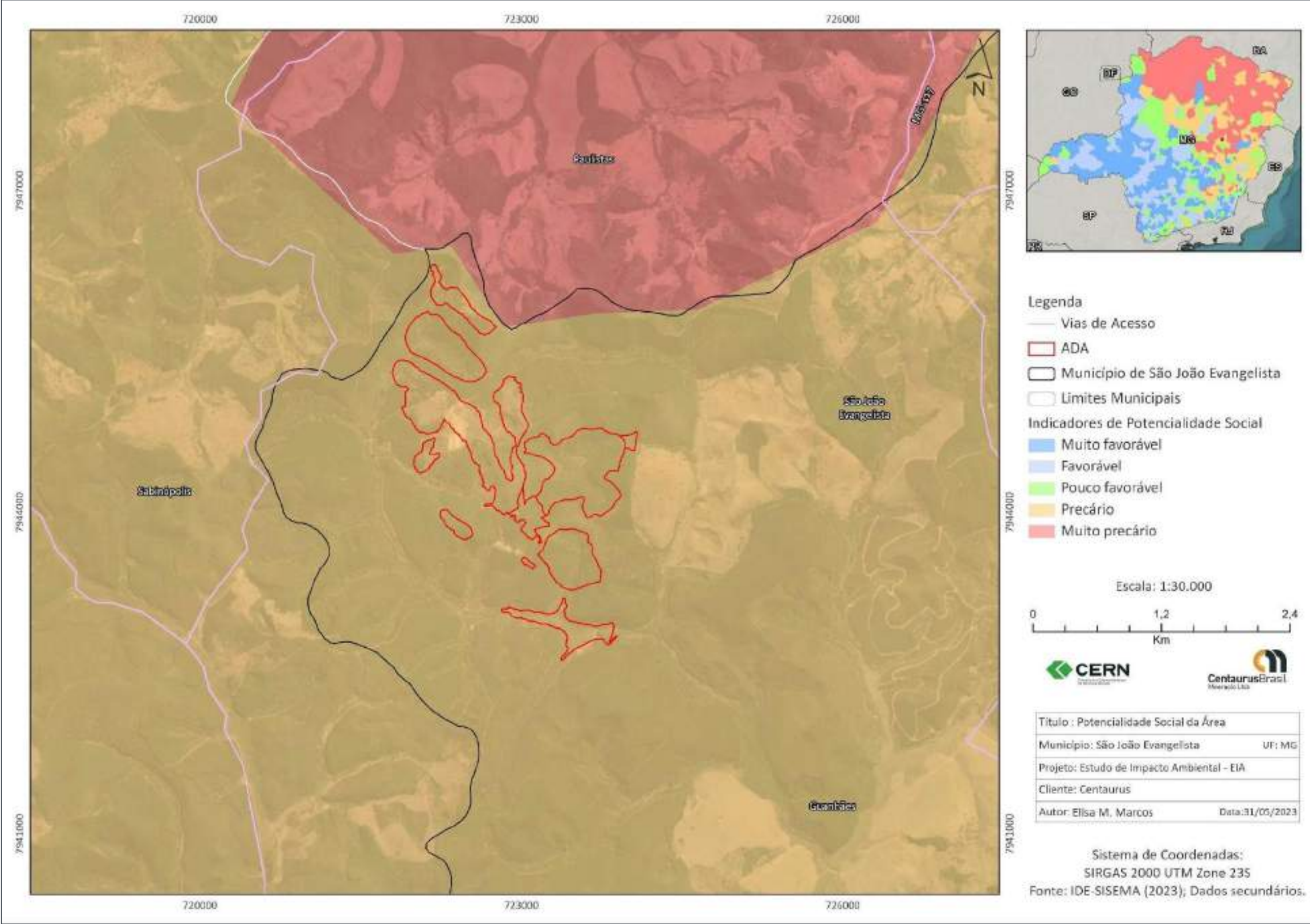

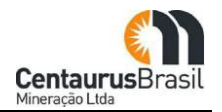

- 
- 
- 
- 
- 
- 
- 
- 

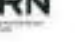

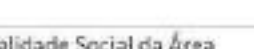

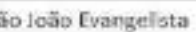

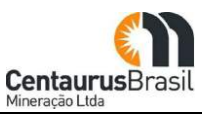

Baseando-se na vulnerabilidade natural, associada às variáveis de qualidade ambiental, o ZEE-MGdefine as áreas prioritárias para conservação de recursos naturais e para recuperação ambiental. Conforme mostra a [Figura 17](#page-90-0) a área de inserção do Projeto Jambreiro não abrange nenhuma classe de área prioritária para a conservação.

<span id="page-90-0"></span>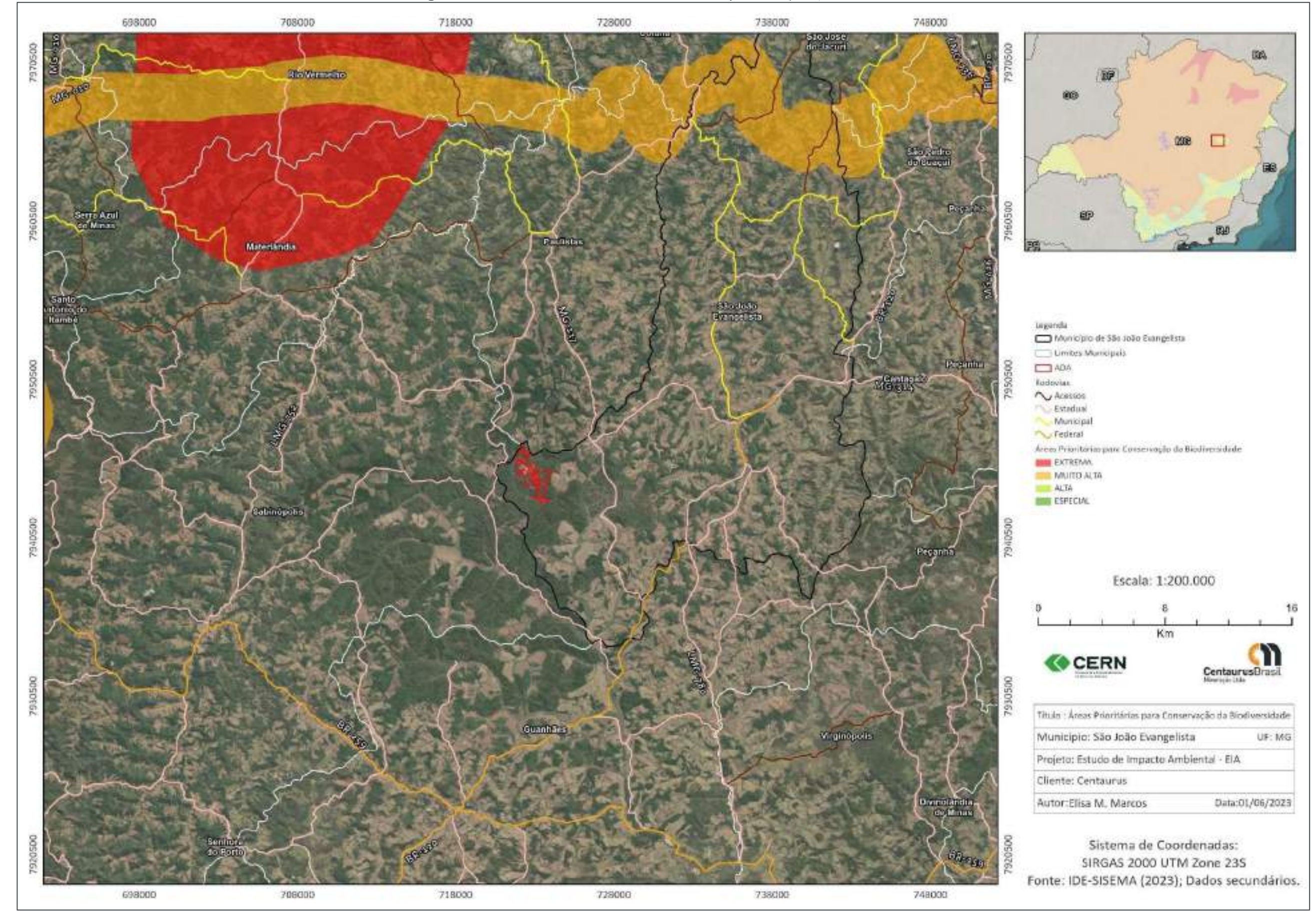

#### **Figura 17 Áreas de Prioridades Para Conservação Ȃ Projeto Jambreiro**

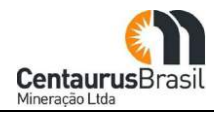

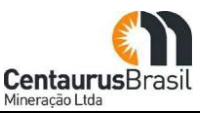

Quando há vulnerabilidade natural alta de uma determinada área com qualidade ambiental é atribuída relevância para a conservação do espaço territorial. Em contrapartida, quando a prioridade de conservação é muito baixa, tal dado incide diretamente sobre a variável Prioridade de Recuperação, indicando que essas áreas merecem atenção especial no tocante à recuperação das áreas.

A [Figura 18](#page-92-0) demonstra que a ADA do Projeto Jambreiro abrange áreas definidas como prioridade de recuperação de muito baixa a muito alta, e, predominantemente, baixa.

Diante do exposto, o Projeto Jambreiro poderá direcionar esforços de reabilitação e/ou desenvolvimento em consonância as ações descritas Projeto de Recuperação de Área Degradada (PRAD).

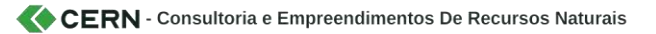

<span id="page-92-0"></span>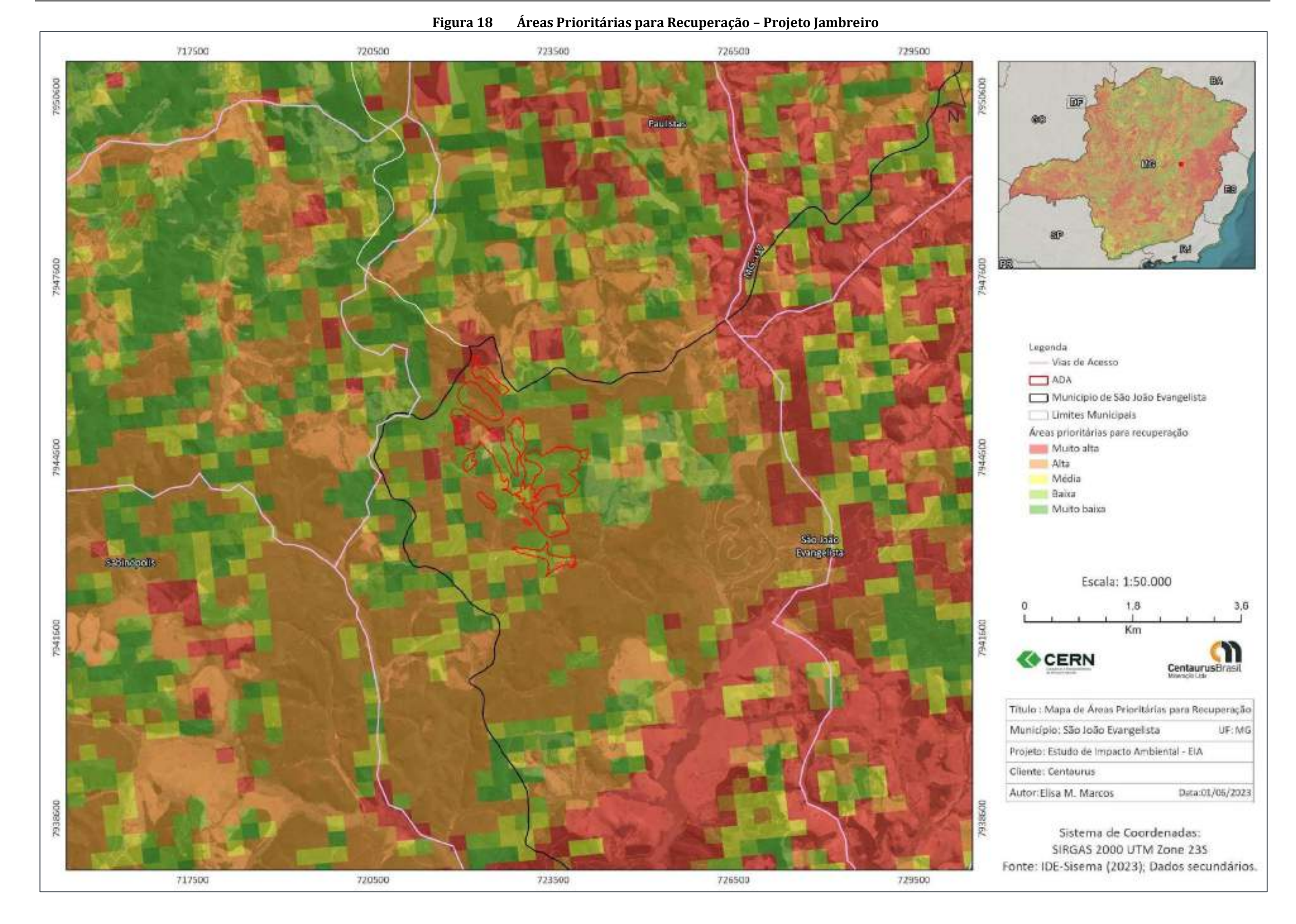

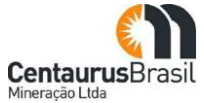

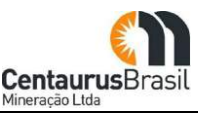

## **Qualidade da Água**

A qualidade das águas é representada por um conjunto de características, geralmente mensuráveis, de natureza química, física e biológica. Sendo um recurso comum a todos, foi necessário, para a proteção dos corpos d'água, instituir restrições legais de uso. Desse modo, as características físicas e químicas da água devem ser mantidas dentro de certos limites, os quais são representados por padrões, valores orientadores da qualidade de água, dos sedimentos e da biota (Resoluções CONAMA nº 357/2005, CONAMA nº 274/2000, CONAMA nº 344/2004, e Portaria n° 05/2017, do Ministério da Saúde).

Os ecossistemas aquáticos incorporam, ao longo do tempo, substâncias provenientes de causas naturais, sem nenhuma contribuição humana, em concentrações raramente elevadas que, no entanto, podem afetar o comportamento químico da água e seus usos mais relevantes. Entretanto, outras substâncias lançadas nos corpos d'água pela ação antrópica, em decorrência da ocupação e do uso do solo, resultam em sérios problemas de qualidade de água, que demandam investigações e investimentos para sua recuperação.

Os aspectos mais graves dos poluentes referem-se às substâncias potencialmente tóxicas, oriundas de processos industriais. Por outro lado, atualmente, observa-se, ainda, a presença, em ambientes eutrofizados, ricos em matéria orgânica, de microalgas capazes de produzir toxinas com características neurotóxicas e hepatotóxicas.

Conforme mencionado, a qualidade das águas de superfície depende de uma série de fatores, tais como geologia, tipo de vegetação, ecossistema do corpo d'água e influência antropogênica, sendo esta última a principal responsável pelas maiores alterações verificadas na composição das águas naturais (PATRUS et. al., 2001).

O conhecimento das características qualitativas das águas permite a avaliação das condições de poluição dos corpos d'água e sua variação ao longo do tempo e espaço, subsidiando assim a adoção de medidas de proteção, quer preventivas, quer de minoração dos impactos. Segundo o ZEE a ADA do Projeto Jambreiro mostra-se com Qualidade da Água variando de Média a Alta, conforme [Figura 19](#page-94-0) .

<span id="page-94-0"></span>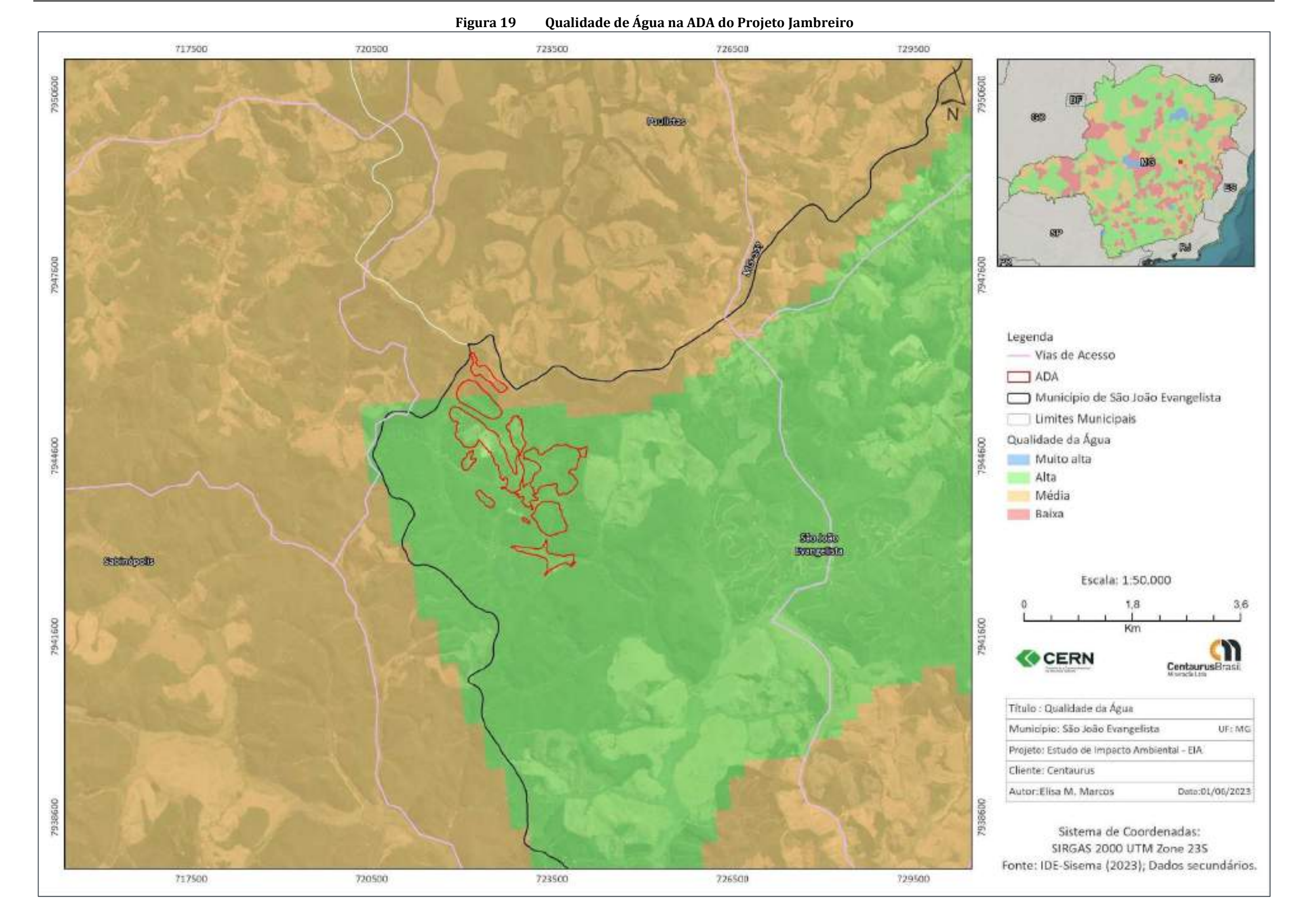

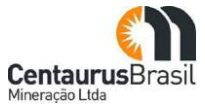

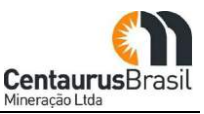

O ZEE-MG ainda pondera sobre o comprometimento das águas superficiais e subterrâneas a partir do Nível de Comprometimento (NC). O NC foi definido como sendo a razão entre o volume de água superficial outorgado dentro de uma sub-bacia (MELLO et al., 2008) e o volume oficialmente disponível (30% da  $Q_{7,10}$ ), permitindo identificar zonas problemáticas no contexto de emissão de outorga. Em termos práticos, o NC permite expressar oficialmente o nível atual de uso de água e por consequência identificar as regiões com maior ou menor grau de comprometimento, devendo-se atentar para o fato de que a concessão de novas outorgas altera seu valor.

Outro aspecto, é que ele representa a relação demanda – oferta, que tem seu caráter relativo e específico para a região representada, pois, uma dada região pode apresentar-se com baixa oferta de água, que significa vulnerabilidade natural alta, mas não estar comprometida pela demanda outorgada e apresentar-se, portanto, como uma região onde ainda é possível obter outorga para uso da água. O inverso também é verdadeiro, ou seja, uma região naturalmente rica em água pode apresentar-se completamente comprometida, decorrente de elevada concessão de outorgas.

Assim, segundo apresentado nas [Figura 20](#page-96-0) e [Figura 21](#page-97-0) a seguir nota-se, que de maneira integral, os níveis de comprometimento da água superficial e subterrânea são considerados como Muito Baixos em toda a extensão da ADA do empreendimento, indicando assim, a possibilidade de concessão de novas outorgas.

<span id="page-96-0"></span>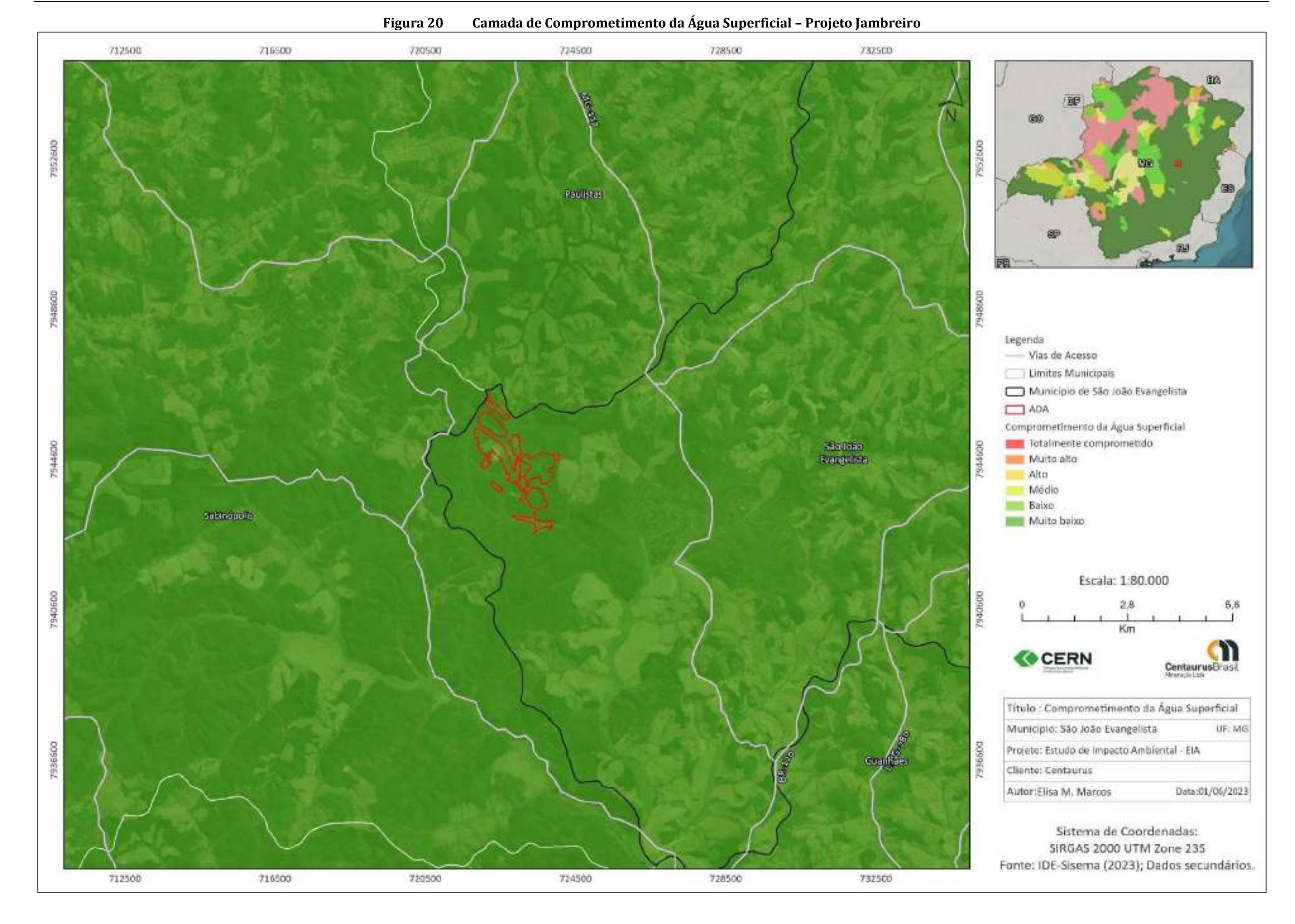

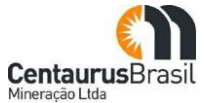

<span id="page-97-0"></span>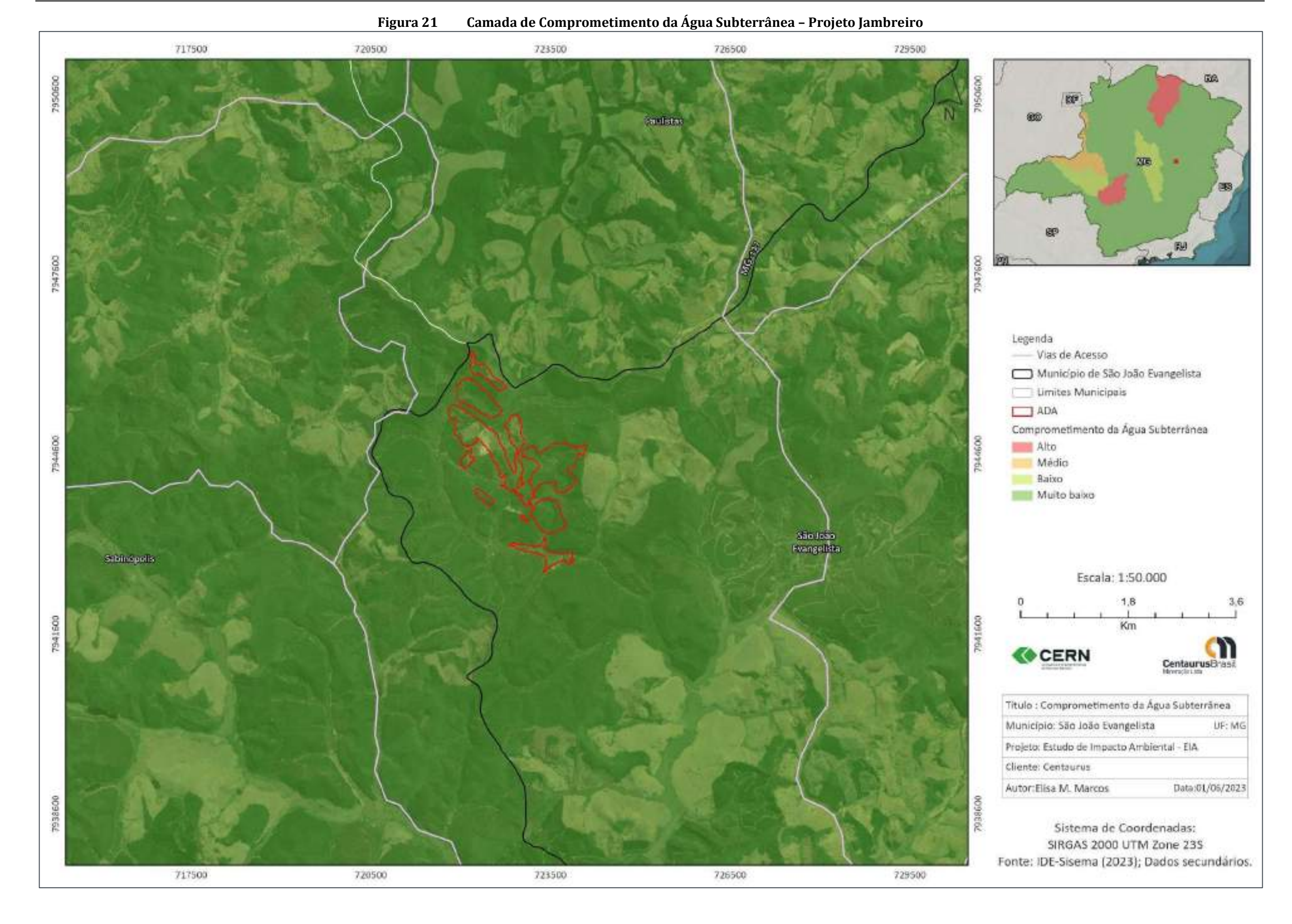

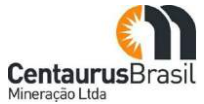

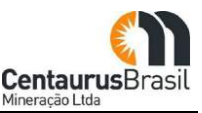

#### **8.4.2.2 Áreas Prioritárias para Biodiversidade**

¾ Áreas Prioritárias para Conservação da Biodiversidade em Minas Gerais

No Brasil, o Ministério do Meio Ambiente vem fazendo uso de critérios científicos para a identificação de áreas prioritárias nos ecossistemas mais ameaçados. Entre 1997 e 2000, o Projeto de Conservação e Utilização Sustentável da Diversidade Biológica Brasileira, conhecido como PROBIO, realizou uma ampla consulta para a definição de áreas prioritárias para conservação nos biomas brasileiros - Amazônia, Caatinga, Cerrado e Pantanal, Mata Atlântica e Campos Sulinos, e na Zona Costeira e Marinha.

Pela primeira vez foi possível identificar as áreas prioritárias para conservação da biodiversidade, avaliar os condicionantes socioeconômicos e as tendências atuais da ocupação humana do território brasileiro, bem como formular as ações mais importantes para conservação dos nossos recursos naturais (*blog.mma.gov.br*).

O Mapa das Áreas Prioritárias constitui uma das ações realizadas pelo Governo do Brasil em cumprimento das obrigações do país junto à Convenção sobre Diversidade Biológica, firmada durante a Conferência RIO-92. Seu objetivo foi avaliar a situação da biodiversidade dos vários biomas brasileiros, identificando os condicionantes ambientais, sociais e econômicos, e estabelecer propostas para a sua conservação, utilização sustentável e a repartição dos benefícios decorrentes da sua utilização. As Áreas Prioritárias para Conservação, Utilização Sustentável e Repartição dos Benefícios da Biodiversidade foram reconhecidas pelo Decreto nº 5.092, de 21 de maio de 2004, e pela - Portaria 223, de 21 de junho de 2016.

[A Figura 22](#page-99-0) apresenta a localização das áreas prioritárias no Estado de Minas Gerais para a conservação, utilização sustentável e repartição de benefícios da biodiversidade brasileira definidas pelo MMA/PROBIO (2006). Através da análise pode-se observar que o Projeto Jambreiro não está inserido em nenhuma área classificada como prioritária para a Conservação da Biodiversidade, de acordo com o MMA (2018).

<span id="page-99-0"></span>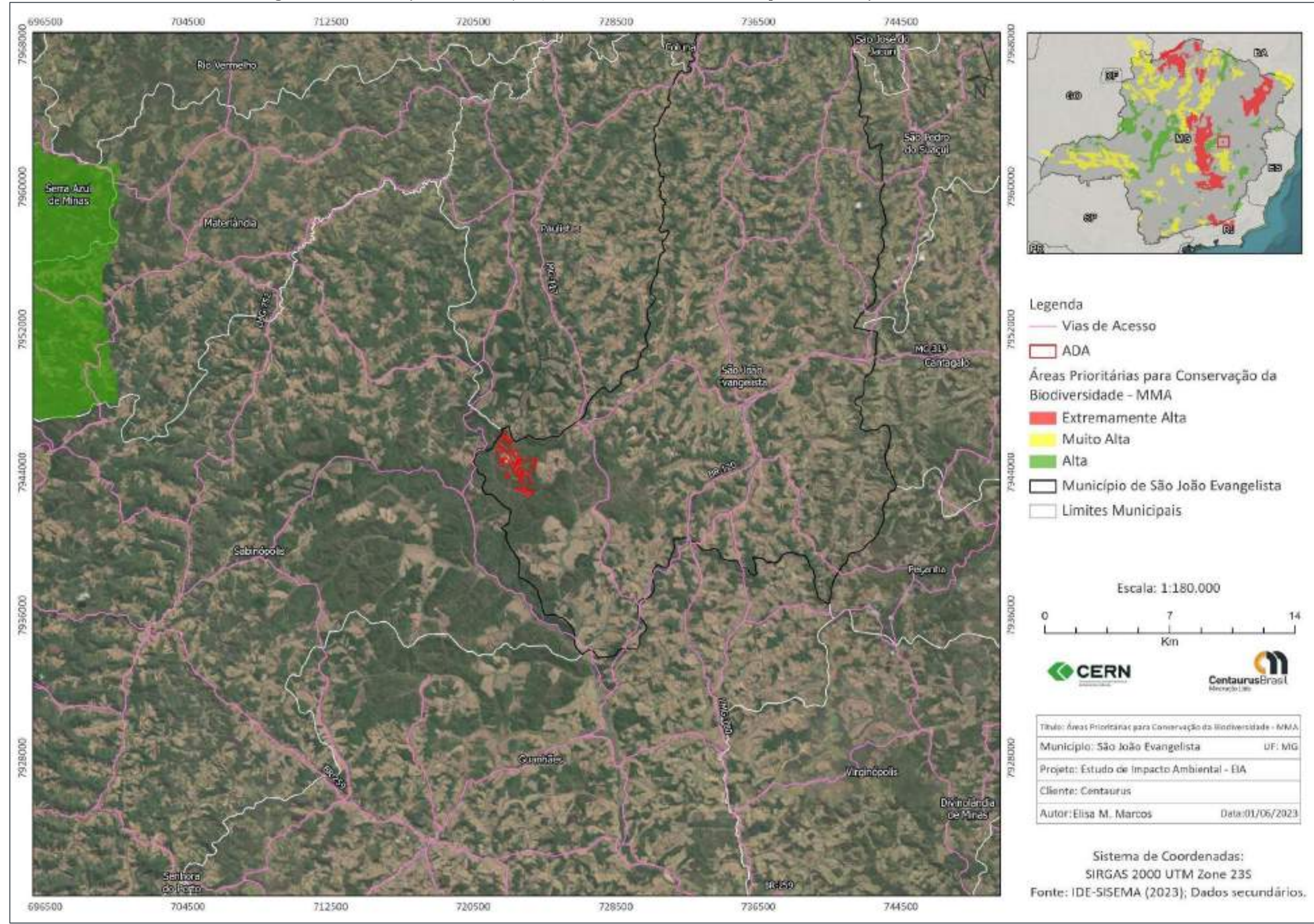

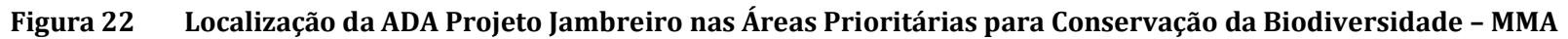

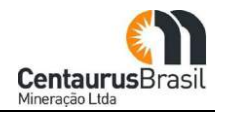

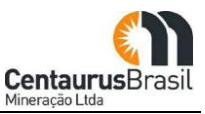

Em Minas Gerais a Fundação Biodiversitas elaborou o documento denominado Biodiversidade em Minas Gerais – Um atlas para a sua conservação em 1998. Em 2005 foi realizada a sua revisão. Este documento apresenta um levantamento de áreas prioritárias para conservação da biodiversidade em nosso Estado, atribuindo categorias diversas para as variadas regiões de Minas.

A partir da promulgação da Deliberação Normativa COPAM nº 55, de 13 de junho de 2002, o documento: "Biodiversidade em Minas Gerais: Um Atlas para sua Conservação" tornou-se, oficialmente, o principal instrumento para as entidades públicas no planejamento e formulação das políticas públicas estaduais de conservação, estabelecendo normas, diretrizes e critérios que passaram a nortear a conservação no Estado.

No Atlas da Biodiversitas, é feita a delimitação de áreas prioritárias procurando enfatizar a proteção de espécies ameaçadas, raras e endêmicas, uma vez que a conservação de seus habitats salvaguarda outras espécies e, inevitavelmente, contribui para a conservação dos ecossistemas (GLOWKA et al., 1996 in DRUMMOND et al, 2005).

Uma vez definidas como prioritárias, as áreas são classificadas nas seguintes categorias de importância biológica: especial, extrema, muito alta, alta e potencial. Os critérios utilizados como base para essa classificação foram:

- x **Importância biológica especial:** áreas com ocorrência de espécie(s) restrita(s) a áreas e/ou ambiente(s) único(s);
- x **Importância biológica extrema:** áreas com alta riqueza de espécies endêmicas, ameaçadas ou raras e/ou com fenômeno biológico especial;
- x **Importância biológica muito alta:** áreas com média riqueza de espécies endêmicas, ameaçadas ou raras e/ou que representem extensos remanescentes significativos, altamente ameaçados ou com alto grau de conservação;
- x **Importância biológica alta:** áreas com alta riqueza de espécies em geral, presença de espécies raras ou ameaçadas, e/ou que representem remanescentes de vegetação significativos ou com alto grau de conectividade;
- x **Importância biológica potencial:** áreas insuficientemente conhecidas, mas com provável importância biológica, sendo, portanto, prioritárias para investigação científica.

Para cada área indicada como prioritária, foram propostas ações para sua conservação. Cabe ressaltar que embora o principal critério considerado para a indicação das áreas tenha sido a importância biológica, a definição dessas ações resultou também da análise conjunta com aspectos não biológicos.

Para as áreas indicadas pelos grupos temáticos como sendo de importância biológica potencial foram mantidas e plotadas em um único mapa intitulado "Áreas Prioritárias para Investigação Científica". Isso indica que, embora sejam suficientemente conhecidas quanto a um determinado grupo biológico, carecem de informações quanto a outros grupos, o que justifica a sua inclusão como área prioritária para investigação científica.

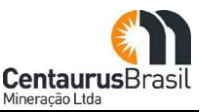

Essas áreas foram indicadas principalmente com base na presença de remanescentes significativos de vegetação nativa, que, embora pouco conhecidos do ponto de vista científico, figuram como de grande importância para o desenvolvimento de pesquisas básicas sobre fauna e flora.

Mina Gerais contempla 112 áreas mais importantes para a conservação da biodiversidade. Tais áreas foram definidas pela sobreposição e análise dos mapas gerados pelos grupos temáticos, a saber: Mamíferos, Aves, Répteis e Anfíbios, Peixes, Invertebrados, Flora, Fatores Abióticos, Unidades de Conservação e Componentes Socioeconômicos.

Considerando o detalhamento do mapa síntese, em relação às áreas prioritárias mapeadas pela Biodiversitas, observa-se que o Projeto Jambreiro não está inserido em nenhuma das áreas prioritárias para a Conservação da Biodiversidade.

Considerando que o mapa síntese das áreas prioritárias para conservação da biodiversidade em Minas Gerais é o produto analisado e interpretado das áreas prioritárias temáticas, já mencionadas, é importante também destacar especificamente as áreas prioritárias temáticas separadamente, em relação à fauna e flora, a fim de observar a inserção ou não do empreendimento minerário, no contexto das áreas relevantes para conservação.

Conforme o Atlas da Biodiversidade, as classes dos mapas temáticos foram definidas conforme indicado a seguir:

- x **Importância Biológica Especial:** ocorrência de espécies restritas à área e/ou ambiente;
- x **Importância Biológica Extrema:** ocorrência de alta riqueza de espécies endêmicas, ameaçadas ou raras no Estado e/ou fenômeno biológico especial;
- x **Importância Biológica Muito Alta:** ocorrência de média riqueza de espécies endêmicas, ameaçadas ou raras no Estado e/ou que representem extensos remanescentes significativos, altamente ameaçados ou com alto grau de conservação;
- x **Importância Biológica Alta:** ocorrência de significativa riqueza de espécies endêmicas, ameaçadas ou raras no Estado;
- x **Importância Biológica Potencial:** área insuficientemente conhecida, mas com provável importância biológica, sendo, portanto, prioritária para investigação científica.

## **a) Flora**

Tratando-se das áreas prioritárias para conservação da flora em Minas Gerais, conforme mostra [aFigura](#page-102-0) [23 .](#page-102-0) Observa-se que a ADA do Projeto Jambreiro está localizada dentro de área prioritárias de conservação da Flora classificada como muito alta.

<span id="page-102-0"></span>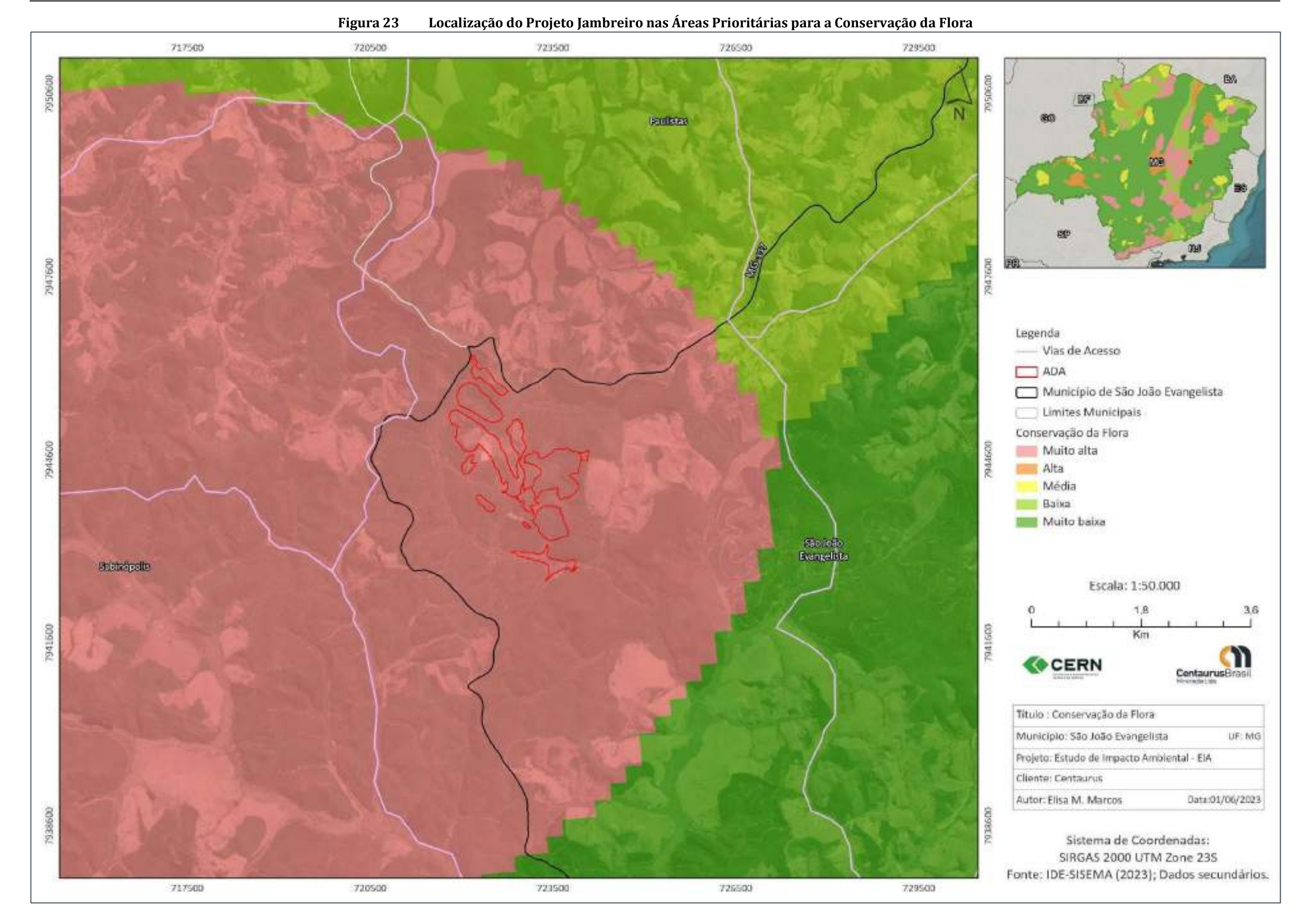

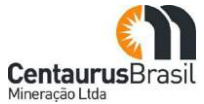

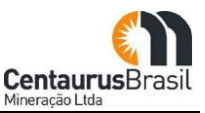

## **b) Fauna**

Para melhor detalhamento das informações referentes à fauna, os dados são apresentados divididos em três categorias: Avifauna, Ictiofauna, Herpetofauna e Mastofauna.

Avaliando separadamente os referidos grupos, as [Figura 24](#page-104-0) [a 0](#page-106-0) a seguir atestam que o Projeto Jambreiro se insere em áreas de baixa prioridade para conservação da biodiversidade.

<span id="page-104-0"></span>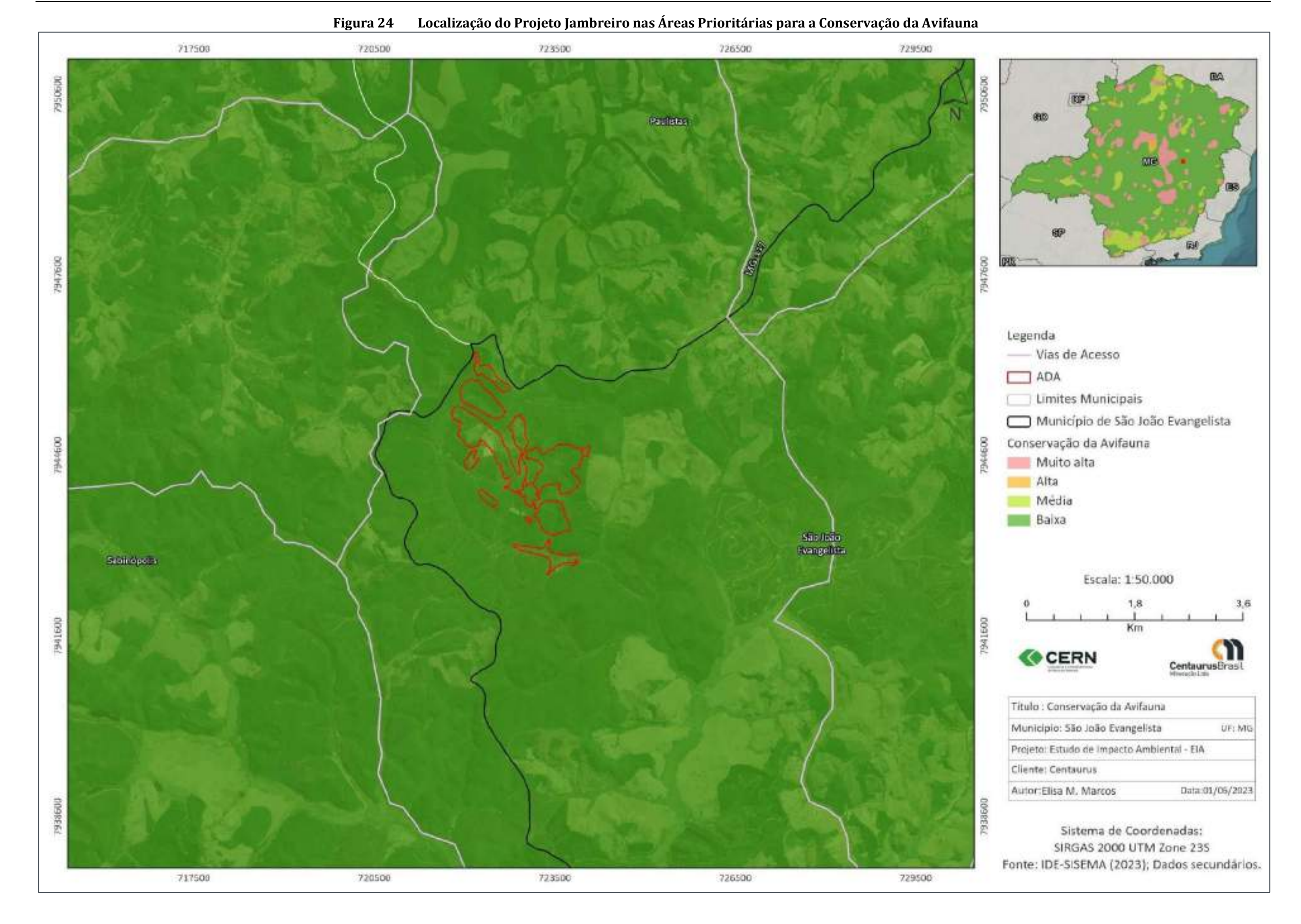

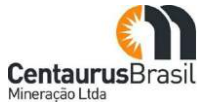

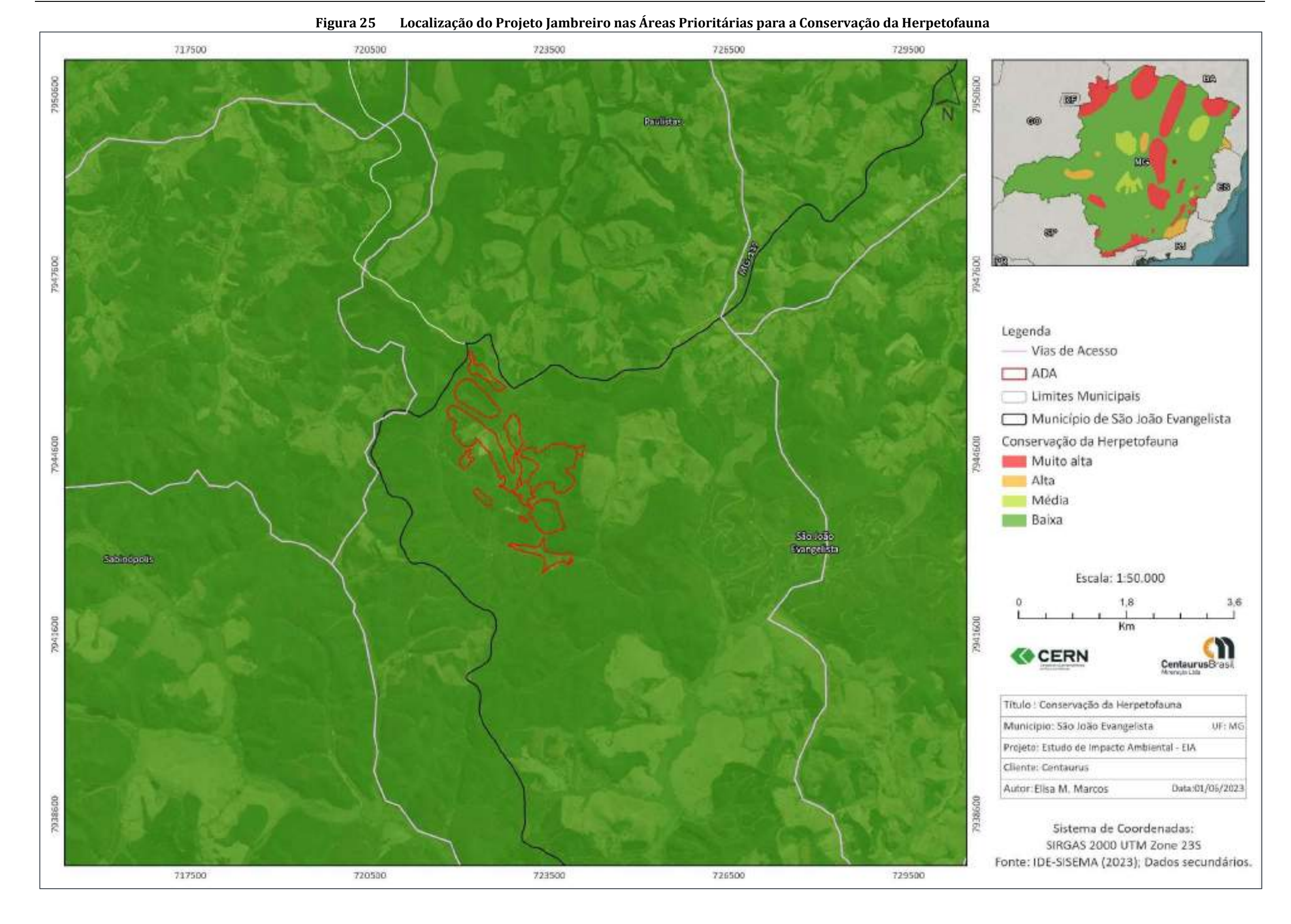

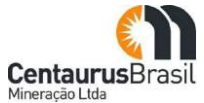

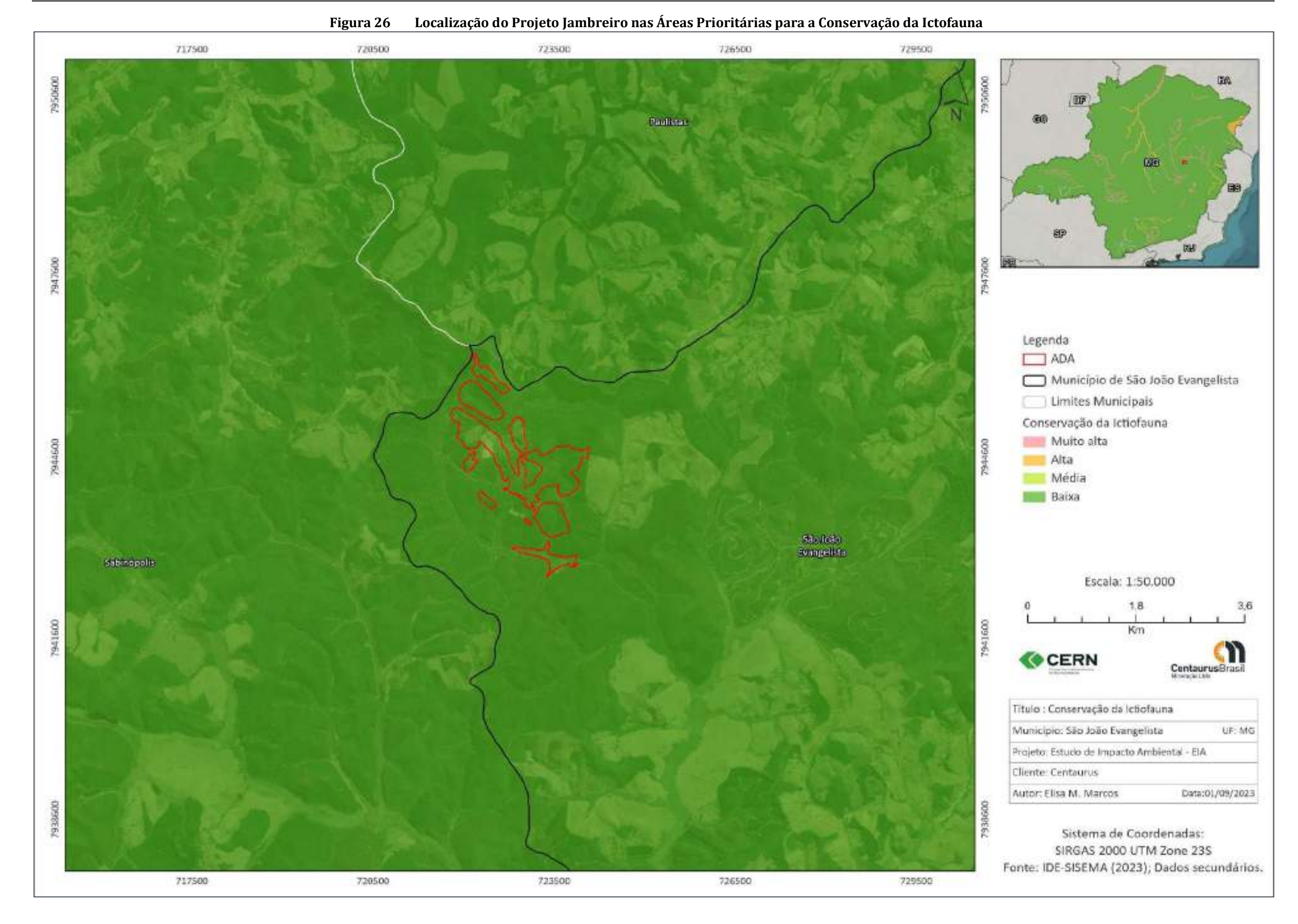

<span id="page-106-0"></span>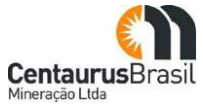

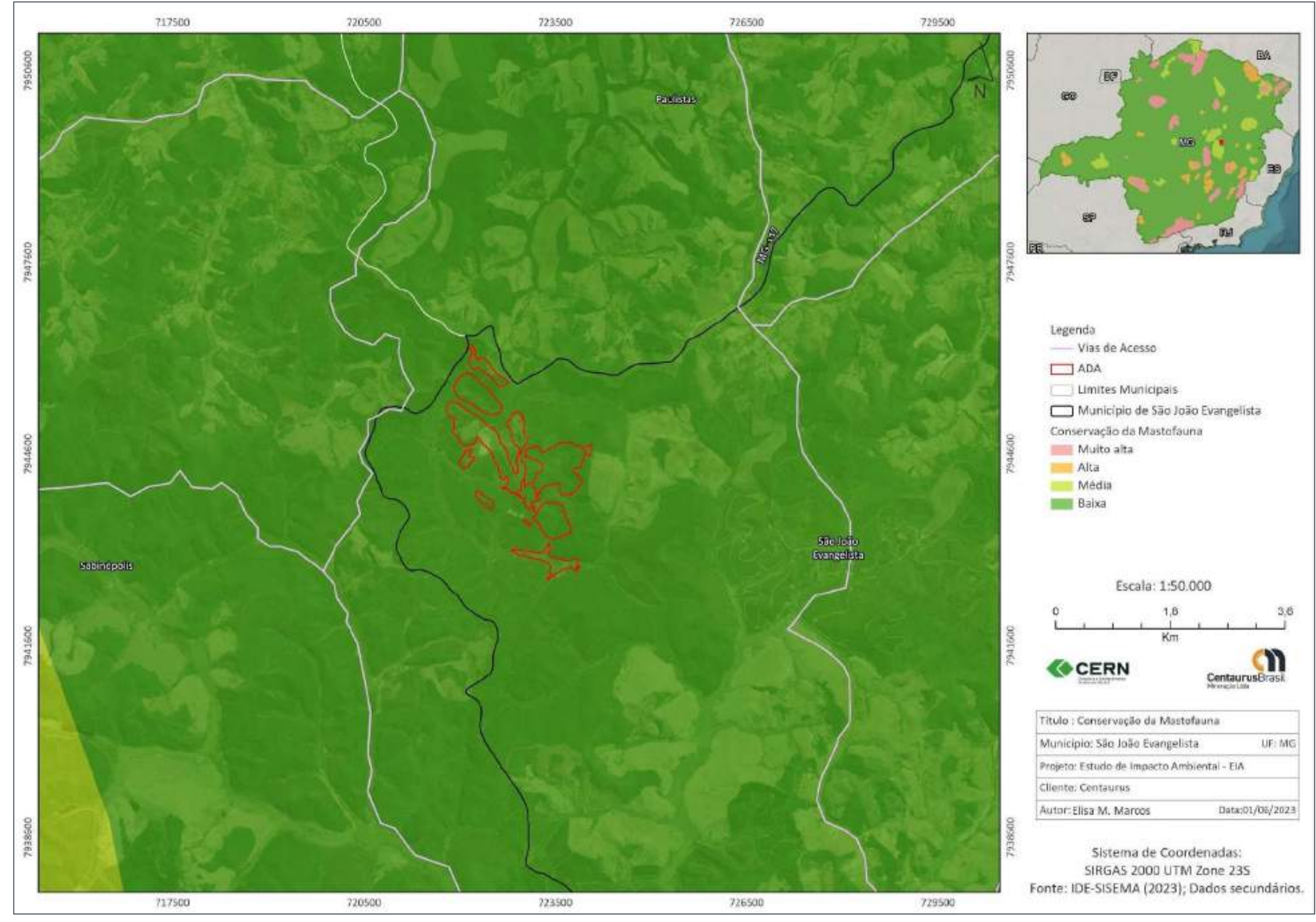

#### **Figura 27 Localização do Projeto Jambreiro nas Áreas Prioritárias para a Conservação da Mastofauna**

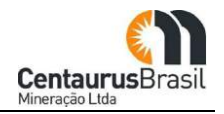
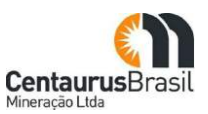

## **8.5 COMPATIBILIDADE COM PROJETOS REGIONAIS E MUNICIPAIS**

A seguir, são apresentadas informações relacionadas a Planos, Programas e Projetos que abrangem direta ou indiretamente o município de São João Evangelista – MG. As informações apresentadas são segmentadas segundo o nível federal, estadual e municipal para fins de organização.

### **8.5.1 Nível Federal**

#### **8.5.1.1 Programa Mineração e Desenvolvimento (PMD)**

O Programa Mineração e Desenvolvimento foi instituído através da Portaria 354/2020 do Ministério das Minas e Energia, tendo como objetivo a expansão quantitativo-qualitativa do setor visando transformar o patrimônio mineral em riqueza para o desenvolvimento sustentável do Brasil em suas bases socioeconômico ambiental.

O PMD contempla 110 metas, além de ações em dez áreas de concentração temática para a mineração para o período de 2020 a 2023. O programa trata de questões referentes à economia mineral, sustentabilidade, conhecimento geológico, aproveitamento mineral em novas áreas, investimentos e financiamentos para o setor mineral e à tecnologia e inovação mineral.

Também inclui assuntos relacionados à governança, gestão e eficiência, enfrentamento à mineração ilícita e imagem da mineração, expansão de áreas sujeitas à atividade mineral, ao aumento da produção e às receitas provenientes dessa atividade, à elevação do grau de sustentabilidade do setor, além de estruturar os mais variados e diversos dados oficiais sobre a mineração brasileira.

Cabe destacar ainda que o presente programa apresenta sinergia com o Plano Nacional de Mineração (PNM-2030) publicado pelo Ministério de Minas e Energia em 2011. Seu objetivo é nortear as políticas de médio e longo prazos que possam contribuir para que o setor mineral seja um alicerce para o desenvolvimento sustentável do Brasil nos 20 anos subsequentes.

## **8.5.2 Nível Estadual**

As ações governamentais e as políticas públicas em programas e ações, classificados como projetos estratégicos são apresentados no Plano Plurianual de Ação Governamental (PPAG 2020-2023) de Minas Gerais. A seguir, são apresentados alguns programas que possuem sinergia com o projeto, em especial aqueles relacionados à área ambiental.

#### **8.5.2.1 Plano Mineiro de Desenvolvimento Integrado (PMDI)**

O Plano Mineiro de Desenvolvimento Integrado é um instrumento de gestão que estabelece desde o ano 2000 objetivos e diretrizes estratégicas a longo prazo, que se estendem também aos planos de curto e médio prazo. Em síntese, seu objetivo é articular as ações e programas formulados pelo governo em diversas áreas. A versão mais recente do plano foi instituída pela Lei 23.577/2010 e tem como horizonte de planejamento o período entre 2019 e 2030. No documento são estabelecidas medidas emergenciais e necessárias à recuperação fiscal, bem como objetivos, metas e diretrizes visando estabelecer um ambiente favorável para o desenvolvimento sustentável do estado de Minas Gerais.

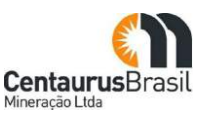

### **8.5.2.2 Programa Estadual de Mineração**

O Governo de Minas Gerais prepara uma grande realização no setor de mineração do Estado, com a geração de um fundamental instrumento de planejamento estratégico, bem como para o setor privado da mineração, representado pelo Plano Estadual de Mineração.

O Plano Estadual de Mineração terá como objetivo orientar a gestão da política minerária em Minas Gerais, de forma a tornar o Estado mais competitivo e atrativo no ramo e contribuindo para consolidar a posição de Minas Gerais como um importante player nacional e internacional do mercado de mineração.

O Plano conterá perspectivas e diretrizes que apoiarão e orientarão a atividade minerária no Estado, mas de forma social e ambientalmente responsável, buscando estimular o desenvolvimento de cadeias produtivas ligadas direta ou indiretamente à mineração.

Estarão presentes no plano dados relevantes ao setor, como aspectos geológicos, econômicos, regulatórios, tributários, ambientais e relativos a tecnologia e inovação. Com base nestes aspectos, o PEM analisará os desafios que a mineração enfrenta atualmente em Minas Gerais e construirá cenários futuros para cada um destes aspectos.

A análise dos desafios e dos cenários, e a forma como estes podem impactar o setor no Estado serão essenciais à proposição das ações e políticas públicas, para o planejamento e gestão da atividade minerária no médio e longo prazo.

Com relação à sua elaboração, o Plano está com o conteúdo do primeiro capítulo todo concluído e revisado, além de contar com um resumo executivo que trata do conteúdo deste capítulo, um panorama geológico, com a localização das principais reservas e recursos, mercado de trabalho e empregos, tributos e compensações e comércio exterior de bens minerais de Minas Gerais.

Além disto, em paralelo estão sendo elaborados estudos sobre as cadeias produtivas minerais no Estado e, por também estar com um Termo de Referência pronto, estão sendo levantadas empresas que poderão colaborar com o desenvolvimento de outras partes do conteúdo deste plano.

#### **8.5.2.3 Outros Programas**

Além dos programas mencionados anteriormente, o governo de Minas Gerais desenvolve outros projetos sociais, de habitação, saúde e educação que abrangem o município de São João Evangelista – MG e que possuem relação indireta com o projeto. Dentre os quais, destacam-se:

- x Política Municipal de Turismo;
- x Plano Municipal de Educação;
- Projeto "Empresa Amiga da Saúde";
- x Programa de Proteção ao Sossego Público Contra Ruídos Urbanos.

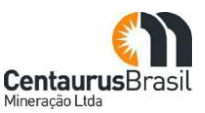

## **8.5.3 Nível Municipal**

## **8.5.3.1 Política Municipal de Turismo**

A Política Pública de Turismo do Município de São João Evangelista tem como objetivo atender as diretrizes do Programa de Regionalização do Turismo, bem como das Políticas Públicas do Ministério do Turismo e da Secretaria de Estado de Turismo de Minas Gerais; como também considera em seus programas, projetos e ações os preceitos de sustentabilidade ambiental, econômica, sociocultural e político-institucional para o desenvolvimento da atividade turística. Este plano estabelece a pesquisa e o monitoramento dos impactos das atividades turísticas sobre os direitos humanos básicos dos residentes locais, considerando os aspectos ambiental, econômico, sociocultural e político-institucional.

### **8.5.3.2 Plano Municipal de Educação**

O Plano Municipal de Educação (PME), foi aprovado para o decênio 2015-2024. A execução do PME será pautada pelo regime de colaboração entre a União, o Estado, o Município e a Sociedade Civil Organizada. A Secretaria Municipal de Educação deverá manter atualizado o diagnóstico educacional do Município e, juntamente com o Conselho Municipal de Educação. A avaliação do Plano deverá valer-se também dos dados fornecidos pelo Censo Escolar do INEP, pelos dados do IBGE e avaliações externas que produzem indicadores.

### **8.5.3.3 Projeto "Empresa Amiga da Saúde"**

O Projeto "Empresa Amiga da Saúde" tem como objetivo direcionar, a postos médicos e hospitais, doações das empresas interessadas em participar do projeto. As empresas podem realizar as doações em dinheiro, medicamentos, equipamentos, exames, além de prestar serviços internos diversos, como, lavanderia, dietética (cozinha e refeitório), enfermaria, centro obstétrico, berçário, serviços de alvenaria, 'manutenção de equipamentos, transporte, participação em projetos de promoção de saúde e prevenção de doenças, entre outros. Todas as Unidades Básicas de Saúde e Hospitais Públicos estabelecidos no Município poderão ser atendidas pelo Projeto e em todas as suas áreas.

#### **8.5.3.4 Programa de Proteção ao Sossego Público Contra Ruídos Urbanos**

O Programa de Proteção ao Sossego Público contra ruídos urbanos institui a proibição de perturbar o bem-estar e o sossego público, ou da vizinhança, com ruídos, algazarras barulhos de qualquer natureza, ou com produção de sons que causem desconforto, julgados excessivos, a critério das autoridades competentes ou excedam os limites estabelecidos pela Associação Brasileira de Normas Técnicas – ABNT. É atribuído a Prefeitura Municipal, por intermédio de seus órgãos competentes, licenciar e fiscalizar quaisquer tipos de instalação de aparelhos sonoros, engenhos que produzem ruídos, instrumentos de alerta, advertência, propaganda ou sons de qualquer natureza que, pela intensidade de volume, possam construir perturbação do sossego público ou de vizinhança.

## **8.6 PLANO DIRETOR DE BACIA HIDROGRÁFICA**

O presente projeto encontra-se inserido na Bacia do Rio Doce. Trata-se de uma bacia que possui uma área de aproximadamente 86.715 km² distribuídos nos territórios de Minas Gerais e Espírito Santo. Em consonância com a Política Nacional de Recursos Hídricos e com a Política Estadual de Recursos

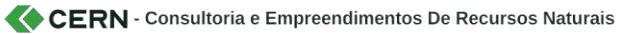

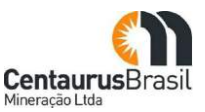

Hídricos, a Bacia do Rio Doce aprovou em 2010 o Plano Integrado de Recursos Hídricos da Bacia do Rio Doce (PIRH-Doce).

O Plano Diretor de Recursos Hídricos é um dos instrumentos de gestão de recursos hídricos previstos na legislação e tem por objetivo a definição de uma agenda de recursos hídricos para as bacias hidrográficas, identificando ações de gestão, programas, projetos, obras e investimentos prioritários, com a participação dos poderes públicos federal, estadual e municipal, da sociedade civil e dos usuários, tendo em vista o desenvolvimento sustentável da bacia.

Os Programas Ambientais propostos no âmbito do PIRH-Doce são:

- x Programa de Saneamento da Bacia;
- x Programa de Controle das Atividades Geradoras de Sedimentos;
- x Programa de Apoio ao Controle de Efluentes em Pequenas e Microempresas;
- x Programa de Incremento da Disponibilidade Hídrica;
- x Programa de Incentivo ao Uso Racional de Água na Agricultura;
- x Programa de Redução de Perdas no Abastecimento Público de Água;
- x Programa Produtor de Água;
- x Programa Convivência com as Secas;
- x Estudos para Avaliação dos Efeitos das Possíveis Mudanças Climáticas Globais nas Relações entre Disponibilidade e Demandas Hídricas e Proposição de Medidas Adaptativas;
- x Programa de Convivência com as Cheias;
- x Programa de Universalização do Saneamento;
- x Programa de Expansão do Saneamento Rural;
- x Programa de Avaliação Ambiental para Definição de Áreas com Restrição de Uso;
- x Projeto de Restrição de Uso das Áreas de Entorno de Aproveitamento Hidrelétricos;
- x Programa de Recomposição de APPs e Nascentes;
- x Projeto de Recuperação de Lagoas Assoreadas e Degradadas;
- x Programa de Monitoramento e Acompanhamento da Implementação da Gestão Integrada dos Recursos Hídricos;
- Programa de Monitoramento dos Recursos Hídricos Quantidade e Qualidade;
- x Programa Comunicação do Programa de Ações;
- x Programa de Educação Ambiental;
- x Programa Treinamento e Capacitação.

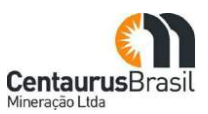

## **8.7 INTERFERÊNCIAS COM OUTROS EMPREENDIMENTOS**

O projeto em questão não apresenta conflito com outros empreendimentos. Cabe destacar que o mesmo se encontra situado na região do Vale do Rio Doce, no qual a mineração possui grande relevância para as economias municipais. É possível verificar o registro de 18 empreendimentos licenciados, segundo a base de dados do IDE-SISEMA, no município em que o Projeto Jambreiro está inserido. Foram identificados empreendimento licenciados associados à categoria "Atividades Minerárias", "Atividades de Infraestrutura", "Atividades Industriais/Indústria Alimentícia" e "Gerenciamento de Resíduos e Serviços".

# **8.8 INTERFERÊNCIA COM ÁREAS OCUPADAS POR POVOS E COMUNIDADES INDÍGENAS, QUILOMBOLAS E TRADICIONAIS, CONSIDERANDO A LEGISLAÇÃO ESPECÍFICA**

Não foram identificadas comunidades tradicionais, territórios indígenas ou comunidades quilombolas no município de São João Evangelista – MG e no entorno imediato do Projeto Jambreiro (raio de 10km).

## **8.9 RESUMO**

Foram apresentados os programas governamentais e não-governamentais, de âmbito federal, estadual e municipal, com atuação na região do empreendimento. As relações de sinergia e neutralidade entre o empreendimento e estes planos e programas encontram-se resumidas no [Quadro 13,](#page-112-0) a seguir.

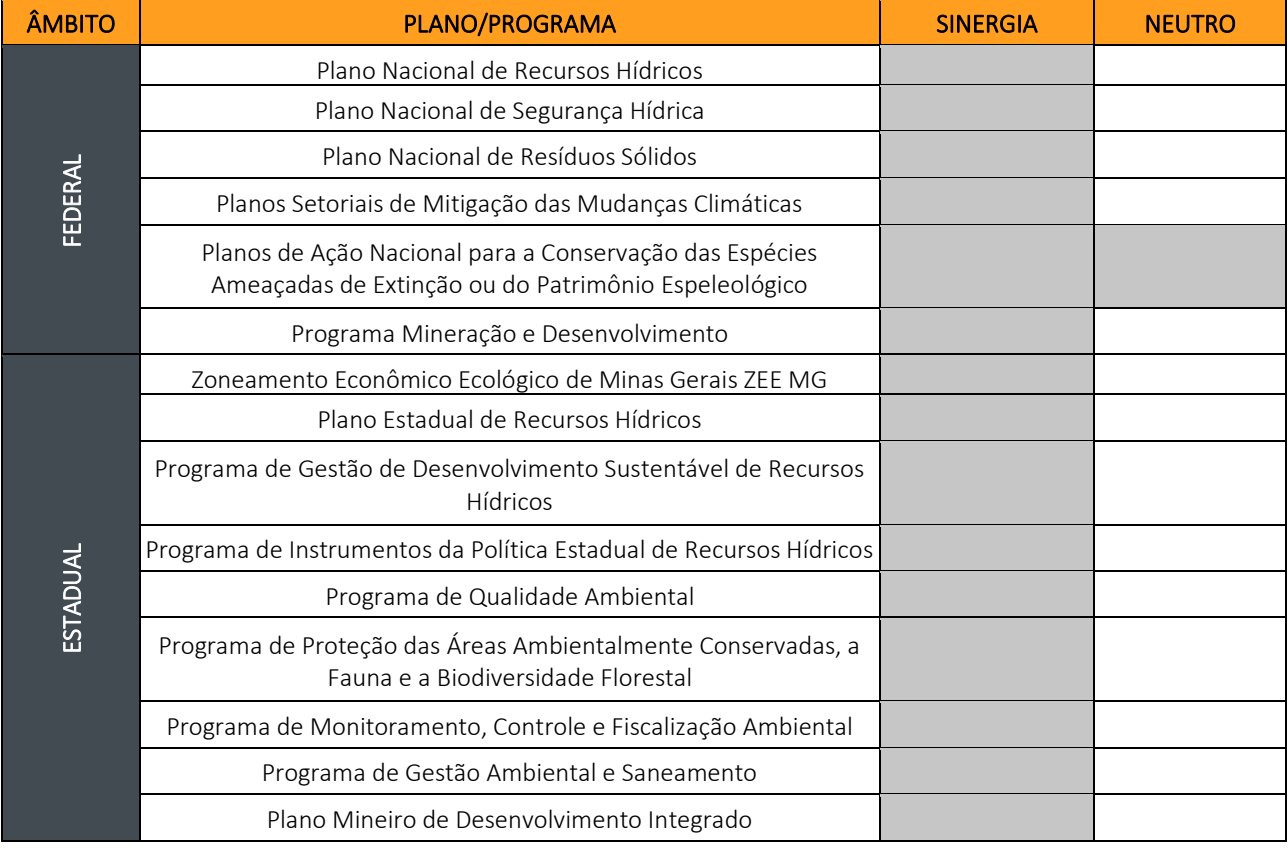

#### <span id="page-112-0"></span>Quadro 13 Relações entre o Projeto Jambreiro com os planos e programas governamentais e não-governamentais colocalizados

#### CENTAURUS BRASIL MINERAÇÃO LTDA. PROJETO JAMBREIRO - SÃO JOÃO EVANGELISTA/MG ESTUDO DE IMPACTO AMBIENTAL - EIA - VOLUME I

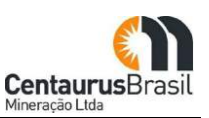

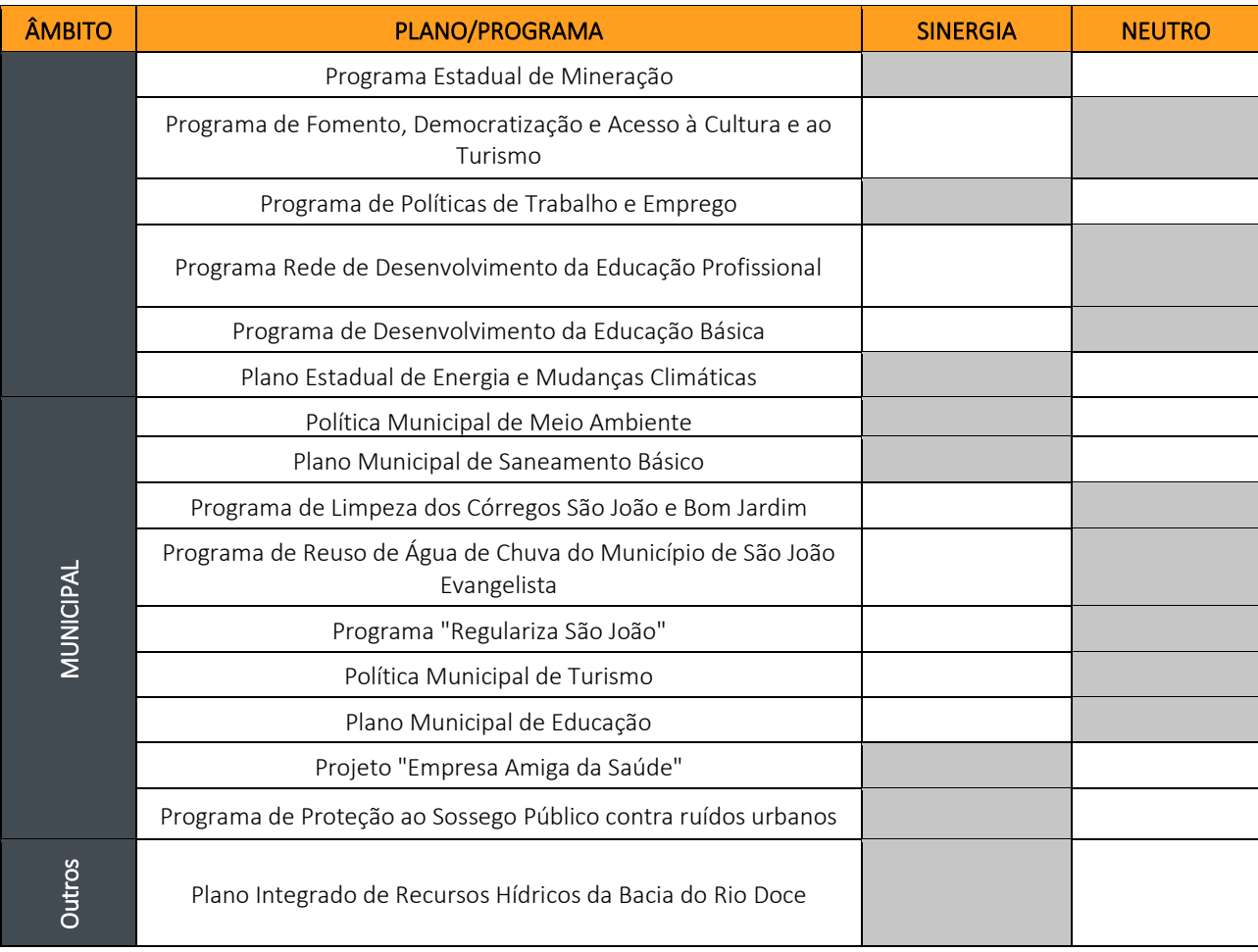

Fonte: CERN, 2023.

# **9. ÓRGÃOS E ENTIDADES ENVOLVIDAS**

O presente Estudo de Impacto Ambiental (EIA) destina-se a instrução do processo de Licenciamento Ambiental do Projeto Jambreiro, enquadrado em Classe 6, de acordo com a Deliberação Normativa COPAM nº 217/2017 (Solicitação SLA nº 2023.04.01.003.0001368 - modalidade Trifásico LAT [LP, LI e LO]), o qual é composto basicamente por lavras/cavas a céu aberto (minério de ferro), planta de beneficiamento (com tratamento úmido), pilhas de disposição de estéril/rejeito, barragem de reservação de água, além de outras atividades de apoio ao funcionamento do empreendimento.

O presente licenciamento é de competência do Estado de Minas Gerais, através de sua Secretaria de Meio Ambiente e Desenvolvimento Sustentável - SEMAD, a ser tramitado na SUPRAM Leste de Minas, a qual localiza-se na Rua Oito, n. 146, Ilha dos Araújos, Governador Valadares/MG - CEP: 35.020-700.

Sabe-se que quando houver a necessidade de manifestação de outras entidades governamentais envolvidas no processo de licenciamento, conforme disposto no art. 26 do Decreto Estadual nº 47.383, de 02 de março de 2018, o empreendedor deverá apresentar a esta Superintendência os estudos e/ou documentos que comprovem/evidenciem seu status, e a depender, suas respectivas anuências dos órgãos intervenientes.

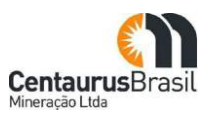

# **10. CARACTERIZAÇÃO DO EMPREENDIMENTO**

## **10.1 FASE DE PLANEJAMENTO**

## **10.1.1 Prospecção Mineral**

Em junho de 2010 a Centaurus iniciou as atividades de prospecção mineral, que incluíram sondagens, com aproximadamente 11.000 m de extensão e a abertura de 46 trincheiras, cujo objetivo foi avaliar a qualidade e quantidade de minério de ferro existente no jazimento.

Esses 11.000 m de sondagens foram distribuídos em cerca de 100 furos com profundidades variando entre 40 m e 270 m. As 46 trincheiras tiveram, em média, 2 m de largura, 1,8 m de profundidade e comprimentos variados. A etapa de prospecção mineral teve duração de 15 meses, sendo concluída em setembro/2011. A [Figura 28](#page-114-0) apresenta furos de sondagem e as apresenta trincheiras abertas na área do Projeto Jambreiro.

<span id="page-114-0"></span>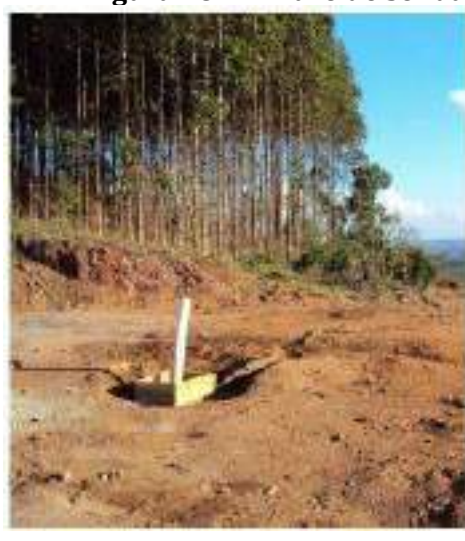

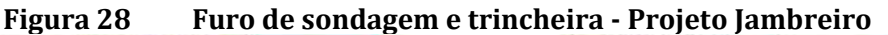

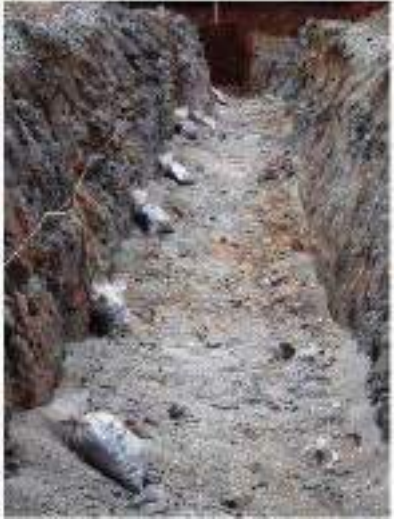

Fonte: Centaurus, 2011

A [Figura 29](#page-115-0) mostra o resultado do mapeamento geofísico da área do Projeto Jambreiro.

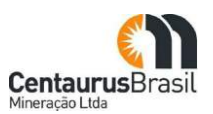

<span id="page-115-0"></span>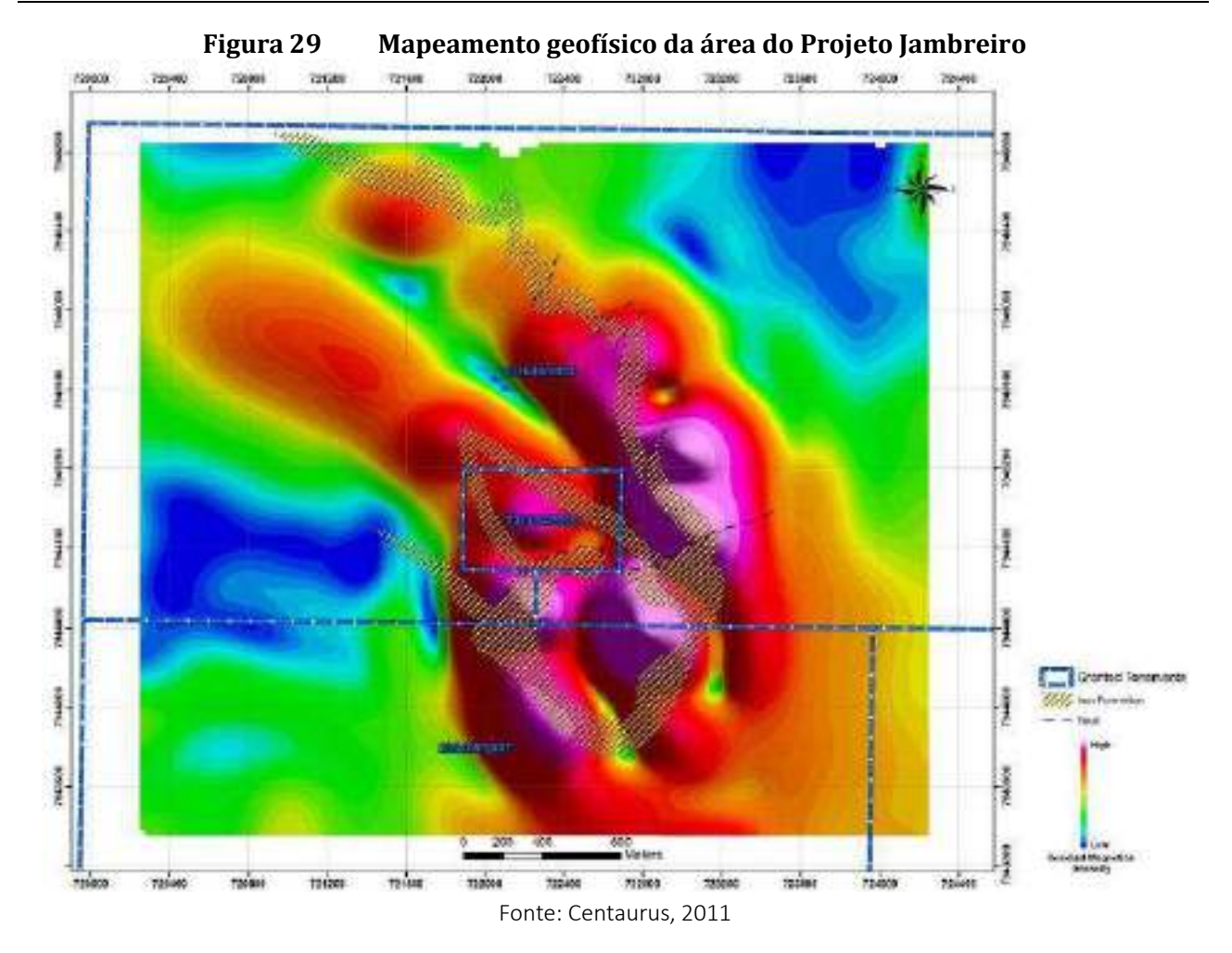

## Concomitantemente às atividades de prospecção mineral, foram feitos diversos testes e análises com as amostras obtidas nos furos de sondagem e nas trincheiras.

Os testes e análises feitas com as amostras do Projeto Jambreiro podem ser divididos nas seguintes categorias:

- x caracterização mineralógica;
- x caracterização tecnológica;
- x ensaios de bancada para definição de fluxograma de processo; e
- testes piloto.

Nos ensaios de caracterização mineralógica, o objetivo foi determinar e quantificar toda a assembleia mineralógica do material, definir quais são os minerais de interesse e de ganga (impurezas), bem como quantificar a distribuição dos elementos úteis entre os minerais presentes no minério, se houver mais de um. Além disso, foram estudadas as texturas da rocha, definindo-se o tamanho de partícula necessário para a liberação do mineral de interesse em relação aos minerais de ganga, e ainda definir diversas propriedades físicas e químicas destes minerais, gerando informações potencialmente úteis na definição das rotas de processamento.

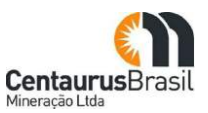

Nos ensaios de caracterização tecnológica e nos ensaios de bancada para definição do fluxograma de processo, o minério foi analisado de forma a avaliar os possíveis processos tecnológicos por meio dos quais ele poderia ser beneficiado. Os testes piloto funcionam como uma prova, em escala reduzida, para verificar se os resultados obtidos com os ensaios realizados se mostram efetivamente viáveis.

A partir dos estudos descritos, durante a etapa de planejamento, foram ainda elaborados os projetos de engenharia (em sua nova concepção - revisão). Também foram executadas as atualizações dos levantamentos de dados primários e secundários, que subsidiaram a avaliação de impactos ambientais apresentada neste estudo.

É importante ressaltar que o planejamento do Projeto Jambreiro foi feito concomitantemente e de maneira integrada, entre as equipes de engenharia e de meio ambiente. Isso significa dizer que as possíveis fragilidades ambientais eventualmente identificadas durante o levantamento de dados foram levadas em consideração na elaboração dos projetos de engenharia.

Tradicionalmente, o projeto de engenharia é concluído, para então iniciar-se o estudo ambiental. Entretanto, desta forma, os fatores ambientais têm que ser adequados à engenharia. O que se buscou no Projeto Jambreiro foi o equilíbrio entre as soluções de engenharia disponíveis e os aspectos ambientais relevantes.

## **10.1.2 Projeto de Engenharia**

O projeto de engenharia foi desenvolvido (atualizado) de modo a minimizar as interferências ambientais, com destaque para os seguintes aspectos: i. controle de sedimentos a serem descartados; ii. instalação de estruturas em áreas de vegetação plantada ou secundária; iii. redução da área a ser ocupada pelo empreendimento; e, iv. minimização das distâncias de transporte (o que resulta em redução de custos e também das emissões atmosféricas), e por fim, (v) a exclusão da barragem de rejeitos, com a inclusão do processo de desague/filtragem deste material, ocasionando ganhos ambientais significativos e expressiva redução da Área Diretamente Afetada.

O projeto de engenharia definiu ou forneceu subsídios para os seguintes aspectos do Projeto Jambreiro:

- x Rota de processamento do minério;
- x Especificação técnica e quantidade de equipamentos;
- x Arranjos mecânicos e instalações elétricas;
- x Infraestrutura de apoio ao projeto;
- x Abastecimento de água, energia e combustível;
- x Dimensionamento e qualificação da mão de obra; e
- x Estimativa de investimentos e custos operacionais.

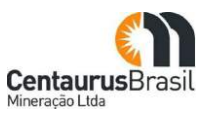

A elaboração projeto de engenharia teve como premissa os estudos de alternativas locacionais e tecnológicas, e seus resultados, considerando as alternativas mais adequadas, dentre as que foram avaliadas, levando em consideração os aspectos técnicos, econômicos e ambientais.

### **10.1.3 Estudos Ambientais**

Os estudos ambientais (levantamento de dados secundários e primários) do Projeto Jambreiro foram iniciados em janeiro de 2011 e concluídos em março de 2012, com a emissão do EIA/RIMA elaborado pela empresa: AMPLO – Engenharia e Gestão de Projetos Ltda. E recentemente, após o vencimento da vigência da LI (2019), e diante das novas condições mercadológicas, a Centaurus, além da revisão do Projeto de Engenharia, retomou a atualização dos dados (secundários e primários) ambientais, os quais foram tratados e encontram-se presentes neste EIA/RIMA, elaborado pela empresa CERN – Consultoria e Empreendimentos de Recursos Minerais.

## **10.2 FASES DO EMPREENDIMENTO Ȃ PROJETO JAMBREIRO**

Apresentada a fase de planejamento, a qual contemplou a prospecção mineral, o projeto de engenharia e a revisão de sua concepção, a retomada e atualização dos estudos ambientais, a seguir serão apresentas as etapas da fase de implantação, operação e fechamento do empreendimento Projeto Jambreiro.

## **10.3 FASE DE INSTALAÇÃO**

## **10.3.1 Diretrizes e procedimentos para a implantação**

A estratégia de implantação do Projeto Jambreiro foi definida com base nas seguintes diretrizes:

- x Redução da duração da obra;
- x Otimização de mão de obra, com máxima utilização da mão de obra local;
- x Aproveitamento das melhorias da obra para a etapa de operação;
- x Priorização dos sistemas de controle ambiental.

Para reduzir a duração da obra, serão adotadas três medidas principais:

- Pré-montagem "off-site";
- x Harmonização das estruturas com a topografia;
- x Adoção de etapas para o sistema de beneficiamento.

A pré-montagem engloba todas as atividades de montagem mecânica de equipamentos que não precisam ser necessariamente feitas no local onde os equipamentos serão instalados. Desta maneira, esses equipamentos já chegarão pré-montados ao projeto e serão simplesmente inseridos nos locais, onde ocorrerá a montagem eletromecânica final. Assim, paralelamente à preparação, no sítio do projeto, da infraestrutura para receber os equipamentos, esses serão pré-montados em outro local, o que permite comprimir o cronograma da obra.

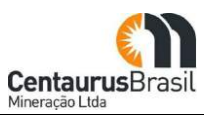

Uma das atividades da etapa de implantação que demanda mais tempo é a terraplenagem. Com o intuito de reduzir o tempo deste item tão importante da obra, o Projeto Jambreiro foi desenhado de modo a aproveitar ao máximo a topografia existente, evitando a necessidade de movimentar grandes volumes de terra.

A terceira medida que será adotada para reduzir a duração da etapa de implantação é a instalação das estruturas absolutamente necessárias para o beneficiamento, de acordo com o tipo de minério lavrado. Em outras palavras, a jazida mineral do Jambreiro pode ser dividida basicamente em dois tipos: minério friável e minério compacto.O minério friável representa a porção da jazida que tem resistência mecânica baixa, sendo facilmente britada ou moída. Enquanto o minério compacto é a parte da jazida que tem alta resistência mecânica, demandando, assim, o uso maior de energia para ter seu tamanho reduzido.

Como o minério friável requer menos energia para ser britado, seu beneficiamento tem custo menor, dessa forma sua lavra é priorizada em detrimento à lavra do minério compacto. Portanto, nos primeiros anos de operação do Projeto Jambreiro e enquanto houver minério friável, a planta de beneficiamento processará apenas esse tipo de minério. Consequentemente, os equipamentos adicionais, necessários ao processamento do minério compacto (mais duro), só serão instalados no ano em que se iniciar a lavra desse tipo de minério. Dessa maneira, espera-se encurtar a duração da obra, pois menos equipamentos terão que ser instalados.

A otimização da mão de obra, com utilização de trabalhadores locais será alcançada por meio de:

- x Capacitação para a obra (já realizada, a ser reciclada sempre que houver demanda);
- x Padronização de equipamentos e insumos;
- x Mecanização das atividades de construção.

A priorização da mão de obra local torna-se as atividades mais produtivas e, por consequência, diminui a demanda por pessoal, principalmente migrante. A utilização de equipamentos e insumos padronizados tais como: parafusos, chapas de desgaste e roletes, até equipamentos como bombas, tubulações, entre outros, facilita a construção e otimiza a utilização da mão de obra selecionada.

As benfeitorias realizadas durante a obra serão, na máxima extensão possível, aproveitadas para a etapa de operação. Para tanto, prevê-se:

- x Localização das estruturas temporárias de obra no local das estruturas definitivas;
- x Projeto da infraestrutura temporária visando a etapa de operação.

As estruturas temporárias a serem construídas para a etapa de obras serão localizadas prioritariamente onde as estruturas definitivas do projeto ficarão, com exceção da área de estocagem de madeira e *topsoil*. Essa medida reduz a área ocupada pelo projeto, diminuindo tempo e custo da obra.

Além da colocalização das estruturas da etapa de implantação e de operação, a infraestrutura a ser usada na implantação será construída visando sua utilização também durante a operação.

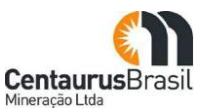

A seguir são listadas as atividades previstas para essa etapa e descritas em sequência.

- x Indenização a superficiário;
- x Supressão vegetal e limpeza da área do projeto;
- Terraplenagem;
- Obras civis:
- x Montagens eletromecânicas;
- x Comissionamento.

#### **10.3.1.1 Indenização a superficiários**

O Projeto Jambreiro encontra-se inserido em sua totalidade em propriedade da empresa CENIBRA, local onde a empresa desenvolve monocultura de eucalipto para produção de celulose. Desta forma, a negociação da área para a implantação do empreendimento ocorreu com apenas um superficiário, onde foi celebrado um contrato entre as Partes (CENTAURUS e CENIBRA), com termos, negociação de valores etc.

### **10.3.1.2 Supressão vegetal e limpeza da área do projeto**

A solicitação de supressão de vegetação e intervenção em APP será precedida de estudo ambiental específico, em processo AIA, a ser formalizado na próxima etapa do licenciamento ambiental (etapa de solicitação de LI), junto ao órgão ambiental licenciador - SUPRAM LM.

Quando da supressão, a madeira resultante desta atividade será estocada a céu aberto no terreno, sob a forma de pilhas, até que seja dada à mesma a destinação final adequada (doação a comunidade/prefeitura e/ou utilização dentro do empreendimento).

As áreas para estocagem de madeira e *topsoil* serão definidas em campo de modo a reduzir os deslocamentos, entretanto, visando a sua utilização futura na reabilitação de áreas. A metodologia de supressão que será empregada no Projeto baseia-se em uma proposta de corte com aproveitamento dos produtos e subprodutos vegetais, de acordo com as melhores práticas atuais. A supressão na área das cavas será realizada acompanhando a evolução do planejamento do decapeamento.

Entre os objetivos específicos das atividades de supressão, citam-se:

- x Facilitar o monitoramento e acompanhamento das operações de supressão vegetal por parte dos técnicos e dos órgãos de fiscalização;
- x Mitigar impacto à fauna que habita as áreas a serem suprimidas; e
- x Ordenar e conduzir as tarefas de supressão vegetal, bem como armazenar os produtos e subprodutos, de tal forma que sejam minimizados os impactos ambientais associados.

As atividades de supressão serão conduzidas de acordo com a seguinte sequência operacional:

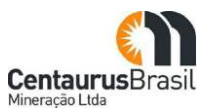

- x Delimitação topográfica da área licenciada a ser suprimida;
- x Marcação das árvores com DAP indicado para madeira;
- x Afugentamento e/ou salvamento de fauna;
- x Abertura dos pátios de estocagem de madeira;
- x Supressão de vegetação; e
- x Remoção e estocagem de solo orgânico (*topsoil*) para serem utilizados na reabilitação de áreas degradadas.

A supressão vegetal será conduzida de forma a induzir e facilitar o afugentamento da fauna. Dar-se-á preferência ao afugentamento em relação ao resgate da fauna que tenha condições de locomoção. Aqueles espécimes que por qualquer motivo não consigam se locomover, serão resgatados e soltos em local seguro, com características similares àquelas da área onde eles foram encontrados.

Os responsáveis técnicos pelo acompanhamento da supressão vegetal e pelo afugentamenro e/ou salvamento de fauna definirão, antes do início da supressão e em conjunto, as rotas de fuga e as áreas de soltura dos animais.

Na hipótese da área a ser suprimida constituir uma ilha de vegetação circundada por áreas degradadas, os animais visualizados serão capturados e soltos em área previamente estabelecida. Esta área será similar, fitofisionomicamente, à área a ser suprimida.

#### **10.3.1.3 Terraplenagem**

Os serviços de terraplenagem serão executados em, aproximadamente, 6 meses de trabalho, por empresa terceirizada. As principais áreas a serem terraplenadas são:

- x Plataforma do posto de combustível;
- x Plataforma do pátio de manobra dos caminhões;
- x Plataforma da moagem e desaguamento;
- x Plataforma do espessador;
- x Plataforma do prédio administrativo, laboratório, refeitório, vestiários, e demais estruturas de apoio;
- x Plataforma da subestação principal.

Prioritariamente, será utilizado o corte com desmonte mecânico. Caso necessário, para o desmonte de grandes blocos de rocha, serão utilizados explosivos do tipo ANFO, a ser fornecido por empresa terceirizada (especializada), devidamente licenciada junto aos órgãos reguladores.

No desenvolvimento da escavação, aqueles materiais com características compatíveis com as especificações técnicas exigidas para a execução de aterros, serão empregados de imediato. Quando o volume de material escavado exceder a quantidade necessária para os aterros, este será empregado nos alargamentos de praças de trabalho e/ou depositados nas pilhas de disposição de estéril/rejeito.

O lançamento do material para construção dos aterros será realizado em camadas sucessivas em toda a largura da seção transversal e em extensão permitindo seu umedecimento e compactação.

Para o corpo do aterro, a camada compactada não ultrapassará a espessura de 30 cm. Para a parte final de coroamento do aterro de 1,2 m de espessura, as camadas de solo compactadas não deverão ultrapassar a espessura de 20 cm. As camadas serão homogeneizadas, levadas à umidade ótima e compactadas até atingir a massa específica aparente seca a 100% do ensaio DNER-ME-092/94. O controle será feito com ensaios de compactação, granulometria, limites de consistência e grau de expansão.

O subleito constitui-se na última camada da terraplanagem que dá suporte às demais camadas constituintes do pavimento. A regularização do subleito será realizada visando a conformar a camada final de terraplenagem, mediante cortes e/ou aterros de até 20 cm, conferindo condições adequadas em termos geométricos e de compactação.

As características geométricas adotadas no projeto de cortes e aterros é resumida a seguir.

#### x **Escavações em solo:**

- o Inclinação de 1,0(H):1(V) para alturas até 10 m;
- o Inclinação de 1,5(H):1(V) para alturas acima de 10 m (eventual);
- o Bancos entre bermas com altura máxima de 10 m;
- o Bermas intermediárias com largura mínima de 4 m.
- x **Escavações em rocha:**
	- o Inclinação de 0,3(H):1(V);
	- o Bancos entre bermas com altura máxima de 10 m;
	- o Bermas intermediárias com 0,5 m de largura (condicionada por aspectos construtivos).

#### x **Aterros em solo compactado:**

- o Inclinação de 1,5(H):1(V);
- o Bancos entre bermas com altura máxima de 10 m;
- o Bermas intermediárias com largura mínima de 4 m.

Estima-se que os volumes totais de corte serão de  $960.000<sup>m</sup>$ . O volume estimado de aterro para implantação do Projeto Jambreiro será de 460.000m<sup>3</sup>. Estes volumes não incluem a edificação do barramento de água. O volume de material para estas estruturas é informado no item específico. Nos valores apresentados acima foram consideradas as estruturas da usina de beneficiamento, bem como suas estruturas de apoio.

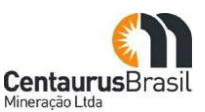

## **10.3.1.4 Obras Civis**

As obras civis têm duração estimada de 7 meses e compreendem as seguintes ações principais:

- x Construção do maciço da barragem de água;
- x Execução das fundações das edificações;
- x Melhoria dos acessos/vias internas;
- x Construção da superestrutura das edificações;
- Construção do local para instalação do grupo motor gerador;
- x Instalação do sistema de abastecimento de água;
- x Instalação do sistema de coleta e tratamento de esgotos domésticos; e
- x Instalações dos sistemas de controles ambientais.

As obras de fundação incluem fundações diretas, no caso de edificações de menor porte, e de fundações profundas – em tubulões ou estacas – no caso de bases para assentamento de equipamentos e estruturas industriais ou de fundações para galpões ou edificações de maior porte.

As obras em edificações serão construções mistas (de alvenaria, metálicas, madeira ou container), conforme a finalidade e porte da edificação. Compreendem na execução de pisos, divisões, revestimentos e esquadrias, coberturas e instalações elétricas, de telefonia, lógica e hidráulicosanitárias, como também de dispositivos de controle ambiental (Estação de Tratamento de Água, Estação de Tratamento de Esgoto, Separadores Água Óleo, Sistema de Drenagem Pluvial).

As obras viárias incluem a manutenção e melhoria das estradas de acesso e de circulação interna, caso haja necessidade, interligando as diversas unidades componentes do empreendimento, como também estradas de serviço, interligando a mina às instalações da usina, pelas quais é previsto tráfego de máquinas e equipamentos pesados, necessários à atividade industrial de lavra e beneficiamento.

As obras civis incluem as atividades que demandam o maior número de trabalhadores e de materiais, principalmente concreto, aço, além de agregados para a construção civil. As obras civis do Projeto Jambreiro serão conduzidas pela empreiteira responsável pela obra, sob supervisão da Centaurus.

Conforme já informado em item anterior, planeja-se realizar as obras civis de maneira concomitante com a pré-montagem de equipamentos, que será feita fora do sítio do projeto. Isso representa um ganho importante de tempo no cronograma das obras, uma vez que não será necessário esperar até que as fundações e os prédios sejam concluídos para iniciar a pré-montagem dos equipamentos. Quando as obras civis estiverem preparadas, os equipamentos, já pré-montados, serão trazidos e então, definitivamente instalados em seus locais.

#### **10.3.1.5 Montagens Eletromecânicas**

A montagem eletromecânica tem duração prevista de 7 meses e inclui as seguintes ações principais:

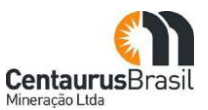

- x Montagem de redes de distribuição de energia;
- x Montagem de equipamentos elétricos;
- x Montagem dos equipamentos mecânicos;
- x Conexão dos dutos de água;
- x Conexão dos dutos de ar comprimido; e
- x Instalação da rede de aterramento.

A primeira etapa da montagem eletromecânica é a instalação das redes internas de distribuição de energia para abastecer as diferentes áreas do empreendimento. As redes de distribuição de energia são as fiações e dutos que se iniciam nos grupos geradores e/ou subestações, chegando até as edificações e conduzem a energia elétrica até os equipamentos finais.

Os equipamentos elétricos previstos no projeto incluem desde lâmpadas de iluminação até separadores magnéticos. A montagem de cada um desses itens, de acordo com o projeto detalhado, será realizada nesta etapa das obras.

A principal parte da etapa de montagem eletromecânica é a montagem mecânica dos equipamentos que compõem o processo de beneficiamento de minério do Projeto Jambreiro. Esses equipamentos incluem os britadores, peneiras, correias transportadoras, moinhos, separadores magnéticos, espessadores, centrífugas, filtros, etc.

As outras atividades de montagem eletromecânica estão relacionadas às utilidades necessárias ao funcionamento do empreendimento, incluindo a conexão dos dutos de água, os dutos de ar comprimido e o sistema de proteção contra descargas atmosféricas, entre outros.

#### **10.3.1.6 Comissionamento**

Comissionamento é o [processo](http://pt.wikipedia.org/wiki/Processo) de assegurar que os [sistemas](http://pt.wikipedia.org/wiki/Sistema) e [componentes](http://pt.wikipedia.org/wiki/Componente) de uma [edificação](http://pt.wikipedia.org/wiki/Edif%C3%ADcio) ou [unidade industrial](http://pt.wikipedia.org/w/index.php?title=Unidade_industrial&action=edit&redlink=1) estejam projetados, instalados, testados, operados e mantidos de acordo com as necessidades e requisitos operacionais projetados.

O comissionamento é realizado mediante testes na planta para verificar que a implantação foi adequada. Esses testes são feitos em escala real, com o minério que será beneficiado na planta. Alguns dos testes e ensaios que serão feitos incluem:

- x Calibração de instrumentos de nível, pressão e vazão;
- x Inspeção de conclusão mecânica;
- Teste de malha elétrica:
- x Teste de isolamento elétrico de cabos e componentes;
- Testes de pré-comissionamento;
- x Inspeção de conclusão física;

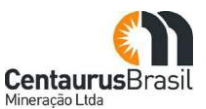

- Teste de estanqueidade;
- x Limpeza de tubulação com água.

O comissionamento está previsto para ter duração de 2 meses.

## **10.3.2 Infraestrutura para implantação do empreendimento**

Os principais itens de infraestrutura necessários para a etapa de implantação do Projeto Jambreiro são:

- x Posto de combustível;
- x Abastecimento de água;
- Suprimento de energia;
- Canteiro de obras:
- · Refeitório:
- Alojamento;
- Central de concreto;
- Oficina;
- Máquinas e Equipamentos;
- Vias de acessos existentes.

#### **10.3.2.1 Posto de combustível**

Para atender à demanda de combustível, na etapa de implantação do Projeto Jambreiro, está prevista a instalação de um posto de abastecimento. O posto estará situado próximo à usina, na parte da área onde os caminhões de transporte de minério chegam das cavas. Este posto será usado também durante a operação e desativação do empreendimento. O posto servirá como ponto de abastecimento para:

- x Os equipamentos e máquinas que realizarão a terraplenagem;
- x Os equipamentos e máquinas que farão o decapeamento;
- As obras civis;
- x As montagens eletromecânicas na área da usina de beneficiamento;
- x Todos os veículos leves a serviço do projeto.

O posto terá uma capacidade de armazenamento de 150.000 litros de combustível (ou  $150<sup>m³</sup>$ ), que serão trazidos por caminhões-tanque, com capacidade de 30.000 L/cada. O consumo de óleo diesel estimado para a etapa de implantação é de 10 m3/dia.

#### *10.3.2.2* **Abastecimento de água**

O abastecimento de água na etapa de implantação será dividido em água industrial e água potável. A água industrial será usada na etapa de implantação principalmente para produção de concreto, lavagem

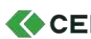

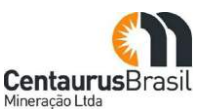

de veículos e equipamentos, limpeza de pisos, sistemas de combate a incêndio e umectação de vias. A água potável será consumida pelos profissionais envolvidos nas atividades de construção do empreendimento.

Em relação ao uso da água industrial, é importante ressaltar que o reaproveitamento da água será feito sempre que possível.

A vazão de água a ser captada na etapa de implantação do projeto é de 350 m3/h, das quais 250 m3/h serão destinadas ao enchimento do reservatório da barragem e 100 m<sup>3</sup>/h destinadas as atividades das obras.

Destes 100 m<sup>3</sup>/h, 10 m<sup>3</sup>/h serão utilizados para o consumo humano. Acredita-se que na etapa de implantação haverá um reaproveitamento (reuso) de água na ordem de 40%.

O tratamento a ser aplicado à água na ETA compacta é baseado em filtração direta por membrana com diâmetro dos poros de 0,01 μm. Além da filtração direta, a água será submetida a cloração e fluoretação. A água tratada será então bombeada para um reservatório de água tratada, que abastecerá a rede de distribuição de água potável do projeto.

## **10.3.2.3 Suprimento de energia**

A energia elétrica que suprirá as demandas das obras de construção do empreendimento será proveniente de grupo motor gerador. A consumo médio de energia previsto para a etapa de implantação é de cerca de 345 MWh/mês.

## **10.3.2.4 Canteiros de obras**

Para dar apoio à instalação do empreendimento serão implantados dois canteiros de obras - um canteiro da Centaurus para o gerenciamento da obra e um canteiro da empreiteira. O canteiro da Centaurus será composto por:

- x Ambulatório para atendimento de primeiros socorros com consultório, sala de curativos, sala para medicamentos, sala de enfermagem, sala de observação, recepção, instalações sanitárias, vestiários, depósito de material de limpeza e estacionamento;
- x Brigada de incêndio com sala para plantonistas, sala da inspeção, sala de segurança, depósito para equipamentos, oficina de reparos de equipamentos, vestiários, depósitos, estacionamento coberto para caminhão de bombeiro e estacionamento para veículos;
- x Escritório com sala de reunião, depósito de material de limpeza, sala de coordenação, sala de engenharia, sala de planejamento, arquivo técnico, seção técnica, sala de planejamento e medição; e
- x Almoxarifado com área de recebimento e armazenamento de materiais de consumo diversos, além de sanitários masculino e feminino.

O canteiro da empreiteira será composto por:

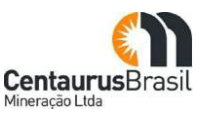

- x Escritório com sala de reunião, depósito de material de limpeza, sala de coordenação, sala de engenharia, sala de planejamento, arquivo técnico, seção técnica, sala de planejamento e medição;
- x Almoxarifado com área de recebimento e armazenamento de materiais diversos, além de sanitários masculino e feminino.

#### **10.3.2.5 Refeitório**

Será construído um refeitório com duas alas com capacidade de 125 lugares cada, uma rampa para servir a alimentação entre as duas alas, uma área de higienização de louças em cada ala, sala de refeições, sanitário feminino e masculino, área de armazenamento de alimentos (incluindo câmaras frias), câmara de lixo orgânico, caçambas de resíduos, instalações de gás GLP e hall de entrada e saída de pessoal. O refeitório terá capacidade para atender toda a mão de obra alocada nas obras da etapa de implantação, podendo atender até 250 funcionários simultaneamente. Este refeitório será mantido na etapa de operação.

#### **10.3.2.6 Alojamento**

Não será construído alojamento para o time Centaurus. A equipe da Centaurus, que, no pico das obras, terá 26 pessoas, ficará alojada nas cidades de São João Evangelista e/ou Guanhães. O alojamento da empreiteira, durante a etapa de implantação, terá capacidade para hospedar os operários e técnicos que estarão envolvidos com as obras. A capacidade do alojamento da empreiteira será de 1.500 pessoas.

No pico da obra, haverá 375 módulos habitacionais [\(Figura 30](#page-126-0) [Figura 31](#page-126-1) ), cada um com capacidade para 4 pessoas, entretanto, a média de módulos habitacionais durante os 12 meses de obra será de 280. Essa é a vantagem principal da instalação modular de alojamento, pois os módulos são facilmente instalados e desinstalados, permitindo que a área utilizada seja somente aquela necessária naquele momento. Serão instalados 62 módulos metálicos sanitários [\(Figura 32](#page-127-0) ) no pico das obras, contudo, na média serão 46 módulos sanitários. Haverá módulos habitacionais e módulos sanitários para homens e para mulheres.

<span id="page-126-1"></span><span id="page-126-0"></span>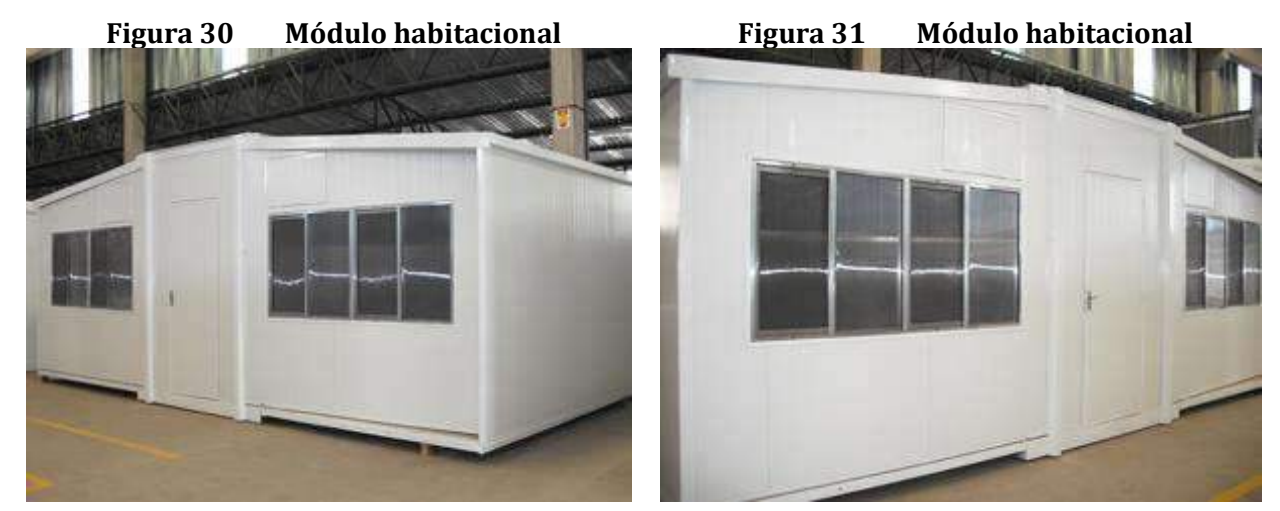

Fonte: Centaurus, 2021 **Fonte: Centaurus, 2021** 

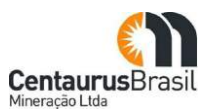

<span id="page-127-0"></span>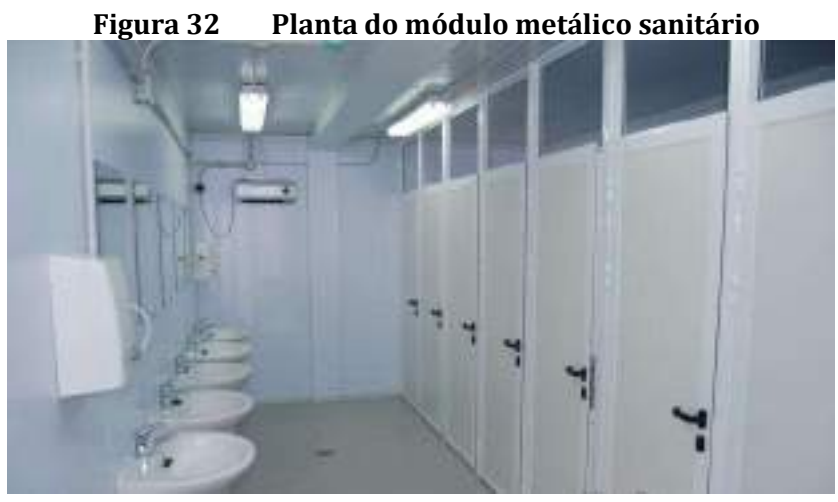

Fonte: Centaurus, 2021

Haverá também uma lavanderia próxima ao alojamento da empreiteira. Nessa lavanderia serão lavadas as roupas de cama, uniformes e outras peças de uso dos operários da empreiteira.

#### **10.3.2.7 Central de concreto**

A central de concreto será instalada próxima ao canteiro da empreiteira e será operada por ela. O concreto a ser produzido nesta central será usado na execução das obras industriais e atenderá a toda a demanda de concreto do empreendimento.

A central de concreto terá uma portaria com balança rodoviária para pesagem dos caminhões, prédio de administração (escritórios e laboratório), áreas para armazenamento de insumos, reservatórios de água, tanque de água destinado aos corpos de prova, central de pré-moldados, sanitários e área de lavagem (munida de separador de água e óleo - SAO) dos caminhões-betoneira e da bomba de concreto.

A produção de concreto será realizada por meio da central dosadora automática de concreto com capacidade de 30 m<sup>3</sup>/h. Todo o concreto utilizado no empreendimento será produzido pela central de concreto segundo as normas da Associação Brasileira de Normas Técnicas - ABNT (NBR-12655, NBR-7211, NBR-7212 e NBR-5732).

Na produção de concreto serão utilizados os seguintes equipamentos:

- x Silos para armazenamento do cimento, em estrutura metálica;
- x Dosadoras de concreto compostas por silos (caixas) de agregados, com carregamento automático de caminhão;
- x Silos ou caixas de agregados compostos por uma balança e uma caixa com divisórias para a armazenagem dos agregados.

Os insumos utilizados serão adquiridos na região e serão levados até a central por meio de transporte rodoviário. As instalações para armazenamento dos insumos serão:

x Baias para depósito de areia;

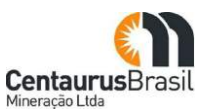

- x Silos para depósito de brita;
- x Área para depósito de aço para pré-moldados;
- x Área para depósito das formas metálicas utilizadas na central de pré-moldados;
- x Área para depósito dos corpos de prova.

A central de pré-moldados estará apta para atender a toda a demanda de pré-moldados do projeto e terá uma área para a montagem das armaduras de aço, central de forma, pátio de concretagem e tanque para cura dos corpos de prova moldados.

#### **10.3.2.8 Oficina**

Durante a etapa de implantação, será construída a oficina que será usada também durante a operação do projeto. A oficina será localizada ao lado da planta de beneficiamento. Na oficina, as seguintes atividades serão executadas:

- x Lavagem de equipamentos e veículos antes da entrada nas dependências da oficina;
- x Manutenção de equipamentos e veículos leves e pesados;
- Caldeiraria;
- · Manutenção de pneus;
- x Área para tancagem de óleos e lubrificantes.

#### **10.3.3 Máquinas e equipamentos**

As máquinas e equipamentos principais a serem usados durante a etapa de implantação do empreendimento são apresentados no [Quadro 14.](#page-128-0)

<span id="page-128-0"></span>

| MÁQUINA / EQUIPAMENTO     | <b>QUANTIDADE</b> |
|---------------------------|-------------------|
| Aparelho oxi-acetileno    | $\overline{2}$    |
| Caminhão betoneira        | 2                 |
| Caminhão pipa             | 4                 |
| Caminhão basculante       | 40                |
| Carregadeira              | 6                 |
| Carreta prancha           | $\mathbf{1}$      |
| Carros leves de apoio     | 15                |
| Comboio de lubrificação   | $\overline{2}$    |
| Compressor de água        | $\overline{2}$    |
| Escavadeira hidráulica    | 5                 |
| Gerador elétrico          | 2                 |
| Grade de disco            | 6                 |
| Guindaste                 | 2                 |
| Máquina de solda elétrica | $\overline{2}$    |

**Ouadro 14** Máquinas e equinamentos principais da etana de implantação

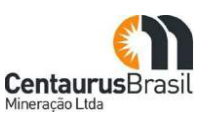

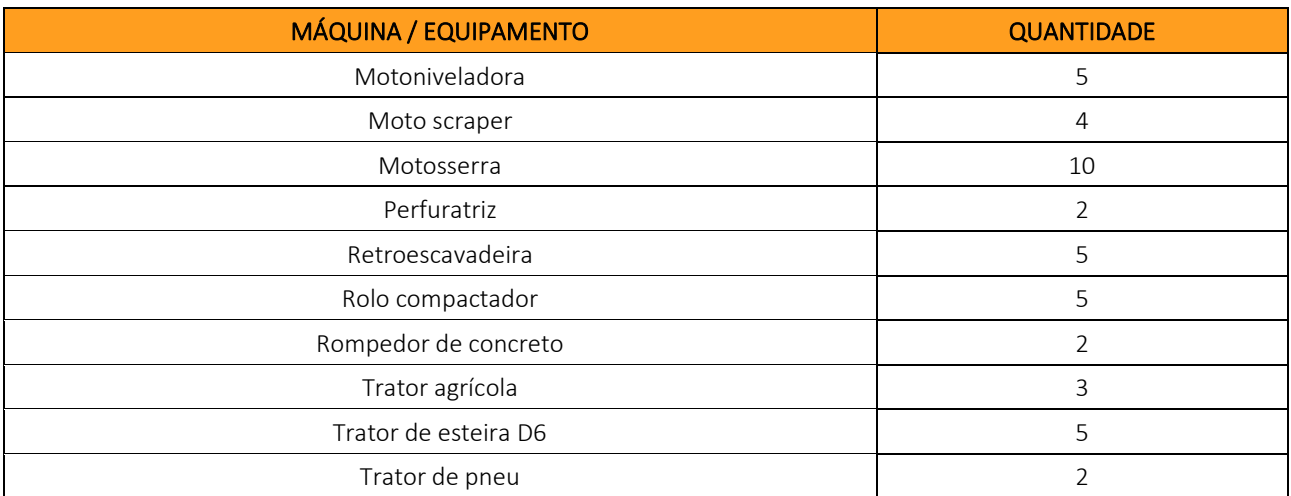

Fonte: Centaurus, 2021

## **10.3.4 Vias de acessos existentes**

Para a implantação do Projeto Jambreiro serão utilizados os acessos já existentes na área, os quais passarão por melhorias (sempre que necessário) e permitirão total acesso às frentes de obras. O leito das vias de acesso será abaulado evitando a transposição e o escorrimento da enxurrada no centro. O sistema de drenagem superficial da via será composto por valetas laterais e bacias de contenção de sedimentos (*sumps*).

## **10.3.5 Estimativa de Insumos**

A [Quadro](#page-130-0) 15 apresenta informações acerca dos insumos a serem consumidos na etapa de implantação do Projeto Jambreiro:

- x Como o insumo será transportado até o projeto;
- x Quantidade de insumos a serem utilizados;
- x Forma de armazenamento dos insumos;
- x Procedimentos de segurança a serem observados (se aplicável);
- Recipiente para estocagem;
- · Destinação final.

#### CENTAURUS BRASIL MINERAÇÃO LTDA. PROJETO JAMBREIRO - SÃO JOÃO EVANGELISTA/MG ESTUDO DE IMPACTO AMBIENTAL - EIA - VOLUME I

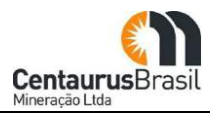

<span id="page-130-0"></span>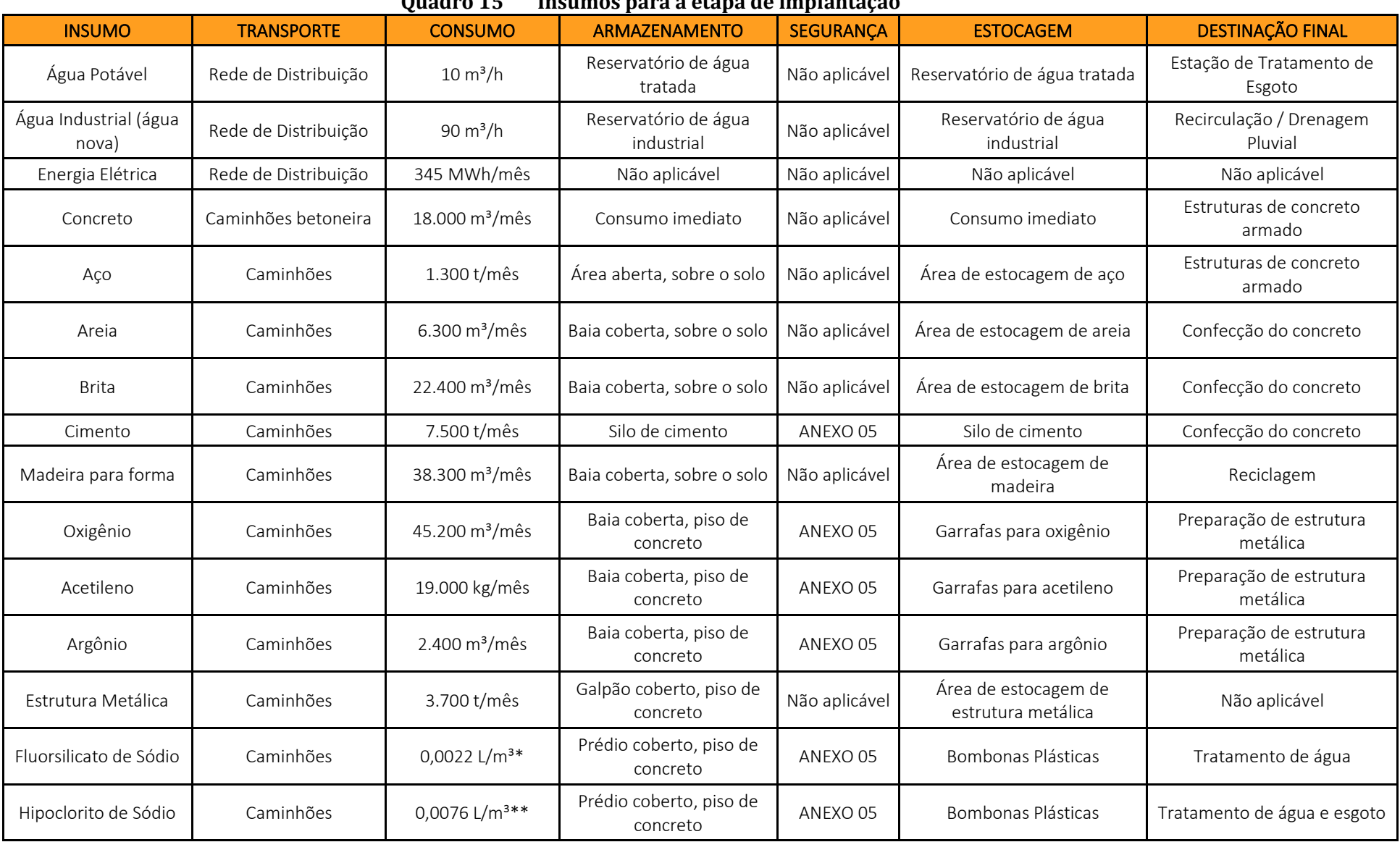

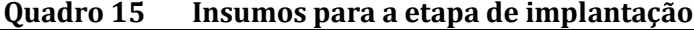

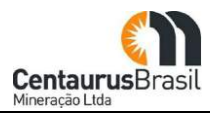

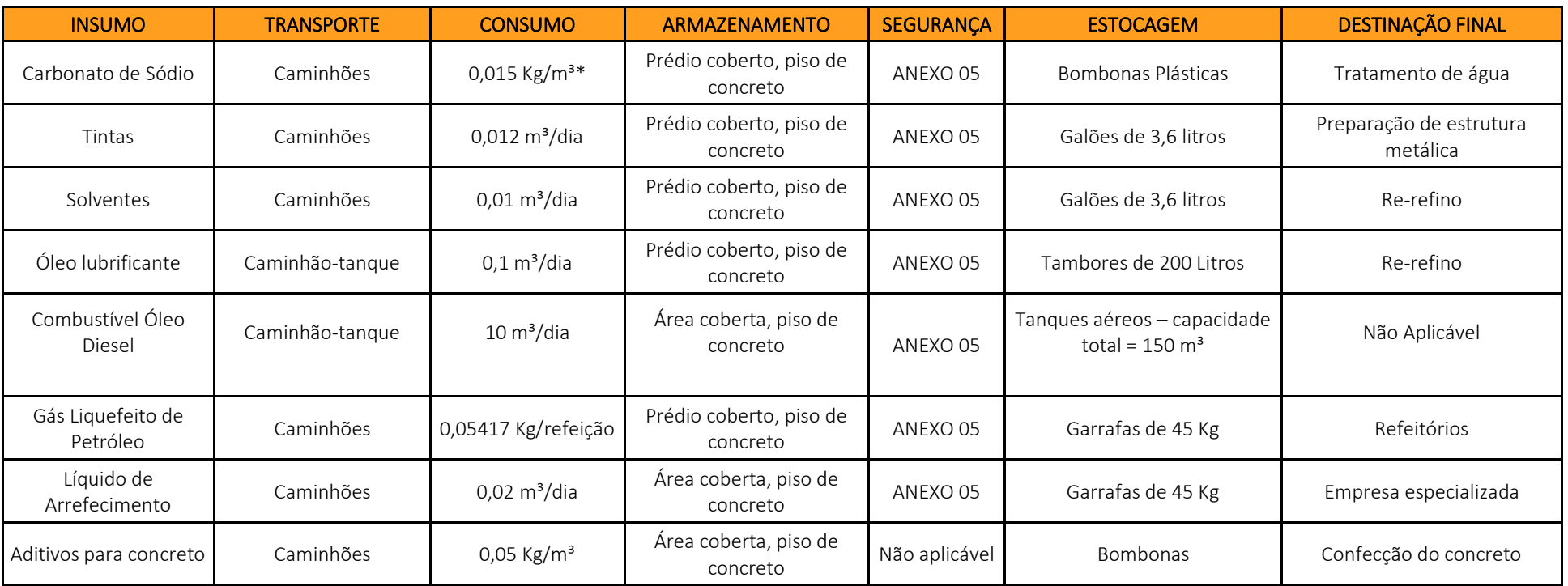

\* Valor em litros por metro cúbico de água tratada. / \*\* Valor em litros por metro cúbico de água e esgoto tratados

Fonte: CERN, 2023

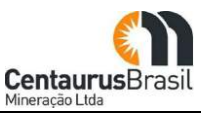

## **10.3.6 Mão de obra e perfil profissional**

Neste item são apresentadas as estimativas de mão de obra na etapa de implantação. Além disso, o perfil social e profissional dos trabalhadores envolvidos também é abordado.

A estimativa, para a etapa de implantação, é de um efetivo médio de 1.170 trabalhadores. Embora, no pico das obras, o efetivo esperado seja maior: 1.570 trabalhadores. O histograma mensal de mão de obra direta na etapa de implantação é apresentado na [Figura 33](#page-132-0) .

Mão de obra direta engloba todas as pessoas diretamente contratadas pela Centaurus ou pelas empresas que prestarão serviços à Centaurus durante a implantação do empreendimento.

Para todas as etapas do empreendimento, está prevista a priorização da mão de obra local, principalmente dos municípios de São João Evangelista e Guanhães. Desta maneira, o perfil social dos trabalhadores é aquele descrito no diagnóstico socioeconômico da área de estudo do empreendimento.

<span id="page-132-0"></span>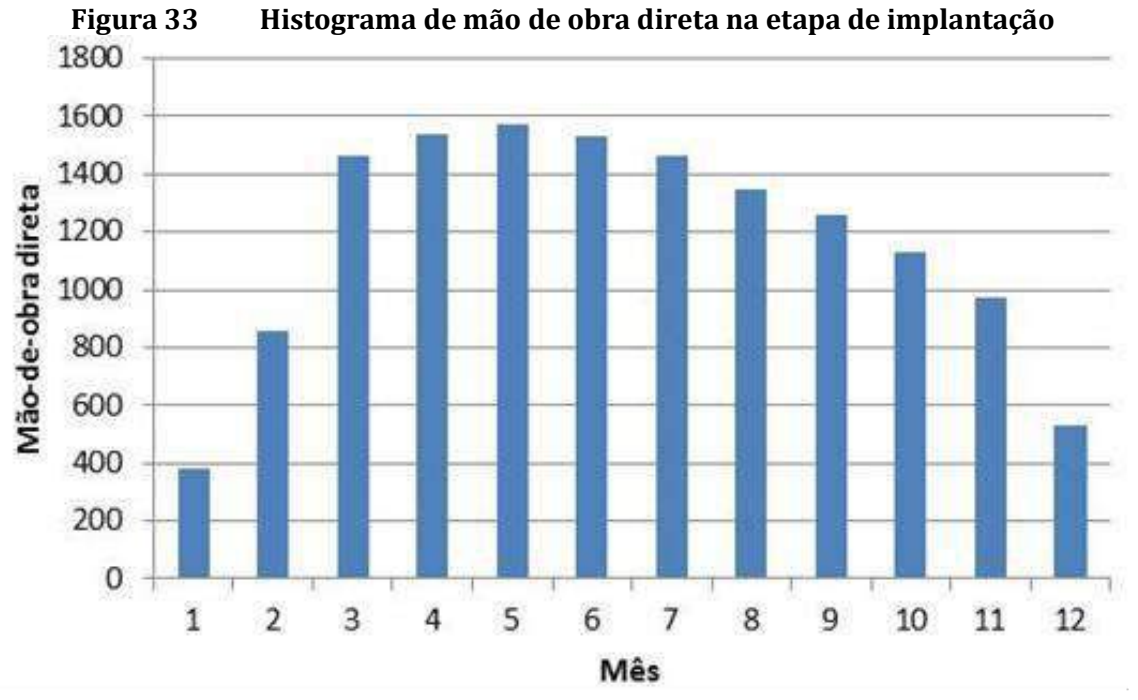

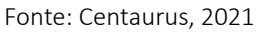

Quanto à qualificação profissional dos trabalhadores, na etapa de implantação, 78% dos empregados deverão ter o 1º grau completo ou incompleto, 18,5% terão o 2° grau ou curso de formação profissional completo e 3,5% terão curso superior completo. A distribuição dos perfis profissionais dos trabalhadores a serem alocados nas atividades da etapa de implantação é mostrada na [Figura 34](#page-133-0) .

<span id="page-133-0"></span>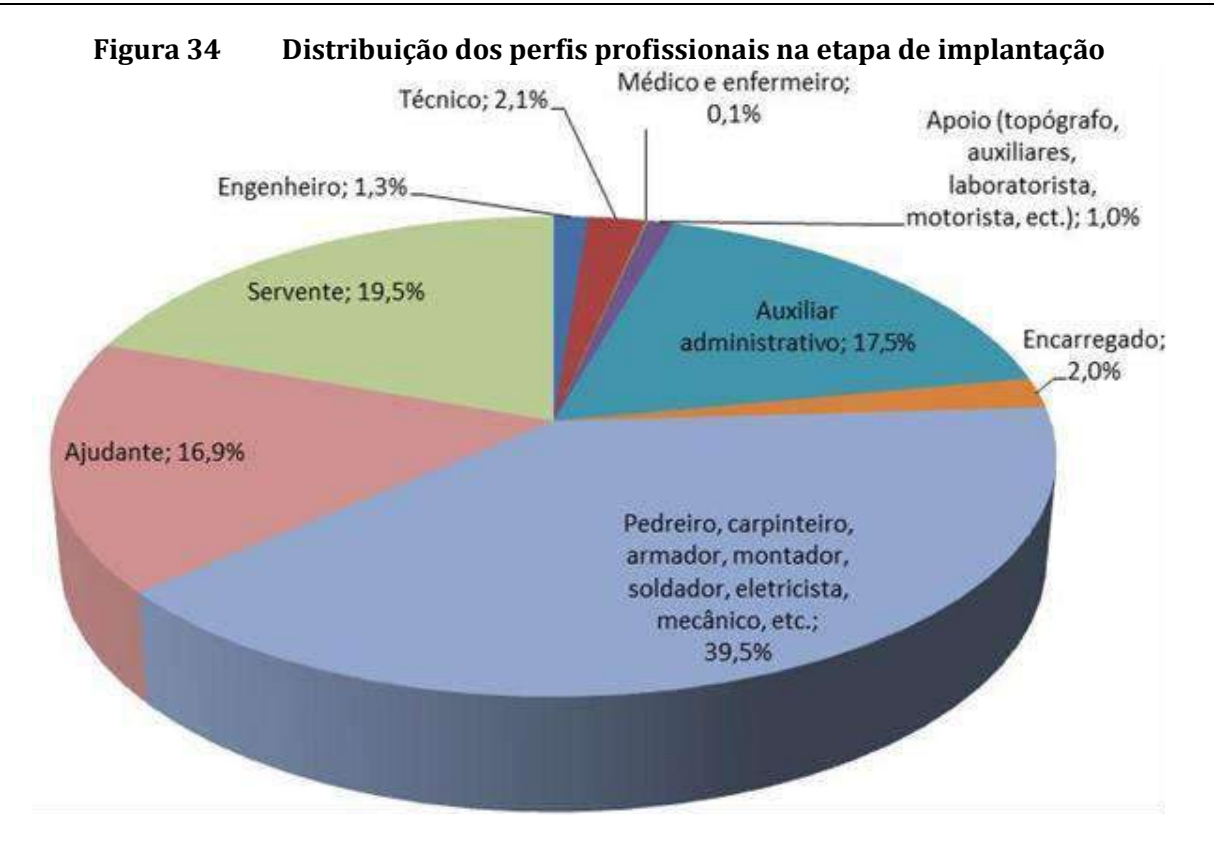

Fonte: Centaurus, 2021

A massa salarial a ser criada em função da mão de obra na etapa de implantação está estimada em 66 milhões de reais no ano. Esse valor inclui os benefícios e os encargos sociais.

## **10.3.7 Cronograma físico estimado da implantação**

No [Quadro](#page-133-1) 16 listam-se as atividades a serem desenvolvidas na etapa de implantação do Projeto Jambreiro e seus respectivos prazos, totalizando 12 meses (ou um ano).

<span id="page-133-1"></span>

|                | <b>Quadro</b> To<br>Uronograma de impiantação     |                 |                 |                  |   |                                          |   |                 |          |                 |                  |                  |                  |
|----------------|---------------------------------------------------|-----------------|-----------------|------------------|---|------------------------------------------|---|-----------------|----------|-----------------|------------------|------------------|------------------|
| <b>ITEM</b>    | <b>ETAPAS</b>                                     | <b>MÊS</b><br>1 | <b>MÊS</b><br>2 | $M\hat{E}S$<br>3 | 4 | $M\hat{E}S$ $M\hat{E}S$ $M\hat{E}S$<br>5 | 6 | <b>MÊS</b><br>7 | MÊS<br>8 | <b>MÊS</b><br>9 | <b>MÊS</b><br>10 | <b>MÊS</b><br>11 | <b>MÊS</b><br>12 |
| $\mathbf{1}$   | Melhoria e Manutenção das<br>Vias de Acesso       |                 |                 |                  |   |                                          |   |                 |          |                 |                  |                  |                  |
| $\overline{2}$ | Implantação dos Sistemas de<br>Controle Ambiental |                 |                 |                  |   |                                          |   |                 |          |                 |                  |                  |                  |
| 3              | Sistema de Abastecimento<br>de Água               |                 |                 |                  |   |                                          |   |                 |          |                 |                  |                  |                  |
| 4              | Sistema de Tratamento de<br>Efluente              |                 |                 |                  |   |                                          |   |                 |          |                 |                  |                  |                  |
| 5              | Supressão Vegetal e<br>Decapeamento das Cavas     |                 |                 |                  |   |                                          |   |                 |          |                 |                  |                  |                  |
| 6              | Preparação do Local -<br>Terraplanagem            |                 |                 |                  |   |                                          |   |                 |          |                 |                  |                  |                  |
| 7              | Operações de Apoio                                |                 |                 |                  |   |                                          |   |                 |          |                 |                  |                  |                  |
| 8              | Obras Civis                                       |                 |                 |                  |   |                                          |   |                 |          |                 |                  |                  |                  |

Quadro 16 Cronograma de Implantação

Centauri

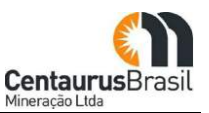

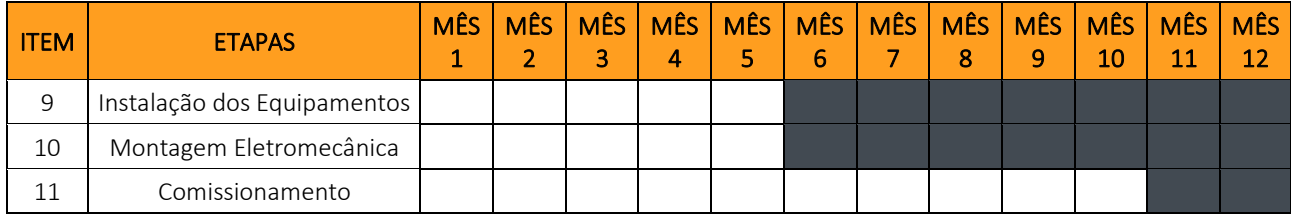

Fonte: CERN, 2023

## **10.4 FASE DE OPERAÇÃO**

O Projeto Jambreiro ora em processo de licenciamento ambiental prevê a operação de um empreendimento mineiro extração de minério de ferro, inserido nas poligonais ANM nº 831.649/2004, 833.409/2007 e 834.106/2010, desenvolvendo as seguintes atividades, de acordo com a Deliberação Normativa COPAM nº 217/2017:

**A-02-03-8** – Lavra a Céu Aberto – Minério de Ferro (Produção bruta 9.000.000 t/ano); produção de 3 milhões de toneladas anuais de produto;

**A-05-02-0** – Unidade de Tratamento de Minerais – UTM, com tratamento úmido (Capacidade Instalada 9.000.000 t/ano); produção de 3 milhões de toneladas anuais de produto;

**A-05-04-7** – Pilha de rejeito/estéril – Minério de ferro (Área útil 100,36 ha);

**A-05-05-3** – Estrada para transporte de minério/estéril externa aos limites de empreendimentos minerários (Extensão 20 km);

**C-10-01-4** – Usinas de produção de concreto comum (Produção 30 m<sup>3</sup>/h);

**E-03-01-8** – Barragem de acumulação de água para abastecimento público, industrial e na mineração ou para perenização (Área Inundada 14,98 ha);

**E-03-04-2** – Estação de tratamento de água para abastecimento (Vazão de Água Tratada 2,8L/s);

**E-03-06-9** – Estação de tratamento de esgoto sanitário (Vazão Média Prevista 2,8L/s);

**F-06-01-7** – Postos revendedores, postos ou pontos de abastecimento, instalação de sistemas retalhistas, postos flutuantes de combustíveis e postos revendedores de combustíveis de aviação (Capacidade de armazenagem  $150 \text{ m}^3$ ).

O Arranjo Geral das estruturas do Projeto Jambreiro (ADA - 206,8128ha) na etapa de operação é apresentado na [Figura 35](#page-135-0) .

<span id="page-135-0"></span>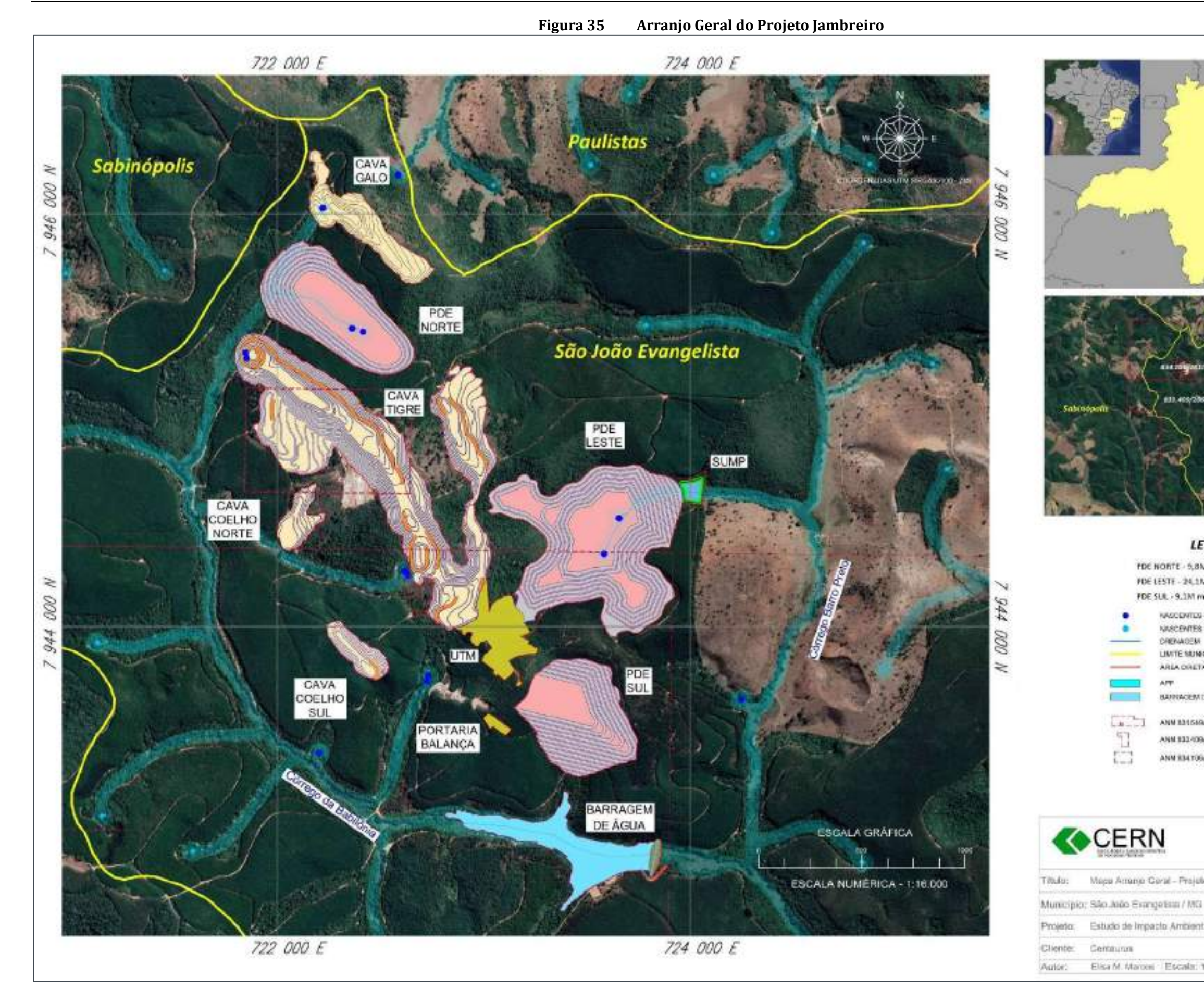

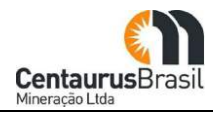

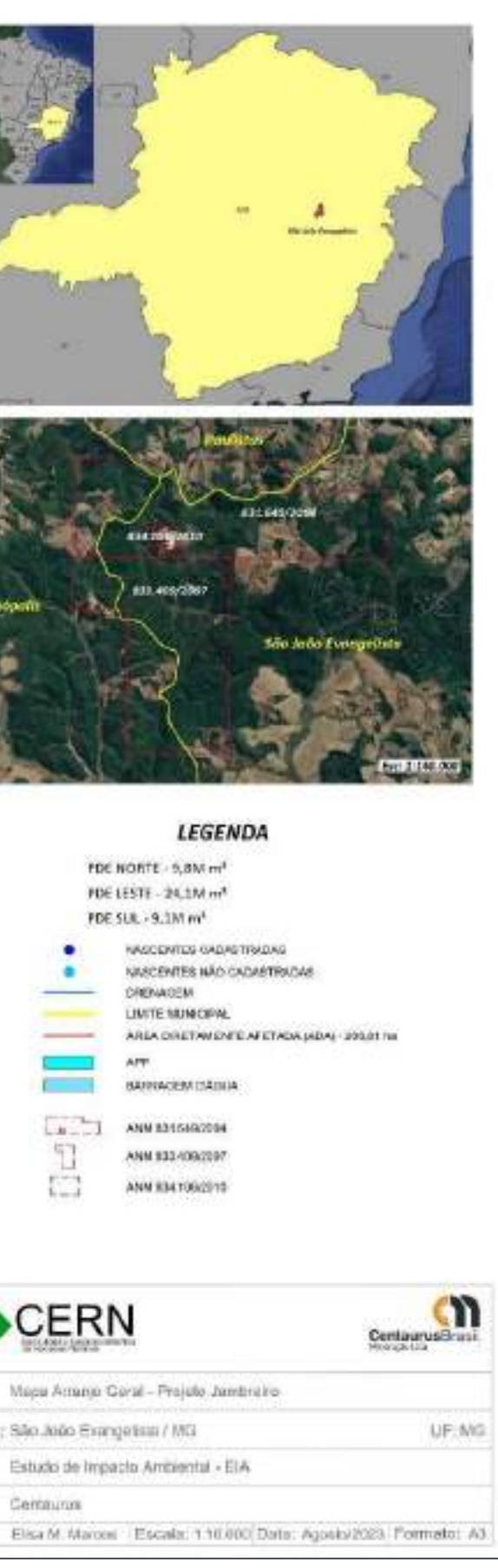

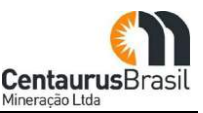

## **10.4.1 Caracterização do Empreendimento**

O Projeto Jambreiro, diante desta nova concepção (atualização do projeto de engenharia), possui as seguintes principais estruturas:

- x 3 (três) cavas/lavras a céu aberto, denominadas: Tigre, Galo, Coelho Norte e Coelho Sul (minério de ferro);
- $\bullet$  1 (uma) planta de beneficiamento mineral (tratamento úmido);
- x 3 (três) pilhas de disposição de estéril/rejeito (PDE), denominadas PDE Norte, PDE Leste e PDE Sul;
- x 1 (uma) barragem de reservação/acumulação de água; e
- x Estruturas de apoio ao funcionamento do empreendimento, como: escritórios administrativos, portaria, balança, oficinas, refeitório, estradas para transporte de minério/estéril (internas e externas), sump's, captações de águas superficiais, posto de combustível, usina de produção de concreto (comum), estação de tratamento de água, estação de tratamento de esgoto etc.

### **10.4.2 Lavra**

A lavra engloba uma série de atividades que devem ser conduzidas para possibilitar a retirada do minério, entre elas, citam-se:

- · Perfuração;
- Desmonte;
- Escavação;
- Transporte do material lavrado.

#### **10.4.2.1 Perfuração**

A perfuração, nas áreas de materiais mais resistentes, será feita por perfuratrizes de 3,5". A profundidade dos furos será de 11 m aproximadamente. Será dada atenção especial à marcação topográfica e à profundidade pré-definida dos furos, o que propicia um desmonte mais eficaz.

#### **10.4.2.2 Desmonte**

O desmonte será executado, nas áreas de material menos resistente, pelo método mecânico, utilizandose escavadeiras hidráulicas elétricas ou trator de esteira.

Nas porções da jazida onde o material apresentar resistência maior, será empregado o método de desmonte com explosivos, compostos de ANFO (nitrato de amônio e óleo) e emulsões. Este serviço com material será adquirido de fornecedor externo especializado, legalmente habilitado para tal.

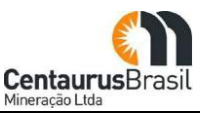

## **10.4.2.3 Escavação**

A escavação será feita por 5 escavadeiras hidráulicas, com capacidade para 3,6m3. O dimensionamento dos equipamentos de escavação foi feito de modo a compatibilizar a capacidade de escavação com a de carregamento, evitando assim que as escavadeiras fiquem ociosas.

## **10.4.2.4 Transporte do material lavrado**

O transporte do minério e estéril será realizado por meio de, em média, 26 caminhões basculantes com capacidade para 40 toneladas. O projeto prevê que 20% dos caminhões fiquem em manutenção.

## **10.4.3Beneficiamento do Minério**

A descrição do processo de beneficiamento de minério será feita com base nas diversas etapas que compõem esse processo, quais sejam:

- x Britagens e peneiramentos primário, secundário e terciário;
- x Concentração por jigagem, produzindo um produto grosseiro e um rejeito final (- 8 + 3 mm) desaguado, a ser transportado por caminhões e empilhado junto com o estéril;
- Britagem do concentrado de jigue a 1mm;
- x Concentração por espirais (estágios *rougher* e *cleaner*), produzindo um produto intermediário e descartando um rejeito final desaguado, a ser transportado por caminhões e empilhado junto com o estéril;
- x Separação magnética de baixa e alta intensidade do concentrado da jigagem (cominuído a -1 mm) e do concentrado das espirais *cleaner*;
- x Moagem do rejeito das espirais (*cleaner*), do rejeito do jigue classificado entre 3 e 1 mm, e do rejeito da separação magnética de alta intensidade. O material moído retorna à alimentação do circuito de espirais;
- x Remoagem do concentrado da separação magnética a -0,15 mm para adequação da granulometria às especificações do produto comercial PFRD (Pellet Feed Redução Direta);
- x Flotação do concentrado a -0,15 mm para ajuste da qualidade química do PFRD, caso necessário;
- x Desaguamento de concentrados e rejeitos;
- x Espessamento e filtragem de lamas para empilhamento conjunto com o estéril.

O fluxograma do processo de beneficiamento mineral do Projeto Jambreiro é apresentado na [Figura 36](#page-138-0) a seguir.

<span id="page-138-0"></span>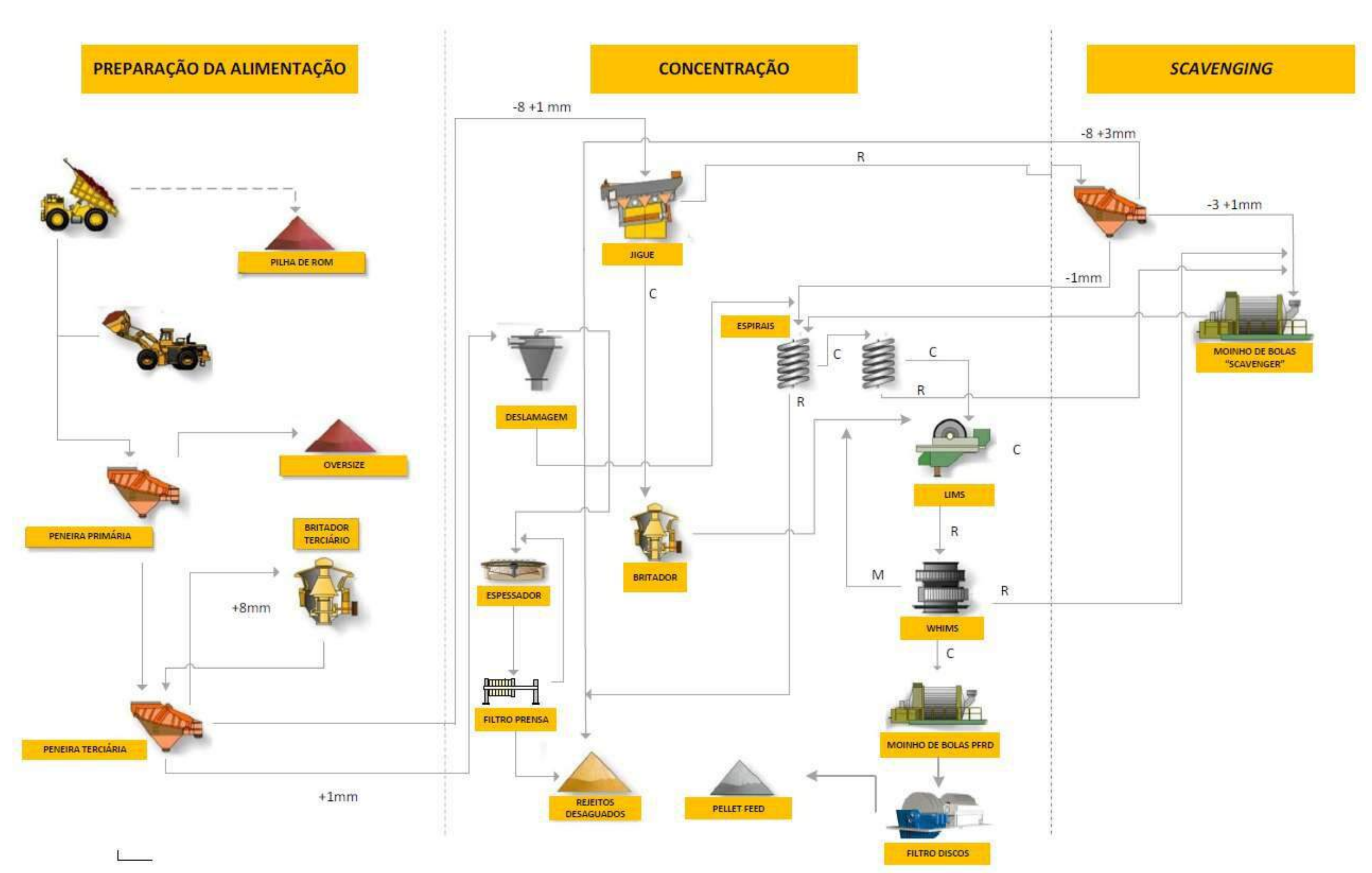

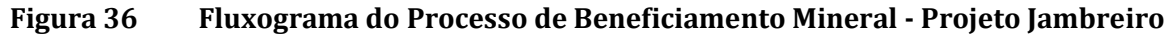

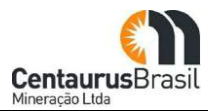

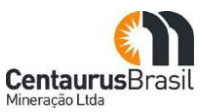

#### **10.4.3.1 Britagem e Peneiramento Primários e Secundários**

O ROM com granulometria – 800 mm será alimentado por caminhões ou pás carregadeiras em um silo que alimentará um silo com grelha com abertura de 50 mm.O material retido (-800 + 50 mm) alimentará a britagem primária e o passante – 50 mm será direcionado por correia transportadora para a pilha de regularização.

O britador primário (mandíbulas) cominuirá o material a - 150 mm e seu produto alimentará, por meio de correia transportadora, a peneira secundária, vibratória com um deque (50 mm). O material retido em 50 mm será encaminhado ao britador secundário enquanto o material – 50 mm será direcionado por correia transportadora para a pilha de regularização.

O britador secundário (cônico) cominuirá o material a - 25 mm e seu produto retornará à peneira secundária através de correia transportadora, fechando o circuito.

Os recursos minerais existentes nas jazidas de Jambreiro podem ser divididos em dois grandes grupos: minério friável e minério compacto. Como o material friável é mais superficial, as britagens primária e secundária só serão implantadas quando da lavra do minério compacto. Até lá, quaisquer matacos com tamanho maior que 50 mm serão removidos no sistema de peneiramento primário.

Não haverá pilha de regularização nos primeiros anos de operação. O produto do britador secundário alimentará diretamente os silos de alimentação do peneiramento terciário.

#### **10.4.3.2 Pilha de regularização**

Durante os primeiros anos de operação não haverá pilha de regularização.

Quando o minério compacto começar a ser lavrado, o material estocado na pilha de regularização será recuperado por meio de alimentadores vibratórios e transferido por correia transportadora para os três silos alimentadores do peneiramento terciário.

#### **10.4.3.3 Peneiramento e Britagem Terciários**

Durante os primeiros anos de operação, o peneiramento terciário será alimentado diretamente pelo material passante na peneira primária. Na fase seguinte, a alimentação será retomada da pilha de regularização e se juntará ao *oversize* da britagem terciária operada em circuito fechado. O produto do britador terciário será recuperado dos silos por correias transportadoras e transferido para três peneiras bananas com dois decks (8 mm e 1 mm).

O minério retido no primeiro deck (+ 8 mm) será transportado por correias transportadoras para alimentar o britador cônico terciário. Os primeiros anos serão instalados um alimentador de correia e um britador cônico e, na fase seguinte, um conjunto adicional será instalado.

A fração – 8 + 1 mm será encaminhado ao circuito de jigagem e a -1 mm será deslamada em ciclones.

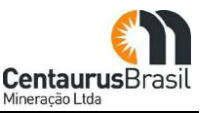

## **10.4.3.4 Jigagem**

O material classificado de - 8 mm + 1 mm será encaminhado para os jigues mecânicos que, que produzirão dois produtos. O concentrado será cominuído a - 1mm e depois se juntará à alimentação da separação magnética.

O rejeito será classificado em peneiras vibratórias nas frações  $-8 + 3$  mm,  $-3 + 1$  mm e  $-1$  mm. A fração -8 + 3 mm será desaguada em peneiras desaguadoras e constituirá um rejeito final a ser estocado em co-disposição com o estéril. A fração -3 + 1 mm será adensada por ciclone e se juntará à alimentação do moinho. A fração -1 mm constituirá parte da alimentação das espirais.

#### **10.4.3.5 Moagem**

O moinho de bolas operará em circuito fechado com peneira vibratória (abertura 1 mm) e será alimentado por:

- x A fração -3+1 mm do rejeito da jigagem;
- x O rejeito das espirais *cleaner*, e
- x O rejeito da separação magnética de alta intensidade.

O objetivo dessa etapa não é uma cominuição muito mais fina e sim melhorar a liberação.

O *undersize* da peneira do circuito de moagem alimentará o circuito de espirais.

#### **10.4.3.6 Espirais Concentradoras**

As espirais do circuito rougher serão alimentadas pela fração - 1mm do peneiramento terciário deslamada e pelo *undersize* da peneira do circuito de moagem.

O concentrado dessa etapa alimentará o circuito *cleaner*, enquanto o rejeito seguirá para peneira desaguadora e será empilhado junto com o estéril.

O concentrado da etapa *cleaner* constituirá alimentação da separação magnética. O rejeito será encaminhado à moagem conforme mencionado no item anterior.

#### **10.4.3.7 Separação Magnética de Baixa Intensidade (LIMS)**

O concentrado das espirais cleaner e o concentrado do jigue cominuído a - 1mm serão distribuídos e alimentados ao circuito LIMS para capturar uma pequena porcentagem de magnetita existente no minério. O concentrado dessa etapa será bombeado para a moagem do produto final para acerto da granulometria do PFRD e depois desaguado por filtragem. O rejeito do LIMS, portador de hematita, será alimentado ao circuito WHIMS.

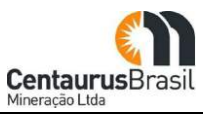

### **10.4.3.8 Separação Magnética de Alta Intensidade (WHIMS)**

O rejeito do LIMS será alimentado na separação magnética de alta intensidade que produzirá três fluxos: o médio retornará à alimentação do LIMS, o rejeito seguirá para o moinho de bolas e o concentrado seguirá para a moagem de acerto da granulometria do PFRD.

#### **10.4.3.9 Moagem para acerto da granulometria PFRD**

Os concentrados da separação magnética e baixa e alta intensidade serão cominuídos abaixo de 0,15 mm para atendimento das especificações comerciais do PFRD em um segundo moinho de bolas.

### **10.4.3.10 Filtragem do Concentrado Magnético Moído**

O concentrado moído será filtrado em filtros de disco para adequação da umidade para seu transporte e comercialização. Após filtragem, será amostrado e armazenado pelo empilhador radial como produto final. O tamanho dos estoques de produto é projetado para permitir tempo ideal para drenagem livre de umidade antes do carregamento e transporte rodoviário para os clientes.

### **10.4.3.11 Espessamento de lama e transferência de rejeitos**

O overflow dos ciclones de deslamagem será alimentado no espessador de lamas. Floculantes serão adicionados para auxiliar na sedimentação dos sólidos.

A água do espessador será enviada para a caixa d'água recuperada para reaproveitamento no processo. O *underflow* do espessador será filtrado em filtros-prensa e disposto em pilhas junto ao estéril.

#### **10.4.3.12 Flotação do concentrado magnético moído**

Encontra-se em estudo a flotação desse material como forma de garantir as especificações químicas do PFRD. Acredita-se que, se necessário, essa etapa adicional de concentração só será instalada quando da lavra do minério compacto.

## **10.4.4 Disposição do estéril e rejeito desaguado**

O rejeito é o subproduto do beneficiamento do minério de ferro, que será desaguado e disposto nas pilhas de disposição de estéril e rejeito. Conforme descrito no item anterior, trabalhou-se a rota de processo para a retirada da ganga na granulometria mais grosseira possível de forma a reduzir custos e se ter rejeitos mais adequados para a co-disposição com o estéril. A composição dos rejeitos é mostrada no [Quadro 17.](#page-142-0)

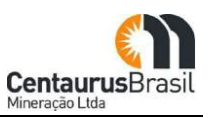

<span id="page-142-0"></span>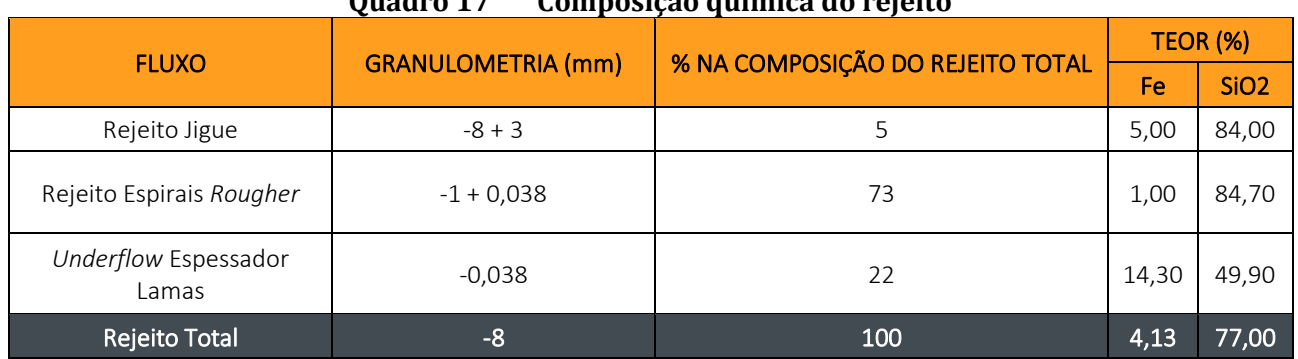

## <u>Ouadro 17</u> Composição químico do roioito

Fonte: Centaurus, 2023

O estéril proveniente das frentes de lavra e o rejeito desaguado oriundo do processo de beneficiamento do minério serão dispostos na forma de pilhas construídas em três vales selecionados.

A operação de conformação das pilhas será realizada utilizando-se caminhões de 40 toneladas, que farão o trajeto para as áreas de disposição de estéril/rejeito através de acessos internos ao empreendimento. Serão utilizados acessos já existentes e, em alguns pontos, serão abertas variantes para desvios de outras estruturas.

As pilhas contarão com sistema de drenagem na base (dreno de fundo), do tipo espinha de peixe, com material granular disposto de forma a constituir uma transição granulométrica, a fim de prevenir a colmatação do dreno.

Para o disciplinamento das águas pluviais drenadas no vale a montante da pilha, será implantado canal lateral (periférico) que captará as águas a montante e as conduzirá até ao *sump*, e posteriormente, ao canal natural a jusante da pilha.

A construção e/ou operação das pilhas será ascendente, sendo o estéril/rejeito compactado diretamente pelo equipamento de transporte durante o seu espalhamento, obedecendo os critérios de projeto que garantam a estabilidade geotécnica do maciço.

- $\bullet$  Inclinação de 1,5(H):1(V);
- x Bancos entre bermas com altura máxima de 10 m;
- x Bermas intermediárias com largura mínima de 4 m.

A massa total de estéril/rejeito será disposta em 3 depósitos, denominados PDE's pilhas de disposição de estéril/rejeito (Norte, Leste e Sul). A área e os volumes finais de cada uma das pilhas são apresentados no [Quadro 18.](#page-143-0)

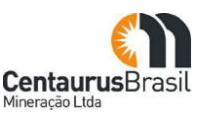

<span id="page-143-0"></span>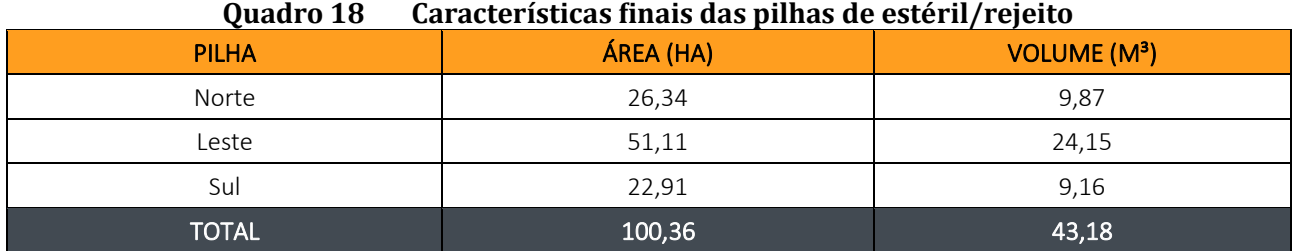

Fonte: Centaurus, 2021

As três pilhas de estéril/rejeito contarão com sistema superficial de drenagem constituído por canaletas, valetas, descidas d'água e dissipadores de energia no local da restituição das águas pluviais ao sistema natural de drenagem.

Para coleta de sedimentos eventualmente carreados pelas chuvas e para evitar o assoreamento dos cursos hídricos, será implantado um *sump* a jusante da pilha Leste, onde o sedimento acumulado será retirado periodicamente e conduzido à própria pilha, de onde foi originado.

No caso das pilhas Norte e Sul, como as duas estarão à montante da barragem, o próprio reservatório fará a contenção de sedimentos oriundos dessas pilhas, a fim de evitar o assoreamento do córrego Babilônia.

Ressalta-se que o *sump* da PDE Leste possui certificado de outorga emitido pela URGA LM, através da Portaria nº 1503574/2020, emitido em 29/04/2020. Processos referentes a intervenção para a construção dos drenos de fundo das PDE's serão objetos de formalizações específicas, conforme informado anteriormente.

## **10.4.5Barragem de água**

De acordo com os estudos já realizados em monitoramento hídrico superficial da área, o córrego Babilônia já se mostrou intermitente (AMPLO, 2012). Desta forma, procurou-se direcionar a interferência a este corpo intermitente, de modo a manter a perenidade na microbacia do córrego Barro Preto.

Após revisão de projeto, conforme descrito em item anterior, pode-se observar uma redução significativa de impacto ambiental, onde com a alteração da rota do processo (rejeito desaguado) foi possível inserir uma barragem de água (14,98ha) e excluir a barragem de rejeito (198ha). A barragem será edificada com o objetivo de acumular e reservar água, para atender a demanda da planta de beneficiamento (processo úmido), principalmente, no período de estiagem. [A Figura 37](#page-144-0) mostra o arranjo geral da área da barragem de água.
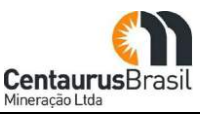

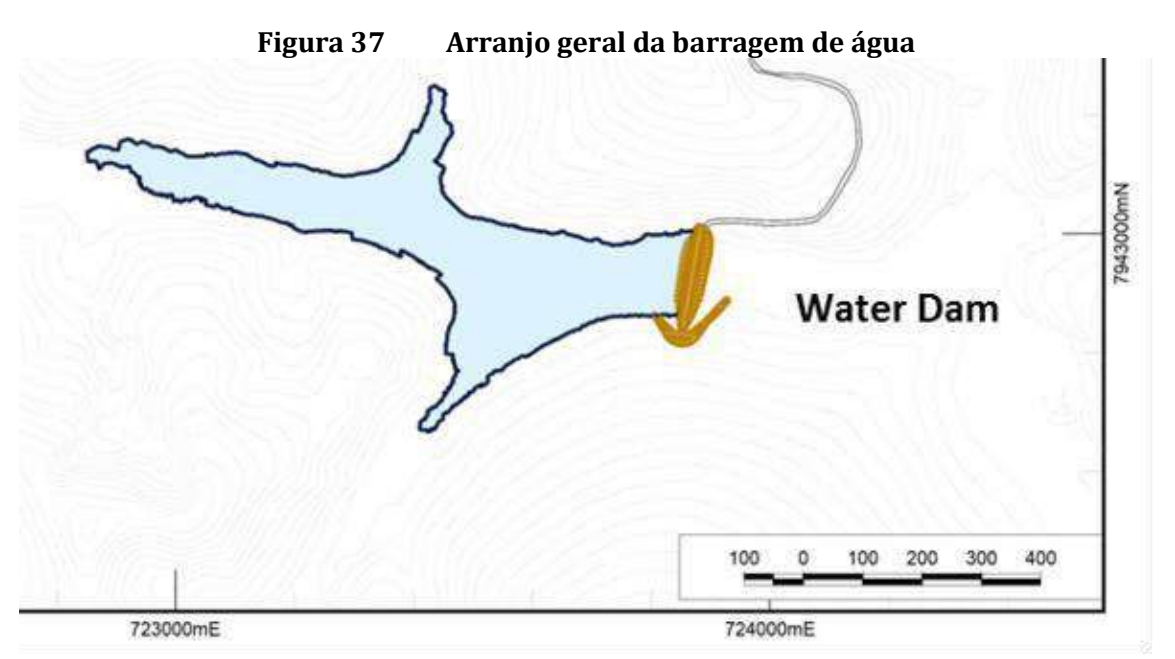

Fonte: Centaurus, 2021

Para construção do barramento, será realizado o preparo da área de implantação da barragem por meio da limpeza e supressão vegetal, desvio do córrego Babilônia, execução da ensecadeira, drenagem de fundo do vale, construção do maciço da barragem, construção do vertedouro e montagens eletromecânicas do sistema de monitoramento e controle geotécnico.

A barragem será construída em uma única etapa durante o período de estiagem. O maciço será construído por meio de compactação de camadas de solo (30cm) transportado por caminhões até a área da barragem e compactado com a utilização de rolos compactadores.

Será realizado o controle tecnológico camada a camada com execução de ensaios *in situ* para verificar a umidade e o grau de compactação. O material argiloso a ser utilizado virá de área de empréstimo localizada na área do empreendimento utilizada atualmente como área de material para recuperação de vias de acesso.

Serão instalados sistemas de drenagem interna e extravasão de modo a garantir a estabilidade geotécnica e estrutural da barragem, bem como controlar o vertimento e garantir a vazão natural para jusante das estruturas, uma vez que, a água a ser utilizada (que que será bombeado da barragem para a planta) será a água acumulada e de origem das captações do Corrente Canoa e Babilônia, conforme apresentado em item a seguir (Abastecimento de Água).

Com base nas características da drenagem, na locação do barramento e no modelo gerado com auxílio de ferramenta computacional (ArcGis), foi obtido volume para a barragem (capacidade de armazenamento de 481.000m<sup>3</sup>), a qual possuirá 9,5 metros de altura, da fundação à crista, e 1 metro de borda livre.

Serão utilizados os seguintes aspectos geométricos para o maciço:

 $\bullet$  Inclinação dos taludes = 2(H):1(V);

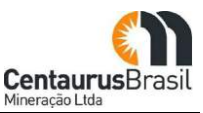

x Bermas intermediárias com largura mínima de 4 m.

Os sistemas de drenagem interna serão compostos por filtro vertical de areia com 1,00m de espessura e tapete horizontal tipo sanduíche com 0,25m de espessura (mínimo) de areia, 0,60m de brita e mais 0,25m (mínimo) de areia no contato com a fundação. Para proteção dos taludes estão previstas uma transição composta por blocos/cascalhos.

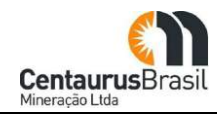

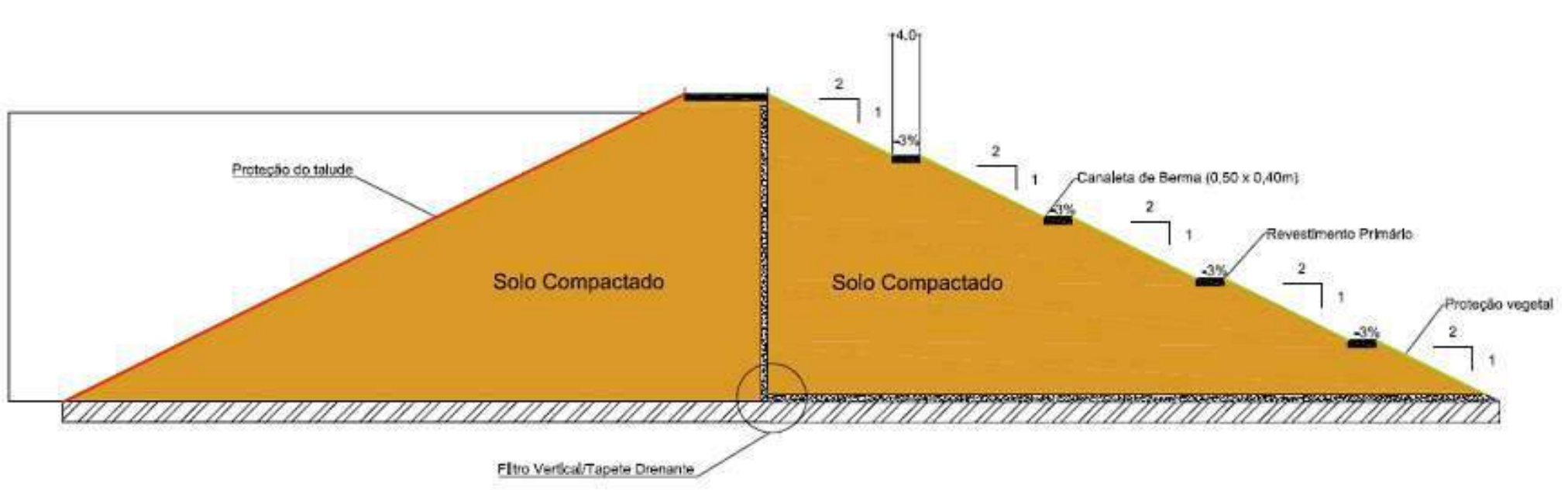

**Figura 38 Seção Transversal da Barragem de Água Ȃ Projeto Jambreiro**

Fonte: Centaurus, 2021

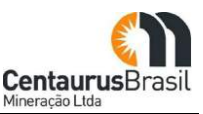

## **10.4.6 Sistema de Drenagem**

O sistema de drenagem será composto por canaletas escavadas em solo, escadas para dissipação de energia, bueiros, diques de contenção e bacia de decantação. A drenagem será realizada através das canaletas que irão coletar e verter a água pluvial para o dique de contenção e bacia de decantação, de forma a impedir o carreamento de partículas sólidas às drenagens naturais. Escadas de dissipação de energia poderão ser instaladas, caso necessárias, para diminuição da velocidade da água.

As bermas da mina e da pilha possuirão inclinação e drenagem transversal de 1 a 3%, para coleta da água pluvial das bermas pela canaleta, além de inclinação longitudinal da berma de 1% para escoamento da água das canaletas dos taludes para as canaletas principais, que conduzirão a água através do sistema de drenagem para bacias de detenção de sedimentos (*sumps*) com o objetivo de conter os sedimentos e diminuir a velocidade das águas, mitigando o risco de aumento do fluxo natural de sedimentos carreados por águas pluviais até o córrego Barro Preto e Babilônia [\(Figura 39](#page-147-0) ).

<span id="page-147-0"></span>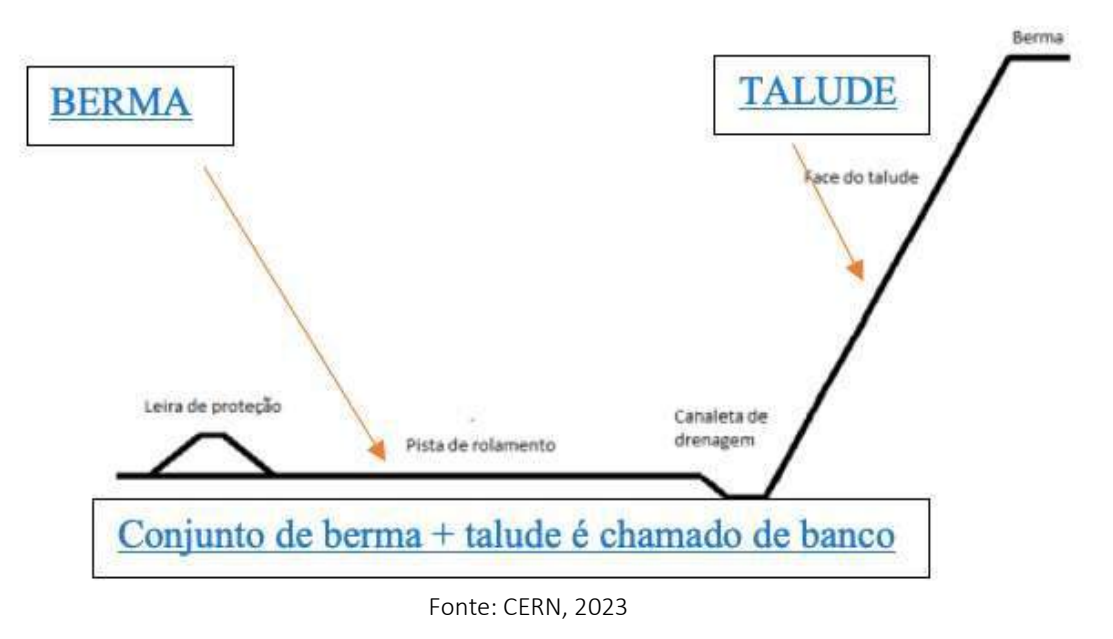

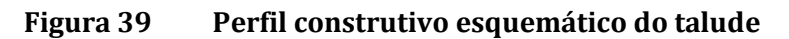

O sistema de drenagem irá abranger as áreas de mina, pilha e infraestrutura de apoio. As áreas de oficina e abastecimento possuirão drenagem especial, dotadas de piso impermeabilizante e caixa separadora de água/óleo.

# **10.4.7Unidades de Apoio**

Na categoria de instalações/estruturas de apoio, inserem-se:

- · Refeitório:
- Oficina;
- x Prédio administrativo;

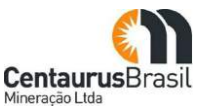

- · Ambulatório:
- x Brigada de incêndio.

### **10.4.7.1 Refeitório**

O refeitório já construído e utilizado na etapa de implantação, será mantido. Uma das alas será desativada e, com isso, o refeitório para a etapa de operação, terá capacidade de 125 lugares. Além da área de refeições, o refeitório terá ainda um local para servir a alimentação, uma área de higienização de louças, sanitário feminino e masculino, área de armazenamento de alimentos (incluindo câmaras frias), câmara de lixo orgânico, caçambas de resíduos, instalações de gás GLP e hall de entrada e saída de pessoal. O refeitório terá capacidade para atender toda a mão de obra alocada na etapa de operação, podendo atender até 125 funcionários simultaneamente.

### **10.4.7.2 Oficina**

Na etapa de operação, será mantida a oficina que foi usada durante a implantação do Projeto. A oficina será localizada ao lado da planta de beneficiamento. Na oficina, as seguintes atividades serão executadas:

- x Lavagem de equipamentos e veículos antes da entrada nas dependências da oficina;
- x Manutenção de equipamentos e veículos leves e pesados;
- Calderaria:
- · Manutenção de pneus;
- x Área para tancagem de óleos e lubrificantes.

### **10.4.7.3 Prédio administrativo**

O prédio administrativo acomodará os escritórios do projeto. Prevê-se que sejam construídas e instaladas estações de trabalho para cerca de 100 profissionais, além de 10 salas de reunião, instalações sanitárias (masculinas e femininas) e copa. O prédio administrativo abrigará ainda a sala de controle e os servidores do sistema computacional.

### **10.4.7.4 Ambulatório**

O ambulatório será usado para atendimento de primeiros socorros e sua infraestrutura terá consultório, sala de curativos, sala para medicamentos, sala de enfermagem, sala de observação, recepção, instalações sanitárias, vestiários, depósito de material de limpeza e estacionamento.

### **10.4.7.5 Brigada de incêndio**

A brigada de incêndio contará com sala para plantonistas, sala da inspeção, sala de segurança, depósito para equipamentos, oficina de reparos de equipamentos, vestiários, depósito, estacionamento coberto para caminhão de bombeiro e estacionamento para veículos.

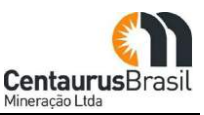

## **10.4.8 Mão de Obra e Regime de Trabalho**

A mão de obra da etapa de operação será prioritariamente constituída por funcionários da Centaurus, sendo a terceirização utilizada em situações estritamente necessárias e para serviços especializados. Assim, estima-se que serão mobilizados 400 funcionários. Quanto à qualificação profissional necessária para a realização das atividades de operação, 90% dos funcionários terão nível técnico e 10%, curso superior completo.

O [Quadro 19](#page-149-0) mostra a distribuição dos perfis profissionais prevista para a etapa de operação.

A massa salarial a ser criada em função da mão de obra na etapa de operação está estimada entre 31 e 35 milhões de reais anuais. Esse valor inclui os benefícios e os encargos sociais.

<span id="page-149-0"></span>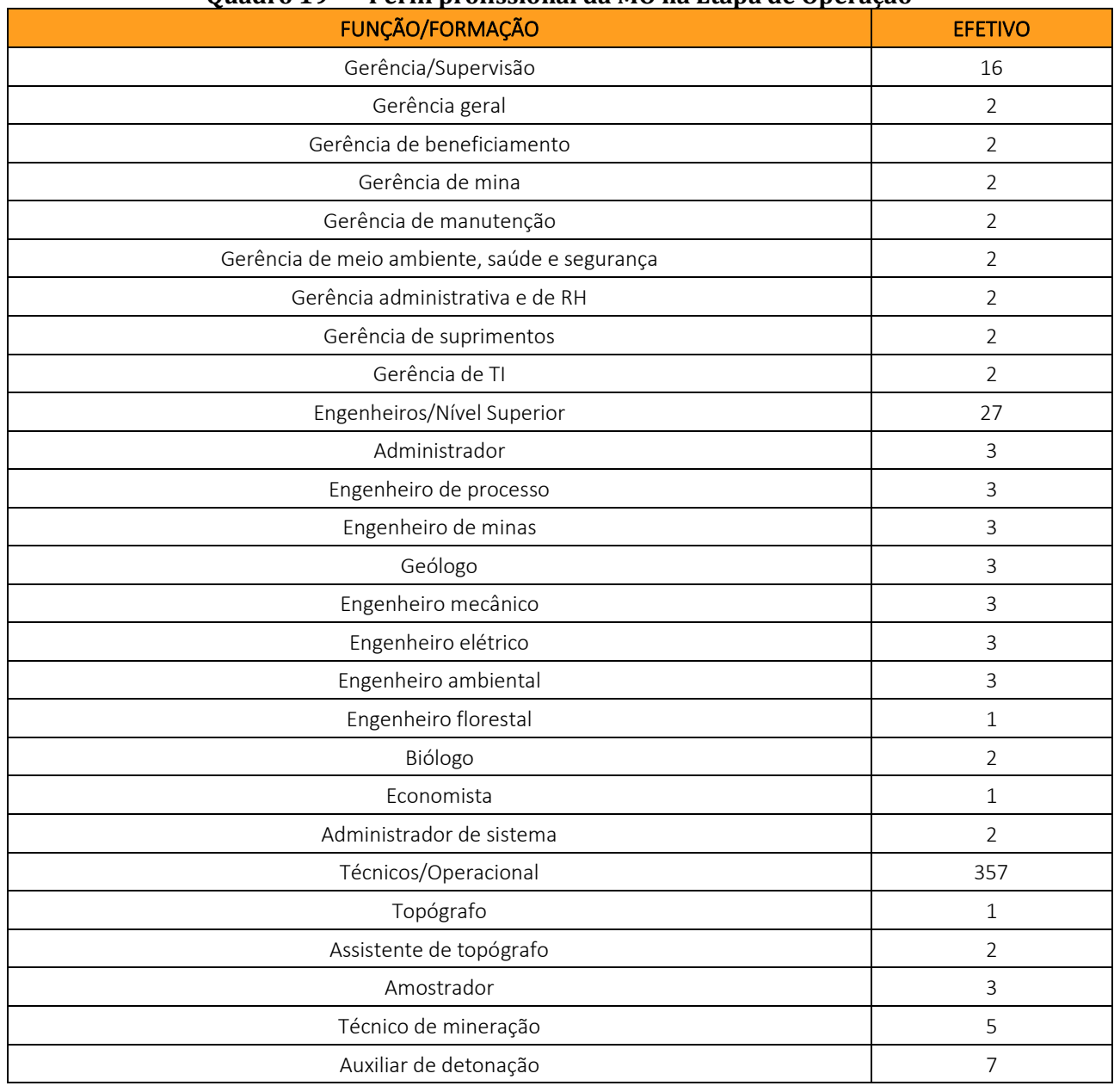

**Ouadro 19** Perfil profissional da MO na Ftana de Operação

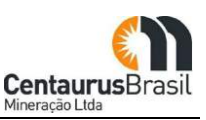

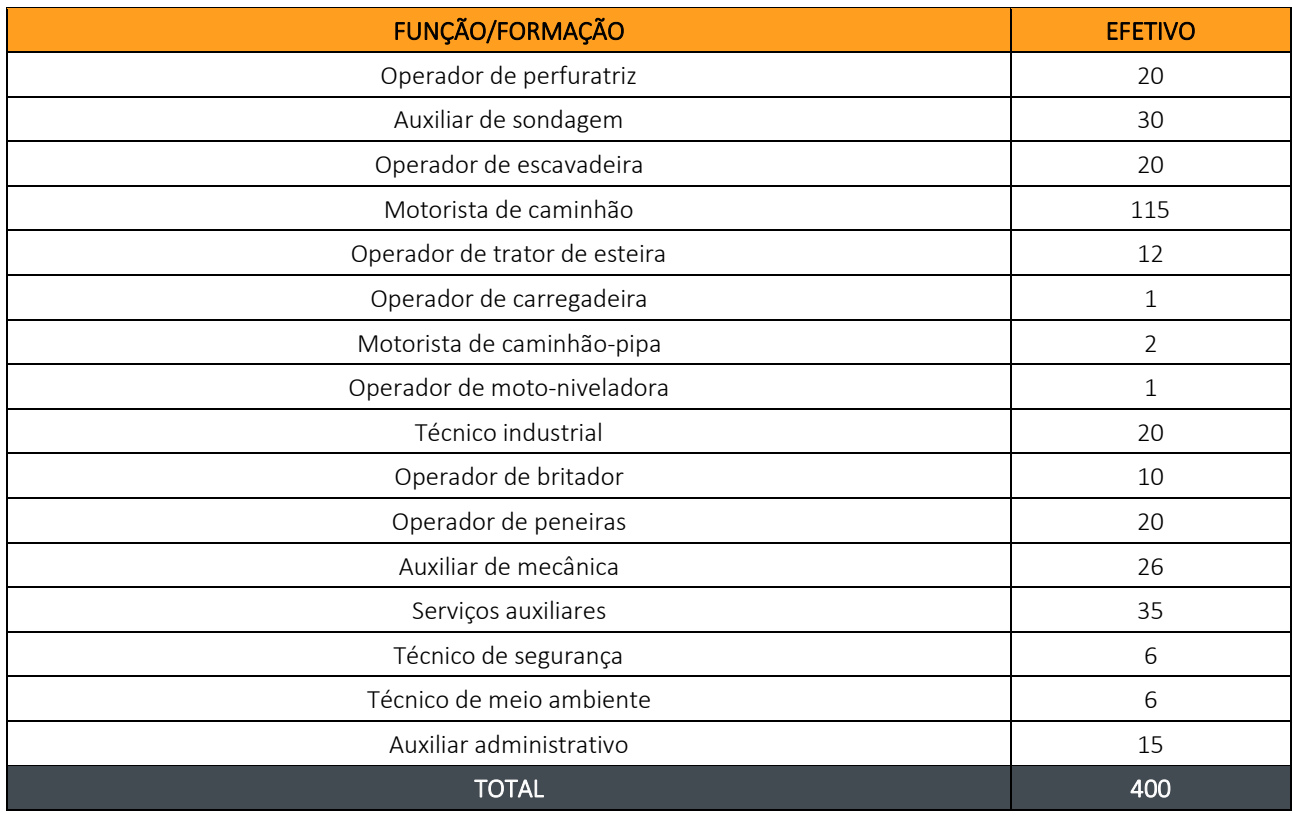

Fonte: Centaurus, 2021

### **10.4.9 Insumos e Materiais**

### **10.4.9.1 Estimativa de Insumos**

O [Quadro](#page-151-0) 20 apresenta as seguintes informações acerca dos insumos a serem consumidos na etapa de operação do Projeto Jambreiro:

- x Como o insumo será transportado até o projeto;
- x Quantidade de insumo a ser utilizada;
- x Forma de armazenamento do insumo;
- x Procedimentos de segurança a serem observados (se aplicável);
- x Recipiente para estocagem;
- · Destinação final.

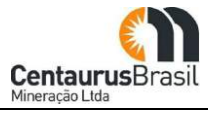

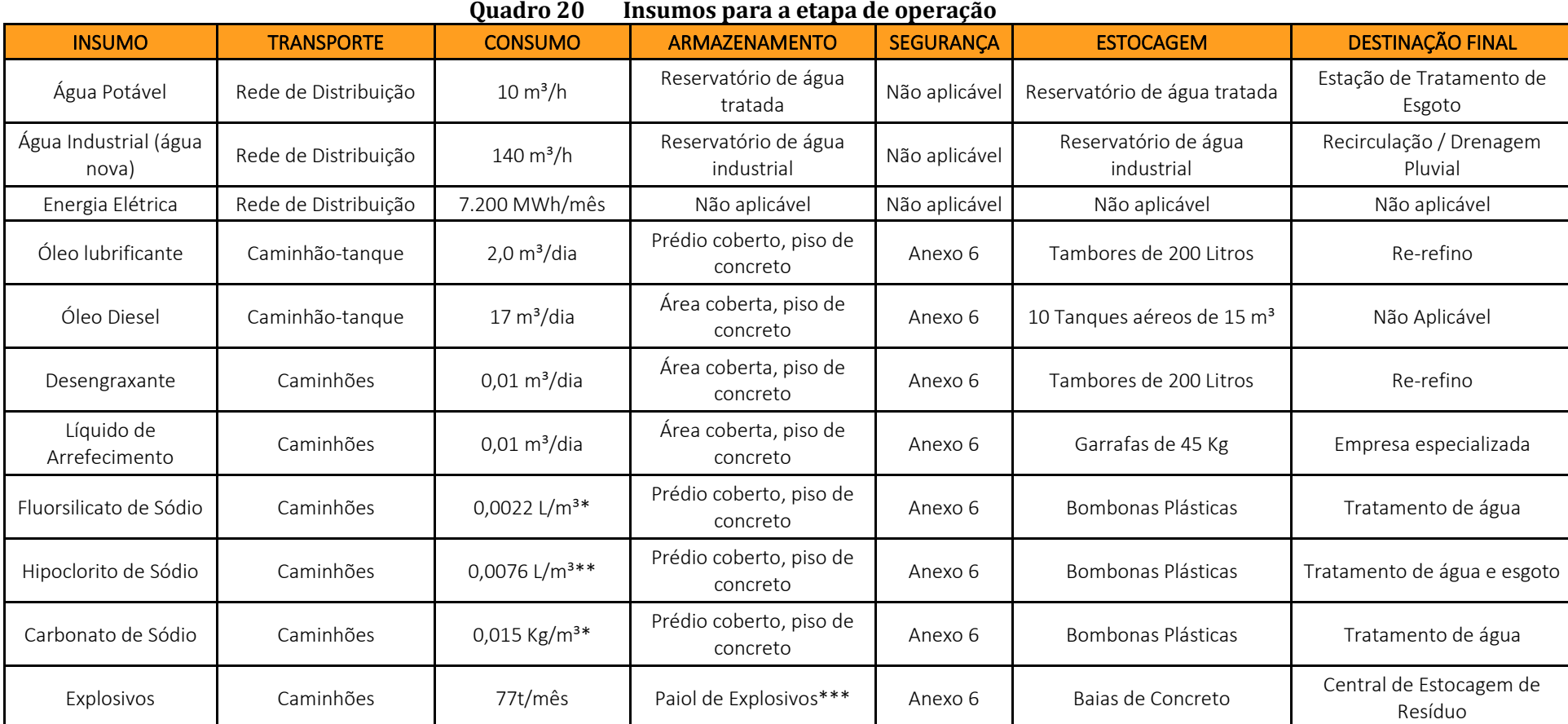

\*Valor em litros por metro cúbico de água tratada;

<span id="page-151-0"></span>\*\* Valor em litros por metro cúbico de água e esgoto tratados;

\*\*\*A ser instalado no projeto, quando e/ou se necessário.

Fonte: Centaurus, 2021

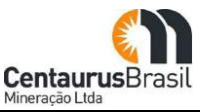

### **10.4.9.2 Equipamentos**

As máquinas e equipamentos principais a serem usados no processo produtivo durante a etapa de operação do empreendimento são apresentados no [Quadro 21.](#page-152-0)

<span id="page-152-0"></span>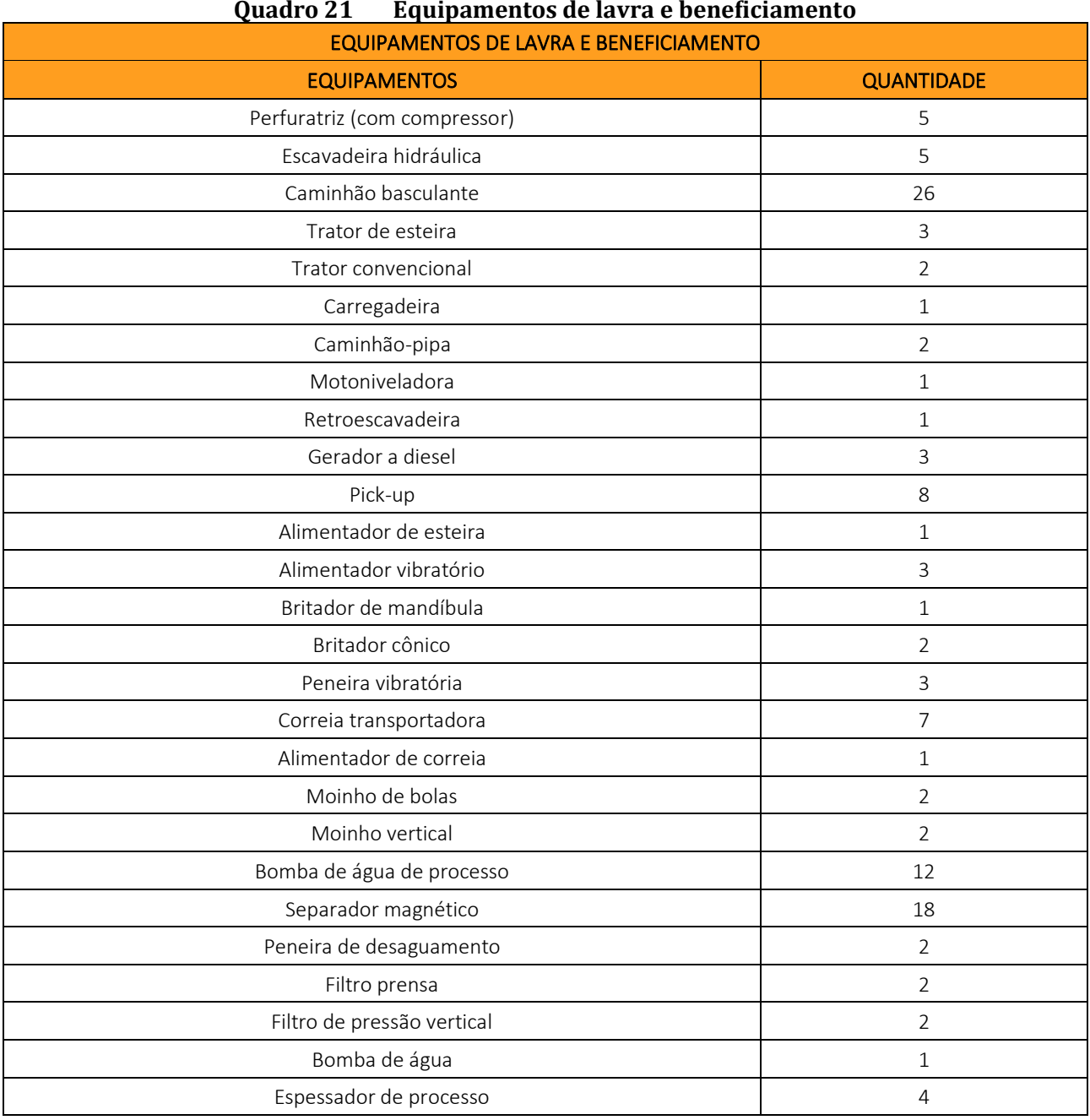

#### Quadro 21 Equipamentos de lavra e beneficiamento

Fonte: Centaurus, 2021

#### **10.4.9.3 Infraestrutura para a Operação**

Os principais itens que compõe a infraestrutura necessários para a etapa de operação do Projeto Jambreiro são: abastecimento de combustível; abastecimento de água; suprimento de energia; e instalações de controle ambiental.

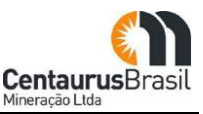

### **10.4.9.4 Abastecimento de combustível**

Para atender à demanda de combustível na etapa de operação do Projeto Jambreiro, será utilizada a mesma estrutura montada para a etapa de implantação (150 m3). O posto estará situado próximo à usina, na parte da área onde os caminhões de transporte de minério chegam das cavas.

O posto servirá como ponto de abastecimento para todos os veículos e equipamentos do projeto, mas principalmente para:

- x Os equipamentos e máquinas de preparação das frentes de lavra;
- x Os caminhões que farão o transporte de minério e estéril/rejeito;
- x Os caminhões pipa;
- x Todos os veículos leves a serviço do projeto.

O posto terá uma capacidade de armazenamento de 150.000 litros de combustível (óleo diesel), que serão trazidos por caminhões-tanque. O consumo de óleo diesel estimado para a etapa de operação é de  $17 \text{ m}^3$ /dia. Os caminhões-tanque a serem usados no fornecimento de óleo diesel terão capacidade de 30.000 L.

### **10.4.9.5 Abastecimento de água**

O abastecimento de água na etapa de operação será dividido em água industrial e água potável. A água industrial será usada na etapa de operação, principalmente no beneficiamento de minério, mas também para lavagem de equipamentos e veículos, além da limpeza de pisos e umectação de vias. A água potável será utilizada pelos profissionais envolvidos nas atividades de operação do empreendimento (prédio administrativo, refeitório, vestiários etc.).

Em relação ao uso da água industrial, é importante ressaltar que, devido à não obrigatoriedade de uma boa qualidade de água para atender aos fins industriais, o reaproveitamento da água será feito sempre que possível. Desta forma, diferencia-se água recirculada (reaproveitada em circuito fechado) de água nova, que é captada nos recursos hídricos.

A vazão de água a ser captada na etapa de operação do projeto é de 350 m3/h, das quais 200 m3/h serão destinadas a reposições e/ou enchimento do reservatório da barragem, e 150 m<sup>3</sup>/hora destinadas as demandas da planta de beneficiamento e suas instalações de apoio. Destes 150, 10 m<sup>3</sup>/hora serão utilizados para o consumo humano. Acredita-se que na etapa de operação haverá um reaproveitamento (reuso) de água na ordem de 90% na planta de beneficiamento (água industrial - circuito fechado).

A captação de água nova ocorrerá no córrego Corrente Grande em um ponto localizado na coordenada UTM E 722.435 / N 7.937.404 (também conhecido por Corrente Canoa), aproximadamente 6 quilômetros do empreendimento, com deságue na barragem de reservação de água do Projeto Jambreiro.

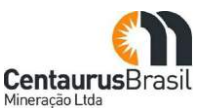

De modo complementar, a Centaurus realizará, também, a captação na barragem já existente de propriedade da CENIBRA, localizada na coordenada UTM E 725.270 / N 7.937.546 (córrego Babilônia; aproximadamente 5,5 quilômetros do empreendimento), a ser bombeada também até a barragem de reservação de água do empreendimento em tela.

Estas duas citadas captações (de origem), após serem bombeadas até a barragem de reservação do Projeto Jambreiro (a ser edificada), serão, por fim, captadas e bombeadas até a planta de beneficiamento (UTM), conforme apresentado nas [Figura](#page-155-0)  $40e41$ .

Ressalta-se que todas estas atividades e intervenções em recursos hídricos serão objeto de licenciamento ambiental, através de processos específicos para obtenção de outorga.

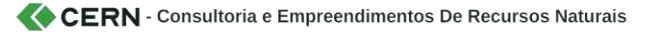

<span id="page-155-0"></span>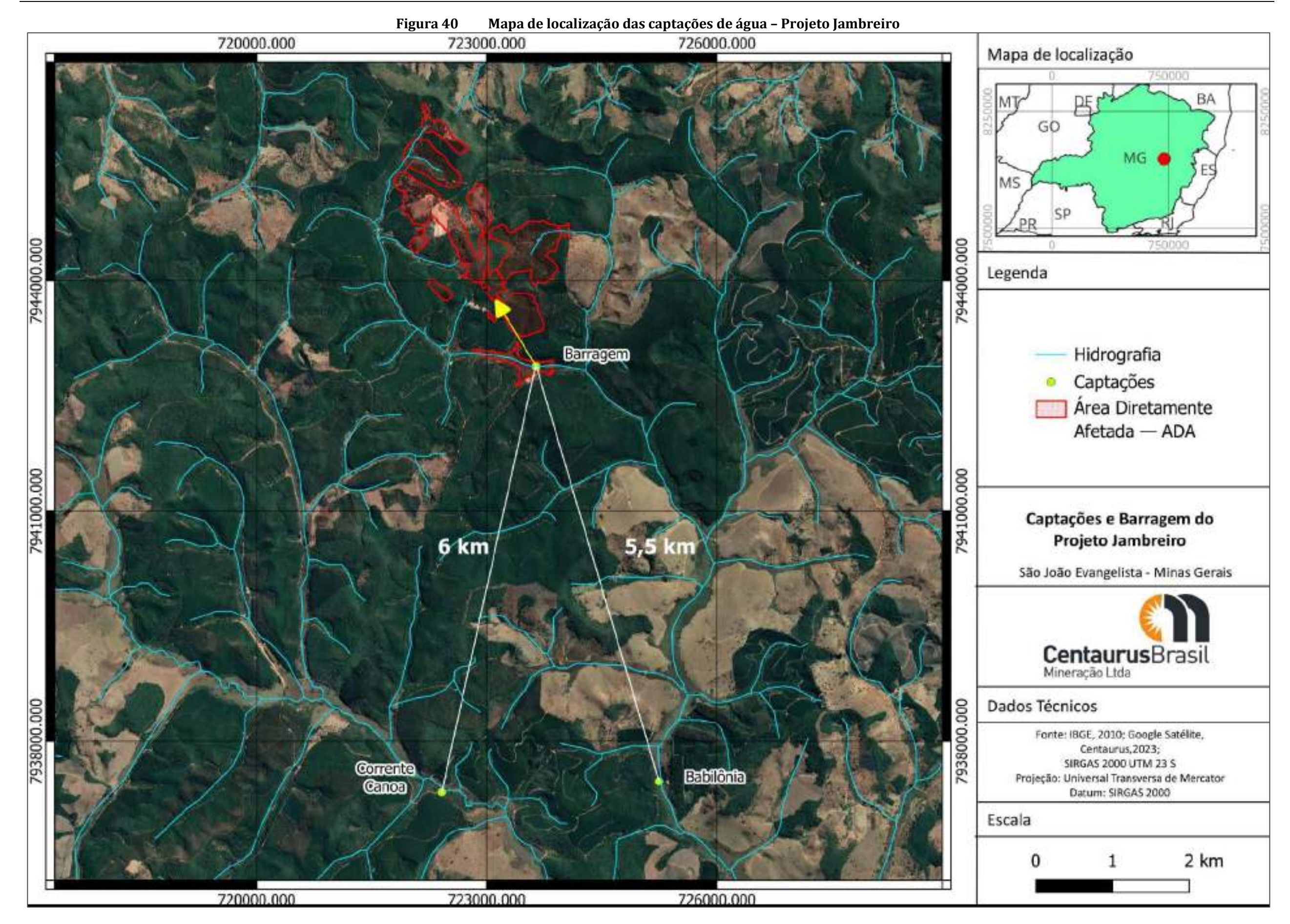

<span id="page-155-1"></span>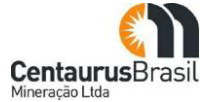

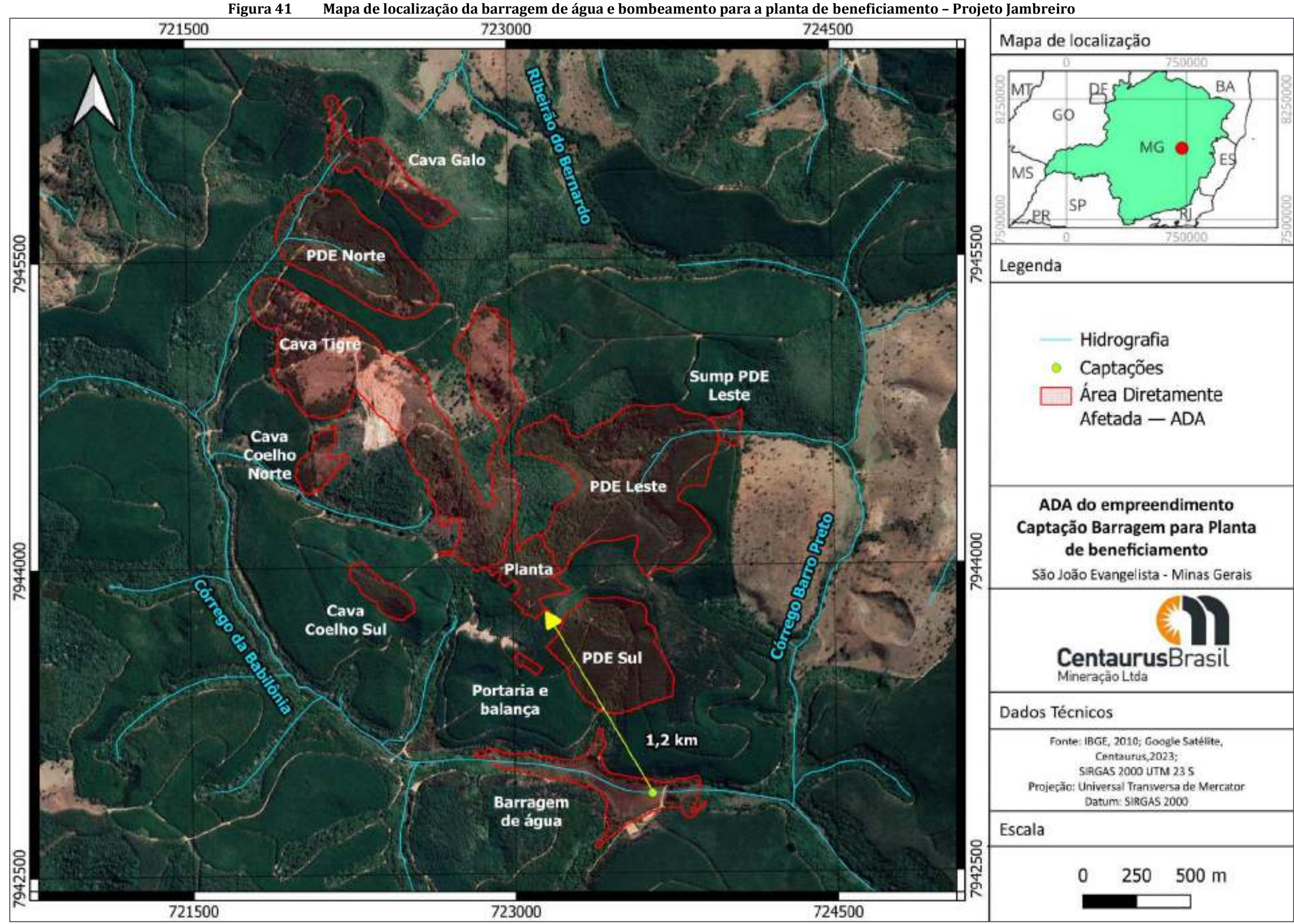

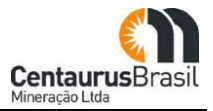

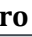

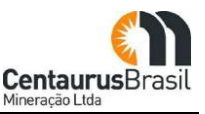

Para ambas as 3 captações serão utilizadas tubulações em aço revestido com diâmetro de 300mm. A tubulação não será enterrada. Serão implantados blocos de concreto para fixação dos tubos ao longo da trajetória da linha de recalque. A altura média será de 1,0m acima do solo.

O tratamento a ser aplicado à água na ETA compacta é baseado em filtração direta por membrana com diâmetro dos poros de 0,01 μm. Além da filtração direta, a água será submetida a cloração e fluoretação. A água tratada será então bombeada para um reservatório que abastecerá a rede de distribuição de água potável do projeto.

A [Figura 42](#page-157-0) mostra esquematicamente o balanço hídrico da etapa de operação do Projeto Jambreiro.

<span id="page-157-0"></span>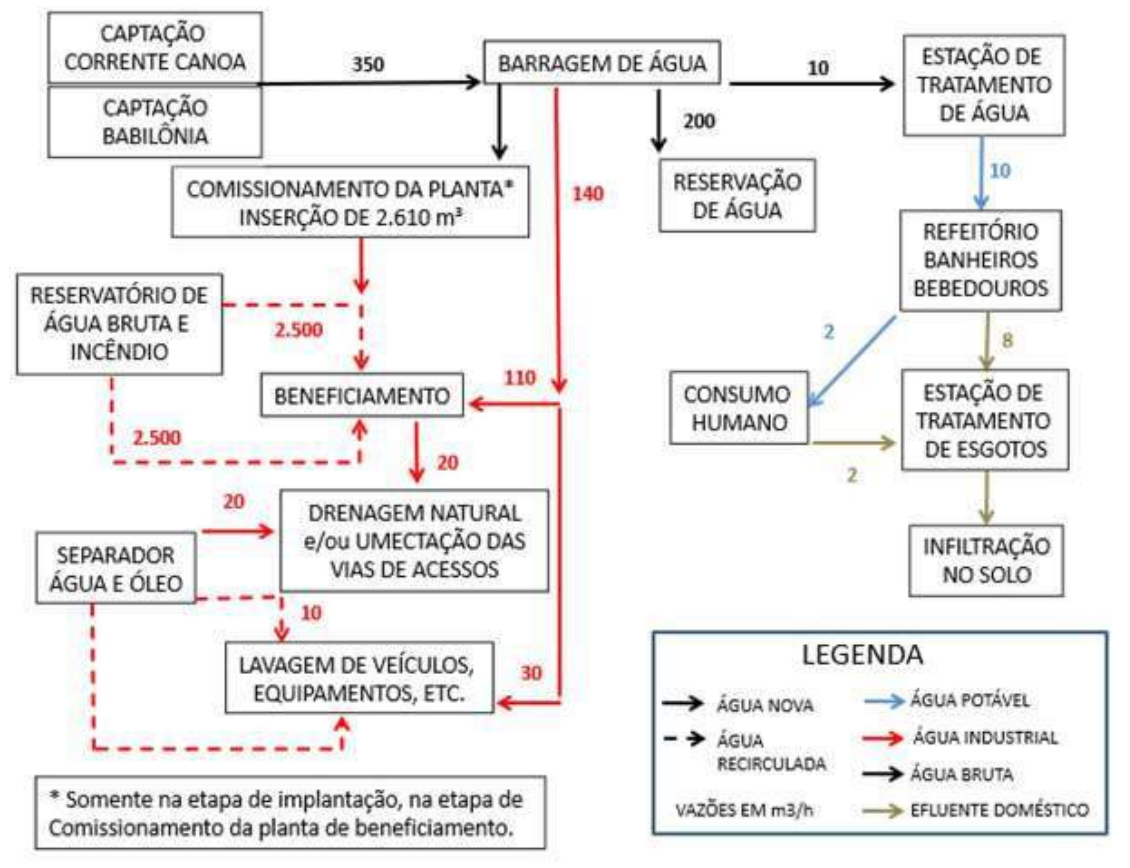

**Figura 42 Balanço hídrico do Projeto Jambreiro Ȃ Operação**

### **10.4.9.6 Suprimento de energia**

A energia elétrica que suprirá a demanda do empreendimento será previamente, proveniente de grupo motor gerador. A linha de transmissão de energia do Projeto será objeto de licenciamento específico, em um segundo momento, após os primeiros anos de operações. Estima-se uma demanda energética prevista para a etapa de operação de aproximadamente 5.650MWh/mês.

Os equipamentos principais que demandam energia na fase de operação estão listados no [Quadro 22.](#page-158-0)

Fonte: Centaurus, 2021

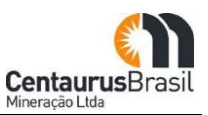

<span id="page-158-0"></span>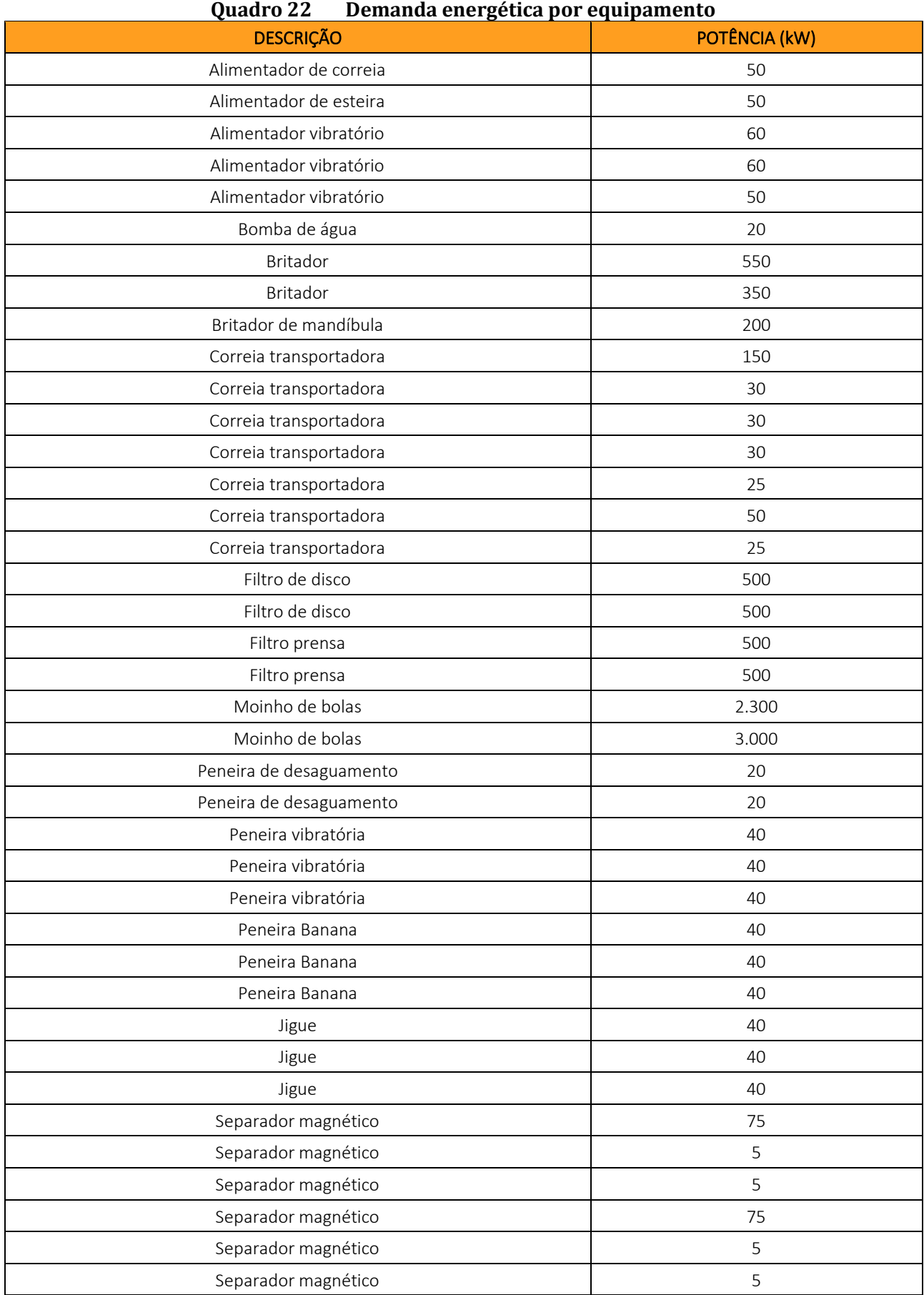

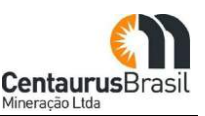

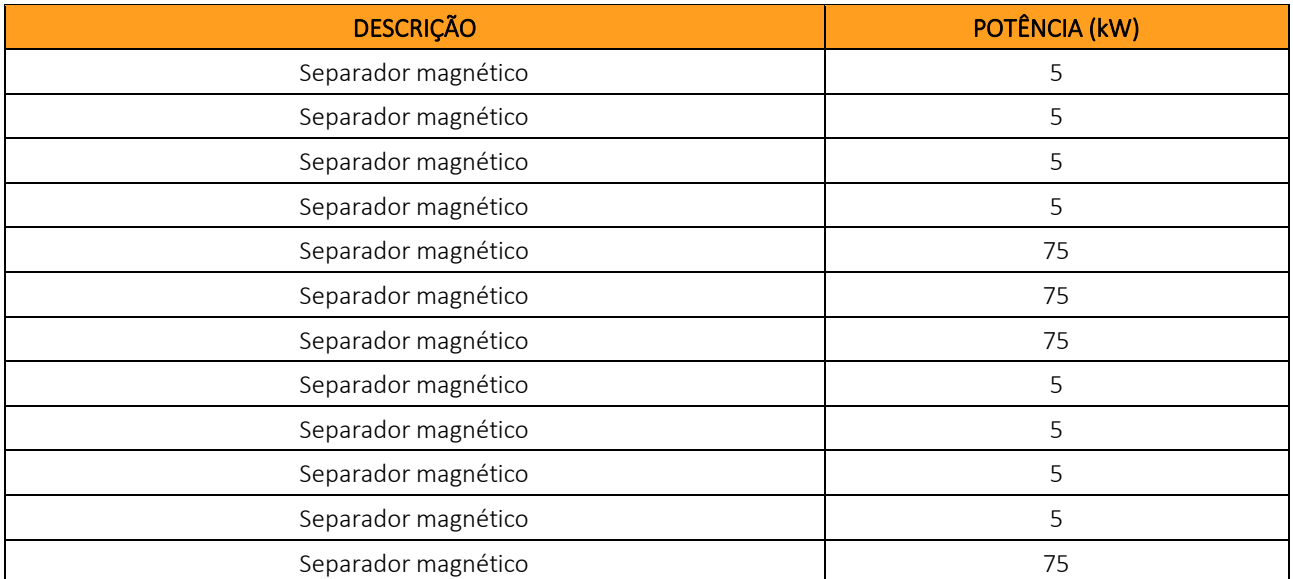

Fonte: Centaurus, 2021

### **10.4.9.7 Proteção Contra Incêndio**

A mineração será dotada de equipamentos de combate a incêndios, conforme normas estabelecidas pelo Corpo de Bombeiros do Estado de Minas Gerais, com revisões e redimensionamentos periódicos em todos os setores da empresa. Os programas de segurança do empreendimento incluirão procedimentos específicos e treinamentos periódicos na prevenção e combate a incêndio.

## **10.4.10 Escoamento do Produto**

Apesar da rota de escoamento da produção do Projeto Jambreiro não se encontrar integralmente definida, sabe-se que o transporte do minério será realizado por meio de caminhões basculantes, enlonados, os quais transitarão por acessos já existentes, e operacionalizados pela atividade de silvicultura, até se conectar com BR-120.

## **10.4.11 Prazos previstos para a Etapa de Desativação**

Com base nas reservas já medidas e indicadas, estima-se que a vida útil do Projeto Jambreiro seja de 12 anos.

# **10.5 FASE DE DESATIVAÇÃO**

### **10.5.1 Procedimentos da Desativação**

Alguns fatores devem ser analisados para que a estratégia de desativação de um empreendimento seja elaborada. No caso particular do Projeto Jambreiro, temos que ressaltar que a área onde se pretende implantar o empreendimento pertence à CENIBRA, que nela desenvolve a atividade de silvicultura (eucalipto).

A utilização desta propriedade será realizada pelo instrumento de Contrato e as atividades de desativação deverão atender aos critérios ambientais legais e da CENIBRA.

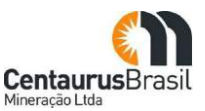

Por se tratar de uma área na qual o solo possui características favoráveis ao desenvolvimento do eucalipto, a CENIBRA já sinalizou à Centaurus que pretende utilizar a área após o encerramento da mineração para dar continuidade ao plantio de eucalipto.

Com base nessas premissas, a estratégia de desativação do Projeto Jambreiro seguirá as seguintes diretrizes:

- x Redução da duração das atividades de desativação;
- x Minimização de mão de obra, com a máxima utilização da mão de obra local possível;
- x Aproveitamento da infraestrutura existente;
- x Manutenção dos sistemas de controle ambiental.

No sentido de reduzir a duração das atividades de desativação, durante todas as etapas do empreendimento, as atividades serão feitas concomitantemente, ou seja, as estruturas que não serão mais utilizadas serão desmontadas, as áreas externas onde não houver mais trabalho serão reconformadas topograficamente e revegetadas.

A minimização da mão de obra, com utilização de trabalhadores locais será alcançada por meio de:

- x Capacitação e/ou reciclagem, se necessário, para a obra;
- x Mecanização das atividades de desmontagem e demolição.

A capacitação e/ou reciclagem da mão de obra para trabalhar na desativação do projeto será realizada antes do início desta etapa e será feita na região onde o projeto está localizado. Essa capacitação e/ou reciclagem ajudará a reduzir a necessidade de trabalhadores à medida que profissionais bem treinados são mais produtivos e uma maior produtividade representa menor demanda por pessoal.

Ainda com o intuito de controlar a demanda por mão de obra, a desativação do Projeto Jambreiro será conduzida com um elevado grau de mecanização e automação, consequentemente, tarefas repetitivas e braçais que podem ser realizadas por equipamentos, serão realmente feitas por máquinas.

A infraestrutura existente será, na máxima extensão possível, aproveitada para a etapa de desativação. Para tanto, prevê-se a manutenção e utilização de:

- x Posto de combustível;
- Central de estocagem de resíduos (CER);
- Sistema de tratamento de esgotos;
- x Sistema de abastecimento de água.

A manutenção dos sistemas de controle ambiental na etapa desativação é necessária, pois sem eles instalados, alguns aspectos ambientais, que acontecem na etapa de desativação, poderiam ocorrer sem controle. Os sistemas de controle ambiental que serão mantidos na etapa de desativação incluem:

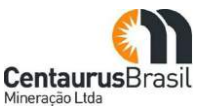

- x Sistema de gerenciamento de resíduos sólidos;
- x Sistema de drenagem pluvial; e
- x Umectação de vias não pavimentadas.

### **10.5.2Atividades Previstas**

Com a exaustão dos recursos de minério de ferro nas jazidas do Projeto Jambreiro, deve ser planejada a desativação do empreendimento como uma etapa que pode causar, potencialmente, impactos ambientais. A desativação não planejada de um empreendimento minerário pode representar riscos negativos aos meios físico, biótico e antrópico. Assim sendo, as atividades apresentadas aqui buscam evitar os impactos potenciais, fazendo com que o encerramento das atividades minerárias seja o início de outras atividades a serem realizadas na área.

As atividades previstas para serem executadas durante a etapa de desativação do empreendimento são as seguintes:

- x Reabilitação e revegetação;
- x Desmobilização das instalações;
- x Manutenção das estruturas físicas;
- x Autossustentabilidade das estruturas remanescentes;
- x Monitoramento pós-fechamento;
- x Revisão do plano conceitual de fechamento;
- x Revisão do plano executivo de fechamento.

#### **10.5.2.1 Reabilitação e Revegetação**

O conceito de reabilitação está vinculado, para fins ambientais, com a volta ao original, na medida do possível e com base em critérios como porte da vegetação e espécies. Sabe-se que os ecossistemas são formados por alguns componentes, notadamente os meios físico, biótico e antrópico. Portanto, o principal desafio de quaisquer medidas de reabilitação é tornar o ambiente modificado temporariamente em um ecossistema sustentável, por meio do equilíbrio que é alcançado mediante a biodiversidade.

Cabe ressaltar, também, que a área do Projeto Jambreiro é destinada à atividade de silvicultura, portanto, suas características bióticas em relação à flora já se encontram bastante alterada.

Com esse intuito, as ações de reabilitação e revegetação a serem tomadas incluem:

- x Preparo do terreno;
- Semeadura;
- · Aplicação de serapilheira e/ou "topsoil";

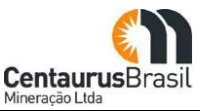

- Plantio:
- Trato cultural.

O preparo do terreno envolve tarefas como: estabilização geotécnica, drenagem superficial, escarificação, calagem, micro-taludamento e suavização de superfícies.

A semeadura será realizada diretamente. O método consiste na formação de um coquetel homogeneizado de sementes forrageiras e nativas da região e lançamento no solo. O objetivo é manter a conformação do terreno, sem perda de solo e com as características necessárias ao plantio do eucalipto.

Será realizado, ainda, o controle de formigas cortadeiras, poda e limpeza, irrigação, roçada manual seletiva. O objetivo principal de todas essas tarefas é garantir as condições necessárias, tanto de nutrientes, quanto de eliminação de pragas, para que as espécies de interesse possam se estabelecer de maneira sustentável.

A reabilitação e revegetação são as primeiras atividades da etapa de desativação, embora elas se iniciem ainda na etapa de instalação, o que é conhecido como desativação integrada. Aquelas áreas do empreendimento que não tiverem previsão de uso futuro serão, assim que possível, reabilitadas.

### **10.5.2.2 Desmobilização das instalações**

A desmobilização das instalações ocorrerá ao fim das operações do empreendimento, ou seja, quando o processo produtivo for encerrado definitivamente. As principais tarefas a serem executadas são:

- x Desligamento do suprimento de energia;
- x Interrupção do abastecimento de água;
- x Desligamento das conexões elétricas e de tubulações;
- Desmontagem dos equipamentos;
- x Segregação seletiva de peças e máquinas;
- x Destinação adequada de peças e máquinas;
- x Isolamento das edificações a serem demolidas;
- x Demolição das edificações;
- x Remoção de entulho;
- x Destinação adequada do entulho.

Dentre as tarefas acima, é importante ressaltar que a segregação seletiva de peças e máquinas, aliada à sua destinação adequada, permitirá que as partes recicláveis e aproveitáveis do empreendimento sejam ainda utilizadas por terceiros.

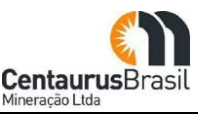

Além disso, todo o resíduo inerte não reciclável gerado na etapa de desativação será disposto nas valas de resíduos inertes não recicláveis, que já serão projetadas para receber esse volume.

### **10.5.2.3 Manutenção das estruturas físicas**

Algumas das benfeitorias feitas durante as etapas de implantação e de operação do empreendimento serão mantidas, de modo a permitir que as atividades de desativação sejam conduzidas. As principais estruturas físicas a serem mantidas são:

- x Posto de combustível, para abastecer os veículos que trabalharão na desativação;
- x Captação e tratamento de água, para suprir tanto a demanda de água industrial (umectação de vias, terraplenagem etc.), quanto de água potável;
- x Sistema de fornecimento de energia, principalmente para iluminar as áreas de trabalho;
- x Sistema de vias internas, para permitir o tráfego seguro de veículos.

### **10.5.2.4 Autossustentabilidade das estruturas remanescentes**

A autossustentabilidade das estruturas que foram construídas pelo projeto é fundamental para permitir a utilização da área para usos diversos no futuro, ou seja, após o término das atividades minerárias. As estruturas que devem ter sua sustentabilidade assegurada incluem, principalmente:

- x Pilhas de disposição de estéril/rejeito;
- $\bullet$  Cavas.

A autossustentabilidade abrange não só a dimensão mecânica, mas também a dimensão química e ambiental. Assim, para que se possa mensurar essa sustentabilidade geral das estruturas, alguns dispositivos e métodos serão usados.

A estabilidade de taludes é condicionada, principalmente, por:

- x Parâmetros de resistência ao cisalhamento, coesão e ângulo de atrito dos materiais constituintes;
- Litologia e estruturas;
- x Grau de compactação de solos (no caso de taludes de aterro), etc.

A estabilidade geoquímica é avaliada com base no potencial para geração de drenagem ácida e na composição química dos materiais constituintes. Nesse aspecto, o resultado dos ensaios já feitos indica uma condição de estabilidade geoquímica.

A estabilidade ambiental será fruto do trabalho de reabilitação e revegetação e será monitorada regularmente.

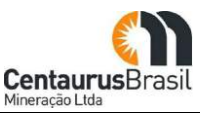

### **10.5.2.5 Monitoramento pós-fechamento**

Para que as cavas e pilhas de disposição de estéril/rejeito sejam de fato sustentáveis, algumas variáveis foram estudadas no projeto do empreendimento e serão monitoradas ao longo de toda a sua vida útil e mesmo após o seu encerramento. Essas variáveis incluem, entre outras:

- x Estabilidade geotécnica;
- x Estabilidade geoquímica;
- x Taxa de sucesso da revegetação;
- x Presença de fauna.

### **10.5.2.6 Revisão do plano conceitual de fechamento**

O Plano Conceitual de Fechamento do empreendimento minerário é uma etapa que precede todas as atividades do estudo ambiental, caracterizada pela nova utilização do uso do solo. Isto implica na interrupção das atividades implantadas em todas as áreas afetadas pela atividade de mineração, de modo a permitir que a área receba outras aplicações, como usos industriais, comercial, residencial, institucional, agrossilvipastoril ou de conservação ambiental.

Visando garantir a segurança, bem como o perfeito andamento das atividades a serem implementadas nesta etapa, faz-se necessária a elaboração de um plano de fechamento de mina. No estágio atual de desenvolvimento do projeto, discute-se o plano conceitual, que aponta as ideias e diretrizes a serem adotados no fechamento. Essas ideias e diretrizes vão, ao longo da operação do empreendimento, sendo testadas e avaliadas para, pouco antes do efetivo início do fechamento, serem detalhadas.

Dessa forma, o plano conceitual de fechamento de mina tem como objetivos gerais:

- x Garantir que as operações sejam encerradas de acordo com a boa prática operacional;
- x Definir o conjunto de medidas a ser adotado de modo a assegurar que a gestão envolvida no processo de fechamento seja adequada para todas as unidades envolvidas;
- Estimar os custos de fechamento;
- x Identificar, antecipadamente, as ações de fechamento que requeiram investigações e estudos prévios para confirmação, conhecimento, detalhamento e estimativa dos custos envolvidos;
- x Identificar e adotar práticas operacionais mais adequadas durante a vida útil da unidade, visando minimizar eventuais problemas relativos aos custos do fechamento de mina;
- x Garantir que o cronograma de fechamento seja executado conforme planejado;
- x Implementar o referido plano de forma a permitir o engajamento total do corpo técnico e operacional, envolvidos no processo de fechamento;
- x Cumprir a legislação pertinente vigente Deliberação Normativa COPAM nº 220, de 21 de março de 2018 e Resolução ANM nº 68/2021.

Como objetivos específicos, o plano de fechamento visa: (i) garantir a reparação dos danos ambientais e a reabilitação dos ambientes degradados, de modo a possibilitar o uso futuro das áreas afetadas; (ii) minimizar os impactos sociais negativos e otimizar os positivos.

O Plano Conceitual de Fechamento de Mina é um dos documentos que compõem o EIA/RIMA, como um programa de controle (a ser detalhado no âmbito do PCA – próxima etapa do licenciamento). A revisão deste plano durante o curso da vida útil do empreendimento possibilita seu aprimoramento em função dos monitoramentos que são feitos e que mostram os usos futuros mais adequados à área em foco.

Essas revisões serão feitas em atendimento aos prazos estabelecidos nas legislações pertinentes vigentes, e suas atualizações realizadas sempre que necessárias.

## **10.5.2.7 Revisão do plano executivo de fechamento**

O plano executivo de fechamento é o detalhamento do plano conceitual de fechamento e representa a consolidação das ideias e diretrizes, além da incorporação da experiência obtida durante a operação do empreendimento.

O plano executivo detalhada as medidas de engenharia e de meio ambiente a serem tomadas para uma desativação eficaz do empreendimento e para viabilizar o uso futuro pretendido para a área.

Essa revisão contextualizando o detalhamento do plano conceitual para o executivo será realizada em atendimento aos prazos legais.

## **10.5.3 Infraestrutura para a Desativação**

Na etapa de desativação do empreendimento, somente a infraestrutura necessária para a realização das atividades de fechamento serão mantidas. Assim, prevê-se que a seguinte infraestrutura seja mantida:

- x Abastecimento de combustível;
- x Abastecimento de água;
- Suprimento de energia.

## **10.5.3.1 Abastecimento de combustível**

Para atender à demanda de combustível na etapa de desativação do Projeto Jambreiro, será desmobilizado 50% dos tanques aéreos usados na etapa de operação, ficando o restante (50%) somente em uso. O posto ficará no mesmo local.

O posto servirá como ponto de abastecimento para todos os veículos e equipamentos empregados na desativação do projeto, mas principalmente para:

- x Os equipamentos e máquinas de movimentação de terra;
- x Os caminhões que farão o transporte de resíduos;
- x Os caminhões pipa;

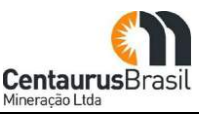

x Todos os veículos leves do projeto.

O posto terá uma capacidade de armazenamento de 150.000 litros de combustível (óleo diesel), que serão trazidos por caminhões-tanque. O consumo de óleo diesel estimado para a etapa de desativação é de 0,7 m3/dia. Nesta etapa, haverá um menor fluxo dos caminhões-tanque a serem usados no fornecimento de combustível, que irá reabastecer o posto.

### **10.5.3.2 Abastecimento de água**

O abastecimento de água na etapa de desativação será dividido em água industrial e água potável. A água industrial será usada na etapa de desativação principalmente para lavagem de equipamentos e veículos, além da umectação de vias. A água potável será consumida pelos profissionais envolvidos nas atividades de desativação do empreendimento.

Em relação ao uso da água industrial, é importante ressaltar que, devido à não obrigatoriedade de um nível elevado de qualidade de água para atender aos fins industriais, o reaproveitamento da água será feito sempre que possível. Desta forma, diferencia-se água recirculada (reaproveitada do efluente de alguma atividade do empreendimento) de água nova, que é captada de recursos hídricos.

O consumo total da água no projeto na etapa de desativação será de 73,5 m<sup>3</sup>/h, dos quais 40,0 m<sup>3</sup>/h serão de água nova. Para esta etapa estima-se uma recirculação de aproximadamente 40%.

A captação de água potável na etapa de desativação será feita pelo mesmo sistema de água industrial. O consumo médio de água potável durante a desativação diminuirá e está estimado em aproximadamente de 0,5 m3/h.

O tratamento a ser aplicado à água na ETA compacta é baseado em filtração direta por membrana com diâmetro dos poros de 0,01 μm. Além da filtração direta, a água será submetida a cloração e fluoretação. A água tratada será então bombeada para um reservatório de água tratada, que abastecerá a rede de distribuição de água potável do projeto.

O sistema de captação será mantido no rio Corrente Canoa e a captação será feita por um canal de sucção construído lateralmente ao rio. A água entrará nesse canal através de gradeamento e será bombeada para a barragem de reservação de água do empreendimento. A partir da barragem, a água será bombeada para um reservatório localizado próximo à planta.

### **10.5.3.3 Suprimento de energia**

A demanda energética prevista para a etapa de desativação é de cerca de 170MWh/mês. A demanda por energia elétrica na etapa de desativação é bastante reduzida, pois, basicamente, o consumo se dará:

- x No posto de combustível, para iluminação e bomba de combustível;
- x No sistema de abastecimento de água para as bombas;
- x No sistema de tratamento de esgotos para as bombas;

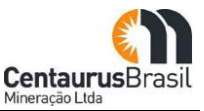

x Na CER, para a iluminação.

### **10.5.4 Máquinas e Equipamentos**

As máquinas e equipamentos principais a serem usados durante a etapa de desativação do empreendimento são apresentados no [Quadro 23.](#page-167-0)

<span id="page-167-0"></span>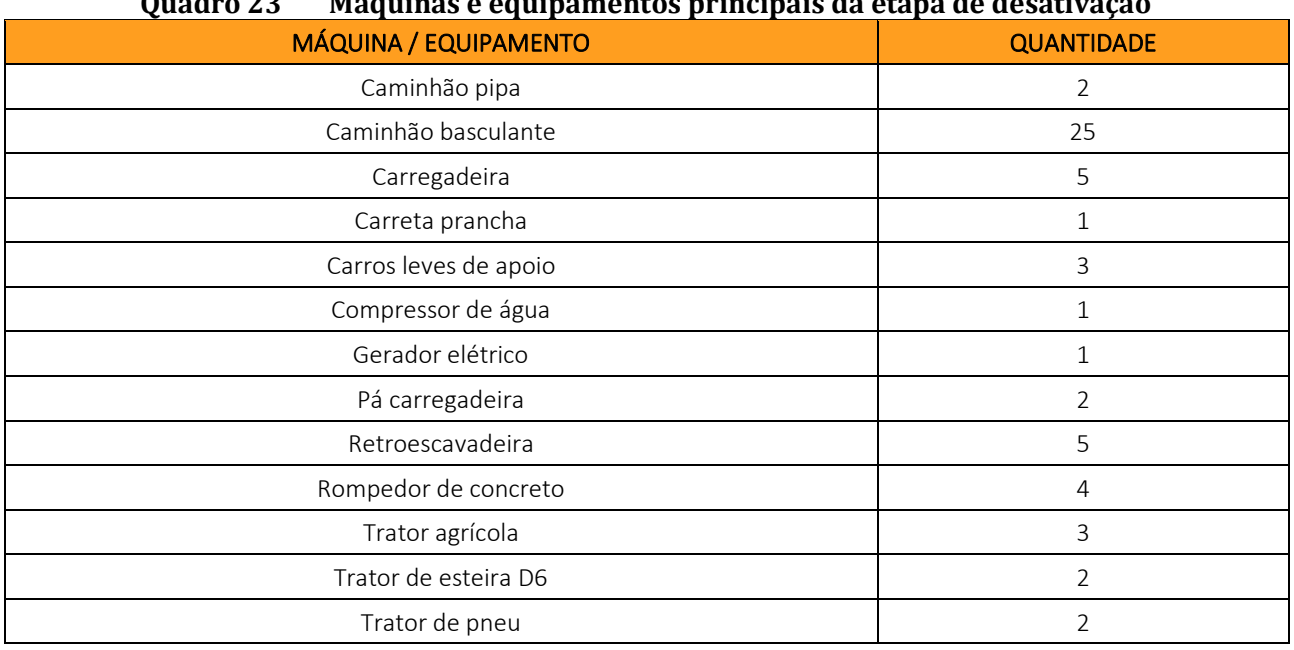

# **ʹ͵**

Fonte: Centaurus, 2021

## **10.5.5 Estimativa de Insumos**

O [Quadro](#page-168-0) 24 apresenta as seguintes informações acerca dos insumos a serem consumidos na etapa de desativação do Projeto Jambreiro:

- x Como o insumo será transportado até o projeto;
- x Quantidade de insumo a ser utilizada;
- x Forma de armazenamento do insumo;
- x Procedimentos de segurança a serem observados;
- x Recipiente para estocagem;
- · Destinação final.

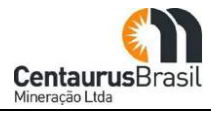

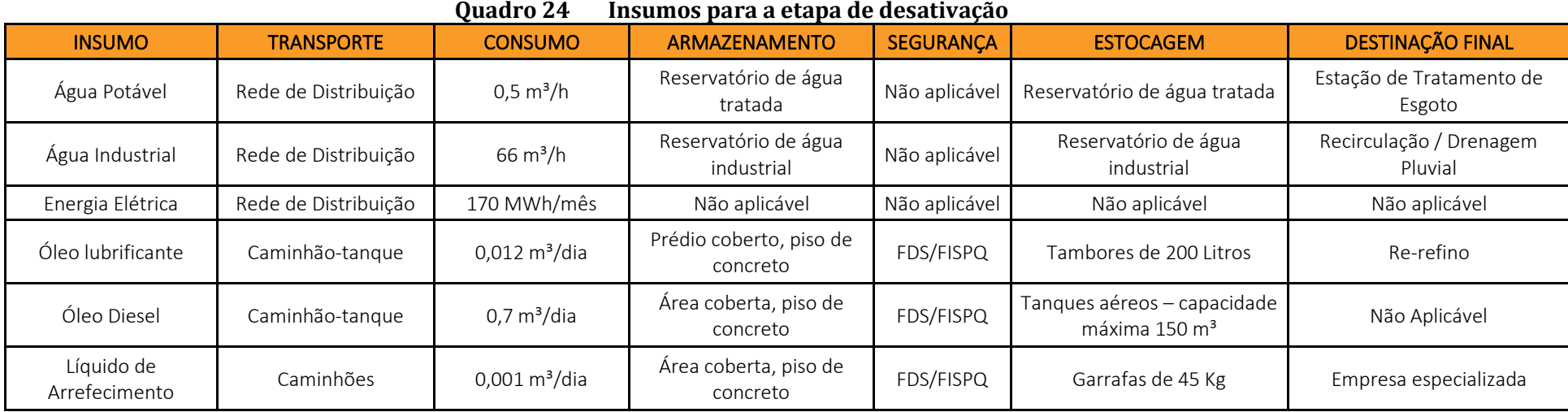

Fonte: Centaurus, 2021

<span id="page-168-0"></span>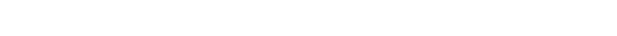

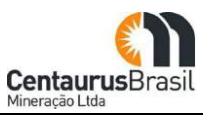

# **10.5.6 Estimativa de Mão de Obra e Perfil Profissional**

A mão de obra da etapa de desativação será composta, em sua maioria, por funcionários terceirizados. Estima-se que sejam mobilizados 5 funcionários da Centaurus e 35 funcionários terceirizados, no pico da obra e, na média, seja um total de 25 pessoas. Todos os empregados na etapa de desativação serão mão de obra direta. O histograma de mão de obra para a etapa de desativação é mostrado na [Figura 43](#page-169-0) e a distribuição dos perfis profissionais a serem alocados às atividades da etapa de desativação é mostrada na [Figura 44](#page-169-1) .

<span id="page-169-0"></span>A massa salarial a ser criada em função da mão de obra na etapa de desativação será, em média, 2,4 milhões de reais anuais. Esse valor inclui os benefícios e os encargos sociais.

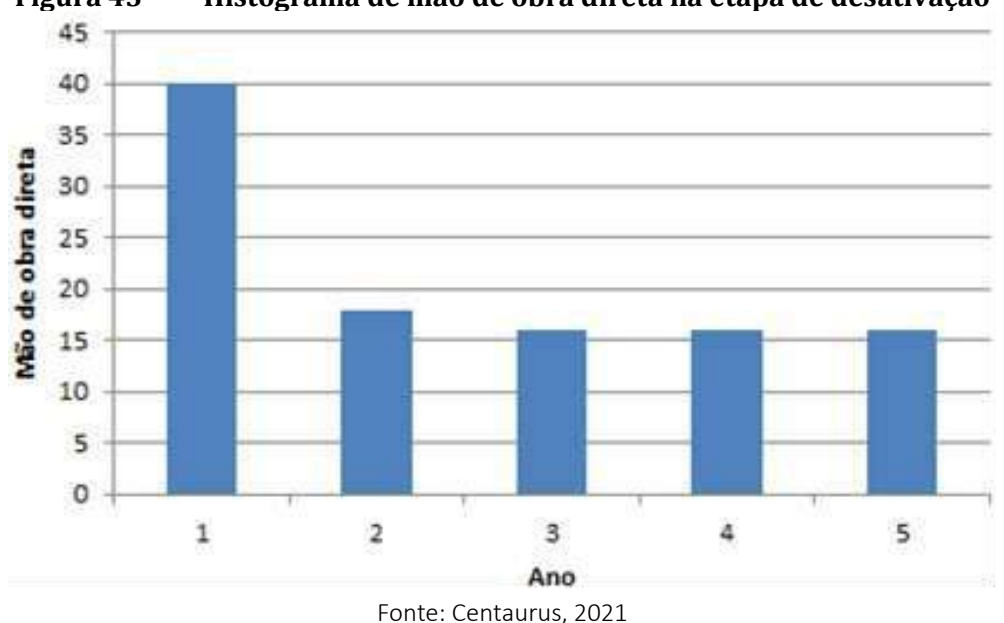

**Figura 43 Histograma de mão de obra direta na etapa de desativação**

<span id="page-169-1"></span>**Figura 44 Distribuição dos perfis profissionais na etapa de desativação**

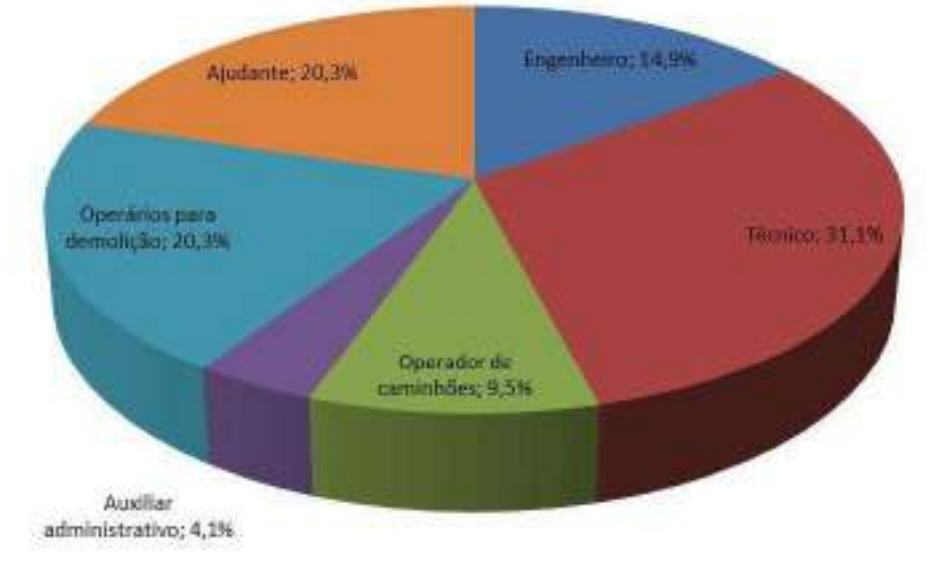

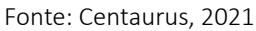

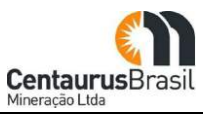

## **10.5.7 Prazos previstos para a Etapa de Desativação**

O cronograma da etapa de desativação do Projeto Jambreiro é apresentado no [Quadro](#page-171-0) 25. Conforme explicado no item de estratégia de desativação, a desativação será realizada paralelamente à operação do projeto, naquelas áreas onde isso for possível. Portanto, o cronograma dessa etapa mostra todos os 12 anos previstos de operação e os 3 anos de desativação propriamente dita.

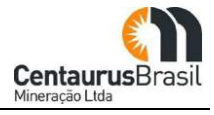

<span id="page-171-0"></span>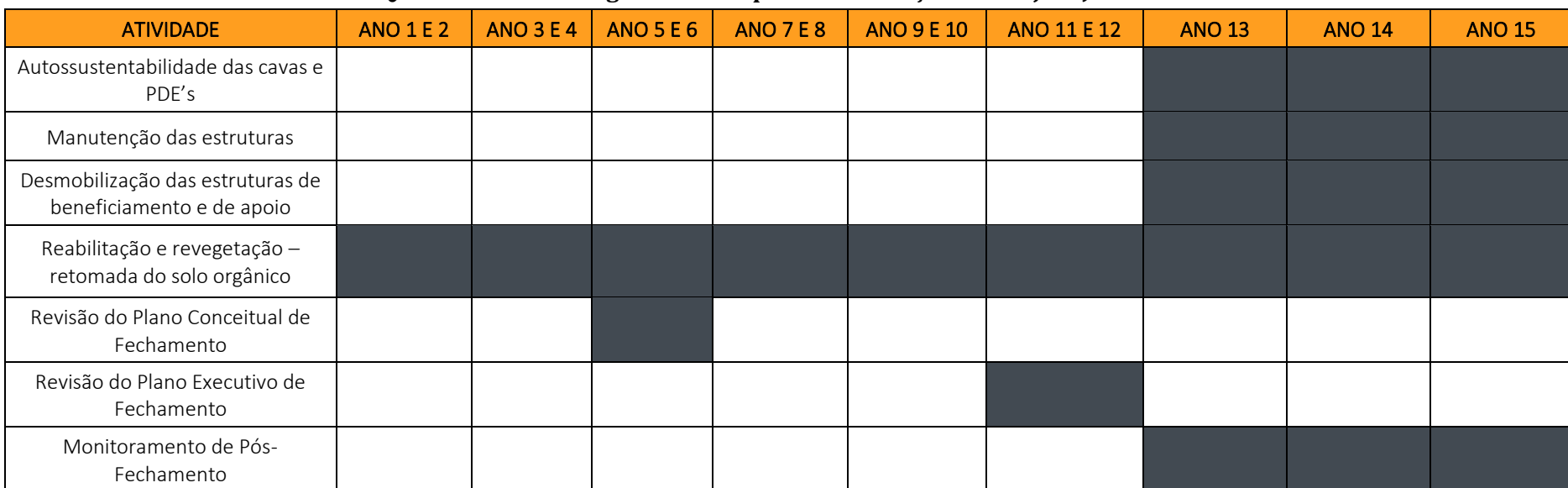

### Quadro 25 Cronograma da etapa de desativação do Projeto Jambreiro

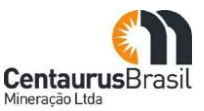

# **10.6 ASPECTOS AMBIENTAIS**

### **10.6.1 Supressão de vegetação e intervenção em APP**

Conforme contextualizado anteriormente, a supressão de vegetação e a intervenção em APP será objeto de processo de licenciamento específico, e sua operacionalização será realizada diante das melhores práticas operacionais, visando o menor impacto possível a fauna e flora.

A ADA do Projeto Jambreiro compreende uma área de 206,8128ha, sendo identificadas as seguintes classes de uso e ocupação do solo e cobertura vegetal, a saber:

- x Área Antropizada;
- Candeal;
- · Espelho d'água;
- x Floresta Estacional Semidecidual em estágio inicial- FESD I;
- x Floresta Estacional Semidecidual em estágio médio FESD-M;
- Pastagem;
- x Plantio de Eucalipto.

O mapeamento do uso e ocupação e cobertura vegetal da ADA do Projeto Jambeiro é apresentado e quantificado no [Quadro 26](#page-172-0) e na [Figura 45](#page-173-0)

<span id="page-172-0"></span>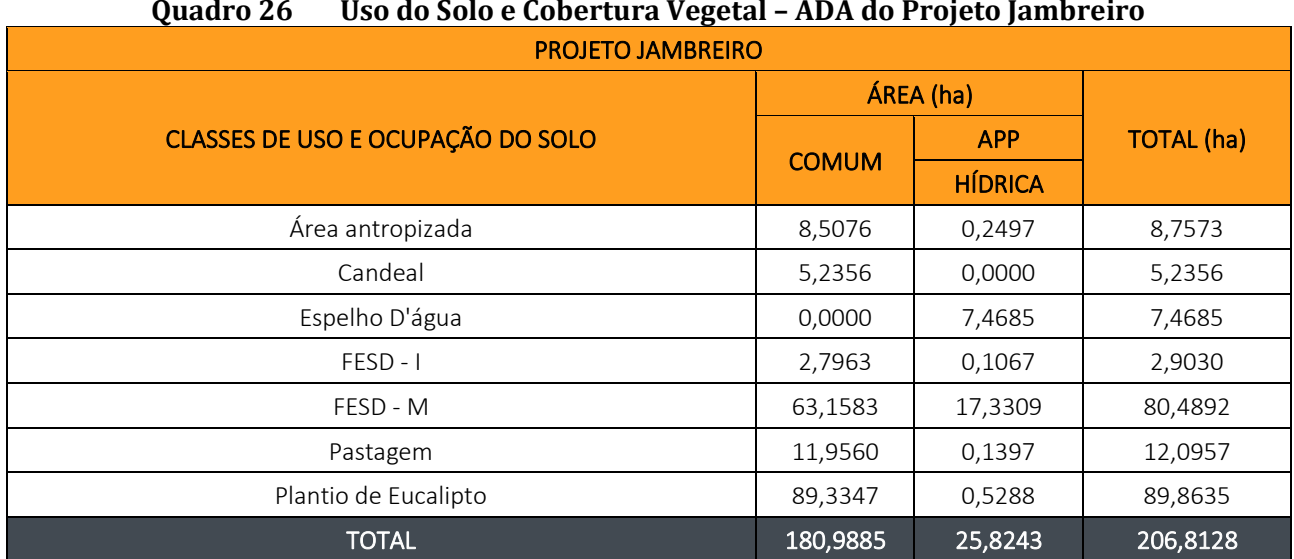

# Quadro 26 Uso do Solo e Cobertura Vegetal - ADA do Projeto Jambreiro

Fonte: CERN, 2023

<span id="page-173-0"></span>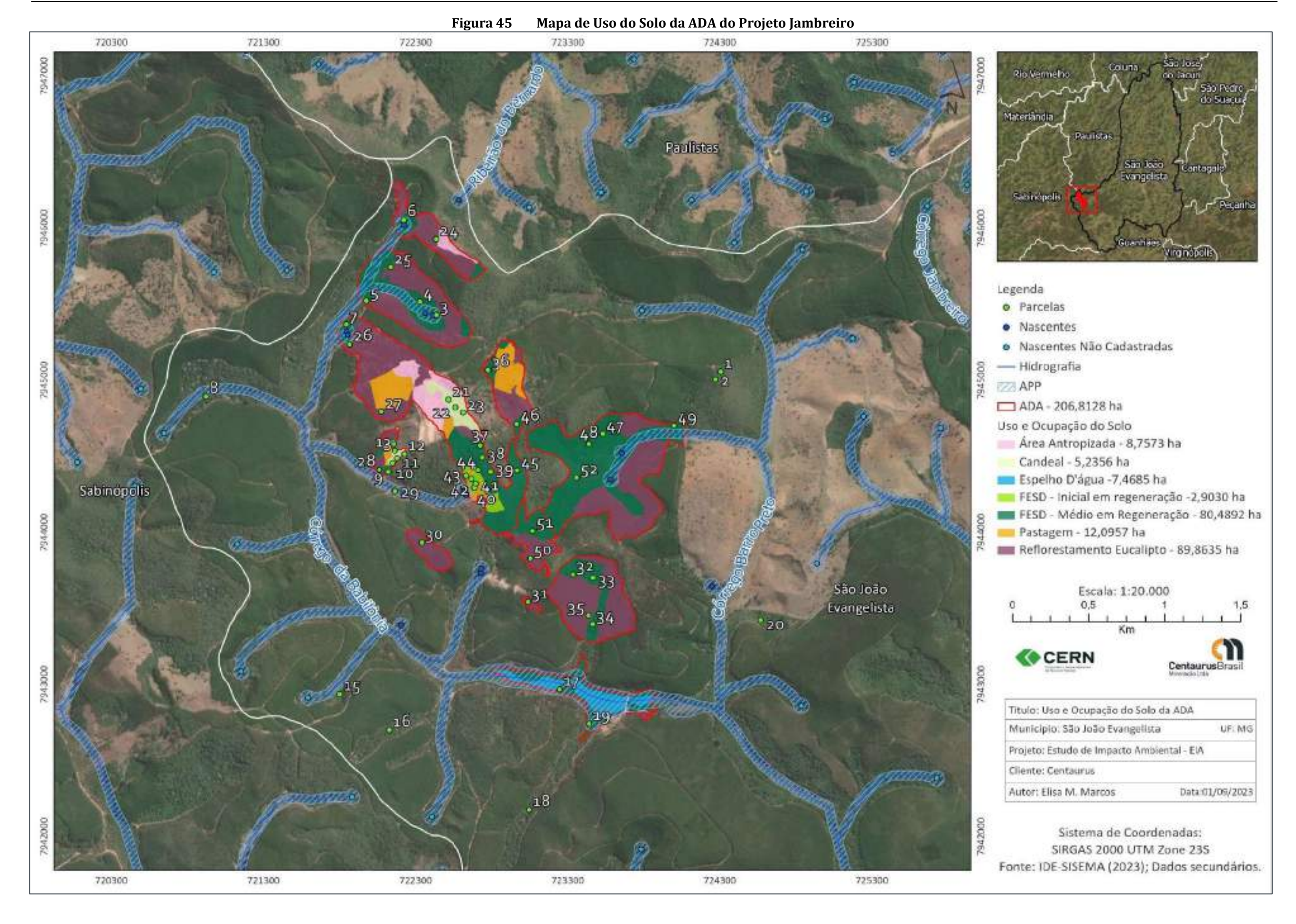

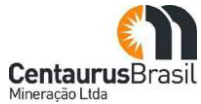

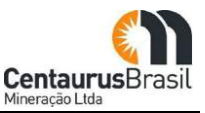

### **10.6.2 Intervenções em recursos hídricos**

Para a implantação e operacionalização do Projeto Jambreiro serão necessárias as seguintes intervenções em recursos hídricos.

- x Barramento para acumulação/reservação de água;
- x Captação em barramento sem regularização de vazão no córrego Corrente Canoa;
- x Captação em barramento sem regularização de vazão no córrego Babilônia;
- x Captação em barramento sem regularização de vazão da barragem JBR (bombeamento até planta de beneficiamento - UTM);
- x Dreno de fundo para a PDE Norte;
- x Dreno de fundo para a PDE Sul;
- x Dreno de fundo para a PDE Leste; e *Sump* da PDE Leste;
- x Desvio do córrego Babilônia (cava Tigre).

Ressalta-se que todas estas intervenções possíveis de outorgas serão objeto de processos específicos para este fim (a serem formalizados na próxima etapa do licenciamento), e quando se fizer necessário, visando a segurança operacional do empreendimento, diante do planejamento sequencial de mina, poderá ser formalizado a outorga para o rebaixamento de nível (cava Tigre e Galo).

#### **10.6.2.1 Captações de água para a operação do empreendimento**

O abastecimento da água do Projeto Jambreiro é uma questão fundamental para a viabilidade do empreendimento, uma vez que o beneficiamento na planta UTM será realizado a úmido.

Conforme já contextualizado anteriormente, após a avaliação dos rios da região, concluiu-se que esses têm capacidade para fornecer a vazão de água demandada pelo projeto. Uma das vantagens da captação em curso de água é a sensível redução da interferência no regime hídrico local regional. Dessa forma, optou-se pelo fornecimento de água para o empreendimento através de captação de água superficial em barramento (sem regularização de vazão) e para isso, foram selecionados dois pontos de captação (de origem), um deles no córrego Corrente Grande, no ponto de coordenadas UTM E 722.435 / N 7.937.404 (ponto também conhecido por Corrente Canoa), e outro no córrego Babilônia, no ponto de coordenadas UTM E 725.270 / N 7.937.546.

Estas duas citadas captações de origem serão bombeadas até a barragem de reservação do Projeto Jambreiro (a ser edificada), onde então, por fim, será captada e bombeada até a planta de beneficiamento (UTM), conforme já apresentado anteriormente.

Em relação ao uso da água industrial, é importante ressaltar que, devido à não obrigatoriedade de um nível elevado de qualidade de água para atender aos fins industriais, o reaproveitamento da água será feito sempre que possível (aproximadamente 90%). Desta forma, diferencia-se água recirculada

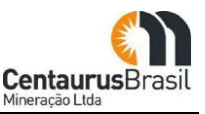

(reaproveitada do efluente de alguma atividade do empreendimento) de água nova, que será a captada de recursos hídricos.

# **10.6.3 Sistemas de Controle Ambiental**

Neste item são descritos os sistemas de controle ambiental contemplados nas etapas de implantação, operação e fechamento do Projeto Jambreiro. Além dos sistemas intrínsecos às estruturas da obra, são apresentados também aqueles que visam controlar os aspectos ambientais relacionados a efluentes líquidos, resíduos sólidos, emissões atmosféricas e ruído e/ou vibração.

## **10.6.3.1 Efluentes Líquidos**

Os efluentes líquidos a serem gerados pelo Projeto Jambreiro, em todas as suas etapas, são efluentes oleosos e domésticos.

Os [Quadro 27e](#page-175-0) [Quadro 28a](#page-175-1)presentam as fontes de geração de efluentes oleosos e domésticos.

<span id="page-175-0"></span>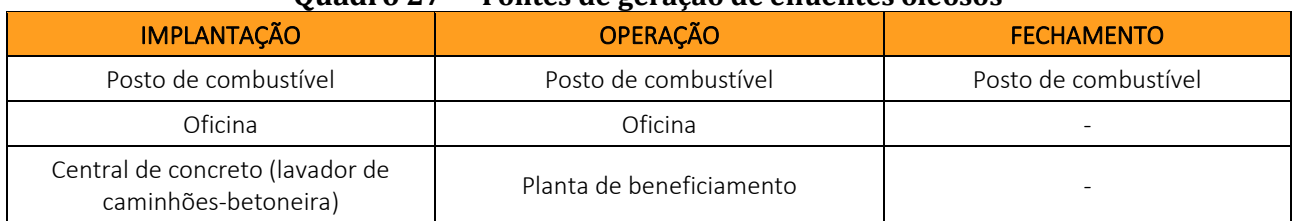

#### Ouadro 27 Fontes de geração de efluentes oleosos

#### Fonte: Centaurus, 2021

<span id="page-175-1"></span>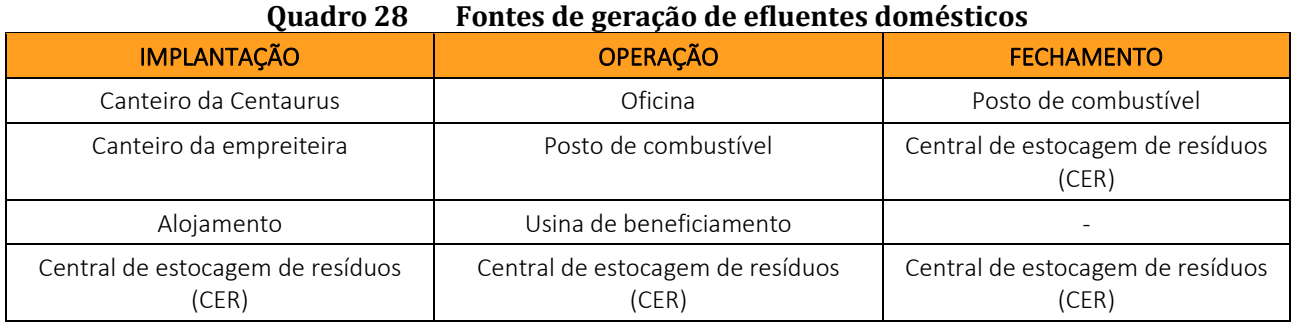

Fonte: Centaurus, 2021

No que se refere à drenagem ácida, seu potencial de geração no empreendimento foi analisado com base em testes ABA ("acid base accounting"), realizados com minério, estéril, rejeito e minério pobre conforme boletins laboratoriais apresentados no Anexo 08 (Resultados de Avaliação do Potencial de Geração de Drenagem Ácida).

A interpretação dos resultados dos testes ABA quanto ao potencial de geração de drenagem ácida é feita segundo os critérios adotados por vários estados dos Estados Unidos e do Canadá, conforme [Quadro](#page-175-2) 29.

<span id="page-175-2"></span>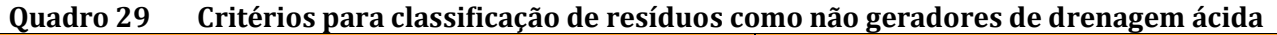

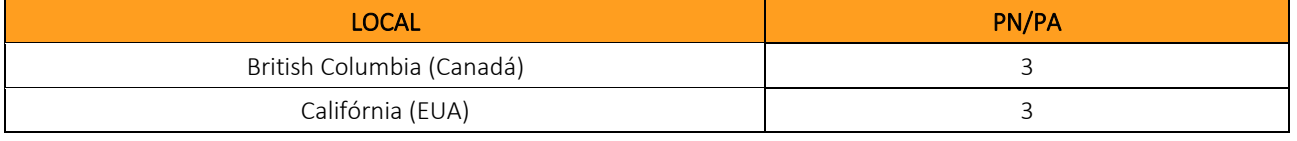

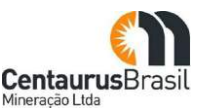

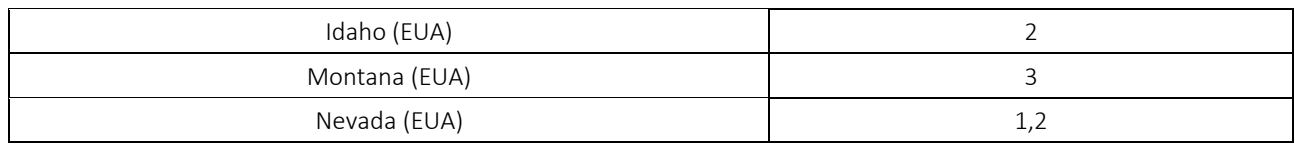

Fonte: Souza, 2001

A sigla PN significa potencial de neutralização, enquanto PA significa potencial de acidificação. Portanto, os valores do quadro indicam o limite acima do qual não há potencial para geração de drenagem ácida e, inversamente, abaixo do qual, há potencial para geração de drenagem ácida.

Como se pode observar nos resultados dos testes ABA abaixo, os valores de PN/PA para os materiais provenientes do Projeto Jambreiro estão muito acima do maior dos limites utilizados, que é 3. Os valores de PN/PA são mostrados abaixo para cada tipo de material analisado:

- $\bullet$  Minério PN/PA: 61,3;
- $\bullet$  Estéril PN/PA: 31,8;
- · Minério pobre PN/PA: 43,5;
- $\bullet$  Rejeito PN/PA: 50,9.

Portanto, não há potencial para geração de drenagem ácida a partir dos materiais utilizados no Projeto Jambreiro.

### **Características Qualitativas e Quantitativas dos Efluentes Líquidos**

Conforme citado anteriormente, na categoria de efluentes líquidos, apenas efluentes oleosos e domésticos serão gerados no Projeto. Os [Quadro](#page-176-0) 30 e [Quadro](#page-177-0) 31 caracterizam quantitativamente os efluentes líquidos oleosos e domésticos, respectivamente.

<span id="page-176-0"></span>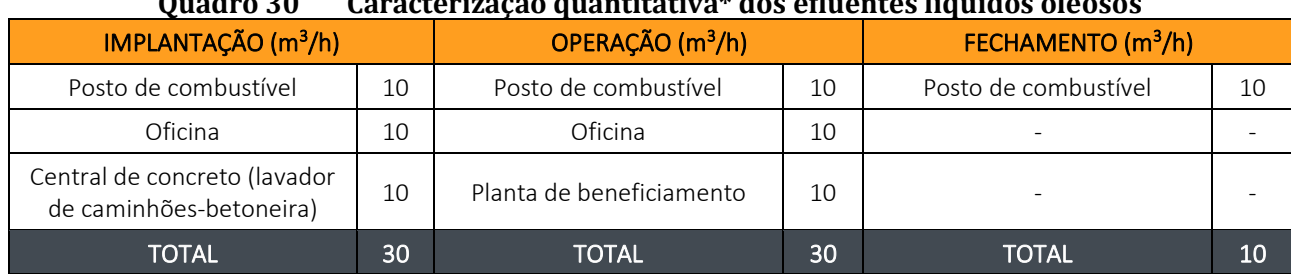

# **͵Ͳ ȗ ϐÀ**

\*As quantidades apresentadas são os valores máximos que podem ser produzidos por fonte geradora e representam a vazão de efluente bruto (água e óleo)

Fonte: Centaurus, 2021

#### **Ouadro 31** Caracterização quantitativa\* dos efluentes líquidos domésticos

<span id="page-177-0"></span>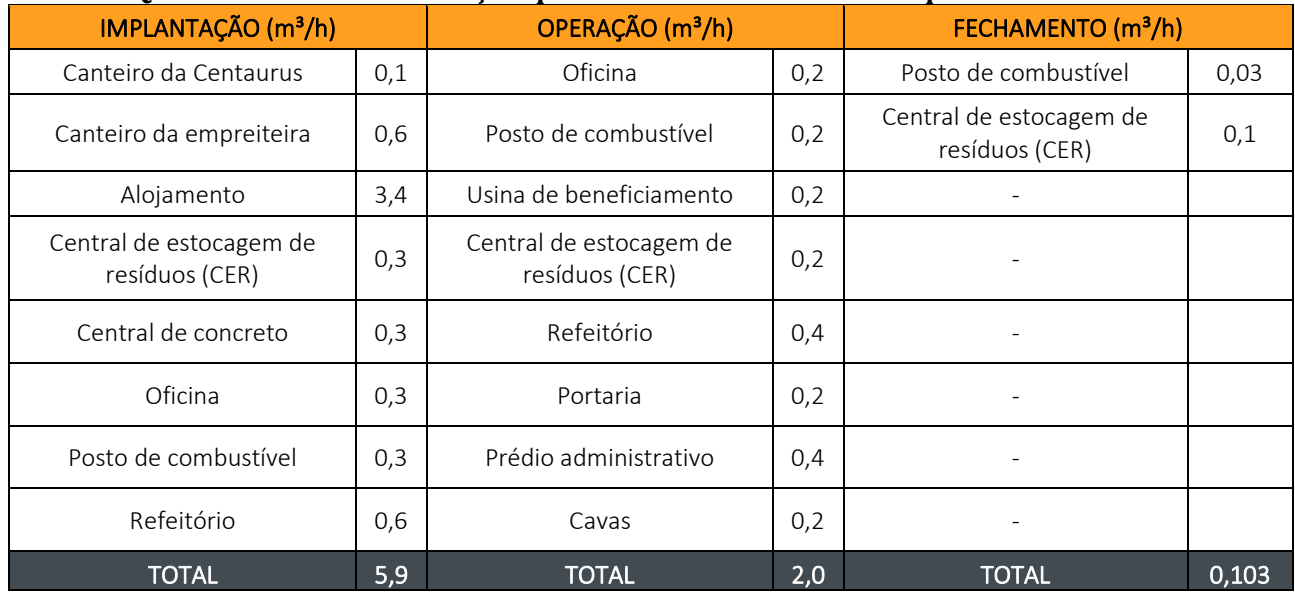

\* Os valores apresentados são as quantidades médias a serem produzidas por fonte geradora e representam a vazão de efluente bruto

Fonte: Centaurus, 2021

A caracterização qualitativa dos efluentes líquidos brutos do Projeto Jambreiro é apresentada nos [Quadro 32](#page-177-1) e [Quadro 33.](#page-177-2)

<span id="page-177-1"></span>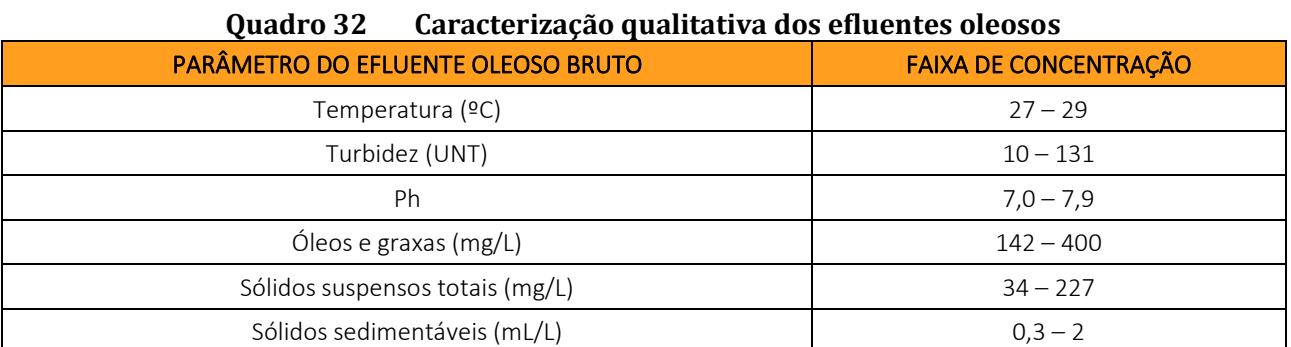

Fonte: Secron, 2006

### Quadro 33 Caracterização qualitativa dos efluentes domésticos

<span id="page-177-2"></span>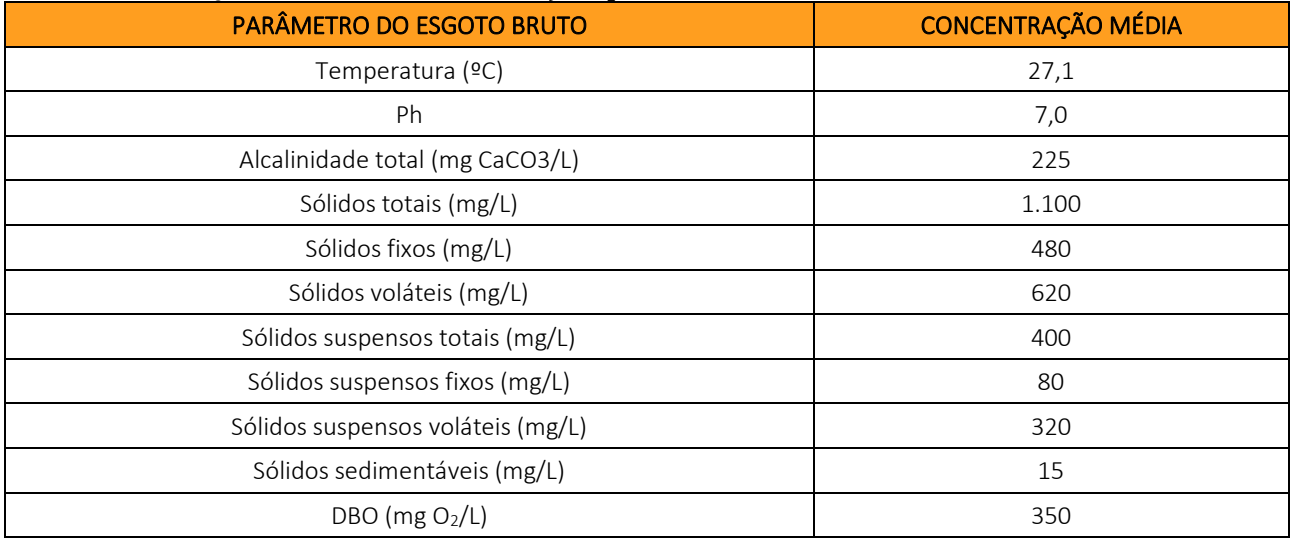

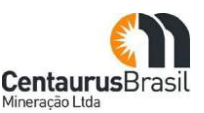

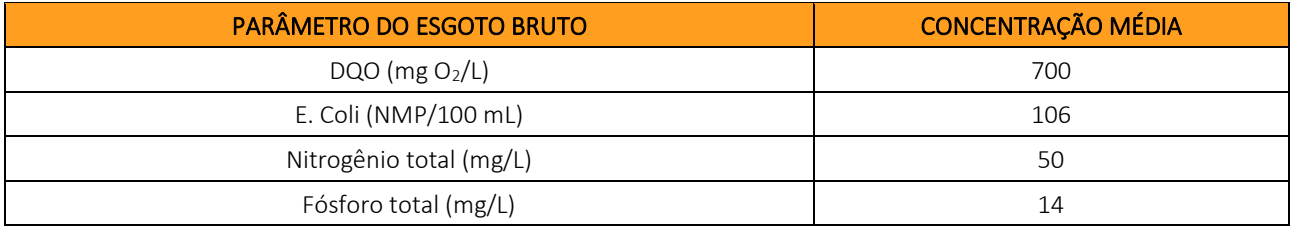

Fonte: Von Sperling, 1996

#### **Tecnologia de controle de efluentes líquidos e procedimentos**

O item anterior indicou que dois tipos de efluentes líquidos no empreendimento: efluentes oleosos e efluentes domésticos. A seguir são caracterizados os sistemas de controle e os procedimentos operacionais elaborados para atender aos requisitos legais e garantir a eficiência projetada dos sistemas.

Todos os efluentes contaminados com óleos e graxas gerados no empreendimento serão tratados em sistemas separadores de água e óleo (SAO). Os SAOs foram dimensionados para uma vazão máxima de efluente estimada em 10 m3/h e serão compostos basicamente por [\(Figura 46](#page-179-0) ):

- x Caixa de concreto para a contenção de resíduos sedimentáveis com compartimento para bombeamento;
- x Tanques cilíndricos em polipropileno para separação gravimétrica do óleo e água;
- x Tubulações em pvc para interligação das unidades;
- x Válvula de densidade para coleta do óleo sobrenadante;
- x Reservatório metálico para armazenagem do óleo coletado;
- x Pisos e muretas de concreto para contenção das drenagens internas.

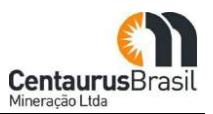

<span id="page-179-0"></span>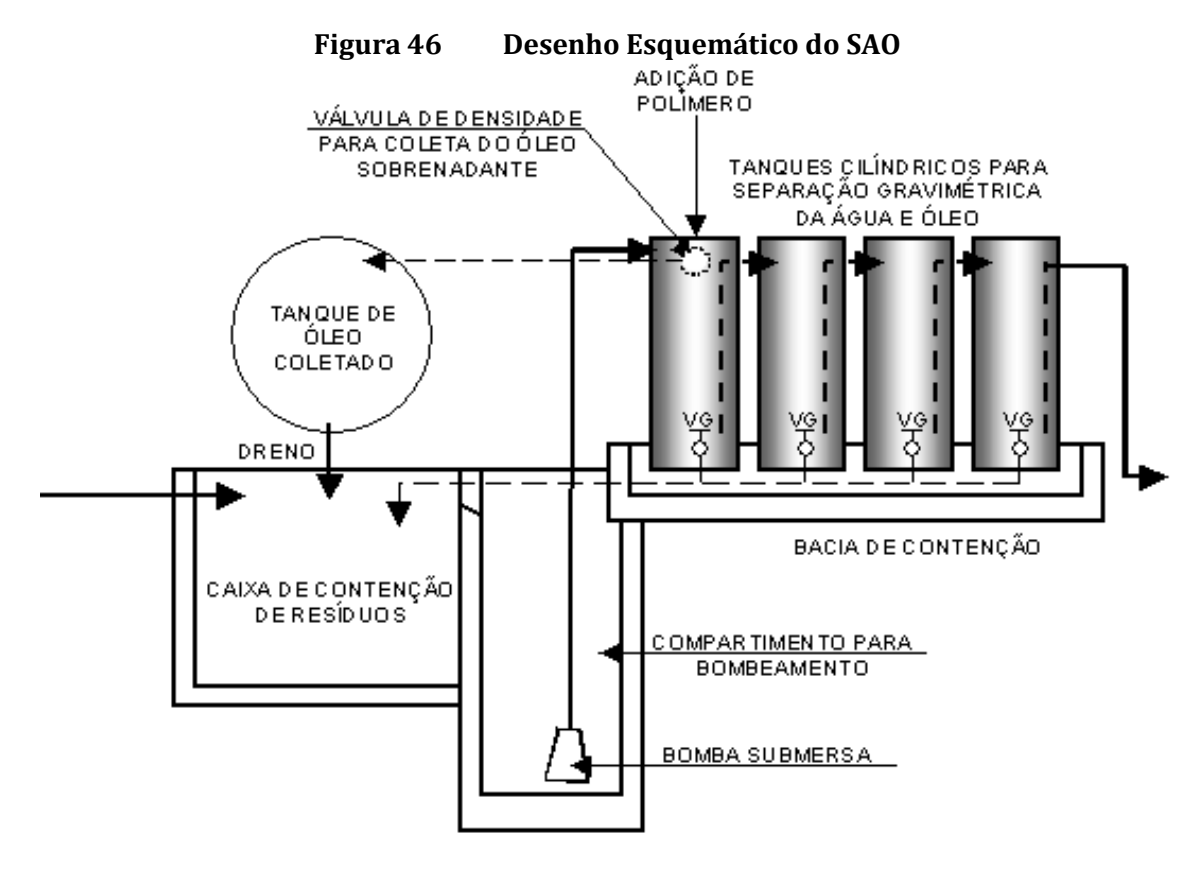

**DESENHO ESQUEMÁTICO DO SAO** SEM ESCALA

Fonte: Centaurus, 2021

Após passar pela caixa para contenção dos resíduos sedimentáveis, os efluentes líquidos serão bombeados para o sistema separador de água e óleo composto por quatro tanques cilíndricos interligados entre si por tubulações de PVC.

No primeiro tanque será realizada a coleta automática do óleo sobrenadante através de uma válvula de densidade instalada no seu interior. Esse óleo será lançado por gravidade no reservatório de armazenamento de óleo, de onde será retirado e acondicionado em tambores que serão armazenados temporariamente na Central de Estocagem de Resíduos (CER), antes de serem recolhidos por empresa certificada para re-refino.

O óleo emulsionado seguirá para o segundo tanque onde será realizada a clarificação da água através da adição de polímero, regulado por uma bomba dosadora. O óleo sobrenadante será retido e as partículas sólidas ficarão depositadas no fundo do tanque. Uma parcela de óleo ainda será transferida para o terceiro e o quarto tanque, onde o polímero ainda atuará proporcionando a separação do óleo, água e particulados sólidos.

O óleo sobrenadante retido nos 2°, 3° e 4° tanques, bem como as partículas sólidas acumuladas no fundo, retornarão para a caixa de contenção de resíduos por meio de descargas periódicas controladas manualmente por registros instalados nos tanques. O processo será contínuo e o operador atuará apenas no controle periódico das válvulas de descarga dos tanques. A borra oleosa proveniente da
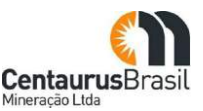

operação, manutenção e limpeza do SAO, assim como outros resíduos contaminados com óleo e graxa, serão acondicionados em tambores estanques, com tampa metálica e aro de vedação, devidamente identificados. Esses tambores serão armazenados temporariamente na CER, antes de serem recolhidos por empresa licenciada para coprocessamento.

O efluente tratado dos SAOs será encaminhado a um reservatório de onde será feito seu aproveitamento para fins menos nobres (lavagem de veículos, umectação de vias etc.).

Mesmo que ao fim, o efluente tratado será infiltrado no solo, o sistema está dimensionado para conferir ao efluente, características compatíveis com os padrões de lançamento de efluentes (segundo a Resolução CONAMA 357/2005 e a Deliberação Normativa COPAM/CERH MG N. 01/2008). Desta maneira, o desempenho nominal dos SAOs, para os principais parâmetros de interesse é apresentado na [Quadro 34.](#page-180-0)

<span id="page-180-0"></span>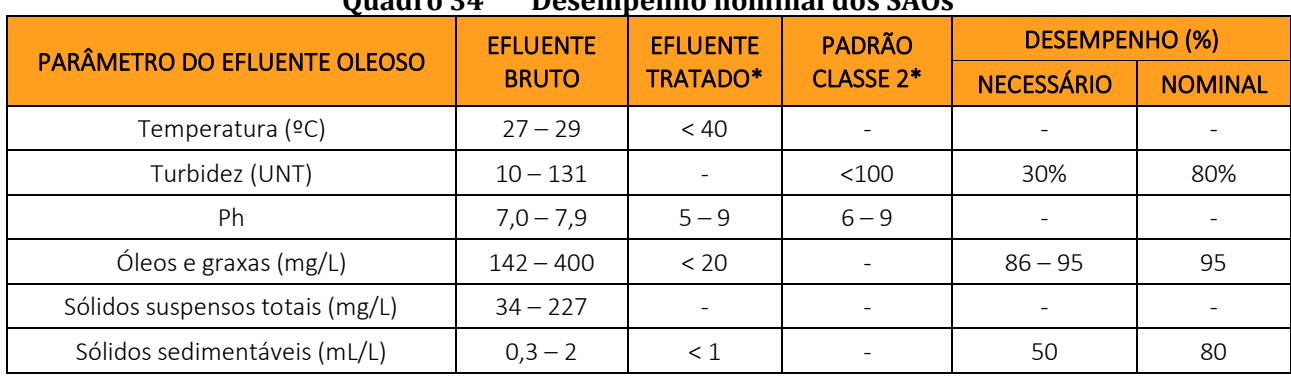

#### **͵Ͷ**

\* Resolução CONAMA 357/05 e Deliberação Normativa COPAM/CERH MG N. 01/2008 Fonte: Centaurus, 2021

Os efluentes domésticos (sanitários) gerados nas unidades descritas anteriormente, nas diversas etapas do empreendimento, serão tratados em estações de tratamento de esgoto (ETE) do tipo fossa-filtro e infiltração.

Em pontos específicos, no início da etapa de implantação e nas frentes de lavra das cavas, serão utilizados banheiros químicos. Os banheiros químicos a serem instalados no empreendimento terão capacidade para 200 L e serão trocados a cada dois dias. Para esta demanda será contratada empresa devidamente habilitada e licenciada para fornecimento deste serviço.

Para tratamento das águas residuárias geradas no refeitório, vestiários e sanitários, serão implantadas ETEǯs tipo fossa-filtro e infiltração. Este tipo de tratamento é composto de 5 partes:

- Tratamento preliminar;
- Fossa séptica;
- x Filtro anaeróbio;
- · Desinfecção final;
- Tubo sumidouro.

A [Figura 47](#page-182-0) mostra o desenho esquemático da ETE fossa-filtro padrão. Em conformidade com a NBR 8160, a primeira etapa do tratamento é denominada tratamento preliminar e inclui a caixa de gordura e a caixa gradeada. A caixa de gordura tem o objetivo de reter os resíduos gordurosos provenientes das cozinhas e sanitários. A caixa gradeada destina-se à remoção de sólidos grosseiros e areia.

A fossa séptica é a unidade de tratamento primário dos esgotos domésticos, onde são feitas a separação e a transformação da matéria sólida contida no esgoto. Neste recipiente, a parte sólida fica retida e o processo biológico de purificação da parte líquida se inicia.

No filtro anaeróbio ocorre o tratamento secundário e físico-biológico do esgoto. O filtro anaeróbio tem eficiência homogeneamente distribuída em todo o leito filtrante, com participação tanto do biofilme aderido ao suporte, como do lodo acumulado. A digestão da matéria orgânica é feita sem a presença de oxigênio, daí o nome de filtro anaeróbio. Isso ocorre porque o filtro está sempre cheio com esgoto, pois o fluxo é ascendente.

A desinfecção final é feita utilizando-se cloro para eliminar microrganismos patogênicos que tenham sobrevivido ao tratamento. O tubo sumidouro é o dispositivo pelo qual o efluente tratado é lançado no solo para infiltração. O ponto de lançamento do efluente tratado estará a, no mínimo, 1,5 m do nível máximo do lençol freático. Todo o lodo gerado nas ETEs será coletado, transportado e destinado corretamente, por empresa especializada e licenciada.

Todas as ETEs tipo fossa-filtro serão dotadas de caixas de coleta de amostras na entrada (caixa de passagem) e na saída (caixa de desinfecção) para que, periodicamente, sejam feitas amostragens dos efluentes, objetivando o monitoramento da eficiência das ETEs e da qualidade do efluente tratado.

Na etapa de implantação, na área onde será realizado o decapeamento inicial, serão posicionados banheiros químicos para atendimento aos trabalhadores alocados nas frentes de serviço. Além disso, nas situações de grande mobilidade ou dispersão das frentes de trabalho, tais como áreas onde serão realizados serviços de supressão de vegetação e construção de acessos, também serão instalados banheiros químicos.

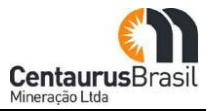

<span id="page-182-0"></span>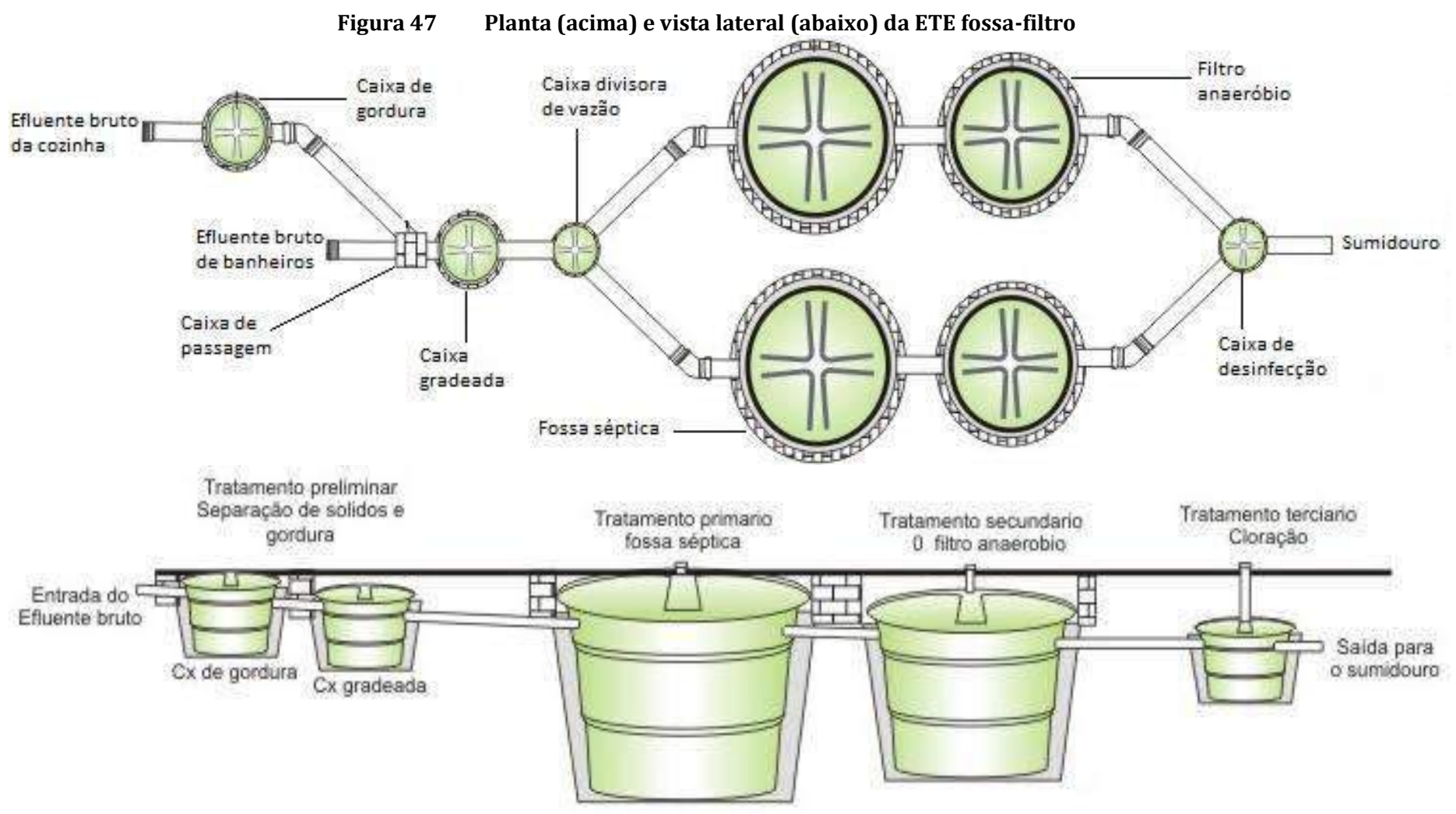

Fonte: Centaurus, 2021.

Embora as ETEs contemplem a infiltração, estas estão dimensionadas para conferir ao efluente tratado, com características compatíveis com os padrões de lançamento de efluentes (Deliberação Normativa COPAM/CERH MG N. 01/2008). Desta maneira, a [Figura 48](#page-183-0) mostra o desempenho nominal esperado para as ETEs do Projeto.

<span id="page-183-0"></span>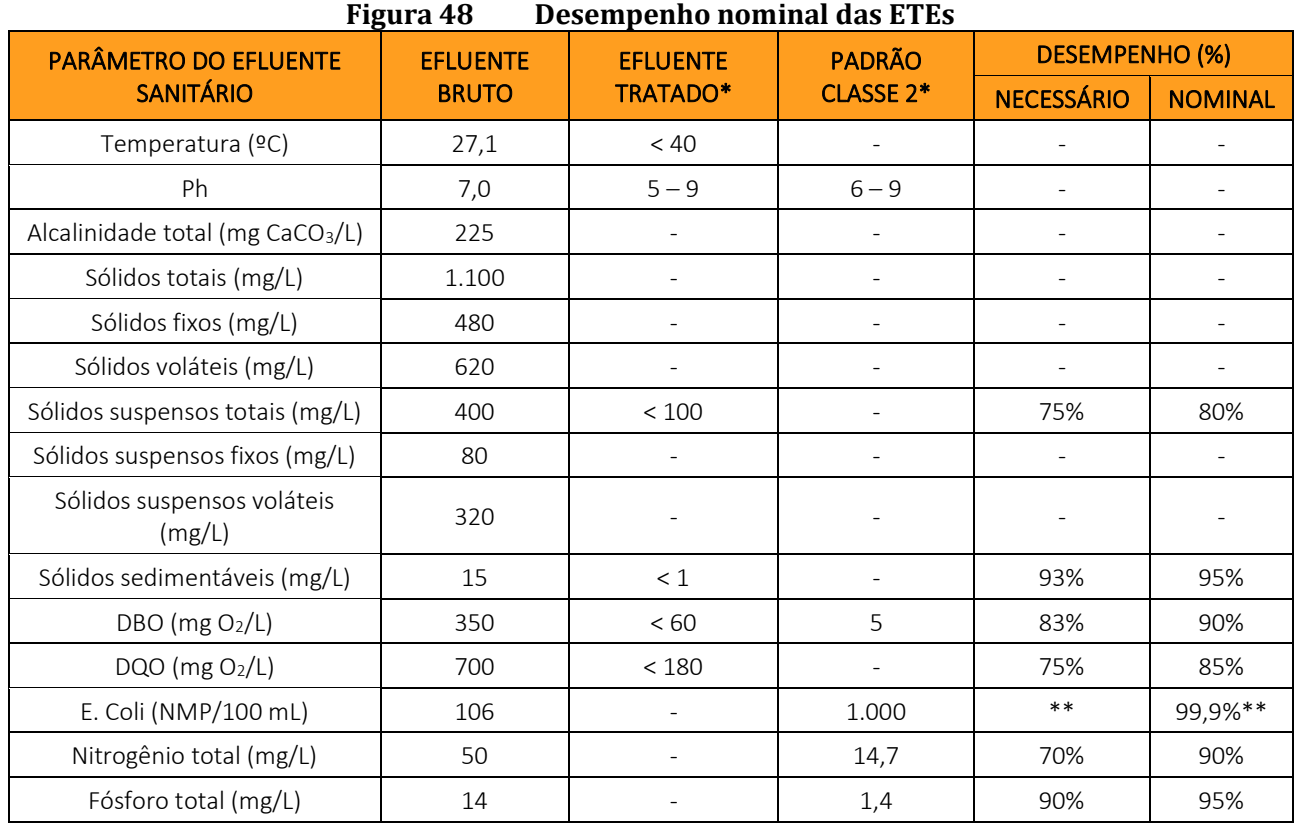

\* Deliberação Normativa COPAM/CERH MG N. 01/2008.

\*\* Desempenho a ser atingido por meio da desinfecção com hipoclorito de sódio.

Fonte: Centaurus, 2021

## **Concepção e localização dos sistemas do tratamento de efluentes líquidos**

O sistema de tratamento dos efluentes líquidos do Projeto Jambreiro foi concebido tendo como premissa básica o atendimento dos padrões de qualidade de água definidos na Resolução CONAMA 357/05 e na Deliberação Normativa COPAM/CERH MG N. 01/2008 e suas alterações.

Além disso, buscou-se reduzir tanto quanto possível, a distância entre as fontes geradoras de efluentes e os sistemas de tratamento. Com isso, pretende-se minimizar os riscos de acidentes com vazamentos de efluentes brutos.

A escolha dos sistemas compactos para os pontos mais remotos do empreendimento se justifica pelo fato de que esse sistema tem manutenção mais simples. A mesma justificativa se aplica aos SAOs. Como a geração de efluentes oleosos ocorre em diferentes pontos do empreendimento e em vazões pequenas, torna-se prudente (reduzindo riscos de vazamentos) tratar esses efluentes perto das fontes de geração.

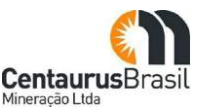

Com base nisso, foram definidos os sistemas de controle de efluentes líquidos apresentados no[s Quadro](#page-184-0) [35](#page-184-0) e [Quadro 36.](#page-184-1) Nestes quadros são apresentados ainda os corpos receptores de cada um dos efluentes líquidos identificados. Cumpre ressaltar que os SAOs serão modulares, ou seja, sua capacidade pode ser aumentada ou reduzida de acordo com as necessidades do Projeto e cada módulo tem capacidade para tratar 10 m3/h de efluentes oleosos.

<span id="page-184-0"></span>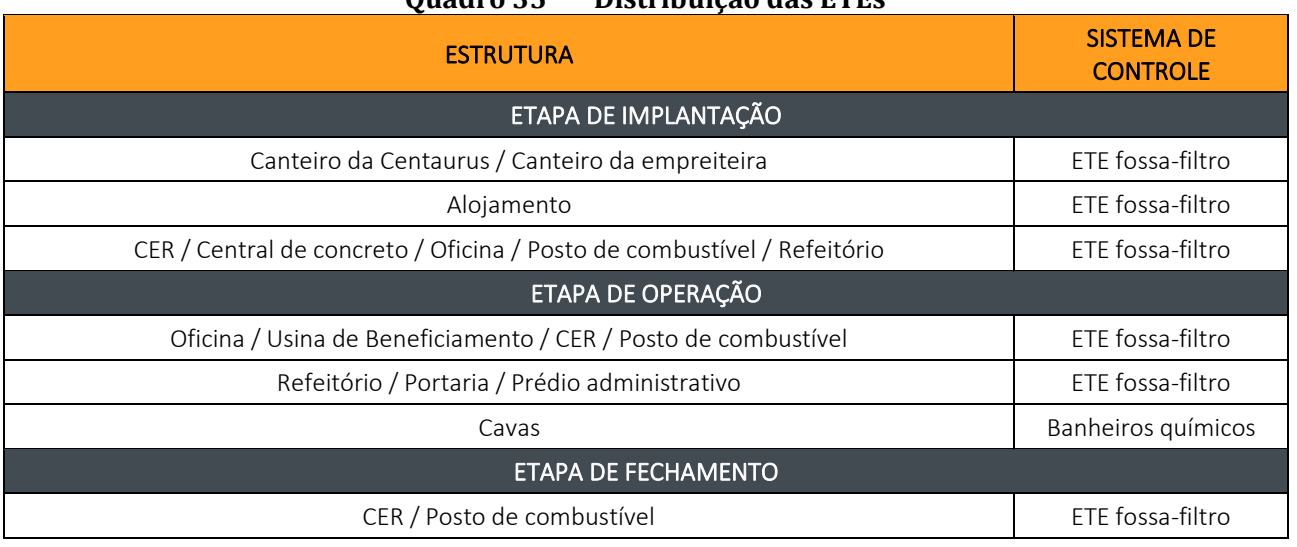

## **Ouadro 35** Distribuição das ETEs

Fonte: Centaurus, 2021

A quantidade de ETEs fossa-filtro é mostrada abaixo para cada etapa:

- Implantação 3;
- $\bullet$  Operação 2;
- Desativação 1.

A destinação final de todos os efluentes domésticos tratados será infiltração no solo.O lodo será coletado e destinado corretamente por empresa especializada licenciada.

<span id="page-184-1"></span>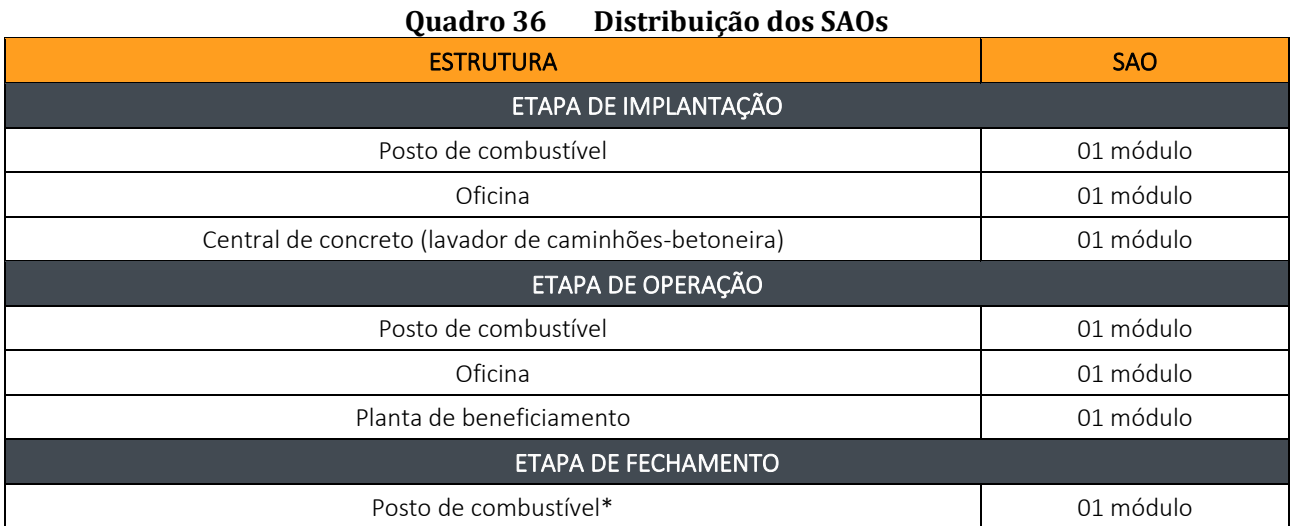

\*Estruturas que irão operar nas etapas de implantação e de operação. Fonte: Centaurus, 2021

A destinação final de toda a água separada nos SAOs será a reutilização para umectação de vias e lavagem de caminhões e equipamentos. O óleo separado será enviado para re-refino por empresa licenciada.

## **10.6.3.2 Resíduos Sólidos**

Durante todas as etapas do empreendimento, poderão ser gerados os resíduos sólidos identificados no Ouadro 37.

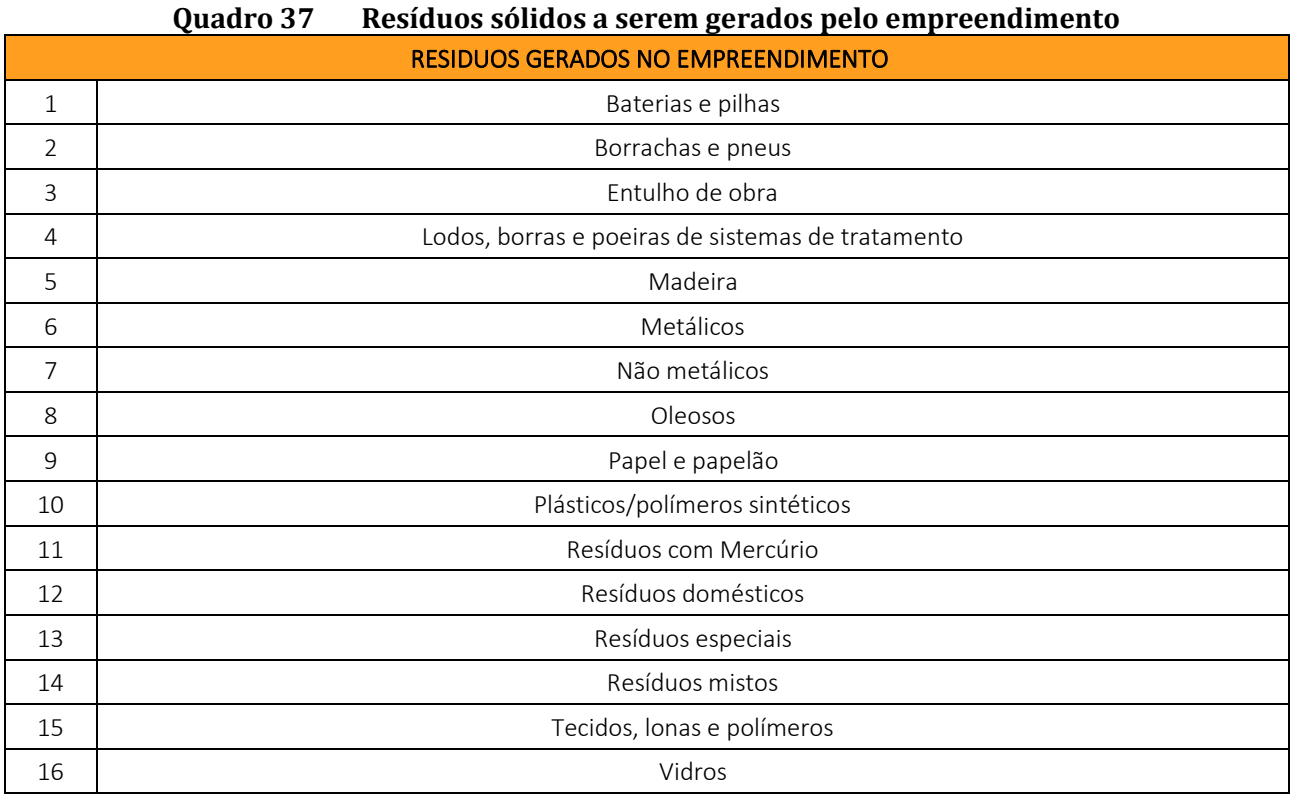

Fonte: Centaurus, 2021

## **Caracterização dos resíduos segundo NBR 10.004/2004**

O [Quadro](#page-186-0) 38 caracteriza os resíduos sólidos gerados, sua quantificação, origem, acondicionamento, estocagem e manuseio. Uma descrição detalhada das unidades de acondicionamento, estocagem e disposição final de cada tipo de resíduos está contida nos próximos itens do presente capítulo (resíduos sólidos).

#### CENTAURUS BRASIL MINERAÇÃO LTDA. PROJETO JAMBREIRO - SÃO JOÃO EVANGELISTA/MG ESTUDO DE IMPACTO AMBIENTAL - EIA - VOLUME I

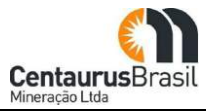

<span id="page-186-0"></span>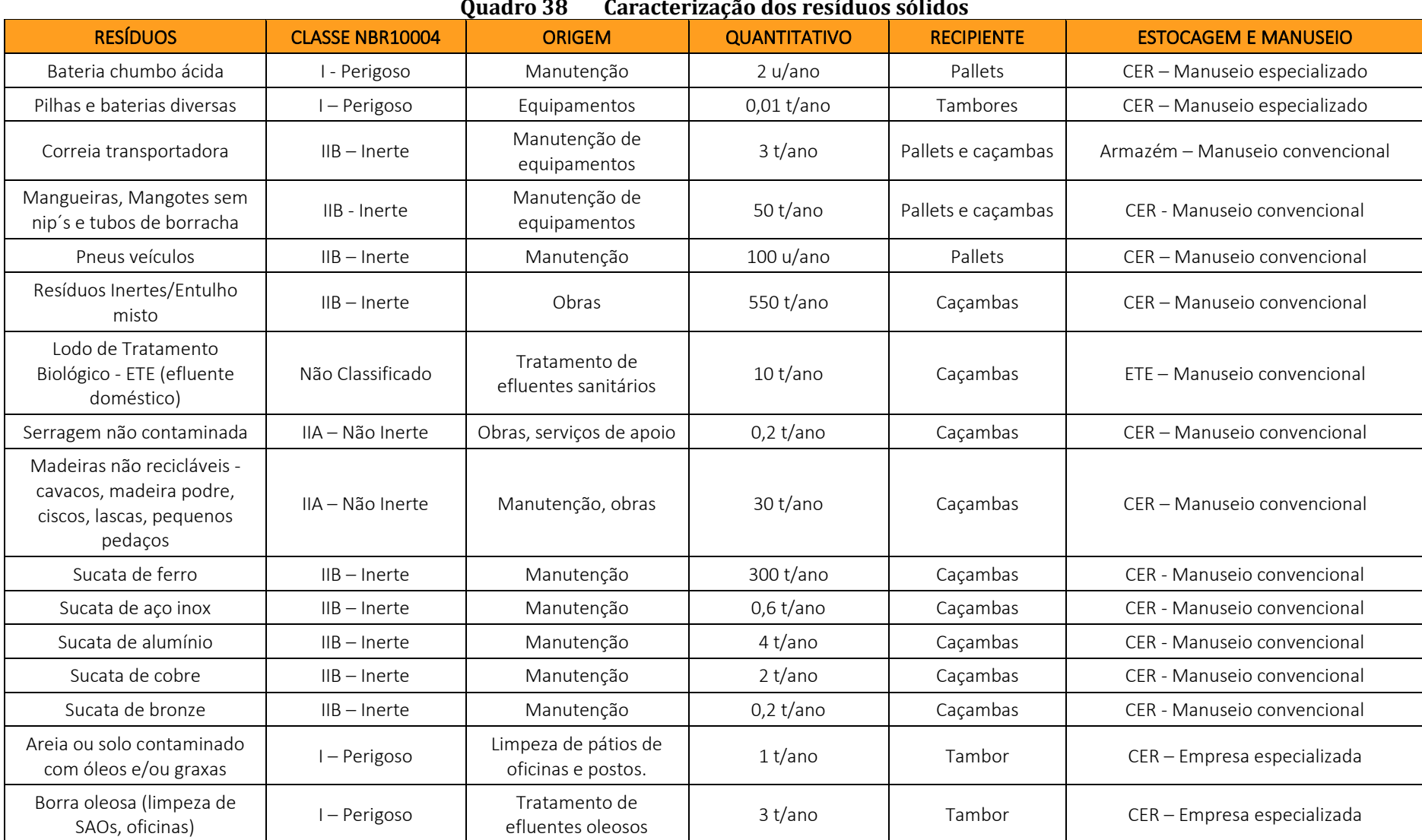

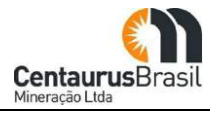

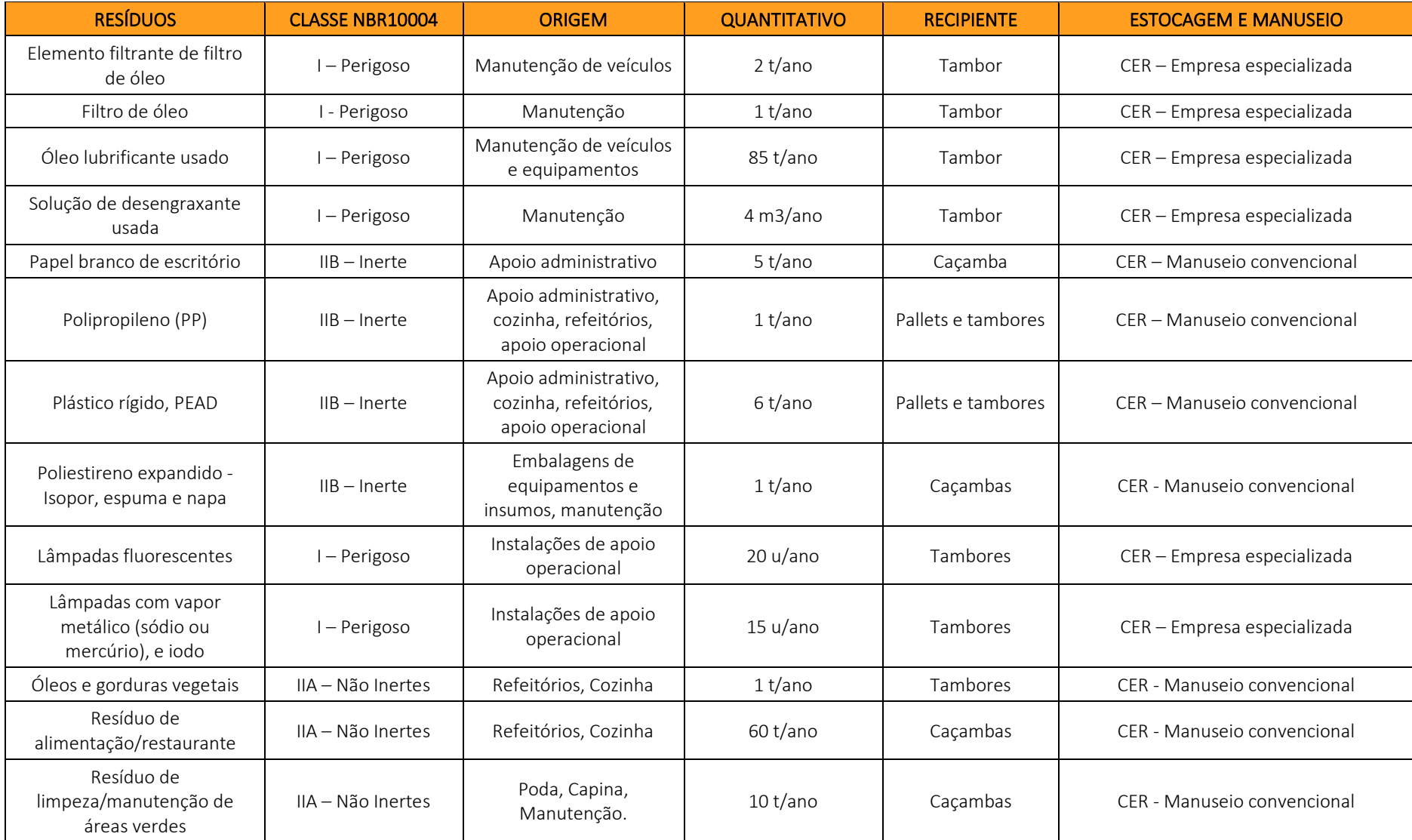

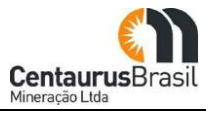

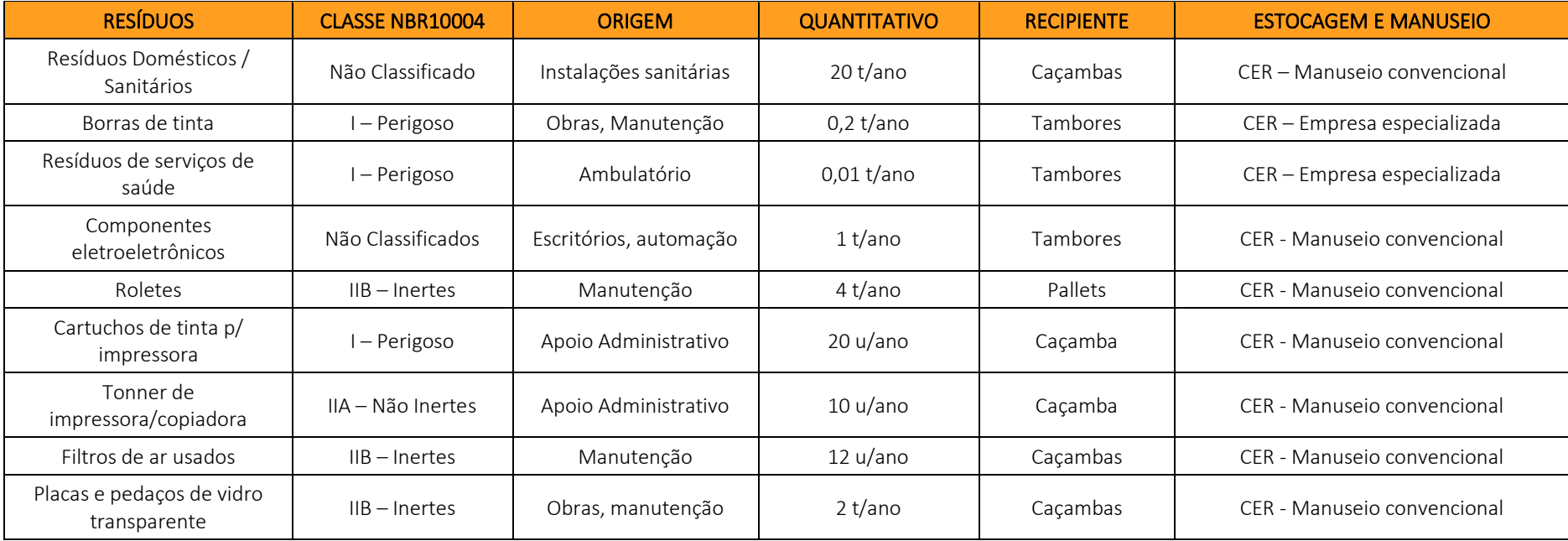

Fonte: Centaurus, 2021

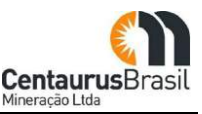

Com relação à classificação dos materiais segundo a NBR 10.004, o minério, o estéril, o minério pobre e o rejeito foram ensaiados.

Com base nos resultados obtidos, o minério, o minério pobre e o estéril são classificados como resíduos não perigosos e inertes. O rejeito foi classificado como não perigoso e não inerte, em função da concentração de manganês total, que ficou acima do limite na amostra solubilizada. O manganês não tem efeito nenhum sobre a saúde, e a razão pela qual ele é incluído nos limites de qualidade de água é a coloração escura que ele confere à água, quando dissolvido.

O rejeito do Projeto Jambreiro será disposto em pilhas em meio ao estéril, e que posteriormente, será revegetado, ou seja, o rejeito será constantemente coberto com novas camadas, reduzindo assim, consideravelmente, a disponibilidade do manganês ser solubilizado. Com isso, espera-se controlar a concentração de manganês dissolvido e, consequentemente, o parâmetro de cor da água.

Além disso, a qualidade da água será monitorada periodicamente pelo empreendimento, conforme programa de controle ambiental específico.

## **Procedimentos de controle dos resíduos sólidos**

Como premissa básica do gerenciamento adequado de resíduos sólidos, será implementada a política para minimizar sua geração.

O primeiro ponto a ser abordado será o desenvolvimento do Programa de Educação Ambiental para todos os envolvidos com o Projeto (público interno e externo), buscando a sensibilização para a questão da geração de resíduos. Serão abordados tópicos sobre a utilização de utensílios convencionais em relação àqueles descartáveis, desperdício, aproveitamento completo no preparo de alimentos, cuidados no manuseio de embalagens retornáveis para insumos, bem como a segregação correta dos materiais.

Além da abordagem pessoal, serão exigidas das empresas contratadas as boas práticas ambientais no desenvolvimento de construções, visando ao aproveitamento otimizado dos recursos disponíveis, a organização do canteiro de obras e o controle no desperdício de materiais e insumos.

Como será visto adiante, a concepção do sistema de gerenciamento e disposição final de resíduos levou em consideração o menor descarte possível com a inclusão de processos de segregação de resíduos recicláveis, compostagem da matéria orgânica e destinação final para empresas especializadas em resíduos especiais (principalmente perigosos).

Os procedimentos de controle a serem adotados com relação aos resíduos sólidos podem ser divididos em três estágios, como descrito a seguir. Inicialmente os resíduos são armazenados no local de sua geração, em recipientes pequenos e identificados por cores para facilitar a segregação do resíduo na fonte. Regularmente, os resíduos serão encaminhados para a Central de Estocagem de Resíduos - CER, que é uma estrutura centralizadora de todos os resíduos gerados no empreendimento. Por fim, os resíduos serão encaminhados para disposição final, podendo ser comercializados, reciclados,

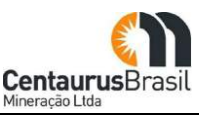

reutilizados no próprio empreendimento ou encaminhados para tratamento e disposição final por empresas especializadas em resíduos perigosos.

Inicialmente, os resíduos serão segregados, acondicionados em recipientes de acordo com as suas características e mantidos no local de origem. A [Figura 49](#page-190-0) ilustra os recipientes a serem utilizados na coleta seletiva dos resíduos sólidos.

<span id="page-190-0"></span>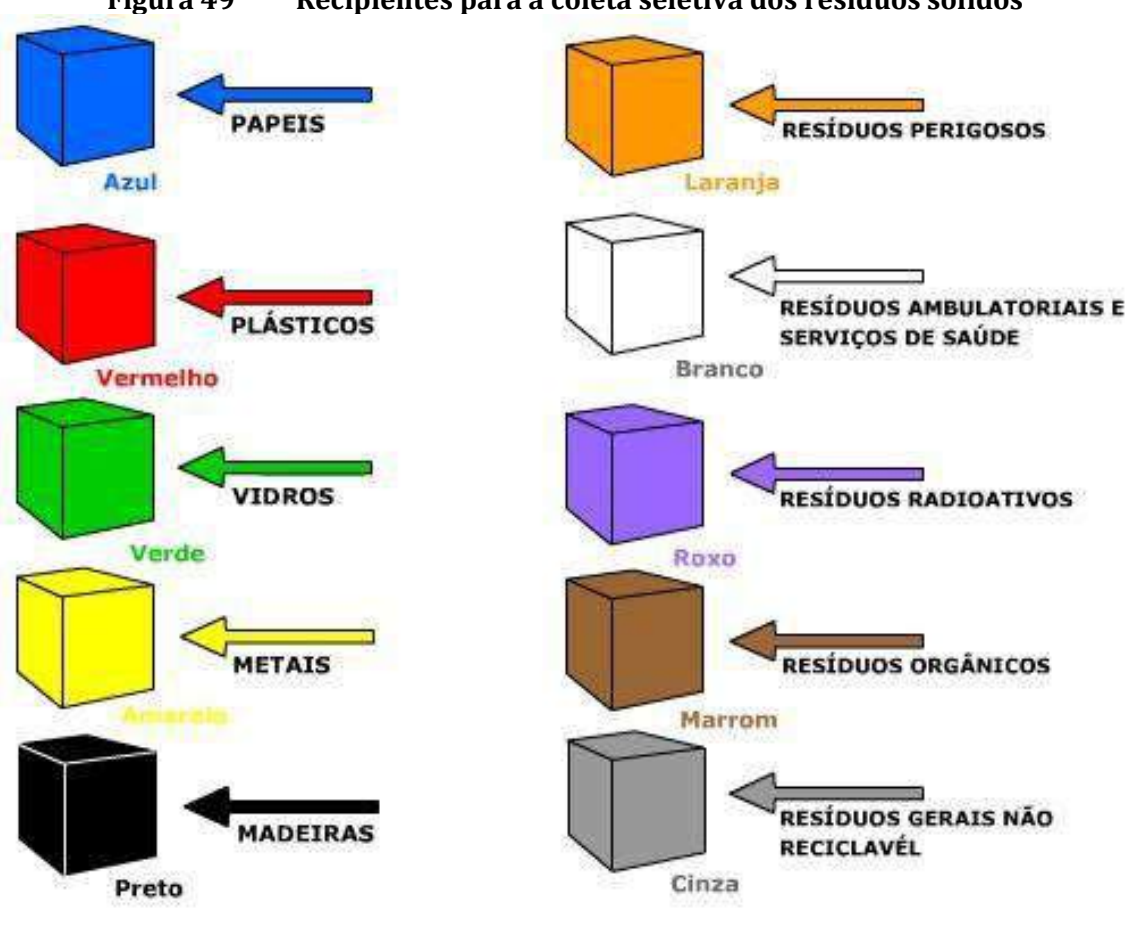

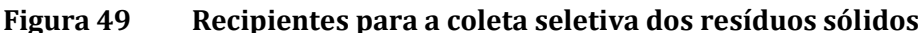

Fonte: Centaurus, 2021

A CER será construída em estrutura metálica com piso de concreto impermeabilizado. A área de material contaminado Classe I será provida de canaleta em torno do piso para coletar efluentes oleosos que porventura vazem, e para direcioná-lo para uma caixa de contenção. A [Figura 50](#page-191-0) apresenta o desenho esquemático da CER.

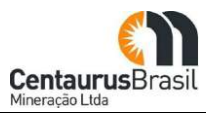

<span id="page-191-0"></span>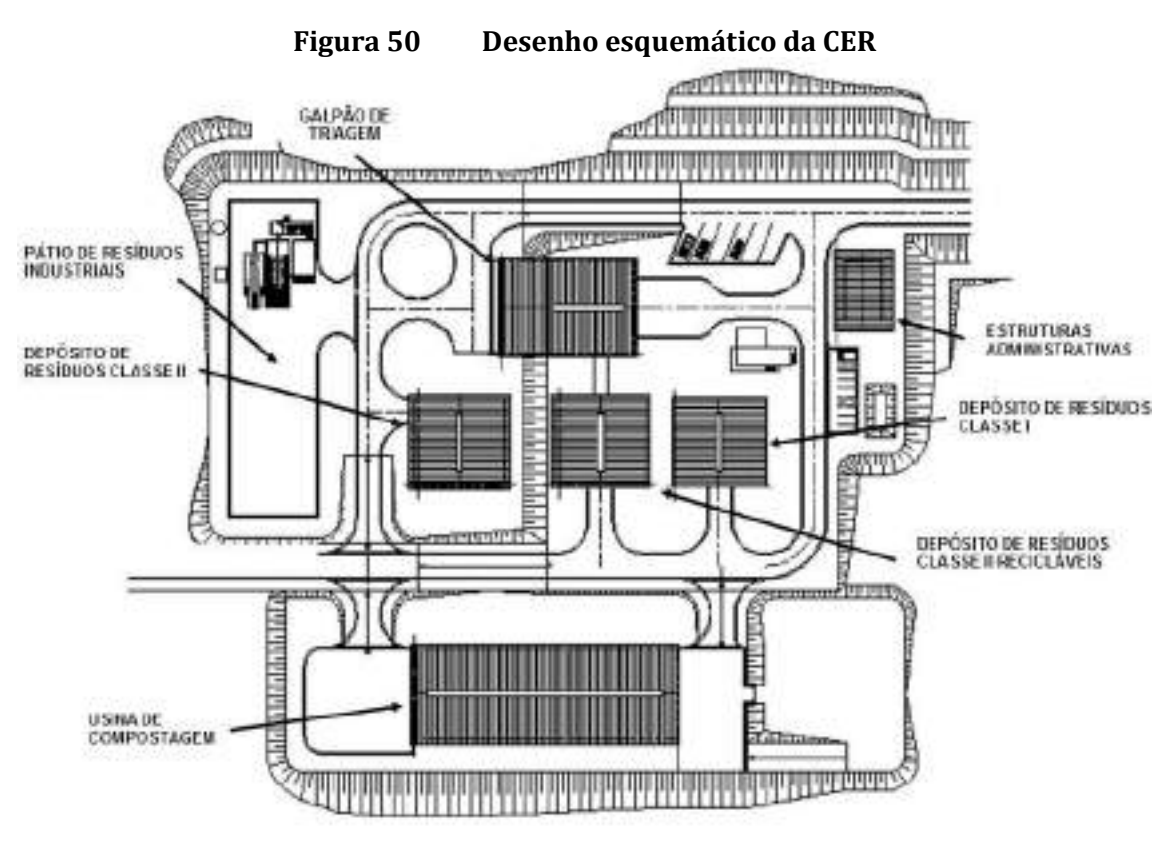

Fonte: Centaurus, 2021

Os resíduos inertes não contaminados e recicláveis, tais como, papel/papelão, plásticos PET, latas de alumínio e de aço, isopor, big bags, entre outros serão armazenados temporariamente e prensados, acondicionados e estocados no CER, antes de serem comercializados.

No pátio de resíduos industriais serão armazenados temporariamente resíduos recicláveis não contaminados, quais sejam, sucata metálica, pneus, filtros de ar, restos e tiras de correias transportadoras, tambores metálicos vazios e os equipamentos de grande porte desativados.

Todos os resíduos orgânicos (Classe IIA), incluindo restos de alimentos dos refeitórios e resíduos vegetais serão enviados para uma área para a realização da compostagem (a ser utilizado nas áreas de reabilitação) e/ou para um aterro sanitário licenciado (externo ao empreendimento). O fluxograma de compostagem apresentado na [Figura 51](#page-192-0) .

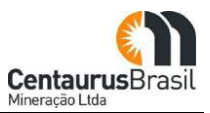

<span id="page-192-0"></span>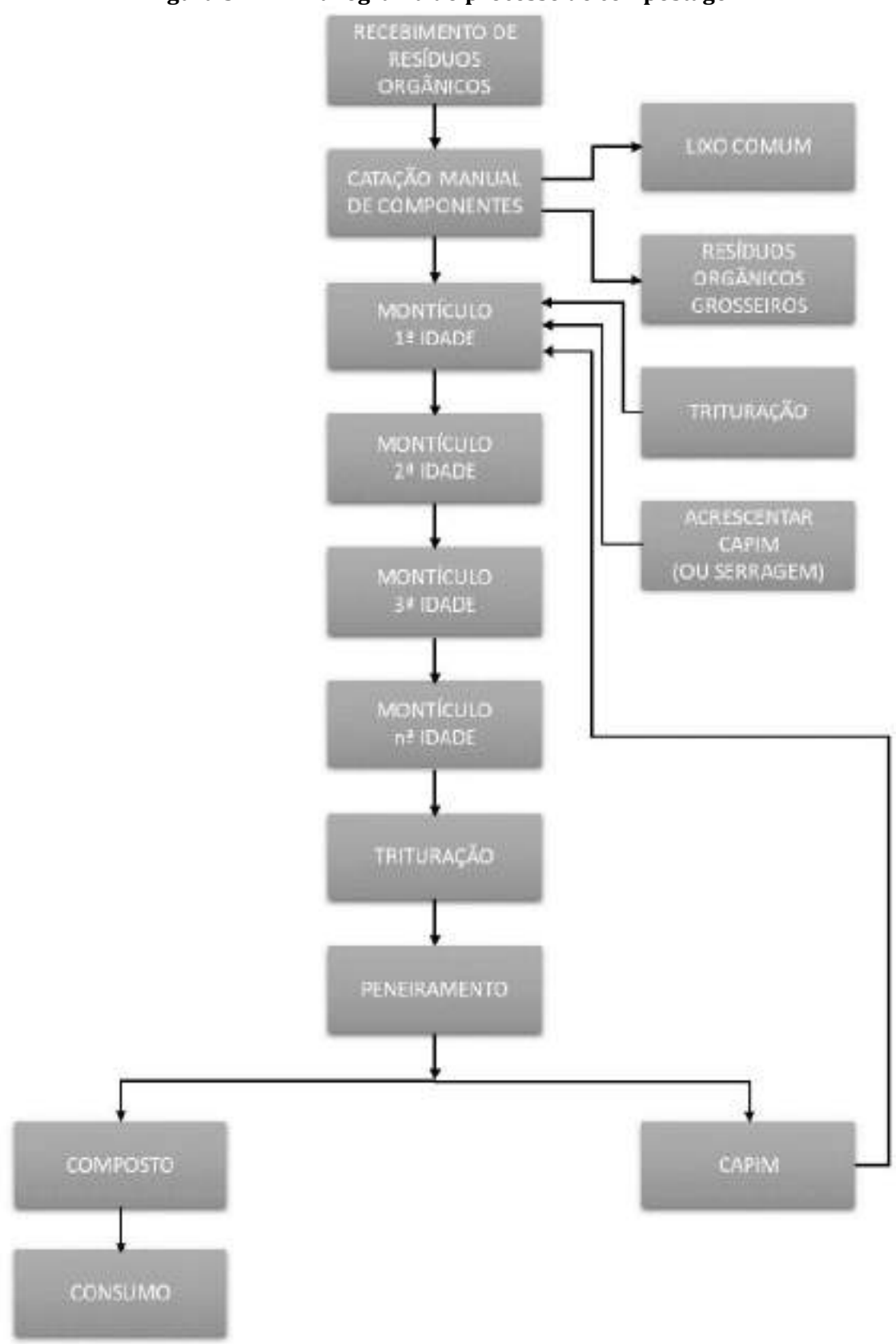

#### **Figura 51 Fluxograma do processo de compostagem**

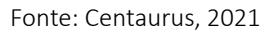

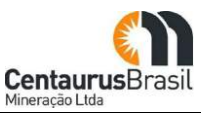

#### **Destinação final dos resíduos sólidos**

Os resíduos orgânicos (Classe IIA), como restos de alimentos e resíduos vegetais de poda e capina, serão encaminhados para área de compostagem e/ou para aterros sanitários licenciados (externos ao empreendimento). Os resíduos como entulhos de obra serão direcionados as Pilhas de Disposição de Estéril (PDEs). Os resíduos inertes (Classe IIB) não perigosos e recicláveis serão comercializados.

Os resíduos sanitários e os gerados no ambulatório (Classe I) serão recolhidos por empresa especializada para destinação final adequada. Os óleos usados (Classe I) serão enviados para re-refino, por empresa especializada e licenciada, bem como os resíduos contaminados com óleos e graxas (Classe I) que serão destinados a co-processamento.

O [Quadro](#page-193-0) 39 apresenta a disposição final de cada tipo de resíduo gerado no projeto, além disso, o quadro também indica se haverá tratamento e/ou reutilização do resíduo. Cabe ressaltar que não haverá tratamento para os resíduos especiais dentro da área do empreendimento. Tais procedimentos serão realizados por empresas especializadas contratadas para a realização dos serviços.

<span id="page-193-0"></span>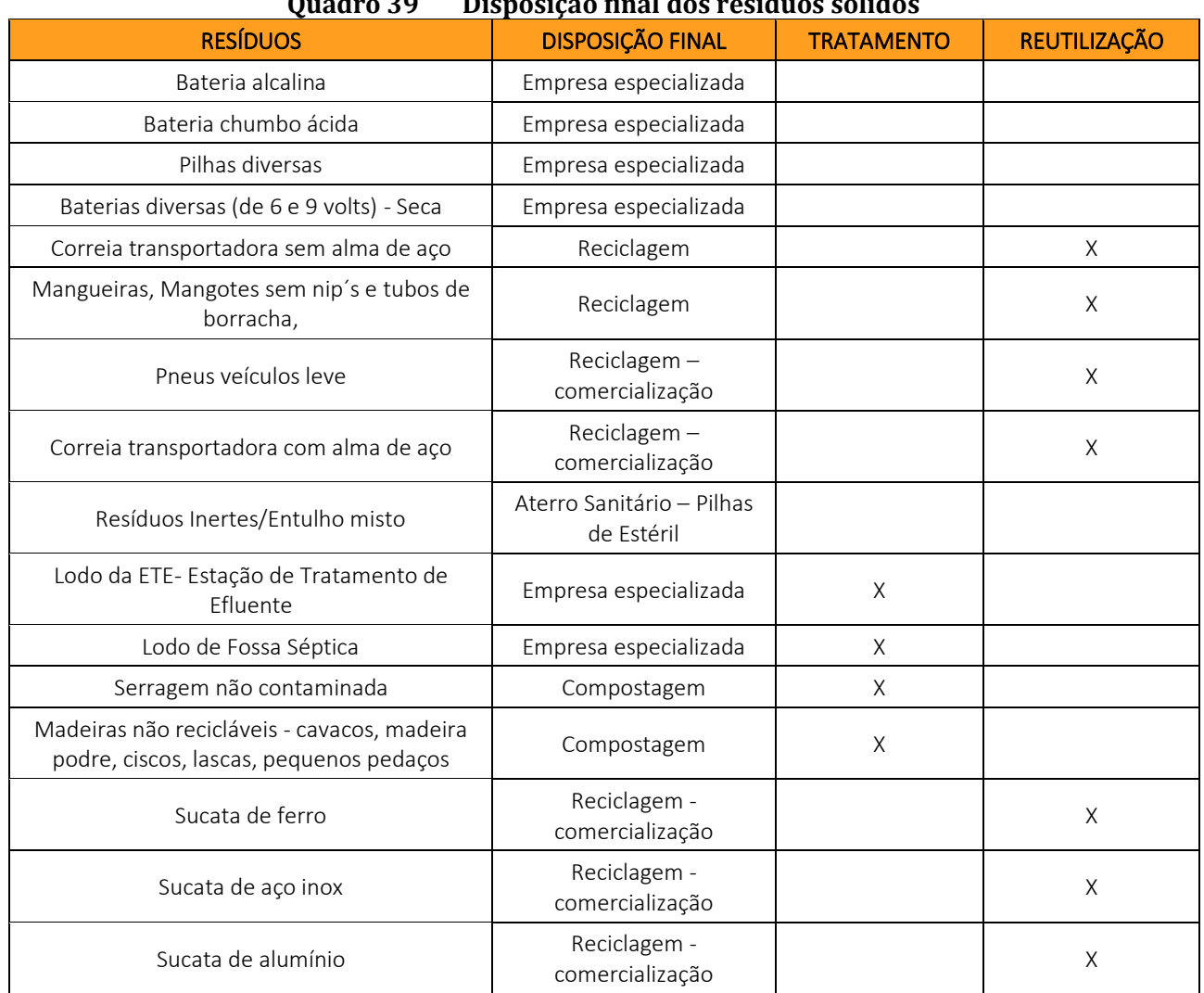

## $\alpha$  **1**  $\alpha$ **0 D**<sup>1</sup> **1**  $\alpha$  **C 1 1**

#### CENTAURUS BRASIL MINERAÇÃO LTDA. PROJETO JAMBREIRO – SÃO JOÃO EVANGELISTA/MG ESTUDO DE IMPACTO AMBIENTAL - EIA - VOLUME I

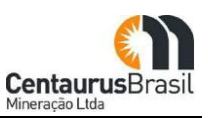

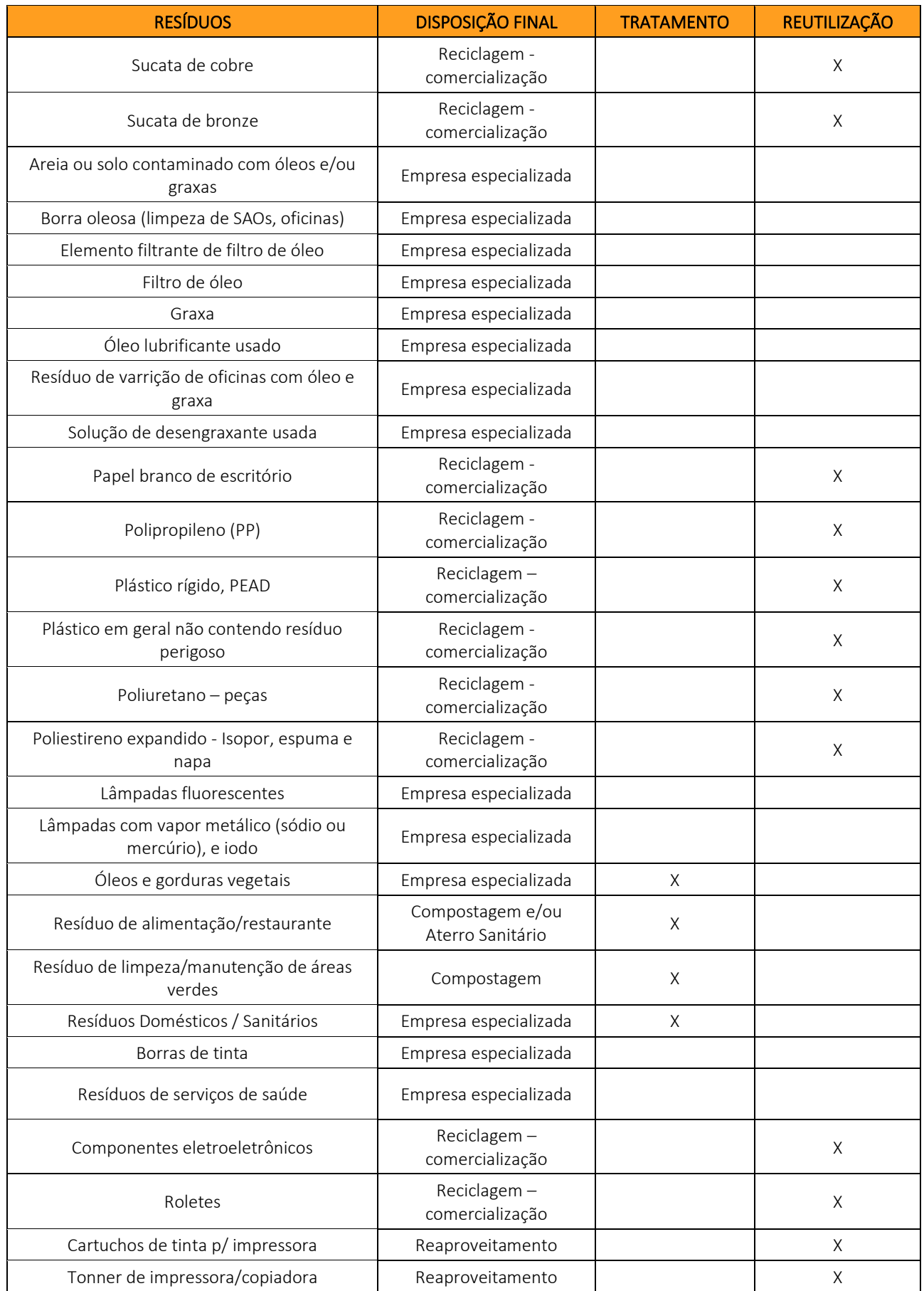

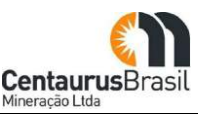

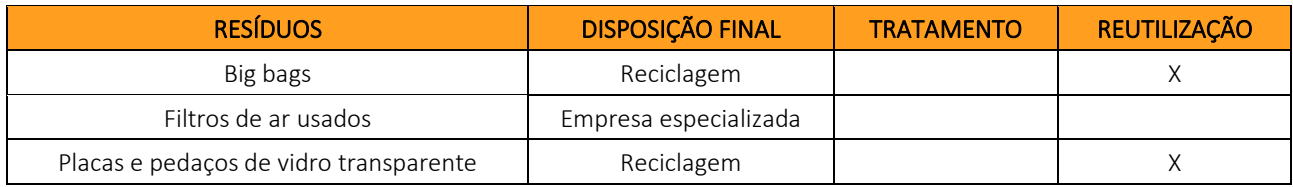

Fonte: Centaurus, 2021

#### **10.6.3.3 Emissões Atmosféricas**

Foi realizado um levantamento de todas as possíveis fontes de emissões atmosféricas, independente dessas fontes terem capacidade de alterar a qualidade do ar ou não. Os respectivos níveis de emissões foram pesquisados em levantamento bibliográfico [\(Quadro 40\)](#page-195-0).

Quadro 40 Levantamento das fontes e estimativa de valores de emissões atmosféricas

<span id="page-195-0"></span>

| <b>FONTE</b>                              | TAXA DE EMISSÃO (µg/s) |           |            |            |       |
|-------------------------------------------|------------------------|-----------|------------|------------|-------|
|                                           | <b>PTS</b>             | $PM_{10}$ | <b>SOX</b> | <b>NOX</b> | CO    |
| Pilha de estéril Norte                    | 7,6                    | 0,076     |            |            |       |
| Pilha de estéril Leste                    | 7,1                    | 0,071     |            |            |       |
| Pilha de estéril Sul                      | 7,1                    | 0,071     |            |            |       |
| Peneiramento primário                     | 36,4                   | 18,2      |            |            |       |
| Britagem primária                         | 31,0                   | 15,5      |            |            |       |
| Transferências da britagem e peneiramento | 1,4                    | 0,7       |            |            |       |
| Pilha pulmão                              | 5,0                    | 1,8       |            |            |       |
| Carregamento do produto                   | 8,1                    | 4,1       |            |            |       |
| Vias internas                             | 1.800                  | 600       | 122,2      | 597,8      | 742,2 |
| Cava Tigre                                | 94,5                   | 42,0      | 20,0       | 106,7      | 200,0 |
| Cava Galo                                 | 31,5                   | 14,0      | 20,0       | 106,7      | 200,0 |
| Cava Coelho Sul                           | 15,7                   | 7,0       | 20,0       | 106,7      | 200,0 |
| Cava Coelho Norte                         | 15,7                   | 7,0       | 20,0       | 106,7      | 200,0 |

Fonte: Centaurus, 2021

Os valores do quadro anterior foram estimados com base em medições realizadas em empreendimentos similares e em publicações científicas (Cowheret al, 1974; Dyck e Stukel, 1976).

## **Sistemas e procedimentos de controle das emissões atmosféricas**

Neste item, são caracterizados os sistemas e procedimentos de controle associados a cada uma das fontes de emissões atmosféricas identificadas no empreendimento. A caracterização inclui o desempenho projetado e a justificativa tecnológica.

Todos os veículos e equipamentos movidos a combustível utilizarão óleo diesel como fonte de energia. As emissões atmosféricas a serem geradas pela combustão do diesel nos veículos automotores do empreendimento serão controladas por meio do Plano de Inspeção e Manutenção de Veículos Automotores (I/M).

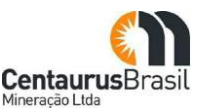

Os objetivos principais deste plano são evitar acidentes e garantir que as emissões geradas pelos veículos automotores estejam dentro dos limites legais aplicáveis. As diretrizes do Plano I/M são:

- x Inspeção: a ser realizada sempre no início de cada turno, ou quando da primeira utilização do veículo no respectivo turno; e mensal para confirmar a eficácia das inspeções por turno.
- x Manutenção: preventiva, com frequência estabelecida pelo fabricante do veículo; ou corretiva, dependendo da gravidade do problema, pode ser programada ou de urgência.

As inspeções serão feitas por profissionais treinados e todas as manutenções serão feitas por profissionais treinados e qualificados. As inspeções por turno serão mais simples e incluirão, entre outros critérios:

- Calibração dos pneus;
- Conservação dos pneus:
- x Indícios de vazamentos;
- x Balanceamento do veículo;
- · Nível de água;
- · Nível de óleo;
- x Consumo médio do veículo no último turno.

As inspeções mensais terão caráter mais abrangente, assim, serão avaliados os seguintes parâmetros, entre outros:

- x Emissão de fumaça preta;
- x Nível de ruído emitido;
- x Frequência e causa de panes;
- x Frequência de troca do sistema de exaustão;
- x Consumo de óleo lubrificante;
- x Consumo médio do veículo no último mês.

Além do Plano I/M, todas as pessoas que forem designadas para conduzir veículos automotores serão treinadas conforme os procedimentos de condução de veículos da Centaurus. Os limites de velocidade serão respeitados, os motoristas serão instruídos a não acelerar bruscamente e outras instruções farão parte do treinamento.

O desempenho esperado do plano é atender integralmente às restrições de emissões por veículos automotores, em especial:

x Portaria IBAMA nº 85/1996;

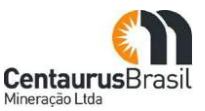

- x Resolução CONAMA nº 226/1997;
- x Resolução CONAMA nº 07/1993.

O Plano I/M foi escolhido por atuar preventivamente no controle das emissões e por contribuir também para a racionalização do consumo de óleos (combustível e lubrificante), devido à manutenção adequada.

A movimentação de terra a ser realizada durante os serviços de terraplenagem constitui uma potencial fonte de alterações na qualidade do ar, em especial devido ao parâmetro material particulado.

As medidas a serem tomadas para controlar as emissões de material particulado geradas pela terraplenagem são ações de fixação das superfícies susceptíveis à erosão eólica. Nesse sentido, tão logo quanto possível, após a conclusão da terraplenagem em uma determinada área, o solo será revegetado para evitar a suspensão de partículas de solo. Os detalhes dos procedimentos de revegetação são apresentados no Programa de Recuperação de Áreas Degradadas (PRAD).

Optou-se por esta tecnologia de controle de emissões de material particulado para as atividades de terraplenagem, devido aos benefícios indiretos, que incluem o aumento da cobertura vegetal e da estabilidade dos solos e a fixação de gás carbônico.

O transporte de solo/estéril/rejeito a ser realizado durante as etapas de implantação e operação do Projeto constitui uma potencial fonte de alterações na qualidade do ar, em especial devido ao parâmetro material particulado.

Os procedimentos a serem adotados para controlar as emissões de material particulado geradas pelo transporte de solo/estéril/rejeito em caçamba são ações simples para evitar o arraste eólico das partículas de solo/estéril/rejeito. Os procedimentos são:

- x Cobrir a caçamba com lona durante todo o trajeto;
- x Descarregar todo o volume da caçamba;
- x Limpar a caçamba ao final do turno de trabalho.

Optou-se por esta tecnologia de controle de emissões de material particulado, devido à sua simplicidade e eficácia, e porque não há necessidade do consumo de qualquer material(por exemplo, água ou produto químico).

A construção de pilhas de disposição de estéril/rejeito constitui uma potencial fonte de alterações na qualidade do ar, em especial devido ao parâmetro material particulado.

As medidas a serem tomadas para controlar as emissões de material particulado geradas pela construção de pilhas de estéril/rejeito são ações de fixação das superfícies susceptíveis à erosão eólica. Nesse sentido, tão logo quanto possível, após a conclusão de partes das pilhas de estéril/rejeito, o solo será revegetado para evitar a suspensão de partículas de solo.

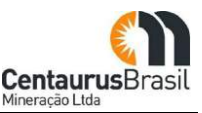

Os detalhes dos procedimentos de revegetação são apresentados no Programa de Recuperação de Áreas Degradadas (PRAD). O desempenho esperado das medidas de controle de material particulado são:

- x Limitação do período no qual o solo fica exposto à ação eólica;
- x Minimização do arraste eólico de partículas.

A minimização da geração de material particulado será avaliada por meio das medições da concentração de poeira no ar (*high-vols*). Assim, estima-se que o limite da concentração de material particulado no ar (Resolução CONAMA nº 03/1990) não seja ultrapassado em nenhum ponto sob influência do empreendimento.

Como o processo de beneficiamento do minério no Projeto Jambreiro será realizado a úmido, as únicas etapas do processo de concentração que podem gerar emissão de material particulado são as etapas iniciais de britagem e peneiramento, além das transferências. A medida a ser adotada para minimizar a geração de material particulado a partir dessas fontes potenciais é o enclausuramento das transferências.

A atividade de conformação topográfica na etapa de desativação constitui uma potencial fonte de alterações na qualidade do ar, em especial devido ao parâmetro material particulado.

As medidas a serem tomadas para controlar as emissões de material particulado geradas por estas atividades são ações de fixação das superfícies susceptíveis à erosão eólica. Nesse sentido, tão logo quanto possível, após a conclusão da conformação em certas áreas, o solo será revegetado para evitar a suspensão de partículas de solo. Os detalhes dos procedimentos de revegetação são apresentados no Programa de Recuperação de Áreas Degradadas (PRAD).

O desempenho esperado das medidas de fixação das partículas do solo inclui:

- x Limitação do período no qual o solo fica exposto à ação eólica;
- x Minimização do arraste eólico de partículas após a conclusão da conformação topográfica.

Para controle da emissão de material particulado gerado pelo atrito entre os pneus de veículos automotores e o piso de vias não pavimentadas, será realizada aspersão de água com caminhões-pipa. A utilização desta forma de controle se justifica pela mobilidade e alcance.

Além disso, como medida de controle das emissões em vias não pavimentadas, haverá limite de velocidade de 40 km/h.

Nos acessos não pavimentados, onde circularão veículos de pequeno e médio portes, serão utilizados dois caminhões-pipa com capacidade de 20.000 litros de água, com vazão a ser aplicada de cerca de 0,4 L/m2. Uma das medidas adotadas para reduzir a geração de material particulado e de poluentes gasosos foi a eliminação de caminhões fora-de-estrada. Todos os caminhões que farão o transporte de todo o tipo de material dentro da área do empreendimento serão caminhões de médio porte, com capacidade útil de até 40 ton.

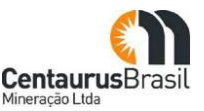

A periodicidade da aspersão nas vias será definida em função das condições meteorológicas, considerando-se o grau de insolação, ventos, umidade do ar e precipitação. Na estiagem, o procedimento prevê a aspersão de vias em intervalos de tempo de aproximadamente 4 horas.

## **10.6.3.4 Ruídos e Vibrações**

Durante as etapas desenvolvidas no Projeto Jambreiro serão diversas as fontes de emissão de ruídos [\(Quadro](#page-199-0) 41). Na etapa de instalação, as frentes de trabalho da obra serão responsáveis pela maior parte dos ruídos emitidos. Assim, a maioria das fontes será móvel, em virtude do avanço das obras civis e da montagem eletromecânica.

<span id="page-199-0"></span>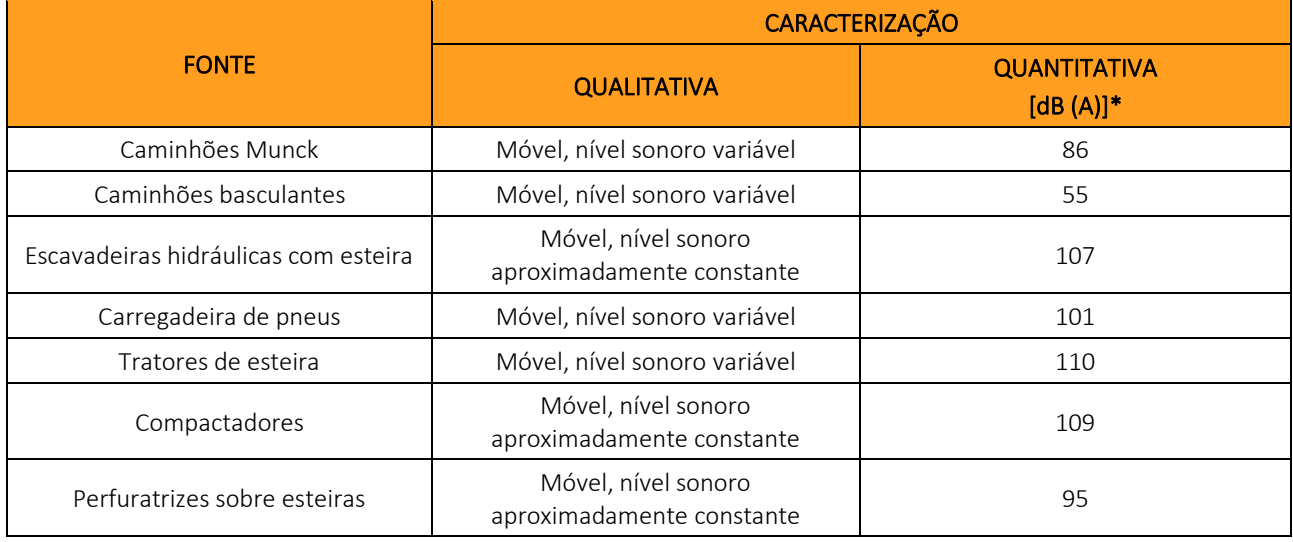

#### **Quadro 41** Caracterização das principais fontes de ruídos na etapa de implantação

\*Medido a 1 metro da fonte. Fonte: Centaurus, 2021

Na etapa de operação, poderão ser fontes de ruídos fixas e móveis:

- x Fontes fixas: associados às atividades de lavra e beneficiamento, principalmente britagem e peneiramento. As detonações, embora aconteçam esporadicamente, também representam uma importante fonte de emissão.
- x Fontes móveis: associadas principalmente à operação dos veículos pesados e equipamentos, com destaque para os caminhões basculantes. Os equipamentos, principais fontes de emissão, são caracterizados na [Quadro 42.](#page-199-1)

#### **Ouadro 42** Caracterização das principais fontes de ruídos na etapa de operação

<span id="page-199-1"></span>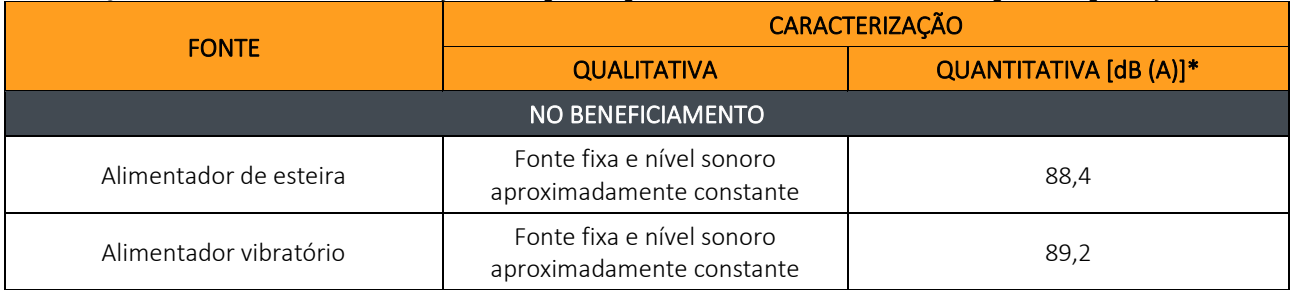

#### CENTAURUS BRASIL MINERAÇÃO LTDA. PROJETO JAMBREIRO - SÃO JOÃO EVANGELISTA/MG ESTUDO DE IMPACTO AMBIENTAL - EIA - VOLUME I

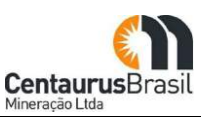

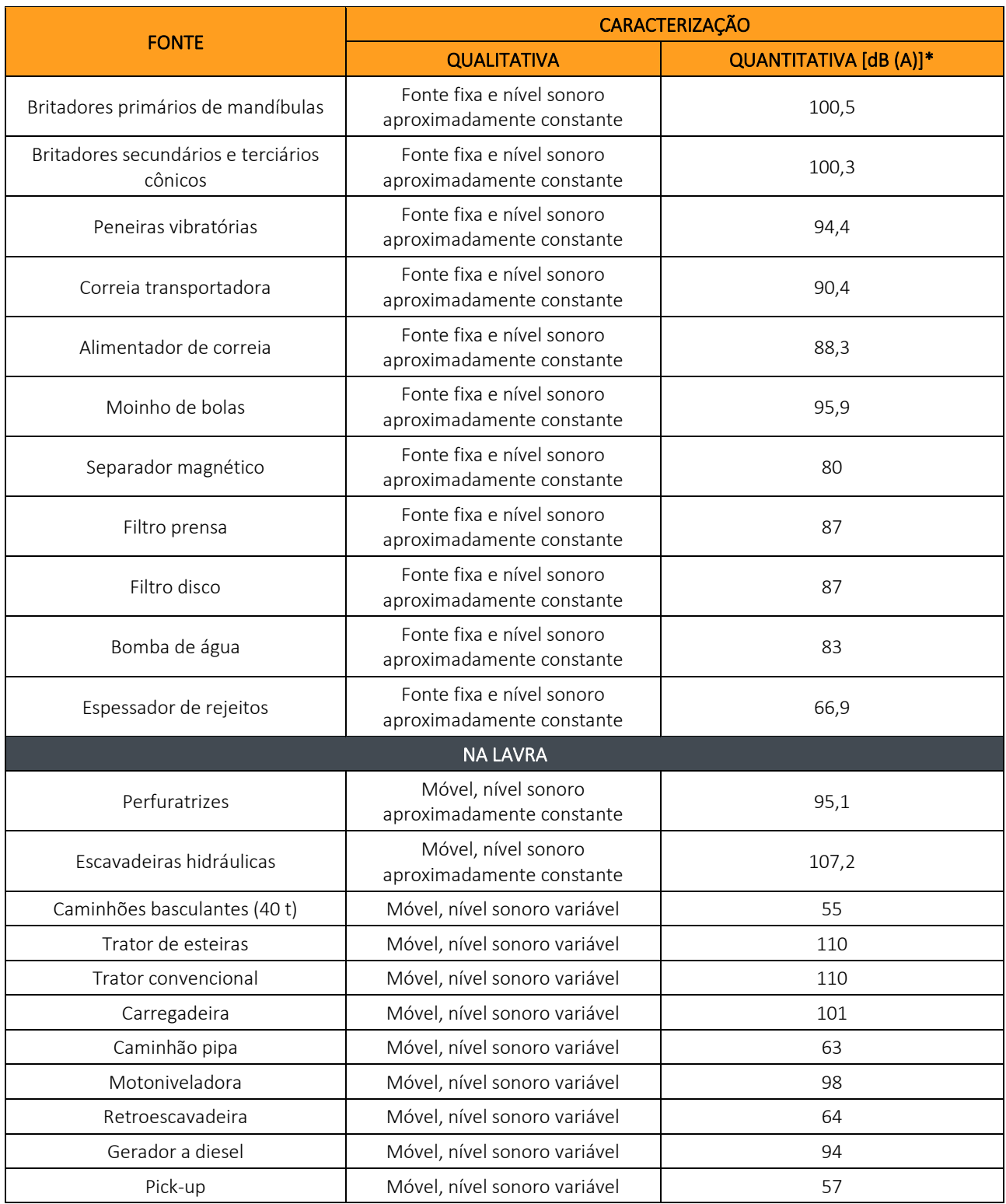

\* Medido a 1 metro da fonte.

Fonte: Centaurus, 2021

A etapa de desativação demandará, principalmente, serviços de desmontagem de arranjos eletromecânicos e civis. Desta forma, com o encerramento da atividade de lavra e beneficiamento, as principais fontes de emissão de ruídos serão as frentes de trabalho das obras de fechamento, que são fontes móveis. As fontes principais desta etapa do empreendimento são caracterizadas na [Quadro 43.](#page-201-0)

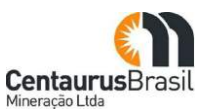

## **Ouadro 43** Caracterização das principais fontes de ruídos na etapa de desativação

<span id="page-201-0"></span>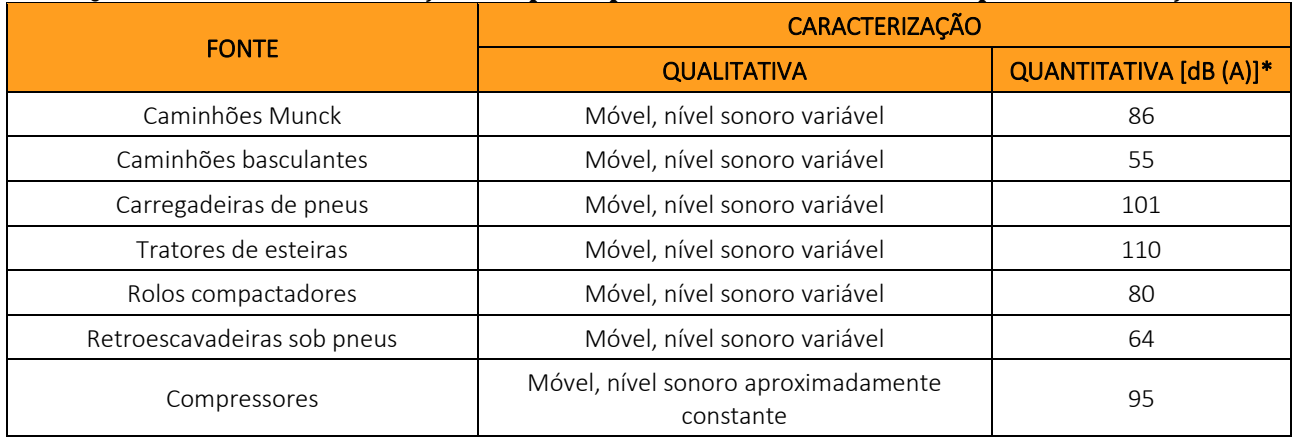

\* Medido a 1 metro da fonte.

Fonte: Centaurus, 2021

#### **Sistemas e procedimentos de controle de ruídos e vibração**

O procedimento adotado para controlar a geração de ruídos por todas as atividades do empreendimento foi especificar os equipamentos (fontes de ruídos) a serem empregados, de tal forma que os ruídos por eles gerados atendam aos limites legais.

As medidas de controle de ruídos e vibração têm caráter administrativo e são uma extensão do Programa de Inspeção e Manutenção de Veículos Automotores aos equipamentos fixos.

As diretrizes do Plano I/M são:

#### x **Inspeção:**

- o A ser realizada sempre no início de cada turno, ou quando da primeira utilização do veículo/equipamento no respectivo turno; e
- o Mensal, para confirmar a eficácia das inspeções por turno.

#### x **Manutenção:**

- o Preventiva, com frequência estabelecida pelo fabricante do veículo/equipamento; e
- o Corretiva, dependendo da gravidade do problema, pode ser programada ou de urgência.

As inspeções serão feitas por profissionais treinados e todas as manutenções serão feitas por profissionais qualificados. As inspeções por turno serão mais simples e incluirão, entre outros critérios:

- x Calibração dos pneus;
- Conservação dos pneus;
- x Indícios de vazamentos;
- x Balanceamento do veículo;
- Nível de água;

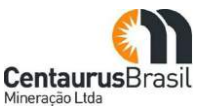

- · Nível de óleo:
- x Consumo médio do veículo no último turno;
- x Pressão dos parafusos e porcas dos equipamentos;
- x Reparo em peças danificadas e solta.

Além do Plano I/M, todas as pessoas que forem designadas para conduzir veículos automotores ou operar equipamentos serão treinadas conforme os procedimentos de condução de veículos e de operação de equipamentos da Centaurus.

No Anexo 09 apresenta-se o Procedimentos para Controle de Ruídos e Vibrações Gerados por Detonações, o qual objetiva minimizar as emissões de ruído e vibração, causados por detonações (quando necessárias) e/ou outras atividades.

# **11. ÁREA DIRETAMENTE AFETADA Ȃ ARRANJO GERAL**

A Área Diretamente Afetada (206,8128ha) - Arranjo Geral do Projeto Jambreiro a ser ocupada durante as etapas de implantação, operação e fechamento é apresentado na [Figura 52](#page-203-0) .

<span id="page-203-0"></span>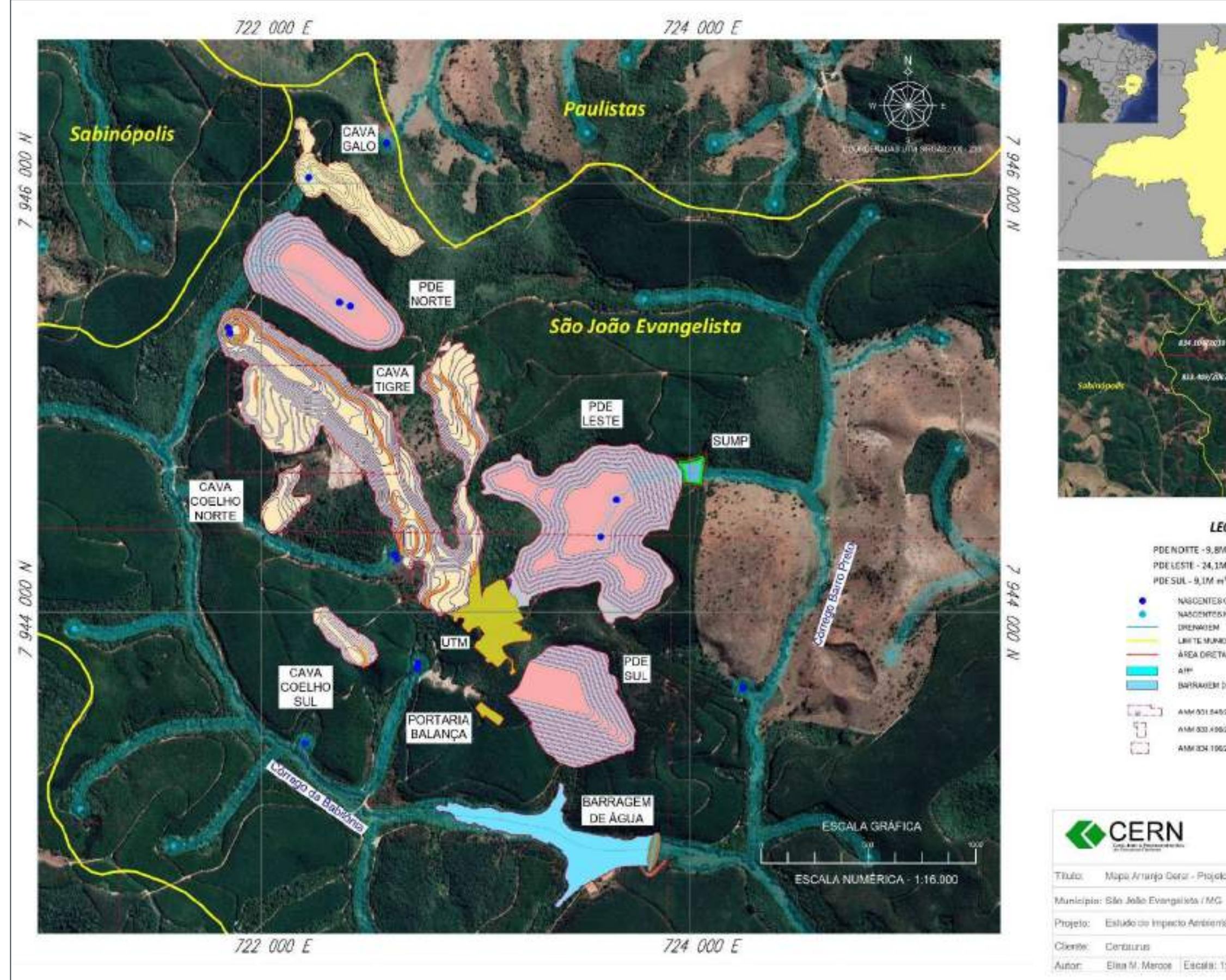

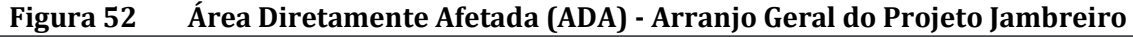

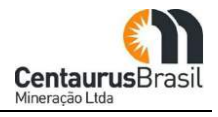

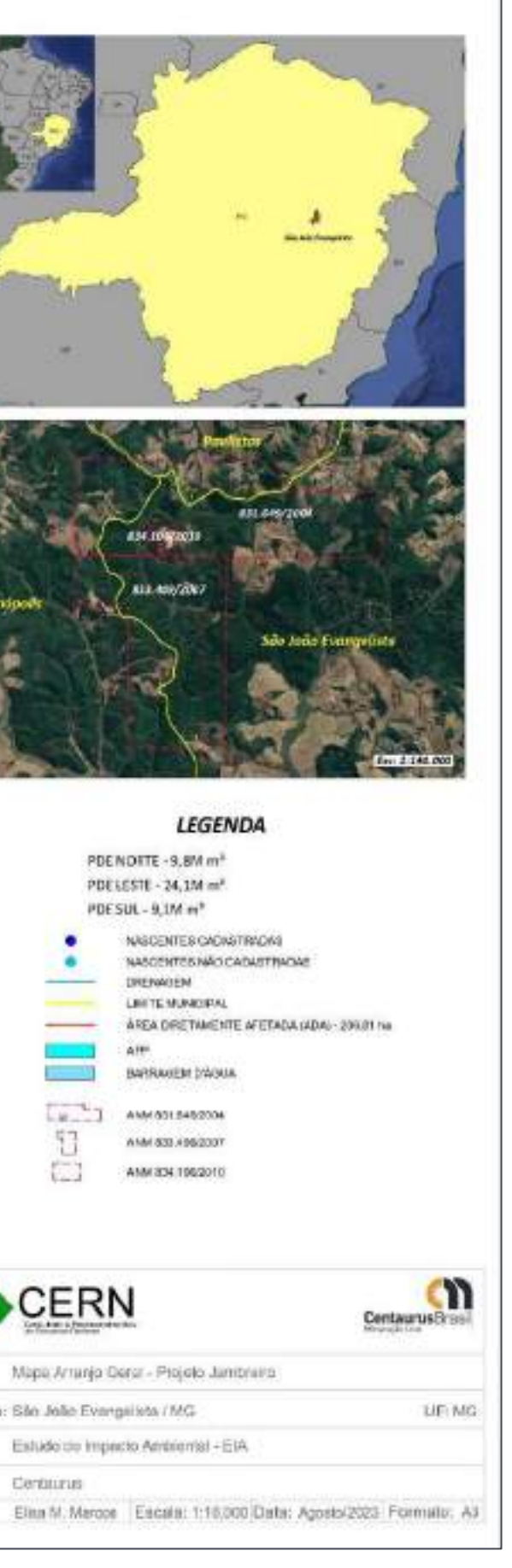

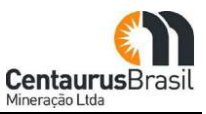

# **12. ÁREAS DE ESTUDO (AE)**

As áreas de estudo regional e local foram definidas de forma a possibilitar o desenvolvimento de um diagnóstico integrado pela temática de cada meio, sendo eles físico, biótico e socioeconômico.

Essas delimitações basearam-se nos seguintes critérios:

- x Bacias, sub-bacias e microbacias hidrográficas de inserção da ADA;
- x Uso e ocupação do solo, com presença de fragmentos e/ou remanestes florestais;
- x Acidentes topográficos com rios, serras, entre outros;
- x Limites territoriais impostos por outros empreendimentos e infraestrutura já existente como estradas, acessos etc.;
- x Limtes territoriais municipais, ocupações humanas (sedes, bairros, comunidades etc.).

Para o Projeto Jambreiro foram definidas as Áreas de Estudo que serão descritas a seguir.

## **12.1 ÁREA DE ESTUDO REGIONAL (AER)**

Para a área de estudo regional foram definidas 3 áreas, sendo:

- $\bullet$  uma para o Meio Físico
- x uma para o Meio Biótico; e
- x uma para o Meio Socioeconômico.

Ressalta-se que o diagnóstico foi desenvolvido de forma integrada para cada meio em específico, priorizando a apresentação de mapas didáticos e textos analíticos sucintos, que possibilitem o conhecimento da região de inserção do projeto.

## **12.1.1AER Meio Físico**

Conforme mostrado na [Figura 53](#page-206-0) , a Área de Estudo Regional (AER) do empreendimento minerário da Centaurus, denominado Projeto Jambreiro, referente ao Meio Físico foi definida considerando a configuração hidrográfica da região, o conjunto de compartimentos de relevo, especialmente as porções mais elevadas que delimitam espacialmente as bacias hidrográficas e suas sub-bacias e microbacias.

A AER limita-se na porção norte pela confluência do ribeirão Bernardo e seu primeiro tributário, abrangendo as áreas de cabeceira dos referidos cursos d'água.

O limite leste é definido pelo leito do córrego Jambreiro, considerando os limites topográficos mais expressivos a nível regional, incluindo os tributários da margem esquerda deste, até sua confluência com o rio Corrente Canoa, o qual representa o limite sul da área em questão.

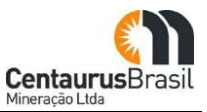

O limite oeste é representado pelo interflúvio que engloba a microbacia de um dos tributários da margem esquerda do rio Corrente Canoa, englobando também a cabeceira da drenagem do córrego do Cardoso.

<span id="page-206-0"></span>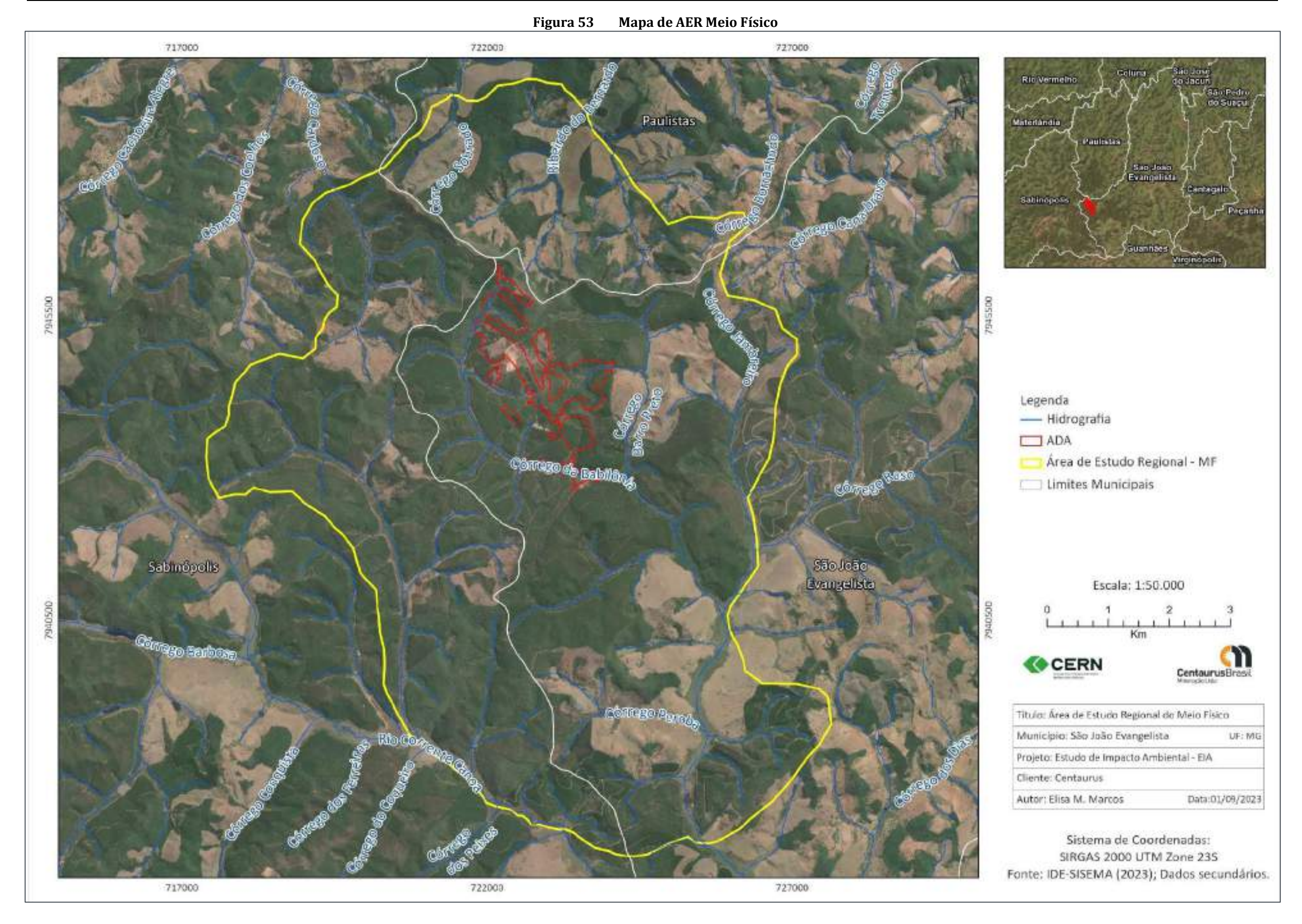

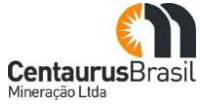

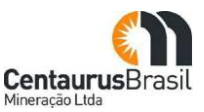

## **12.1.2AER Meio Biótico**

Para definição da área de estudo regional do meio biótico foi considerada a ocorrência de fragmentos florestais mais expressivos, caracterizados pela presença de remanescentes de vegetação nativa e que representam as tipologias vegetais típicas da região de inserção do empreendimento, com a predominância de eucalipto. Considerou-se também a presença de ambientes anteriormente alterados e áreas destinadas ao desenvolvimento de atividades de silvicultura, que juntamente com as áreas de vegetação nativa, determinam a diversidade de fauna da região, além das porções mais elevadas que delimitam espacialmente as bacias hidrográficas e suas sub-bacias e microbacias. O limite da AER do Meio Biótico é apresentado na [Figura 54](#page-208-0) .

<span id="page-208-0"></span>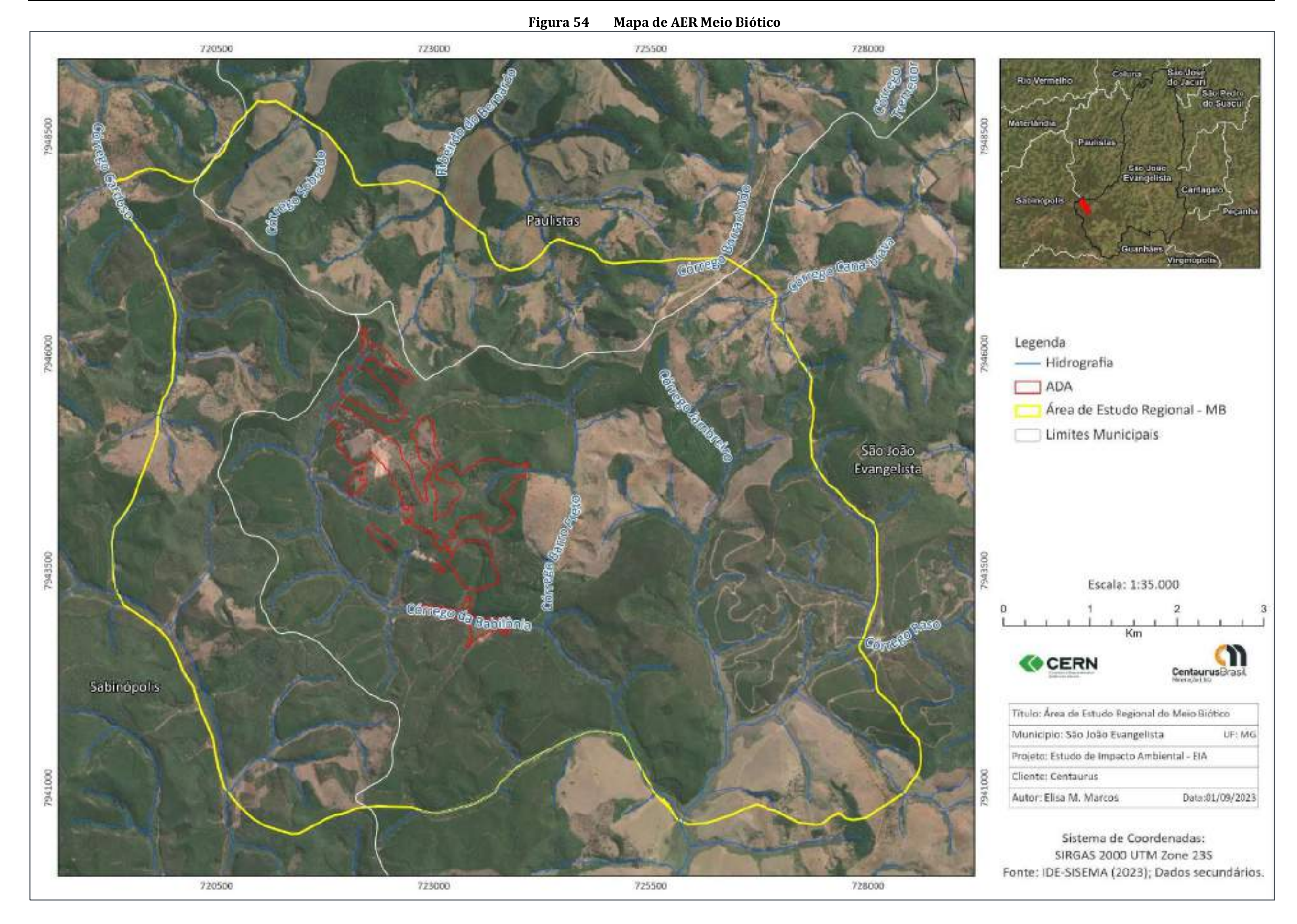

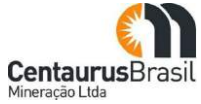

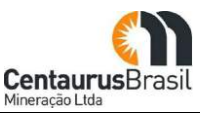

## **12.1.3AER Meio Socioeconômico**

A AER do Meio Socioeconômico foi definida como sendo o território dos municípios de São João Evangelista e Guanhães.

São João Evangelista foi inserido por ser o município em que se encontra localizado o Projeto Jambreiro (100% da ADA), e Guanhães pelo seu potencial polarizador regional, uma que vez que, este município oferta serviços não disponíveis em outros municípios da microrregião. Desta forma, a chegada do Projeto Jambreiro, pode ser amparado pela infraestrutura e pela oferta de serviços já disponíveis em Guanhães (destaque da microrregião onde se insere).

O limite da AER do Meio Socioeconômico é apresentado na [Figura 55](#page-210-0) .

<span id="page-210-0"></span>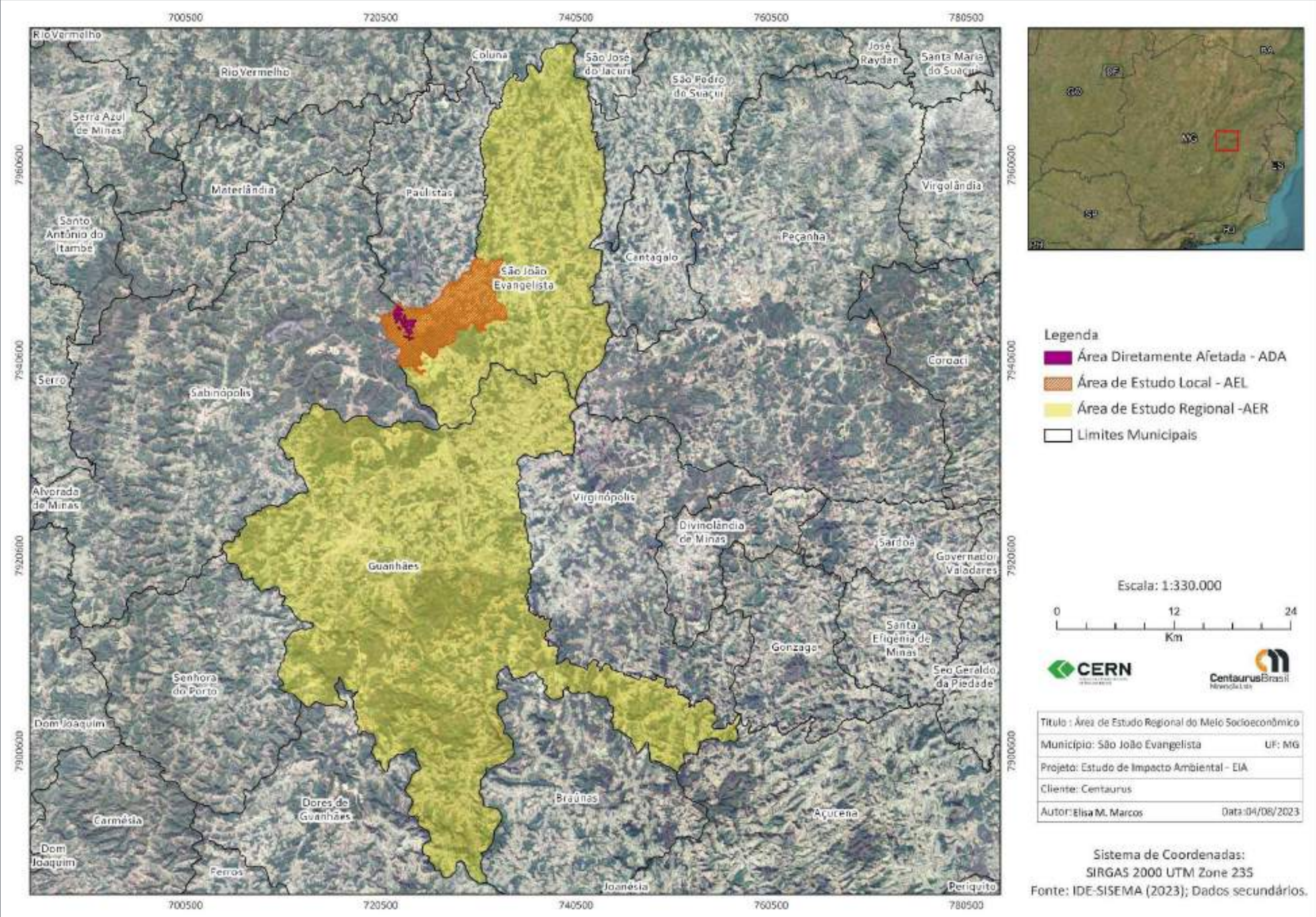

**Figura 55 Mapa de AER do Meio Socioeconômico**

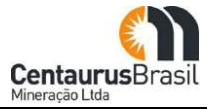

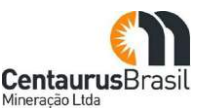

# **12.2 ÁREA DE ESTUDO LOCAL (AEL)**

Os limites da AEL compreendem as áreas adjacentes do Projeto Jambreiro, a fim de caracterizar a área do futuro empreendimento e seu entorno, objetivando a obtenção de dados primários e secundários para composição dos diagnósticos. Permitindo assim, o conhecimento das condições vigentes, caracterizando o cenário atual da área em que o Projeto Jambreiro está inserido.

## **12.2.1AEL Meio Físico**

Os limites da AEL foram definidos com base na configuração hidrográfica, considerando as sub-bacias e microbacias nas quais o Projeto Jambreiro está inserido. A AEL limita-se a leste pelos limites da subbacia do córrego Barro Preto. A microbacia do córrego Barro Preto estando circunscrita na sub-bacia do córrego da Babilônia, sendo seu afluente da margem esquerda. Já na porção oeste a AEL é delimitada pelos limites da sub-bacia do córrego Babilônia, afluente da margem esquerda do rio Corrente Canoa. A AEL é mostrada na [Figura 56](#page-212-0) .

## **12.2.2AEL Meio Biótico**

A Área de Estudo Local do Meio Biótico foi definida levando em consideração um recorte espacial considerando as condições e fatores ambientais, tais como a rede hidrográfica, o arranjo topográfico, a presença de remanescentes de vegetação nativa ou de ambientes alterados e áreas destinadas ao desenvolvimento de atividades antrópicas, as quais se caracterizam pela ausência de vegetação.

De forma geral, considerou-se a inclusão das microbacias hidrográficas pelo fato delas constituírem de um sistema natural bem delimitado no espaço, composto pelo conjunto de terras topograficamente drenadas por um curso de água principal. Além disso, considerou-se a ocorrência de remanescentes florestais naturais, que forneçam abrigo às comunidades faunísticas, e a estabilidade dessas comunidades frente à dinâmica de apropriação do espaço.

Ao fim, definiu-se a AEL do meio biótico sendo a coincidente a AEL do meio físico, ou seja, os mesmos recortes espaciais, haja vista a sinergia existente entre fatores físicos e bióticos [\(Figura 56](#page-212-0) ).

<span id="page-212-0"></span>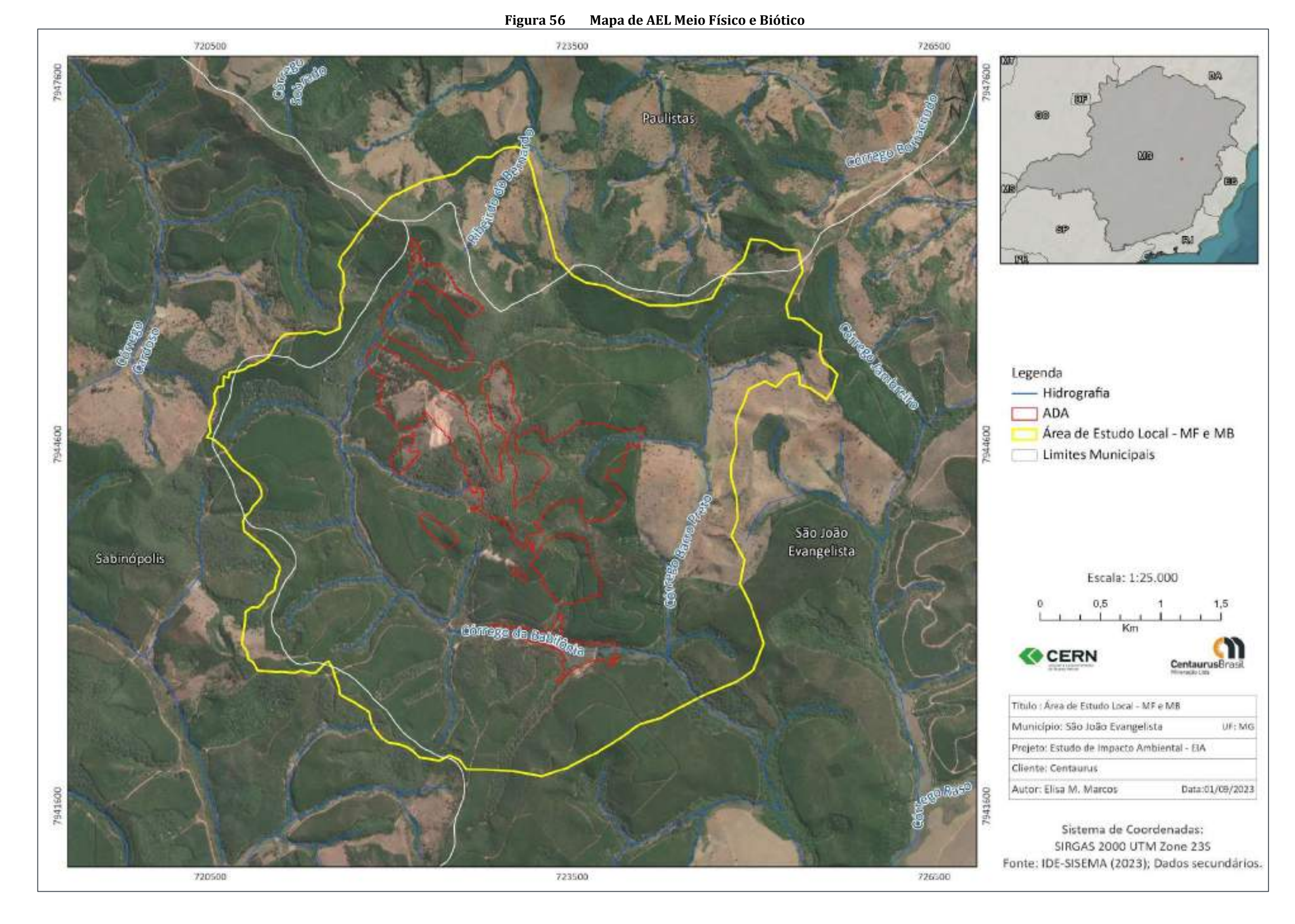

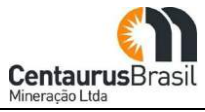

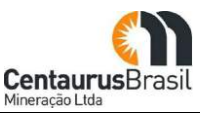

## **12.2.3AEL Meio Socioeconômico**

A AEL do meio socioeconômico para o presente estudo compreende a comunidade de Bom Jesus da Cana Brava, conhecida na região como "Comercinho"; a comunidade de Quilombo de São João Evangelista; e propriedades rurais localizadas no entorno do projeto, compondo uma porção localizada na região centro oeste do município de São João Evangelista.

A AEL é caracterizada pela área ocupada mais próxima ao empreendimento, representada pelo recorte espacial, onde foram realizados os levantamentos de dados primários e secundários, a fim de compreender a dinâmica atual da população residente no entorno do Projeto Jambreiro [\(Figura 57](#page-214-0) ).

<span id="page-214-0"></span>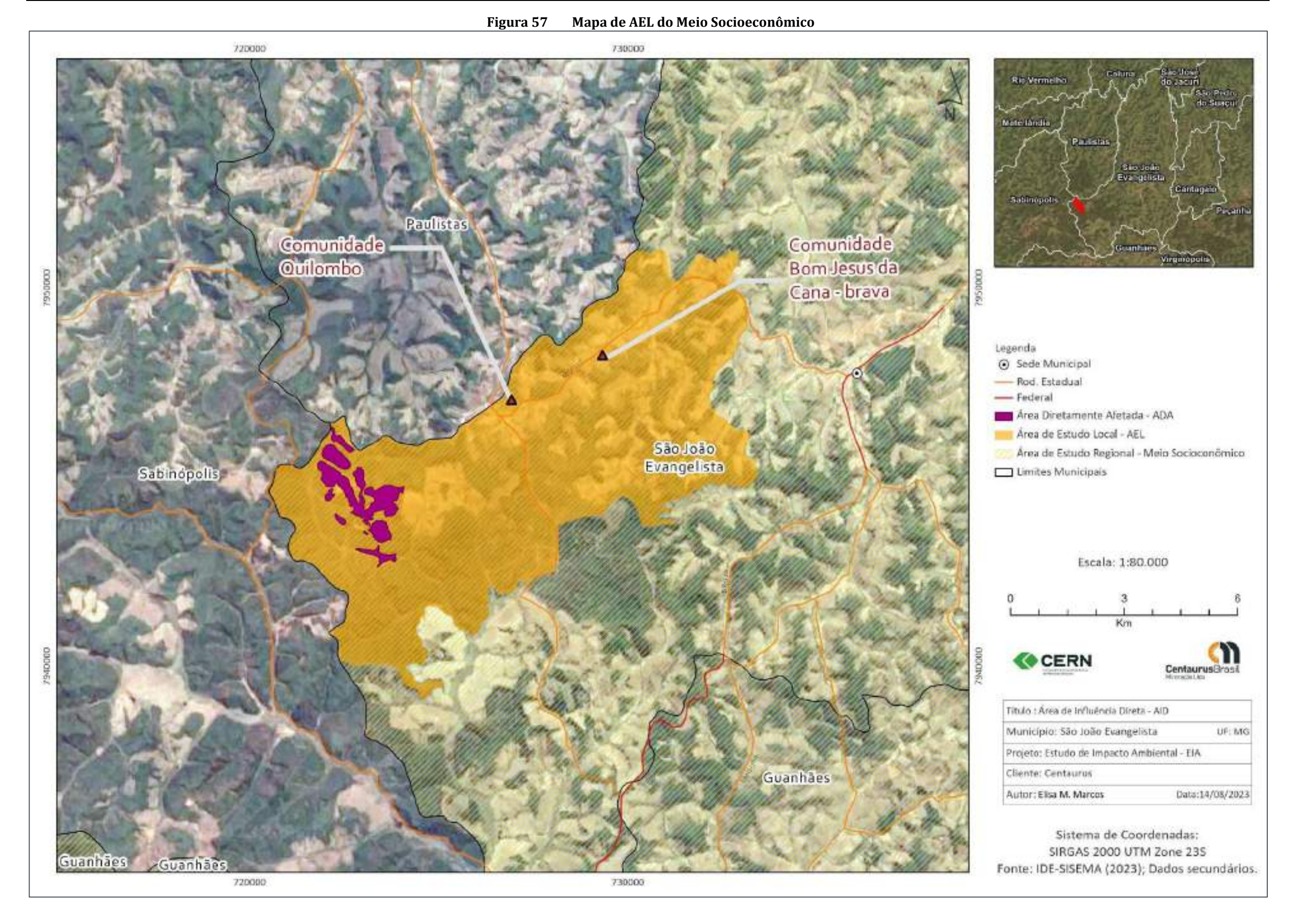

#### CERN - Consultoria e Empreendimentos De Recursos Naturais

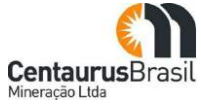

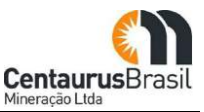

## **12.3 PROCEDIMENTOS METODOLÓGICOS**

Para o desenvolvimento dos estudos ambientais foram adotados os seguintes procedimentos metodológicos:

- x Elaboração da caracterização da região, sob o ponto de vista ambiental, descrevendo os aspectos físico, biótico e socioeconômico, incluindo os temas específicos de cada uma dessas áreas temáticas, a partir de dados secundários e primários, subsidiados pela análise técnica do projeto de engenharia;
- x Pesquisas em instituições públicas com vistas à obtenção de dados secundários que permitissem demonstrar o conhecimento da área a ser objeto de intervenção por parte do empreendedor, a fim de promover a caracterização do ambiente de inserção do empreendimento.

Além disso, foram considerados como documentos básicos para a condução dos trabalhos o Termo de Referência para a Elaboração de EIA/RIMA para Empreendimentos Minerários, da SEMAD, e os dispositivos legais que mantêm relação direta com o assunto em pauta.

## **12.3.1 Meio Físico**

Os trabalhos desenvolvidos nesse estudo compreenderam em etapas de levantamentos de campo, pesquisa bibliográfica relativa aos fatores físicos correlacionados a Geologia, Geomorfologia, Recursos Hídricos e Clima. Além do acesso a textos clássicos da geologia regional CPRM, 2015, recorreu-se também aos sites específicos como o do IGAM e do Comitê da Bacia Hidrográfica do Rio Suaçuí – UPGRH DO4, que dispõem de dados referentes à qualidade das águas superficiais que drenam a área de estudo do empreendimento. A classificação climática apresentada tem como base os sistemas de Köppen e Gaussen/Gabnouls (1953), dos quais foram selecionados os aspectos climatológicos mais relevantes.

Após o diagnóstico ambiental do meio físico na área de estudo local, foram avaliados os tipos de impactos decorrentes da implantação e operação do empreendimento, bem como apontadas as medidas para mitigação dos impactos. Deve-se ressaltar ainda que para os resultados dos levantamentos realizados junto ao meio físico, buscou-se um enfoque que permitisse a caracterização das inter-relações dos meios biótico e socioeconômico.

## **12.3.2 Meio Biótico**

O diagnóstico do Meio Biótico retrata a qualidade atual da área de estudo do empreendimento, de forma a permitir o entendimento da dinâmica e das interações existentes entre a fauna e a flora. Tem como objetivo, fornecer conhecimentos capazes de subsidiar a identificação e a avaliação dos impactos decorrentes da atividade, bem como medidas que venham a minimizá-los, eliminá-los e compensá-los.

Para o estudo do diagnóstico do meio biótico foram realizados levantamentos primários, representados por campanhas de campo bem como dados secundário, representados por estudos anteriores e levantamentos bibliográficos, através de publicações indexadas e dados documentais para a determinação das espécies ocorrentes na região nas áreas de estudo regional e local, e ainda, compilação dos dados primários de estudos realizados na região.
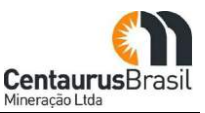

#### **12.3.3 Meio Socioeconômico**

Para o diagnóstico socioeconômico, foi definida a área de estudo regional representada pelos municípios de São João Evangelista e Guanhães. Para definição da área utilizou-se o limite municipal, justificado pela possibilidade de levantamento, de dados estatísticos secundários que, em geral são publicados para essas unidades político-administrativas.

Dados secundários também consultados, através de órgãos oficiais, tais como: Instituto Brasileiro de Geografia e Estatística (IBGE); Secretaria de Estado de Fazenda do Estado de Minas Gerais; Fundação João Pinheiro; Instituto de Desenvolvimento Integrado de Minas Gerais (INDI), Instituto Brasileiro de Mineração (IBRAM), Agência Nacional de Mineração (ANM), Assembleia Legislativa de Minas Gerais (ALMG), Ministério do Desenvolvimento, Indústria e Comércio Exterior (MDIC), Ministério das Cidades etc.

Aliado ao levantamento desses dados, nas sedes dos municípios também ocorreram conversas informais com moradores, objetivando o conhecimento da dinâmica local.

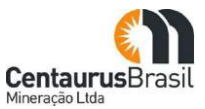

**CERN Ȃ Consultoria e Empreendimentos de Recursos Naturais Ltda.** Rua Pernambuco, 554/sala 501- Funcionários. Belo Horizonte - MG - CEP: 30.130-156 Fone: (31) 3261-7766 / e-mail: cern@cern.com.br

# ANEXOS

**VOLUME 1**

# **ANEXO1**

Licença Prévia nº 03/2012

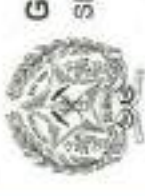

GOVERNO DO ESTADO DE MINAS GERAIS

SECRETARIA DE ESTADO DE MEIO AMBIENTE E DESENVOLVIMENTO SUSTENTÁVEL - SEMAD

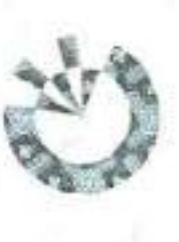

**REGISTRO: 0864146/2012** 

# CERTIFICADO LP Nº 003/2012 AMBIENTA LICENÇA

O Conselho Estadual de Política Ambiental - COPAM, no uso de suas atribuições, e com base no artigo 9°, inciso II do Decreto nº 44.844, de 26 de Junho de 2008, concede a empresa Tratamento de Minerais (UTM); Estocagem e/ou comercio atacadísta de produtos químicos em geral, explosivos; lavra a céu aberto com tratamento a úmido minério de ferro; posto de estaduas e federais de uso do solo, no Município de São João Evangelista, no Estado de Minas Cerais conforme processo administrativo de Nº 01626/2011/001/2012 - Classe 6 e debisão estérit; obres de infra-estrutura (pática de residuos de produtos) plinas de rejeirit; tratamento de água para abastecimento; tratamento de espotos sanitários; Unidade de Ceritaurus Brasil Mineração Ltda., CNPJ: 08.731.017/0003-92, Licença Prévia, para atividade de barragem de contenção de rejeitos / residuos; estradas para transporte de minério / abastecimento e subestação de energía elétrica, contendo requisitos básicos a serem atendidos nas fases de localização, instalação e operação, observando os planos municipais, da Unidade Regional Colegiada COPAM Leste Mineiro, em reunião do da 16 de Outubro de 2012.

Sem condicionantes

Com condicionantes

(A concessão da Licença deverá atender ao art. 6º da DN COPAM 13/96, sob pena de revogação da mesma)<br>(A revalidação da licença dar-se-á com base nas DN COPAM 017/96 e 023/97) Valida somente acompanhada das condicionantes listadas no anexo)

Esta licença não dispensa, nem substitui a obtenção pelo requerente, de certidões, alvarás, licenças e autorizações de qualquer natureza, exigidos pela legislação federal, estadual e municipal.

Este Certificado é válido desde que acompanhado das condicionantes listadas no anexo, da publicação da Concessão no Diario Oficial de Minas Gerais.

Validade da Licença Ambiental: 16/10/2015

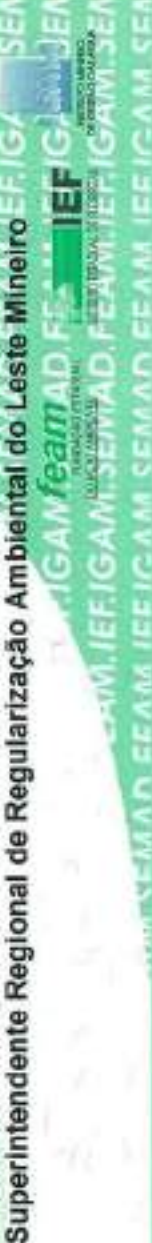

en Maña Cardoso

Governador Valadares, 26 de Outubro de 2012

MASP 1223522-2 **RAMT ante Maner** Analists Ambionial

**MARIA HELENA BATISTA MURTA** 

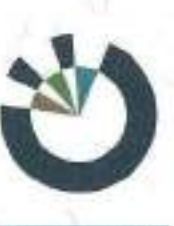

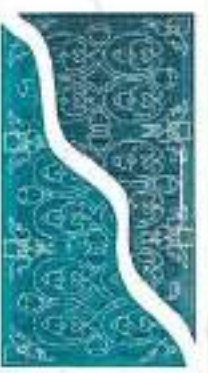

# **ANEXO 2**

Licença de Instalação nº 01/2013

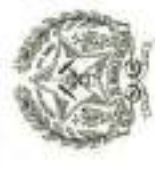

# GOVERNO DO ESTADO DE MINAS GERAIS

SECRETARIA DE ESTADO DE MEIO AMBIENTE E DESENVOLVIMENTO SUSTENTÁVEL - SEMAD

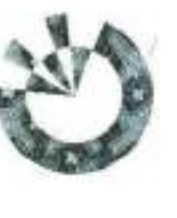

**REGISTRO: 321626/2013** 

# CERTIFICADO LI Nº 001/2013 LICENCA AMBIENTAL

Estradas para transporte de minério/estéril; Lavra a céu aberto com tratamento a úmido minério de ferro. Obras de infra-estrutura (pátios de residuos, produtos e oficina; Pilhas de rejeito/estéril, Posto de abastecimento; Subestação de energia elétrica; tratamento de água para abastecimento: Tratamento de esgoto sanilário e Unidade de Incluindo as medidas de controle ambiental o demais concliciones a serem atendidas nas próximas fases de sua implementação, no município de São João Evangelista, no DNPM que abrangem os municípios de São João Evangelista , Sabinópolis e Paulistas, Estado de Minas Gerais), e decisão da Unidade Regional Colegiada em reunião concede à empresa Centaurus Brasil Mineração Ltda., CNPJ: 08.731.017/0003-92, Licença de Instalação, para atividades de Barragem de contenção de (processos rejeitos/resíduos; Estocagem e/ou com, atacadista de produtos químicos em geral, inclusive de artificio e explosivos, exclusive prod. veterinários e agrotóxicos, linhas de transmissão de energia elétrica, de acordo com as especificações constantes dos planos, programas e projetos aprovados, O Conselho Estadual de Política Ambiental - COPAM, no uso de suas atribuições, e com base no artigo 9º, inciso II do Decreto nº 44.844, de 25 de Junho de 2008, Estado de Minas Gerala conforme processo administrativo de Nº 01626/2011/002/2012 - DNPM: 834.106/2010, 833.409/2007 e 831.649/2004, Classe 6. tratamento de minerais - UTM do dia 27 de Março de 2013.

Sem condicionantes

Com condicionantes

(A concessão da Licença deverá atender ao art, 6º da DN COPAM 13196, sob pena de revogação da mesma)<br>(A revalidação da licença dar-se-á com base nas DN COPAM 017/96 e 023/97) Válida somente acompanhada das condicionantes listadas no anexoj

Esta licença não dispensa, nem substitui a obtenção pelo requerente, de certidões, alvarás, licenças e autorizações de qualquer natureza, exigidos pela legislação federal, estadual e municipal

Este Certificado é válido desde que acompanhado das condicionantes listadas no anexo, da publicação da Concessão no Diário Oficial de Minas Gerais.

Validade da Autorização para Intervenção Ambiental: 04 (quatro) anos.

Validade da Licença Ambiental: 04 (quatro) anos.

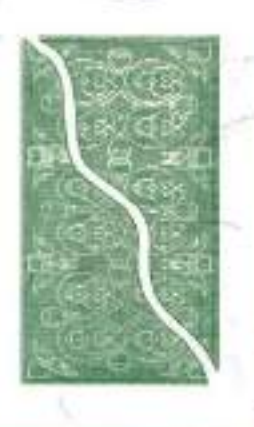

Governador Valadares, 27 de Marco de 2013.

Ë Superintendente Regional de Regularização Ambienterio Leste Mineiro **MARIA HELENA BATISTRIMURTA** 

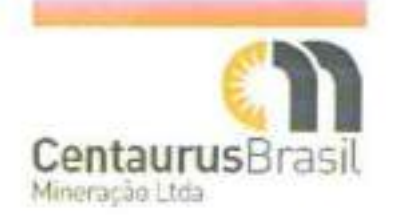

03 Novembro 2016

Sr. Eduardo Silva Ataíde Superintendente SUPERINTENDÊNCIA REGIONAL DE REGULARIZAÇÃO AMBIENTAL - SUPRAM LESTE

Rua 8, 146 - Ilha dos Araúios Governador Valadares - MG - CEP:35.020-700

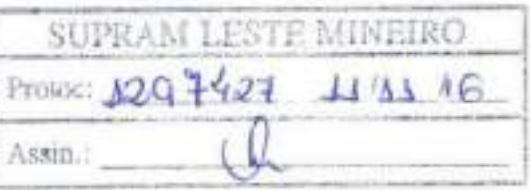

OFÍCIO SSMAC 008/2016

ASSUNTO: Solicitação de Prorrogação da Validade da Licença de Instalação - Projeto Jambreiro

REFERÊNCIA: Licença de Instalação N. 001/2013 Processo Administrativo N. 01626/2011/002/2012

Prezado Sr. Superintendente,

Venho, por meio deste ofício, cumprimenta-lo e solicitar a prorrogação da validade da licença de instalação em tela, referente ao Projeto Jambreiro de minério de ferro. A prorrogação ora solicitada é de 2 (dois) anos a contar do término da validade da licença de instalação vigente, que é 26 Março 2017.

A justificativa para a prorrogação ora solicitada é apresentada no primeiro anexo, listado abaixo.

Para tanto, apresento, em anexo, em via impressa e digital (CD):

- 1. Relatórios de acompanhamento da implantação do empreendimento e do respectivo plano de controle ambiental:
	- a. Relatório protocolado em Setembro 2013;
	- b. Relatório protocolado em Março 2014;
	- c. Relatório protocolado em Setembro 2014; e
	- d. Relatório protocolado em Marco 2015.

2. Cópia da publicação do pedido de prorrogação;

- 3. Cópia da publicação da Licença de Instalação vigente; e
- 4. Certidão negativa de débito financeiro de natureza ambiental.

Permanecemos à disposição para prestar quaisquer esclarecimentos ou informações adicionais que se fizerem necessários.

Cordialmente. CENTAURUS BRASIL MINERAÇÃO LTDA.

**Tharwit** 

**BRUNO ROCHA SCARPELLI** Gerente Geral - Brasil

Escritário nu finasil Centaurus Brasil Minteração Ltda Av. Barão Homem de Melo, 4991 - cas 606 Estorii - Belo Horizagru/ME (EP: 30494-275 - Brasil Telefone: +55 31 3194 7250 reseptions of contouries com au-

Escritório na Australia Contaurus Metals Limited Linkil 3, 10 Outnam St. WEST PERTH WA 6005 **AUSTRALIA** 

56

# **ANEXO 3**

Anuência da Prefeitura de São João Evangelista

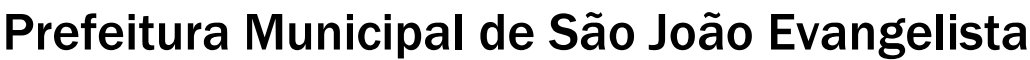

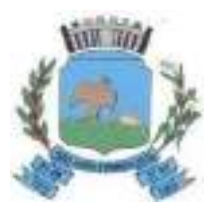

Rua Benedito Valadares, n.º 40 - Centro - Tel: (33) 3412 -1390 São João Evangelista - Minas Gerais - CEP: 39705-000

#### CERTIDÃO DE REGULARIDADE DE ATIVIDADE QUANTO AO USO E À OCUPACÃO DO SOLO MUNICIPAL

A Prefeitura Municipal de São João Evangelista-MG certifica, para fins de composição de processo administrativo de licenciamento ambiental, junto à Secretaria de Estado de Meio Ambiente e Desenvolvimento Sustentável de Minas Gerais, que as atividades abaixo listadas, desenvolvidas pela Centaurus Brasil Mineração Ltda, (titular do Projeto Jambreiro), CNPJ nº 08.731.017/0003-92, estão em conformidade com a legislação aplicável ao uso e ocupação do solo deste município.

1) Atividades certificadas (conforme codificação e descrição da Deliberação Normativa COPAM nº 217, de 06 de dezembro de 2017):

a) Código: A-02-03-8; Descrição: Lavra a céu aberto - Minério de ferro;

b) Código: A-05-02-0; Descrição: Unidade de Tratamento de Minerais - UTM, com tratamento a úmido;

c) Código: A-05-04-7; Descrição: Pilhas de rejeito/estéril - Minério de ferro;

d) Código: A-05-05-3; Descrição: Estrada para transporte de minério/estéril externa aos limites de empreendimentos minerários;

e) Código: E-03-01-8: Descrição: Barragem de acumulação de água para abastecimento público. industrial e na mineração ou para perenização:

f) Código: F-06-01-7; Descricão: Postos revendedores, postos ou pontos de abastecimento, instalações de sistemas retalhistas, postos flutuantes de combustíveis e postos revendedores de combustíveis de aviacão:

g) Código: E-03-04-2; Descrição: Estação de tratamento de água para abastecimento;

h) Código: E-03-06-9; Descrição: Estação de tratamento de esgoto sanitário; e

i) Código: C-10-01-4; Descrição: Usinas de produção de concreto comum.

2) Endereço: Projeto Jambreiro, zonal rural de São João Evangelista - MG.

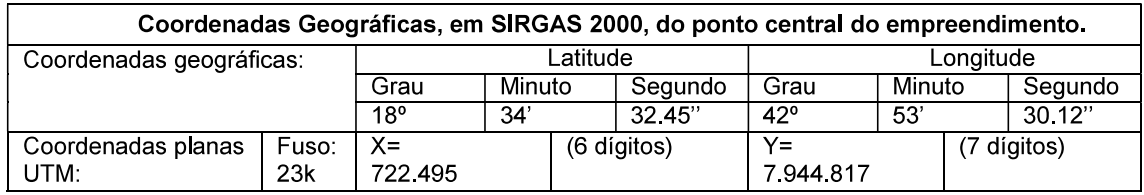

São João Evangelista-MG, 31 de agosto de 2023.

 $\begin{array}{c} \text{NUSR-64:} \\\text{NUSR-65:} \\\text{PROCOPIO:} \\\text{PROV.} \\\text{PROV.} \\\text{PROV.} \\\text{PROCOPIO:} \\\text{23030836649} \\\text{Oac-bis.} \\\text{Oac-bis.} \\\text{Oac-bis.} \\\text{Oac-bis.} \\\text{Oac-bis.} \\\text{Oac-bis.} \\\text{Oac-bis.} \\\text{Oac-bis.} \\\text{Oac-bis.} \\\text{Oac-bis.} \\\text{Oac-bis.} \\\text{Oac-bis.} \\\text{Oac-bis$ 

Hércules José Procópio **Prefeito Municipal de** São João Evangelista - MG

### **ANEXO 4**

Anuência da APAM Bom Jardim

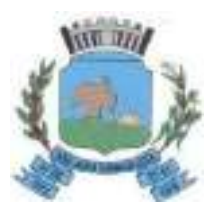

Prefeitura Municipal de São João Evangelista Rua Benedito Valadares, n.º 40 - Centro - Tel: (33) 3412 -1390

São João Evangelista - Minas Gerais - CEP: 39705-000

#### **DECLARAÇÃO - APAM BOM JARDIM**

A Prefeitura Municipal de São João Evangelista-MG, na condição de órgão competente por administrar e fiscalizar a Área de Proteção Ambiental Municipal (APAM), denominada Bom Jardim, DECLARA, para fins de composição de processo administrativo de licenciamento ambiental junto à Secretaria de Estado de Meio Ambiente e Desenvolvimento Sustentável de Minas Gerais (SEMAD-MG), que as atividades e o local de instalação do empreendimento, Centaurus Brasil Mineração Ltda. ("Projeto Jambreiro"), CNPJ nº 08.731.017/0003-92, encontra-se em conformidade com as leis e regulamentos administrativos desta Unidade de Conservação.

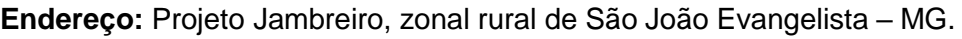

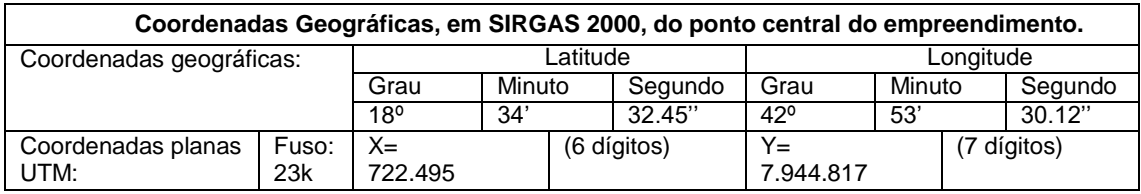

São João Evangelista-MG, 25 de julho de 2023.

HERCULES JOSE PROCOPIO:23030836649<br>
PROCOPIO:23030836649<br>
Deter 2022 A 23030836649 Assinado de forma digital por HERCULES JOSE PROCOPIO:23030836649 DN: c=BR, o=ICP-Brasil, ou=AC SOLUTI Multipla v5, Dados: 2023.07.25 13:07:19 -03'00'

**Hércules José Procópio** *Prefeito Municipal de São João Evangelista - MG*

# **ANEXO 5**

Insumos para a etapa de implantação

#### **TINTA**

#### **1.CONTROLE DE EXPOSIÇÃO E PROTEÇÃO INDIVIDUAL**

Limite de tolerância: Maximo 150 ppm

- Proteção respiratória: Mascara contra gases
- Proteção dos olhos: Óculos de segurança com protetor lateral
- Proteção para as mãos: Luvas de proteção (polietileno)
- Proteção para os pés: Botas de segurança
- Proteção do corpo: Avental de PVC

#### **2. INFORMAÇÕES TOXICOLÓGICAS.**

Toxidade aguda: A decomposição térmica pode causar irritação aos olhos, garganta pele e as Membranas mucosas do nariz.

Efeitos locais: Em contato com a pele pode causar sensibilização.

#### **3. INFORMAÇÕES ECOLÓGICAS**

Efeitos ambientais, comportamentos e impactos do produto: Contamina o meio ambiente.

Avisar a Policia Rodoviária, Defesa Civil, Corpo de Bombeiros e o Órgão de proteção Ambiental.

#### **4. CONSIDERAÇÕES SOBRE TRATAMENTO E DISPOSIÇÃO**

Dispor em aterro sanitário licenciado para receber despejos industriais perigosos de acordo com as regras locais, municipais, estaduais e federais.

#### **ACETILENO**

#### **1. CONTROLE DE EXPOSIÇÃO E PROTEÇÃO INDIVIDUAL**

- Proteção Respiratória (Tipo Específico): Use equipamento autônomo de respiração quando trabalhar em espaços onde a ventilação ou exaustão locais não permitirem exposição do trabalhador abaixo do LT para fumos, gases durante a operação de solda e corte. Contudo respiradores autônomos são necessários quando se trabalha em espaços confinados com este produto. Para utilização de cilindros de Acetileno dissolvido com DMF, deverá utilizar respirador com filtro químico para vapores orgânicos quando as condições ultrapassarem o LT do DMF.

**- Ventilação/Controles de Engenharia** 

- Exaustão Local: Utilize sistema de exaustão local, se necessário, para manter a concentração de gases e fumos abaixo do LT nas zonas de respiração que os operários irão trabalhar.

**– Especiais: Não aplicável** 

- Mecânica (Geral): Sob certas condições de operação, ventilação e exaustão geral são aceitáveis garantindo-se que se mantenha a concentração de gases e fumos perigosos abaixo do limite de tolerância dentro do local de trabalho.

- **Outros: Não aplicável** 

- Luvas Protetoras: São recomendadas luvas de raspa para manuseio dos cilindros. Para soldagem utilize luvas para solda e corte.

- Proteção dos Olhos: Usar óculos de segurança com proteção lateral e lentes incolores. Providencie telas protetoras e óculos, se necessário, para proteger outras pessoas. No caso da operação de solda e corte, deve-se utilizar a máscara de soldador.

- **Outros Equipamentos Protetores:** Caso necessário, usar proteção para as mãos, cabeça e corpo, o que ajuda a prevenir lesões, oriundas da radiação e fagulhas. No mínimo isto inclui luvas de raspa de couro, óculos de segurança com lentes filtrantes e sapatos de segurança, podendo incluir mangas de raspa, aventais de raspa, capacete, assim como camisa e calça. Independente dos equipamentos de proteção, nunca toque em partes elétricas ligadas.

#### **2. INFORMACÕES TOXICOLÓGICAS.**

O processo de soldagem pode gerar gases e vapores perigosos.

#### **3. INFORMAÇÕES ECOLÓGICAS**

Não é esperado nenhum efeito ecológico. Acetileno não contém nenhum material químico das Classes I ou II (destruidores da camada de ozônio). Acetileno não é considerado como poluente marítimo pelo DOT.

#### 4. CONSIDERAÇÕES SOBRE TRATAMENTO E DISPOSIÇÃO

Método de disposição de resíduos: Não tente desfazer-se do resíduo ou quantidades não utilizadas. Devolva o cilindro ao seu fornecedor.

#### **ARGÔNIO**

#### 1. Controle de Exposição e Proteção Individual

Protecão Respiratória (Tipo Específico): Use purificadores de ar ou respiradores com suprimento de ar que protejam dos fumos onde a exaustão ou ventilação local não mantiver a exposição abaixo do LT (TLV) durante operações de soldagem usando Argônio. Suprimento de ar é necessário quando trabalho for realizado em locais fechados. **Ventilação** 

- Exaustão Local: Use sistema de exaustão local para manter a concentração de vapores

- e gases abaixo do LT (TLV) na zona de respiração dos trabalhadores.
- **Especiais: Nenhum**

- Mecânica (Geral): Sob certas condições de trabalho, ventilação geral é recomendável para manter as concentrações de fumos e gases abaixo do estabelecido pelo valor limite de tolerância (TLV), medidos na zona de respiração do empregado. **Outros: Nenhum** 

**- Luvas Protetoras:** São recomendadas luvas de raspa para soldador em trabalhos com solda ou luvas de raspa para manuseio de cilindros.

- Proteção dos Olhos: Em trabalhos de solda, use capacete com máscara e lentes com filtro especiais. Providencie telas protetoras e óculos de proteção, se necessário.

**– Outros Equipamentos Protetores:** Se necessário, utilize proteção para a cabeca, mão e corpo, o que vai ajudar a prevenir danos produzidos pela radiação, faíscas e choques elétricos. No mínimo, isto inclui luvas de solda e máscara protetora para o rosto e pode incluir protetores para o braço, aventais, chapéus, protetores para os ombros, assim como uma vestimenta de preferência, escura. Treine os operários para não tocar em partes elétricas ligadas.

#### 2. Informações Toxicológicas

– Argônio é um asfixiante simples.

#### 3. Informações Ecológicas

Não é esperado nenhum efeito ecológico. Argônio não contém nenhum material químico das Classes I ou II (destruidores da camada de ozônio). Argônio não é considerado como poluente marítimo pelo DOT.

#### 4. Considerações sobre Tratamento e Disposição

Método de disposição de resíduos: Não tente desfazer-se de resíduos ou quantidades não utilizadas. Devolva o cilindro ao seu fornecedor. No caso de emergência, mantenha o cilindro em local bem ventilado, então descarregue lentamente o gás para a atmosfera.

#### **CARBONATO DE SÓDIO**

#### **1. Controle de Exposição e Proteção Individual**

- Ambientes onde há manuseio de barrilha deve apresentar boa ventilação.
- No manuseio de barrilha o indivíduo deve fazer uso de óculos de proteção e máscara contra pó.

Por não ser cáustico e nem tóxico não é exigido maiores proteções.

#### **2. Informações Toxicológicas**

- **Olhos:** (Toxidade moderada) Pode causar irritação;
- Pele: (Toxidade pequena) Severa irritação em áreas com ferimento.
- Mucosa: (Toxidade moderada) Não apresenta essencialmente um problema.

#### **3. Informações Ecológicas**

A barrilha não é um produto agressivo ou venenoso ao meio ambiente, mas por ser de fácil dissolução, deve-se evitar sua entrada em curso de água, pois atua aumentando o ph da água.

#### **4. Considerações sobre Tratamento e Disposição**

Apesar de não ser produto tóxico ou perigoso as embalagens contendo resíduos de barrilha, devem ser dispostas e manuseadas com os mesmos cuidados de qualquer outro lixo industrial.

#### **CIMENTO PORTLAND**

#### 1. Controle de Exposição e Proteção Individual

- Proteção Respiratória Protetor facial, para proteção respiratória contra pó.

- Proteção das Mãos Luvas de cano longo impermeável.

- Proteção dos Olhos Óculos de segurança química.

- Proteção da Pele e do Corpo Roupas compridas de maneira a cobrir os membros, preferivelmente roupas industriais e impermeáveis.

- Precauções Especiais Os EPIs devem possuir CA (Certificado de Aprovação). Seguir rigidamente os procedimentos operacionais e de segurança no trabalho com produtos auímicos.

- Nunca utilizar embalagens vazias (de produtos químicos) para armazenar produtos alimentícios. Nos locais onde manipulam produtos químicos deverá ser realizado o monitoramento de exposição dos trabalhadores, conforme PPRA (Programa de Prevenção de Riscos Ambientais) da NR-9.

- Medidas de Higiene Roupas, luvas, calçados, EPI's devem ser limpos antes de sua reutilização. Use sempre para a higiene pessoal: água quente, sabão e cremes de limpeza. Lavar as mão antes de ir ao banheiro, comer ou beber. Não usar gasolina, óleo diesel ou outro solvente derivado de petróleo para a higiene pessoal. Bons procedimentos operacionais e de higiene industrial ajudam a reduzir os riscos no manuseio de produtos químicos.

#### 2. Informações Toxicológicas

- Via de Acesso: Inalação, dérmica, ingestão, olhos

- Toxicidade Aguda: n.a

- Efeitos Locais: Não é asfixiante; não é irritante

- Sensibilização: Causa sensibilização.

#### 3. Informações Ecológicas

Em concentrações elevadas, polui o meio ambiente. Evitar contaminação do solo, canalizações e águas.

#### 4. Considerações sobre Tratamento e Disposição

Produto: Observar todas as regulamentações regionais, estaduais e federais aplicáveis. Nunca lance em esgotos, solo ou cursos d'água.

Restos de Produtos: Devem ser recolhidos com limpador à vácuo ou fisicamente e dispostos conforme regulamentações aplicáveis.

Embalagem Usada: Nunca reutilizar embalagens vazias/usadas. Descartar em instalação autorizada.

#### **FLUORSILICATO DE SÓDIO**

#### 1. Controle de Exposição e Proteção Individual

#### **MEDIDAS DE CONTROLE DE ENGENHARIA**

- Providenciar local com sistema de ventilação/exaustão.

– Providenciar chuveiros e lava olhos nos locais de risco.

**EQUIPAMENTOS DE PROTEÇÃO INDIVIDUAL APROPRIADOS** 

- Proteção respiratória: Peça semifacial com filtro VO/GA combinado com filtro mecânico.

- Proteção das mãos: Luvas de PVC.

- **Proteção dos olhos:** Óculos de segurança para produtos químicos.

- Protecão da pele e do corpo: Utilização de vestimentas - calça comprida, camisa ou camiseta com mangas curtas ou compridas e calcados fechados.

Recomendável: Avental de PVC e botas de borracha.

#### **PRECAUCÕES ESPECIAIS**

Não devem ser utilizadas lentes de contato durante o manuseio do produto. Adotar correções imediatas quando observar sintomas de problemas de saúde nos manipuladores, por exemplo: alergias via cutânea e respiratória.

#### **MEDIDAS DE HIGIENE**

Após a utilização das luvas, dos óculos de segurança, do avental e das botas, lavá-los com água para a descontaminação. E após a utilização da peca facial inteira com filtro VO/GA combinado com filtro mecânico aplicar medidas conforme instruções próprias.

#### 2. Informações Toxicológicas

A inalação do produto pode causar irritação nas membranas mucosas do nariz e sistema respiratório.

O contato com a pele pode causar vermelhidão e ardor, podendo ocorrer uma ulceração ou dermatite

Nos olhos pode causar uma grave irritação com vermelhidão, ardor e possíveis danos permanentes.

Se ingerido causa sérios distúrbios gastrointestinais, salivação excessiva, náusea, vômito, diarréia e dores abdominais. Pode ocorrer fraqueza muscular, tremores, convulsões, desmaios e até a morte.

#### 3. Informações Ecológicas

Em solos ácidos, os fluoretos tendem a complexar com fluorsilicato de alumínio e em solos alcalinos com fluoreto de cálcio.

**Mobilidade:** Alguns fluoretos insolúveis são removidos vias sedimentação.

Persistência/degradabildade: O tempo de residência de sedimentação é estimado de 2 a 3 milhões de anos.

Ecotoxidade: Soluções de fluorsilicato são altamente tóxicas para folhagens e prejudiciais para plantas.

Existem evidências toxicológicas por ocorrer fluoroses em espécies de mexilhão, tainha, carangueio e camarão.

#### 4. Considerações sobre Tratamento e Disposição

Produto: Deve ser armazenado em recipientes adequados para posterior reutilização ou descarte em aterros sanitários industriais autorizados pelo Órgão Ambiental competente. Restos de produtos: Devem ser armazenados em recipientes adequados para posterior reutilização ou descarte em aterros sanitários industriais autorizados pelo Órgão Ambiental competente.

**Embalagens usadas:** Não devem ser reutilizadas para outras finalidades. Lavar bem e dispor conforme legislação local, estadual ou municipal.

#### **GLP**

#### **1. Controle de Exposição e Proteção Individual**

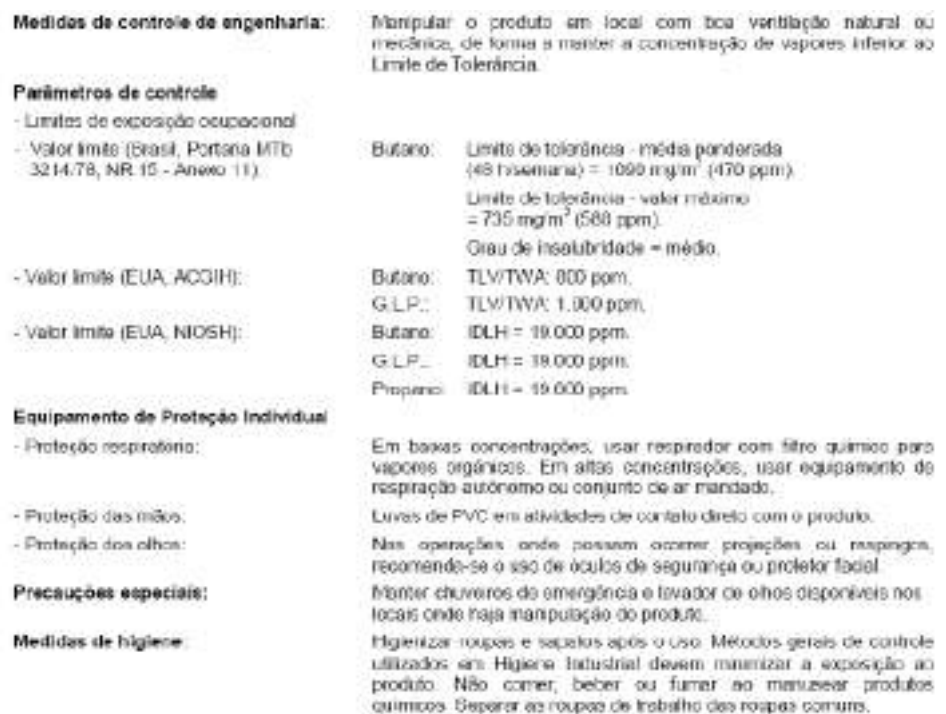

#### **2. Informações Toxicológicas**

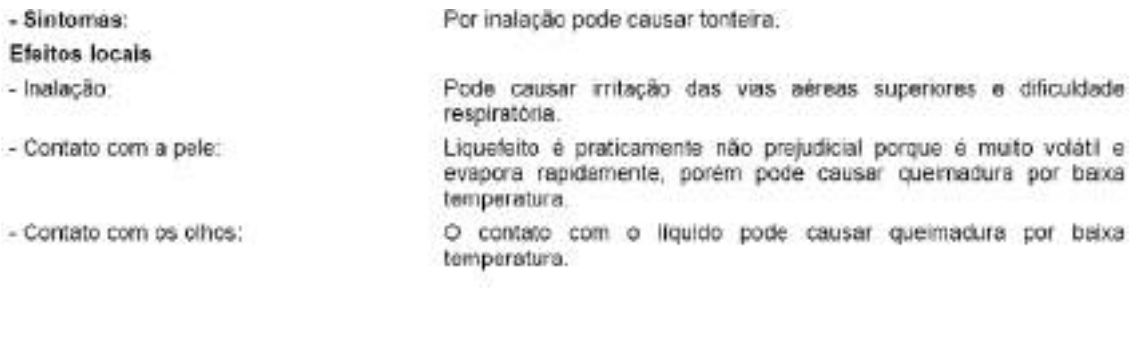

#### Toxicidade crónica

- Inalação:

Em altas concentrações atua como asfixiante simples por reduzir a concentração de oxigênio no ar.

#### **3. Informações Ecológicas**

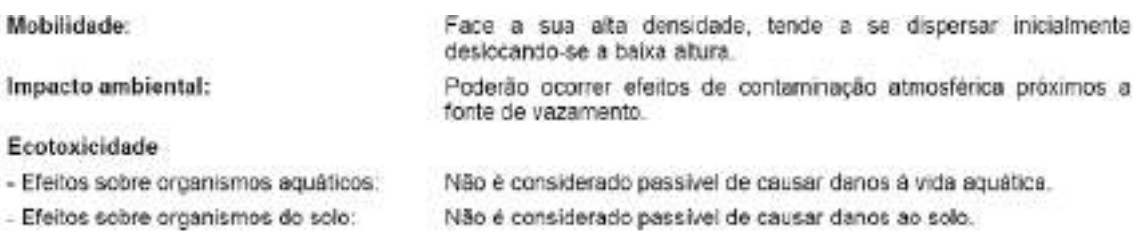

#### **4. Considerações sobre Tratamento e Disposição**

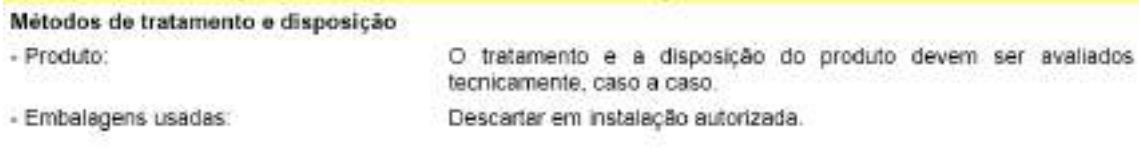

#### **HIPOCLORITO DE SÓDIO**

#### **1- CONTROLE DE EXPOSIÇÃO E PROTEÇÃO INDIVIDUAL**

#### **Equipamento de proteção individual apropriado**

- Proteção respiratória: Não aplicável.
- Proteção das mãos: Luvas de borracha ou plástico para proteção quando exposto a soluções com alta concentração (acima de 7%).
- Proteção dos olhos: Óculos tipo ampla visão com lente resistente a impacto, com ventilação.
- Proteção da pele e do corpo: Roupa de plástico quando houver risco derramamento. O NaClO ataca as roupas de algodão.
- Precauções especiais: Chuveiro e lava olhos devem estar próximos dos locais de trabalho. Proteção para os pés: Calçado de borracha ou de plástico (PVC), pois NaClO ataca o couro.

#### **2- INFORMAÇÕES TOXICOLÓGICAS**

- Informações de acordo com as diferentes vias de exposição
	- Toxicidade aguda

Olhos: Pode causar queimaduras graves e possível perda da visão;

Pele: Pode causar queimaduras graves;

Ingestão: Pode causar queimaduras às mucosas da boca, esôfago e estômago;

Inalação: Pode causar irritação da via respiratória superior, resultando em tosse, sensação de engasgo e de queima na garganta e edema pulmonar.

#### **3- INFORMAÇÕES ECOLÓGICAS**

- Efeitos ambientais, comportamento e impactos do produto.
	- Impacto ambiental: Água: Altamente tóxico. Avise imediatamente o órgão responsável pelo abastecimento, caso o produto vazado atinja os cursos d'água. Solo: Neutralize e se necessário remova todo o material que teve contato com o produto para tratamento e disposição.

#### - **4- CONSIDERAÇÕES SOBRE TRATAMENTO E DISPOSIÇÃO**

- Métodos de tratamento e disposição
	- Produto: O produto deve ser tratado como agente oxidante e deve ser descartado conforme item 6 desta norma.
	- Restos de produtos: Os restos de produto devem ser tratados como agente oxidante e deve ser descartado conforme item 6 desta norma.
	- Embalagem usada: As embalagens com resíduos de produto devem ser lavadas com bastante água antes do descarte e a água de lavagem deve ser considerada como restos de produto.

#### **LÍQUIDO DE ARREFECIMENTO**

#### **1. Controle de Exposição e Proteção Individual**

- Utilizar luvas de PVC, óculos para produtos químicos e roupas de proteção.
- Sinalizar o local e isolar o veículo.
- Evacuar e controlar o acesso de pessoas.
- Fazer diques de contenção em volta do produto derramado, utilizando qualquer tipo de absorvente industrial e colocar em recipiente reaproveitáveis.
- Remover as embalagens intactas do local de derramamento, se puder ser feito sem ríscos.
- Cobrir o vazamento com sólidos inertes.
- Represe e recupere grandes derramamentos em terra.

**Equipamentos de proteção individual apropriado**: Óculos de visão panorâmica, com proteção lateral, luvas de borracha ou PVC e respirador com filtro químico**.**

**Medidas de higiene**: Após o manuseio lavar bem as mãos com água antes de comer, beber ou usar o banheiro.

#### **2. Informações toxicológicas**

Classificação toxicológica: **Baixa toxidez**

Toxidade aguda: **N. A.**

Sistema respiratório: **Pode provocar irritação das vias superiores em altas concetrações.**

Olhos: **Irritação.**

#### Pele: **Pode causar irritação leve e moderada, depressor do sistema nervoso central**

Efeitos de superesposição: **N.D.**

Condições médicas agravantes pela exposição: **N.D.**

Classificação de toxidade: **N.A.**

Concentrações e doses letais: **N.A.**

#### **3. Informações ecológicas**

O produto, solo e água contaminada, solvente e materiais para limpeza de vazamentos devem ser descartados, conforme legislação municipal, estadual e federal. Resíduos sólidos devem ser descartados em áreas orientação do órgão do meio ambiente. Apesar do produto não ser classificado como perigoso, avisar imediatamente as autoridades públicas, tais como defesa civil, (199), empresa responsável pelo abastecimento de água e órgão de meio ambiente.

Queimar o líquido concentrado.

#### **4. Considerações sobre tratamento e disposição**

Métodos de tratamento a disposição: **N.D.**

#### **ÓLEO DIESEL**

#### MEDIDAS DE PRIMEIROS SOCORROS  $\mathbf{I}$

Inalação: em caso de adusesa ou tonteiras, levar o acidentado para cade haja ar fresco. Se o efeito persistir, procuent stendimento médico. Se a respiração parto, fazer respiração artificial e, se necessário, massagem cardíaca.

Contato com a pele: remover roupas e calçados molhados pelo produto. Lavar a região afetada com água e sabão. abundantes. Em hipótese niguma deverão ser utilizados eserosene, gasolina, eleo diesel ou enaisquer solventes orgânicos para essa finalidade. Se a irritação persistir, procurse accorro médico. Em caso de injeção a alta pressão, procurse socorro mádico emediatamente.

Contato com os olhos manter as pálpebras abertas e lavar os olhos com água limpa. Se a initação persistir. process socotro médico.

Ingestão: aão induzir o vómito. Lavar ao redor da boca com água corrente. Enviar o acidentado intediatamente para o hospital.

Sintomas/efeitos mais importantes: não é esperado perigo agudo sob condições normais de utilização.

Notas para o mádico: tratar untomaticamente. A seperação do produto para os pulmões pode vesultar em parumonis quimics. A exposição prolongada on repetida pode causar dermatite.

#### $\epsilon$ MEDIDAS DE PREVENÇÃO E COMBATE A INCÊNDIO

Metos de extinção apropriado: extintores de espuma, diónido de carbono (CO3), po químico seco. Caso o incêndio seja pequeno, na falta dos meios acima, poderão ser utilizados tema ou areia.

Meios de extinção contra indicados: jatos de agua aunos devem ser utilizados, assim como extintores tipo Halon por motivos ecológicos.

Perigos especificos: durante a condustão, comunente são liberadas misturas complexas de particulas sólidas em suspensão, particulas líquidas e gasea; incluindo monóxido de carbono, óxidos sulfaricos, e compostos orgânicos e inorgánicos não identificados.

Métodos específicos: devem ser tomados todos os cuidados para confinar o incêndio ao menos espaço possível, evitando que o fogo se espalhe. As embalagens, equipamentos e estruturas adjacentes à área do incêndio deverão ser resfriadas com água.

Equipamentos especiais para proteção dos bombeiros: equipamento adequado, incluindo máscaras e cilindros de ar para respiração, deverão estar disponíveis para o caso de incêndios em recintos fechados.

#### MEDIDAS DE CONTROLE PARA DERRAMAMENTO/VAZAMENTO 6.

Precauções pessoais: minimizar o quanto possível o contato com a pele e com os olhos. Calçar luvas e botas impermeáveis.

Precauções para o meio ambiente: utilizar barreiras de terra, areia ou outros materiais aplicáveis para prevenir o espalhamento e a penetração de lubrificante em sistemas de drenagem, rios e canais. Manter informadas as autoridades caso não exista possibilidade de prevenção.

Métodos para remoção e limpeza:

Pequenos derrames: absorver o líquido com areia ou terra. Remover para local adequado, limpo e identificado, para descarte posterior, de acordo com a legislação local.

Grandes derrames: utilizar barreiras de terra, areia ou outros materiais aplicáveis para prevenir o espalhamento. recolher o líquido diretamente ou por meio de absorventes. Descartar como para pequenos derrames.

#### **MANUSEIO E ARMAZENAMENTO** 7.

#### Manuseio:

Medidas técnicas apropriadas: não disponível

Prevenção da exposição: quando manuseando produtos em tambores, devem ser usados calçados de segurança, assim como equipamentos adequados para a execução do trabalho.

Precauções para manuseio seguro do produto químico: usar exaustão local quando existir o risco de inalação de vapor, névoa ou aerossol.

Avisos de manuseio seguro: incompatível com agentes oxidantes fortes.

Armazenamento:

Medidas técnicas apropriadas: não disponível

Condições de armazenamento:

Adequadas: local fresco, limpo, seco e com ventilação adequada. recipientes identificados e lacrados. Temperatura mínima de armazenamento 0°C e temperatura máxima de armazenamento 50°C

A serem evitadas: incidência direta do sol e fontes de calor

Produtos incompatíveis: agentes extremamente oxidantes

Materiais para embalagens:

Recomendados: recipientes de aço ou polietileno de lata densidade

Inadequados: PVC

#### CONTROLE DE EXPOSIÇÃO E PROTEÇÃO INDIVIDUAL 8.

Medidas de controle de engenharia: usar exaustão local quando existir o risco de inalação de vapor, névoa ou aerosol.

#### Parâmetros de controle:

Limites de exposição: os valores limite de exposição são fornecidos abaixo. Limites menores de exposição podem ser aplicados localmente

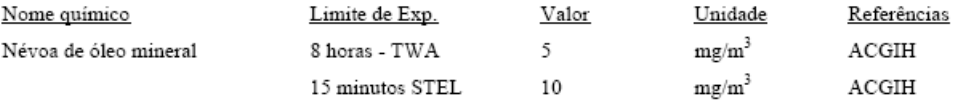

#### Equipamentos de proteção individual:

Proteção respiratória: normalmente não é necessária. Caso a névoa de óleo esteja fora de controle, utilizar máscara provida de cartucho de vapor orgânico com filtro para partículas.

Proteção para as mãos: utilizar luvas de PVC ou borracha.

Proteção para os olhos: utilizar óculos de segurança ou máscaras para o rosto em caso de trabalhos com projeção do produto.

Proteção para a pele e corpo: minimizar o contato com a pele e com as roupas através do uso de aventais.

Medidas de higiene: lavar as mãos antes de comer, beber, fumar ou usar o toilet

#### $11.$ INFORMAÇÕES TOXICOLÓGICAS

#### Toxicidade aguda:

Inalação: não considerado o risco de inalação sob condições normais de trabalho. Contato com a pele: LD 50, esperado para valores acima de 2000 mg/kg Ingestão: LD 50, esperado para valores acima de 2000 mg/kg

#### Efeitos locais:

Olhos: levemente irritante Pele: levemente irritante Inalação: inalação de vapores pode causar leve irritação respiratória

#### Sensibilização: não esperada

#### Efeitos específicos:

Carcinogenicidade: produto baseado em óleos minerais de tipos observados como não carcinogênicos em estudos com animais. Os outros componentes não são associados com efeitos carcinogênicos.

Mutagenicidade: não considerado como mutagênico.

Outras Informações: contato prolongado ou repetido com o produto pode causar descamação da pele, particularmente a temperaturas elevadas, o que pode levar a irritação e possivelmente dermatite, especialmente sob condições impróprias de higiene. O contato com a pele deve ser minimizado. Óleos usados podem conter impurezas nocivas que se acumularam durante o uso. A concentração destas impurezas dependerão do uso e estas podem representar risco à saúde a ao meio ambiente. TODOS os óleos usados devem ser manuseados com cuidado e o contato com a pele deve ser evitado.

#### **ÓLEOS LUBRIFICANTES**

#### **1. Controle de Exposição e Proteção Individual**

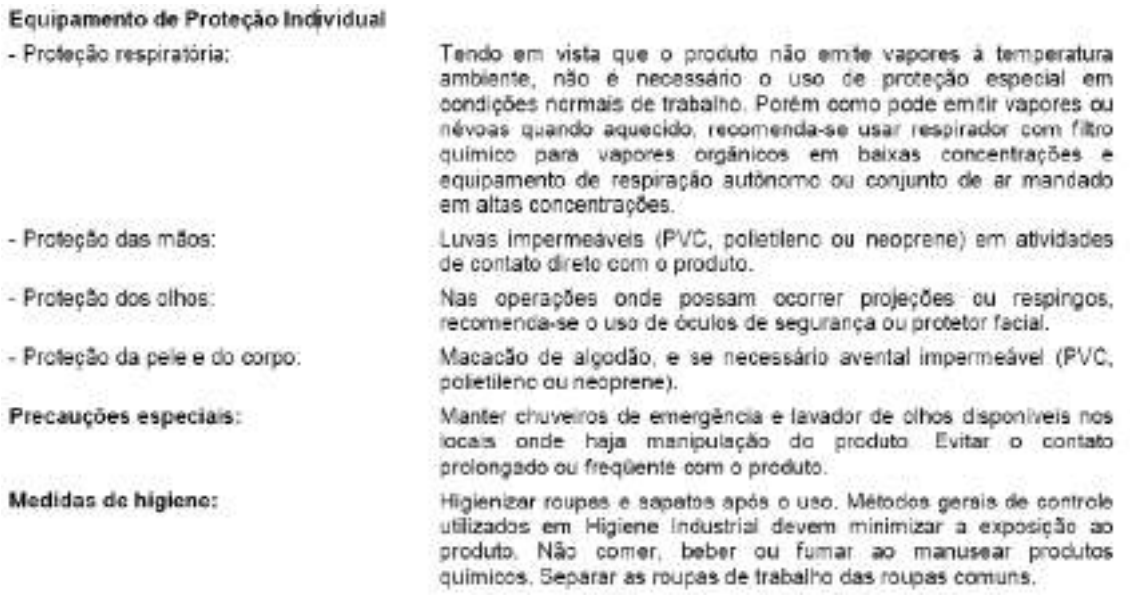

#### **2. Informações Toxicológicas**

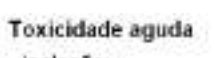

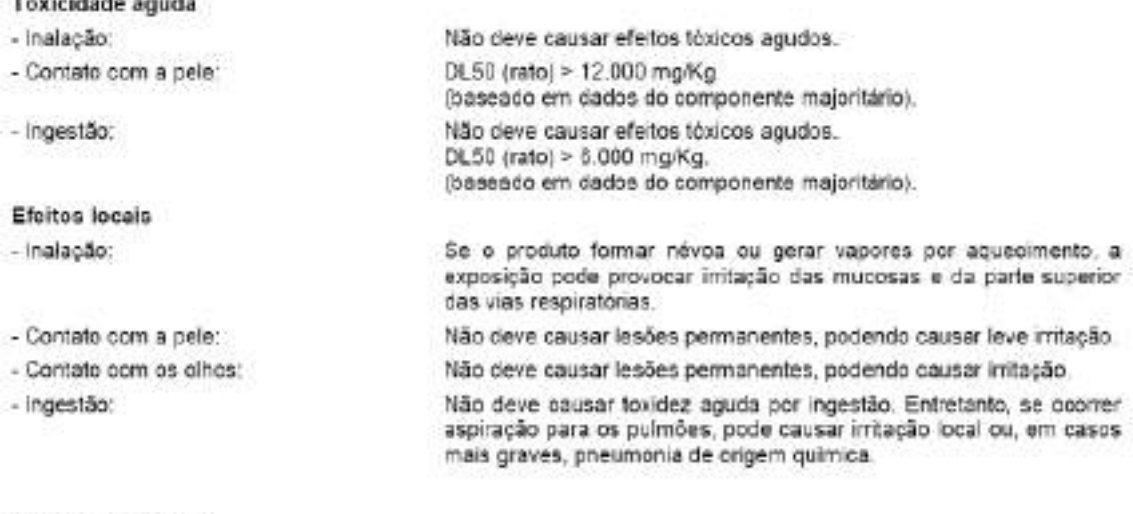

Toxicidade crónica

- Contato com a pele:

O contato prolongado ou repetido pode causar dermatite. Os<br>sintomas podem incluir vermelhidão, edema, secura,<br>desengorduramento e rachaduras na pele.

**3. Informações Ecológicas**

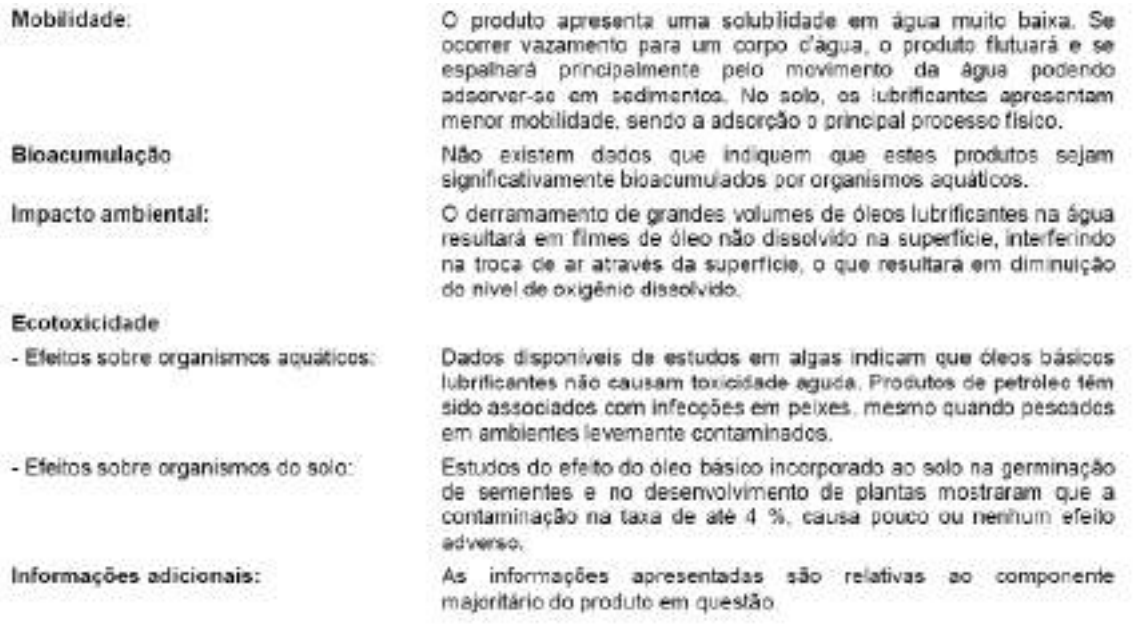

#### **4. Considerações sobre Tratamento e Disposição**

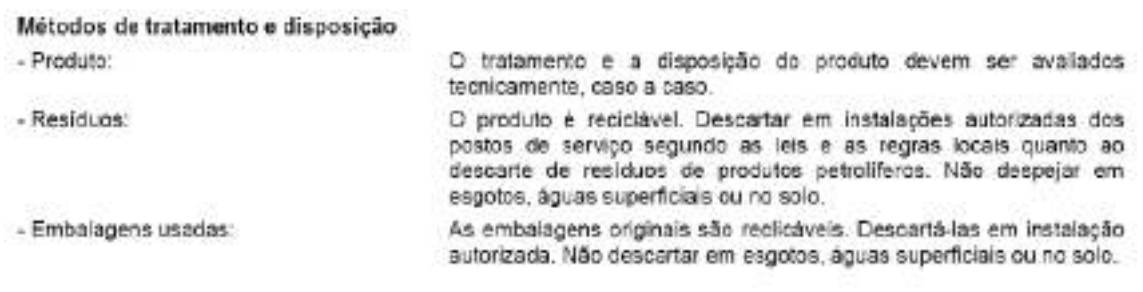

#### **OXIGÊNIO**

#### 1. Controle de Exposição e Proteção Individual

Proteção Respiratória (Tipo Específico): Não requerida sob uso normal. Entretanto. respiradores com suprimento de ar são necessários quando se trabalha em espaços confinados com este produto. Ventilação

Exaustão Local: Se necessário, utilizar sistema de exaustão local, a fim de evitar a elevação da concentração de oxigênio.

Especiais: Não aplicável

Mecânica (Geral): Aceitável.

**Outros: Não aplicável** 

Luvas Protetoras: São preferíveis as de manuseio de cilindros, ou seja, luvas de vaquetas, tipo cano médio.

Proteção dos Olhos: Óculos de segurança com lente incolor e proteção lateral. Outros Equipamentos Protetores: Bota de segurança vulcanizada com biqueira de aço para manuseio de cilindro.

#### 2. Informações Toxicológicas

Na concentração e pressão do ar atmosférico, o oxigênio não atua como veneno. A altas concentrações, recém nascidos prematuros podem sofrer danos na retina, que pode progredir a um desapego da retina e cegueira. Danos na retina também podem ocorrer em adultos expostos a 100% de oxigênio por longos períodos (24 a 48 horas), ou a pressões maiores que a atmosférica, particularmente em indivíduos que tenham tido a retina comprometida. Todas as pessoas expostas por oxigênio a alta pressão por longos períodos e todos que manifestem toxicidade nos olhos, devem procurar um oftalmologista. A duas ou mais atmosferas, ocorre toxicidade do Sistema Nervoso Central (SNC). Sintomas incluem náusea, vômito, vertigem ou tonteira, debatimento dos músculos, confusão visual. perda da consciência e ataques generalizados. A três atmosferas, a toxicidade do SNC ocorre em menos de duas horas; a seis atmosferas, em poucos minutos.

Pacientes com obstrução pulmonar crônica retêm dióxido de carbono de forma anormal. Se for administrado oxigênio, aumenta a concentração de oxigênio no sangue, a respiração se torna difícil, e retêm o dióxido de carbono, podendo gerar níveis elevados.

Estudos com animais sugerem que a administração de certas drogas, incluindo fenotiazina e cloroquínea, aumentam a suscetibilidade para envenenamento por oxigênio a altas concentrações ou pressões. O estudo com animais sugere a falta de vitamina E pode aumentar a suscetibilidade a envenenamento por oxigênio.

A obstrução do ar com altas tensões de oxigênio pode causar colapso alveolar seguindo de absorção de oxigênio. Similarmente, oclusão de trompas de Eustáquio pode causar retração do tímpano e obstrução do seio paranasal, podendo produzir dor de cabeça "tipo vácuo".

#### 3. Informações Ecológicas

Não é esperado nenhum efeito ecológico. Oxigênio não contém nenhum material químico das Classes I ou II (destruidores da camada de ozônio). Oxigênio não é considerado como poluente marítimo pelo DOT.

#### 4. Considerações Tratamento e Disposição Final

Método de disposição de resíduos: Não tente desfazer-se de resíduos ou quantidades não utilizadas. Devolva o cilindro ao seu fornecedor. No caso de emergência, descarregue lentamente o gás para a atmosfera, em lugar bem ventilado. Veja seção 6 para medidas de controle de vazamentos e derramamentos.

#### **SOLVENTES**

#### **1. CONTROLES DE EXPOSIÇÃO E PROTEÇÃO INDIVIDUAL**

**Medidas de controle de engenharia:** Monitoramento periódico da concentração dos vapores nas áreas de utilização. Utilizar ventilação/exaustão nos locais de trabalho.

**Parâmetros de controle específicos:**

**Limites de exposição ocupacional:** Não especificado pela legislação brasileira.

**Procedimento recomendado para monitoramento:** Adotar os procedimentos nacionais ou internacionais, NR-15 do Ministério do Trabalho, normas de higiene do trabalho da FUNDACENTRO, procedimento NIOSH, ou procedimentos ACGIH.

#### **Equipamento de proteção individual:**

**Respiratória:** Máscara adequado.

**Proteção das mãos:** Luvas de borracha Látex

**Proteção dos olhos:** Óculos de segurança para produtos químicos.

**Proteção pele e corpo:** Avental de PVC, sapato de segurança ou outros de acordo com as condições de trabalho.

**Precauções especiais**: De acordo com as condições do trabalho.

**Medidas de Higiene:** Em caso de emergência utilizar duchas e lavas-olhos. Manter limpo o local de trabalho. Manter recipientes fechados. Não comer, beber ou aguardar alimentos no local de trabalho. Após o trabalho lavar as mãos com água e sabão. Utilizar ventilação adequada.

#### **2. INFORMAÇÕES TOXICOLÓGICAS**

#### **Informações de acordo com as diferentes vias de exposição:**

- **Toxidade Aguda:** Não especificado pela legislação brasileira.
- **Efeitos locais:** Pode causar irritação
- **Sensibilidade:** Pode causar irritação

#### **3. INFORMAÇÕES ECOLÓGICAS**

#### **Efeitos Ambientais, Comportamentos e Impactos do Produto:**

**Mobilidade:** Todas as medidas devem ser tomadas respeitando as exigências dos órgãos ambientais locais.

**Persistência/Degrabilidade:** Produto não totalmente degradável.

**Impacto Ambiental:** Produto solúvel em solvente.

#### **4. CONSIDERAÇÕES SOBRE TRATAMENTO E DISPOSIÇÃO**

#### **Métodos de tratamento e disposição:**

**Produto:** Coprocessamento, decomposição térmica ou aterro industrial, de acordo com a legislação local vigente.

**Restos de produtos:** Resíduos que não serão mais utilizados devem ser descartados conforme legislação local vigente.

**Embalagem usada:** A embalagem não deve ser reutilizada.

### **ANEXO 6**

Insumos para a etapa de operação

#### **ÓLEOS LUBRIFICANTES**

#### **1. Controle de Exposição e Proteção Individual**

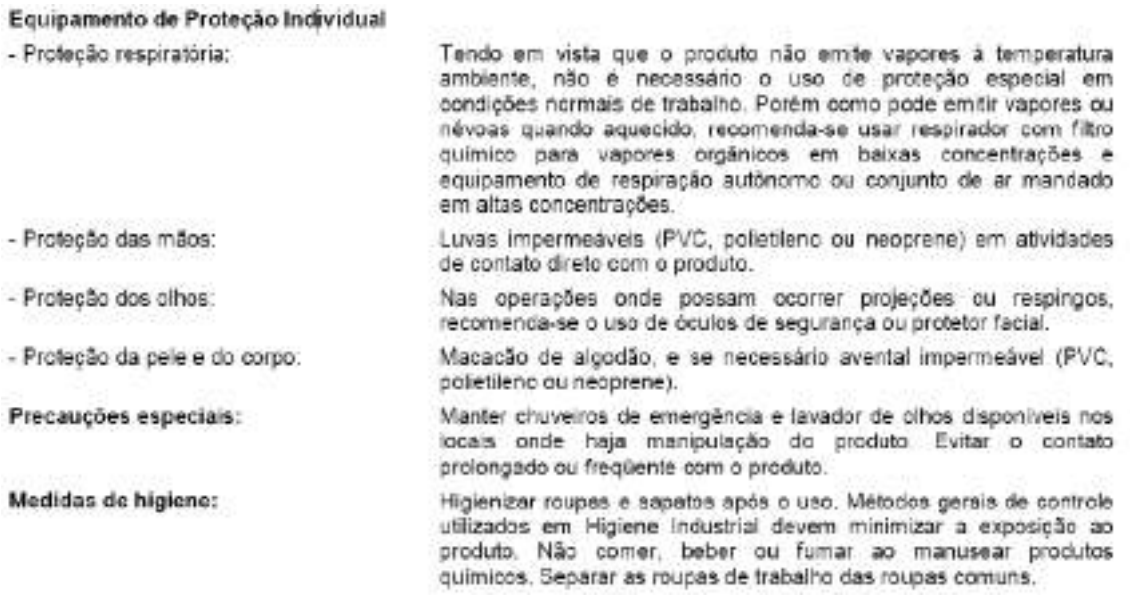

#### **2. Informações Toxicológicas**

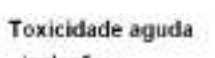

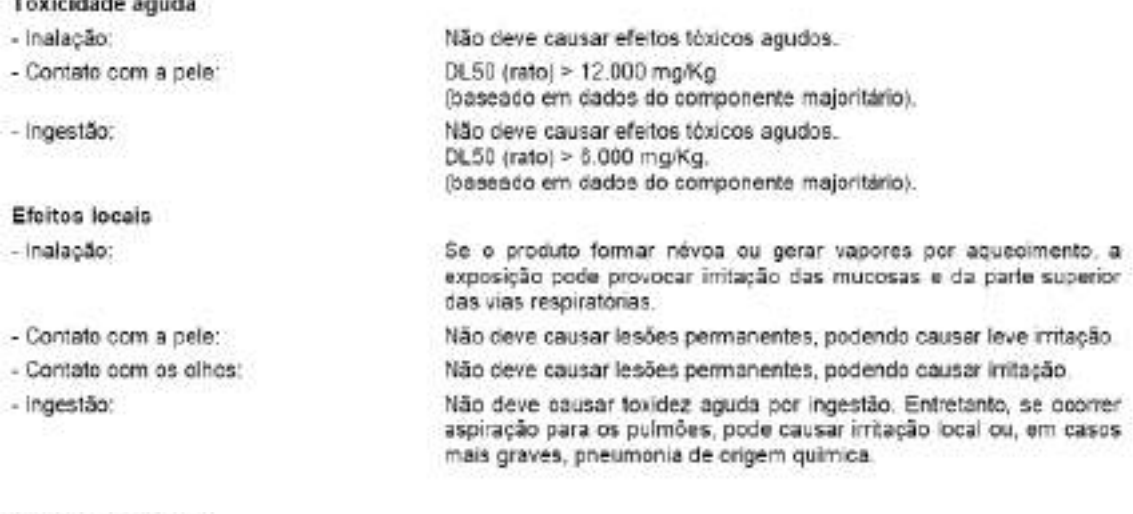

Toxicidade crónica

- Contato com a pele:

O contato prolongado ou repetido pode causar dermatite. Os<br>sintomas podem incluir vermelhidão, edema, secura,<br>desengorduramento e rachaduras na pele.

**3. Informações Ecológicas**

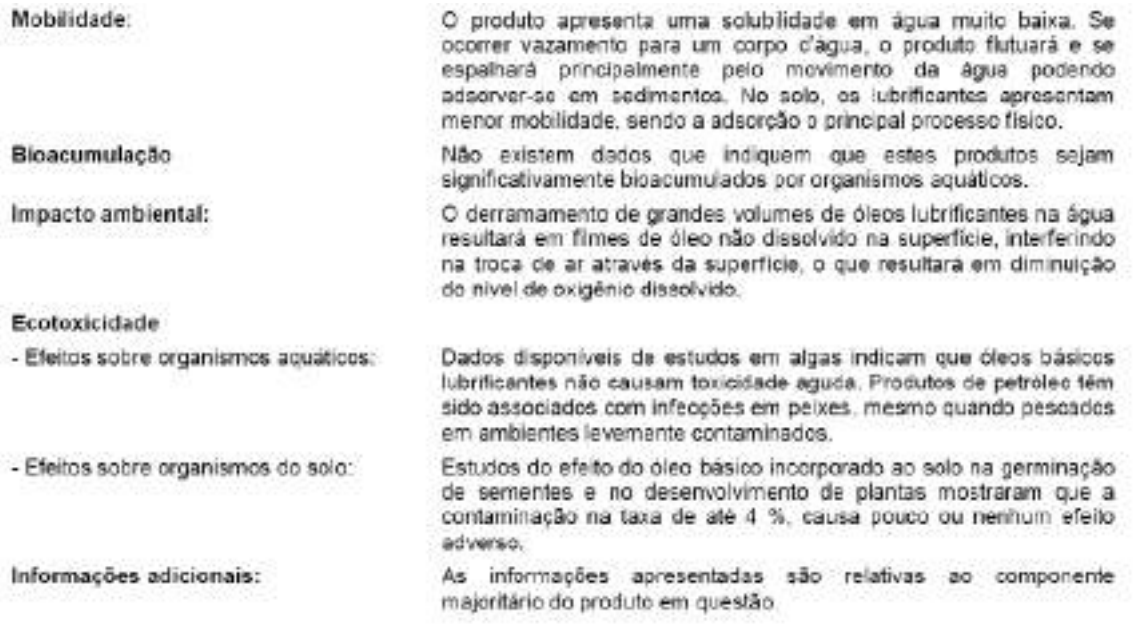

#### **4. Considerações sobre Tratamento e Disposição**

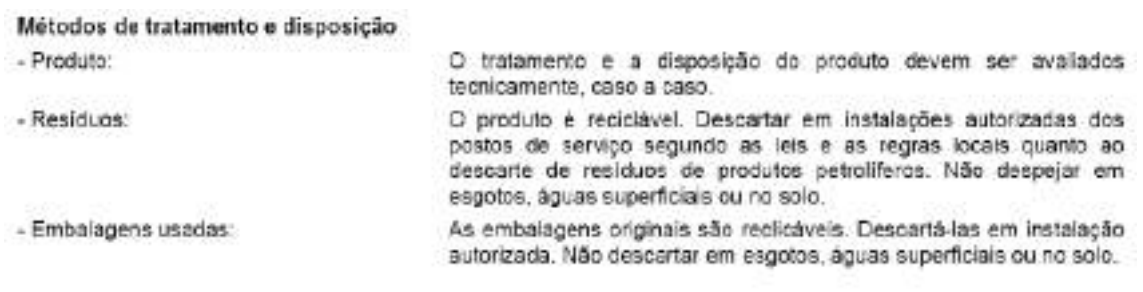

#### **CARBONATO DE SÓDIO**

#### **1. Controle de Exposição e Proteção Individual**

- Ambientes onde há manuseio de barrilha deve apresentar boa ventilação.
- No manuseio de barrilha o indivíduo deve fazer uso de óculos de proteção e máscara contra pó.

Por não ser cáustico e nem tóxico não é exigido maiores proteções.

#### **2. Informações Toxicológicas**

- **Olhos:** (Toxidade moderada) Pode causar irritação;
- Pele: (Toxidade pequena) Severa irritação em áreas com ferimento.
- Mucosa: (Toxidade moderada) Não apresenta essencialmente um problema.

#### **3. Informações Ecológicas**

A barrilha não é um produto agressivo ou venenoso ao meio ambiente, mas por ser de fácil dissolução, deve-se evitar sua entrada em curso de água, pois atua aumentando o ph da água.

#### **4. Considerações sobre Tratamento e Disposição**

Apesar de não ser produto tóxico ou perigoso as embalagens contendo resíduos de barrilha, devem ser dispostas e manuseadas com os mesmos cuidados de qualquer outro lixo industrial.

#### **DESENGRAXANTE**

#### **1. Controle de Exposição e Proteção Individual**

- **Proteção respiratória:** Não é necessário em ambientes ventilados.
- **Proteção das mãos:** Luva de látex.
- **Proteção dos olhos:** Óculos de proteção ampla visão.
- **Proteção da pele e do corpo:** Bota de borracha e avental impermeável.
- **Medidas de higiene:** Não consumir alimentos durante o manuseio do produto,lavar as mãos após o manuseio do produto.

#### **2. Informações Toxicológicas**

- **Toxicidade aguda:** Não especificado.
- **Efeitos locais:** Não especificado.

**Sensibilização:** Produto químico, podendo provocar irritações à pele, aos olhos e vias respiratórias, utilizem equipamento de proteção individual no manuseio.

#### **3. Informações Ecológicas**

**Impacto ambiental:** Contém tensoativos biodegradáveis.

#### **4. Considerações sobre Tratamento e Disposição**

**Método de tratamento e disposição:** Disposição de acordo com as regulamentações

federais, estaduais e locais.

**Produto:** Encaminhar para estação de tratamento de efluentes adequada ou incineração.

**Resto de produto:** Encaminhar para estação de tratamento de efluentes adequada ou incineração.

**Embalagens usadas:** Encaminhadas para incineração e não devem ser reutilizadas,encaminhar apenas para empresas especializadas e autorizadas na reutilização.
## **FLUORSILICATO DE SÓDIO**

#### 1. Controle de Exposição e Proteção Individual

#### **MEDIDAS DE CONTROLE DE ENGENHARIA**

- Providenciar local com sistema de ventilação/exaustão.

– Providenciar chuveiros e lava olhos nos locais de risco.

**EQUIPAMENTOS DE PROTEÇÃO INDIVIDUAL APROPRIADOS** 

- Proteção respiratória: Peça semifacial com filtro VO/GA combinado com filtro mecânico.

- Proteção das mãos: Luvas de PVC.

- **Proteção dos olhos:** Óculos de segurança para produtos químicos.

- Protecão da pele e do corpo: Utilização de vestimentas - calça comprida, camisa ou camiseta com mangas curtas ou compridas e calcados fechados.

Recomendável: Avental de PVC e botas de borracha.

#### **PRECAUCÕES ESPECIAIS**

Não devem ser utilizadas lentes de contato durante o manuseio do produto. Adotar correções imediatas quando observar sintomas de problemas de saúde nos manipuladores, por exemplo: alergias via cutânea e respiratória.

#### **MEDIDAS DE HIGIENE**

Após a utilização das luvas, dos óculos de segurança, do avental e das botas, lavá-los com água para a descontaminação. E após a utilização da peca facial inteira com filtro VO/GA combinado com filtro mecânico aplicar medidas conforme instruções próprias.

#### 2. Informações Toxicológicas

A inalação do produto pode causar irritação nas membranas mucosas do nariz e sistema respiratório.

O contato com a pele pode causar vermelhidão e ardor, podendo ocorrer uma ulceração ou dermatite

Nos olhos pode causar uma grave irritação com vermelhidão, ardor e possíveis danos permanentes.

Se ingerido causa sérios distúrbios gastrointestinais, salivação excessiva, náusea, vômito, diarréia e dores abdominais. Pode ocorrer fraqueza muscular, tremores, convulsões, desmaios e até a morte.

#### 3. Informações Ecológicas

Em solos ácidos, os fluoretos tendem a complexar com fluorsilicato de alumínio e em solos alcalinos com fluoreto de cálcio.

**Mobilidade:** Alguns fluoretos insolúveis são removidos vias sedimentação.

Persistência/degradabildade: O tempo de residência de sedimentação é estimado de 2 a 3 milhões de anos.

Ecotoxidade: Soluções de fluorsilicato são altamente tóxicas para folhagens e prejudiciais para plantas.

Existem evidências toxicológicas por ocorrer fluoroses em espécies de mexilhão, tainha, carangueio e camarão.

#### 4. Considerações sobre Tratamento e Disposição

Produto: Deve ser armazenado em recipientes adequados para posterior reutilização ou descarte em aterros sanitários industriais autorizados pelo Órgão Ambiental competente. Restos de produtos: Devem ser armazenados em recipientes adequados para posterior reutilização ou descarte em aterros sanitários industriais autorizados pelo Órgão Ambiental competente.

**Embalagens usadas:** Não devem ser reutilizadas para outras finalidades. Lavar bem e dispor conforme legislação local, estadual ou municipal.

## **HIPOCLORITO DE SÓDIO**

#### **1- CONTROLE DE EXPOSIÇÃO E PROTEÇÃO INDIVIDUAL**

#### **Equipamento de proteção individual apropriado**

- Proteção respiratória: Não aplicável.
- Proteção das mãos: Luvas de borracha ou plástico para proteção quando exposto a soluções com alta concentração (acima de 7%).
- Proteção dos olhos: Óculos tipo ampla visão com lente resistente a impacto, com ventilação.
- Proteção da pele e do corpo: Roupa de plástico quando houver risco derramamento. O NaClO ataca as roupas de algodão.
- Precauções especiais: Chuveiro e lava olhos devem estar próximos dos locais de trabalho. Proteção para os pés: Calçado de borracha ou de plástico (PVC), pois NaClO ataca o couro.

#### **2- INFORMAÇÕES TOXICOLÓGICAS**

- Informações de acordo com as diferentes vias de exposição
	- Toxicidade aguda

Olhos: Pode causar queimaduras graves e possível perda da visão;

Pele: Pode causar queimaduras graves;

Ingestão: Pode causar queimaduras às mucosas da boca, esôfago e estômago;

Inalação: Pode causar irritação da via respiratória superior, resultando em tosse, sensação de engasgo e de queima na garganta e edema pulmonar.

#### **3- INFORMAÇÕES ECOLÓGICAS**

- Efeitos ambientais, comportamento e impactos do produto.
	- Impacto ambiental: Água: Altamente tóxico. Avise imediatamente o órgão responsável pelo abastecimento, caso o produto vazado atinja os cursos d'água. Solo: Neutralize e se necessário remova todo o material que teve contato com o produto para tratamento e disposição.

#### - **4- CONSIDERAÇÕES SOBRE TRATAMENTO E DISPOSIÇÃO**

- Métodos de tratamento e disposição
	- Produto: O produto deve ser tratado como agente oxidante e deve ser descartado conforme item 6 desta norma.
	- Restos de produtos: Os restos de produto devem ser tratados como agente oxidante e deve ser descartado conforme item 6 desta norma.
	- Embalagem usada: As embalagens com resíduos de produto devem ser lavadas com bastante água antes do descarte e a água de lavagem deve ser considerada como restos de produto.

## **LÍQUIDO DE ARREFECIMENTO**

#### **1. Controle de Exposição e Proteção Individual**

- Utilizar luvas de PVC, óculos para produtos químicos e roupas de proteção.
- Sinalizar o local e isolar o veículo.
- Evacuar e controlar o acesso de pessoas.
- Fazer diques de contenção em volta do produto derramado, utilizando qualquer tipo de absorvente industrial e colocar em recipiente reaproveitáveis.
- Remover as embalagens intactas do local de derramamento, se puder ser feito sem ríscos.
- Cobrir o vazamento com sólidos inertes.
- Represe e recupere grandes derramamentos em terra.

**Equipamentos de proteção individual apropriado**: Óculos de visão panorâmica, com proteção lateral, luvas de borracha ou PVC e respirador com filtro químico**.**

**Medidas de higiene**: Após o manuseio lavar bem as mãos com água antes de comer, beber ou usar o banheiro.

#### **2. Informações toxicológicas**

Classificação toxicológica: **Baixa toxidez**

Toxidade aguda: **N. A.**

Sistema respiratório: **Pode provocar irritação das vias superiores em altas concetrações.**

Olhos: **Irritação.**

#### Pele: **Pode causar irritação leve e moderada, depressor do sistema nervoso central**

Efeitos de superesposição: **N.D.**

Condições médicas agravantes pela exposição: **N.D.**

Classificação de toxidade: **N.A.**

Concentrações e doses letais: **N.A.**

## **3. Informações ecológicas**

O produto, solo e água contaminada, solvente e materiais para limpeza de vazamentos devem ser descartados, conforme legislação municipal, estadual e federal. Resíduos sólidos devem ser descartados em áreas orientação do órgão do meio ambiente. Apesar do produto não ser classificado como perigoso, avisar imediatamente as autoridades públicas, tais como defesa civil, (199), empresa responsável pelo abastecimento de água e órgão de meio ambiente.

Queimar o líquido concentrado.

#### **4. Considerações sobre tratamento e disposição**

Métodos de tratamento a disposição: **N.D.**

#### **ÓLEO DIESEL**

#### MEDIDAS DE PRIMEIROS SOCORROS  $\mathbf{I}$

Inalação: em caso de adusesa ou tonteiras, levar o acidentado para cade haja ar fresco. Se o efeito persistir, procuent stendimento médico. Se a respiração parto, fazer respiração artificial e, se necessário, massagem cardíaca.

Contato com a pele: remover roupas e calçados molhados pelo produto. Lavar a região afetada com água e sabão. abundantes. Em hipótese niguma deverão ser utilizados eserosene, gasolina, eleo diesel ou enaisquer solventes orgânicos para essa finalidade. Se a irritação persistir, procurse accorro médico. Em caso de injeção a alta pressão, procurse socorro mádico emediatamente.

Contato com os olhos manter as pálpebras abertas e lavar os olhos com água limpa. Se a initação persistir. process socotro médico.

Ingestão: aão induzir o vómito. Lavar ao redor da boca com água corrente. Enviar o acidentado intediatamente para o hospital.

Sintomas/efeitos mais importantes: não é esperado perigo agudo sob condições normais de utilização.

Notas para o mádico: tratar untomaticamente. A seperação do produto para os pulmões pode vesultar em parumonis quimics. A exposição prolongada on repetida pode causar dermatite.

#### $\mathbf{z}$ MEDIDAS DE PREVENÇÃO E COMBATE A INCÊNDIO

Metos de extinção apropriado: extintores de espuma, diónido de carbono (CO3), po químico seco. Caso o incêndio seja pequeno, na falta dos meios acima, poderão ser utilizados tema ou areia.

Meios de extinção contra indicados: jatos de agua aunos devem ser utilizados, assim como extintores tipo Halon por motivos ecológicos.

Perigos especificos: durante a condustão, comunente são liberadas misturas complexas de particulas sólidas em suspensão, particulas líquidas e gasea; incluindo monóxido de carbono, óxidos sulfaricos, e compostos orgânicos e inorgánicos não identificados.

Métodos específicos: devem ser tomados todos os cuidados para confinar o incêndio ao menos espaço possível, evitando que o fogo se espalhe. As embalagens, equipamentos e estruturas adjacentes à área do incêndio deverão ser resfriadas com água.

Equipamentos especiais para proteção dos bombeiros: equipamento adequado, incluindo máscaras e cilindros de ar para respiração, deverão estar disponíveis para o caso de incêndios em recintos fechados.

#### MEDIDAS DE CONTROLE PARA DERRAMAMENTO/VAZAMENTO 6.

Precauções pessoais: minimizar o quanto possível o contato com a pele e com os olhos. Calçar luvas e botas impermeáveis.

Precauções para o meio ambiente: utilizar barreiras de terra, areia ou outros materiais aplicáveis para prevenir o espalhamento e a penetração de lubrificante em sistemas de drenagem, rios e canais. Manter informadas as autoridades caso não exista possibilidade de prevenção.

Métodos para remoção e limpeza:

Pequenos derrames: absorver o líquido com areia ou terra. Remover para local adequado, limpo e identificado, para descarte posterior, de acordo com a legislação local.

Grandes derrames: utilizar barreiras de terra, areia ou outros materiais aplicáveis para prevenir o espalhamento. recolher o líquido diretamente ou por meio de absorventes. Descartar como para pequenos derrames.

#### **MANUSEIO E ARMAZENAMENTO** 7.

#### Manuseio:

Medidas técnicas apropriadas: não disponível

Prevenção da exposição: quando manuseando produtos em tambores, devem ser usados calçados de segurança, assim como equipamentos adequados para a execução do trabalho.

Precauções para manuseio seguro do produto químico: usar exaustão local quando existir o risco de inalação de vapor, névoa ou aerossol.

Avisos de manuseio seguro: incompatível com agentes oxidantes fortes.

Armazenamento:

Medidas técnicas apropriadas: não disponível

Condições de armazenamento:

Adequadas: local fresco, limpo, seco e com ventilação adequada. recipientes identificados e lacrados. Temperatura mínima de armazenamento 0°C e temperatura máxima de armazenamento 50°C

A serem evitadas: incidência direta do sol e fontes de calor

Produtos incompatíveis: agentes extremamente oxidantes

Materiais para embalagens:

Recomendados: recipientes de aço ou polietileno de lata densidade

Inadequados: PVC

#### CONTROLE DE EXPOSIÇÃO E PROTEÇÃO INDIVIDUAL 8.

Medidas de controle de engenharia: usar exaustão local quando existir o risco de inalação de vapor, névoa ou aerosol.

#### Parâmetros de controle:

Limites de exposição: os valores limite de exposição são fornecidos abaixo. Limites menores de exposição podem ser aplicados localmente

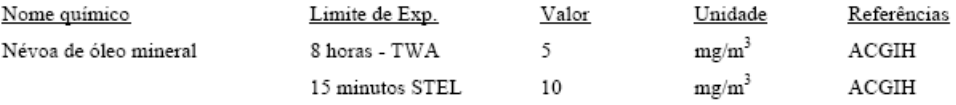

#### Equipamentos de proteção individual:

Proteção respiratória: normalmente não é necessária. Caso a névoa de óleo esteja fora de controle, utilizar máscara provida de cartucho de vapor orgânico com filtro para partículas.

Proteção para as mãos: utilizar luvas de PVC ou borracha.

Proteção para os olhos: utilizar óculos de segurança ou máscaras para o rosto em caso de trabalhos com projeção do produto.

Proteção para a pele e corpo: minimizar o contato com a pele e com as roupas através do uso de aventais.

Medidas de higiene: lavar as mãos antes de comer, beber, fumar ou usar o toilet

#### $11.$ INFORMAÇÕES TOXICOLÓGICAS

#### Toxicidade aguda:

Inalação: não considerado o risco de inalação sob condições normais de trabalho. Contato com a pele: LD 50, esperado para valores acima de 2000 mg/kg Ingestão: LD 50, esperado para valores acima de 2000 mg/kg

#### Efeitos locais:

Olhos: levemente irritante Pele: levemente irritante Inalação: inalação de vapores pode causar leve irritação respiratória

#### Sensibilização: não esperada

#### Efeitos específicos:

Carcinogenicidade: produto baseado em óleos minerais de tipos observados como não carcinogênicos em estudos com animais. Os outros componentes não são associados com efeitos carcinogênicos.

Mutagenicidade: não considerado como mutagênico.

Outras Informações: contato prolongado ou repetido com o produto pode causar descamação da pele, particularmente a temperaturas elevadas, o que pode levar a irritação e possivelmente dermatite, especialmente sob condições impróprias de higiene. O contato com a pele deve ser minimizado. Óleos usados podem conter impurezas nocivas que se acumularam durante o uso. A concentração destas impurezas dependerão do uso e estas podem representar risco à saúde a ao meio ambiente. TODOS os óleos usados devem ser manuseados com cuidado e o contato com a pele deve ser evitado.

**Nome do produto:** NITRATO DE AMONIO FERTILIZANTE (NH<sub>4</sub>NO<sub>3</sub>)

**Vale Fertilizantes S.A.**

**FISPQ nº:** 06 **Página:** 1 de 8

**Data da última revisão:** 01 de fevereiro de 2013

### **1. IDENTIFICAÇÃO DO PRODUTO E DA EMPRESA**

**Nome do produto:** NITRATO DE AMONIO FERTILIZANTE (NH4NO3). **Código interno de identificação do produto:** NITRATO DE AMONIO FERTILIZANTE (NH4NO3). **Nome da empresa:** VALE FERTILIZANTES S.A. **Endereços:** Av. Engº Plínio de Queiroz, s/nº – Jardim São Marcos - Cubatão/SP – CEP 11570-900. Av. Bernardo Geisel Filho, s/nº - Jardim São Marcos – Cubatão/SP – CEP 11555-901

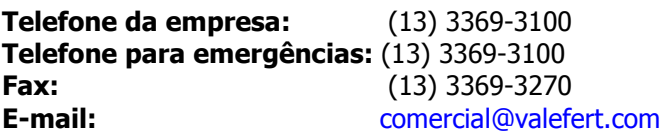

#### **2. IDENTIFICAÇÃO DE PERIGOS**

**Perigos mais importantes**: Por ser oxidante, pode interagir com outros produtos. Quando contaminado com produtos orgânicos ou materiais oxidantes, aquecido, confinado, e ainda sob ação de agentes iniciadores, pode detonar.

Regras básicas de segurança: não contamine, não superaqueça, não confine o Nitrato de Amônio.

**Efeitos do produto:** A inalação pode causar irritação do trato respiratório, com tosse, dor de garganta e dificuldade respiratória. O contato com o produto pode causar irritação na pele e nos olhos.

**Efeitos adversos à saúde humana:** Exposto a altas temperaturas, devido à decomposição, pode liberar Amônia e gases Nitrosos tóxicos (NO<sub>x</sub>), capazes de provocar problemas respiratórios agudos.

**Efeitos ambientais:** É muito solúvel em água, podendo contaminar cursos d'água, tornando-os impróprios para uso em qualquer finalidade.

**Perigos físicos e químicos:** O Nitrato de Amônio é um forte oxidante. A contaminação do Nitrato de Amônio pode promover a sua decomposição, tornando-o imprevisível e perigoso. Os contaminantes incluem matéria orgânica, Cloretos, Fluoretos e também alguns metais (exemplos: Cobre, Cromo, Zinco e outros).

**Perigos específicos:** Risco de ignição ou detonação ao expor o produto ao calor e a materiais incompatíveis.

**Principais sintomas:** Ao contato, irritação na pele e nos olhos. Na inalação de poeira, irritação no nariz, garganta e trato respiratório superior.

#### **Classificação do produto químico e sistema de classificação usado:**

- Norma ABNT NBR 14725-2:2009 (Adoção do Sistema Globalmente Harmonizado para classificação e Rotulagem de Produtos Quimicos, GHS ONU) – Não Classificado.
- $\triangleright$  Oxidante.

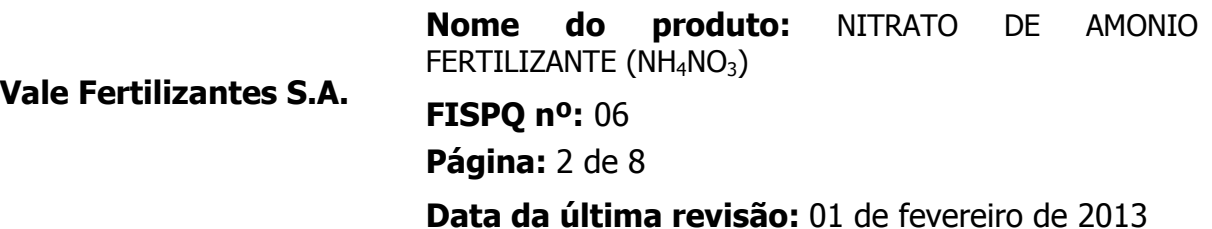

**Visão geral de emergências:** Dependendo das proporções isole e evacue a área. Use os equipamentos de proteção pessoal. Fique com o vento soprando as suas costas durante o atendimento emergencial. Evite contaminação com produtos orgânicos, materiais oxidantes, líquidos inflamáveis e outros produtos incompatíveis. Elimine as fontes de ignição. Procure conter o produto derramado, removendo-o o mais rápido possível.

### **Elementos apropriados da rotulagem:**

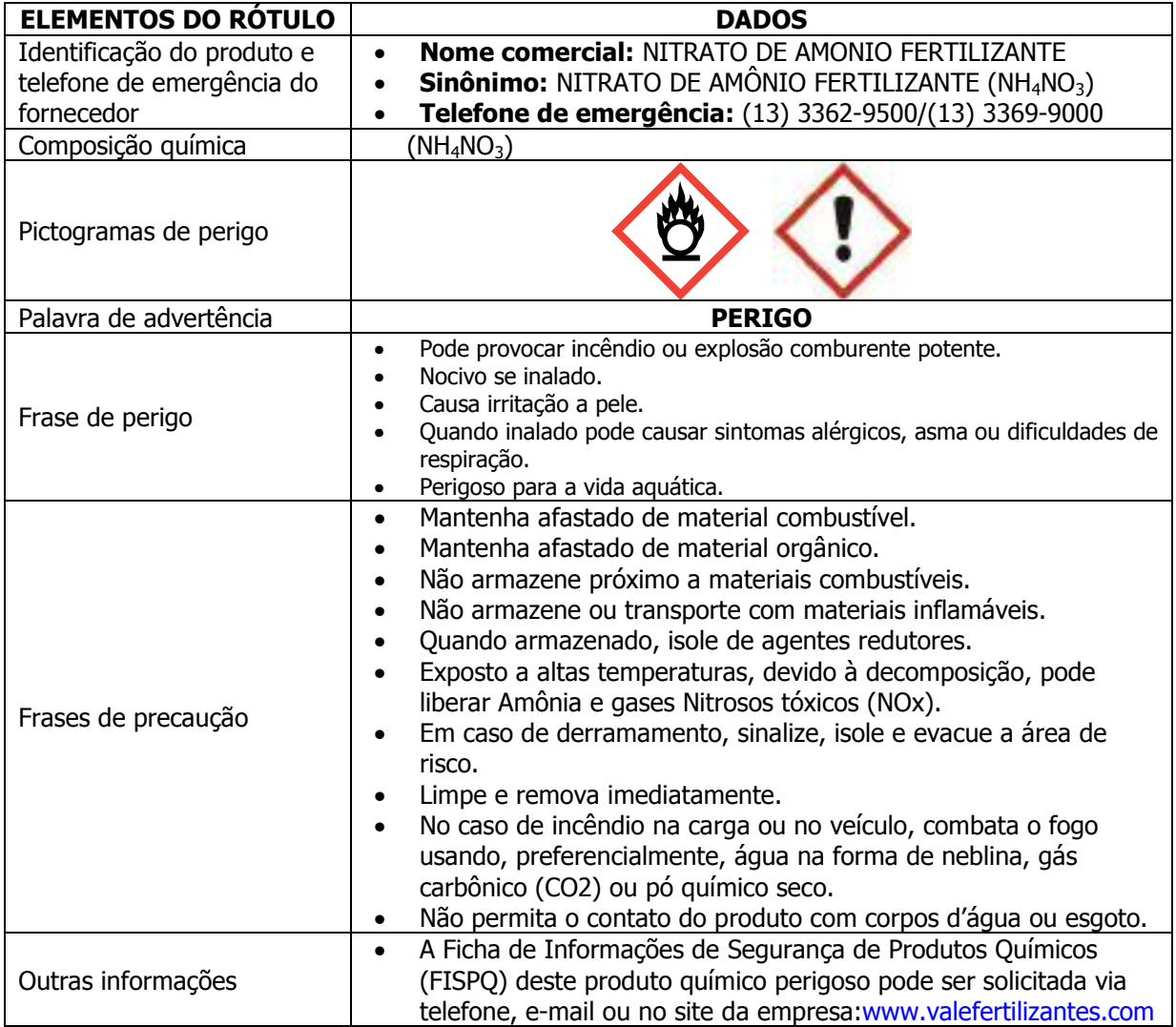

**Nome do produto:** NITRATO DE AMONIO FERTILIZANTE (NH<sub>4</sub>NO<sub>3</sub>)

**Vale Fertilizantes S.A.**

**FISPQ nº:** 06 **Página:** 3 de 8

**Data da última revisão:** 01 de fevereiro de 2013

**Substância:** NITRATO DE AMÔNIO FERTILIZANTE (NH<sub>4</sub>NO<sub>3</sub>) **Nome químico comum ou nome genérico:** NITRATO DE AMÔNIO FERTILIZANTE (NH4NO3) **Sinônimo:** FERTILIZANTE DE AMÔNIO (NH<sub>4</sub>NO<sub>3</sub>) **Chemical Abstract Service (nº CAS):** 6484-52-2 **Ingredientes que contribuam para o perigo:** NITRATO DE AMÔNIO FERTILIZANTES (NH4NO3)

#### **4. MEDIDAS DE PRIMEIROS-SOCORROS**

#### **Medidas de primeiros-socorros:**

**Inalação:** Procure socorro médico diante de qualquer dificuldade respiratória. Se houver inalação de produtos decorrentes de decomposição pelo fogo remova o acidentado para área não contaminada e arejada. Administre Oxigênio, se disponível. Aplique manobras de ressuscitação em caso de parada cardiorrespiratória. Encaminhe imediatamente ao hospital mais próximo.

**Contato com a pele:** Não há riscos adicionais pelo contato breve do produto com a pele, recomenda-se que não mantenha contato prolongado com o produto sem proteção, pois pode ressecar a pele excessivamente. Neste caso lave as partes afetadas em água corrente em abundância, no mínimo durante 15 minutos. Encaminhe ao médico.

**Contato com os olhos:** Lave os olhos com água corrente durante 15 minutos, levantando as pálpebras para permitir a máxima remoção do produto. Após estes cuidados, encaminhe ao médico oftalmologista.

**Ingestão:** Nunca dê nada pela boca a pessoas inconscientes ou em estado convulsivo. O acidentado consciente e alerta pode ingerir água. Não provocar vômitos. Encaminhar ao médico informando as características do produto.

**Quais ações devem ser evitadas:** Não induzir vômito.

**Descrição breve dos principais sintomas e efeitos:** Ao contato, pode causar irritação na pele e nos olhos. Quando inalada em maiores concentrações a poeira pode causar tosse e dor na garganta.

**Proteção do prestador de socorros:** Na presença de poeiras, utilizar máscara com filtro contra poeiras (PFF-1). Na decomposição há liberação de Amônia e gases Nitrosos (NOx) que requerem uso de máscaras com filtro específico (exemplo: filtro combinado para Amônia e gases ácidos). Máscaras autônomas ou com adução de ar são indicadas para grandes concentrações de Amônia ou gases Nitrosos. O uso de luvas de vaqueta ou raspa é suficiente para uma proteção da pele com o produto seco, se molhado, utilizar luvas de PVC.

**Notas para o médico:** O produto quando aquecido produz Amônia e Óxidos de Nitrogênio, gases irritantes do aparelho respiratório. Na inalação de vapores contendo óxidos de nitrogênio pode ocorrer edema pulmonar tardiamente, o que requer observação médica prolongada em ambiente hospitalar. Considere o risco de acidose metabólica e formação de metemoglobina quando ingerido em maiores quantidades. Lavagens gástricas devem ser realizadas por pessoal experiente, considerando o risco de indução de vômito pela passagem de sonda nasogástrica e introdução de líquidos para sua realização.

#### **5. MEDIDAS DE COMBATE A INCÊNDIO**

**Nome do produto:** NITRATO DE AMONIO FERTILIZANTE (NH<sub>4</sub>NO<sub>3</sub>)

**Vale Fertilizantes S.A.**

**FISPQ nº:** 06 **Página:** 4 de 8

**Data da última revisão:** 01 de fevereiro de 2013

**Meios de extinção apropriados:** Dê preferência em utilizar água, podendo também ser utilizados outros produtos como espuma ou pó-químico seco. Remova todas as fontes elétricas. Tentativas de abafar incêndios se tornarão ainda piores, já que o Nitrato de Amônio é uma fonte de Oxigênio. Em situações de combate a incêndio, procurar manter o ambiente o mais ventilado possível, deixando os gases de decomposição escaparem livremente.

**Meios de extinção não apropriados:** Utilização de produtos que contenham materiais incompatíveis com o Nitrato de Amônio ou outros envolvidos no incêndio.

**Perigos específicos:** Materiais incompatíveis (líquidos inflamáveis, Cloretos, Enxofre, compostos orgânicos).

**Métodos especiais:** Evite aplicação de excesso de água, pois poderá haver contaminação de cursos d'água.

**Proteção dos bombeiros:** Utilizar equipamentos de proteção individual, principalmente proteção respiratória. Em caso de fogo existe a possibilidade de decomposição com liberação de Amônia e gases tóxicos irritantes (NOx). Utilize máscara autônoma ou máscara com ar mandado, em caso de incêndio.

#### **6. MEDIDAS DE CONTROLE PARA DERRAMAMENTO OU VAZAMENTO**

#### **Precauções pessoais:**

**Remoção de fontes de ignição:** Elimine as fontes de ignição tais como: chama aberta, fósforo/isqueiro, cigarros, etc.

**Controle de poeira:** Assegure a existência de ventilação adequada.

**Prevenção da inalação e do contato com a pele, mucosas e olhos:** Não há riscos adicionais pelo contato breve do produto com a pele, mas recomenda-se que não mantenha contato prolongado com o produto sem proteção, pois pode ressecar a pele excessivamente. O uso de luvas de vaqueta ou raspa é suficiente para uma proteção da pele com o produto seco, se molhado, utilizar luvas de PVC. A inalação da poeira pode causar irritação do trato respiratório, utilizar máscara com filtro contra poeiras (PFF-1) e óculos de segurança.

**Precauções ao meio ambiente:** É muito solúvel em água, podendo contaminar cursos d'água, tornando-os impróprios para uso em qualquer finalidade.

**Sistemas de alarme:** Não aplicável.

**Métodos para limpeza:** Utilize equipamentos de proteção individual, isole a área, remova todo produto orgânico, combustível ou oxidante.

**Recuperação:** Tente conter o produto derramado, se estiver sob a ação de chuva recolher o produto sólido o mais breve possível, devido à alta solubilidade em água. Se possível realizar a transferência e reutilização do produto. Nunca utilize material orgânico para absorver derramamento.

**Neutralização:** Não aplicável.

**Disposição:** Procure reutilizar o produto, se possível.

**Prevenção de perigos secundários:** Reveja orientações contidas nos campos anteriores.

#### **7. MANUSEIO E ARMAZENAMENTO**

**Nome do produto:** NITRATO DE AMONIO FERTILIZANTE (NH<sub>4</sub>NO<sub>3</sub>)

**Vale Fertilizantes S.A.**

**FISPQ nº:** 06 **Página:** 5 de 8

**Data da última revisão:** 01 de fevereiro de 2013

#### **Manuseio:**

**Medidas técnicas:** Em caso de manuseio de produto embalado, previna danos físicos às sacarias ou "bigbag's". Armazene preferencialmente em área coberta, seca, ventilada, piso impermeável ou sobre pallets de madeira e afastados de materiais incompatíveis.

**Prevenção da exposição do trabalhador:** Não foram observados efeitos crônicos. Mesmo assim, a utilização de equipamentos de proteção individual é recomendada.

**Prevenção de incêndio e explosão:** Mantenha afastados materiais orgânicos e fontes de ignição tais como: chama aberta, fósforo/isqueiro, cigarros etc.

**Precauções para manuseio seguro:** Não expor a calor e nem ao confinamento.

**Orientações para manuseio seguro:** Evite contato com materiais incompatíveis e contaminações ambientais, conforme mencionado nos campos anteriores.

#### **Armazenamento:**

#### **Medidas técnicas apropriadas:**

**Condições de armazenamento:** Siga as orientações contidas nesta ficha.

**Adequadas:** Armazene preferencialmente em área coberta, seca, ventilada, piso impermeável e afastados de materiais incompatíveis.

**A evitar:** Não armazenar em local confinado, úmido, molhado ou exposto a intempéries ou sujeito a altas temperaturas.

**De sinalização de risco:** Placas contendo a indicação de OXIDANTE.

**Produtos e materiais incompatíveis:** (líquidos inflamáveis, Cloretos, Enxofre, compostos orgânicos, alguns metais (exemplos: Cobre, Cromo, Zinco e outros).

#### **Materiais seguros para embalagem:**

**Recomendadas:** Utilize sempre material especificado, compatível com o produto (Exemplo: sacarias de plástico).

**Inadequadas:** Não utilizar embalagem confeccionada com material incompatível.

#### **8. CONTROLE DE EXPOSIÇÃO E PROTEÇÃO INDIVIDUAL**

**Medidas de controle de engenharia:** Para reduzir a possibilidade de risco à saúde, assegure ventilação suficiente.

#### **Parâmetros de controle específicos:**

**Limites de exposição ocupacional:**

Brasileiro – não definido pela NR-15 da Portaria 3214/78 do Ministério do Trabalho e Emprego.

**Indicadores biológicos:** Vide quadro I da NR 7 da Portaria 3214/78 do Ministério do Trabalho e Emprego (www.mte.gov.br).

**Outros limites e valores:** Não estabelecidos.

**Procedimentos recomendados para monitoramento:** Implemente um programa de higiene ocupacional.

## **Equipamento de proteção individual apropriado:**

**Proteção respiratória:** Use proteção respiratória, se necessário. Máscara panorama com filtro contra poeiras químicas.

**Proteção das mãos:** Utilize luvas de PVC.

**Proteção dos olhos:** Use óculos de segurança.

**Proteção da pele e do corpo:** Utilize o uniforme de trabalho (calça e camisa ou macacão).

**Precauções especiais:** Dote a área de chuveiros e lava-olhos. Nunca coma, beba ou fume em área de trabalho. Pratique boa higiene pessoal principalmente antes de comer, beber e fumar. Separe as roupas contaminadas, assegurando que as mesmas sejam efetivamente lavadas antes da nova utilização.

**Medidas de higiene:** Mantenha os locais de trabalho dentro dos padrões de higiene. Conscientize periodicamente os funcionários sobre o manuseio seguro do produto.

## **9. PROPRIEDADES FÍSICO-QUÍMICAS**

**Nome do produto:** NITRATO DE AMONIO FERTILIZANTE (NH<sub>4</sub>NO<sub>3</sub>)

**Vale Fertilizantes S.A.**

**FISPQ nº:** 06 **Página:** 6 de 8

**Data da última revisão:** 01 de fevereiro de 2013

**Estado físico:** Sólido. **Forma:** Sólido cristalino. **Cor:** Branco. **Odor:** Inodoro **pH:** 5,5 (solução 10% em água) **Temperaturas específicas: Ponto de ebulição:** 210 ºC (dados de literatura), acima desta temperatura pode causar decomposição térmica ou explosão. **Faixa de temperatura de ebulição:** Não aplicável. **Faixa de destilação:** Não aplicável. **Ponto de fusão:** 170 ºC (dados de literatura). **Temperatura de decomposição:** Não determinado. **Ponto de fulgor:** Não aplicável. **Temperatura de auto-ignição:** Não aplicável. **Limites de explosividade superior/inferior:** Não aplicável. **Pressão de vapor:** Não aplicável. **Densidade de vapor:** Não aplicável. **Densidade aparente:** 0,73 g/cm 3 (típico) **Solubilidade:** Elevada solubilidade em água: 216 g/100 ml água a 25°C (dados de literatura). **Coeficiente de partição octanol/água:** Não aplicável. **Taxa de evaporação:** Não aplicável. **Outras informações:** O produto é um oxidante, portanto não deve ser tratado como inflamável para fins de

identificação dos ambientes de trabalho.

#### **10. ESTABILIDADE E REATIVIDADE**

**Condições específicas:**

**Instabilidade:** O Nitrato de Amônio é estável quando transportado, armazenado e usado sob condições normais de estocagem e manuseio.

**Reações perigosas:** Reage com os produtos relacionados abaixo.

**Condições a evitar:** Evite contato com produtos orgânicos ou materiais oxidantes.

**Materiais ou substâncias incompatíveis:** (líquidos inflamáveis, Cloretos, Enxofre, compostos orgânicos, alguns metais (exemplos: Cobre, Cromo, Zinco e outros).

**Necessidade de adicionar aditivos e inibidores:** Não aplicável.

**Produtos perigosos da decomposição:** Sob a ação do fogo pode se decompor liberando gases Nitrosos tóxicos (NO<sub>v</sub>) e Amônia.

#### **11. INFORMAÇÕES TOXICOLÓGICAS**

**Informações de acordo com as diferentes vias de exposição:**

**Toxicidade aguda:** O produto não é tóxico quando utilizado adequadamente.

**Efeitos locais:** O contato produz irritação na pele e nos olhos.

**Sensibilização:** Não são esperados efeitos da exposição ao produto.

**Toxicidade crônica:** Não foram registrados casos.

**Efeitos toxicologicamente sinérgicos:** Não são esperados efeitos da exposição ao produto.

**Efeitos específicos:** Não tem efeito carcinogênico, segundo a International Agency for Research on Cancer – IARC

**Nome do produto:** NITRATO DE AMONIO FERTILIZANTE (NH<sub>4</sub>NO<sub>3</sub>) **FISPQ nº:** 06 **Página:** 7 de 8 **Data da última revisão:** 01 de fevereiro de 2013 **Vale Fertilizantes S.A.**

### **12. INFORMAÇÕES ECOLÓGICAS**

#### **Efeitos ambientais, comportamentos e impactos do produto:**

**Mobilidade:** O produto é um forte oxidante.

**Persistência/degradabilidade:** O produto aquecido tende a liberação de NOx. **Bioacumulação:** Confere ao solo uma elevada concentração de Nitrogênio. **Comportamento esperado:** Rápida absorção devido à solubilidade em água. **Impacto ambiental:** Evite escoamento para cursos d'água e galerias. **Ecotoxicidade:** Não disponível.

#### **13. CONSIDERAÇÕES SOBRE TRATAMENTO E DISPOSIÇÃO**

#### **Métodos de tratamento e disposição:**

**Produto:** Procure reutilizar o produto, se possível. **Restos de produtos:** Recolha e armazene adequadamente o produto derramado para posterior reutilização ou disposição final. Consulte o órgão de controle ambiental local.

**Embalagem usada:** Sacos ou "big-bag's", em material plástico.

#### **14. INFORMAÇÕES SOBRE TRANSPORTE**

#### **Regulamentações nacionais e internacionais:**

**Terrestre:** Decreto Federal nº 96.044 de 18.05.88 – Aprova o Regulamento para o Transporte Rodoviário de Produtos Perigosos. **Fluvial:** Não encontrado. **Marítimo:** IMDG – International Maritime Dangerous Goods Code. **Aéreo:** ICAO-TI / IATA-DGR.

**Regulamentações adicionais: Para produto classificado como perigoso para o transporte: Número ONU:** 2067. **Nome apropriado para embarque:** Nitrato de Amônio (NH4NO3). **Classe de risco:** 5.1 - Oxidante. **Número de risco:** 50 **Grupo de embalagem:** III – Substâncias que apresentam baixo risco.

#### **15. REGULAMENTAÇÕES**

**Regulamentações:** Devem ser seguidas as determinações contidas no decreto que regulamentou o transporte rodoviário de produtos perigosos. (item 14)

**Informações sobre riscos e segurança conforme escritas no rótulo:** Vide informações anteriores relativas à segurança e manuseio do produto.

**Nome do produto:** NITRATO DE AMONIO FERTILIZANTE (NH<sub>4</sub>NO<sub>3</sub>)

**Vale Fertilizantes S.A.**

**FISPQ nº:** 06 **Página:** 8 de 8

**Data da última revisão:** 01 de fevereiro de 2013

#### **16. OUTRAS INFORMAÇÕES**

**Necessidades especiais de treinamento:** Estabeleça por escrito um plano de emergência para ações em caso de derramamento de Nitrato de Amônio. Mantenha equipe treinada e realize treinamentos práticos periódicos.

**Uso recomendado e possíveis restrições ao produto químico:** O produto se destina à fabricação de explosivos do tipo ANFO (Ammonium Nitrate - Fuel Oil).

#### **REFERÊNCIAS BIBLIOGRÁFICAS**

Associação Brasileira de Higienistas Ocupacionais. Limites de Exposição Ocupacional & Índices Biológicos de Exposição. São Paulo: ABHO, 2006.

CETESB – Companhia de Tecnologia de Saneamento Ambiental – Plano de Defesa Civil do Município de Cubatão-SP – Manual de Produtos Químicos – 1985.

CETESB - www.cetesb.sp.gob.br

College of Liberal Arts and Sciences Department of Chemistry - Iowa State University – USA.

- Guidance for Compilation of Safety Data Sheets for Fertilizer Material. European Fertilizer Manufactures Association – EFMA, 1996.
- Hathaway, G.J.; Proctor, N.H. Proctor and Hughes' Chemical Hazards of the Workplace Fifth Edition. New Jersey: John Wiley & Sons, 2004.
- Hazardous Chemicals Desk Reference 4th Edition Richar J. Lewis, SR 1997.
- International Agency for Research on Cancer. Overall Evaluations of Carcinogenicity to Humans. http://monographs.iarc.fr/ENG/Classification/crthgr01.php. Last updated: 13 August 2007. Capturado na Internet em 24/10/2007.
- International Labour Office. Encyclopaedia of Occupational Health and Safety. 3 ed. Geneve, 1983.
- Manuais de Legislação Atlas. Segurança <sup>e</sup> Medicina do Trabalho. 60 ed. São Paulo: Atlas, 2007.
- Manual de Autoproteção: Produtos Perigosos Manuseio <sup>e</sup> transporte Rodoviário PP8 Grupo Ambitec São Paulo – SP– 8ª Edição. – Carlos Eduardo Viriato – 11/12/2006.
- Mendes, R. Patologia do Trabalho. 2 ed. São Paulo: Atheneu, 2003.
- Michel, O.R. Toxicologia Ocupacional. Rio de Janeiro: Revinter, 2000.
- Patnaik, P. Propriedades Nocivas das Substâncias Químicas. Belo Horizonte: Ergo, 2002.
- The Physical and Theoretical Chemistry Laboratory Oxford University USA.
- Wikipédia Enciclopédia Livre Internet.
- ABNT NBR 14725-4:2012

# **ANEXO 7**

Insumos para a etapa de desativação

## **ÓLEOS LUBRIFICANTES**

#### **1. Controle de Exposição e Proteção Individual**

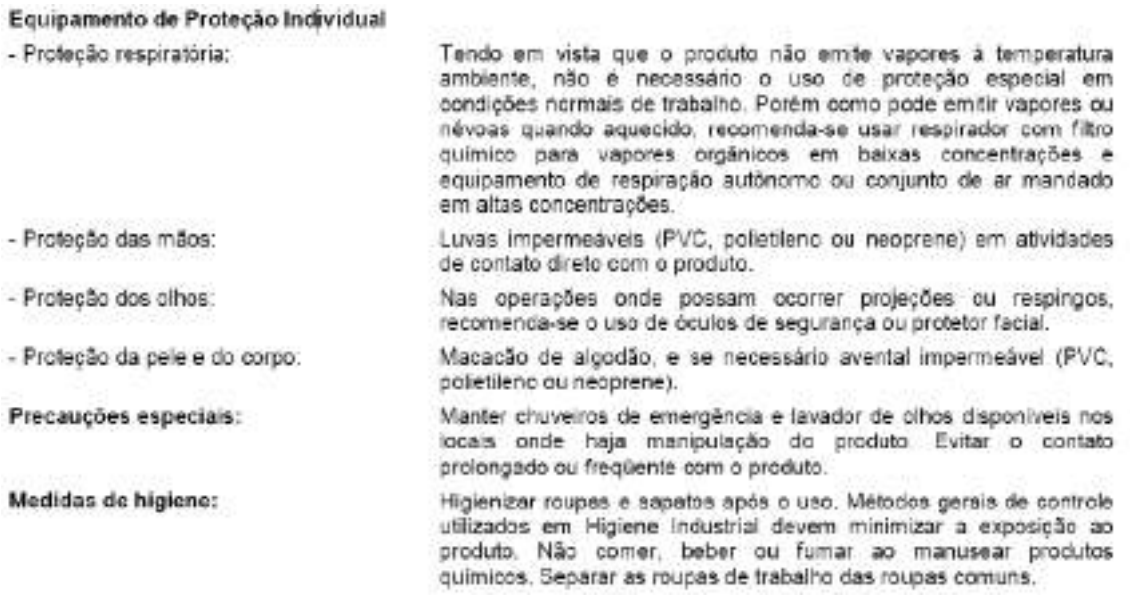

#### **2. Informações Toxicológicas**

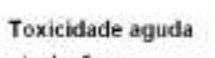

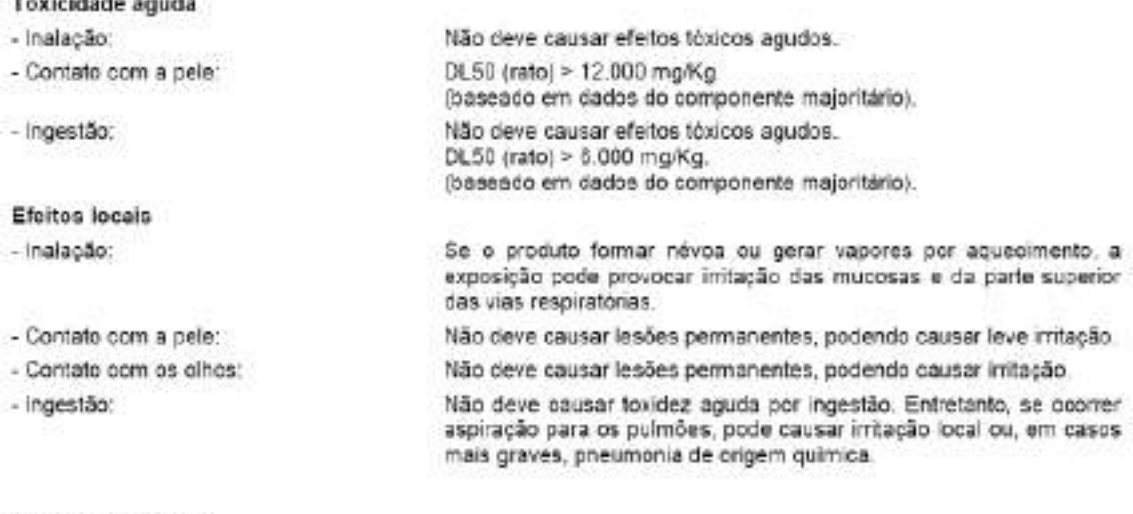

Toxicidade crónica

- Contato com a pele:

O contato prolongado ou repetido pode causar dermatite. Os<br>sintomas podem incluir vermelhidão, edema, secura,<br>desengorduramento e rachaduras na pele.

**3. Informações Ecológicas**

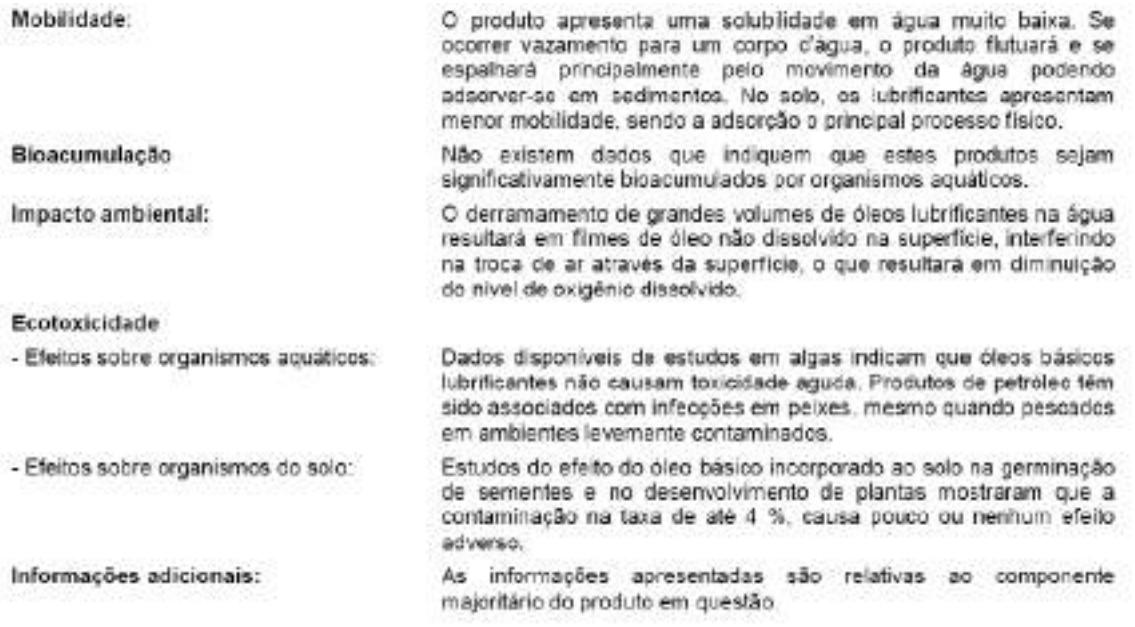

## **4. Considerações sobre Tratamento e Disposição**

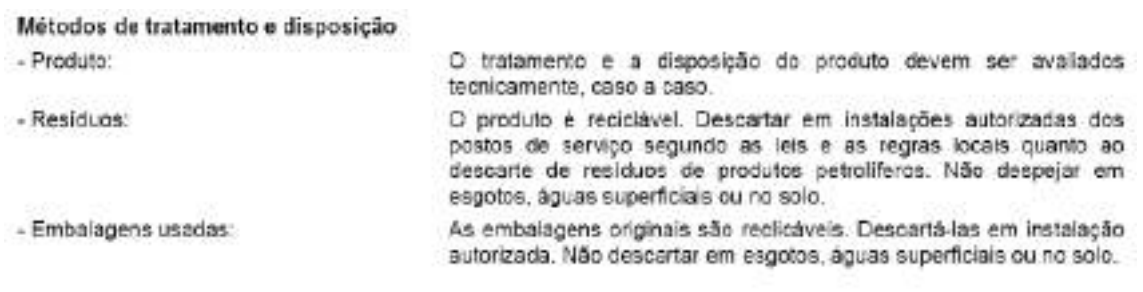

## **LÍQUIDO DE ARREFECIMENTO**

#### **1. Controle de Exposição e Proteção Individual**

- Utilizar luvas de PVC, óculos para produtos químicos e roupas de proteção.
- Sinalizar o local e isolar o veículo.
- Evacuar e controlar o acesso de pessoas.
- Fazer diques de contenção em volta do produto derramado, utilizando qualquer tipo de absorvente industrial e colocar em recipiente reaproveitáveis.
- Remover as embalagens intactas do local de derramamento, se puder ser feito sem ríscos.
- Cobrir o vazamento com sólidos inertes.
- Represe e recupere grandes derramamentos em terra.

**Equipamentos de proteção individual apropriado**: Óculos de visão panorâmica, com proteção lateral, luvas de borracha ou PVC e respirador com filtro químico**.**

**Medidas de higiene**: Após o manuseio lavar bem as mãos com água antes de comer, beber ou usar o banheiro.

#### **2. Informações toxicológicas**

Classificação toxicológica: **Baixa toxidez**

Toxidade aguda: **N. A.**

Sistema respiratório: **Pode provocar irritação das vias superiores em altas concetrações.**

Olhos: **Irritação.**

#### Pele: **Pode causar irritação leve e moderada, depressor do sistema nervoso central**

Efeitos de superesposição: **N.D.**

Condições médicas agravantes pela exposição: **N.D.**

Classificação de toxidade: **N.A.**

Concentrações e doses letais: **N.A.**

## **3. Informações ecológicas**

O produto, solo e água contaminada, solvente e materiais para limpeza de vazamentos devem ser descartados, conforme legislação municipal, estadual e federal. Resíduos sólidos devem ser descartados em áreas orientação do órgão do meio ambiente. Apesar do produto não ser classificado como perigoso, avisar imediatamente as autoridades públicas, tais como defesa civil, (199), empresa responsável pelo abastecimento de água e órgão de meio ambiente.

Queimar o líquido concentrado.

#### **4. Considerações sobre tratamento e disposição**

Métodos de tratamento a disposição: **N.D.**

#### **ÓLEO DIESEL**

#### MEDIDAS DE PRIMEIROS SOCORROS  $\mathbf{I}$

Inalação: em caso de adusesa ou tonteiras, levar o acidentado para cade haja ar fresco. Se o efeito persistir, procuent stendimento médico. Se a respiração parto, fazer respiração artificial e, se necessário, massagem cardíaca.

Contato com a pele: remover roupas e calçados molhados pelo produto. Lavar a região afetada com água e sabão. abundantes. Em hipótese niguma deverão ser utilizados eserosene, gasolina, eleo diesel ou enaisquer solventes orgânicos para essa finalidade. Se a irritação persistir, procurse accorro médico. Em caso de injeção a alta pressão, procurse socorro mádico emediatamente.

Contato com os olhos manter as pálpebras abertas e lavar os olhos com água limpa. Se a initação persistir. process socotro médico.

Ingestão: aão induzir o vómito. Lavar ao redor da boca com água corrente. Enviar o acidentado intediatamente para o hospital.

Sintomas/efeitos mais importantes: não é esperado perigo agudo sob condições normais de utilização.

Notas para o mádico: tratar untomaticamente. A seperação do produto para os pulmões pode vesultar em parumonis quimics. A exposição prolongada on repetida pode causar dermatite.

#### $\mathbf{z}$ MEDIDAS DE PREVENÇÃO E COMBATE A INCÊNDIO

Metos de extinção apropriado: extintores de espuma, diónido de carbono (CO3), po químico seco. Caso o incêndio seja pequeno, na falta dos meios acima, poderão ser utilizados tema ou areia.

Meios de extinção contra indicados: jatos de agua aunos devem ser utilizados, assim como extintores tipo Halon por motivos ecológicos.

Perigos especificos: durante a condustão, comunente são liberadas misturas complexas de particulas sólidas em suspensão, particulas líquidas e gasea; incluindo monóxido de carbono, óxidos sulfaricos, e compostos orgânicos e inorgánicos não identificados.

Métodos específicos: devem ser tomados todos os cuidados para confinar o incêndio ao menos espaço possível, evitando que o fogo se espalhe. As embalagens, equipamentos e estruturas adjacentes à área do incêndio deverão ser resfriadas com água.

Equipamentos especiais para proteção dos bombeiros: equipamento adequado, incluindo máscaras e cilindros de ar para respiração, deverão estar disponíveis para o caso de incêndios em recintos fechados.

#### MEDIDAS DE CONTROLE PARA DERRAMAMENTO/VAZAMENTO 6.

Precauções pessoais: minimizar o quanto possível o contato com a pele e com os olhos. Calçar luvas e botas impermeáveis.

Precauções para o meio ambiente: utilizar barreiras de terra, areia ou outros materiais aplicáveis para prevenir o espalhamento e a penetração de lubrificante em sistemas de drenagem, rios e canais. Manter informadas as autoridades caso não exista possibilidade de prevenção.

Métodos para remoção e limpeza:

Pequenos derrames: absorver o líquido com areia ou terra. Remover para local adequado, limpo e identificado, para descarte posterior, de acordo com a legislação local.

Grandes derrames: utilizar barreiras de terra, areia ou outros materiais aplicáveis para prevenir o espalhamento. recolher o líquido diretamente ou por meio de absorventes. Descartar como para pequenos derrames.

#### **MANUSEIO E ARMAZENAMENTO** 7.

#### Manuseio:

Medidas técnicas apropriadas: não disponível

Prevenção da exposição: quando manuseando produtos em tambores, devem ser usados calçados de segurança, assim como equipamentos adequados para a execução do trabalho.

Precauções para manuseio seguro do produto químico: usar exaustão local quando existir o risco de inalação de vapor, névoa ou aerossol.

Avisos de manuseio seguro: incompatível com agentes oxidantes fortes.

Armazenamento:

Medidas técnicas apropriadas: não disponível

Condições de armazenamento:

Adequadas: local fresco, limpo, seco e com ventilação adequada. recipientes identificados e lacrados. Temperatura mínima de armazenamento 0°C e temperatura máxima de armazenamento 50°C

A serem evitadas: incidência direta do sol e fontes de calor

Produtos incompatíveis: agentes extremamente oxidantes

Materiais para embalagens:

Recomendados: recipientes de aço ou polietileno de lata densidade

Inadequados: PVC

#### CONTROLE DE EXPOSIÇÃO E PROTEÇÃO INDIVIDUAL 8.

Medidas de controle de engenharia: usar exaustão local quando existir o risco de inalação de vapor, névoa ou aerosol.

#### Parâmetros de controle:

Limites de exposição: os valores limite de exposição são fornecidos abaixo. Limites menores de exposição podem ser aplicados localmente

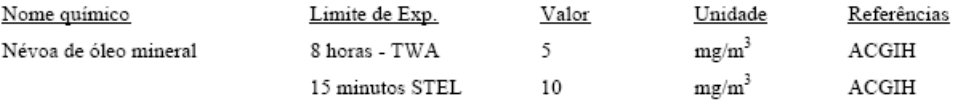

#### Equipamentos de proteção individual:

Proteção respiratória: normalmente não é necessária. Caso a névoa de óleo esteja fora de controle, utilizar máscara provida de cartucho de vapor orgânico com filtro para partículas.

Proteção para as mãos: utilizar luvas de PVC ou borracha.

Proteção para os olhos: utilizar óculos de segurança ou máscaras para o rosto em caso de trabalhos com projeção do produto.

Proteção para a pele e corpo: minimizar o contato com a pele e com as roupas através do uso de aventais.

Medidas de higiene: lavar as mãos antes de comer, beber, fumar ou usar o toilet

#### $11.$ INFORMAÇÕES TOXICOLÓGICAS

#### Toxicidade aguda:

Inalação: não considerado o risco de inalação sob condições normais de trabalho. Contato com a pele: LD 50, esperado para valores acima de 2000 mg/kg Ingestão: LD 50, esperado para valores acima de 2000 mg/kg

#### Efeitos locais:

Olhos: levemente irritante Pele: levemente irritante Inalação: inalação de vapores pode causar leve irritação respiratória

#### Sensibilização: não esperada

#### Efeitos específicos:

Carcinogenicidade: produto baseado em óleos minerais de tipos observados como não carcinogênicos em estudos com animais. Os outros componentes não são associados com efeitos carcinogênicos.

Mutagenicidade: não considerado como mutagênico.

Outras Informações: contato prolongado ou repetido com o produto pode causar descamação da pele, particularmente a temperaturas elevadas, o que pode levar a irritação e possivelmente dermatite, especialmente sob condições impróprias de higiene. O contato com a pele deve ser minimizado. Óleos usados podem conter impurezas nocivas que se acumularam durante o uso. A concentração destas impurezas dependerão do uso e estas podem representar risco à saúde a ao meio ambiente. TODOS os óleos usados devem ser manuseados com cuidado e o contato com a pele deve ser evitado.

# **ANEXO 8**

Resultados de avaliação do potencial de geração de drenagem ácida

# **SGS GEOSOL Laboratórios Ltda.**

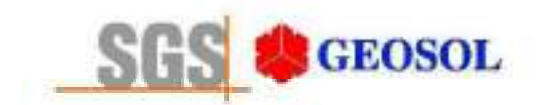

# RT1100142

# Relatório Técnico de Classificação de Resíduos Sólidos **ABNT NBR 10.004: 2004**

Avaliação de Corrosividade, Reatividade e Toxicidade (parâmetros inorgânicos e orgânicos)

Cliente: Centaurus Brasil Mineração Ltda.

24/10/2011

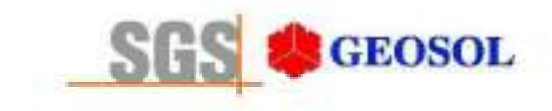

RT1100142

# ÍNDICE

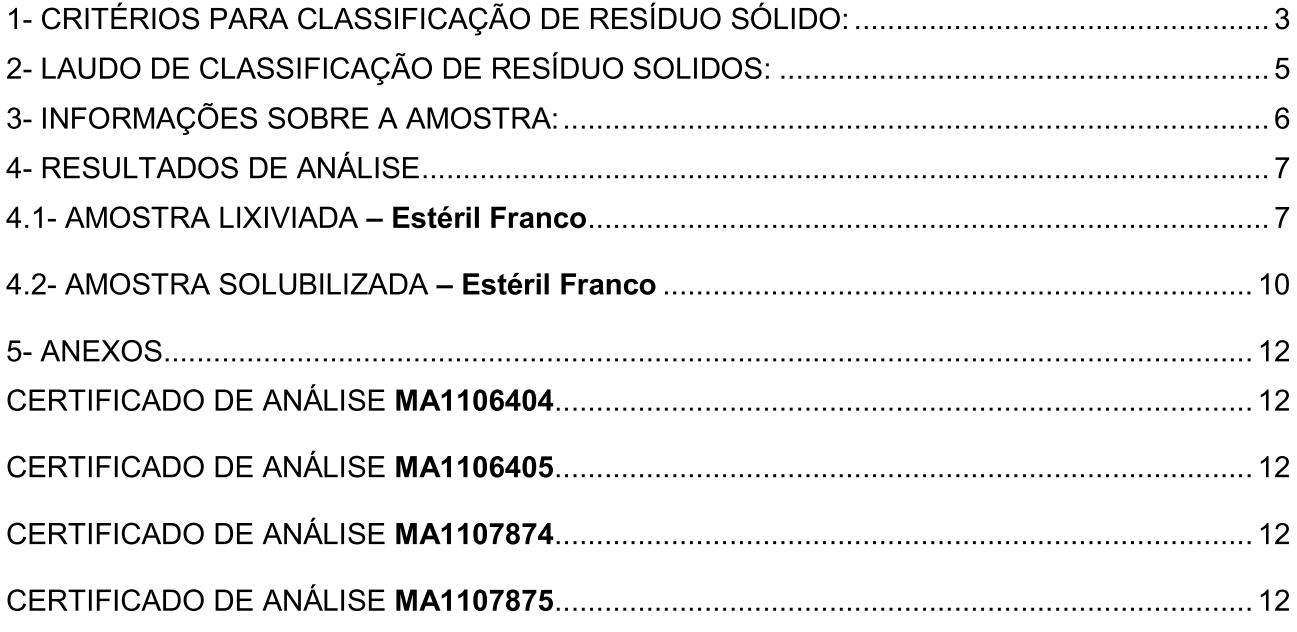

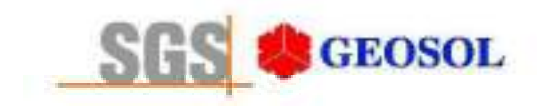

# 1- CRITÉRIOS PARA CLASSIFICAÇÃO DE RESÍDUO SÓLIDO:

A SGS GEOSOL Laboratórios Ltda utiliza como critérios para classificação de resíduo sólido os seguintes itens das normas ABNT NBR 10004: 2004, 10005: 2004 e 10006: 2004 citados abaixo.

O resíduo é classificado em:

- 1) Resíduo classe I Perigoso
- 2) Resíduo classe II Não Perigosos

- IIA - Não Inerte  $-$  IIB  $-$  Inerte

Os dados para interpretação dos resultados analíticos para os parâmetros analisados, se encontram em anexos (Certificado(s) de Análise MA1106404. MA1106405. MA1107874. MA1107875)

1) O resíduo enguadrado como Classe I: Perigoso, é assim classificado de acordo com:

1.1 NORMA ABNT NBR 10004: 2004 item 4.2.1

Essa norma estabelece que resíduo perigoso é aquele que apresenta periculosidade, i.e., característica apresentada em função de suas propriedades físicas, químicas ou infectocontagiosas, que pode apresentar: risco à saúde pública, provocando mortalidade, incidência de doenças ou acentuando seus índices; ou riscos ao meio ambiente, quando o resíduo for gerenciado de forma inadeguada; ou constem como resíduos perigosos de fontes não específicas ou resíduos perigosos de fontes específicas da referida norma.

1.2 Avaliação de Corrosividade - NORMA ABNT NBR 10004: 2004 item 4.2.1.2 item a

Essa norma estabelece que o resíduo que apresentar características altamente ácidas ou básicas, o resíduo será caracterizado como tóxico, classe I - Perigoso.

1.3 Avaliação de Reatividade - NORMA ABNT NBR 10004: 2004 item 4.2.1.3 itens a,b,c,e

Essa norma estabelece que o resíduo que apresentar características de reação violenta com áqua ou liberação elevada de enxofre ou cianeto, o resíduo será caracterizado como tóxico, classe I - Perigoso.

1.4 Avaliação de Toxicidade . NORMA ABNT NBR 10004: 2004 item 4.2.1.4 e Anexo F

Essa norma estabelece que: "quando o extrato obtido desta amostra segundo a ABNT NBR 10005, contiver qualquer um dos contaminantes em concentrações superiores aos valores constantes na tabela de limite máximo de concentração no extrato obtido no ensaio de lixiviação (anexo F da norma NBR 10004), o resíduo será caracterizado como tóxico, classe I - Perigoso.

2) O resíduo enquadrado como Classe II: Não Perigoso, é assim classificado de acordo com:

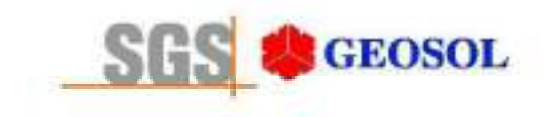

## 2.1 NORMA ABNT NBR 10004: 2004 item 4.2.2.2 - resíduo classe II B - Inerte

Essa norma estabelece que resíduo classe II B - Inerte é "qualquer resíduo que, submetido a um contato dinâmico e estático com áqua destilada ou deionizada, à temperatura ambiente, conforme ABNT NBR 10006: 2004, não tiver nenhum de seus constituintes solubilizados à concentrações superiores aos padrões de potabilidade de áqua, excetuando-se aspecto, cor, turbidez, dureza e sabor, conforme tabela Padrões para o ensaio de solubilização (anexo G da norma NBR 10004)".

2.2 NORMA ABNT NBR 10004: 2004 item 4.2.2.1 - resíduo classe II A - Não Inerte

Essa norma estabelece que resíduo classe II A - Não Inerte é "aquele que não se enquadra na classificação de resíduo classe I - Perigoso ou de resíduo classe II B - Inerte, nos termos desta Norma".

Os testes de lixiviação e solubilização são realizados de acordo com as Normas ABNT NBR 10005: 2004 e 10006: 2004 e todas as análises são realizadas utilizando como referências analíticas: Standard Methods for the Examination of Water and Wastewater (SMEWW), Environmental Protection Agency (EPA), Associação Brasileira de Normas Técnicas (ABNT), Companhia Estadual de Saneamento Básico (CETESB-SP) e Fundação Estadual de Engenharia do Meio Ambiente (FEEMA-RJ).

## 3) NORMA ABNT NBR 10004: 2004 item 2

O resíduo a ser classificado pela norma NBR 10004 tem como prescrição que o mesmo seja amostrado conforme a norma ABNT NBR 10007: 2004 - "Amostragem de Resíduos Sólidos". As amostragens realizadas pela SGS GEOSOL Laboratórios Ltda seguem as determinações desta norma.

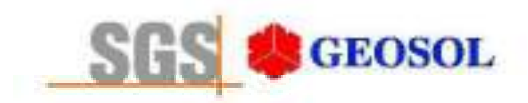

## 2- LAUDO DE CLASSIFICAÇÃO DE RESÍDUO SOLIDOS:

## **CLIENTE: Centaurus Brasil Mineração Ltda.**

De acordo com as normas ABNT NBR10004: 2004. 10005: 2004 e 10006: 2004:

O resíduo originário da amostra Estéril Franco é classificado como Classe II B (Não Perigoso - Inerte), por não terem nenhum de seus constituintes solubilizados á concentrações superiores aos padrões de potabilidade de água, excetuando-se aspecto, cor, turbidez, dureza e sabor, conforme Anexo "G".

O resíduo originário da amostra Estéril Franco não é Corrosivo, por não apresentar características corrosivas segundo item 4.2.1.2 subitem a . E não é Reativo, por não apresentar características reativas segundo item 4.2.1.3 subitens a, b,c.

Os dados obtidos nos procedimentos de Lixiviação e Solubilização para ensaio de Toxicidade encontram-se listados no certificado de análise de solubilização e lixiviação.

Os parâmetros analisados, limites máximos, e concentrações encontradas são detalhados nas planilhas de Lixiviação e Solubilização apresentadas a sequir:

ânio Eduardo da Silva CRO II 02405203 Supervisor Meio Ambiente

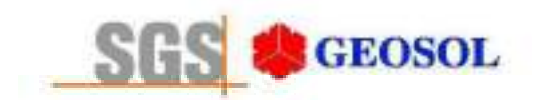

# 3- INFORMAÇÕES SOBRE A AMOSTRA:

Tab.1: Informação adicional sobre a amostra.

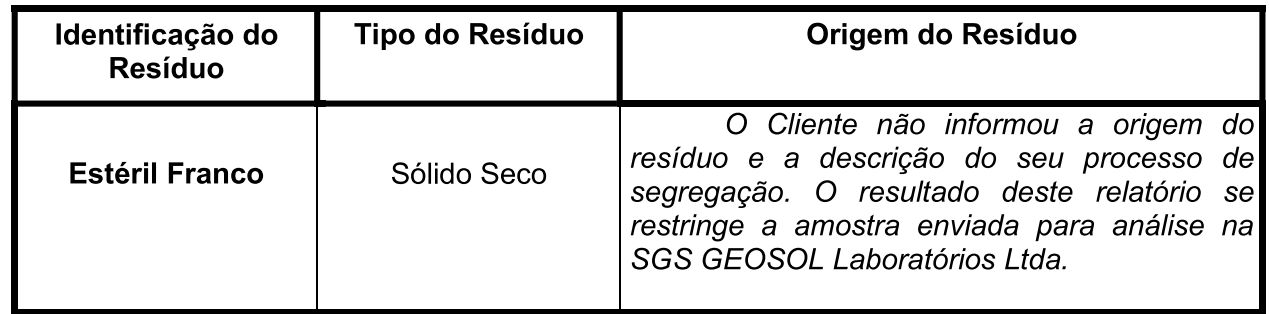

Tab.2: Classificação da amostra segundo item 4.2.1.2 subitem a: Tab.2: Classificação da amostra segundo item 4.2.1.3 subitens a, b,c,e.

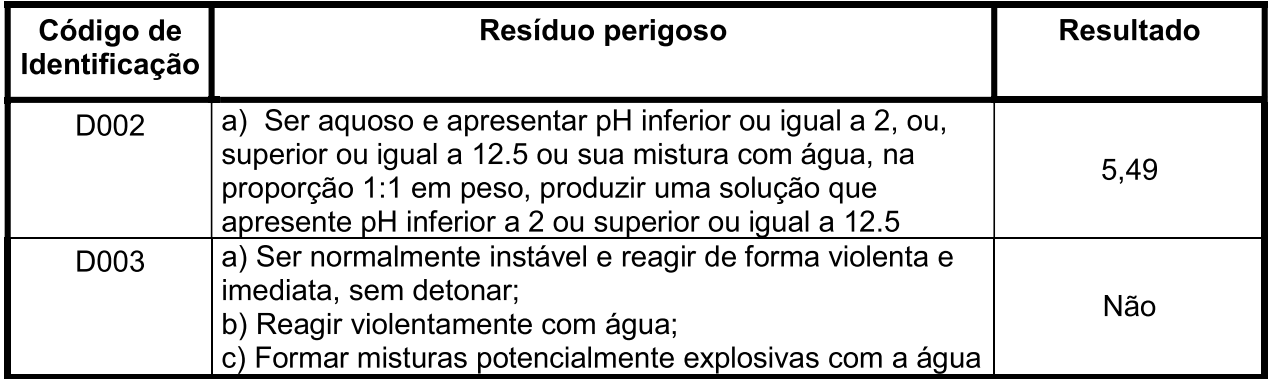

## Observações adicionais:

1. Coleta realizada pelo cliente.

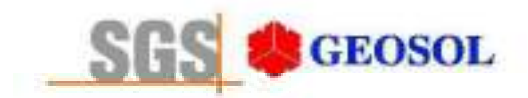

# 4- RESULTADOS DE ANÁLISE

## 4.1- AMOSTRA LIXIVIADA - Estéril Franco

Tab.2: Classificação de toxicidade por lixiviação.

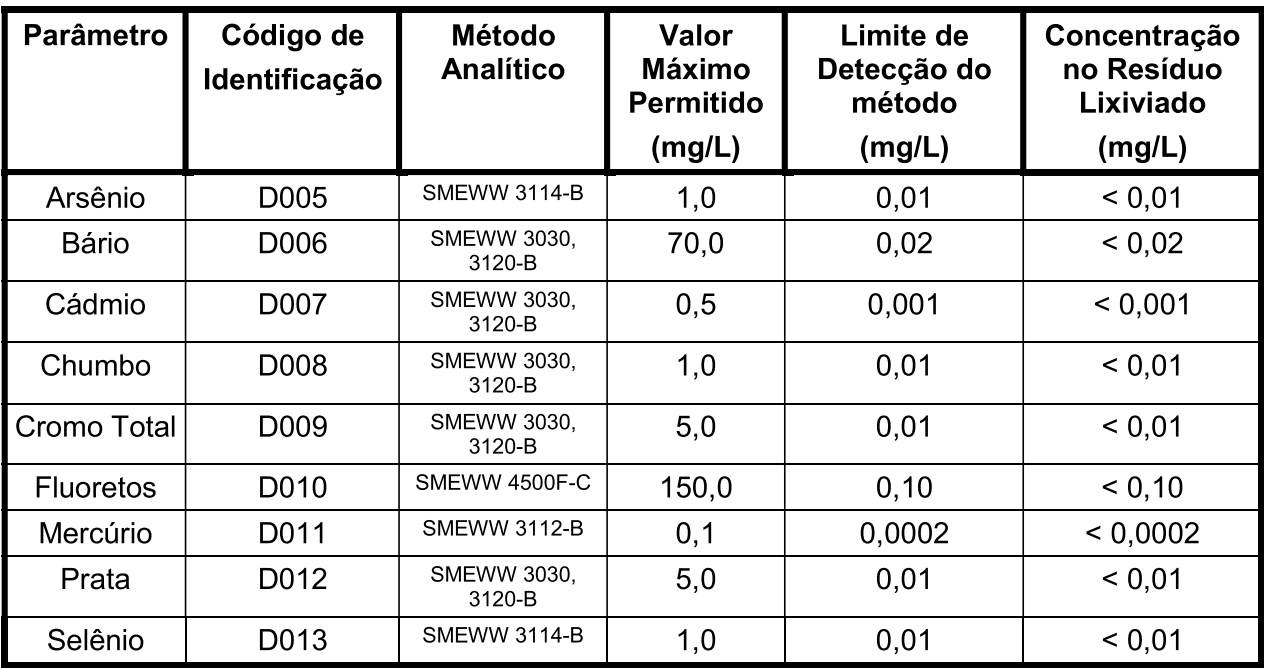

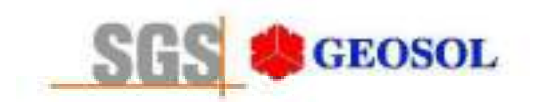

Tab.3: Classificação de toxicidade por lixiviação - Parâmetros Orgânicos (Pesticidas)

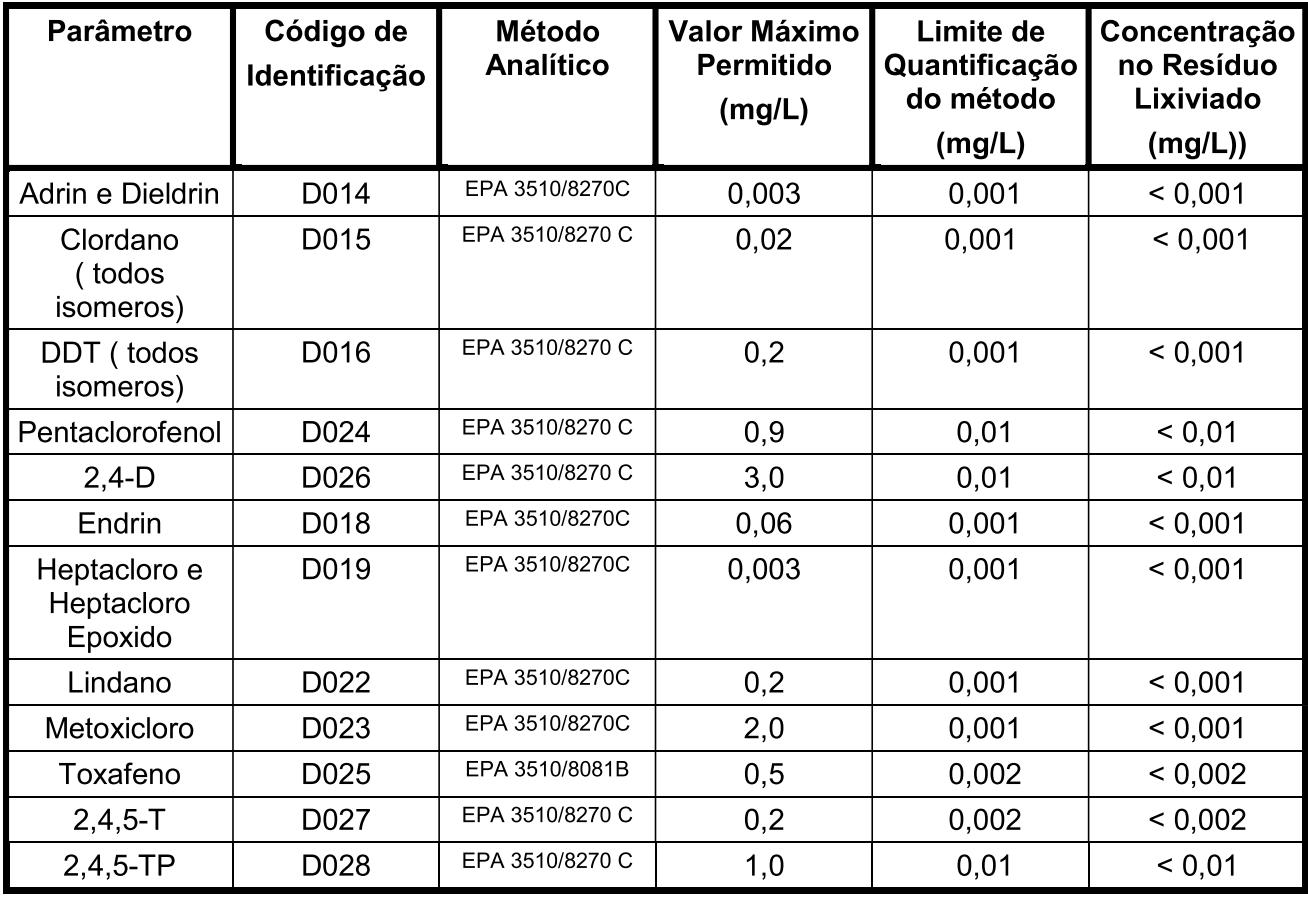

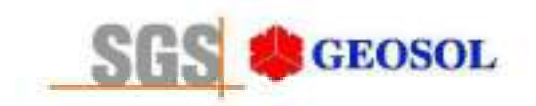

# RT1100142

Tab.4: Classificação de toxicidade por lixiviação - Parâmetros Orgânicos (Outros orgânicos).

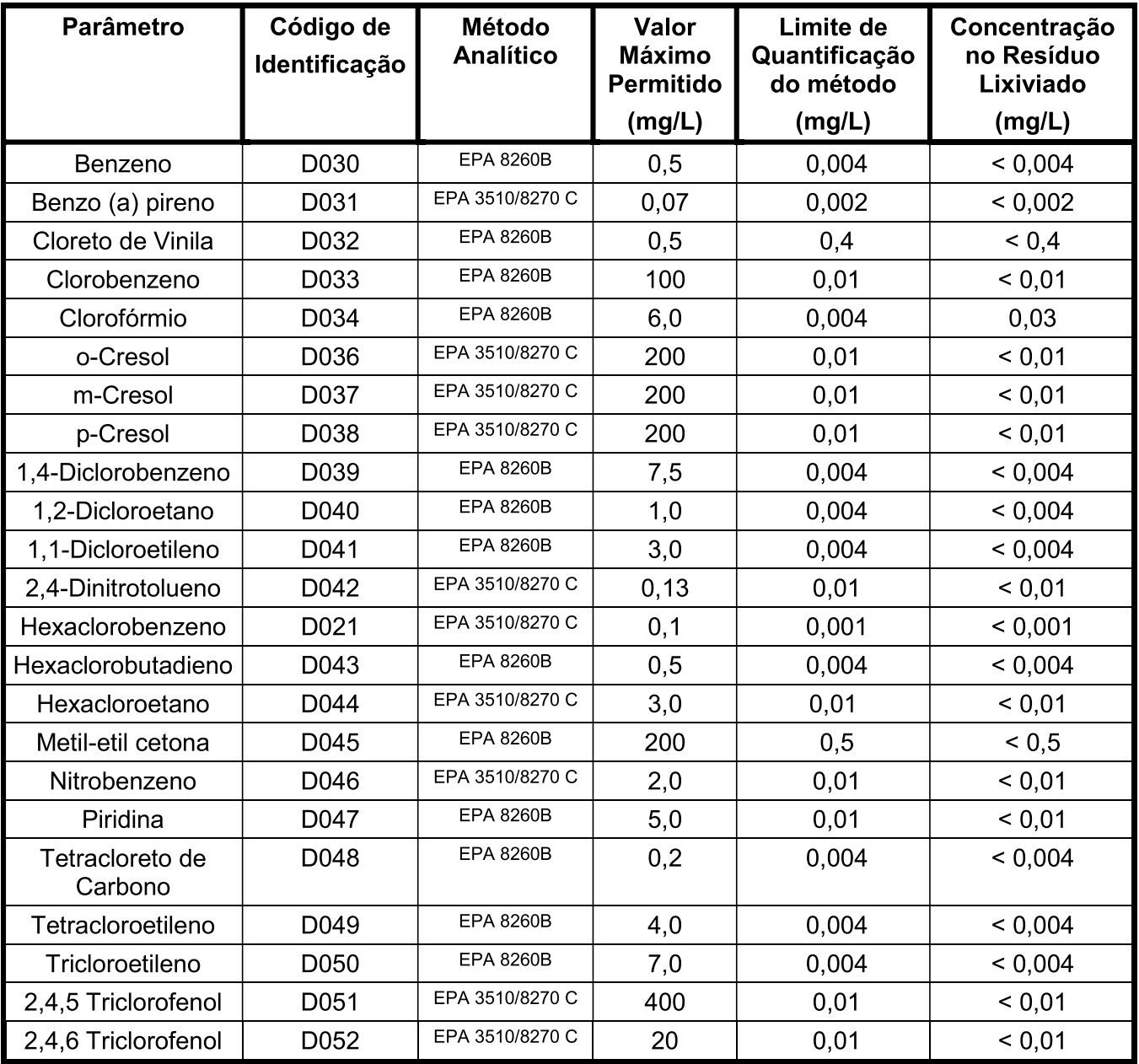

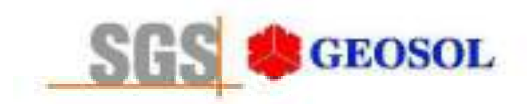

## 4.2- AMOSTRA SOLUBILIZADA - Estéril Franco

Tab.3: Classificação de toxicidade por solubilização.

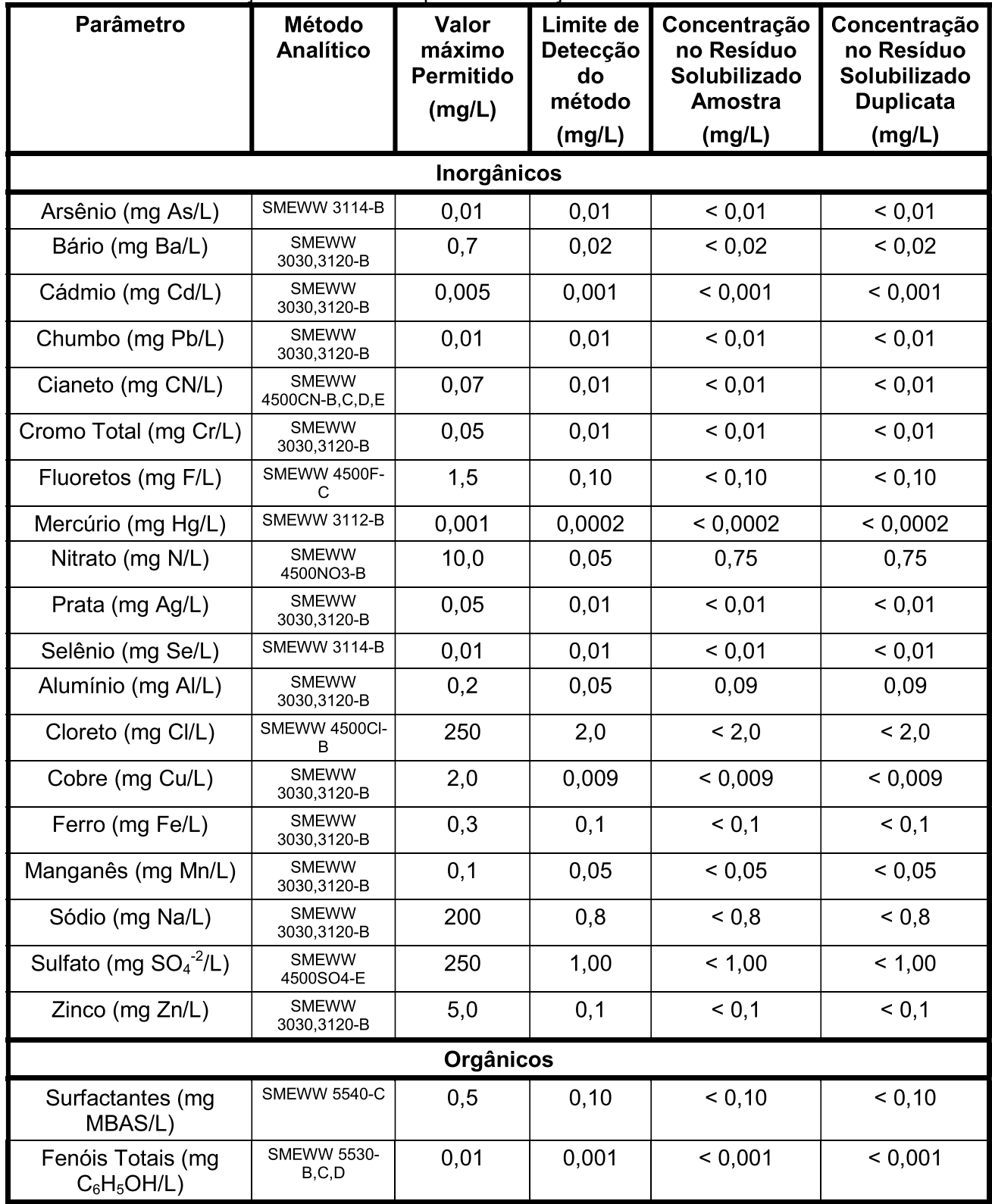

**Os ensaios foram realizados pela SGS GEOSOL LABORATÓRIOS LTDA.**<br>Rod. MG 10 Km 24,5 – Angicos – Vespasiano – MG – Brasil – CEP: 33200-000<br>Fone: +55 31 3045-0261 – Fax: +55 31 3045-0223 <u>www.sqsqeosol.com.br</u><br>Certificados I

Os resultados expressos neste relatório se referem somente ao material recebido. Proibida a reprodução parcial deste documento.

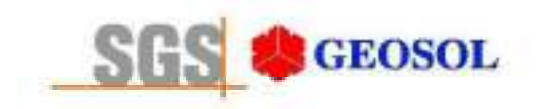

Tab.6: Classificação de toxicidade por solubilização - Parâmetros Orgânicos (Cromatografia).

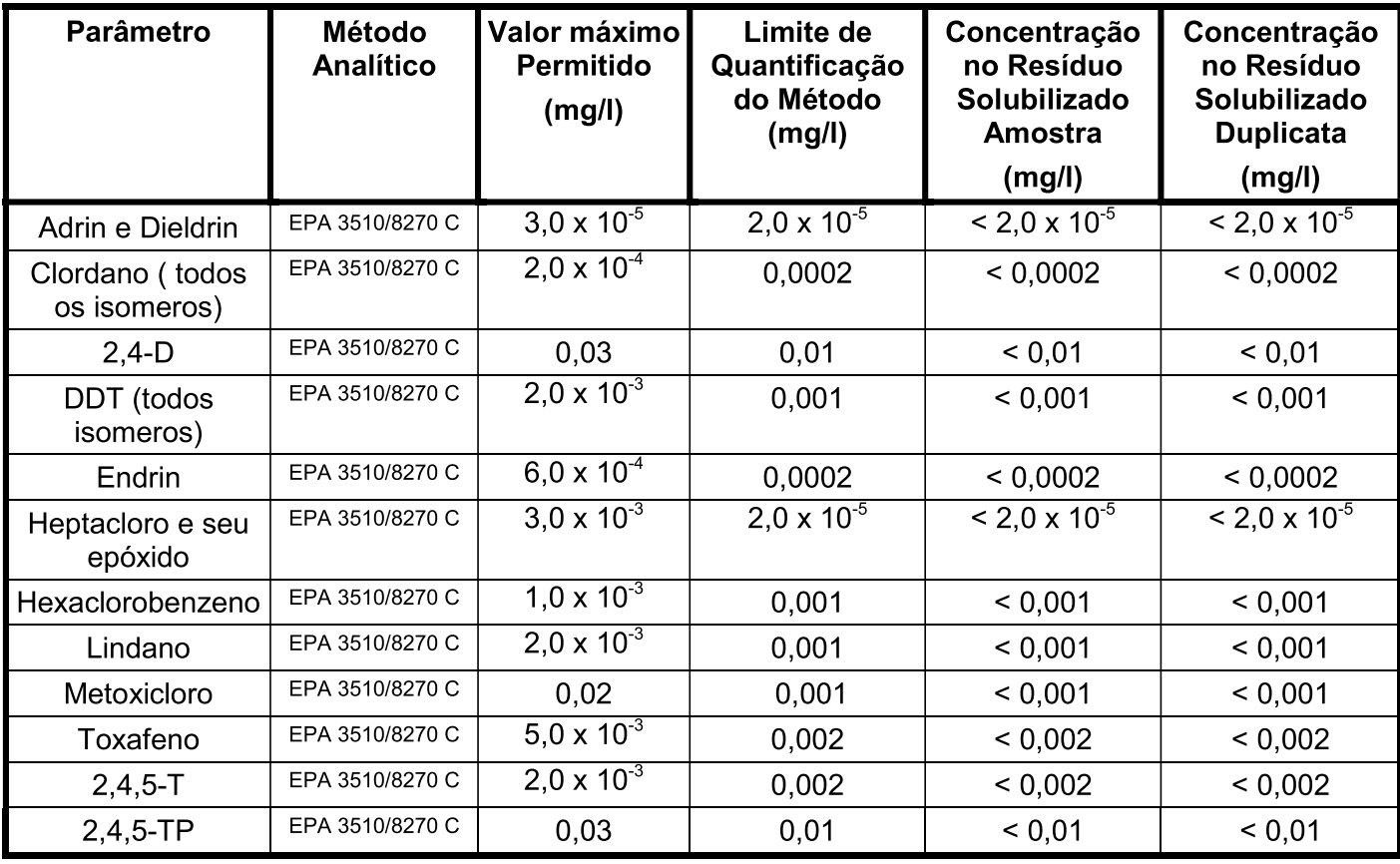

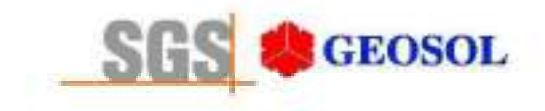

# RT1100142

## **5- ANEXOS**

CERTIFICADO DE ANÁLISE MA1106404 CERTIFICADO DE ANÁLISE MA1106405 CERTIFICADO DE ANÁLISE MA1107874 CERTIFICADO DE ANÁLISE MA1107875

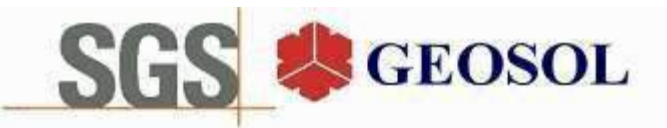

**SGS GEOSOL LABORATÓRIOS LTDA.** 

# **CERTIFICADO DE ANÁLISES** MA1106404

#### **Cliente**

Nome: CENTAURUS BRASIL MINERAÇÃO LTDA Contato: bruno Rocha Scarpelli Projeto:

Endereço: Alameda do ingá, 95 3º andar - Vale do Sereno - Nova Lima CEP: 340.000 UF: MG - Br

- Amostragem

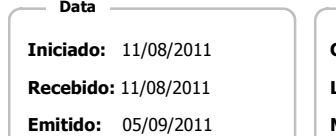

Código: Coleta 25/04/2011 Responsável: Cliente Local: Não informado pelo cliente. Matriz: Solo Tipo: Amostras: 2

Objetivos -

ABNT NBR 10004(2004) Anexo F - Lixiviação

#### Referência Analitica

ABNT NBR Obtenção de extratos lixiviados de resíduos sólidos (2004) - 10004, 10004 FStandard Methods for The Examination of Water and Wastewater, 21st (2005) - 3030,3120B, 3030,3125B, 3112 B, 4500F- C

#### **Notas**

Quando todo processo analítico (coleta e analise) é responsabilidade da SGS Geosol Laboratórios, garante-se que as analises são executadas dentro do prazo analítico de cada parâmetro, seguindo o método referenciado. Quando a coleta é de responsabilidade do cliente, caso haja algum desvio, o cliente é previamente consultado para continuação das analises.

A SGS GEOSOL Laboratórios fornece certificado de controle de qualidade e carta de controle à pedido do cliente.

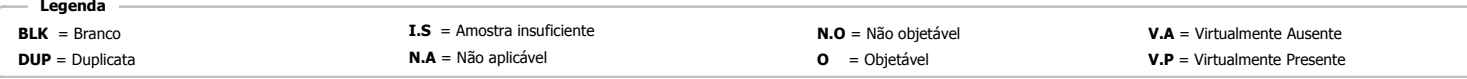

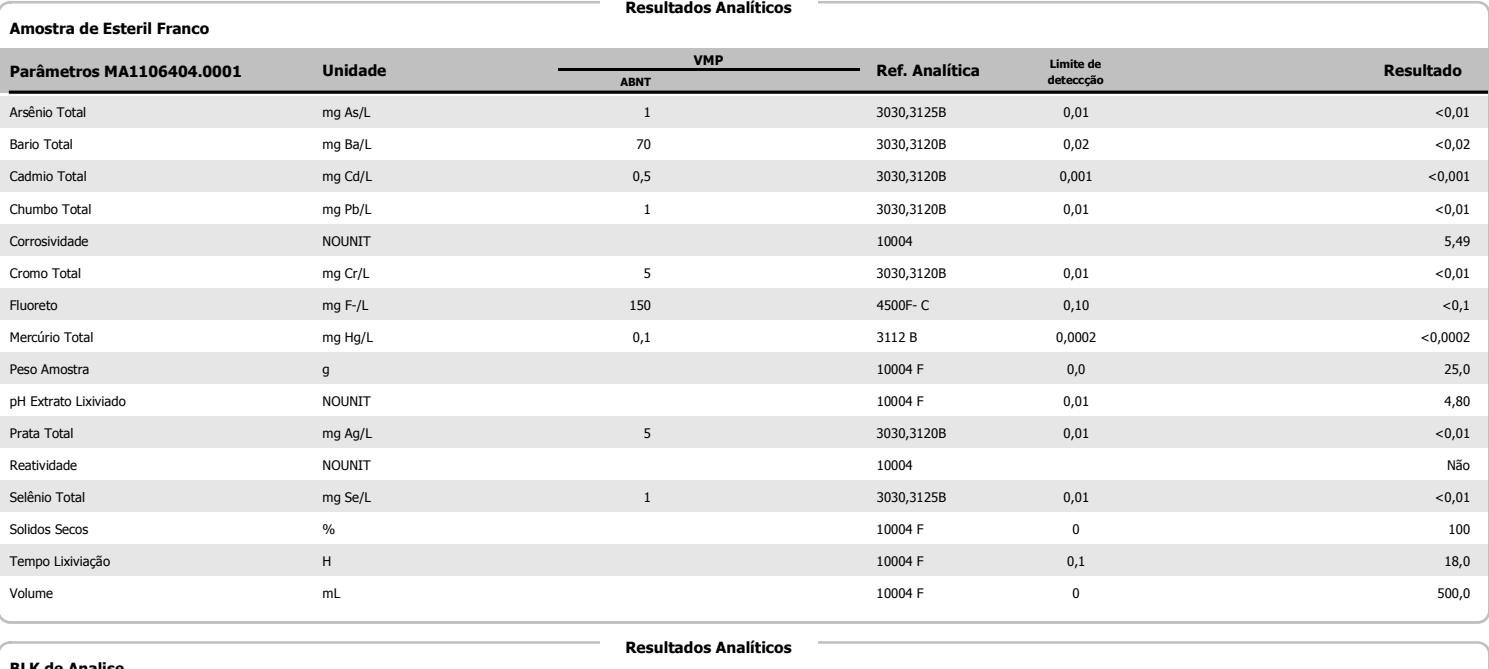

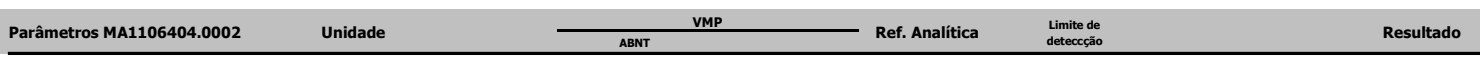

fliano Edado de Olca Silvânio Eduardo da Silva

CRO II 02405203

Supervisor Meio Ambiente

Page 1 of 2

Os ensaios foram realizados na SGS GEOSOL Laboratórios Ltda. - Rodovia MG 010, Km 24,5 - Bairro Angicos - Vespasiano - MG - Brasil - CEP: 33.200-000

Telefone +55 31 3045-0232 Fax +55 31 3045-0223 www.sgsgeosol.com.br<br>Certificados ISO 9001:2008 e ISO 14001:2004 (ABS 32982 e ABS 39911). Acreditação ISO/IEC 17025:2005 (CRL-0386)

Os resultados expressos neste Certificado se referem somente ao material recebido. Proibida a reprodução parcial deste documento.

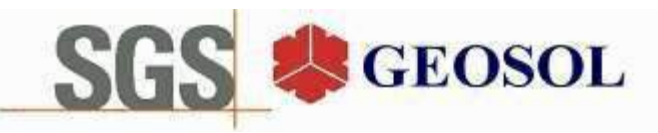

**SGS GEOSOL LABORATÓRIOS LTDA.** 

# **CERTIFICADO DE ANÁLISES** MA1106404

**Resultados Analíticos** 

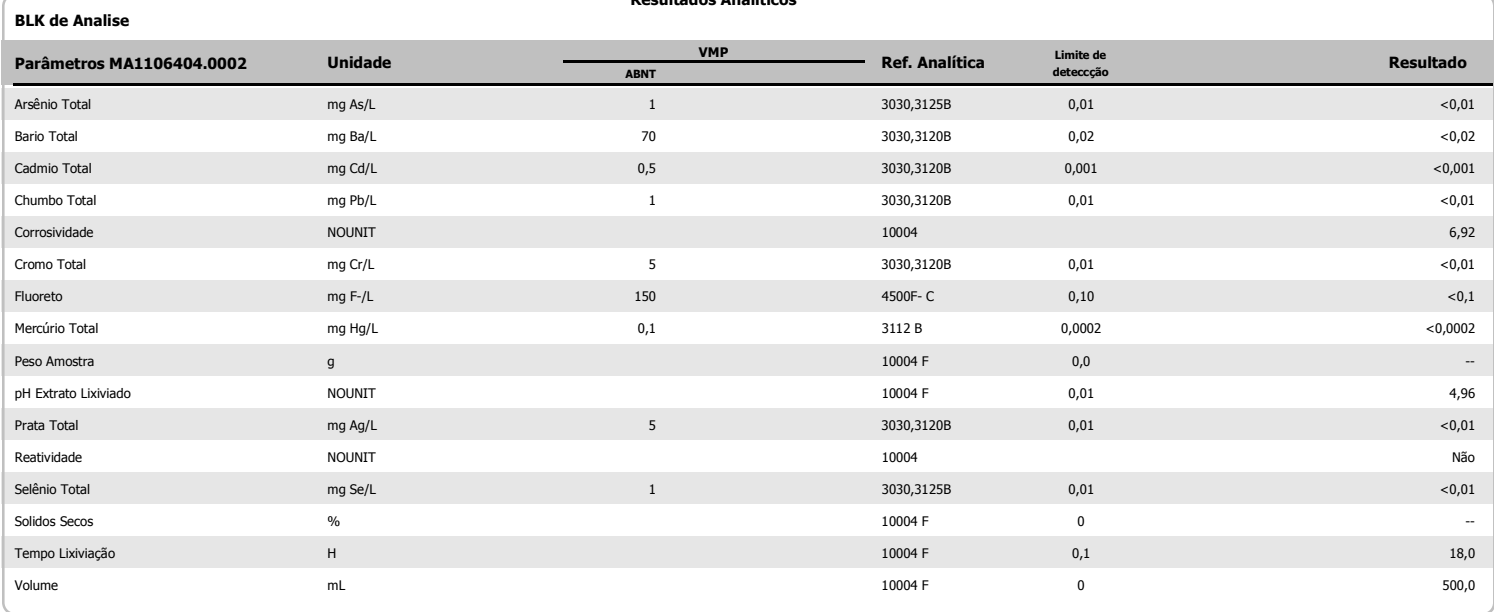

<u> fliamo Echado de Olia.</u>

Silvânio Eduardo da Silva CRO II 02405203 Supervisor Meio Ambiente

Os ensaios foram realizados na SGS GEOSOL Laboratórios Ltda. - Rodovia MG 010, Km 24,5 - Bairro Angicos - Vespasiano - MG - Brasil - CEP: 33.200-000 Telefone +55 31 3045-0232<br>Certificados ISO 9001:2008 e ISO 14001:2004 (ABS 32982 e ABS 31 3045-0223<br>Certificados ISO 9001:2008 e ISO 14001:2004 (ABS 32982 e ABS 39911). Acreditação ISO/IEC 17025:2005 (CRL-0386)

Os resultados expressos neste Certificado se referem somente ao material recebido. Proibida a reprodução parcial deste documento.
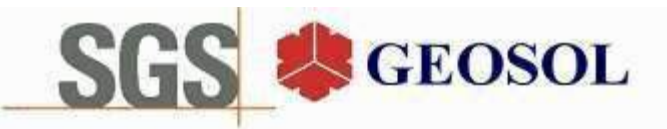

## **CERTIFICADO DE ANÁLISES** MA1106405

#### Cliente

Nome: CENTAURUS BRASIL MINERAÇÃO LTDA Contato: bruno Rocha Scarpelli Projeto:

Endereco: Alameda do ingá, 95 3º andar - Vale do Sereno - Nova Lima CEP: 340.000 UF: MG - Br Amostragem

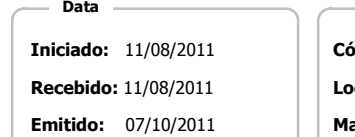

ódigo: Coleta 25/04/2011 Responsável: Cliente ocal: Não informado pelo cliente.

atriz: Solo Tipo: Amostras: 2

#### Objetivos

ABNT NBR 10004(2004) Anexo G - Solubilização

#### Referência Analitica

ABNT NBR Obtenção de extratos solubilizados de resíduos sólidos (2004). - 10004 GStandard Methods for The Examination of Water and Wastewater, 21st (2005) - 3030,3120B, 3030,3125B, 3112 B, 4500ClB, 4500CN B,C,D,E, 4500F- C, 4500NO3-B, 4500SO4E, 5530 B C D, 5540 C

#### **Notas**

Quando todo processo analítico (coleta e analise) é responsabilidade da SGS Geosol Laboratórios, garante-se que as analises são executadas dentro do prazo analítico de cada parâmetro, seguindo o método referenciado. Ouando a coleta é de responsabilidade do cliente, caso haja algum desvio, o cliente é previamente consultado para continuação das analises.

A SGS GEOSOL Laboratórios fornece certificado de controle de qualidade e carta de controle à pedido do cliente.

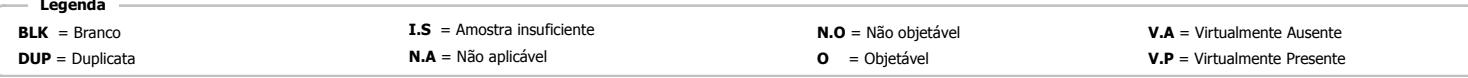

#### **Resultados Analíticos** Amostra de Esteril Franco **VMP** Parâmetros MA1106405.0001 **Unidade** Ref. Analítica Resultado **ARNT** Aluminio Total mg Al/L  $0,2$ 3030 3120B  $0,05$  $0,09$ Arsênio Total mg As/L  $0,01$ 3030.3125B  $0,01$  $<0,01$ 3030,3120B  $0,02$ **Bario Total** mg Ba/L  $0,7$  $<0,02$ 3030.3120B  $0.001$ Cadmio Total mg Cd/I  $0.005$  $< 0.001$ Chumbo Total mg Pb/L  $0,01$ 3030.3120B  $0,01$  $<0.01$ Cianeto Total 4500CN B,C,D,E mg CN-/L  $0,07$ 0,010  $<0,01$ Cloreto mg Cl-/L 250 4500CIB  $2,0$  $\langle$ 2 Cobre Total ma Cu/L  $2.0$ 3030.3120B 0.009  $< 0.009$ Cromo Total  $0,05$ 3030,3120B  $0,01$  $<0,01$ mg Cr/L mg C6H5OH/L  $0.01$ 5530 B C D  $0.001$  $<0,001$ Fenois Ferro Total mg Fe/L  $0.3$ 3030,3120B  $0.10$  $< 0.1$ Fluoreto mg F-/L  $1.5$ 4500F-C  $0.10$  $< 0.1$ 3030,3120B  $0,05$ Manganes Total mg Mn/L  $0,1$  $<0.05$ Mercúrio Total  $0,001$ 3112 B 0,0002 mg Hg/L  $<0,0002$ 4500NO3-B Nitrato mg NO3/L  $0.20$ 3.30 Nitrogenio Nitrico mg N NO3/L  $10$ 4500NO3-B  $0.05$  $0.75$ pH Extrato Solubilizado **NOUNIT** 10004 G 0,010  $6,32$  $0,05$ 3030,3120B  $0,01$ Prata Total  $<0.01$ mg Ag/L Selênio Total mg Se/L  $0.01$ 3030.3125B  $0.01$  $<0.01$  $200$ Sódio Total 3030.3120B mg Na/L  $0,80$  $<0,8$

llionio t chado do Olca Silvânio Eduardo da Silva

CRO II 02405203

Supervisor Meio Ambiente

Page 1 of 3

Os ensaios foram realizados na SGS GEOSOL Laboratórios Ltda. - Rodovia MG 010, Km 24,5 - Bairro Angicos - Vespasiano - MG - Brasil - CEP: 33.200-000

Telefone +55 31 3045-0232 Fax +55 31 3045-0223 www.sgsgeosol.com.br<br>Certificados ISO 9001:2008 e ISO 14001:2004 (ABS 32982 e ABS 39911). Acreditação ISO/IEC 17025:2005 (CRL-0386)

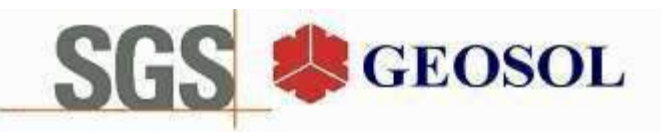

## **CERTIFICADO DE ANÁLISES** MA1106405

**Resultados Analíticos** 

**Resultados Analíticos** 

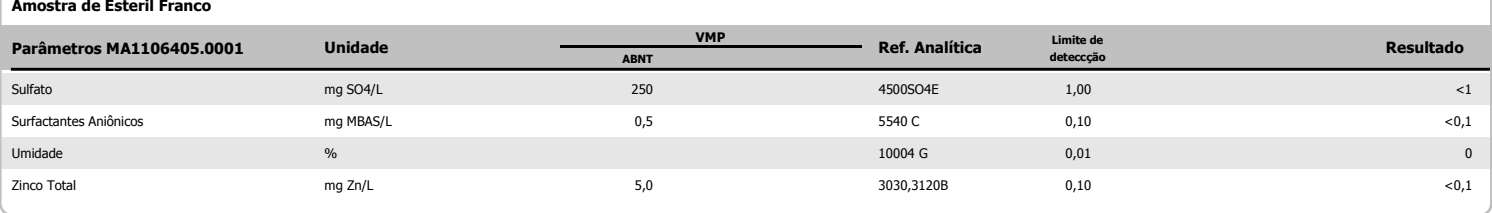

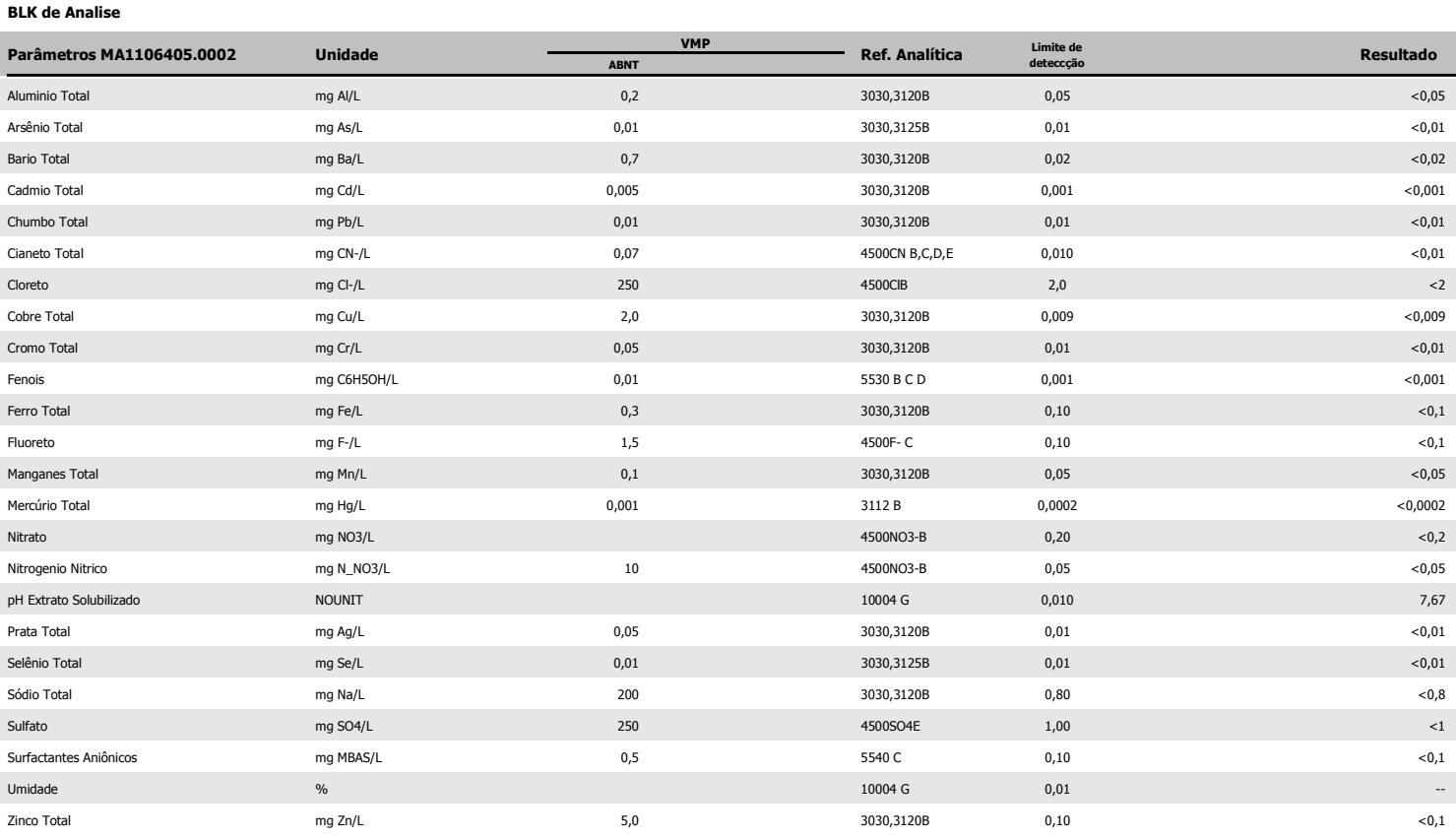

#### Amostra de Esteril Franco

**Resultados Analíticos** 

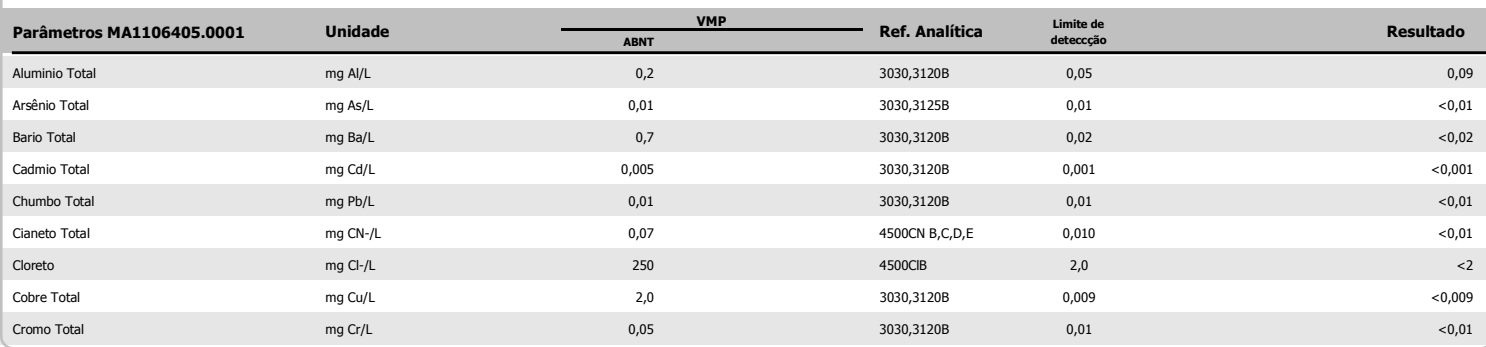

<u>Jiano</u> Edado de Ola Silvânio Eduardo da Silva

CRO II 02405203 Supervisor Meio Ambiente

Page 2 of 3

Os ensaios foram realizados na SGS GEOSOL Laboratórios Ltda. - Rodovia MG 010, Km 24,5 - Bairro Angicos - Vespasiano - MG - Brasil - CEP: 33.200-000

Telefone +55 31 3045-0232 Fax +55 31 3045-0223 www.sgsgeosol.com.br<br>Certificados ISO 9001:2008 e ISO 14001:2004 (ABS 32982 e ABS 39911). Acreditação ISO/IEC 17025:2005 (CRL-0386)

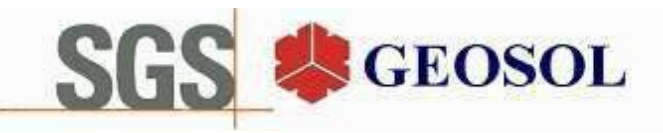

## **CERTIFICADO DE ANÁLISES** MA1106405

**Resultados Analíticos** 

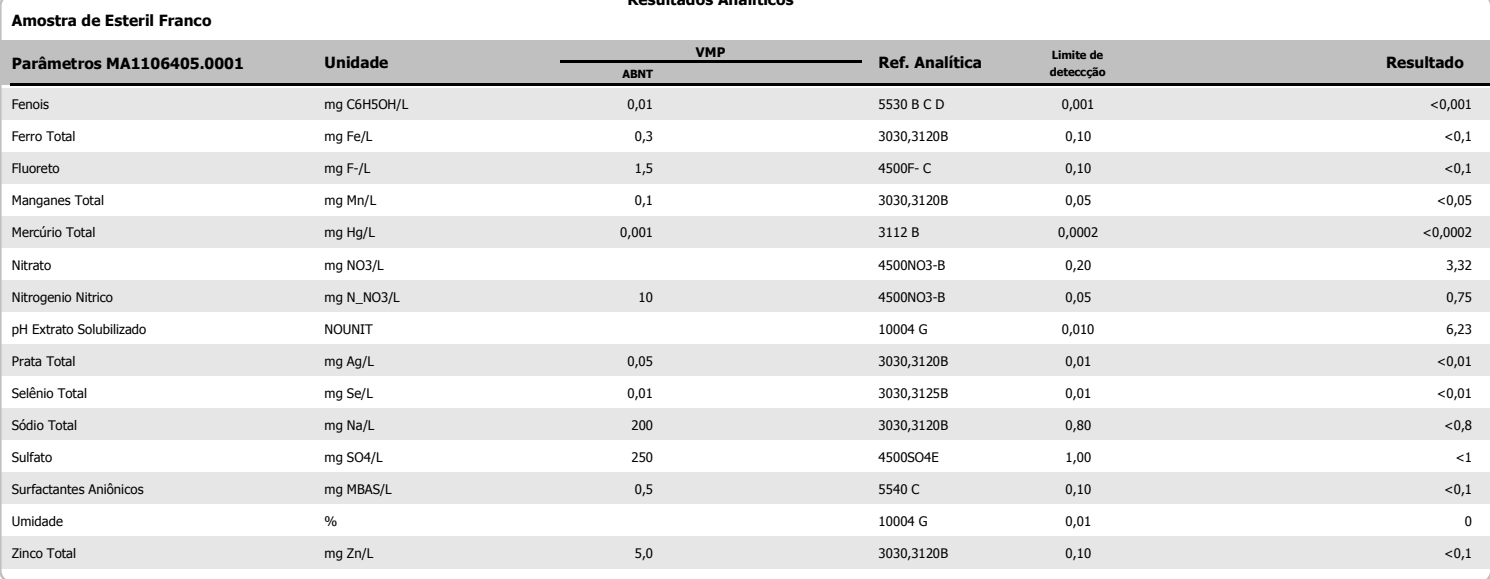

<u>Jiamo Edado de Olia</u>

Silvânio Eduardo da Silva CRO II 02405203 Supervisor Meio Ambiente

Page 3 of 3

Os ensaios foram realizados na SGS GEOSOL Laboratórios Ltda. - Rodovia MG 010, Km 24,5 - Bairro Angicos - Vespasiano - MG - Brasil - CEP: 33.200-000<br>Telefone +55 31 3045-0232 Fax +55 31 3045-0223 www.sgsgeosol.com.br<br>Certi Os resultados expressos neste Certificado se referem somente ao material recebido. Proibida a reprodução parcial deste documento.

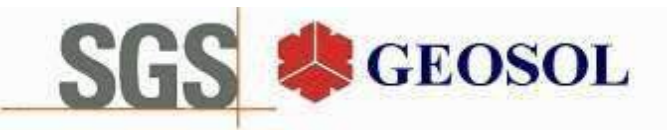

# **CERTIFICADO DE ANÁLISES** MA1107874

#### **Cliente**

Nome: CENTAURUS BRASIL MINERAÇÃO LTDA Contato: bruno Rocha Scarpelli Projeto:

Endereço: Alameda do ingá, 95 3º andar - Vale do Sereno - Nova Lima CEP: 340.000 UF: MG - Br

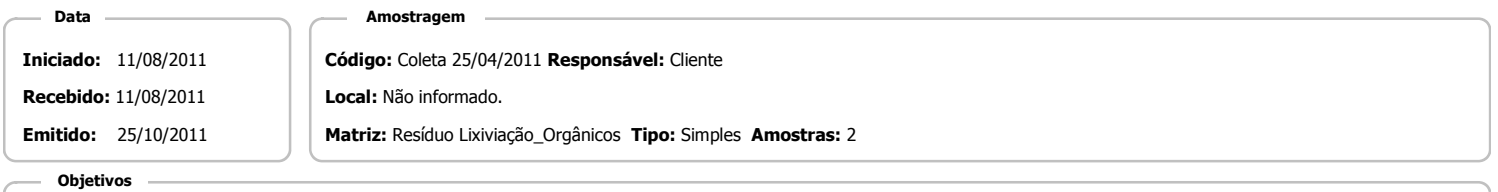

ABNT NBR 10004(2004) Anexo F - Lixiviação

#### Referência Analitica

ABNT NBR Obtenção de extratos lixiviados de resíduos sólidos (2004) - 10004 FEnvironmental Protection Agency - 8260 B, 8270 D

#### **Notas**

Quando todo processo analítico (coleta e analise) é responsabilidade da SGS Geosol Laboratórios, garante-se que as analises são executadas dentro do prazo analítico de cada parâmetro, seguindo o método referenciado. Quando a coleta é de responsabilidade do cliente, caso haja algum desvio, o cliente é previamente consultado para continuação das analises.

A SGS GEOSOL Laboratórios fornece certificado de controle de qualidade e carta de controle à pedido do cliente.

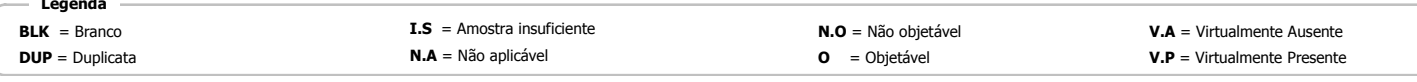

**Resultados Analíticos** 

#### Amostra de Esteril Franco

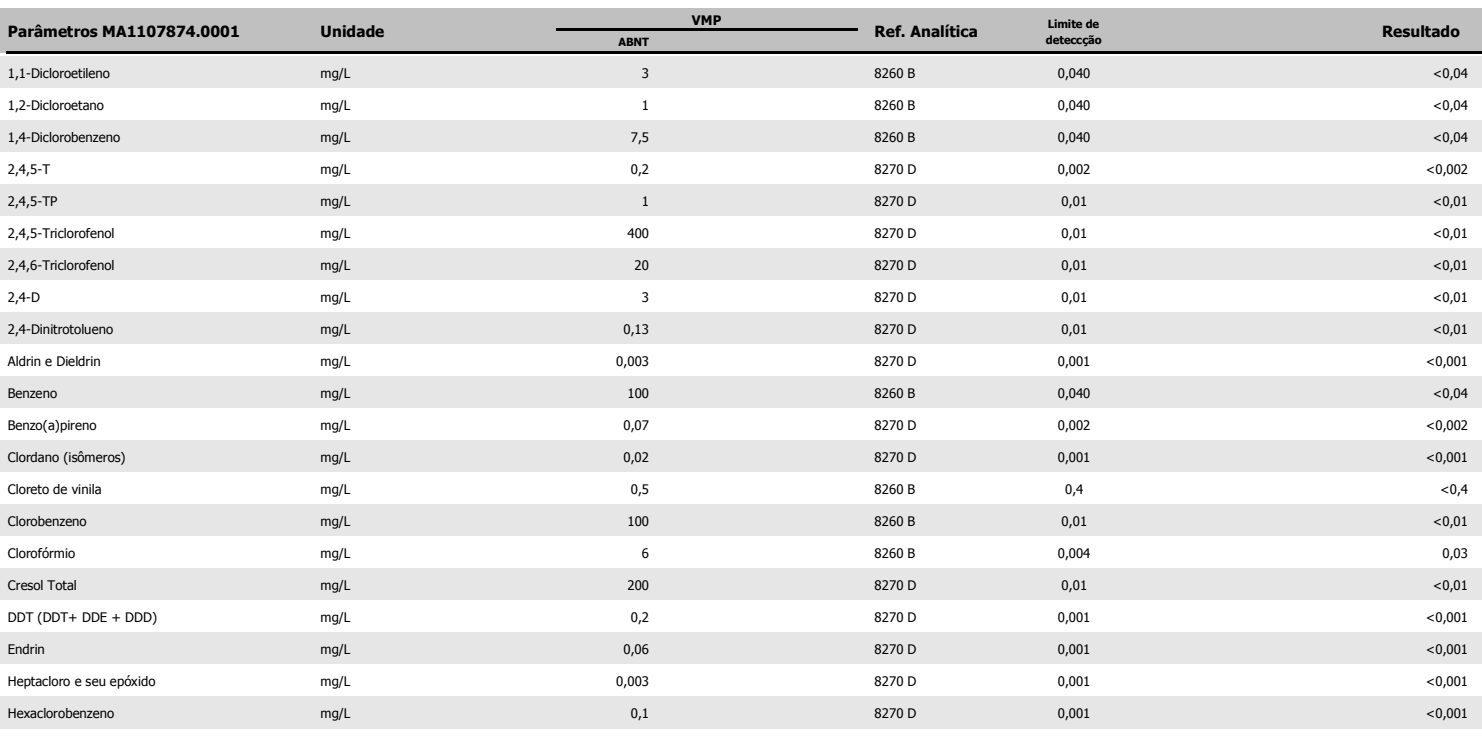

<u>Jiamo Edado de Ola</u>

Silvânio Eduardo da Silva CRO II 02405203

Supervisor Meio Ambiente

Page 1 of 3

Os ensaios foram realizados na SGS GEOSOL Laboratórios Ltda. - Rodovia MG 010, Km 24,5 - Bairro Angicos - Vespasiano - MG - Brasil - CEP: 33.200-000 Telefone +55 31 3045-0232 Fax +55 31 3045-0223 www.sgsgeosol.com.br<br>Certificados ISO 9001:2008 e ISO 14001:2004 (ABS 32982 e ABS 39911). Acreditação ISO/IEC 17025:2005 (CRL-0386)

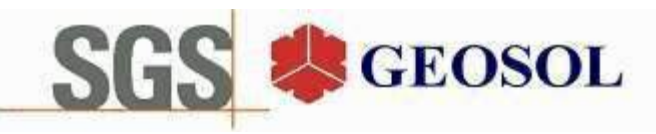

## **CERTIFICADO DE ANÁLISES** MA1107874

**Resultados Analíticos** 

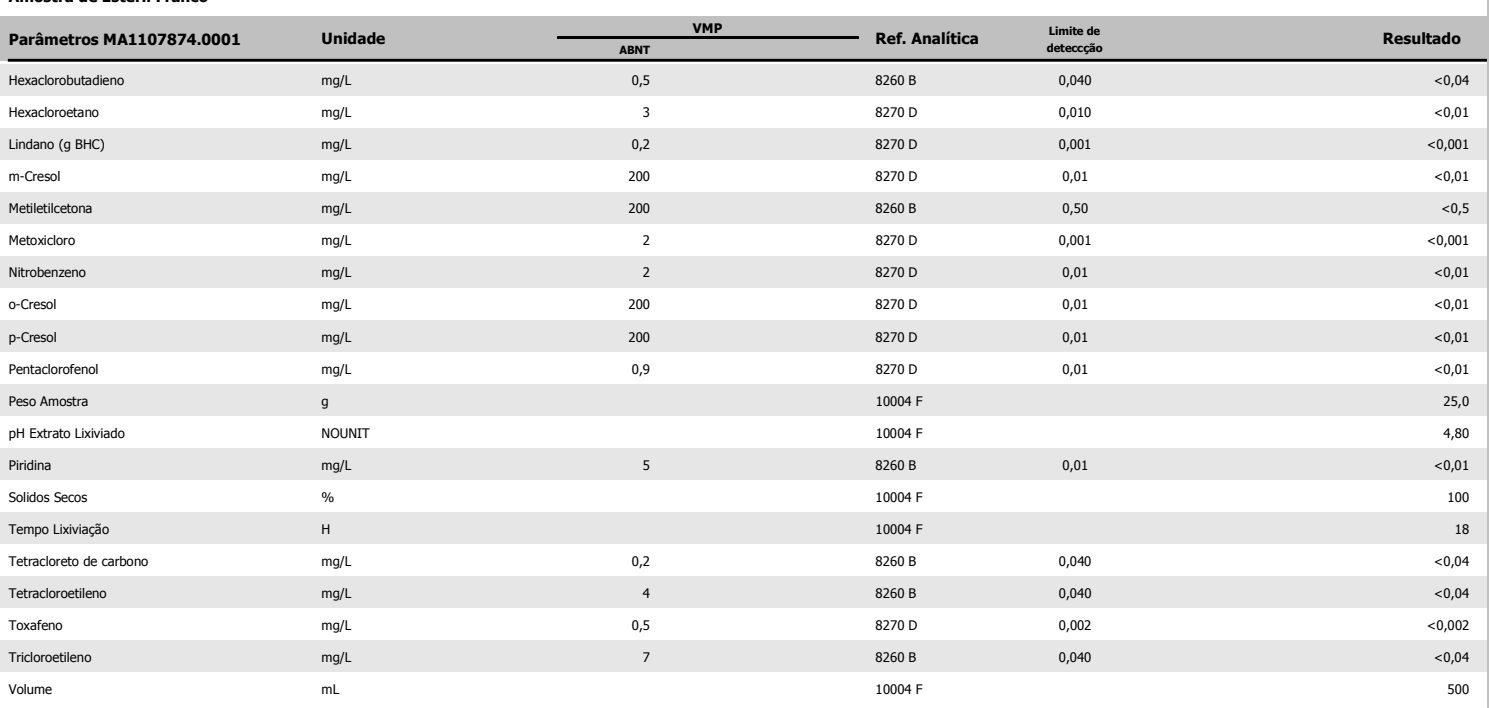

**BKL de Analise** 

Amostra de Esteril Franco

**Resultados Analíticos** 

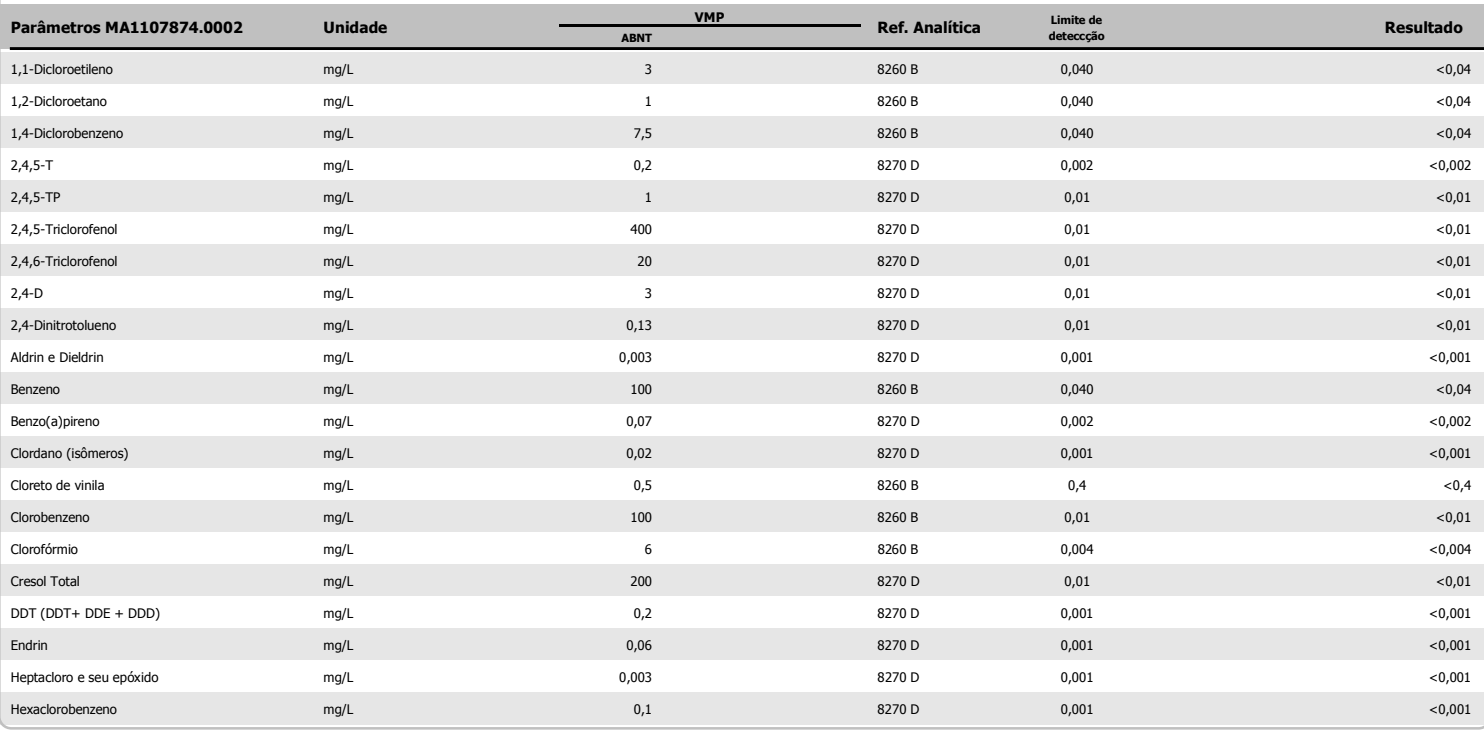

<u>flianio Ecbado de Olia.</u> Silvânio Eduardo da Silva

CRO II 02405203

Supervisor Meio Ambiente

Page 2 of 3

Os ensaios foram realizados na SGS GEOSOL Laboratórios Ltda. - Rodovia MG 010, Km 24,5 - Bairro Angicos - Vespasiano - MG - Brasil - CEP: 33.200-000

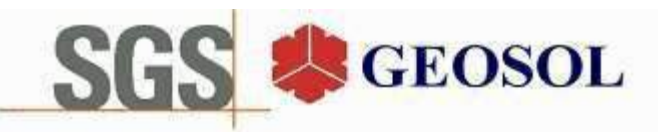

## **CERTIFICADO DE ANÁLISES** MA1107874

**Resultados Analíticos** 

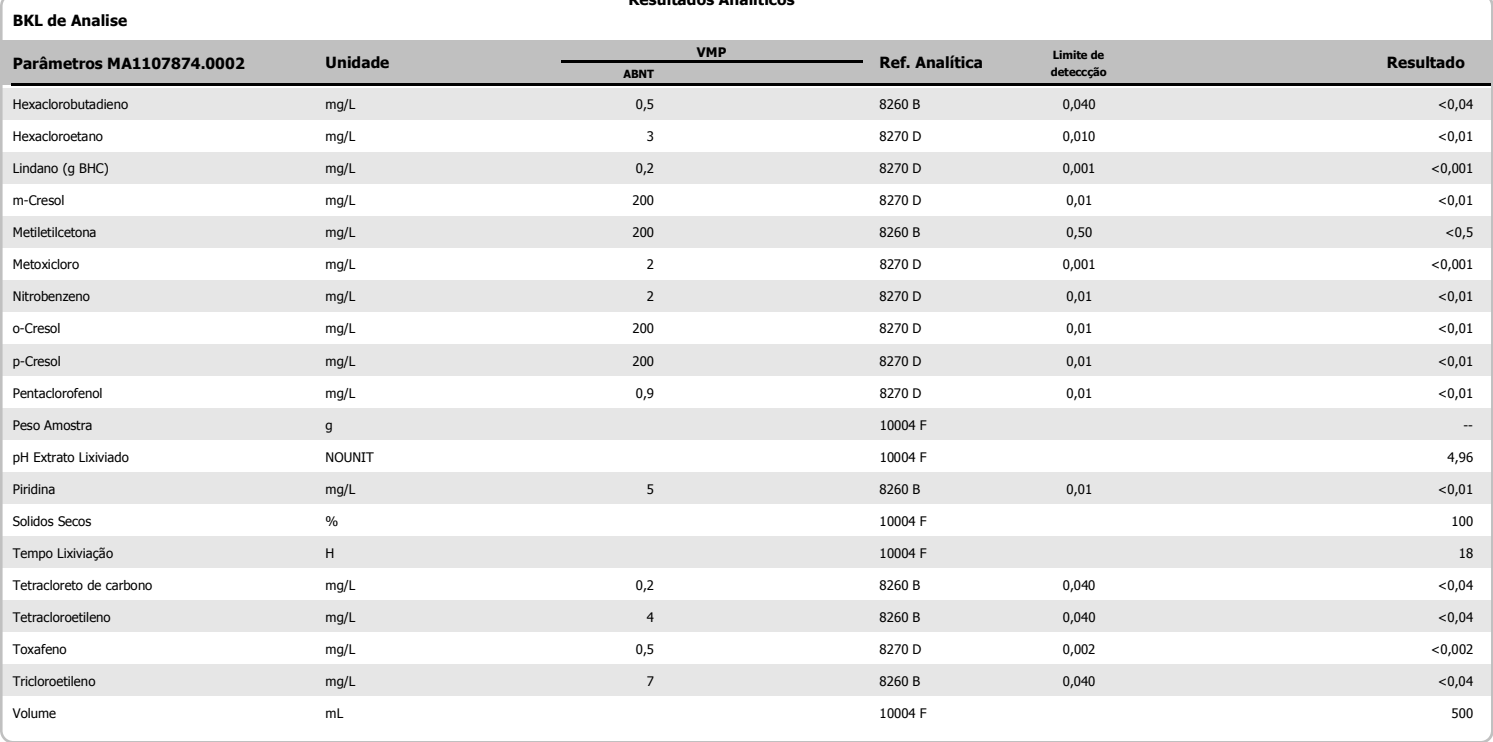

fliano Echado de Ola

Silvânio Eduardo da Silva CRO II 02405203 Supervisor Meio Ambiente

Os ensaios foram realizados na SGS GEOSOL Laboratórios Ltda. - Rodovia MG 010, Km 24,5 - Bairro Angicos - Vespasiano - MG - Brasil - CEP: 33.200-000 Os resultados expressos neste Certificado se referem somente ao material recebido. Proibida a reprodução parcial deste documento.

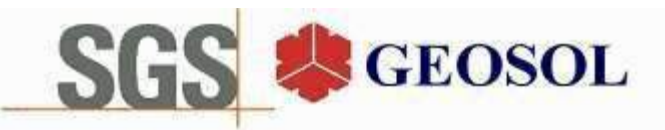

# **CERTIFICADO DE ANÁLISES** MA1107875

#### **Cliente**

Nome: CENTAURUS BRASIL MINERAÇÃO LTDA Contato: bruno Rocha Scarpelli Projeto:

Endereço: Alameda do ingá, 95 3º andar - Vale do Sereno - Nova Lima CEP: 340.000 UF: MG - Br

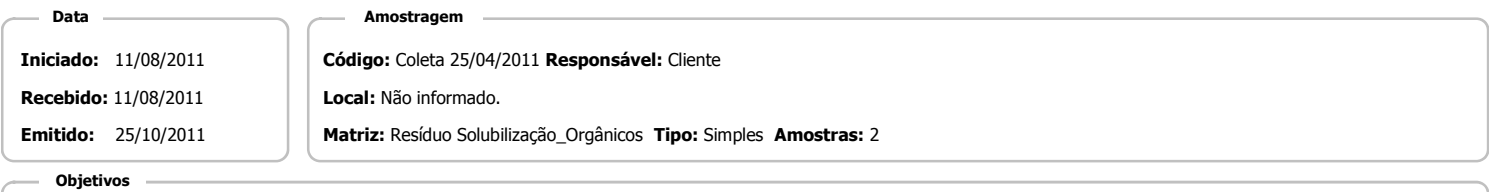

ABNT NBR 10004(2004) Anexo G - Solubilização

#### Referência Analitica

ABNT NBR Obtenção de extratos solubilizados de resíduos sólidos (2004). - 10004 GEnvironmental Protection Agency - 8270 D

#### **Notas**

Quando todo processo analítico (coleta e analise) é responsabilidade da SGS Geosol Laboratórios, garante-se que as analises são executadas dentro do prazo analítico de cada parâmetro, seguindo o método referenciado. Quando a coleta é de responsabilidade do cliente, caso haja algum desvio, o cliente é previamente consultado para continuação das analises.

A SGS GEOSOL Laboratórios fornece certificado de controle de qualidade e carta de controle à pedido do cliente.

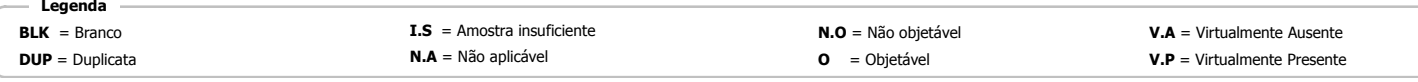

**Resultados Analíticos** 

#### Amostra de Esteril Franco

| Parâmetros MA1107875.0001 | <b>Unidade</b> | <b>VMP</b><br><b>ABNT</b> | <b>Ref. Analítica</b> | Limite de<br>deteccção | Resultado   |
|---------------------------|----------------|---------------------------|-----------------------|------------------------|-------------|
| $2,4,5-T$                 | mg/L           | 0,002                     | 8270 D                | 0,002                  | < 0,002     |
| $2,4,5-TP$                | mg/L           | 0,03                      | 8270 D                | 0,01                   | < 0,01      |
| $2,4-D$                   | mg/L           | 0,03                      | 8270 D                | 0,01                   | < 0,01      |
| Aldrin e Dieldrin         | mg/L           | 0,00003                   | 8270 D                | 0,00002                | $<$ 0,00002 |
| Clordano (isômeros)       | mg/L           | 0,0002                    | 8270 D                | 0,0002                 | < 0,0002    |
| DDT (DDT+ DDE + DDD)      | mg/L           | 0,002                     | 8270 D                | 0,001                  | < 0,001     |
| Endrin                    | mg/L           | 0,0006                    | 8270 D                | 0,0002                 | < 0,0002    |
| Heptacloro e seu epóxido  | mg/L           | 0,00003                   | 8270 D                | 0,00002                | < 0,00002   |
| Hexaclorobenzeno          | mg/L           | 0,001                     | 8270 D                | 0,001                  | < 0,001     |
| Lindano (g BHC)           | mg/L           | 0,002                     | 8270 D                | 0,001                  | < 0,001     |
| Metoxicloro               | mg/L           | 0,02                      | 8270 D                | 0,001                  | < 0,001     |
| pH Extrato Solubilizado   | NOUNIT         |                           | 10004 G               | 0,010                  | 6,32        |
| Toxafeno                  | mg/L           | 0,005                     | 8270 D                | 0,002                  | < 0,002     |
| Umidade                   | $\%$           |                           | 10004 G               | 0,01                   | $\mathbf 0$ |

**BKL de Analise** 

**Resultados Analíticos** 

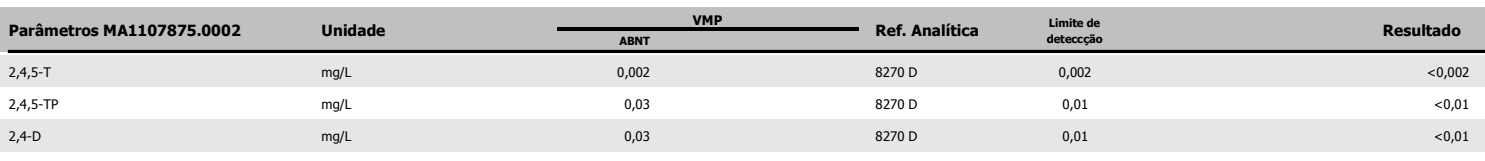

<u>fliamo Ecbado de Olia.</u> Silvânio Eduardo da Silva

CRO II 02405203

Supervisor Meio Ambiente

Page 1 of 2

Os ensaios foram realizados na SGS GEOSOL Laboratórios Ltda. - Rodovia MG 010, Km 24,5 - Bairro Angicos - Vespasiano - MG - Brasil - CEP: 33.200-000

Telefone +55 31 3045-0232 Fax +55 31 3045-0223 www.sgsgeosol.com.br<br>Certificados ISO 9001:2008 e ISO 14001:2004 (ABS 32982 e ABS 39911). Acreditação ISO/IEC 17025:2005 (CRL-0386)

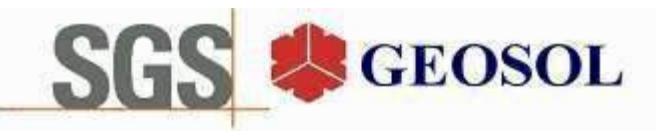

## **CERTIFICADO DE ANÁLISES** MA1107875

**Resultados Analíticos** 

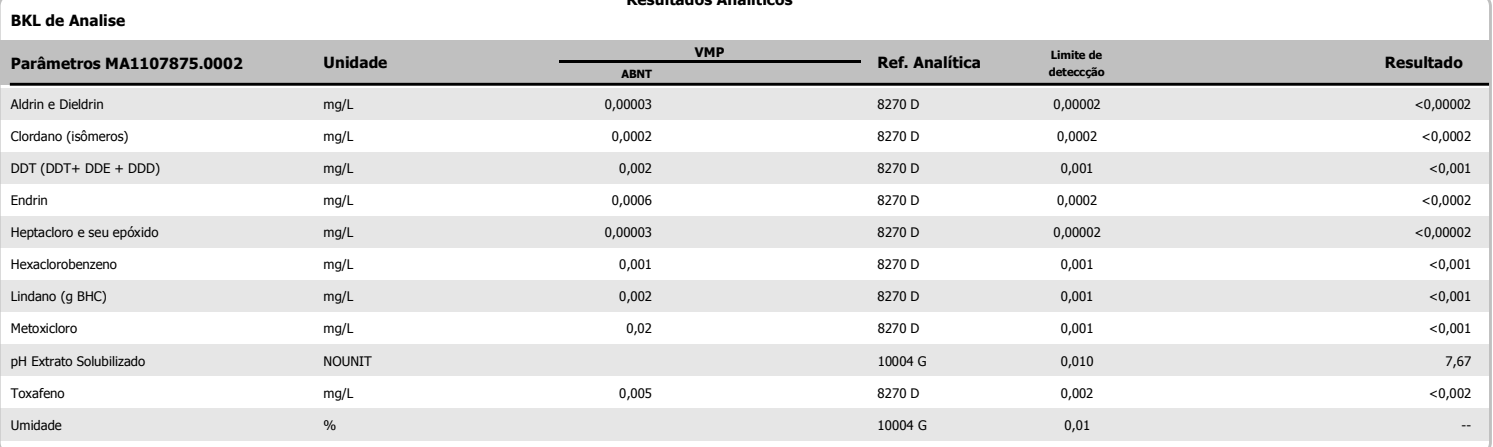

#### Amostra de Esteril Franco

**Resultados Analíticos** 

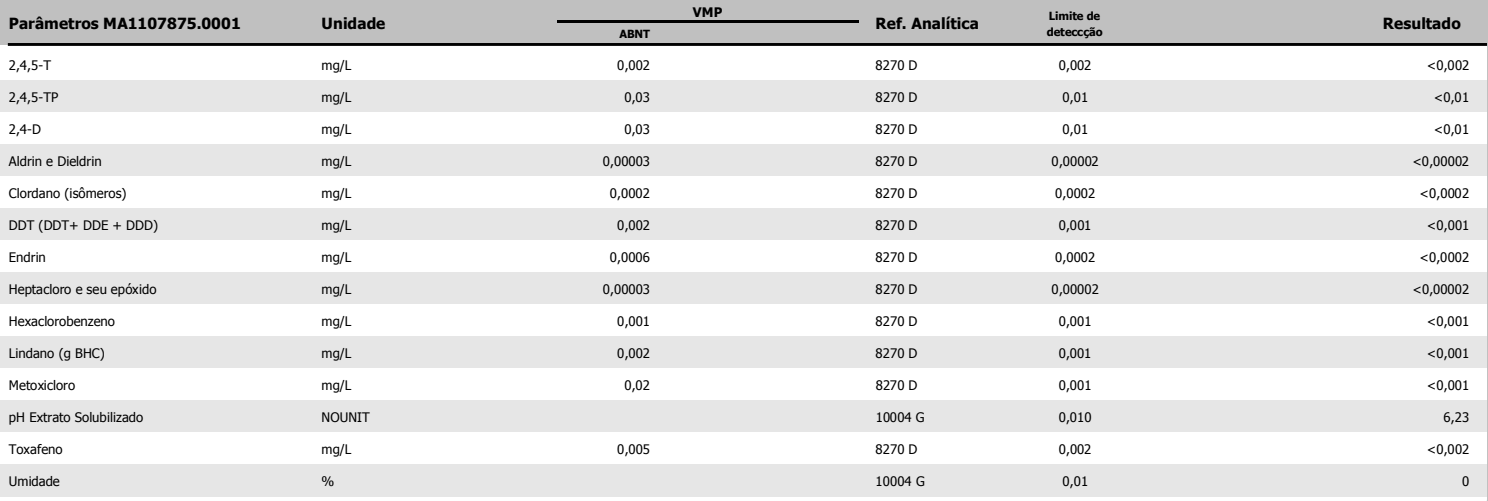

<u> Iliano</u> Edado de Ola

Silvânio Eduardo da Silva CRO II 02405203 Supervisor Meio Ambiente

Page 2 of 2

Os ensaios foram realizados na SGS GEOSOL Laboratórios Ltda. - Rodovia MG 010, Km 24,5 - Bairro Angicos - Vespasiano - MG - Brasil - CEP: 33.200-000 Os resultados expressos neste Certificado se referem somente ao material recebido. Proibida a reprodução parcial deste documento.

# **SGS GEOSOL Laboratórios Ltda.**

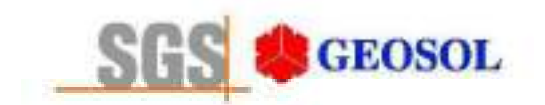

# RT1100143

# Relatório Técnico de Classificação de Resíduos Sólidos **ABNT NBR 10.004: 2004**

Avaliação de Corrosividade, Reatividade e Toxicidade (parâmetros inorgânicos e orgânicos)

Cliente: Centaurus Brasil Mineração Ltda.

24/10/2011

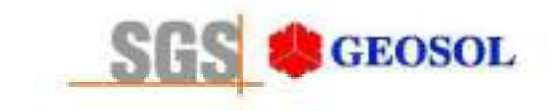

RT1100143

### ÍNDICE

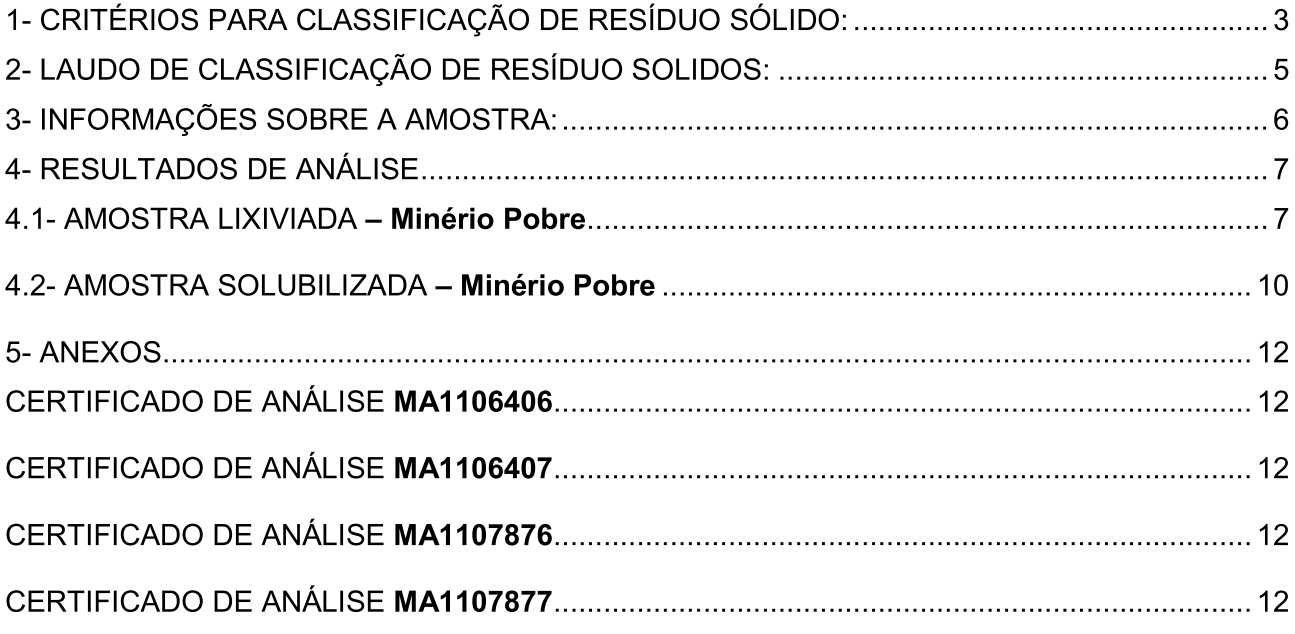

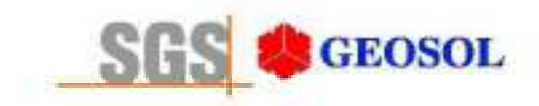

### 1- CRITÉRIOS PARA CLASSIFICAÇÃO DE RESÍDUO SÓLIDO:

A SGS GEOSOL Laboratórios Ltda utiliza como critérios para classificação de resíduo sólido os seguintes itens das normas ABNT NBR 10004: 2004, 10005: 2004 e 10006: 2004 citados abaixo.

O resíduo é classificado em:

- 1) Resíduo classe I Perigoso
- 2) Resíduo classe II Não Perigosos

- IIA - Não Inerte  $-$  IIB  $-$  Inerte

Os dados para interpretação dos resultados analíticos para os parâmetros analisados, se encontram em anexos (Certificado(s) de Análise MA1106406. MA1106407. MA1107876. MA1107877)

1) O resíduo enguadrado como Classe I: Perigoso, é assim classificado de acordo com:

1.1 NORMA ABNT NBR 10004: 2004 item 4.2.1

Essa norma estabelece que resíduo perigoso é aquele que apresenta periculosidade, i.e., característica apresentada em função de suas propriedades físicas, químicas ou infectocontagiosas, que pode apresentar: risco à saúde pública, provocando mortalidade, incidência de doenças ou acentuando seus índices; ou riscos ao meio ambiente, quando o resíduo for gerenciado de forma inadeguada; ou constem como resíduos perigosos de fontes não específicas ou resíduos perigosos de fontes específicas da referida norma.

1.2 Avaliação de Corrosividade - NORMA ABNT NBR 10004: 2004 item 4.2.1.2 item a

Essa norma estabelece que o resíduo que apresentar características altamente ácidas ou básicas, o resíduo será caracterizado como tóxico, classe I - Perigoso.

1.3 Avaliação de Reatividade - NORMA ABNT NBR 10004: 2004 item 4.2.1.3 itens a,b,c,e

Essa norma estabelece que o resíduo que apresentar características de reação violenta com áqua ou liberação elevada de enxofre ou cianeto, o resíduo será caracterizado como tóxico, classe I - Perigoso.

1.4 Avaliação de Toxicidade . NORMA ABNT NBR 10004: 2004 item 4.2.1.4 e Anexo F

Essa norma estabelece que: "quando o extrato obtido desta amostra segundo a ABNT NBR 10005, contiver qualquer um dos contaminantes em concentrações superiores aos valores constantes na tabela de limite máximo de concentração no extrato obtido no ensaio de lixiviação (anexo F da norma NBR 10004), o resíduo será caracterizado como tóxico, classe I - Perigoso.

2) O resíduo enquadrado como Classe II: Não Perigoso, é assim classificado de acordo com:

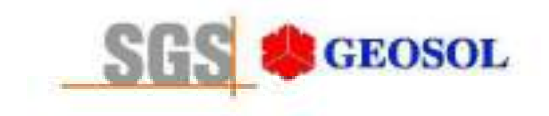

### 2.1 NORMA ABNT NBR 10004: 2004 item 4.2.2.2 - resíduo classe II B - Inerte

Essa norma estabelece que resíduo classe II B - Inerte é "qualquer resíduo que, submetido a um contato dinâmico e estático com áqua destilada ou deionizada, à temperatura ambiente, conforme ABNT NBR 10006: 2004, não tiver nenhum de seus constituintes solubilizados à concentrações superiores aos padrões de potabilidade de áqua, excetuando-se aspecto, cor, turbidez, dureza e sabor, conforme tabela Padrões para o ensaio de solubilização (anexo G da norma NBR 10004)".

2.2 NORMA ABNT NBR 10004: 2004 item 4.2.2.1 - resíduo classe II A - Não Inerte

Essa norma estabelece que resíduo classe II A - Não Inerte é "aquele que não se enquadra na classificação de resíduo classe I - Perigoso ou de resíduo classe II B - Inerte, nos termos desta Norma".

Os testes de lixiviação e solubilização são realizados de acordo com as Normas ABNT NBR 10005: 2004 e 10006: 2004 e todas as análises são realizadas utilizando como referências analíticas: Standard Methods for the Examination of Water and Wastewater (SMEWW), Environmental Protection Agency (EPA), Associação Brasileira de Normas Técnicas (ABNT), Companhia Estadual de Saneamento Básico (CETESB-SP) e Fundação Estadual de Engenharia do Meio Ambiente (FEEMA-RJ).

### 3) NORMA ABNT NBR 10004: 2004 item 2

O resíduo a ser classificado pela norma NBR 10004 tem como prescrição que o mesmo seja amostrado conforme a norma ABNT NBR 10007: 2004 - "Amostragem de Resíduos Sólidos". As amostragens realizadas pela SGS GEOSOL Laboratórios Ltda seguem as determinações desta norma.

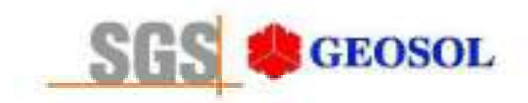

### 2- LAUDO DE CLASSIFICAÇÃO DE RESÍDUO SOLIDOS:

### **CLIENTE: Centaurus Brasil Mineração Ltda.**

De acordo com as normas ABNT NBR10004: 2004. 10005: 2004 e 10006: 2004:

O resíduo originário da amostra Minério Pobre é classificado como Classe II B (Não Perigoso - Inerte), por não terem nenhum de seus constituintes solubilizados á concentrações superiores aos padrões de potabilidade de água, excetuando-se aspecto, cor, turbidez, dureza e sabor, conforme Anexo "G".

O resíduo originário da amostra Minério Pobre não é Corrosivo, por não apresentar características corrosivas segundo item 4.2.1.2 subitem a . E não é Reativo, por não apresentar características reativas segundo item 4.2.1.3 subitens a, b,c.

Os dados obtidos nos procedimentos de Lixiviação e Solubilização para ensaio de Toxicidade encontram-se listados no certificado de análise de solubilização e lixiviação.

Os parâmetros analisados, limites máximos, e concentrações encontradas são detalhados nas planilhas de Lixiviação e Solubilização apresentadas a sequir:

Ivânio Eduardo da Silva

**CRQ II 02405203** Supervisor Meio Ambiente

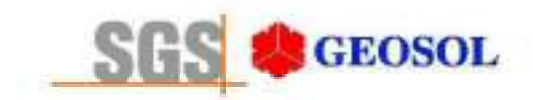

### 3- INFORMAÇÕES SOBRE A AMOSTRA:

Tab.1: Informação adicional sobre a amostra.

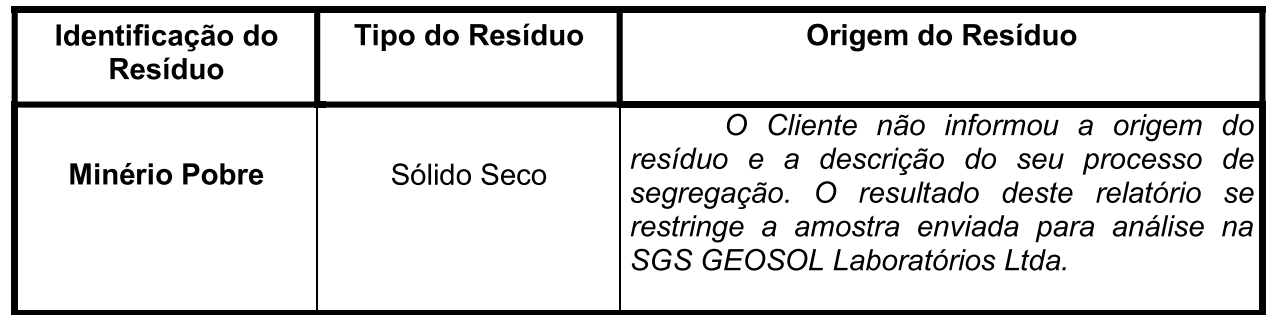

Tab.2: Classificação da amostra segundo item 4.2.1.2 subitem a: Tab.2: Classificação da amostra segundo item 4.2.1.3 subitens a, b,c,e.

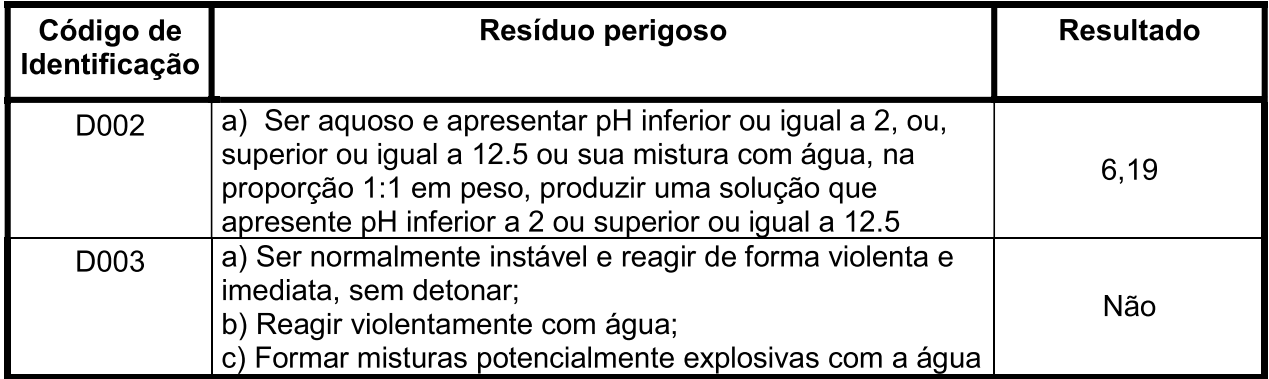

### Observações adicionais:

1. Coleta realizada pelo cliente.

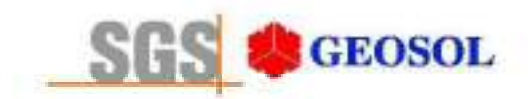

### 4- RESULTADOS DE ANÁLISE

### 4.1- AMOSTRA LIXIVIADA - Minério Pobre

Tab.2: Classificação de toxicidade por lixiviação.

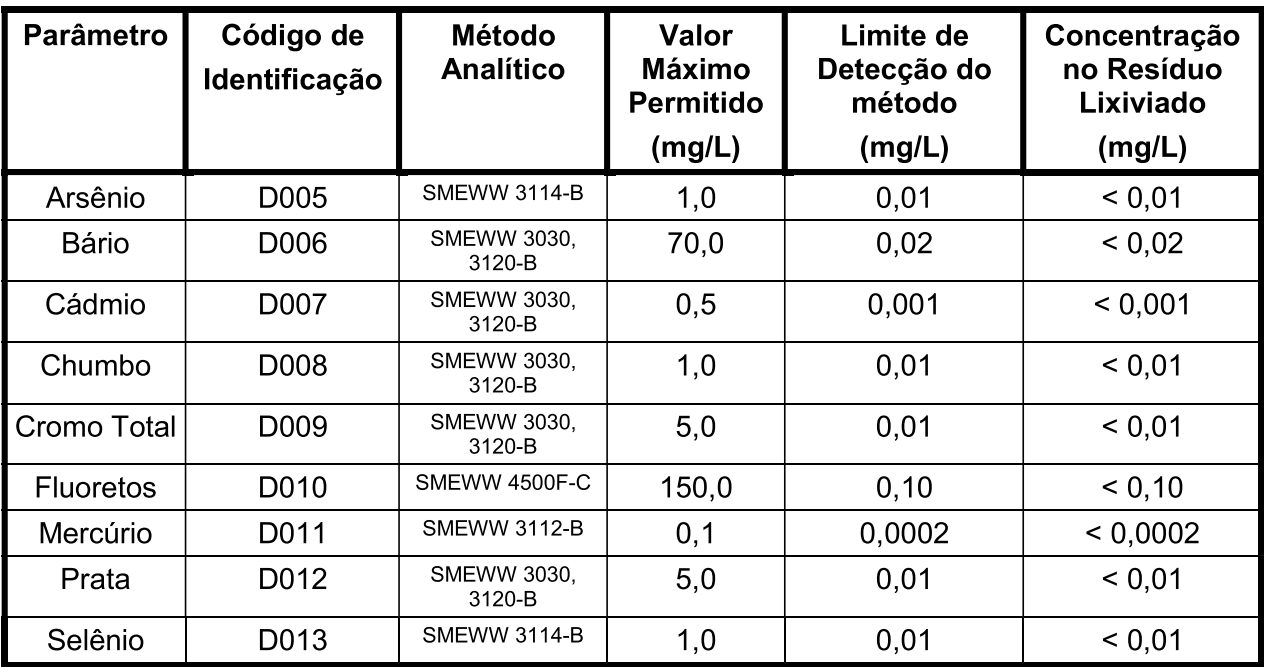

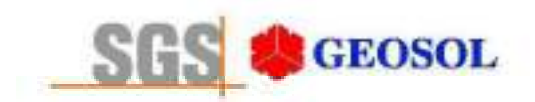

Tab.3: Classificação de toxicidade por lixiviação - Parâmetros Orgânicos (Pesticidas)

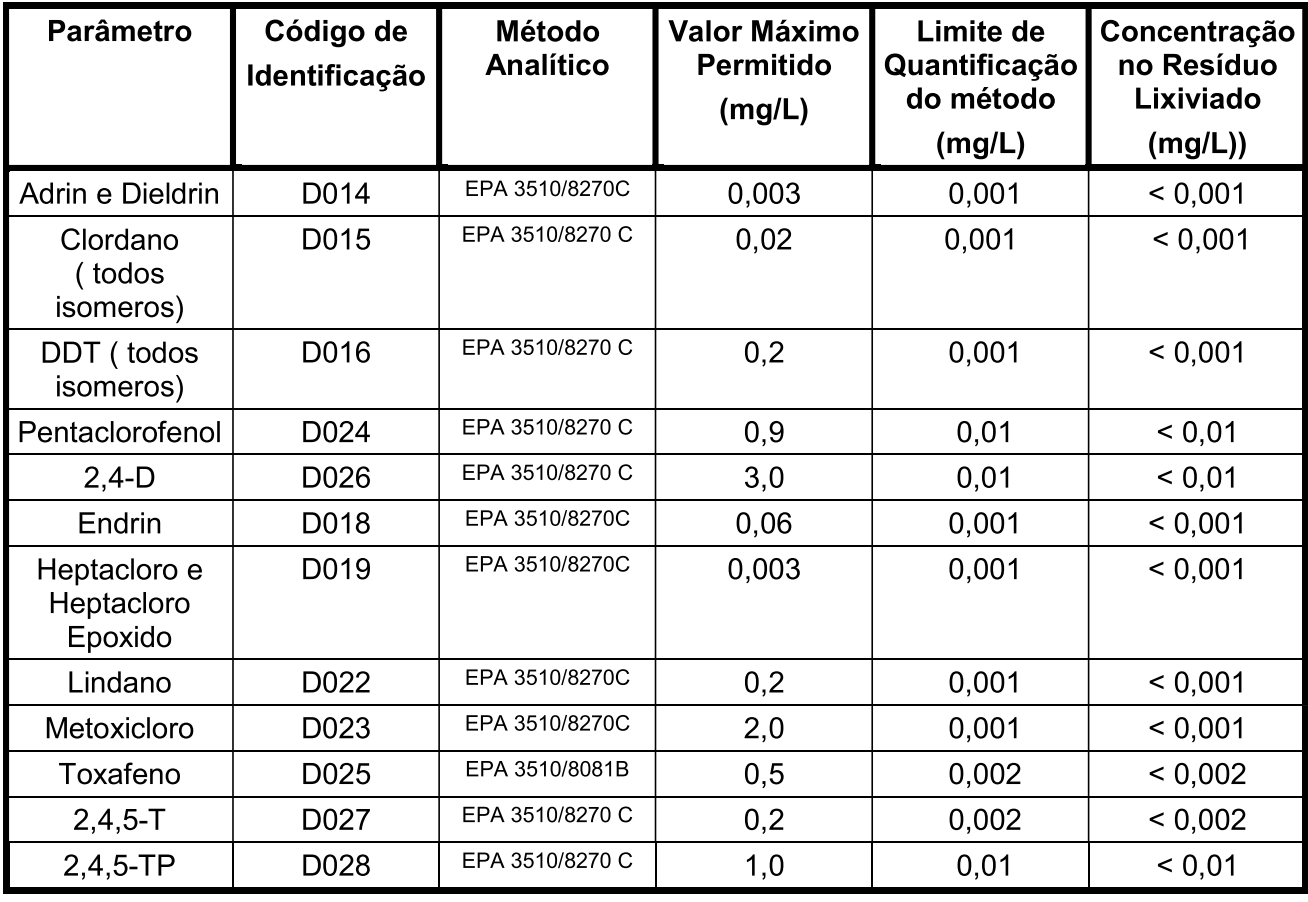

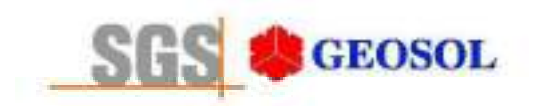

### RT1100143

Tab.4: Classificação de toxicidade por lixiviação - Parâmetros Orgânicos (Outros orgânicos).

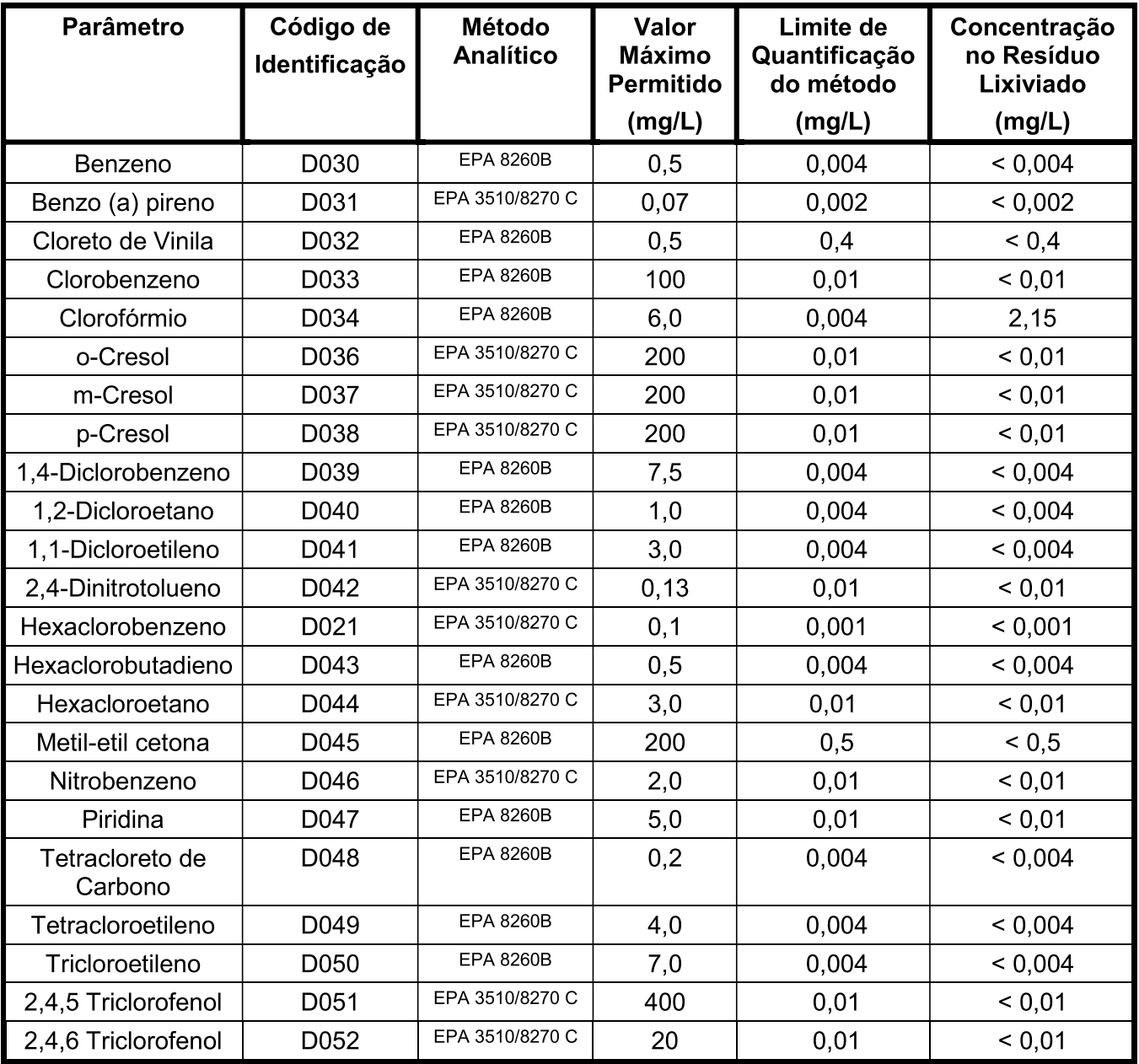

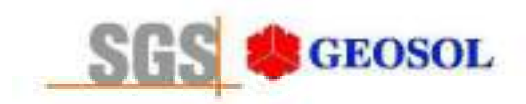

### 4.2- AMOSTRA SOLUBILIZADA - Minério Pobre

Tab.3: Classificação de toxicidade por solubilização.

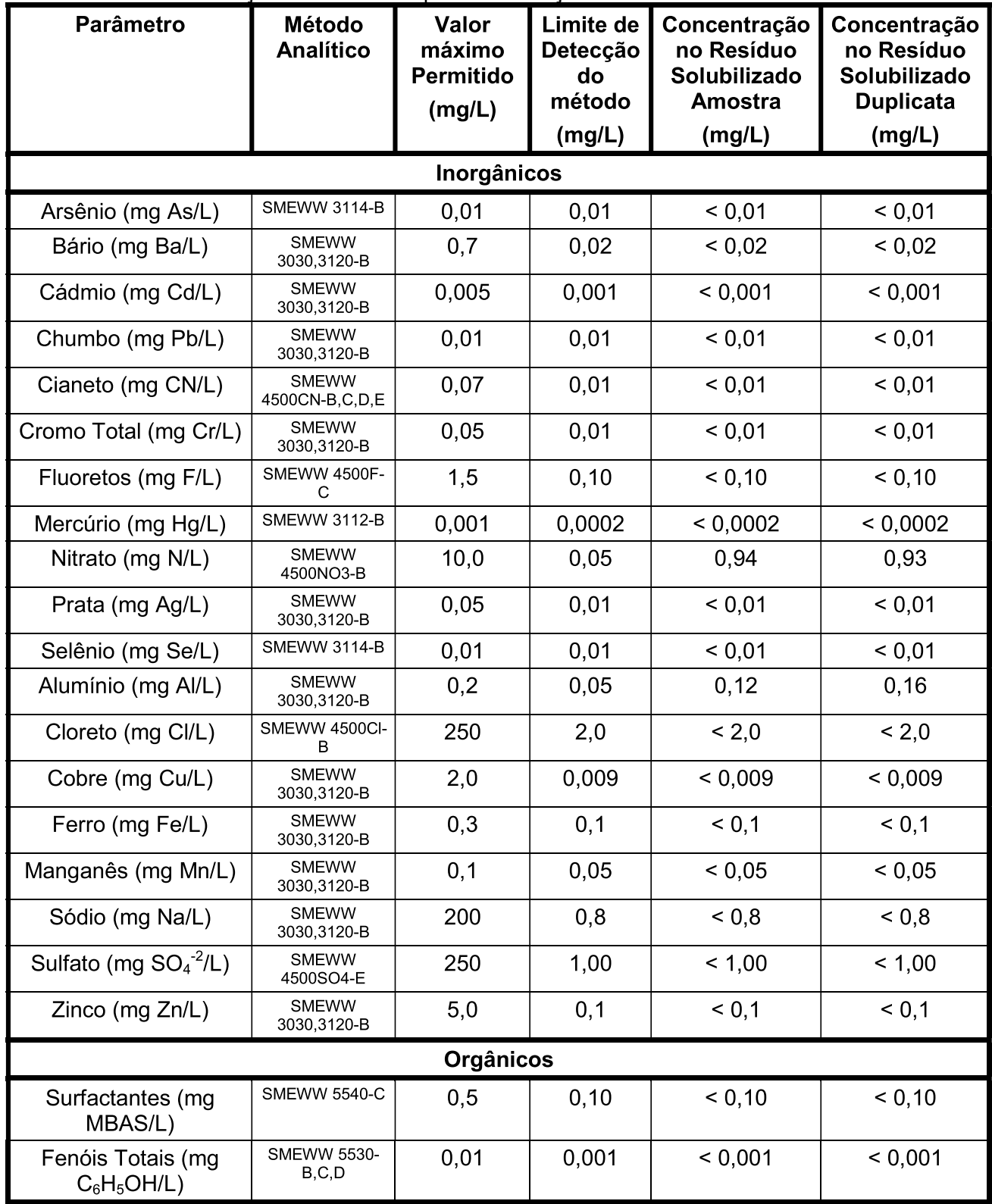

**Os ensaios foram realizados pela SGS GEOSOL LABORATÓRIOS LTDA.**<br>Rod. MG 10 Km 24,5 – Angicos – Vespasiano – MG – Brasil – CEP: 33200-000<br>Fone: +55 31 3045-0261 – Fax: +55 31 3045-0223 <u>www.sqsqeosol.com.br</u><br>Certificados I

 $10/11$ 

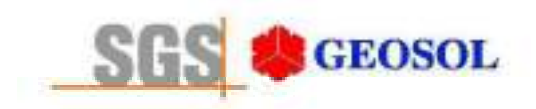

Tab.6: Classificação de toxicidade por solubilização - Parâmetros Orgânicos (Cromatografia).

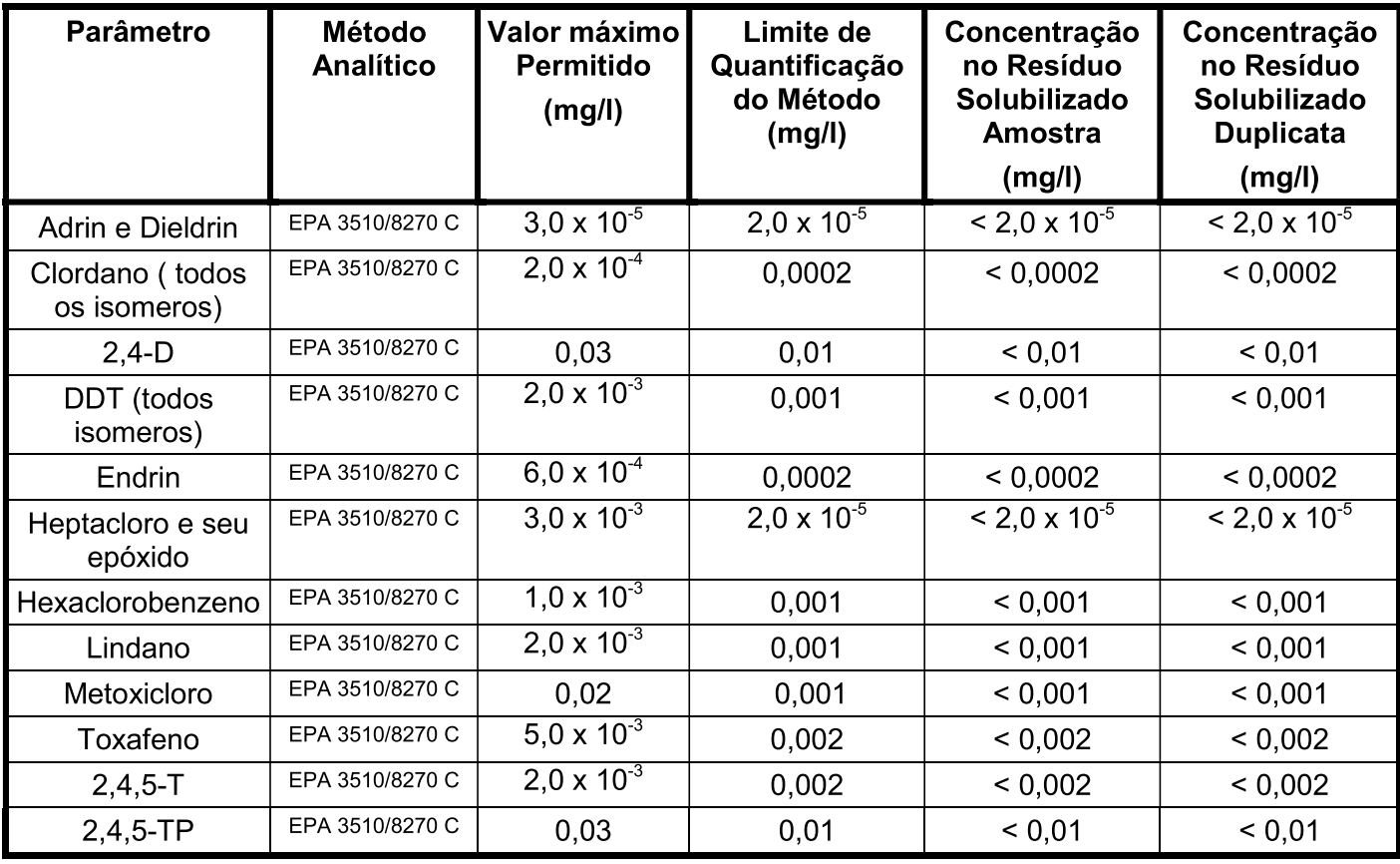

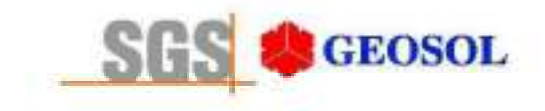

### RT1100143

### **5- ANEXOS**

CERTIFICADO DE ANÁLISE MA1106406 CERTIFICADO DE ANÁLISE MA1106407 CERTIFICADO DE ANÁLISE MA1107876 CERTIFICADO DE ANÁLISE MA1107877

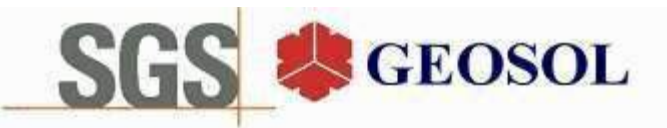

# **CERTIFICADO DE ANÁLISES** MA1106406

#### **Cliente**

Nome: CENTAURUS BRASIL MINERAÇÃO LTDA Contato: bruno Rocha Scarpelli Projeto:

Endereço: Alameda do ingá, 95 3º andar - Vale do Sereno - Nova Lima CEP: 340.000 UF: MG - Br Amostragem

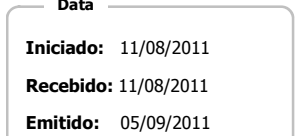

Código: Coleta 25/04/2011 Responsável: Cliente Local: Não informado pelo cliente. Matriz: Solo Tipo: Amostras: 2

**Objetivos** 

ABNT NBR 10004(2004) Anexo F - Lixiviação

#### Referência Analitica

ABNT NBR Obtenção de extratos lixiviados de resíduos sólidos (2004) - 10004, 10004 FStandard Methods for The Examination of Water and Wastewater, 21st (2005) - 3030,3120B, 3030,3125B, 3112 B, 4500F- C

#### **Notas**

Quando todo processo analítico (coleta e analise) é responsabilidade da SGS Geosol Laboratórios, garante-se que as analises são executadas dentro do prazo analítico de cada parâmetro, seguindo o método referenciado. Quando a coleta é de responsabilidade do cliente, caso haja algum desvio, o cliente é previamente consultado para continuação das analises.

A SGS GEOSOL Laboratórios fornece certificado de controle de qualidade e carta de controle à pedido do cliente.

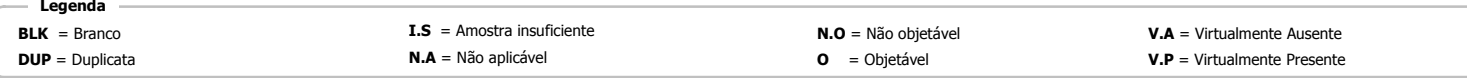

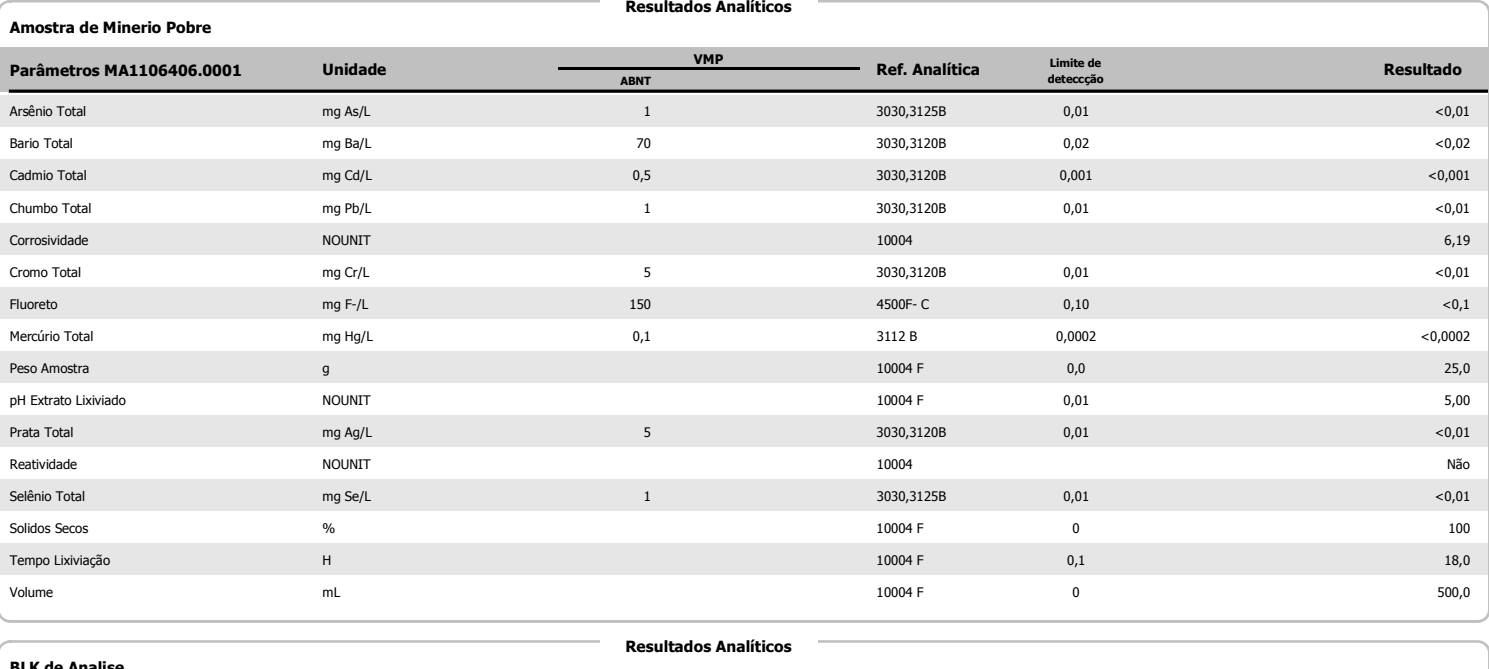

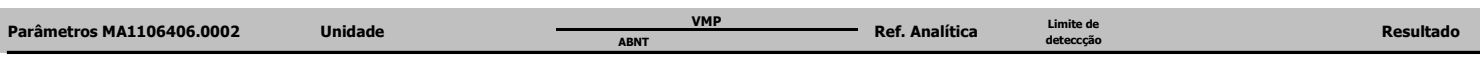

fliano Edado de Olca Silvânio Eduardo da Silva

CRO II 02405203

Page 1 of 2

Supervisor Meio Ambiente

Os ensaios foram realizados na SGS GEOSOL Laboratórios Ltda. - Rodovia MG 010, Km 24,5 - Bairro Angicos - Vespasiano - MG - Brasil - CEP: 33.200-000

Telefone +55 31 3045-0232 Fax +55 31 3045-0223 www.sgsgeosol.com.br<br>Certificados ISO 9001:2008 e ISO 14001:2004 (ABS 32982 e ABS 39911). Acreditação ISO/IEC 17025:2005 (CRL-0386)

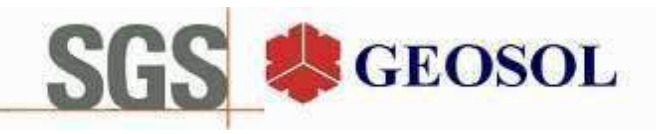

### **CERTIFICADO DE ANÁLISES** MA1106406

**Resultados Analíticos** 

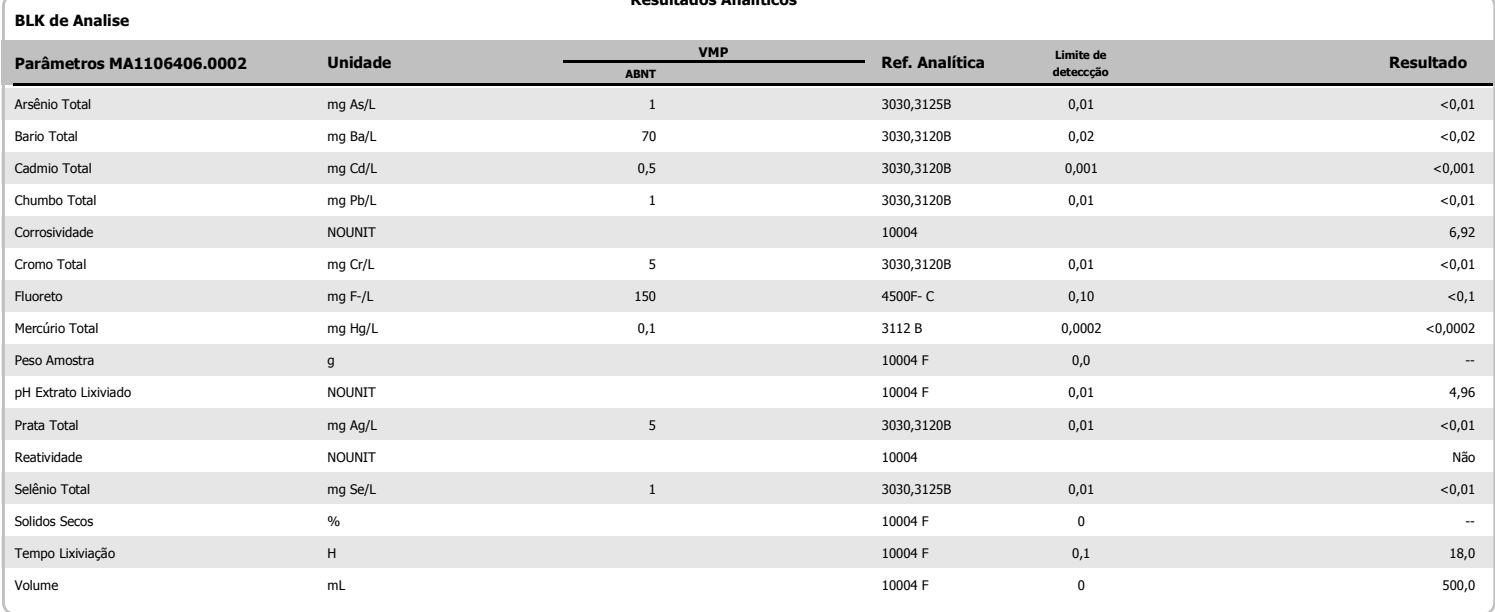

fliano Edado de Ola.

Silvânio Eduardo da Silva CRO II 02405203 Supervisor Meio Ambiente

Page 2 of 2

Os ensaios foram realizados na SGS GEOSOL Laboratórios Ltda. - Rodovia MG 010, Km 24,5 - Bairro Angicos - Vespasiano - MG - Brasil - CEP: 33.200-000<br>Telefone +55 31 3045-0232 Fax +55 31 3045-0223 www.sgsgeosol.com.br<br>Certi Os resultados expressos neste Certificado se referem somente ao material recebido. Proibida a reprodução parcial deste documento.

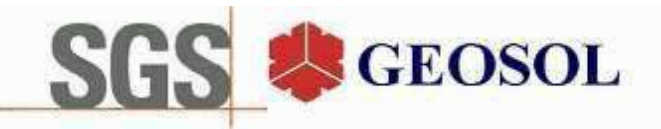

# **CERTIFICADO DE ANÁLISES** MA1106407

#### **Cliente**

Nome: CENTAURUS BRASIL MINERAÇÃO LTDA Contato: bruno Rocha Scarpelli Projeto:

Endereço: Alameda do ingá, 95 3º andar - Vale do Sereno - Nova Lima CEP: 340.000 UF: MG - Br Amostragem

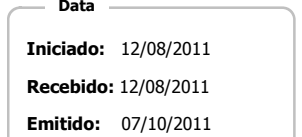

Código: Coleta 25/04/2011 Responsável: Cliente Local: Não informado pelo cliente. Matriz: Solo Tipo: Amostras: 2

Objetivos

ABNT NBR 10004(2004) Anexo G - Solubilização

#### Referência Analitica

ABNT NBR Obtenção de extratos solubilizados de resíduos sólidos (2004). - 10004 GStandard Methods for The Examination of Water and Wastewater, 21st (2005) - 3030,3120B, 3030,3125B, 3112 B, 4500ClB, 4500CN B,C,D,E, 4500F- C, 4500NO3-B, 4500SO4E, 5530 B C D, 5540 C

#### **Notas**

Quando todo processo analítico (coleta e analise) é responsabilidade da SGS Geosol Laboratórios, garante-se que as analises são executadas dentro do prazo analítico de cada parâmetro, sequindo o método referenciado. Quando a coleta é de responsabilidade do cliente, caso haja algum desvio, o cliente é previamente consultado para continuação das analises.

A SGS GEOSOL Laboratórios fornece certificado de controle de qualidade e carta de controle à pedido do cliente.

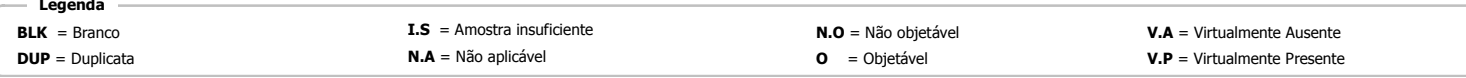

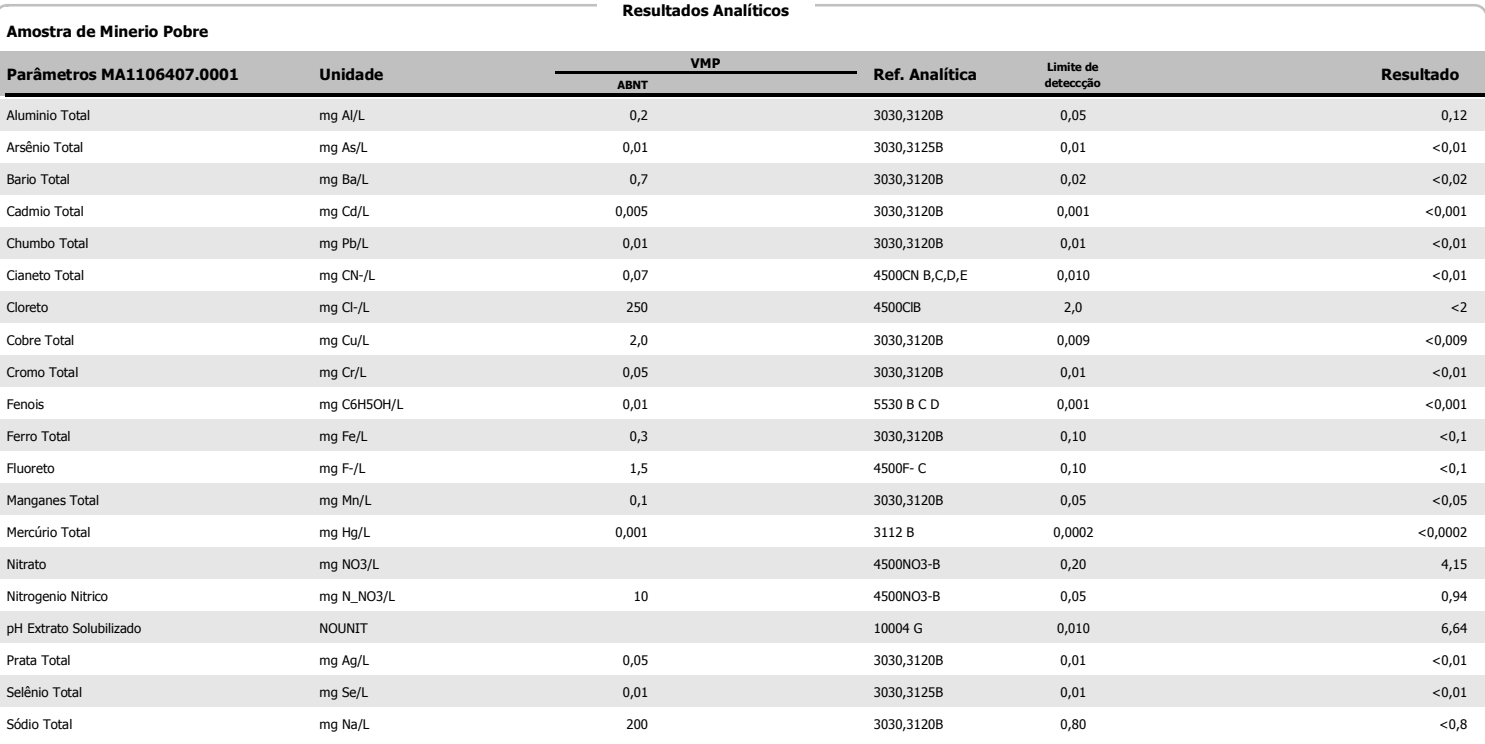

fliomo Eclado de Olio Silvânio Eduardo da Silva

CRO II 02405203

Supervisor Meio Ambiente

Page 1 of 3

Os ensaios foram realizados na SGS GEOSOL Laboratórios Ltda. - Rodovia MG 010, Km 24,5 - Bairro Angicos - Vespasiano - MG - Brasil - CEP: 33.200-000<br>Telefone +55 31 3045-0232 Fax +55 31 3045-0223 www.sgsgeosol.com.br<br>Certi

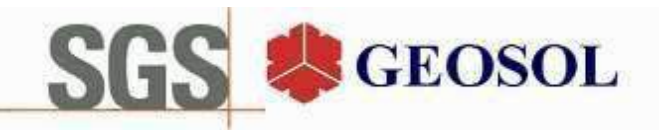

## **CERTIFICADO DE ANÁLISES** MA1106407

#### **Resultados Analíticos**

**Resultados Analíticos** 

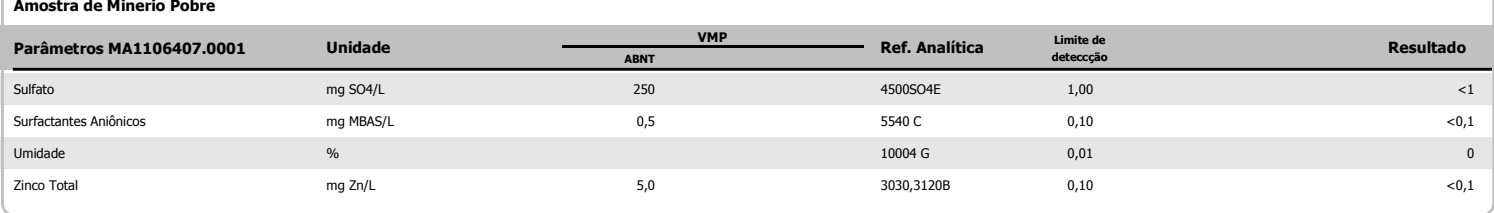

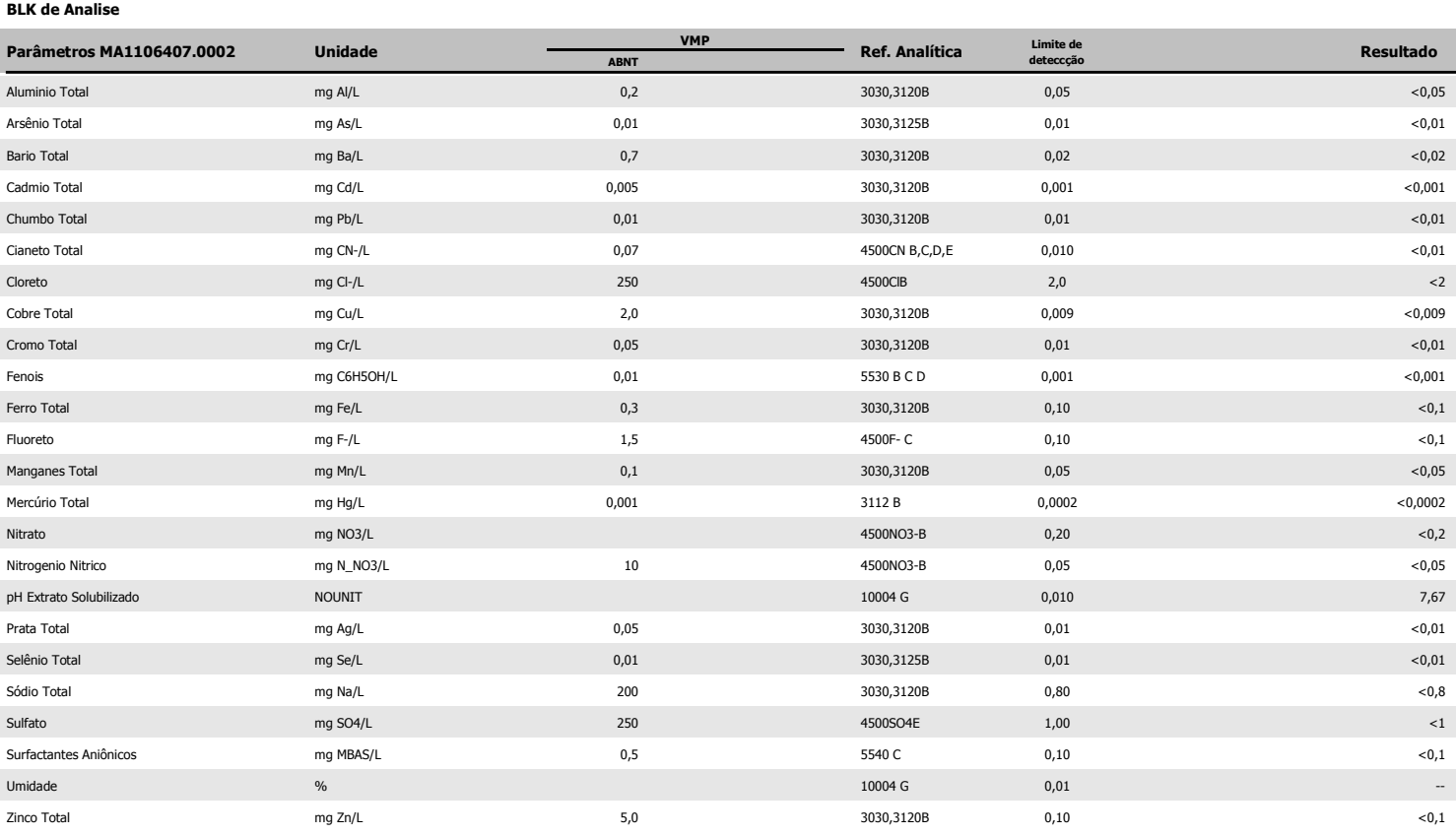

#### Amostra de Minerio Pobre

**Resultados Analíticos** 

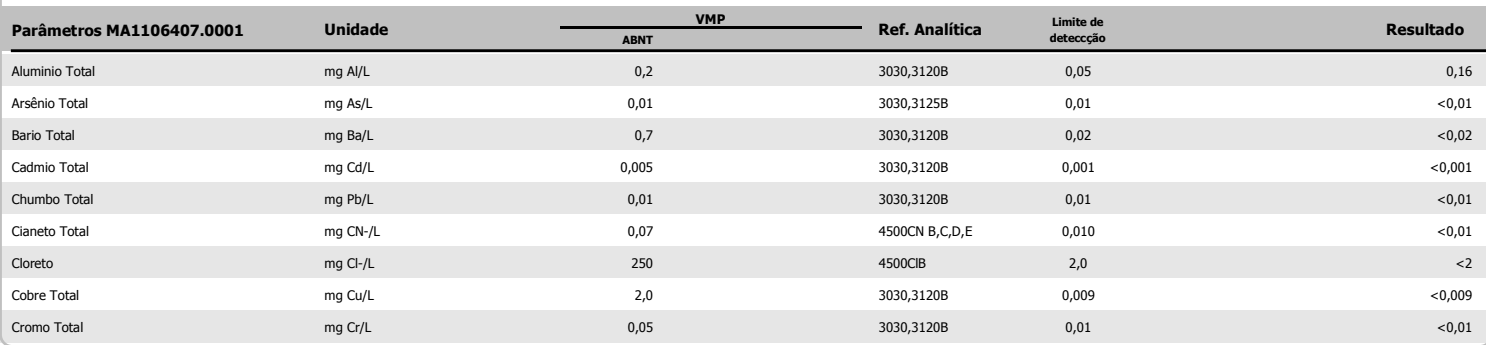

<u> Iliano Eckado de Olia.</u> Silvânio Eduardo da Silva

CRO II 02405203

Supervisor Meio Ambiente

Page 2 of 3

Os ensaios foram realizados na SGS GEOSOL Laboratórios Ltda. - Rodovia MG 010, Km 24,5 - Bairro Angicos - Vespasiano - MG - Brasil - CEP: 33.200-000<br>Telefone +55 31 3045-0232 Fax +55 31 3045-0223 www.sgsgeosol.com.br<br>Certi

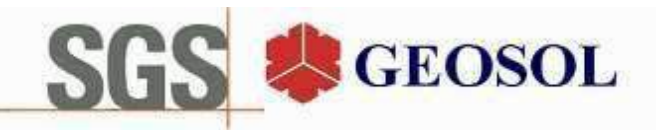

## **CERTIFICADO DE ANÁLISES** MA1106407

**Resultados Analíticos** 

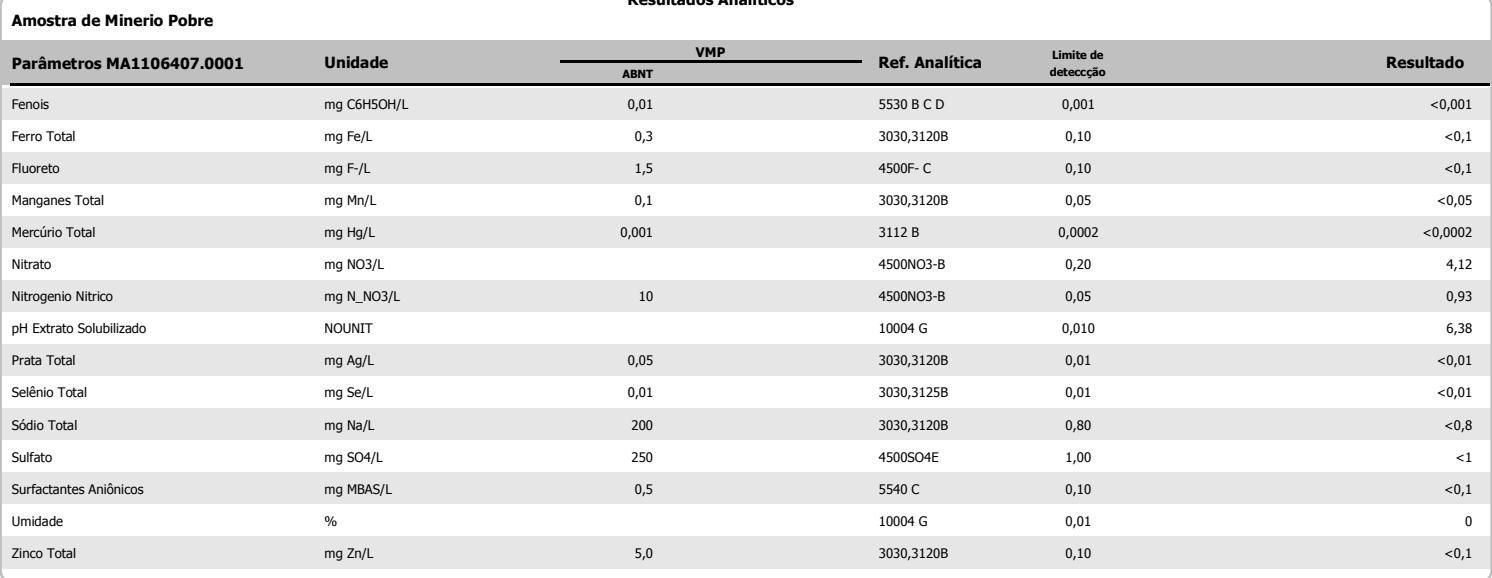

lliomo Eckado do Olia.

Silvânio Eduardo da Silva CRO II 02405203 Supervisor Meio Ambiente

Os ensaios foram realizados na SGS GEOSOL Laboratórios Ltda. - Rodovia MG 010, Km 24,5 - Bairro Angicos - Vespasiano - MG - Brasil - CEP: 33.200-000<br>Telefone +55 31 3045-0232 Fax +55 31 3045-0223 www.sgsgeosol.com.br<br>Certi Os resultados expressos neste Certificado se referem somente ao material recebido. Proibida a reprodução parcial deste documento.

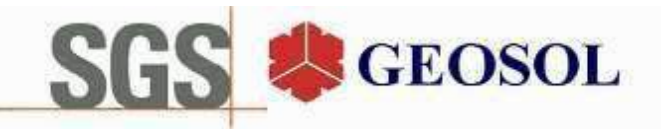

# **CERTIFICADO DE ANÁLISES** MA1107876

#### **Cliente**

Nome: CENTAURUS BRASIL MINERAÇÃO LTDA Contato: bruno Rocha Scarpelli Projeto:

Endereço: Alameda do ingá, 95 3º andar - Vale do Sereno - Nova Lima CEP: 340.000 UF: MG - Br

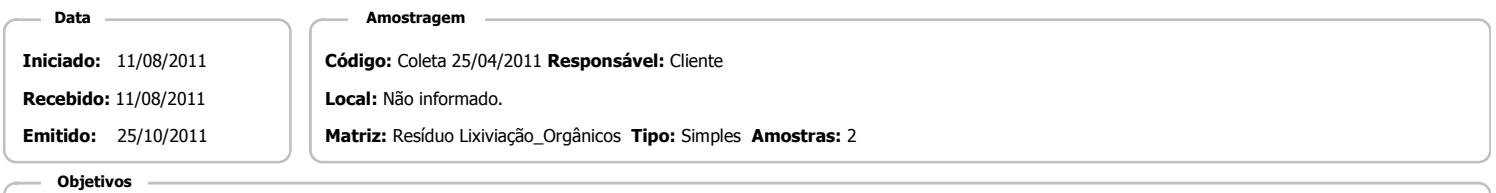

ABNT NBR 10004(2004) Anexo F - Lixiviação

#### Referência Analitica

ABNT NBR Obtenção de extratos lixiviados de resíduos sólidos (2004) - 10004 FEnvironmental Protection Agency - 8260 B, 8270 D

#### **Notas**

Quando todo processo analítico (coleta e analise) é responsabilidade da SGS Geosol Laboratórios, garante-se que as analises são executadas dentro do prazo analítico de cada parâmetro, seguindo o método referenciado. Quando a coleta é de responsabilidade do cliente, caso haja algum desvio, o cliente é previamente consultado para continuação das analises.

A SGS GEOSOL Laboratórios fornece certificado de controle de qualidade e carta de controle à pedido do cliente.

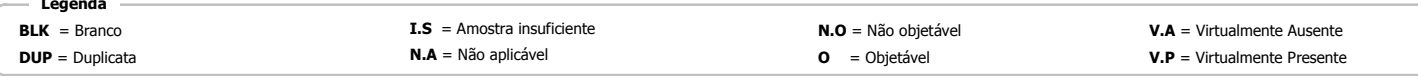

**Resultados Analíticos** 

### Amostra de Minerio pobre

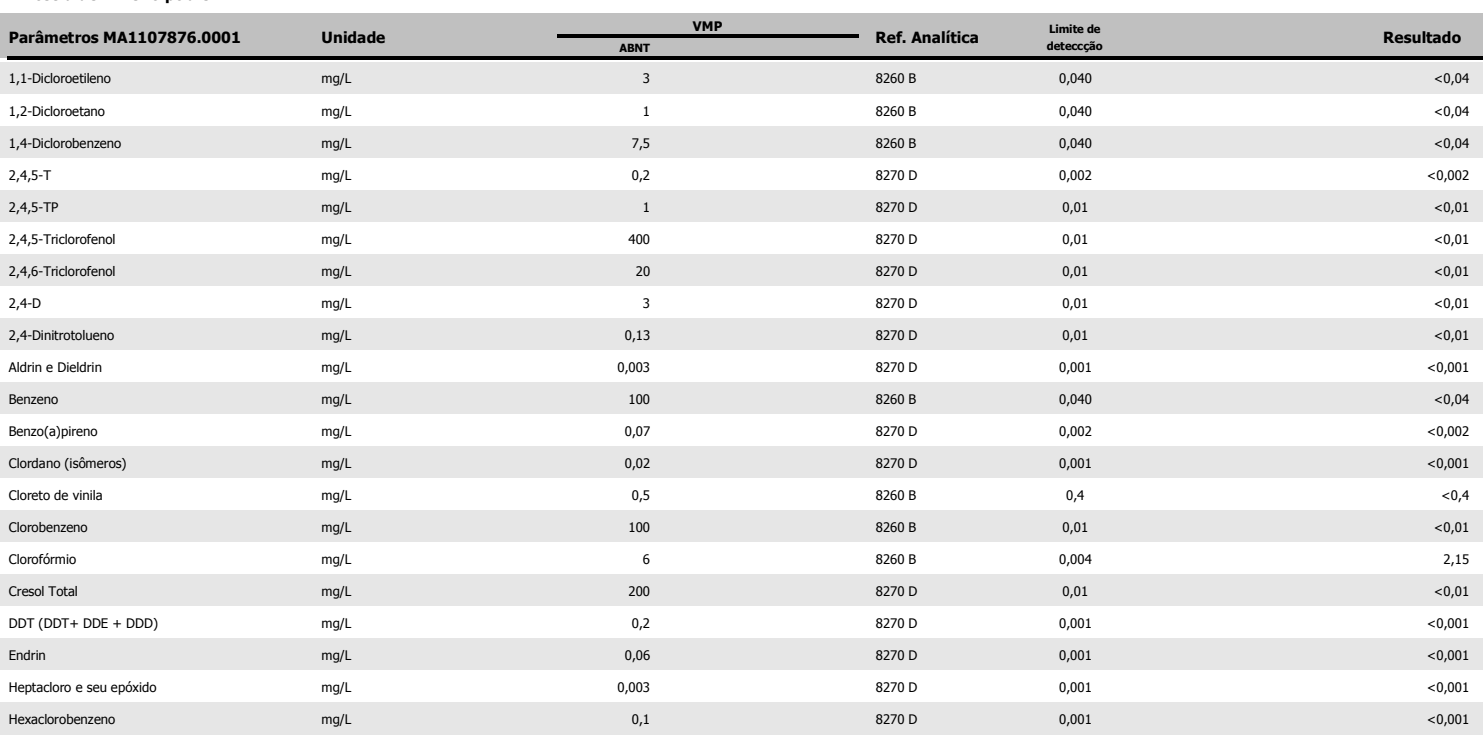

<u>lliomo Eckado de Olia.</u> Silvânio Eduardo da Silva

CRO II 02405203

Page 1 of 3

Supervisor Meio Ambiente

Os ensaios foram realizados na SGS GEOSOL Laboratórios Ltda. - Rodovia MG 010, Km 24,5 - Bairro Angicos - Vespasiano - MG - Brasil - CEP: 33.200-000 Telefone +55 31 3045-0232 Fax +55 31 3045-0223 www.sgsgeosol.com.br<br>Certificados ISO 9001:2008 e ISO 14001:2004 (ABS 32982 e ABS 39911). Acreditação ISO/IEC 17025:2005 (CRL-0386)

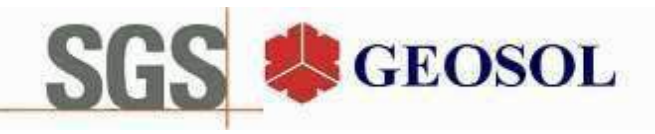

## **CERTIFICADO DE ANÁLISES** MA1107876

**Resultados Analíticos** 

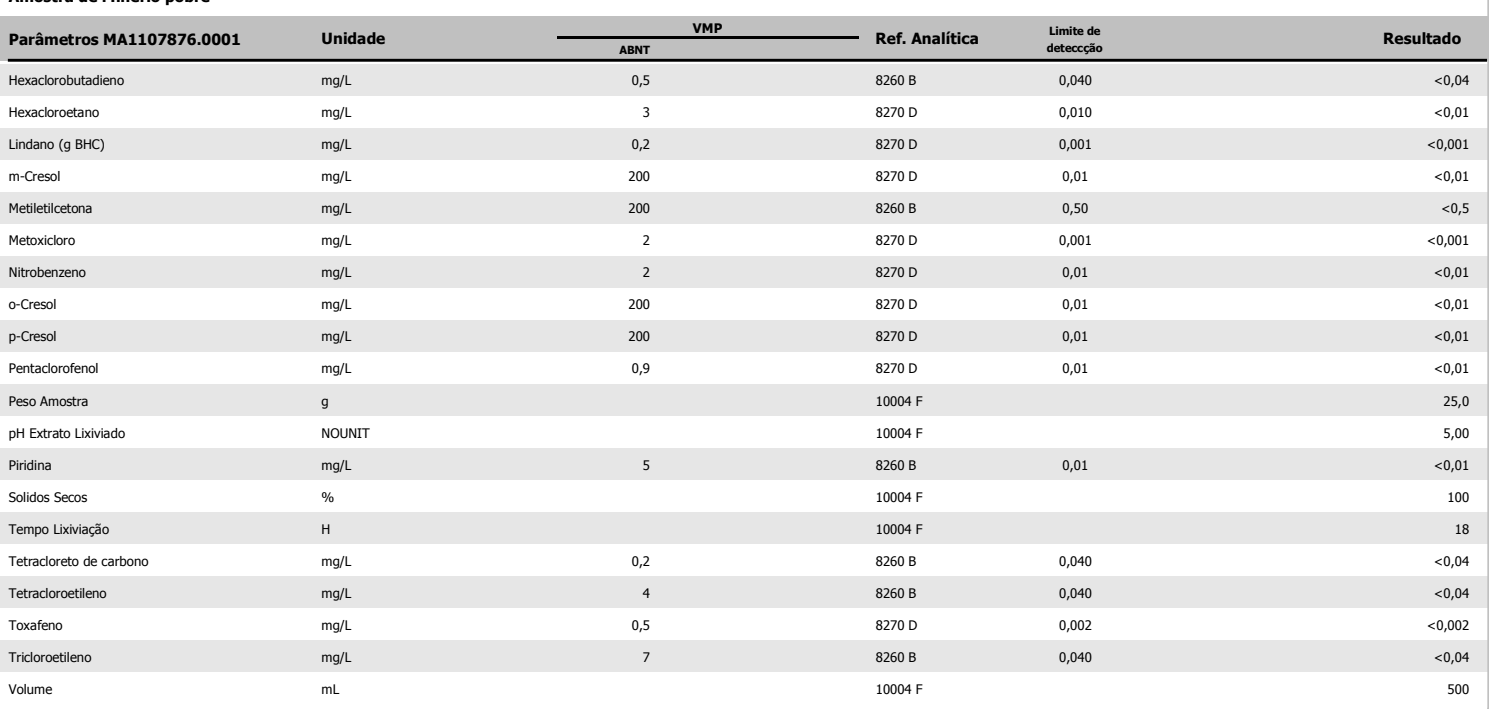

**BKL de Analise** 

Amostra de Minerio nobre

**Resultados Analíticos** 

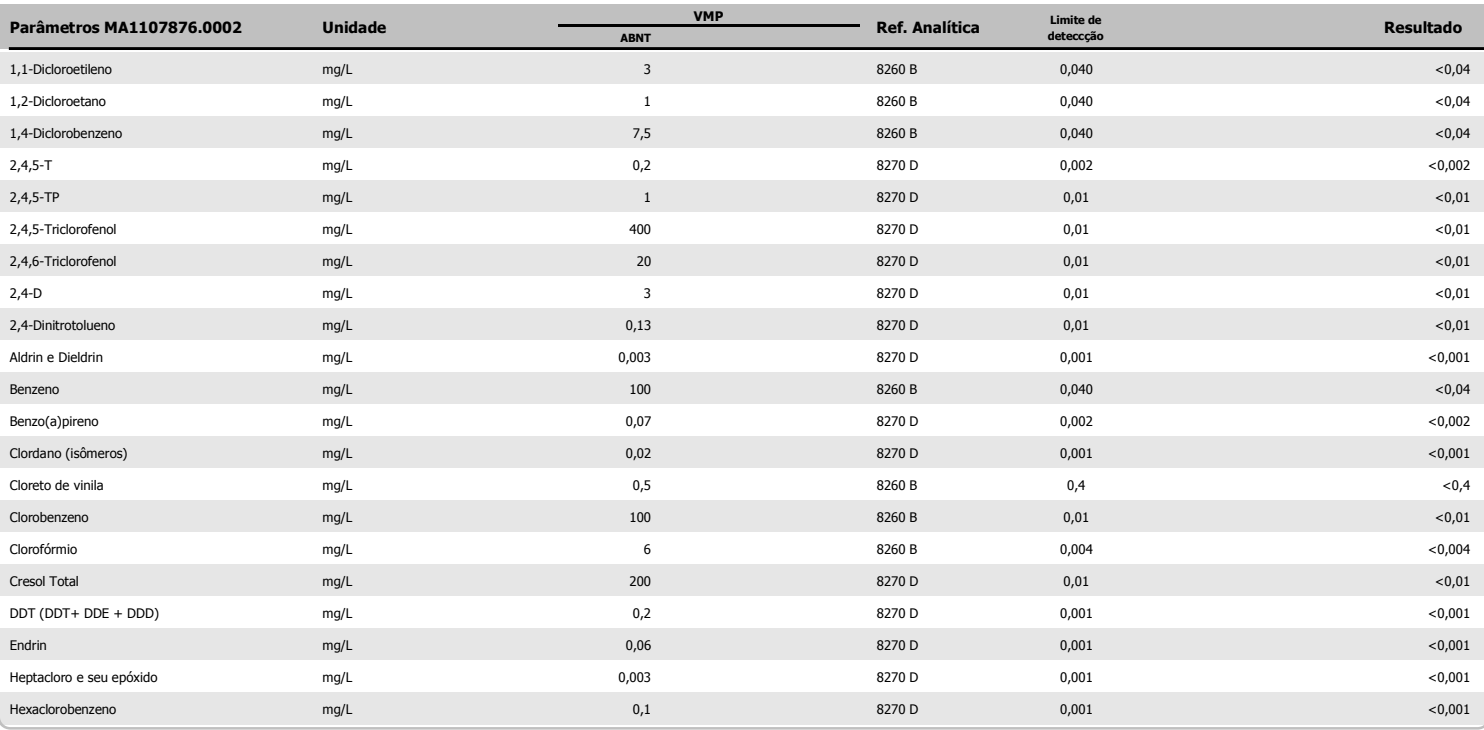

fliano Edado de Ola. Silvânio Eduardo da Silva

CRO II 02405203

Supervisor Meio Ambiente

Page 2 of 3

Os ensaios foram realizados na SGS GEOSOL Laboratórios Ltda. - Rodovia MG 010, Km 24,5 - Bairro Angicos - Vespasiano - MG - Brasil - CEP: 33.200-000<br>Telefone +55 31 3045-0232 Fax +55 31 3045-0223 www.sgsgeosol.com.br<br>Certi

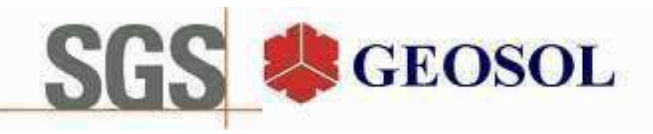

### **CERTIFICADO DE ANÁLISES** MA1107876

**Resultados Analíticos** 

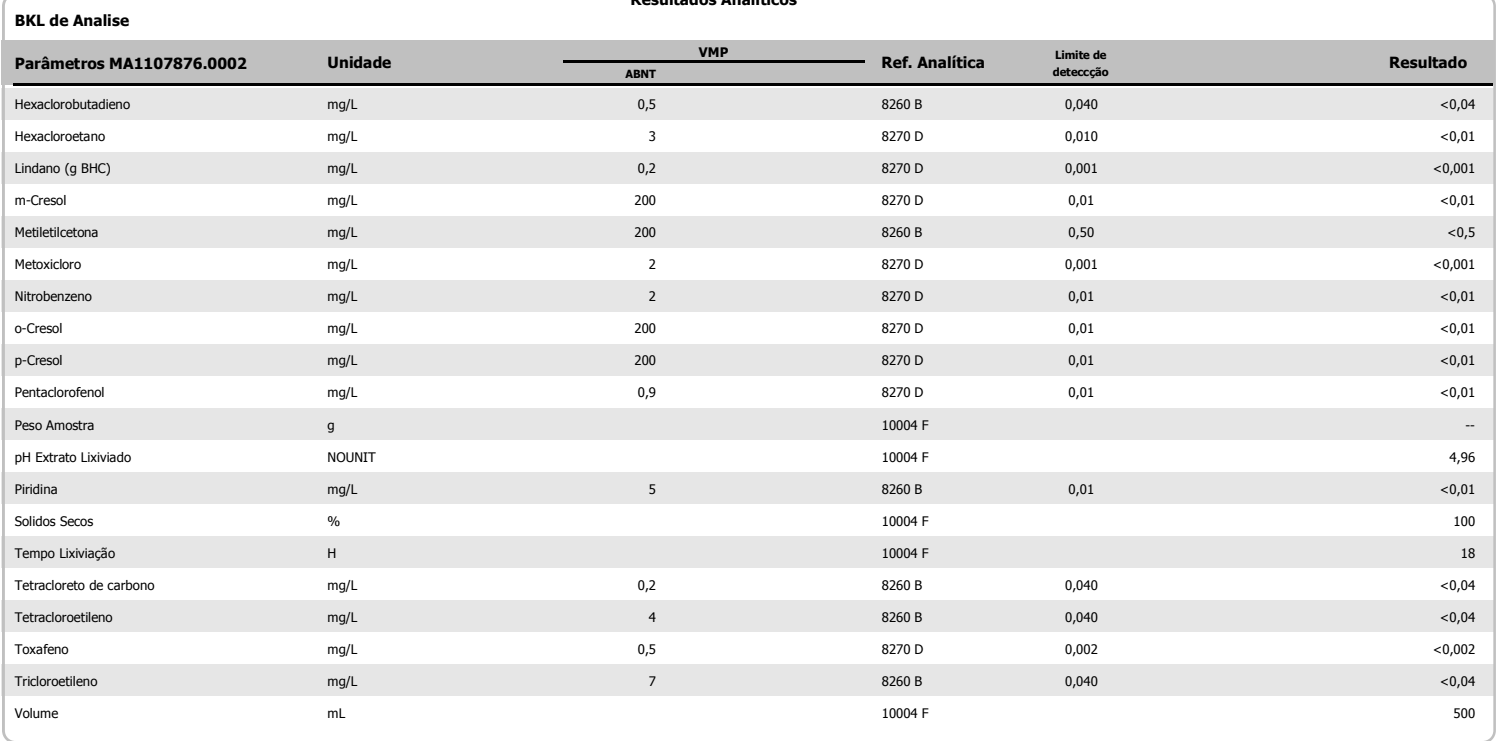

fliano Edado de Ola.

Silvânio Eduardo da Silva CRO II 02405203 Supervisor Meio Ambiente

Os ensaios foram realizados na SGS GEOSOL Laboratórios Ltda. - Rodovia MG 010, Km 24,5 - Bairro Angicos - Vespasiano - MG - Brasil - CEP: 33.200-000<br>Telefone +55 31 3045-0232 Fax +55 31 3045-0223 www.sgsgeosol.com.br<br>Certi Os resultados expressos neste Certificado se referem somente ao material recebido. Proibida a reprodução parcial deste documento.

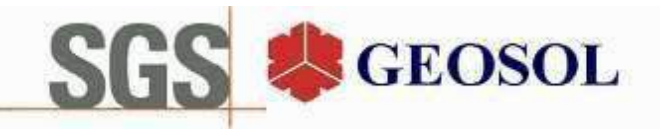

# **CERTIFICADO DE ANÁLISES** MA1107877

#### **Cliente**

Nome: CENTAURUS BRASIL MINERAÇÃO LTDA Contato: bruno Rocha Scarpelli Projeto:

Endereço: Alameda do ingá, 95 3º andar - Vale do Sereno - Nova Lima CEP: 340.000 UF: MG - Br

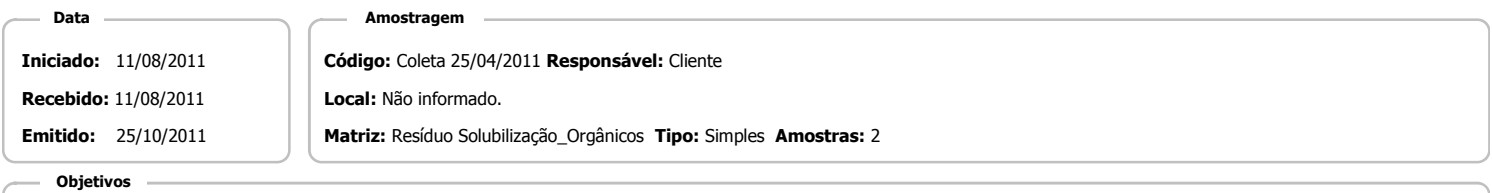

ABNT NBR 10004(2004) Anexo G - Solubilização

#### Referência Analitica

ABNT NBR Obtenção de extratos solubilizados de resíduos sólidos (2004). - 10004 GEnvironmental Protection Agency - 8270 D

#### **Notas**

Quando todo processo analítico (coleta e analise) é responsabilidade da SGS Geosol Laboratórios, garante-se que as analises são executadas dentro do prazo analítico de cada parâmetro, seguindo o método referenciado. Quando a coleta é de responsabilidade do cliente, caso haja algum desvio, o cliente é previamente consultado para continuação das analises.

A SGS GEOSOL Laboratórios fornece certificado de controle de qualidade e carta de controle à pedido do cliente.

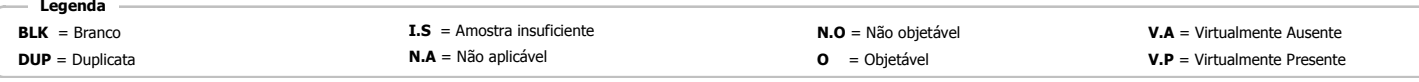

**Resultados Analíticos** 

#### Amostra de Minerio Pobre

| Parâmetros MA1107877.0001 | <b>Unidade</b> | <b>VMP</b><br><b>ABNT</b> | Ref. Analítica | Limite de<br>deteccção | Resultado   |
|---------------------------|----------------|---------------------------|----------------|------------------------|-------------|
| $2,4,5-T$                 | mg/L           | 0,002                     | 8270 D         | 0,002                  | < 0,002     |
| $2,4,5-TP$                | mg/L           | 0,03                      | 8270 D         | 0,01                   | < 0, 01     |
| $2,4-D$                   | mg/L           | 0,03                      | 8270 D         | 0,01                   | < 0,01      |
| Aldrin e Dieldrin         | mg/L           | 0,00003                   | 8270 D         | 0,00002                | <0,00002    |
| Clordano (isômeros)       | mg/L           | 0,0002                    | 8270 D         | 0,0002                 | < 0,0002    |
| DDT (DDT+ DDE + DDD)      | mg/L           | 0,002                     | 8270 D         | 0,001                  | < 0,001     |
| Endrin                    | mg/L           | 0,0006                    | 8270 D         | 0,0002                 | < 0,0002    |
| Heptacloro e seu epóxido  | mg/L           | 0,00003                   | 8270 D         | 0,00002                | < 0,00002   |
| Hexaclorobenzeno          | mg/L           | 0,001                     | 8270 D         | 0,001                  | < 0,001     |
| Lindano (g BHC)           | mg/L           | 0,002                     | 8270 D         | 0,001                  | < 0,001     |
| Metoxicloro               | mg/L           | 0,02                      | 8270 D         | 0,001                  | < 0,001     |
| pH Extrato Solubilizado   | NOUNIT         |                           | 10004 G        | 0,010                  | 6,64        |
| Toxafeno                  | mg/L           | 0,005                     | 8270 D         | 0,002                  | < 0,002     |
| Umidade                   | $\%$           |                           | 10004 G        | 0,01                   | $\mathbf 0$ |

**BKL de Analise** 

**Resultados Analíticos** 

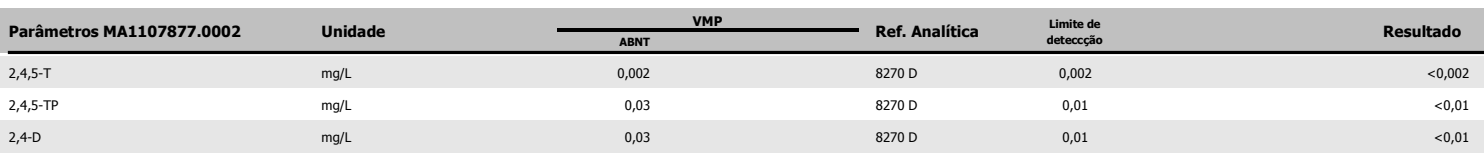

lliano Edado de Ola Silvânio Eduardo da Silva

CRO II 02405203

Supervisor Meio Ambiente

Page 1 of 2

Os ensaios foram realizados na SGS GEOSOL Laboratórios Ltda. - Rodovia MG 010, Km 24,5 - Bairro Angicos - Vespasiano - MG - Brasil - CEP: 33.200-000 Telefone +55 31 3045-0232 Fax +55 31 3045-0223 www.sgsgeosol.com.br<br>Certificados ISO 9001:2008 e ISO 14001:2004 (ABS 32982 e ABS 39911). Acreditação ISO/IEC 17025:2005 (CRL-0386)

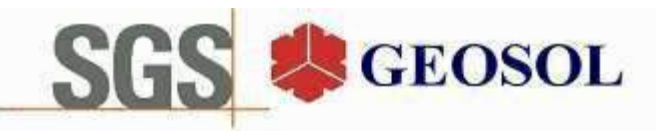

## **CERTIFICADO DE ANÁLISES** MA1107877

**Resultados Analíticos** 

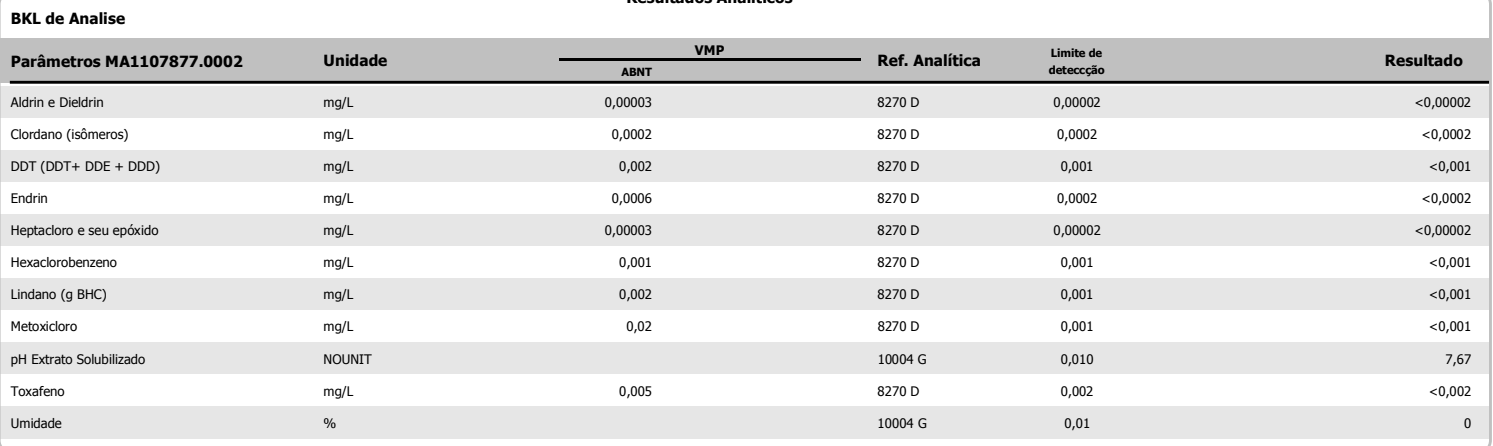

#### Amostra de Minerio Pobre

**Resultados Analíticos** 

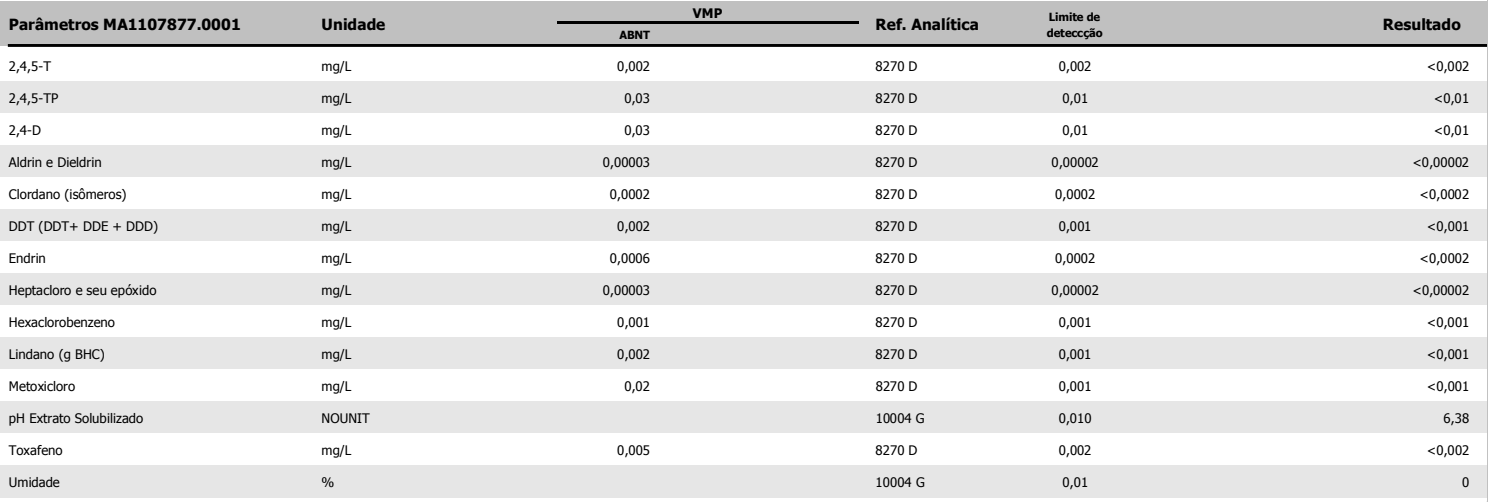

<u> Iliano</u> Edado de Ola

Silvânio Eduardo da Silva CRO II 02405203 Supervisor Meio Ambiente

Page 2 of 2

Os ensaios foram realizados na SGS GEOSOL Laboratórios Ltda. - Rodovia MG 010, Km 24,5 - Bairro Angicos - Vespasiano - MG - Brasil - CEP: 33.200-000 Os resultados expressos neste Certificado se referem somente ao material recebido. Proibida a reprodução parcial deste documento.

# **SGS GEOSOL Laboratórios Ltda.**

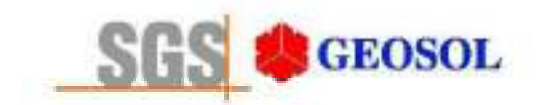

# RT1100144

# Relatório Técnico de Classificação de Resíduos Sólidos **ABNT NBR 10.004: 2004**

Avaliação de Corrosividade, Reatividade e Toxicidade (parâmetros inorgânicos e orgânicos)

Cliente: Centaurus Brasil Mineração Ltda.

24/10/2011

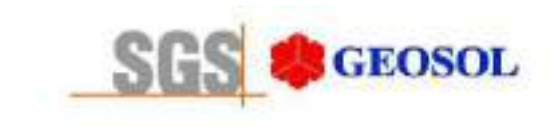

RT1100144

### ÍNDICE

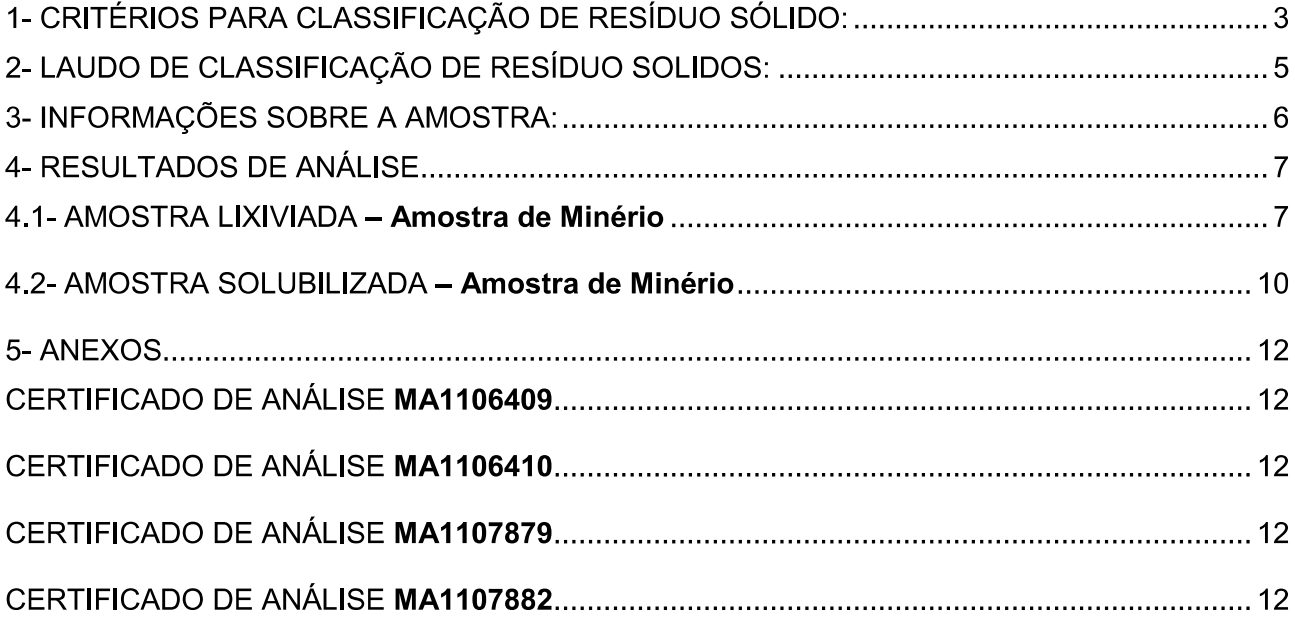

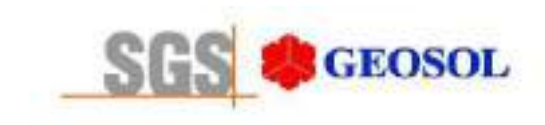

### 1- CRITÉRIOS PARA CLASSIFICAÇÃO DE RESÍDUO SÓLIDO:

A SGS GEOSOL Laboratórios Ltda utiliza como critérios para classificação de resíduo sólido os seguintes itens das normas ABNT NBR 10004: 2004, 10005: 2004 e 10006: 2004 citados abaixo.

O resíduo é classificado em:

- 1) Resíduo classe I Perigoso
- 2) Resíduo classe II Não Perigosos

- IIA - Não Inerte  $-$  IIB  $-$  Inerte

Os dados para interpretação dos resultados analíticos para os parâmetros analisados, se encontram em anexos (Certificado(s) de Análise MA1106409, MA1106410, MA1107879, MA1107882)

1) O resíduo enquadrado como Classe I: Perigoso, é assim classificado de acordo com:

1.1 NORMA ABNT NBR 10004: 2004 item 4.2.1

Essa norma estabelece que resíduo perigoso é aquele que apresenta periculosidade, i.e., característica apresentada em função de suas propriedades físicas, químicas ou infectocontagiosas, que pode apresentar: risco à saúde pública, provocando mortalidade, incidência de doenças ou acentuando seus índices; ou riscos ao meio ambiente, quando o resíduo for gerenciado de forma inadeguada; ou constem como resíduos perigosos de fontes não específicas ou resíduos perigosos de fontes específicas da referida norma.

1.2 Avaliação de Corrosividade - NORMA ABNT NBR 10004: 2004 item 4.2.1.2 item a

Essa norma estabelece que o resíduo que apresentar características altamente ácidas ou básicas, o resíduo será caracterizado como tóxico, classe I - Perigoso.

1.3 Avaliação de Reatividade - NORMA ABNT NBR 10004: 2004 item 4.2.1.3 itens a,b,c,e

Essa norma estabelece que o resíduo que apresentar características de reação violenta com áqua ou liberação elevada de enxofre ou cianeto, o resíduo será caracterizado como tóxico, classe I - Perigoso

1.4 Avaliacão de Toxicidade , NORMA ABNT NBR 10004: 2004 item 4.2.1.4 e Anexo F

Essa norma estabelece que: "guando o extrato obtido desta amostra segundo a ABNT NBR 10005, contiver qualquer um dos contaminantes em concentrações superiores aos valores constantes na tabela de limite máximo de concentração no extrato obtido no ensaio de lixiviação (anexo F da norma NBR 10004), o resíduo será caracterizado como tóxico, classe I - Perigoso.

2) O resíduo enquadrado como Classe II: Não Perigoso, é assim classificado de acordo com:

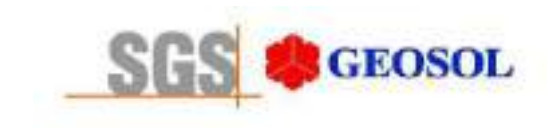

### 2.1 NORMA ABNT NBR 10004: 2004 item 4.2.2.2 - resíduo classe II B - Inerte

Essa norma estabelece que resíduo classe II B - Inerte é "qualquer resíduo que, submetido a um contato dinâmico e estático com áqua destilada ou deionizada, à temperatura ambiente, conforme ABNT NBR 10006: 2004, não tiver nenhum de seus constituintes solubilizados à concentrações superiores aos padrões de potabilidade de áqua, excetuando-se aspecto, cor, turbidez, dureza e sabor, conforme tabela Padrões para o ensaio de solubilização (anexo G da norma NBR 10004)"

2.2 NORMA ABNT NBR 10004: 2004 item 4.2.2.1 - resíduo classe II A - Não Inerte

Essa norma estabelece que resíduo classe II A - Não Inerte é "aquele que não se enquadra na classificação de resíduo classe I - Perigoso ou de resíduo classe II B - Inerte, nos termos desta Norma".

Os testes de lixiviação e solubilização são realizados de acordo com as Normas ABNT NBR 10005: 2004 e 10006: 2004 e todas as análises são realizadas utilizando como referências analíticas: Standard Methods for the Examination of Water and Wastewater (SMEWW), Environmental Protection Agency (EPA), Associação Brasileira de Normas Técnicas (ABNT), Companhia Estadual de Saneamento Básico (CETESB-SP) e Fundação Estadual de Engenharia do Meio Ambiente (FEEMA-RJ).

### 3) NORMA ABNT NBR 10004: 2004 item 2

O resíduo a ser classificado pela norma NBR 10004 tem como prescrição que o mesmo seja amostrado conforme a norma ABNT NBR 10007: 2004 - "Amostragem de Resíduos Sólidos". As amostragens realizadas pela SGS GEOSOL Laboratórios Ltda seguem as determinações desta norma.

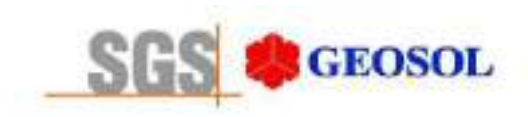

### 2- LAUDO DE CLASSIFICAÇÃO DE RESÍDUO SOLIDOS:

### **CLIENTE: Centaurus Brasil Mineração Ltda.**

De acordo com as normas ABNT NBR10004: 2004. 10005: 2004 e 10006: 2004:

O resíduo originário da Amostra de Minério é classificado como Classe II B ( Não Perigoso - Inerte), por não terem nenhum de seus constituintes solubilizados á concentrações superiores aos padrões de potabilidade de água, excetuando-se aspecto, cor, turbidez, dureza e sabor, conforme Anexo "G"

O resíduo originário da Amostra de Minério não é Corrosivo, por não apresentar características corrosivas segundo item 4.2.1.2 subitem a . E não é Reativo, por não apresentar características reativas segundo item 4.2.1.3 subitens a, b,c.

Os dados obtidos nos procedimentos de Lixiviação e Solubilização para ensaio de Toxicidade encontram-se listados no certificado de análise de solubilização e lixiviação.

Os parâmetros analisados, limites máximos, e concentrações encontradas são detalhados nas planilhas de Lixiviação e Solubilização apresentadas a sequir:

tado de l

ânio Eduardo da Silva CRO II 02405203 Supervisor Meio Ambiente

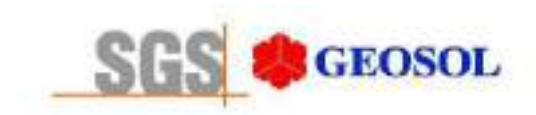

### 3- INFORMAÇÕES SOBRE A AMOSTRA:

Tab.1: Informação adicional sobre a amostra.

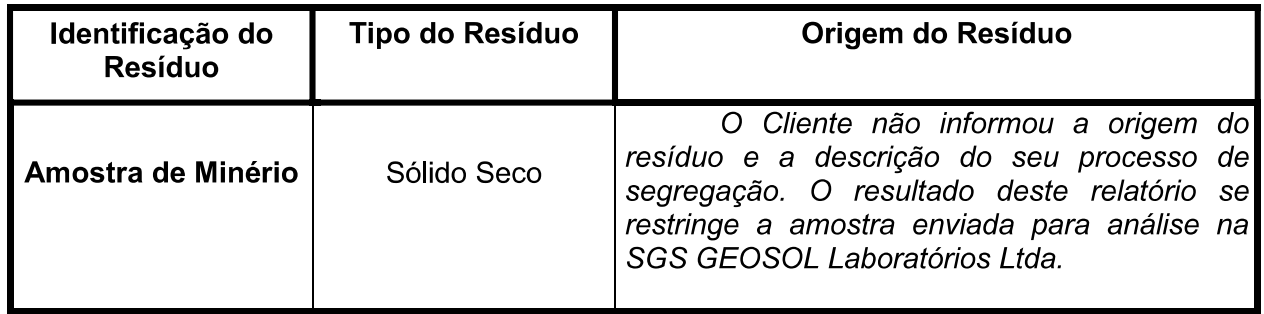

Tab.2: Classificação da amostra segundo item 4.2.1.2 subitem a: Tab.2: Classificação da amostra segundo item 4.2.1.3 subitens a, b, c, e.

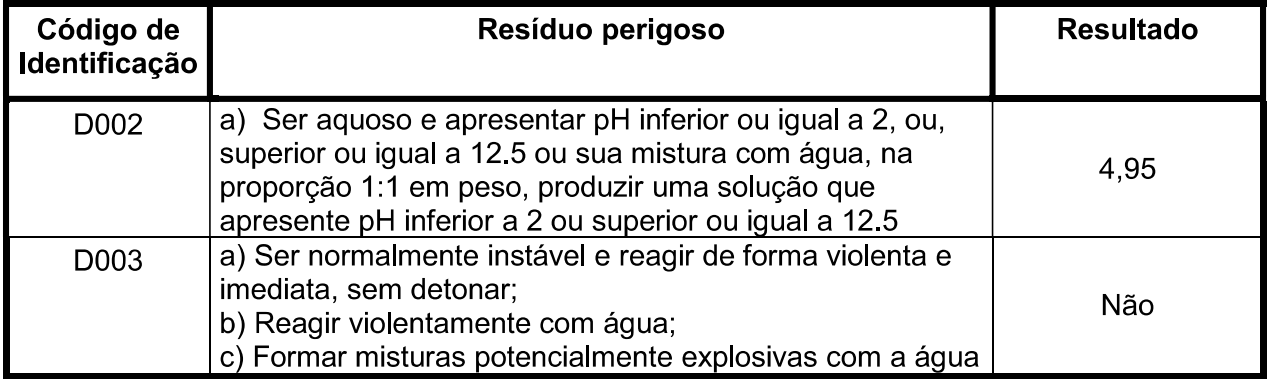

### Observações adicionais:

1. Coleta realizada pelo cliente.
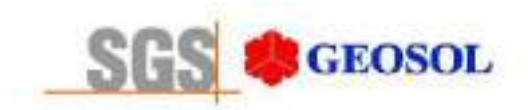

# 4- RESULTADOS DE ANÁLISE

## 4.1- AMOSTRA LIXIVIADA - Amostra de Minério

Tab 2: Classificação de toxicidade por lixiviação.

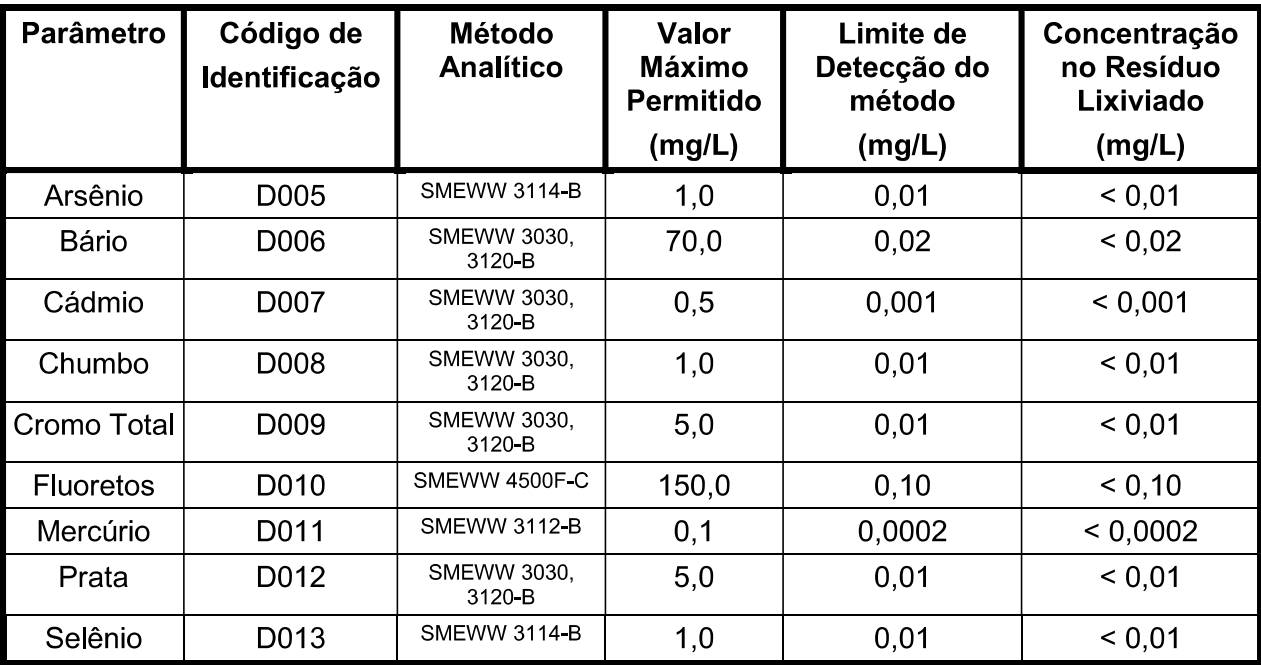

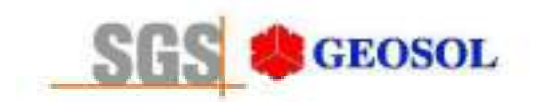

Tab.3: Classificação de toxicidade por lixiviação - Parâmetros Orgânicos (Pesticidas)

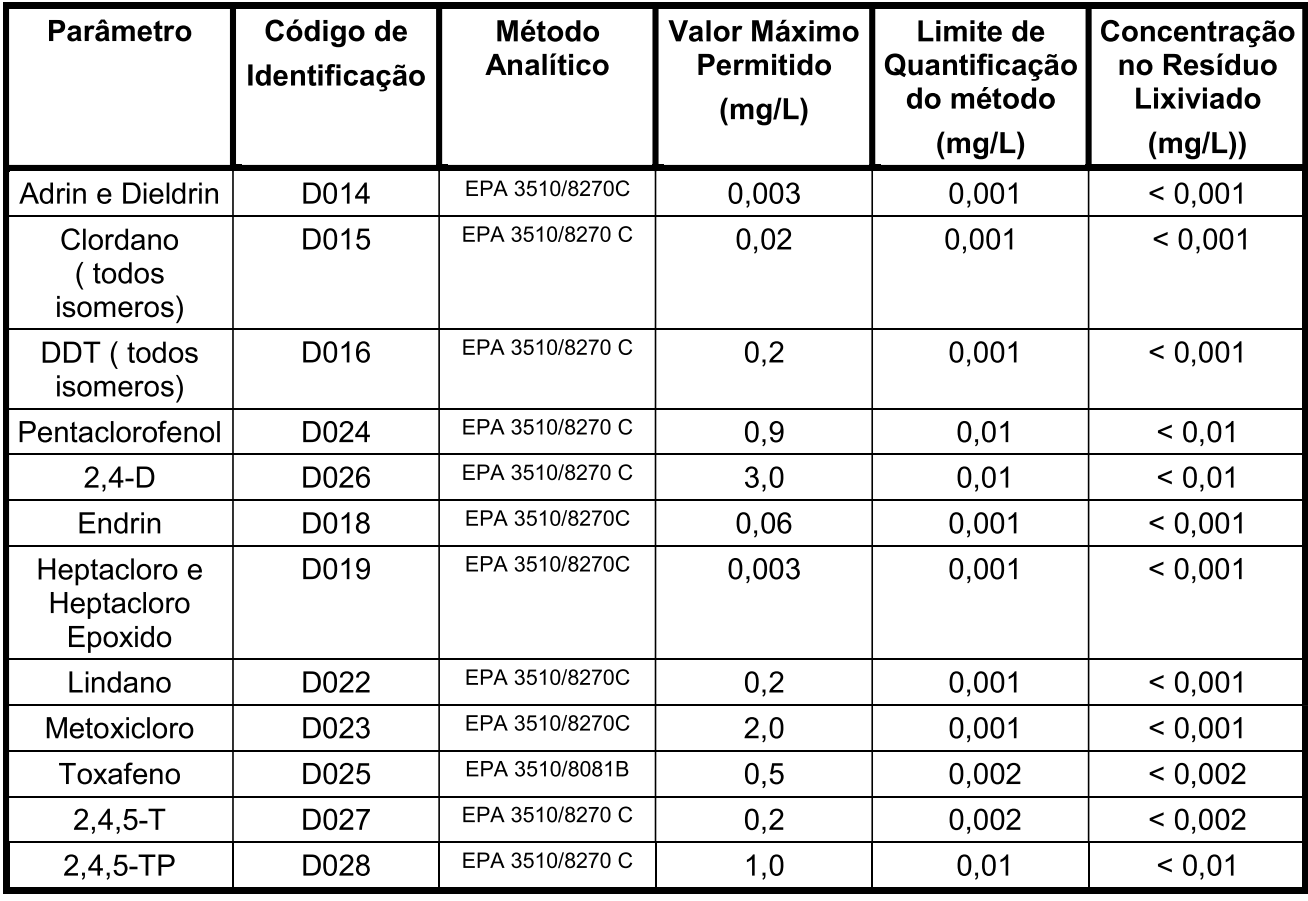

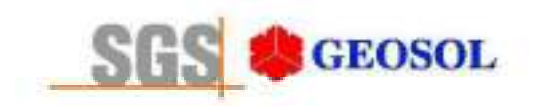

## RT1100144

Tab.4: Classificação de toxicidade por lixiviação - Parâmetros Orgânicos (Outros orgânicos).

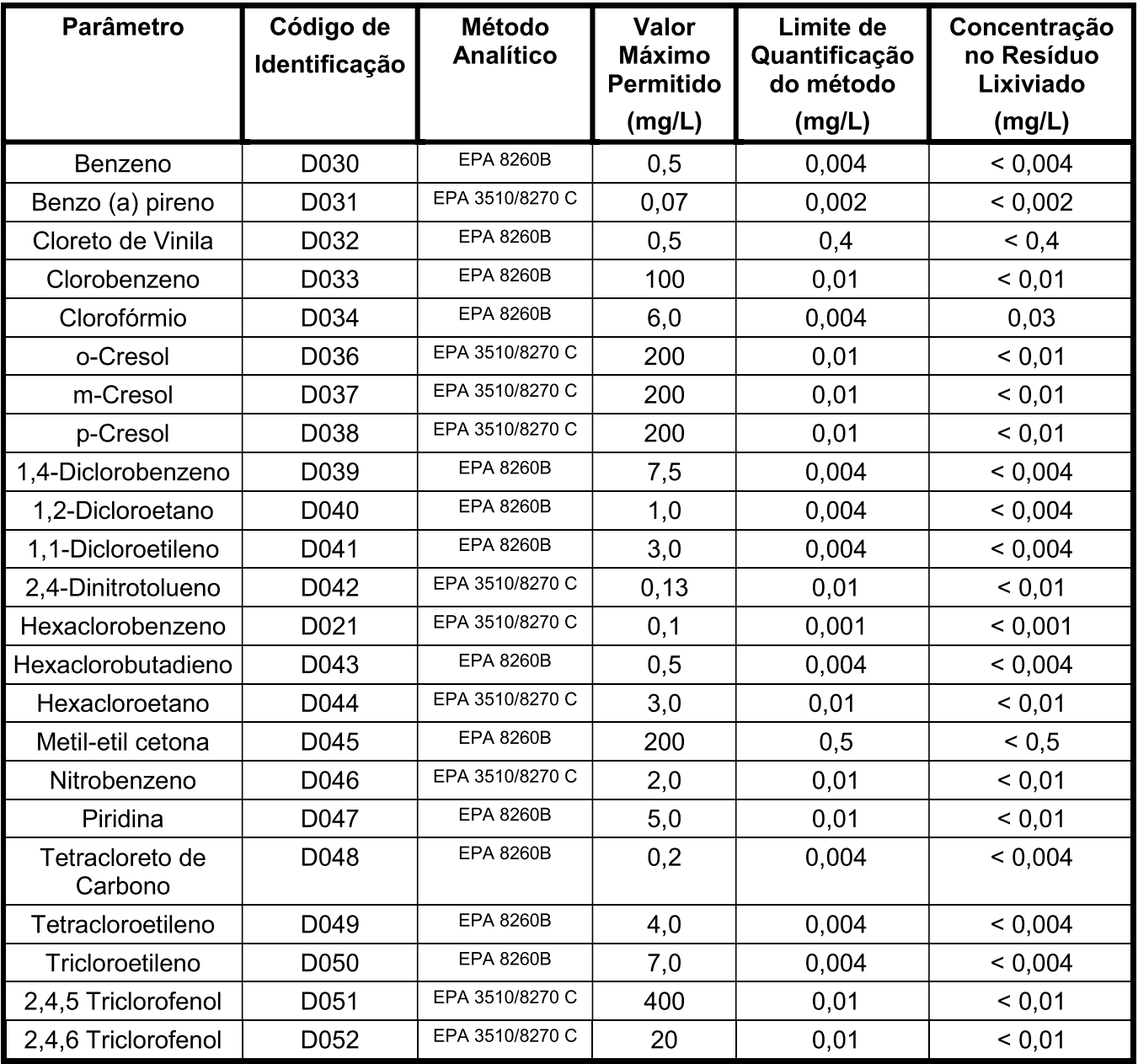

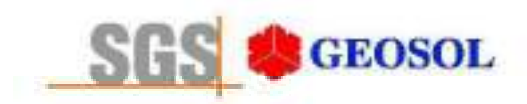

## 4.2- AMOSTRA SOLUBILIZADA - Amostra de Minério

Tab.3: Classificação de toxicidade por solubilização.

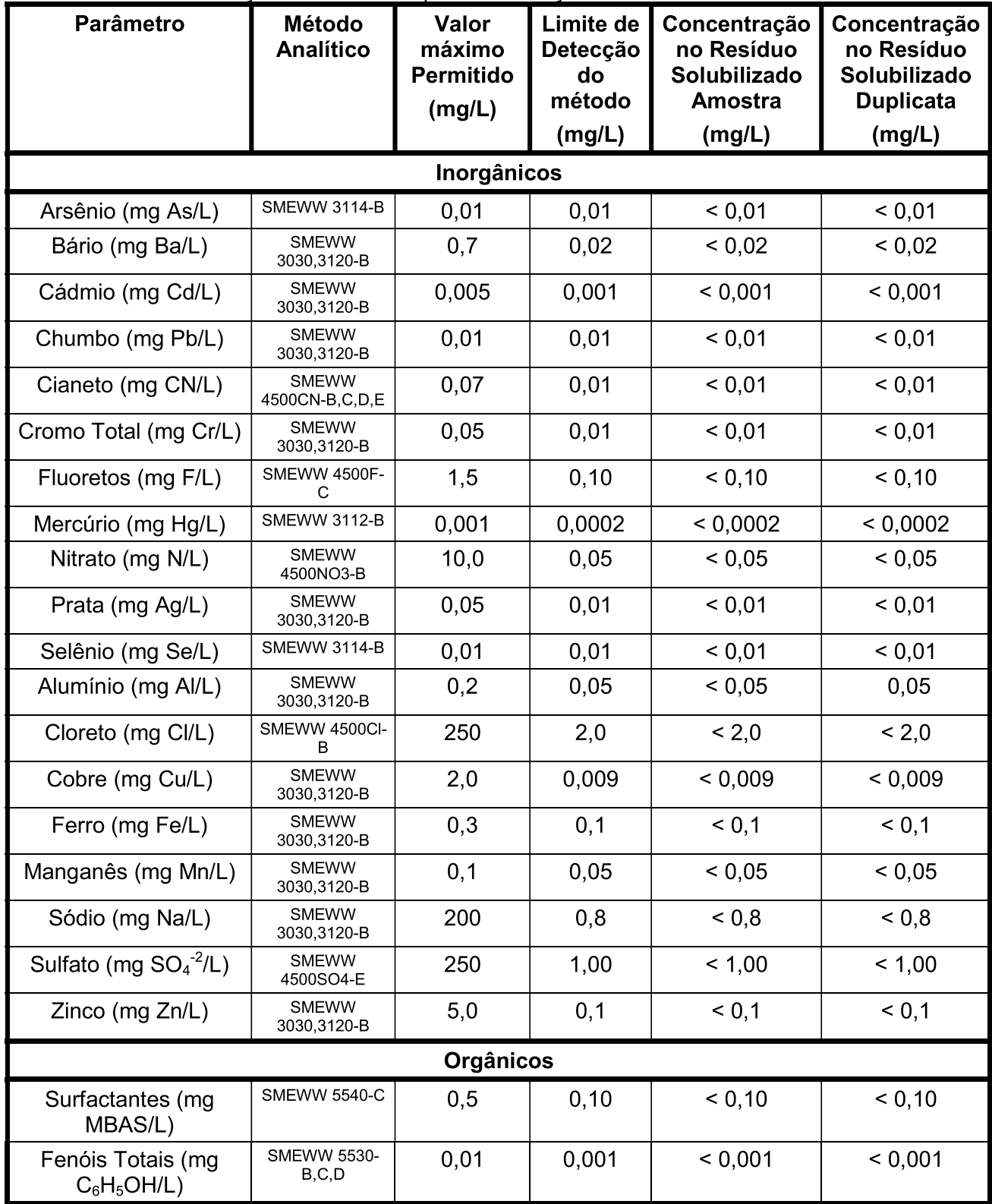

**Os ensaios foram realizados pela SGS GEOSOL LABORATÓRIOS LTDA.**<br>Rod. MG 10 Km 24,5 – Angicos – Vespasiano – MG – Brasil – CEP: 33200-000<br>Fone: +55 31 3045-0261 – Fax: +55 31 3045-0223 <u>www.sqsqeosol.com.br</u><br>Certificados I

 $10/11$ 

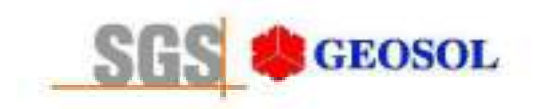

Tab.6: Classificação de toxicidade por solubilização - Parâmetros Orgânicos (Cromatografia).

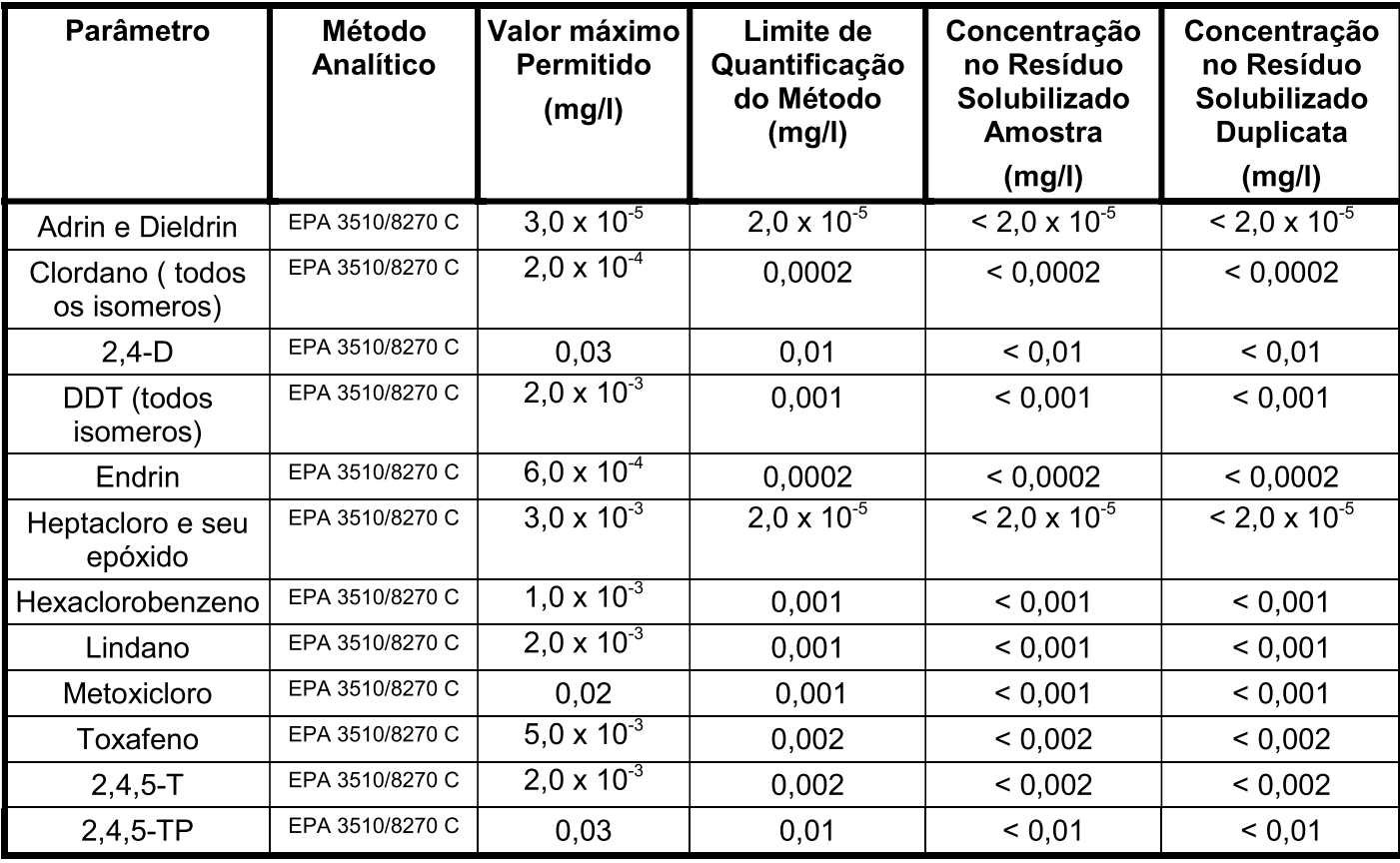

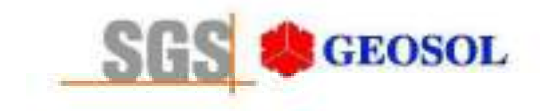

# RT1100144

## **5- ANEXOS**

CERTIFICADO DE ANÁLISE MA1106409 CERTIFICADO DE ANÁLISE MA1106410 CERTIFICADO DE ANÁLISE MA1107879 CERTIFICADO DE ANÁLISE MA1107882

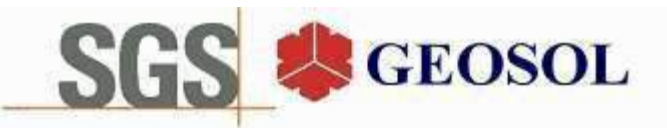

# **CERTIFICADO DE ANÁLISES** MA1106409

## **Cliente**

Nome: CENTAURUS BRASIL MINERAÇÃO LTDA Contato: bruno Rocha Scarpelli Projeto:

Endereço: Alameda do ingá, 95 3º andar - Vale do Sereno - Nova Lima CEP: 340.000 UF: MG - Br Amostragem

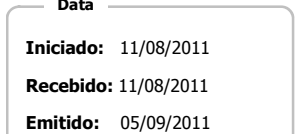

Código: Coleta 25/04/2011 Responsável: Cliente Local: Não informado pelo cliente. Matriz: Solo Tipo: Amostras: 2

**Objetivos** 

ABNT NBR 10004(2004) Anexo F - Lixiviação

#### Referência Analitica

ABNT NBR Obtenção de extratos lixiviados de resíduos sólidos (2004) - 10004, 10004 FStandard Methods for The Examination of Water and Wastewater, 21st (2005) - 3030,3120B, 3030,3125B, 3112 B, 4500F- C

#### **Notas**

Quando todo processo analítico (coleta e analise) é responsabilidade da SGS Geosol Laboratórios, garante-se que as analises são executadas dentro do prazo analítico de cada parâmetro, seguindo o método referenciado. Quando a coleta é de responsabilidade do cliente, caso haja algum desvio, o cliente é previamente consultado para continuação das analises.

A SGS GEOSOL Laboratórios fornece certificado de controle de qualidade e carta de controle à pedido do cliente.

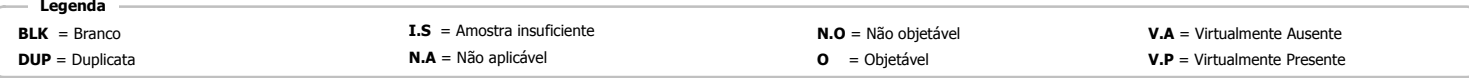

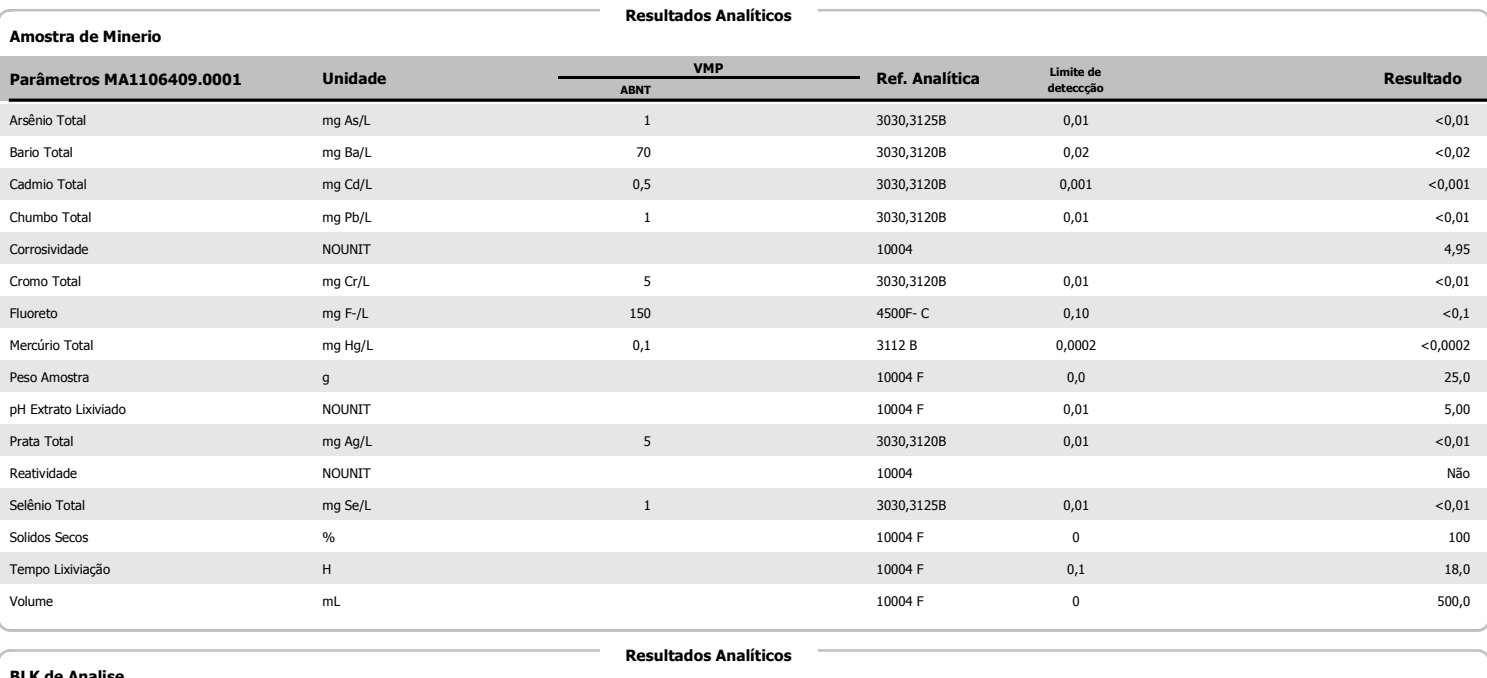

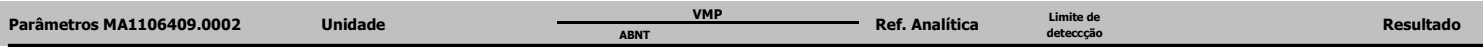

fliano Edado de Ola Silvânio Eduardo da Silva

CRO II 02405203

Supervisor Meio Ambiente

Page 1 of 2

Os ensaios foram realizados na SGS GEOSOL Laboratórios Ltda. - Rodovia MG 010, Km 24,5 - Bairro Angicos - Vespasiano - MG - Brasil - CEP: 33.200-000

Telefone +55 31 3045-0232 Fax +55 31 3045-0223 www.sgsgeosol.com.br<br>Certificados ISO 9001:2008 e ISO 14001:2004 (ABS 32982 e ABS 39911). Acreditação ISO/IEC 17025:2005 (CRL-0386)

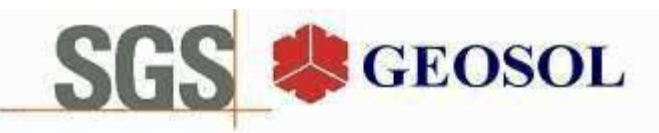

# **CERTIFICADO DE ANÁLISES** MA1106409

**Resultados Analíticos** 

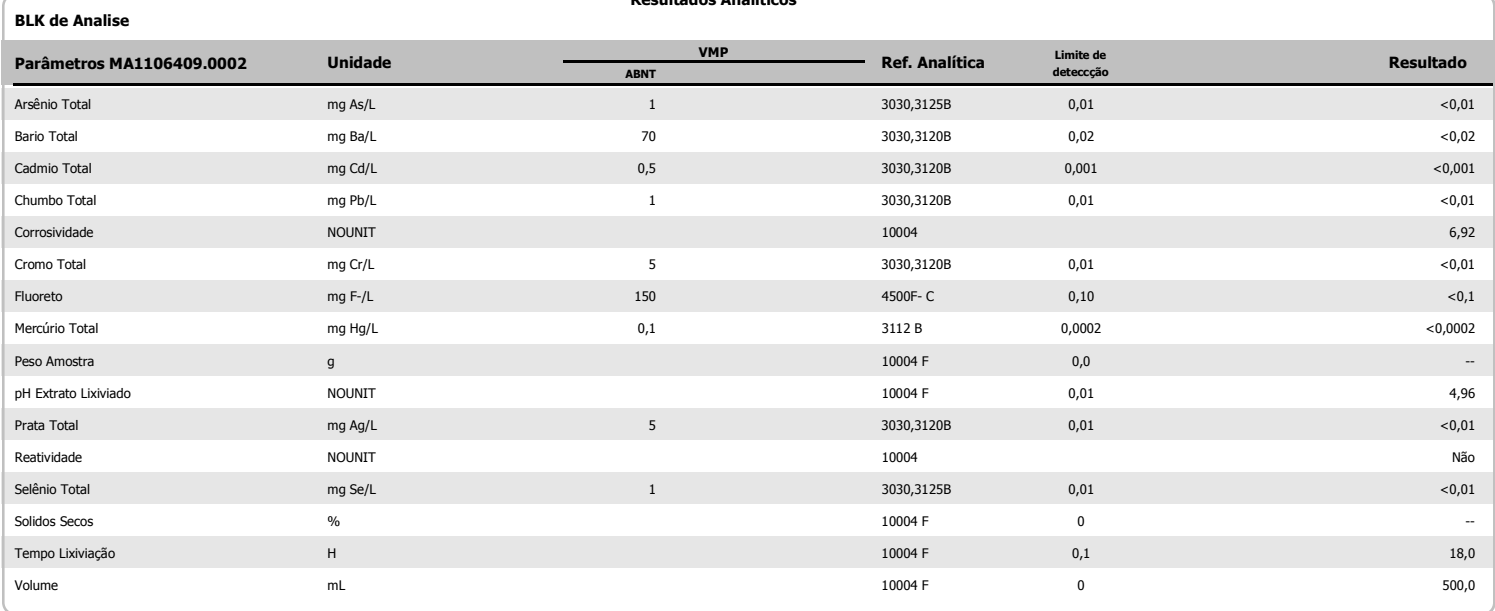

<u> fliamo Echado de Olia.</u>

Silvânio Eduardo da Silva CRO II 02405203 Supervisor Meio Ambiente

Os ensaios foram realizados na SGS GEOSOL Laboratórios Ltda. - Rodovia MG 010, Km 24,5 - Bairro Angicos - Vespasiano - MG - Brasil - CEP: 33.200-000 

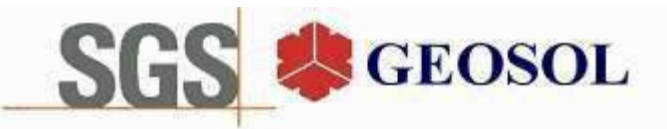

# **CERTIFICADO DE ANÁLISES** MA1106410

## **Cliente**

Nome: CENTAURUS BRASIL MINERAÇÃO LTDA Contato: bruno Rocha Scarpelli Projeto:

Endereço: Alameda do ingá, 95 3º andar - Vale do Sereno - Nova Lima CEP: 340.000 UF: MG - Br Amostragem

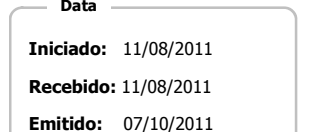

Código: Coleta 25/04/2011 Responsável: Cliente Local: Não informado pelo cliente. Matriz: Solo Tipo: Amostras: 2

Objetivos

ABNT NBR 10004(2004) Anexo G - Solubilização

## Referência Analitica

ABNT NBR Obtenção de extratos solubilizados de resíduos sólidos (2004). - 10004 GStandard Methods for The Examination of Water and Wastewater, 21st (2005) - 3030,3120B, 3030,3125B, 3112 B, 4500ClB, 4500CN B,C,D,E, 4500F- C, 4500NO3-B, 4500SO4E, 5530 B C D, 5540 C

#### **Notas**

Quando todo processo analítico (coleta e analise) é responsabilidade da SGS Geosol Laboratórios, garante-se que as analises são executadas dentro do prazo analítico de cada parâmetro, seguindo o método referenciado. Quando a coleta é de responsabilidade do cliente, caso haja algum desvio, o cliente é previamente consultado para continuação das analises.

A SGS GEOSOL Laboratórios fornece certificado de controle de qualidade e carta de controle à pedido do cliente.

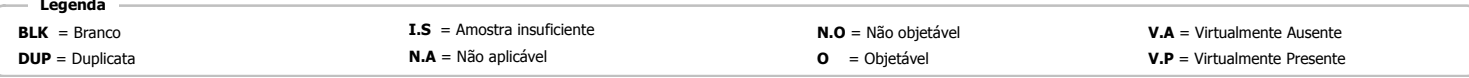

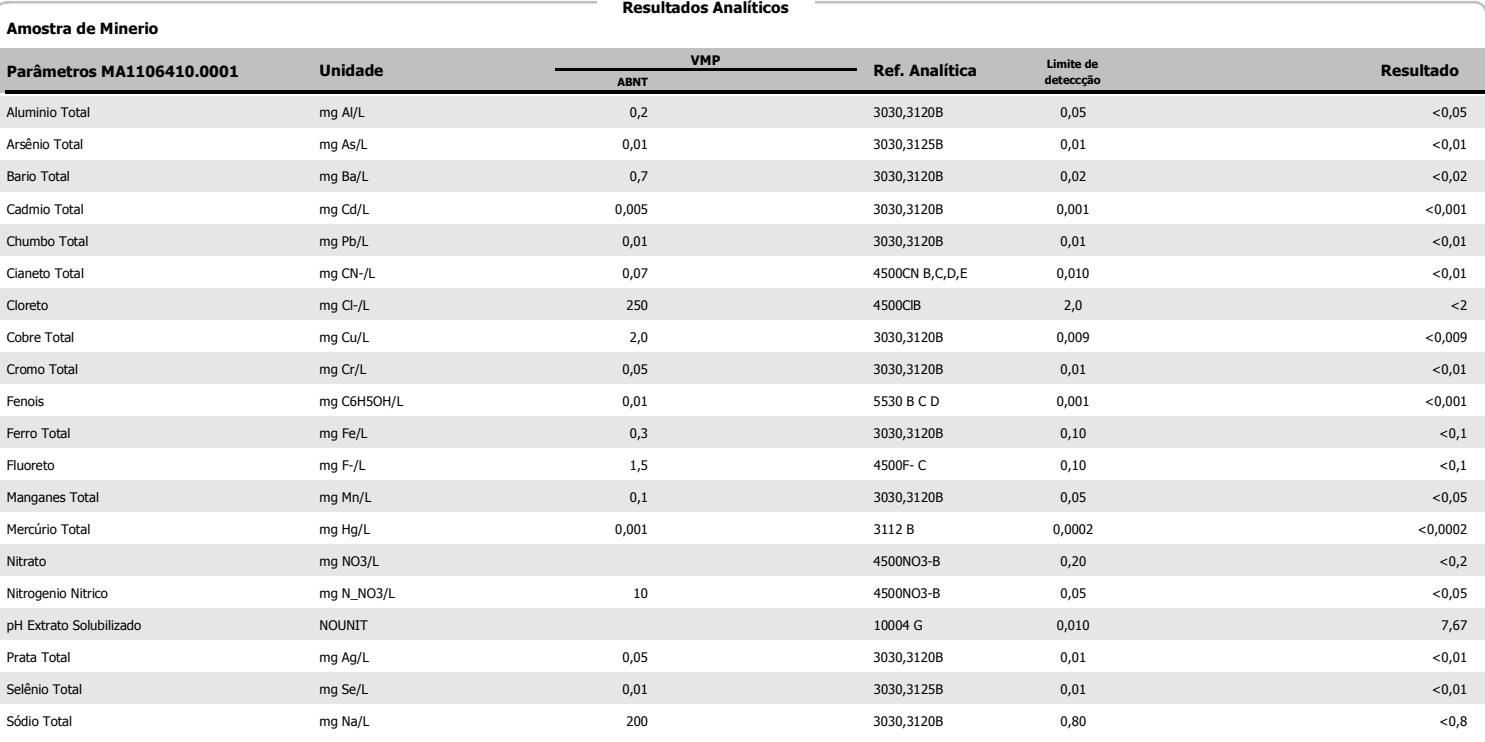

fliano Edado de Olca Silvânio Eduardo da Silva

CRO II 02405203

Supervisor Meio Ambiente

Page 1 of 3

Os ensaios foram realizados na SGS GEOSOL Laboratórios Ltda. - Rodovia MG 010, Km 24,5 - Bairro Angicos - Vespasiano - MG - Brasil - CEP: 33.200-000

Telefone +55 31 3045-0232 Fax +55 31 3045-0223 www.sgsgeosol.com.br<br>Certificados ISO 9001:2008 e ISO 14001:2004 (ABS 32982 e ABS 39911). Acreditação ISO/IEC 17025:2005 (CRL-0386)

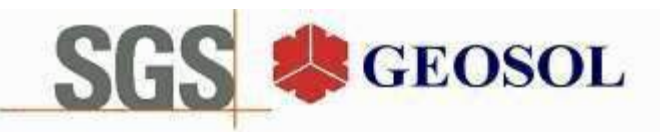

# **CERTIFICADO DE ANÁLISES** MA1106410

**Resultados Analíticos** 

**Resultados Analíticos** 

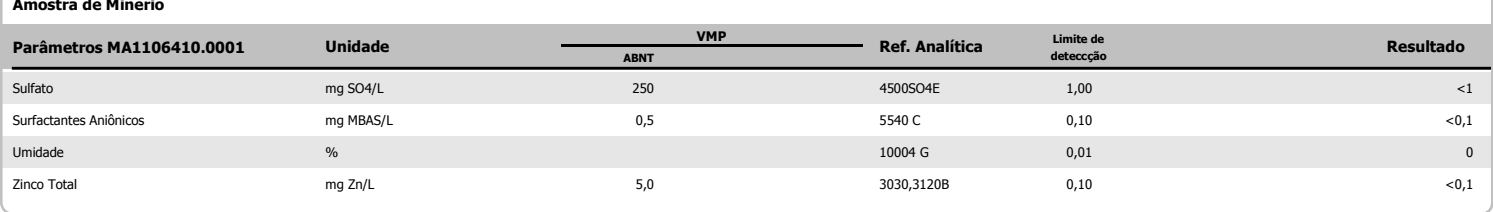

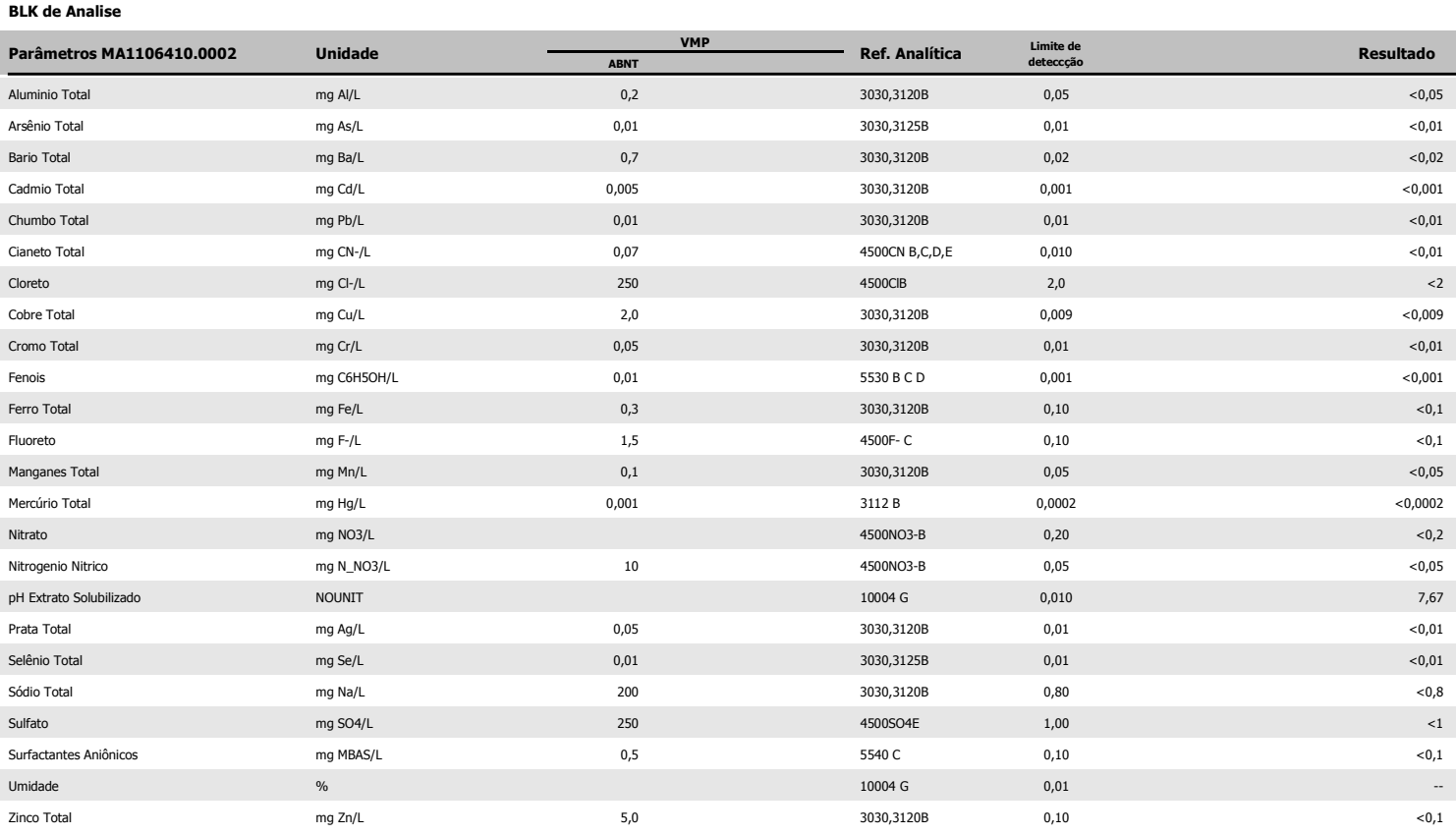

## Amostra de Minerio

**Resultados Analíticos** 

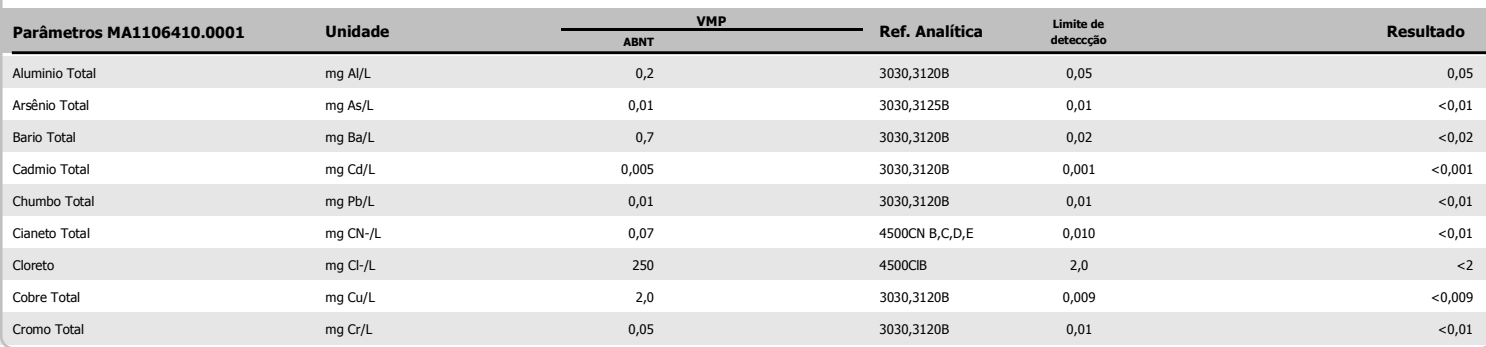

<u>Jiano</u> Edado de Ola Silvânio Eduardo da Silva

CRO II 02405203 Supervisor Meio Ambiente

Page 2 of 3

Os ensaios foram realizados na SGS GEOSOL Laboratórios Ltda. - Rodovia MG 010, Km 24,5 - Bairro Angicos - Vespasiano - MG - Brasil - CEP: 33.200-000

Telefone +55 31 3045-0232 Fax +55 31 3045-0223 www.sgsgeosol.com.br<br>Certificados ISO 9001:2008 e ISO 14001:2004 (ABS 32982 e ABS 39911). Acreditação ISO/IEC 17025:2005 (CRL-0386)

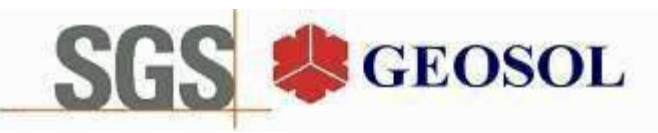

# **CERTIFICADO DE ANÁLISES** MA1106410

**Resultados Analíticos** 

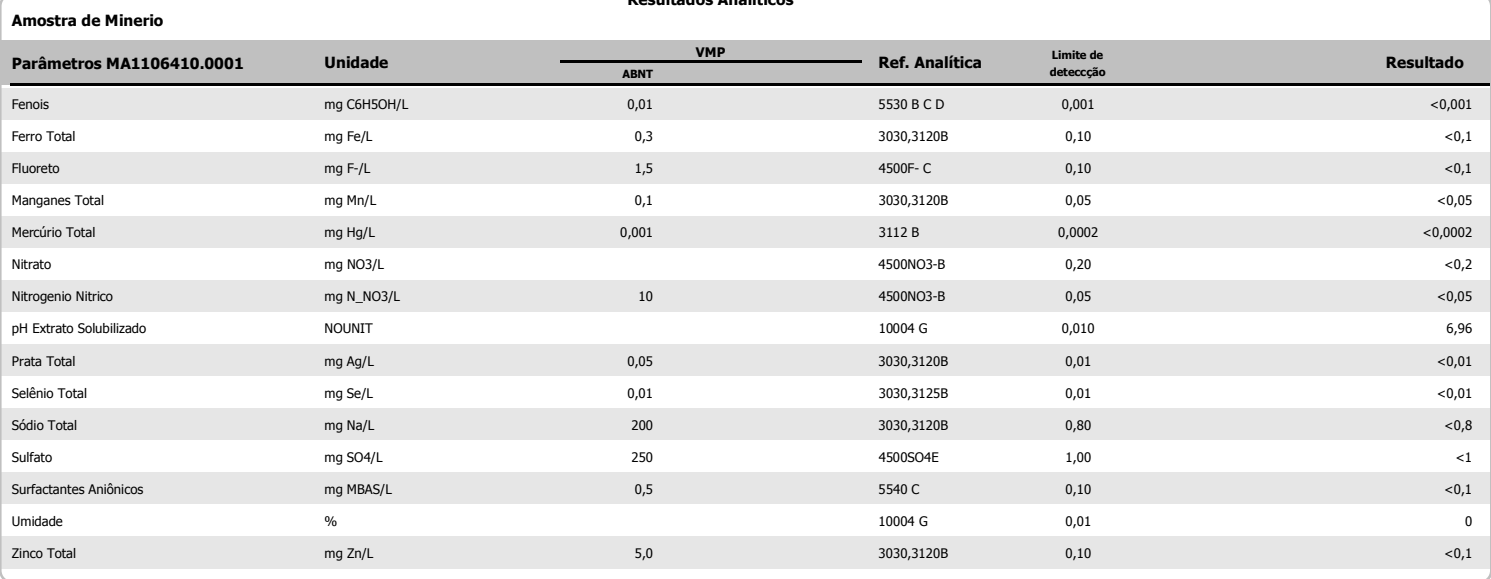

<u>flianio Ecbado de Olia.</u>

Silvânio Eduardo da Silva CRO II 02405203 Supervisor Meio Ambiente

Page 3 of 3

Os ensaios foram realizados na SGS GEOSOL Laboratórios Ltda. - Rodovia MG 010, Km 24,5 - Bairro Angicos - Vespasiano - MG - Brasil - CEP: 33.200-000 Os resultados expressos neste Certificado se referem somente ao material recebido. Proibida a reprodução parcial deste documento.

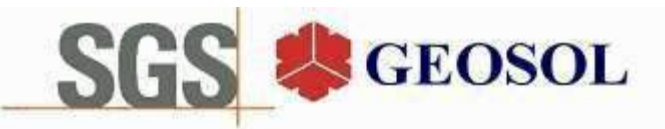

# **CERTIFICADO DE ANÁLISES** MA1107879

## **Cliente**

Nome: CENTAURUS BRASIL MINERAÇÃO LTDA Contato: bruno Rocha Scarpelli Projeto:

Endereco: Alameda do ingá, 95 3º andar - Vale do Sereno - Nova Lima CEP: 340.000 UF: MG - Br

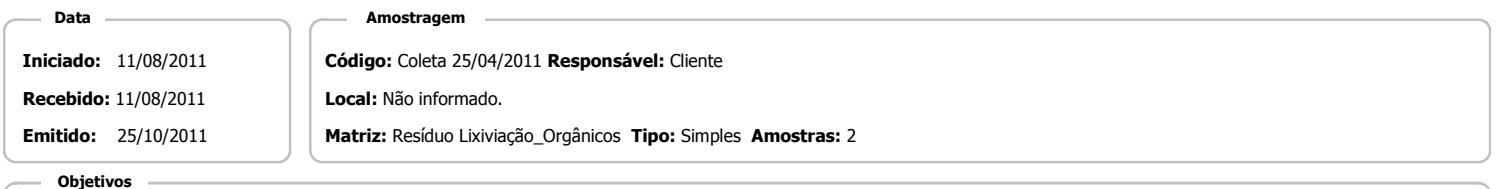

ABNT NBR 10004(2004) Anexo F - Lixiviação

## Referência Analitica

ABNT NBR Obtenção de extratos lixiviados de resíduos sólidos (2004) - 10004 FEnvironmental Protection Agency - 8260 B, 8270 D

## **Notas**

Fndrin

Hentacloro e seu enóxido

Hexaclorobenzeno

Quando todo processo analítico (coleta e analise) é responsabilidade da SGS Geosol Laboratórios, garante-se que as analises são executadas dentro do prazo analítico de cada parâmetro, seguindo o método referenciado. Quando a coleta é de responsabilidade do cliente, caso haja algum desvio, o cliente é previamente consultado para continuação das analises.

A SGS GEOSOL Laboratórios fornece certificado de controle de qualidade e carta de controle à pedido do cliente.

 $mg/L$ 

 $ma/l$ 

 $mq/L$ 

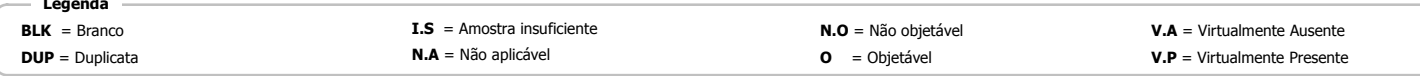

#### **Resultados Analíticos** Amostra de Minerio **VMP** Ref. Analítica Limite de Unidade Parâmetros MA1107879.0001 Resultado 1,1-Dicloroetileno  $\overline{3}$ 8260 B  $0,040$  $<0,04$  $mq/L$ 1.2-Dicloroetano  $ma/l$  $\mathbf{1}$ 8260 B  $0.040$  $<0.04$ 1.4-Diclorobenzenc  $mg/L$  $7.5$ 8260 B  $0.040$  $<0.04$ 8270 D  $2,4,5-T$  $mg/L$  $0,2$  $0,002$  $<0,002$  $2,4,5-TP$  $mg/L$  $\mathbf{1}$ 8270 D  $0,01$  $<0,01$ 2.4.5-Triclorofenol  $ma/l$ 400 8270 D  $0.01$  $<0.01$ 2,4,6-Triclorofenol  $mg/L$  $20$ 8270 D  $0,01$  $<0,01$  $2.4 - D$  $mg/L$  $\overline{3}$ 8270 D  $0.01$  $< 0.01$ 8270 D  $0.01$ 2.4-Dinitrotolueno  $ma/l$  $0.13$  $<0.01$ Aldrin e Dieldrin  $mq/L$  $0.003$ 8270 D  $0.001$  $-0.001$ 100 8260 B  $0,040$  $<0,04$ Benzeno  $mg/L$ 8270 D Benzo(a)pireno  $0,07$  $0,002$  $<0,002$  $mg/L$ Clordano (isômeros)  $0.02$  $0.001$  $ma/l$ 8270 D  $< 0.001$ Cloreto de vinila  $mq/L$  $05$ 8260 B  $0.4$  $< 0.4$ 100 Clorobenzeno  $mg/L$ 8260 B  $0,01$  $<0,01$ Clorofórmio  $\overline{6}$ 8260 B  $0,004$  $0,03$  $mq/L$ Cresol Total  $mq/L$ 200 8270 D  $0.01$  $< 0.01$ DDT (DDT+ DDF + DDD)  $mg/L$  $0,2$ 8270 D  $0.001$  $< 0.001$

lleonio Echado de Olca Silvânio Eduardo da Silva

8270 D

8270 D

8270 D

 $0,001$ 

 $0.001$ 

 $0.001$ 

CRQ II 02405203

Supervisor Meio Ambiente

Page 1 of 3

 $<0,001$ 

 $< 0.001$ 

 $< 0.001$ 

Os ensaios foram realizados na SGS GEOSOL Laboratórios Ltda. - Rodovia MG 010, Km 24,5 - Bairro Angicos - Vespasiano - MG - Brasil - CEP: 33.200-000

 $0,06$ 

 $0.003$ 

 $0.1$ 

Telefone +55 31 3045-0232 Fax +55 31 3045-0223 www.sgsgeosol.com.br<br>Certificados ISO 9001:2008 e ISO 14001:2004 (ABS 32982 e ABS 39911). Acreditação ISO/IEC 17025:2005 (CRL-0386)

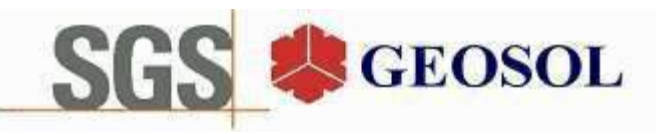

# **CERTIFICADO DE ANÁLISES** MA1107879

**Resultados Analíticos** 

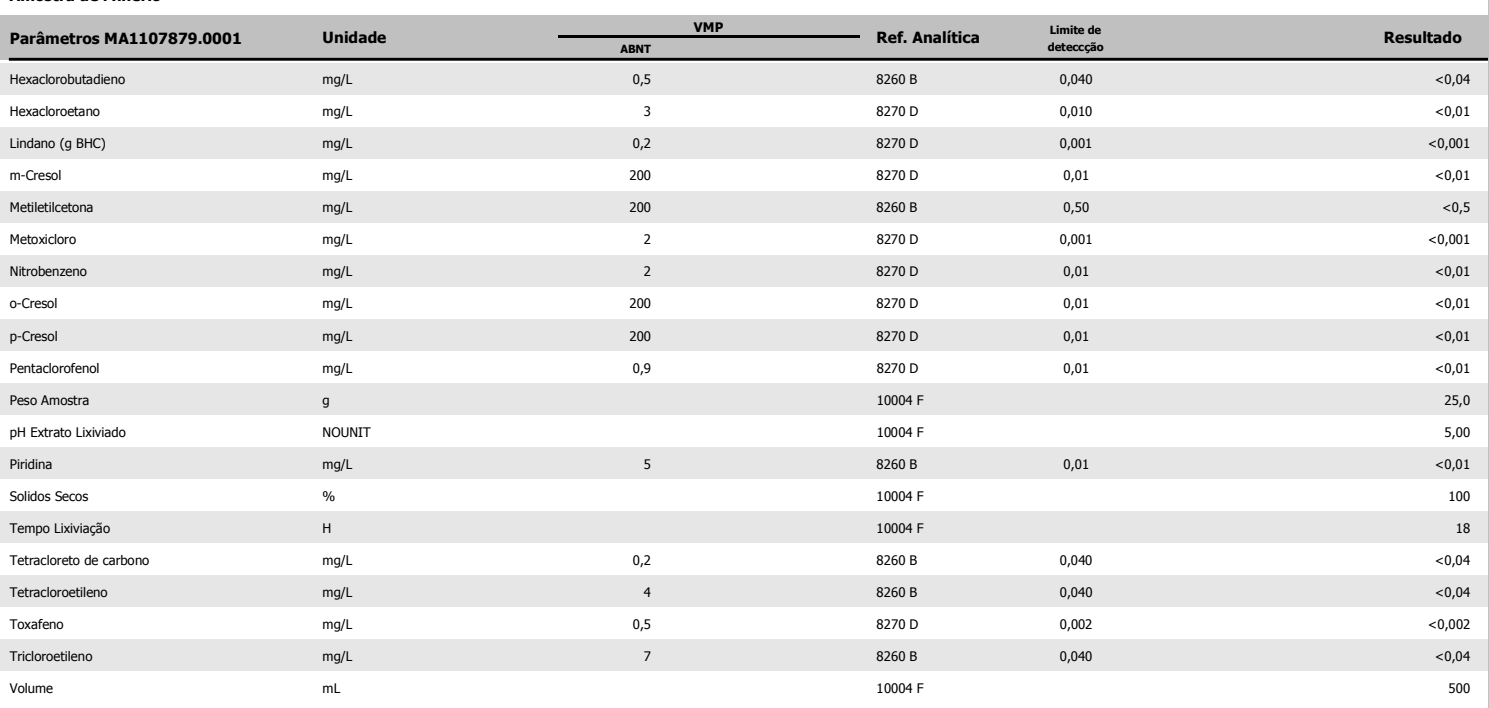

**BKL de Analise** 

Amostra de Minerio

**Resultados Analíticos** 

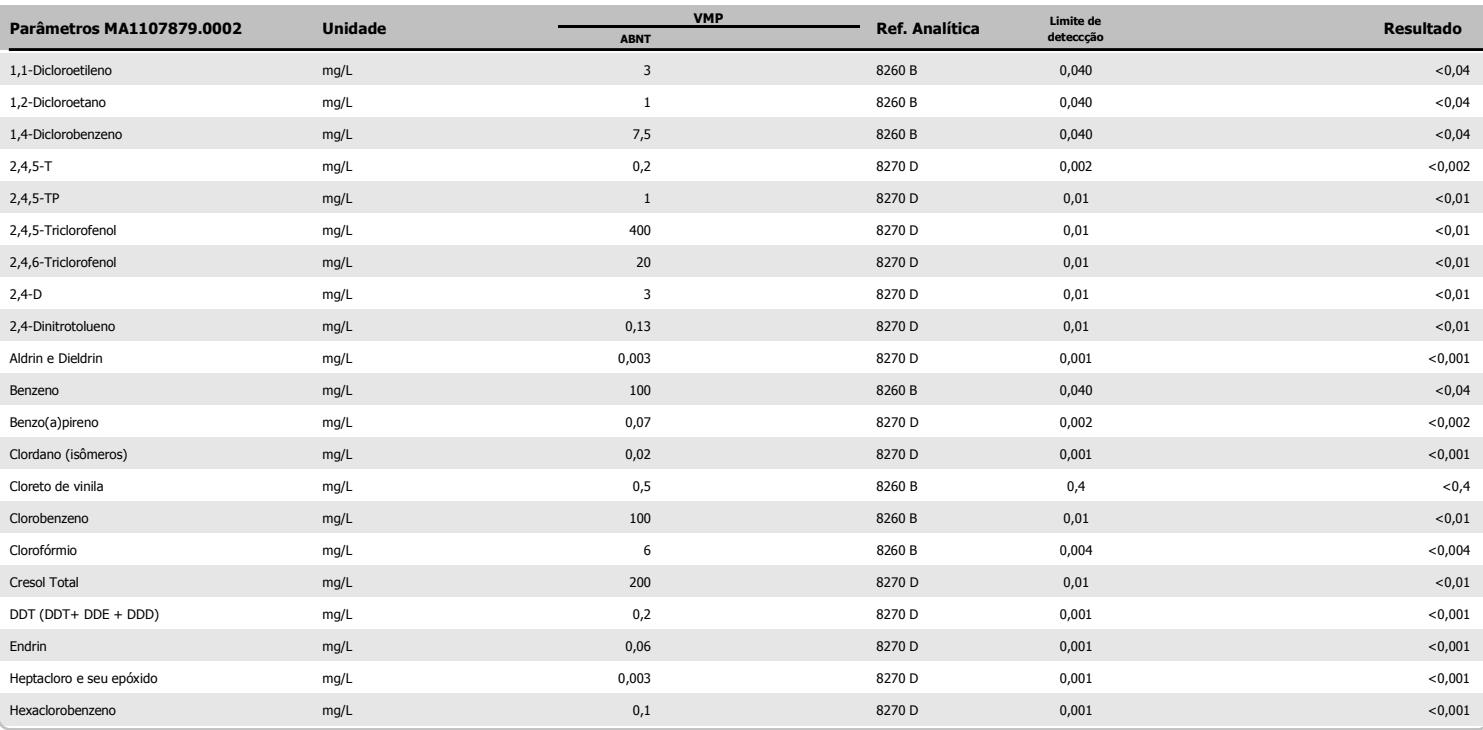

<u>flianio Ecbado de Olia.</u> Silvânio Eduardo da Silva

CRO II 02405203

Supervisor Meio Ambiente

Page 2 of 3

Os ensaios foram realizados na SGS GEOSOL Laboratórios Ltda. - Rodovia MG 010, Km 24,5 - Bairro Angicos - Vespasiano - MG - Brasil - CEP: 33.200-000

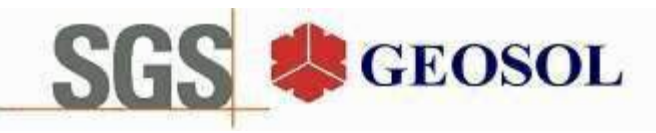

# **CERTIFICADO DE ANÁLISES** MA1107879

**Resultados Analíticos** 

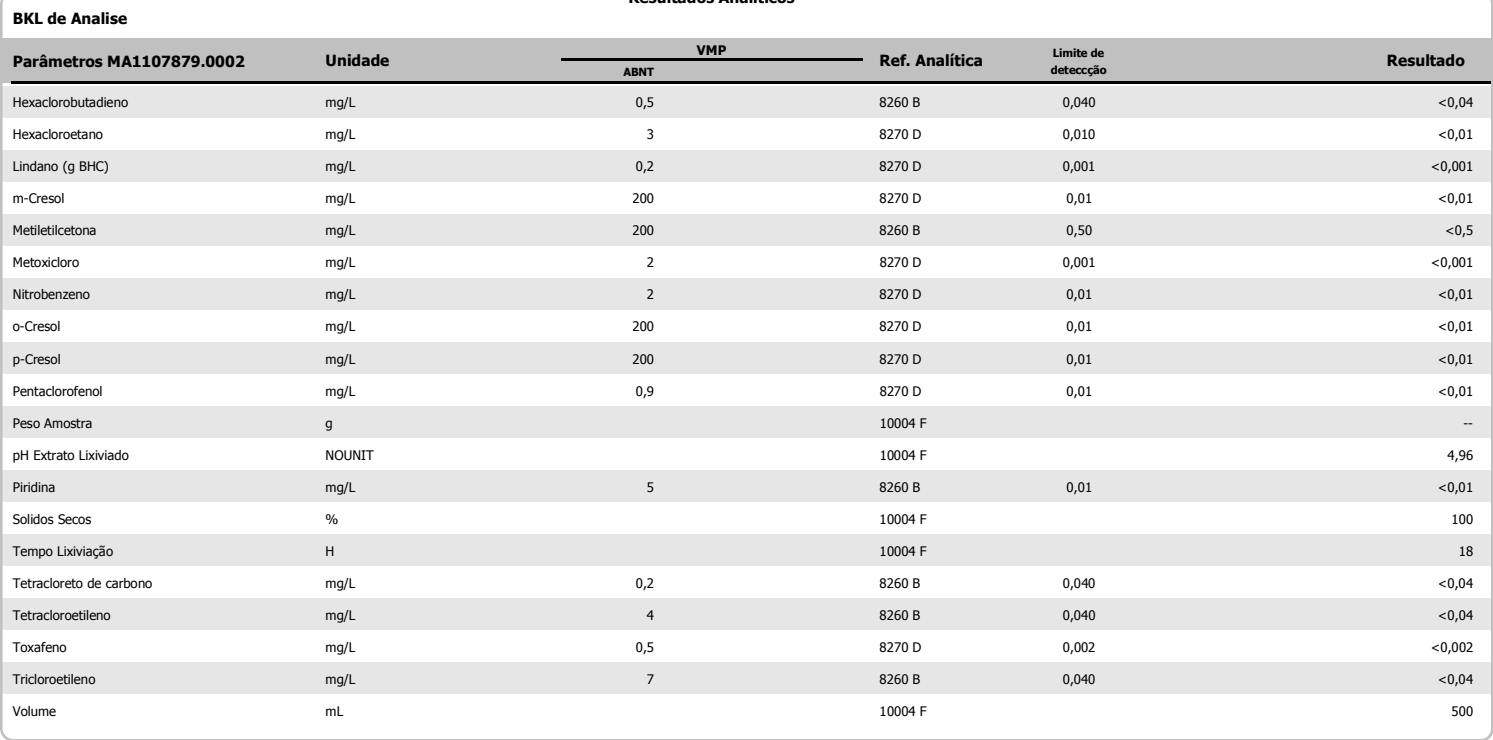

<u> Ilianio</u> Eclaslo de Olca

Silvânio Eduardo da Silva CRO II 02405203 Supervisor Meio Ambiente

Os ensaios foram realizados na SGS GEOSOL Laboratórios Ltda. - Rodovia MG 010, Km 24,5 - Bairro Angicos - Vespasiano - MG - Brasil - CEP: 33.200-000 Os resultados expressos neste Certificado se referem somente ao material recebido. Proibida a reprodução parcial deste documento.

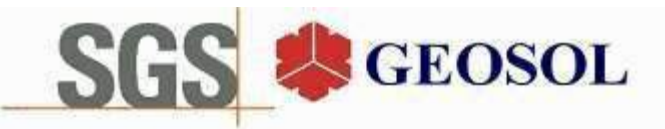

# **CERTIFICADO DE ANÁLISES** MA1107882

## **Cliente**

Nome: CENTAURUS BRASIL MINERAÇÃO LTDA Contato: bruno Rocha Scarpelli Projeto:

Endereço: Alameda do ingá, 95 3º andar - Vale do Sereno - Nova Lima CEP: 340.000 UF: MG - Br

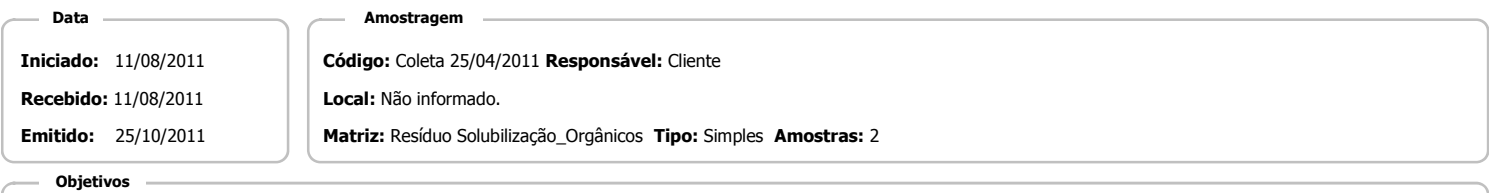

ABNT NBR 10004(2004) Anexo G - Solubilização

## Referência Analitica

ABNT NBR Obtenção de extratos solubilizados de resíduos sólidos (2004). - 10004 GEnvironmental Protection Agency - 8270 D

## **Notas**

Quando todo processo analítico (coleta e analise) é responsabilidade da SGS Geosol Laboratórios, garante-se que as analises são executadas dentro do prazo analítico de cada parâmetro, seguindo o método referenciado. Quando a coleta é de responsabilidade do cliente, caso haja algum desvio, o cliente é previamente consultado para continuação das analises.

A SGS GEOSOL Laboratórios fornece certificado de controle de qualidade e carta de controle à pedido do cliente.

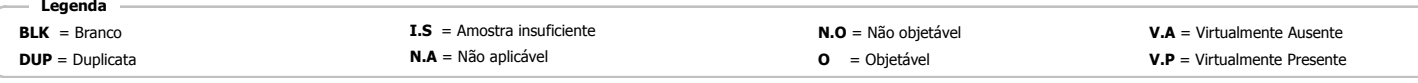

**Resultados Analíticos** 

## Amostra de Minerio

| Parâmetros MA1107882.0001 | <b>Unidade</b> | <b>VMP</b><br><b>ABNT</b> | Ref. Analítica | Limite de<br>deteccção | Resultado   |
|---------------------------|----------------|---------------------------|----------------|------------------------|-------------|
| $2,4,5-T$                 | mg/L           | 0,002                     | 8270 D         | 0,002                  | < 0,002     |
| $2,4,5-TP$                | mg/L           | 0,03                      | 8270 D         | 0,01                   | < 0, 01     |
| $2,4-D$                   | mg/L           | 0,03                      | 8270 D         | 0,01                   | < 0,01      |
| Aldrin e Dieldrin         | mg/L           | 0,00003                   | 8270 D         | 0,00002                | $<$ 0,00002 |
| Clordano (isômeros)       | mg/L           | 0,0002                    | 8270 D         | 0,0002                 | < 0,0002    |
| DDT (DDT+ DDE + DDD)      | mg/L           | 0,002                     | 8270 D         | 0,001                  | < 0,001     |
| Endrin                    | mg/L           | 0,0006                    | 8270 D         | 0,0002                 | < 0,0002    |
| Heptacloro e seu epóxido  | mg/L           | 0,00003                   | 8270 D         | 0,00002                | < 0,00002   |
| Hexaclorobenzeno          | mg/L           | 0,001                     | 8270 D         | 0,001                  | < 0,001     |
| Lindano (g BHC)           | mg/L           | 0,002                     | 8270 D         | 0,001                  | < 0,001     |
| Metoxicloro               | mg/L           | 0,02                      | 8270 D         | 0,001                  | < 0,001     |
| pH Extrato Solubilizado   | NOUNIT         |                           | 10004 G        | 0,010                  | 7,67        |
| Toxafeno                  | mg/L           | 0,005                     | 8270 D         | 0,002                  | < 0,002     |
| Umidade                   | $\%$           |                           | 10004 G        | 0,01                   | $\mathbf 0$ |

**BKL de Analise** 

**Resultados Analíticos** 

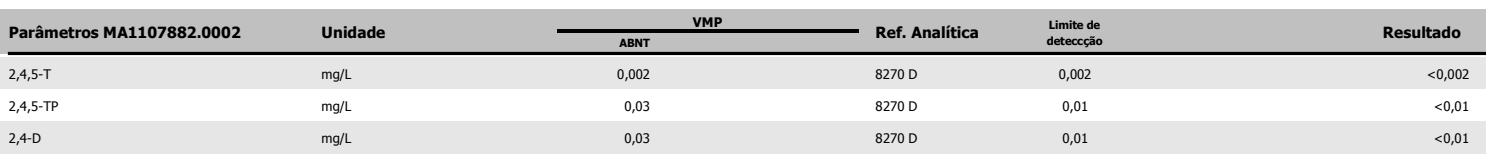

<u> fliano</u> Echado de Olca Silvânio Eduardo da Silva

CRO II 02405203

Supervisor Meio Ambiente

Page 1 of 2

Os ensaios foram realizados na SGS GEOSOL Laboratórios Ltda. - Rodovia MG 010, Km 24,5 - Bairro Angicos - Vespasiano - MG - Brasil - CEP: 33.200-000

Telefone +55 31 3045-0232 Fax +55 31 3045-0223 www.sgsgeosol.com.br<br>Certificados ISO 9001:2008 e ISO 14001:2004 (ABS 32982 e ABS 39911). Acreditação ISO/IEC 17025:2005 (CRL-0386)

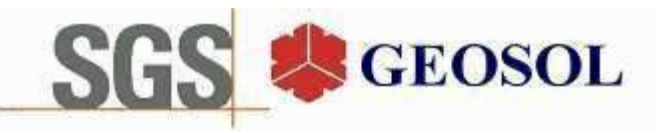

# **CERTIFICADO DE ANÁLISES** MA1107882

**Resultados Analíticos** 

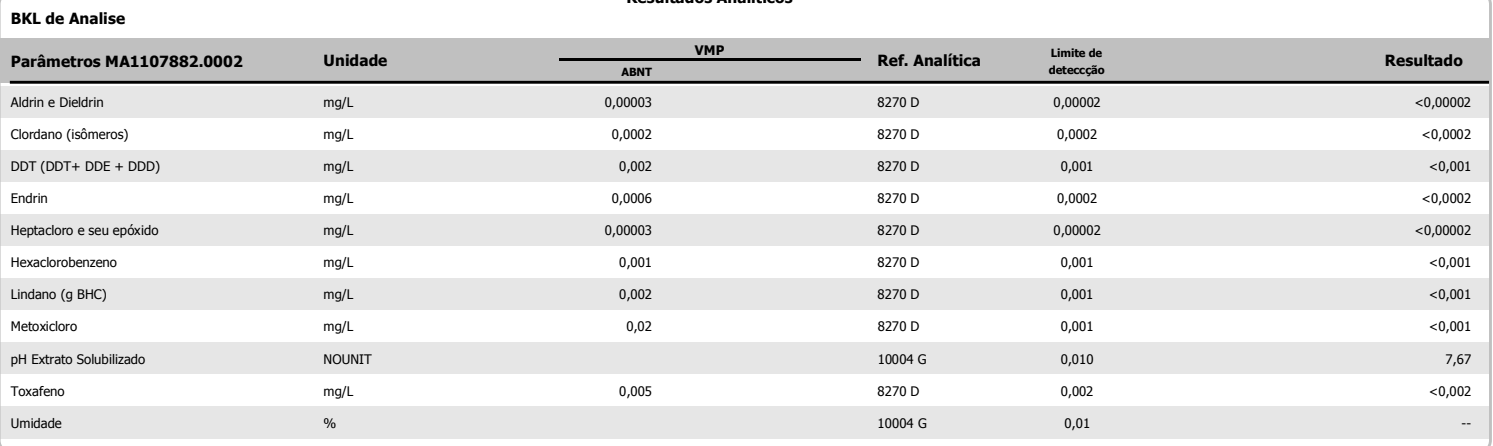

## Amostra de Minerio

**Resultados Analíticos** 

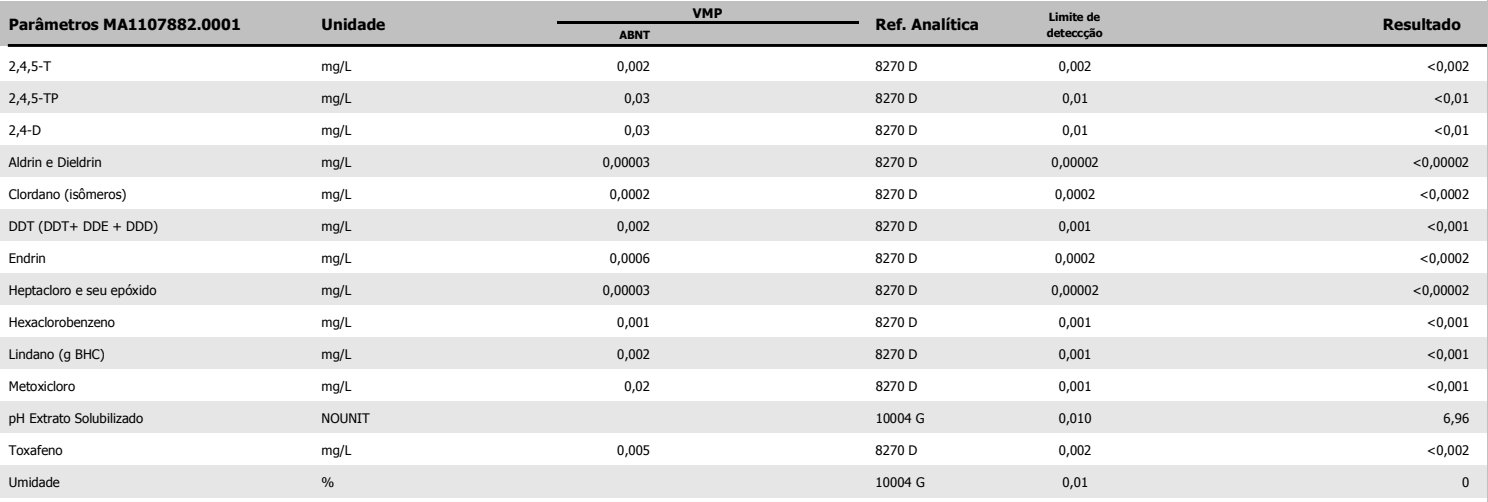

<u> Iliano</u> Edado de Ola

Silvânio Eduardo da Silva CRO II 02405203 Supervisor Meio Ambiente

Page 2 of 2

Os ensaios foram realizados na SGS GEOSOL Laboratórios Ltda. - Rodovia MG 010, Km 24,5 - Bairro Angicos - Vespasiano - MG - Brasil - CEP: 33.200-000 Os resultados expressos neste Certificado se referem somente ao material recebido. Proibida a reprodução parcial deste documento.

# **SGS GEOSOL Laboratórios Ltda.**

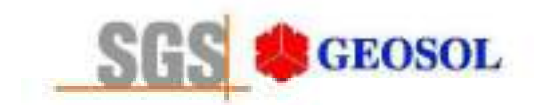

# RT1100216

# Relatório Técnico de Classificação de Resíduos Sólidos **ABNT NBR 10.004: 2004**

Avaliação de Corrosividade, Reatividade e Toxicidade (parâmetros inorgânicos e orgânicos)

Cliente: Centaurus Brasil Mineração Ltda.

24/10/2011

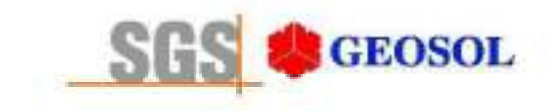

RT1100216

# ÍNDICE

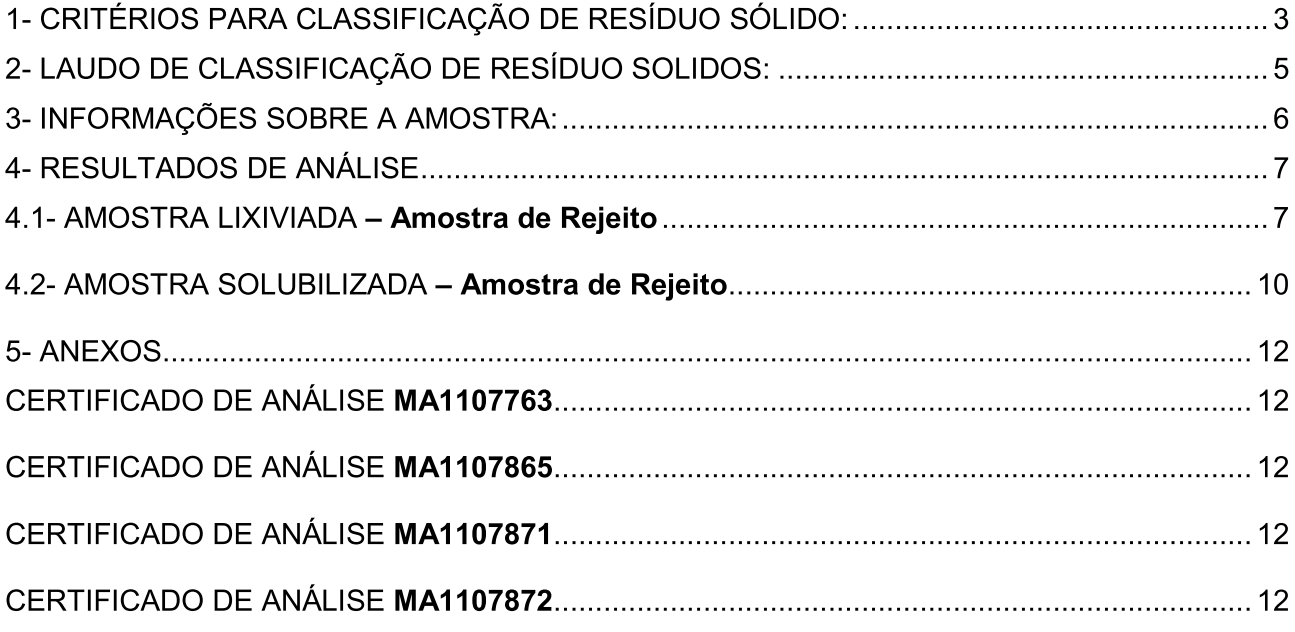

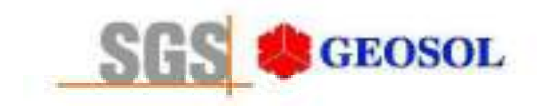

## 1- CRITÉRIOS PARA CLASSIFICAÇÃO DE RESÍDUO SÓLIDO:

A SGS GEOSOL Laboratórios Ltda utiliza como critérios para classificação de resíduo sólido os seguintes itens das normas ABNT NBR 10004: 2004, 10005: 2004 e 10006: 2004 citados abaixo.

O resíduo é classificado em:

- 1) Resíduo classe I Perigoso
- 2) Resíduo classe II Não Perigosos

- IIA - Não Inerte  $-$  IIB  $-$  Inerte

Os dados para interpretação dos resultados analíticos para os parâmetros analisados, se encontram em anexos (Certificado(s) de Análise MA1107763, MA1107865, MA1107871, MA1107872)

1) O resíduo enguadrado como Classe I: Perigoso, é assim classificado de acordo com:

1.1 NORMA ABNT NBR 10004: 2004 item 4.2.1

Essa norma estabelece que resíduo perigoso é aquele que apresenta periculosidade, i.e., característica apresentada em função de suas propriedades físicas, químicas ou infectocontagiosas, que pode apresentar: risco à saúde pública, provocando mortalidade, incidência de doenças ou acentuando seus índices; ou riscos ao meio ambiente, quando o resíduo for gerenciado de forma inadeguada; ou constem como resíduos perigosos de fontes não específicas ou resíduos perigosos de fontes específicas da referida norma.

1.2 Avaliação de Corrosividade - NORMA ABNT NBR 10004: 2004 item 4.2.1.2 item a

Essa norma estabelece que o resíduo que apresentar características altamente ácidas ou básicas, o resíduo será caracterizado como tóxico, classe I - Perigoso.

1.3 Avaliação de Reatividade - NORMA ABNT NBR 10004: 2004 item 4.2.1.3 itens a,b,c,e

Essa norma estabelece que o resíduo que apresentar características de reação violenta com áqua ou liberação elevada de enxofre ou cianeto, o resíduo será caracterizado como tóxico, classe I - Perigoso.

1.4 Avaliação de Toxicidade . NORMA ABNT NBR 10004: 2004 item 4.2.1.4 e Anexo F

Essa norma estabelece que: "quando o extrato obtido desta amostra segundo a ABNT NBR 10005, contiver qualquer um dos contaminantes em concentrações superiores aos valores constantes na tabela de limite máximo de concentração no extrato obtido no ensaio de lixiviação (anexo F da norma NBR 10004), o resíduo será caracterizado como tóxico, classe I - Perigoso.

2) O resíduo enquadrado como Classe II: Não Perigoso, é assim classificado de acordo com:

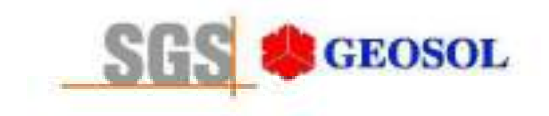

## 2.1 NORMA ABNT NBR 10004: 2004 item 4.2.2.2 - resíduo classe II B - Inerte

Essa norma estabelece que resíduo classe II B - Inerte é "qualquer resíduo que, submetido a um contato dinâmico e estático com áqua destilada ou deionizada, à temperatura ambiente, conforme ABNT NBR 10006: 2004, não tiver nenhum de seus constituintes solubilizados à concentrações superiores aos padrões de potabilidade de áqua, excetuando-se aspecto, cor, turbidez, dureza e sabor, conforme tabela Padrões para o ensaio de solubilização (anexo G da norma NBR 10004)".

2.2 NORMA ABNT NBR 10004: 2004 item 4.2.2.1 - resíduo classe II A - Não Inerte

Essa norma estabelece que resíduo classe II A - Não Inerte é "aquele que não se enquadra na classificação de resíduo classe I - Perigoso ou de resíduo classe II B - Inerte, nos termos desta Norma".

Os testes de lixiviação e solubilização são realizados de acordo com as Normas ABNT NBR 10005: 2004 e 10006: 2004 e todas as análises são realizadas utilizando como referências analíticas: Standard Methods for the Examination of Water and Wastewater (SMEWW), Environmental Protection Agency (EPA), Associação Brasileira de Normas Técnicas (ABNT), Companhia Estadual de Saneamento Básico (CETESB-SP) e Fundação Estadual de Engenharia do Meio Ambiente (FEEMA-RJ).

## 3) NORMA ABNT NBR 10004: 2004 item 2

O resíduo a ser classificado pela norma NBR 10004 tem como prescrição que o mesmo seja amostrado conforme a norma ABNT NBR 10007: 2004 - "Amostragem de Resíduos Sólidos". As amostragens realizadas pela SGS GEOSOL Laboratórios Ltda seguem as determinações desta norma.

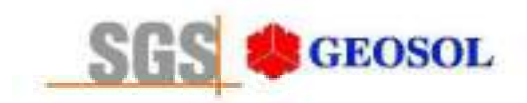

## 2- LAUDO DE CLASSIFICAÇÃO DE RESÍDUO SOLIDOS:

# **CLIENTE: Centaurus Brasil Mineração Ltda.**

De acordo com as normas ABNT NBR10004: 2004, 10005: 2004 e 10006: 2004:

O resíduo originário da amostra Amostra de Rejeito é classificado como Classe II A (Não Perigoso – Não Inerte) por apresentar teor de Manganês Total na amostra solubilizada acima do limite máximo permitido.

O resíduo originário da amostra Amostra de Rejeito não é Corrosivo, por não apresentar características corrosivas segundo item 4.2.1.2 subitem a . E não é Reativo, por não apresentar características reativas segundo item 4.2.1.3 subitens a, b,c.

Os dados obtidos nos procedimentos de Lixiviação e Solubilização para ensaio de Toxicidade encontram-se listados no certificado de análise de solubilização e lixiviação.

Os parâmetros analisados, limites máximos, e concentrações encontradas são detalhados nas planilhas de Lixiviação e Solubilização apresentadas a sequir:

ânio Eduardo da Silva.

CRO II 02405203 Supervisor Meio Ambiente

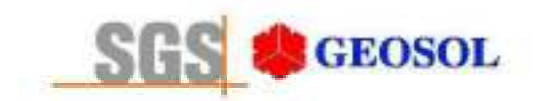

# 3- INFORMAÇÕES SOBRE A AMOSTRA:

Tab.1: Informação adicional sobre a amostra.

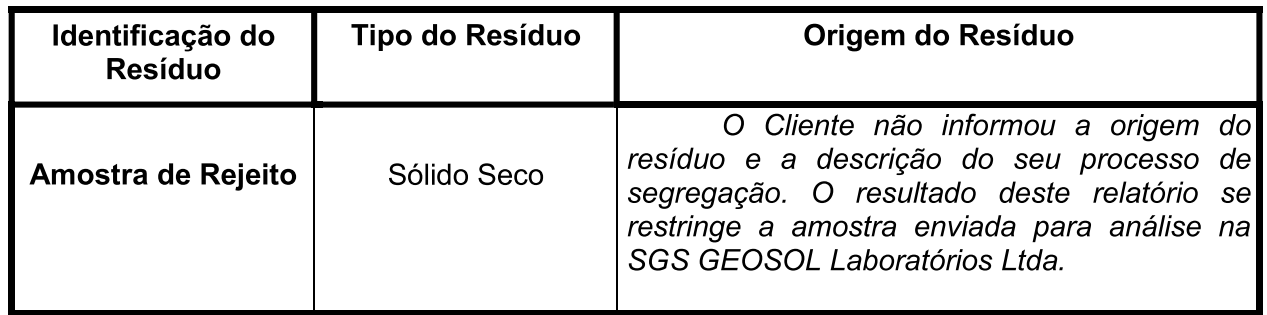

Tab.2: Classificação da amostra segundo item 4.2.1.2 subitem a: Tab.2: Classificação da amostra segundo item 4.2.1.3 subitens a, b,c,e.

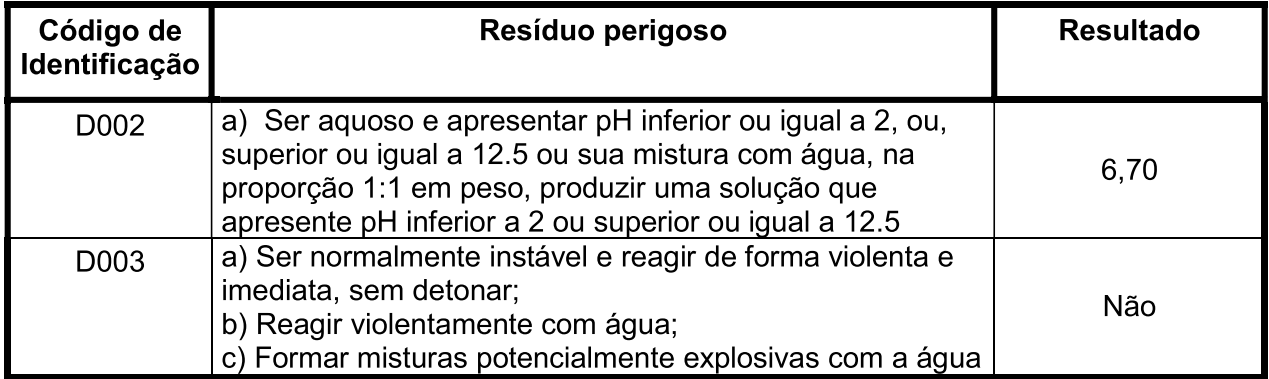

## Observações adicionais:

1. Coleta realizada pelo cliente.

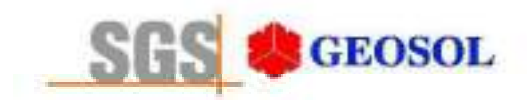

# 4- RESULTADOS DE ANÁLISE

## 4.1- AMOSTRA LIXIVIADA - Amostra de Rejeito

Tab.2: Classificação de toxicidade por lixiviação.

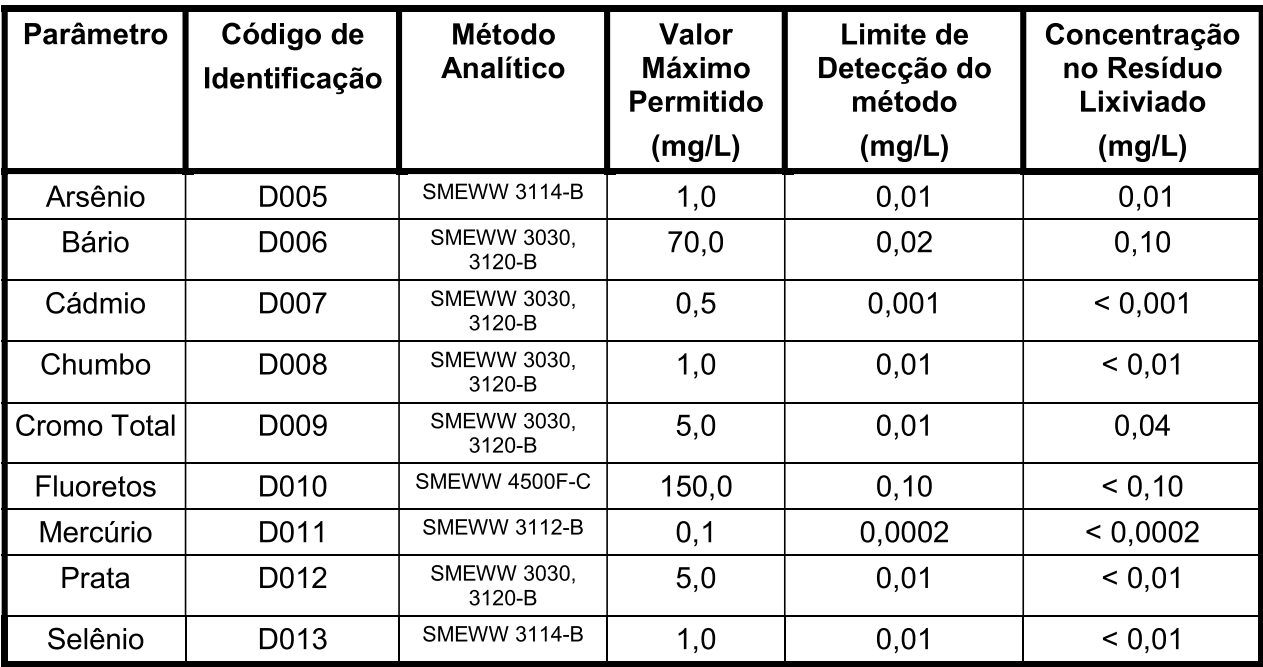

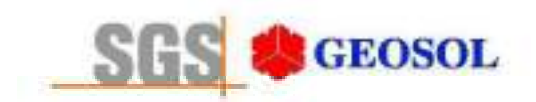

Tab.3: Classificação de toxicidade por lixiviação - Parâmetros Orgânicos (Pesticidas)

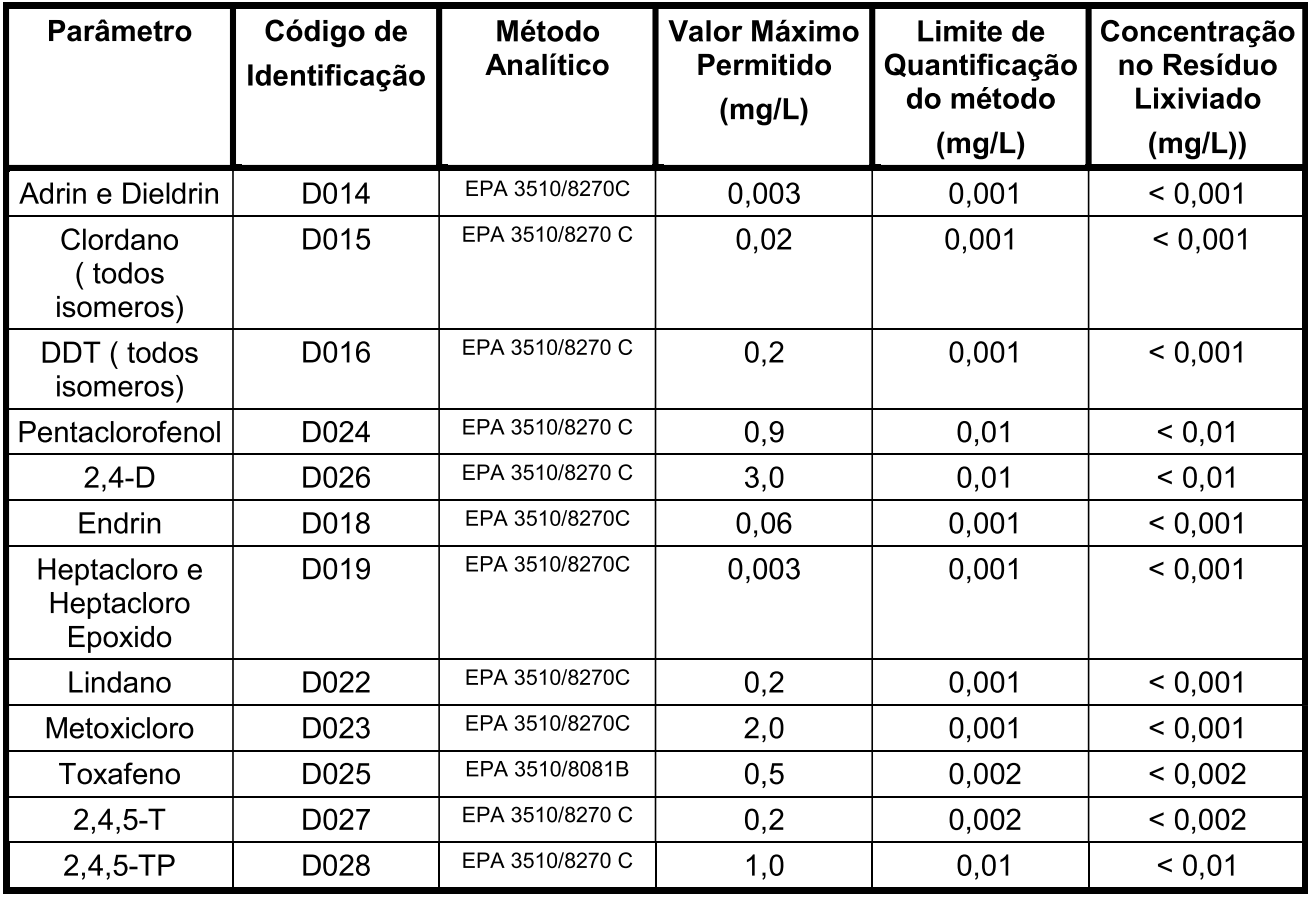

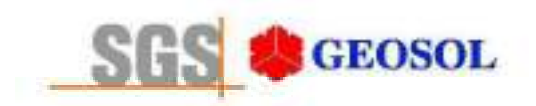

# RT1100216

Tab.4: Classificação de toxicidade por lixiviação - Parâmetros Orgânicos (Outros orgânicos).

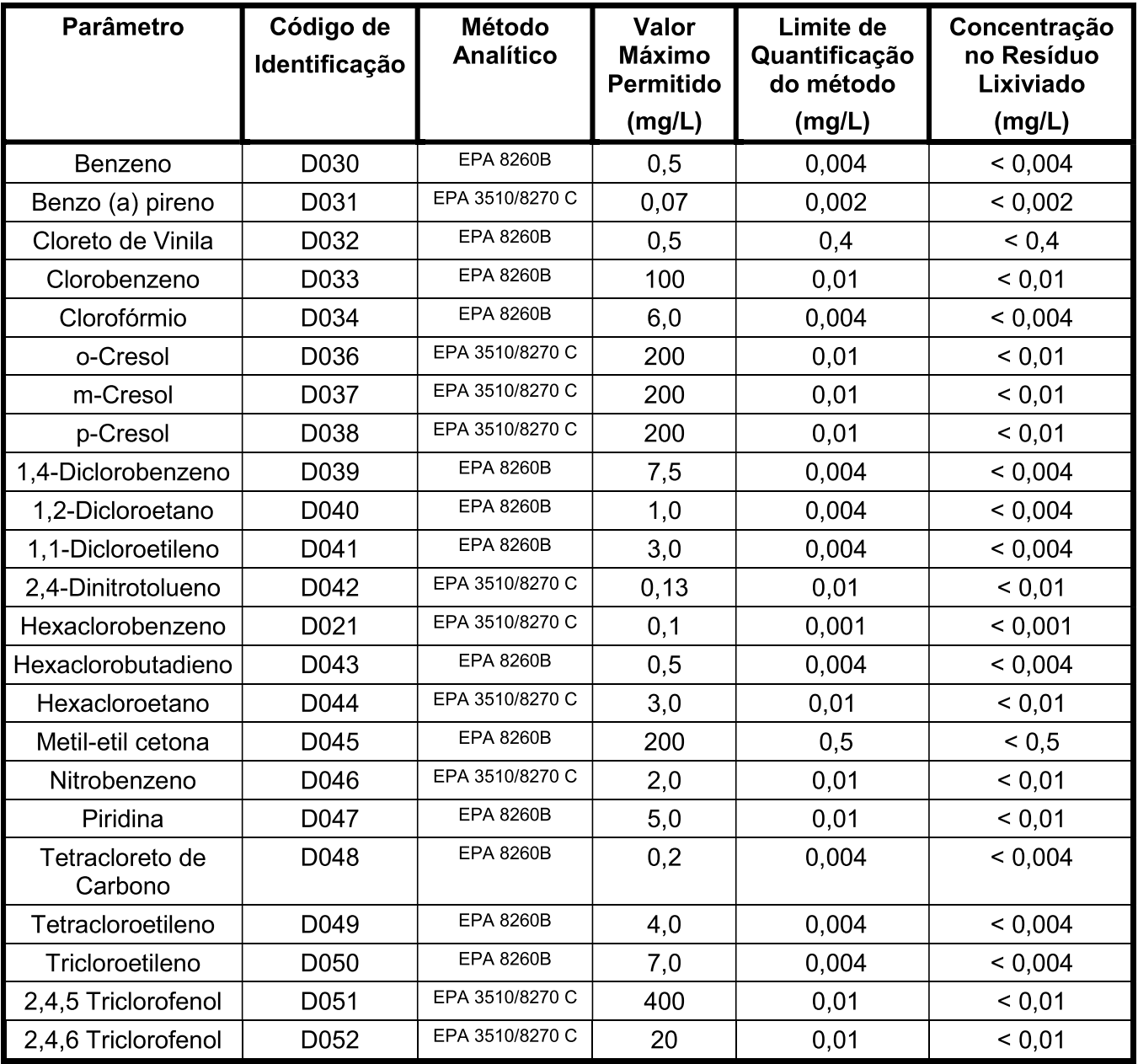

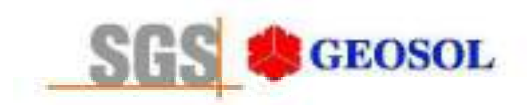

# 4.2- AMOSTRA SOLUBILIZADA - Amostra de Rejeito

Tab.3: Classificação de toxicidade por solubilização.

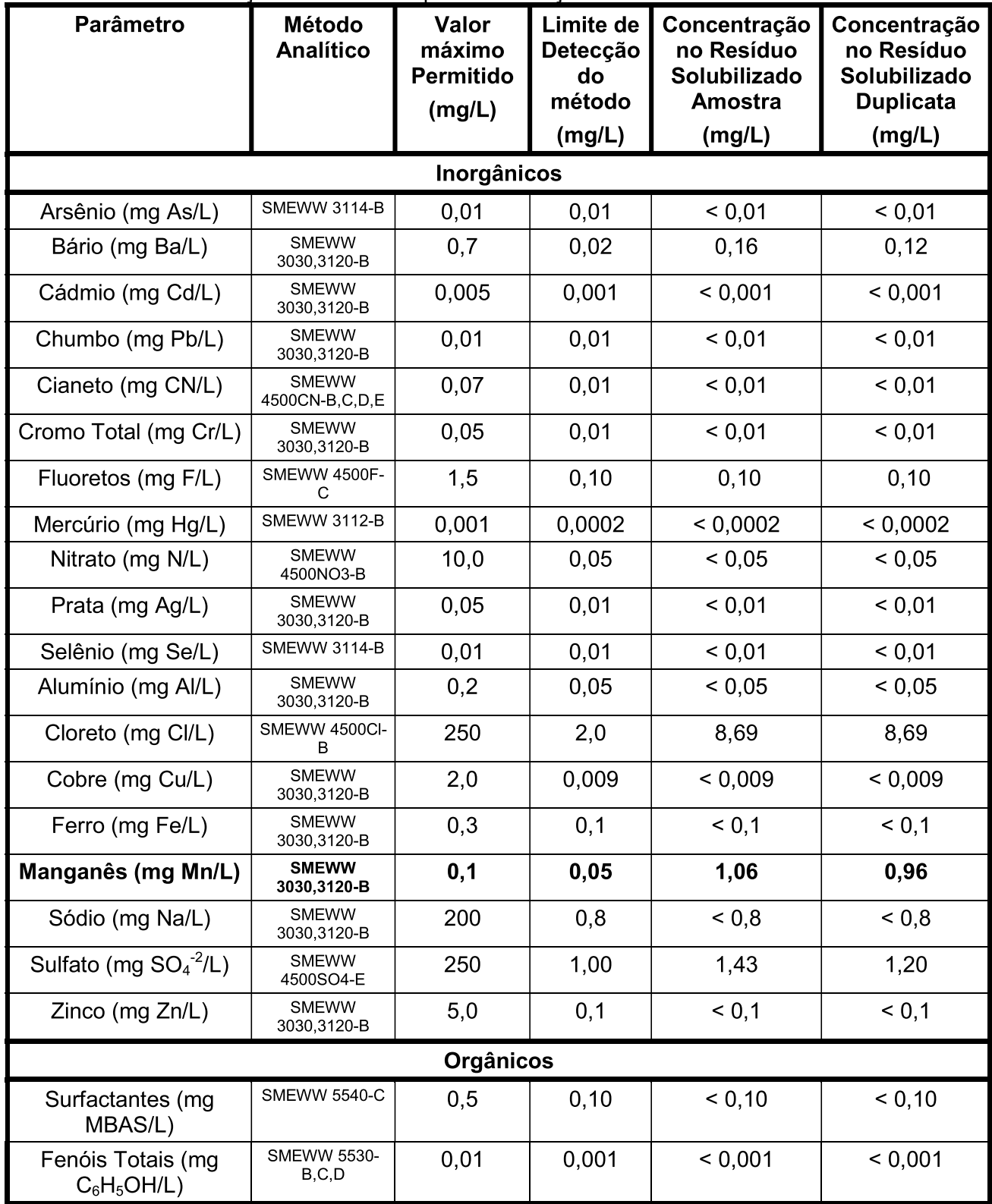

**Os ensaios foram realizados pela SGS GEOSOL LABORATÓRIOS LTDA.**<br>Rod. MG 10 Km 24,5 – Angicos – Vespasiano – MG – Brasil – CEP: 33200-000<br>Fone: +55 31 3045-0261 – Fax: +55 31 3045-0223 <u>www.sqsqeosol.com.br</u><br>Certificados I

Os resultados expressos neste relatório se referem somente ao material recebido. Proibida a reprodução parcial deste documento.

![](_page_350_Picture_0.jpeg)

Tab.6: Classificação de toxicidade por solubilização - Parâmetros Orgânicos (Cromatografia).

![](_page_350_Picture_20.jpeg)

![](_page_351_Picture_0.jpeg)

# RT1100216

## **5- ANEXOS**

CERTIFICADO DE ANÁLISE MA1107763 CERTIFICADO DE ANÁLISE MA1107865 CERTIFICADO DE ANÁLISE MA1107871 CERTIFICADO DE ANÁLISE MA1107872

![](_page_352_Picture_0.jpeg)

# **CERTIFICADO DE ANÁLISES** MA1107763

## **Cliente**

Nome: CENTAURUS BRASIL MINERAÇÃO LTDA Contato: bruno Rocha Scarpelli Projeto:

Endereço: Alameda do ingá, 95 3º andar - Vale do Sereno - Nova Lima CEP: 340.000 UF: MG - Br

![](_page_352_Picture_74.jpeg)

ABNT NBR 10004(2004) Anexo F - Lixiviação

#### Referência Analitica

ABNT NBR Obtenção de extratos lixiviados de resíduos sólidos (2004) - 10004, 10004 FStandard Methods for The Examination of Water and Wastewater, 21st (2005) - 3030,3120B, 3030,3125B, 3112 B, 4500F- C

#### **Notas**

Quando todo processo analítico (coleta e analise) é responsabilidade da SGS Geosol Laboratórios, garante-se que as analises são executadas dentro do prazo analítico de cada parâmetro, seguindo o método referenciado. Quando a coleta é de responsabilidade do cliente, caso haja algum desvio, o cliente é previamente consultado para continuação das analises.

A SGS GEOSOL Laboratórios fornece certificado de controle de qualidade e carta de controle à pedido do cliente.

![](_page_352_Picture_75.jpeg)

![](_page_352_Picture_76.jpeg)

![](_page_352_Picture_77.jpeg)

fliano Edado de Ola Silvânio Eduardo da Silva

CRO II 02405203

Supervisor Meio Ambiente

Page 1 of 2

Os ensaios foram realizados na SGS GEOSOL Laboratórios Ltda. - Rodovia MG 010, Km 24,5 - Bairro Angicos - Vespasiano - MG - Brasil - CEP: 33.200-000

Telefone +55 31 3045-0232 Fax +55 31 3045-0223 www.sgsgeosol.com.br<br>Certificados ISO 9001:2008 e ISO 14001:2004 (ABS 32982 e ABS 39911). Acreditação ISO/IEC 17025:2005 (CRL-0386)

![](_page_353_Picture_0.jpeg)

# **CERTIFICADO DE ANÁLISES** MA1107763

**Resultados Analíticos** 

![](_page_353_Picture_34.jpeg)

<u> fliamo Echado de Olia</u>

Silvânio Eduardo da Silva CRO II 02405203 Supervisor Meio Ambiente

Page 2 of 2

Os ensaios foram realizados na SGS GEOSOL Laboratórios Ltda. - Rodovia MG 010, Km 24,5 - Bairro Angicos - Vespasiano - MG - Brasil - CEP: 33.200-000 Os resultados expressos neste Certificado se referem somente ao material recebido. Proibida a reprodução parcial deste documento.

![](_page_354_Picture_0.jpeg)

# **CERTIFICADO DE ANÁLISES** MA1107865

## **Cliente**

Nome: CENTAURUS BRASIL MINERAÇÃO LTDA Contato: bruno Rocha Scarpelli Projeto:

Endereço: Alameda do ingá, 95 3º andar - Vale do Sereno - Nova Lima CEP: 340.000 UF: MG - Br

![](_page_354_Picture_71.jpeg)

ABNT NBR 10004(2004) Anexo G - Solubilização

#### Referência Analitica

ABNT NBR Obtenção de extratos solubilizados de resíduos sólidos (2004). - 10004 GStandard Methods for The Examination of Water and Wastewater, 21st (2005) - 3030,3120B, 3030,3125B, 3112 B, 4500ClB, 4500CN B,C,D,E, 4500F- C, 4500NO3-B, 4500SO4E, 5530 B C D, 5540 C

#### **Notas**

Quando todo processo analítico (coleta e analise) é responsabilidade da SGS Geosol Laboratórios, garante-se que as analises são executadas dentro do prazo analítico de cada parâmetro, seguindo o método referenciado. Quando a coleta é de responsabilidade do cliente, caso haja algum desvio, o cliente é previamente consultado para continuação das analises.

A SGS GEOSOL Laboratórios fornece certificado de controle de qualidade e carta de controle à pedido do cliente.

![](_page_354_Picture_72.jpeg)

![](_page_354_Picture_73.jpeg)

fliano Edado de Ola Silvânio Eduardo da Silva

CRO II 02405203

Supervisor Meio Ambiente

Page 1 of 3

Os ensaios foram realizados na SGS GEOSOL Laboratórios Ltda. - Rodovia MG 010, Km 24,5 - Bairro Angicos - Vespasiano - MG - Brasil - CEP: 33.200-000

Telefone +55 31 3045-0232 Fax +55 31 3045-0223 www.sgsgeosol.com.br<br>Certificados ISO 9001:2008 e ISO 14001:2004 (ABS 32982 e ABS 39911). Acreditação ISO/IEC 17025:2005 (CRL-0386)

![](_page_355_Picture_0.jpeg)

# **CERTIFICADO DE ANÁLISES** MA1107865

**Resultados Analíticos** 

**Resultados Analíticos** 

![](_page_355_Picture_49.jpeg)

![](_page_355_Picture_50.jpeg)

## Amostra de Esteril Franco

**Resultados Analíticos** 

![](_page_355_Picture_51.jpeg)

<u>Jiano</u> Edado de Ola Silvânio Eduardo da Silva

CRO II 02405203 Supervisor Meio Ambiente

Page 2 of 3

Os ensaios foram realizados na SGS GEOSOL Laboratórios Ltda. - Rodovia MG 010, Km 24,5 - Bairro Angicos - Vespasiano - MG - Brasil - CEP: 33.200-000

Telefone +55 31 3045-0232 Fax +55 31 3045-0223 www.sgsgeosol.com.br<br>Certificados ISO 9001:2008 e ISO 14001:2004 (ABS 32982 e ABS 39911). Acreditação ISO/IEC 17025:2005 (CRL-0386)

![](_page_356_Picture_0.jpeg)

# **CERTIFICADO DE ANÁLISES** MA1107865

**Resultados Analíticos** 

![](_page_356_Picture_34.jpeg)

<u>flianio Ecbado de Olia.</u>

Silvânio Eduardo da Silva CRO II 02405203 Supervisor Meio Ambiente

Page 3 of 3

Os ensaios foram realizados na SGS GEOSOL Laboratórios Ltda. - Rodovia MG 010, Km 24,5 - Bairro Angicos - Vespasiano - MG - Brasil - CEP: 33.200-000 Os resultados expressos neste Certificado se referem somente ao material recebido. Proibida a reprodução parcial deste documento.

![](_page_357_Picture_0.jpeg)

# **CERTIFICADO DE ANÁLISES** MA1107871

## **Cliente**

Nome: CENTAURUS BRASIL MINERAÇÃO LTDA Contato: bruno Rocha Scarpelli Projeto:

Endereco: Alameda do ingá, 95 3º andar - Vale do Sereno - Nova Lima CEP: 340.000 UF: MG - Br

![](_page_357_Picture_367.jpeg)

ABNT NBR 10004(2004) Anexo F - Lixiviação

## Referência Analitica

ABNT NBR Obtenção de extratos lixiviados de resíduos sólidos (2004) - 10004 FEnvironmental Protection Agency - 8260 B, 8270 D

## **Notas**

Cresol Total

Fndrin

DDT (DDT+ DDF + DDD)

Hentacloro e seu enóxido

Hexaclorobenzeno

Quando todo processo analítico (coleta e analise) é responsabilidade da SGS Geosol Laboratórios, garante-se que as analises são executadas dentro do prazo analítico de cada parâmetro, seguindo o método referenciado. Quando a coleta é de responsabilidade do cliente, caso haja algum desvio, o cliente é previamente consultado para continuação das analises.

A SGS GEOSOL Laboratórios fornece certificado de controle de qualidade e carta de controle à pedido do cliente.

 $mq/L$ 

 $mg/L$ 

 $mg/L$ 

 $ma/l$ 

 $mq/L$ 

![](_page_357_Picture_368.jpeg)

#### **Resultados Analíticos** Amostra de Rejeito **VMP** Ref. Analítica Limite de Unidade Parâmetros MA1107871.0001 Resultado 1,1-Dicloroetileno  $\overline{3}$ 8260 B  $0,040$  $<0,04$  $mq/L$ 1.2-Dicloroetano  $ma/l$  $\mathbf{1}$ 8260 B  $0.040$  $<0.04$ 1.4-Diclorobenzenc  $mg/L$  $7.5$ 8260 B  $0.040$  $<0.04$ 8270 D  $2,4,5-T$  $mg/L$  $0,2$  $0,002$  $<0,002$  $2,4,5-TP$  $mg/L$  $\mathbf{1}$ 8270 D  $0,01$  $<0,01$ 2.4.5-Triclorofenol  $ma/l$ 400 8270 D  $0.01$  $<0.01$ 2,4,6-Triclorofenol  $mg/L$  $20$ 8270 D  $0,01$  $<0,01$  $2.4 - D$  $mg/L$  $\overline{3}$ 8270 D  $0.01$  $< 0.01$ 8270 D  $0.01$ 2.4-Dinitrotolueno  $ma/l$  $0.13$  $<0.01$ Aldrin e Dieldrin  $mq/L$  $0.003$ 8270 D  $0.001$  $-0.001$ 100 8260 B  $0,040$  $<0,04$ Benzeno  $mg/L$ 8270 D Benzo(a)pireno  $0,07$ 0,002  $<0,002$  $mg/L$ Clordano (isômeros)  $0.02$  $0.001$  $ma/l$ 8270 D  $< 0.001$ Cloreto de vinila  $mq/L$  $05$ 8260 B  $0.4$  $< 0.4$ 100 Clorobenzeno  $mg/L$ 8260 B  $0,01$  $<0,01$ Clorofórmio  $\overline{6}$ 8260 B  $0,004$  $mq/L$  $0,05$

lleonio Echado de Olca

8270 D

8270 D

8270 D

8270 D

8270 D

 $0.01$ 

 $0.001$ 

 $0,001$ 

 $0.001$ 

 $0.001$ 

Silvânio Eduardo da Silva CRQ II 02405203

Supervisor Meio Ambiente

Page 1 of 3

 $< 0.01$ 

 $< 0.001$ 

 $<0,001$ 

 $< 0.001$ 

 $< 0.001$ 

Os ensaios foram realizados na SGS GEOSOL Laboratórios Ltda. - Rodovia MG 010, Km 24,5 - Bairro Angicos - Vespasiano - MG - Brasil - CEP: 33.200-000

200

 $0,2$ 

 $0,06$ 

 $0.003$ 

 $0.1$ 

Telefone +55 31 3045-0232 Fax +55 31 3045-0223 www.sgsgeosol.com.br<br>Certificados ISO 9001:2008 e ISO 14001:2004 (ABS 32982 e ABS 39911). Acreditação ISO/IEC 17025:2005 (CRL-0386)

![](_page_358_Picture_0.jpeg)

# **CERTIFICADO DE ANÁLISES** MA1107871

**Resultados Analíticos** 

![](_page_358_Picture_47.jpeg)

**BKL de Analise** 

Amostra de Pejeito

**Resultados Analíticos** 

![](_page_358_Picture_48.jpeg)

<u>flianio Ecbado de Olia.</u> Silvânio Eduardo da Silva

CRO II 02405203

Supervisor Meio Ambiente

Page 2 of 3

Os ensaios foram realizados na SGS GEOSOL Laboratórios Ltda. - Rodovia MG 010, Km 24,5 - Bairro Angicos - Vespasiano - MG - Brasil - CEP: 33.200-000

![](_page_359_Picture_0.jpeg)

# **CERTIFICADO DE ANÁLISES** MA1107871

**Resultados Analíticos** 

![](_page_359_Picture_34.jpeg)

<u> Ilianio</u> Eclaslo de Olca

Silvânio Eduardo da Silva CRO II 02405203 Supervisor Meio Ambiente

Os ensaios foram realizados na SGS GEOSOL Laboratórios Ltda. - Rodovia MG 010, Km 24,5 - Bairro Angicos - Vespasiano - MG - Brasil - CEP: 33.200-000 Os resultados expressos neste Certificado se referem somente ao material recebido. Proibida a reprodução parcial deste documento.
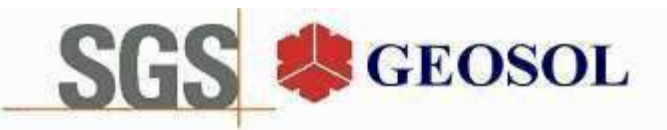

# **CERTIFICADO DE ANÁLISES** MA1107872

#### **Cliente**

Nome: CENTAURUS BRASIL MINERAÇÃO LTDA Contato: bruno Rocha Scarpelli Projeto:

Endereço: Alameda do ingá, 95 3º andar - Vale do Sereno - Nova Lima CEP: 340.000 UF: MG - Br

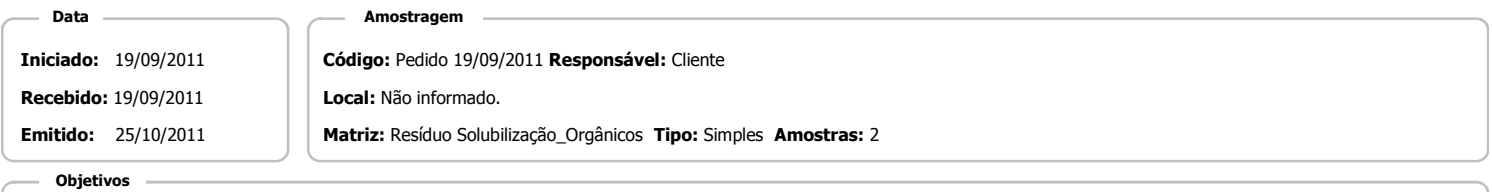

ABNT NBR 10004(2004) Anexo G - Solubilização

#### Referência Analitica

ABNT NBR Obtenção de extratos solubilizados de resíduos sólidos (2004). - 10004 GEnvironmental Protection Agency - 8270 D

#### **Notas**

Quando todo processo analítico (coleta e analise) é responsabilidade da SGS Geosol Laboratórios, garante-se que as analises são executadas dentro do prazo analítico de cada parâmetro, seguindo o método referenciado. Quando a coleta é de responsabilidade do cliente, caso haja algum desvio, o cliente é previamente consultado para continuação das analises.

A SGS GEOSOL Laboratórios fornece certificado de controle de qualidade e carta de controle à pedido do cliente.

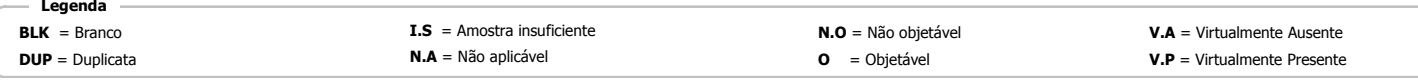

**Resultados Analíticos** 

#### Amostra de Rejeito

| <b>Parâmetros MA1107872.0001</b> | <b>Unidade</b> | <b>VMP</b><br><b>ABNT</b> | Ref. Analítica | Limite de<br>deteccção | <b>Resultado</b> |
|----------------------------------|----------------|---------------------------|----------------|------------------------|------------------|
| $2,4,5-T$                        | mg/L           | 0,002                     | 8270 D         | 0,002                  | < 0,002          |
| $2,4,5-TP$                       | mg/L           | 0,03                      | 8270 D         | 0,01                   | < 0,01           |
| $2,4-D$                          | mg/L           | 0,03                      | 8270 D         | 0,01                   | < 0,01           |
| Aldrin e Dieldrin                | mg/L           | 0,00003                   | 8270 D         | 0,00002                | $<$ 0,00002      |
| Clordano (isômeros)              | mg/L           | 0,0002                    | 8270 D         | 0,0002                 | < 0,0002         |
| DDT (DDT+ DDE + DDD)             | mg/L           | 0,002                     | 8270 D         | 0,001                  | < 0,001          |
| Endrin                           | mg/L           | 0,0006                    | 8270 D         | 0,0002                 | < 0,0002         |
| Heptacloro e seu epóxido         | mg/L           | 0,00003                   | 8270 D         | 0,00002                | < 0,00002        |
| Hexaclorobenzeno                 | mg/L           | 0,001                     | 8270 D         | 0,001                  | < 0,001          |
| Lindano (g BHC)                  | mg/L           | 0,002                     | 8270 D         | 0,001                  | < 0,001          |
| Metoxicloro                      | mg/L           | 0,02                      | 8270 D         | 0,001                  | < 0,001          |
| pH Extrato Solubilizado          | NOUNIT         |                           | 10004 G        | 0,010                  | 7,57             |
| Toxafeno                         | mg/L           | 0,005                     | 8270 D         | 0,002                  | < 0,002          |
| Umidade                          | $\%$           |                           | 10004 G        | 0,01                   | $\sim$           |

**BKL de Analise** 

**Resultados Analíticos** 

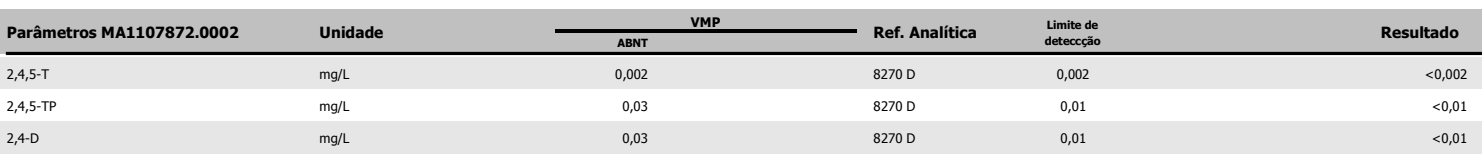

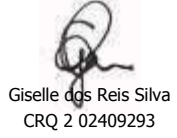

Page 1 of 2

Supervisora Meio Ambiente

Os ensaios foram realizados na SGS GEOSOL Laboratórios Ltda. - Rodovia MG 010, Km 24,5 - Bairro Angicos - Vespasiano - MG - Brasil - CEP: 33.200-000

Telefone +55 31 3045-0232 Fax +55 31 3045-0223 www.sgsgeosol.com.br<br>Certificados ISO 9001:2008 e ISO 14001:2004 (ABS 32982 e ABS 39911). Acreditação ISO/IEC 17025:2005 (CRL-0386)

Os resultados expressos neste Certificado se referem somente ao material recebido. Proibida a reprodução parcial deste documento.

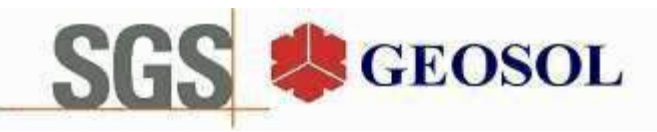

# **CERTIFICADO DE ANÁLISES** MA1107872

**Resultados Analíticos** 

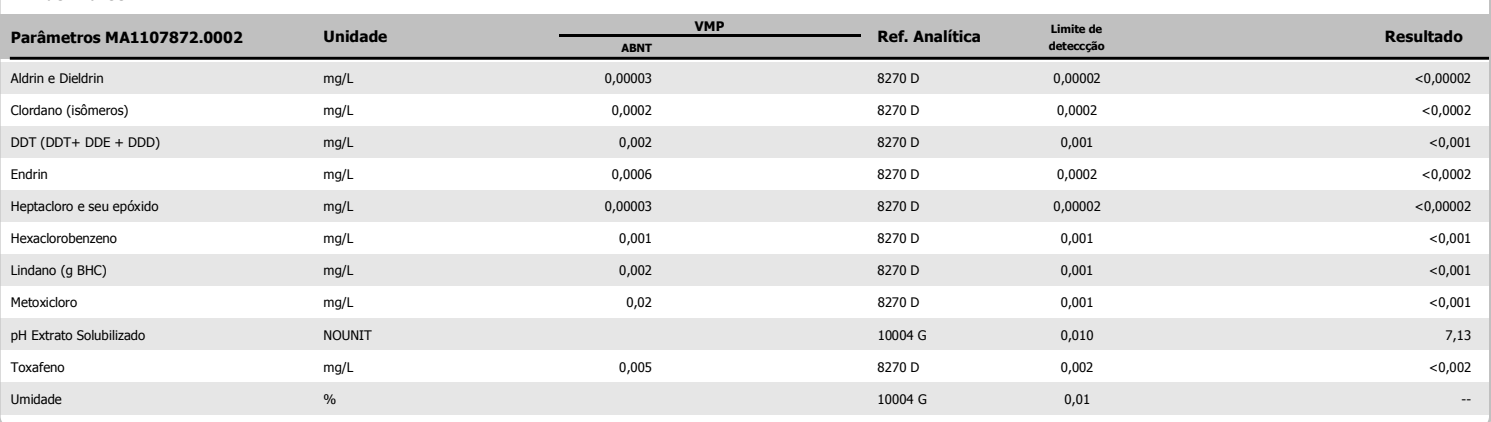

#### Amostra de Rejeito

**RKI** de Analise

**Resultados Analíticos** 

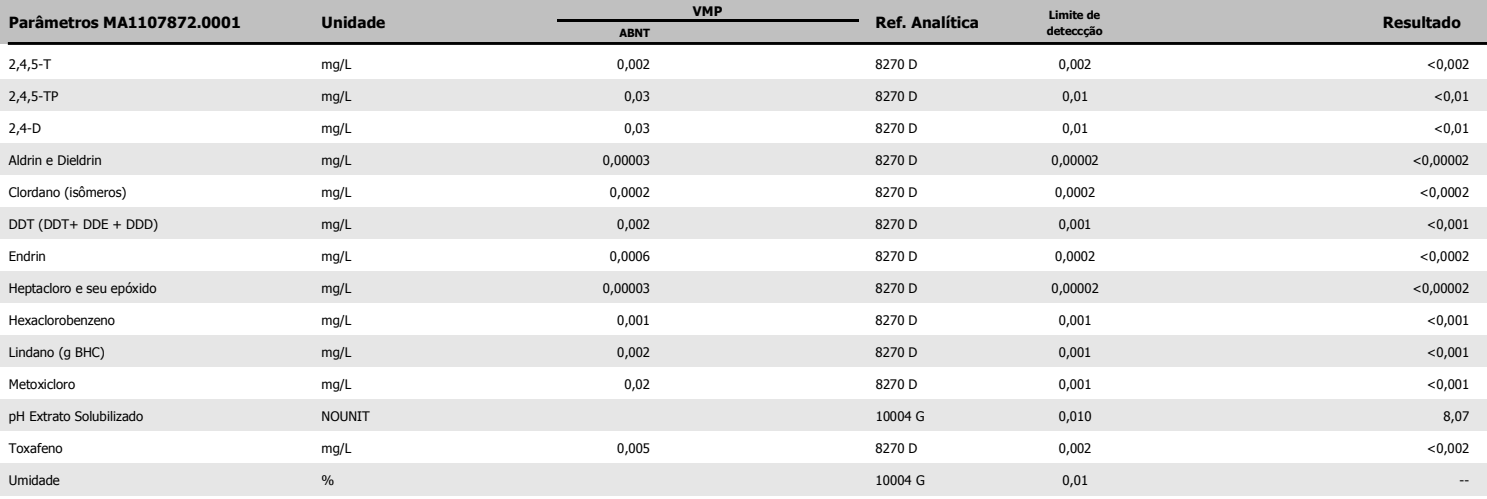

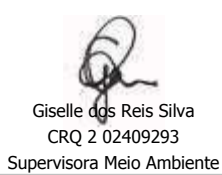

Page 2 of 2

Os ensaios foram realizados na SGS GEOSOL Laboratórios Ltda. - Rodovia MG 010, Km 24,5 - Bairro Angicos - Vespasiano - MG - Brasil - CEP: 33.200-000 Telefone +55 31 3045-0232 Fax +55 31 3045-0223 www.sgsgeosol.com.br<br>Certificados ISO 9001:2008 e ISO 14001:2004 (ABS 32982 e ABS 39911). Acreditação ISO/IEC 17025:2005 (CRL-0386)

Os resultados expressos neste Certificado se referem somente ao material recebido. Proibida a reprodução parcial deste documento.

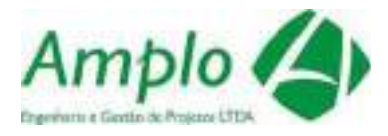

**Clusts** 

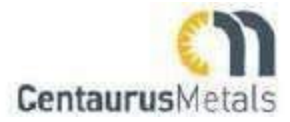

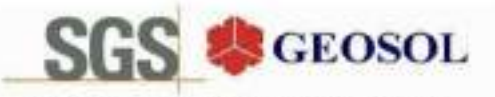

**6G6 GEOSOL LADORATÓRIOS LTDA.** 

## **CERTIFICADO DE ANÁLISES** MA1106412

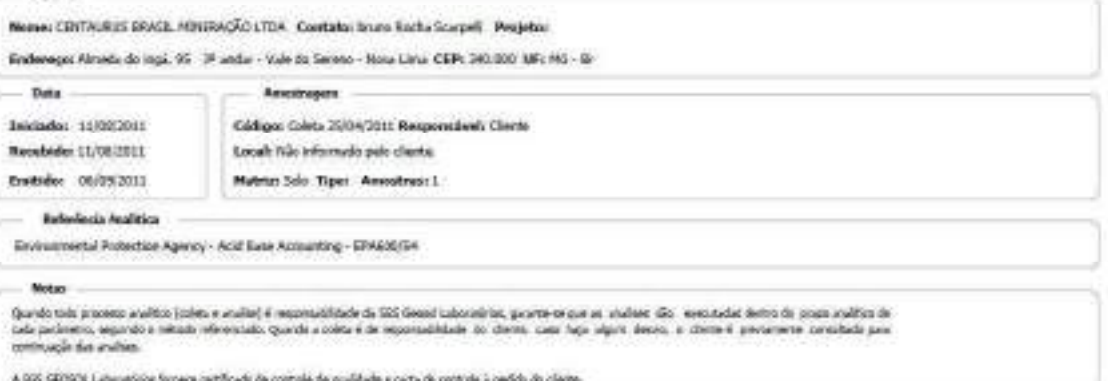

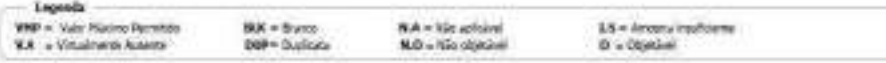

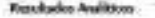

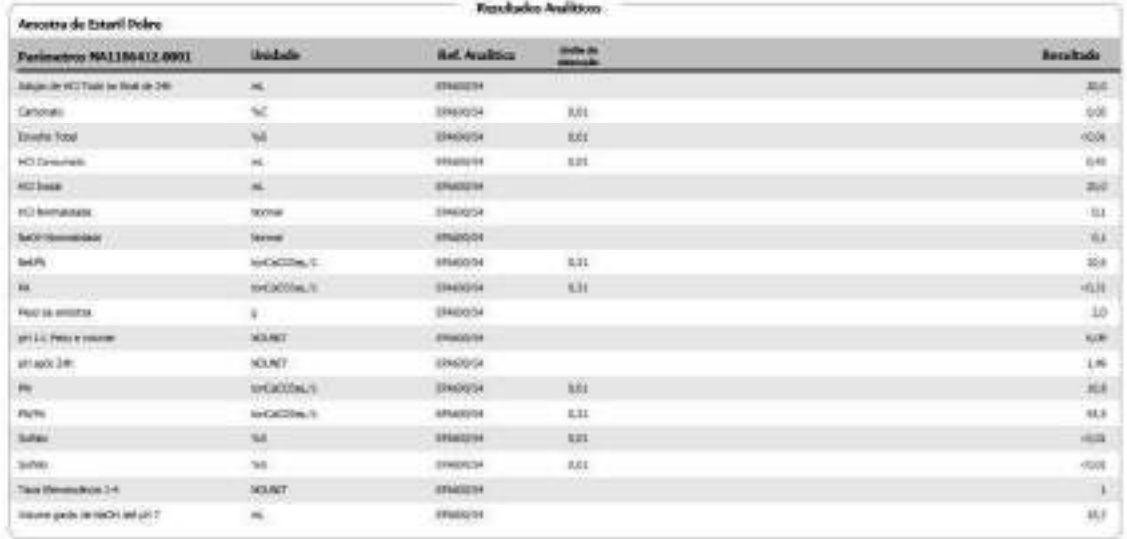

Jama Edwik de Olieu.<br>Sino orientate de ou.<br>signina via raiana.

Pige Sat L

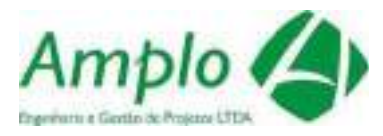

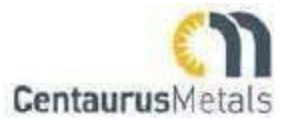

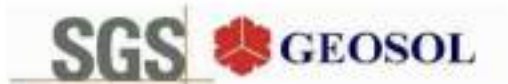

# **CERTIFICADO DE ANÁLISES**

MA1106411

Name: COTTAURUS BRASS, MINERACÃO LTDA Contabo brano Racha Scarpell - Projetor Enderege: Almeda da ingú, 95 - 39 undar - Vale da Serena - Sava Lima CEP: 340.000 UE: MG - Gr

Ausolmagens

**Bate** Iniciades 11/00/2011 Neoelikdor 11/98/2911 Emitteler DS/09/2011

Gödiget Colete 25/04/2011 Responsivel: Cliente Local: Não três tudo pelo cherta.

Matrix Solo Tipe: Assortras: 1

Referència Analitica

them

Ensisyonardal Probection Agency - Acid Buen Accounting - EP4608/E4

#### **Notices**

Quede tob possou málto (córte e máis) é repossiblede de 505 dessi Laboratius, promere paras maises de - mequedas demo de puis atalias de<br>outra externo, reproto a mindo efermánio Quede a nima é de repossibleais de clema, co

A 555 GEOSOL Laborativist foreste certificado de cantrale de quelidade e carte de contrale à pedito do cieros.

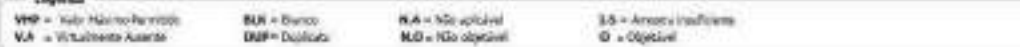

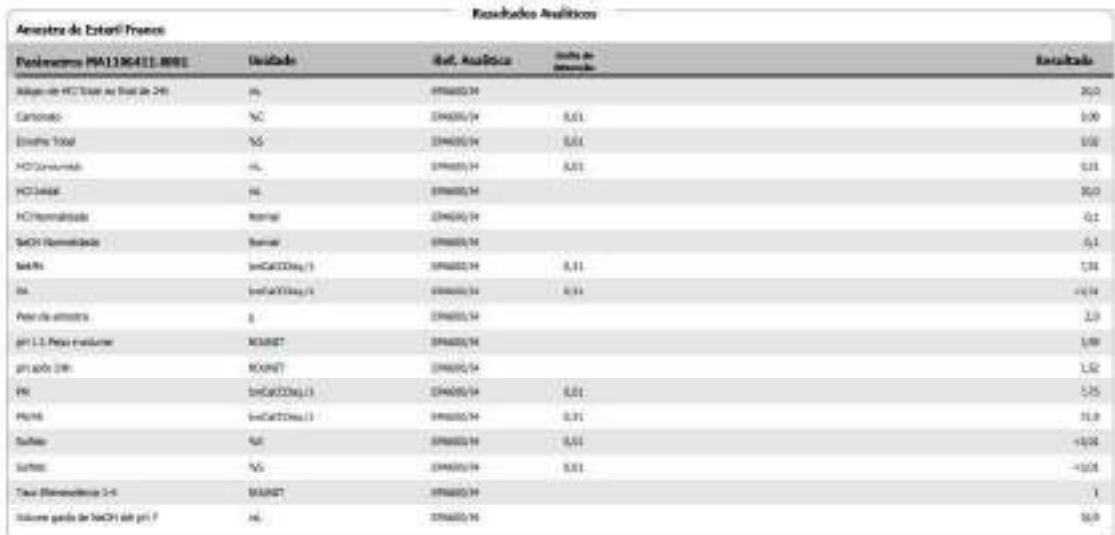

Jamo Echoclo cle Ohn Silving Sounds de Silvie rag it espec Supervisor Nelo Antiberta

Right E of 1

Co-ename from numbering 1980 (2000), Luxerations Life. - Protocol MD O.E. for DAT-1 barro Angloss- 1992-1992-1992-1992-2012 (201-2012).<br>Continuous Character 1993-1992-1992-2014 (ABS 1993-1992-2014), meetings and protocol (

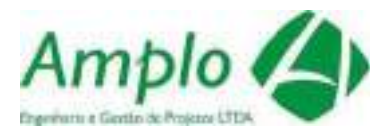

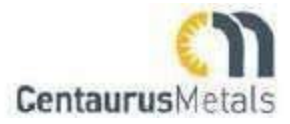

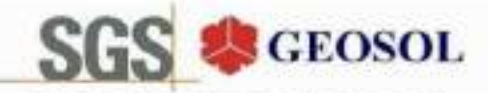

## **CERTIFICADO DE ANÁLISES**

## MA1106413

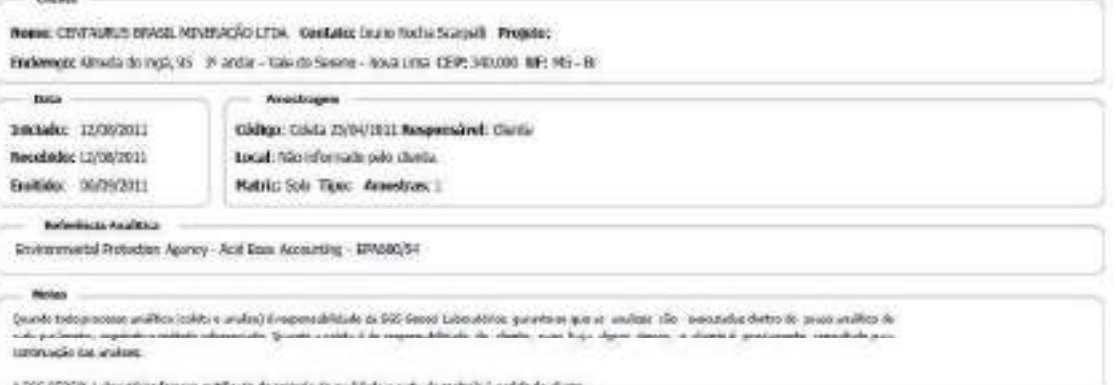

da de controle da qualidade y surtu de controle à pedato do client

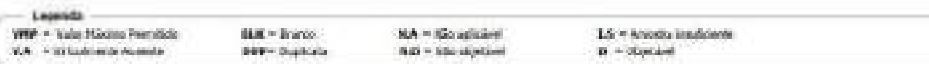

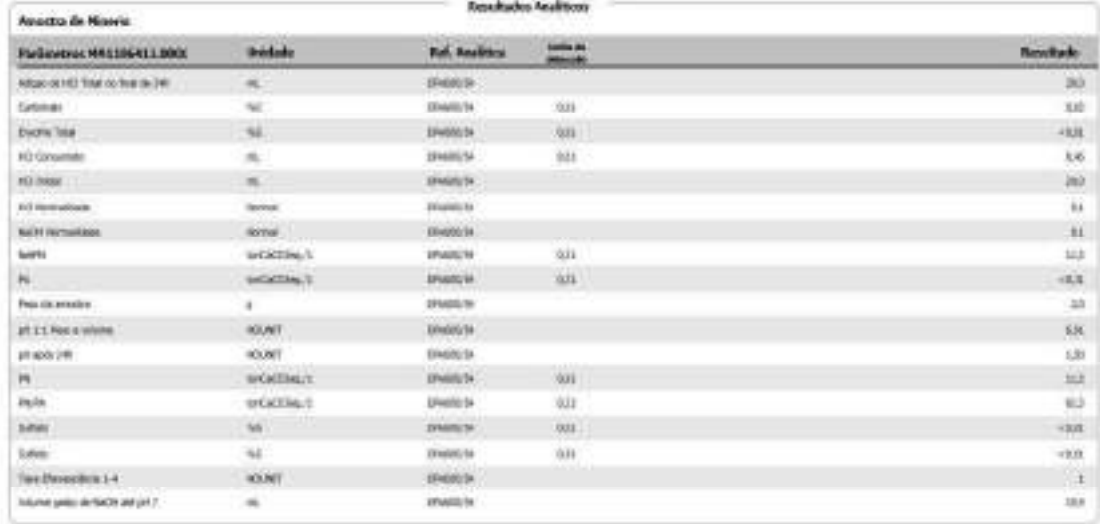

Jiano Edoualo de Oku.<br><sup>Gi</sup>vene anima esteri

Page 1 of 1

CRIZ II ISLANDOS Ca entails future resistance of this concept, and since the second concepts of the second company with the second concepts of the second company of the second company of the second company of the second company of the sec

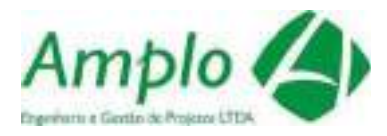

 $\overline{1}$ 

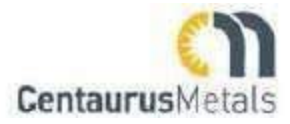

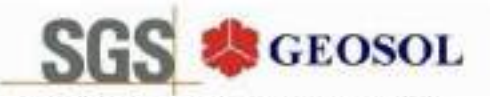

SGS GEOSOL LABORATÓRIOS LTDA.

**CERTIFICADO DE ANÁLISES** 

#### MA1107873

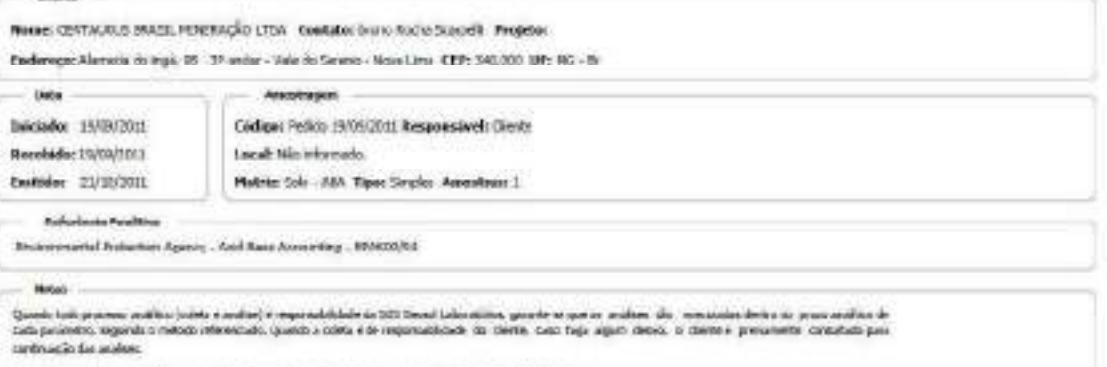

A 300 SQUSA Lisbuardo formas antificato de centras de química e tura de completa protecto come.

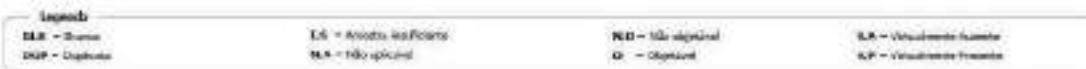

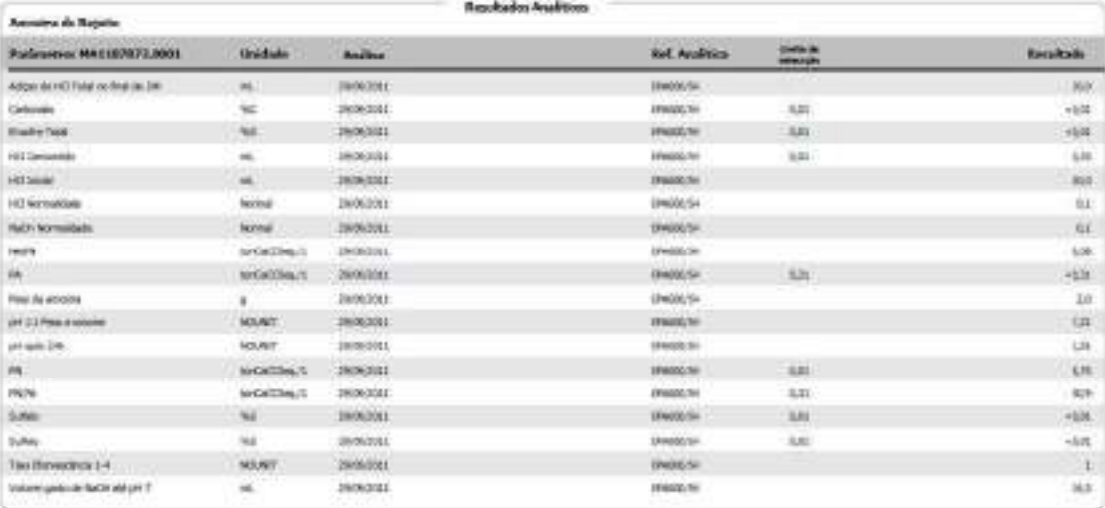

Jierro t clouds de Oka Sivies Munde de Silve<br>Gio II (14620)

 $T_{\text{RMS}}$   $\parallel$   $\neq$   $\parallel$ 

Supervisor Make Analys

# **ANEXO 9**

Procedimentos para controle de ruídos e vibrações gerados por

detonações

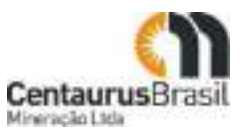

# PROCEDIMENTOS PARA CONTROLE DE RUÍDOS E VIBRAÇÕES GERADOS POR **DETONAÇÕES**

#### Escopo

Aplica-se a todas as atividades de manuseio, fabricação, transporte, armazenagem, carregamento dos furos e detonação de explosivos.

#### 1. Requisitos de pessoal

Realizar exames ocupacionais para comprovar a aptidão para a atividade. Os exames médicos devem considerar os aspectos críticos:

- Atividades de manuseio, fabricação e armazenagem:
	- sistema nervoso (visão acuidade, campo visual, visão estereoscópica);
	- psicológicos (comportamentais, emocionais, situacionais);
	- sono;
	- antecedentes psiquiátricos.
- Atividades de carregamento de furo e detonação:
	- sistema nervoso (visão acuidade, campo visual, visão estereoscópica; audição acuidade, equilíbrio e coordenação motora);
	- aparelho cardiovascular (frequência e ritmo cardíacos e pressão arterial);
	- psicológicos (comportamentais, emocionais, situacionais);
	- sono;
	- antecedentes psiquiátricos.
- Com base no resultados dos exames:
	- não podem realizar atividades de manuseio, fabricação, armazenagem, carregamento dos furos e detonação de explosivos, pessoas que sejam portadoras de alterações de saúde relativas aos aspectos críticos acima que representem contra indicação absoluta para a atividade.
	- podem realizar atividades de manuseio, fabricação, armazenagem, carregamento dos furos e detonação de explosivos, pessoas que sejam portadoras de alterações de saúde relativas aos aspectos críticos acima que não representem contra indicação absoluta para a atividade, desde que participem de grupos de controle específicos.
- · Devem ser colocadas sob restrição temporária as pessoas que pessoas que apresentarem limitações transitórias de saúde que representem risco para o exercício da atividade. A liberação para o retorno só poderá ocorrer após reavaliação de saúde e liberação da restrição.

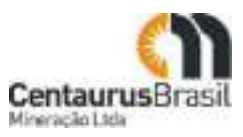

Estas decisões devem ser tomadas por médico habilitado.  $\bullet$ 

#### Qualificação

Os profissionais que executam atividades de manuseio, fabricação, transporte, armazenamento, carregamento dos furos e detonação de explosivos devem realizar os seguintes cursos:

- Prevenção de Riscos em Explosivos e Detonação;
- Direção Defensiva, para os condutores de veículos automotores de transporte de explosivos e acessórios;
- Primeiros Socorros.
	- 2. Requisitos para Instalações e Equipamentos
- Equipamentos e Acessórios

Os equipamentos e acessórios devem possuir os seguintes requisitos:

ferramentas e acessórios confeccionados com materiais antifaiscantes (madeira, plástico ou cobre);

sinalização de segurança na área de fogo e dentro do depósito fábrica em material termoplástico: polietileno, PVC ou vinil.

#### Veículos

Os veículos para o transporte de explosivos devem possuir os seguintes requisitos:

- proteção que impeça o contato de partes metálicas com explosivos e acessórios;
- bandeiras vermelhas afixadas nos lados e atrás;
- sinalização de segurança, indicando a presença de material explosivo; identificação visível a distância com os

dizere CUIDADO CARGA PERIGOSA ; - luz giroscópica.

#### Sinalização

Os locais de detonação de explosivos devem possuir sirene exclusiva com nível sonoro acima dos níveis do ambiente (ruído de fundo) e audível em toda a área da explosão.

3. Requisitos para os Procedimentos

#### Documentação

• Os depósitos e as áreas de preparação e fabricação de explosivos devem possuir projeto elaborado por profissional habilitado.

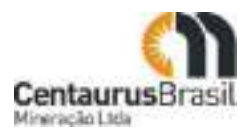

- Os depósitos e áreas de preparação e fabricação de explosivos devem possuir controle de inventário de entrada e saída de explosivos e acessórios de detonação. Deve ser elaborada lista de verificação com itens
- de segurança para o veículo de transporte de materiais explosivos. Deve ser elaborado procedimento contemplando as medidas de segurança necessárias para a execução de
- serviços de manutenção em instalações utilizadas para manuseio e armazenagem de explosivos.
- Deve ser elaborado procedimento de evacuação de toda a área da explosão e estabelecimento de área de segurança.
- Estabelecer plano de trânsito indicando rota e limite de velocidade.
- Carteira de habilitação da condutor de veículos com explosivos na validade, expedida por órgão competente há, no mínimo, 2 anos.

#### Pré Operação

- É proibida a realização da atividade sob efeito de álcool, substâncias psicoativas ou medicamentos que causem distúrbios do sistema nervoso central.
- Para acesso a áreas de armazenagem de explosivos, devem ser atendidos os seguintes requisitos:

acesso proibido a pessoas portando fósforo, isqueiro, cigarro, celular ou qualquer outro dispositivo que possa produzir centelhas;

uso de calçado produzido em material antiestático e que não provoque centelhas com a remoção de lama ou areia.

- O encarregado da detonação deve verificar o entorno da área de explosão antes de liberá-la para detonação. com objetivo de garantir evacuação total de pessoas e equipamentos.
- Deve ser preenchida lista de verificação com itens de segurança para o veículo de transporte de materiais explosivos.
- Deve ser realizada delimitação da área de explosão, através de sinalização de advertência. As detonações devem ser antecedidas por toque de sirene exclusiva.
- As condições climáticas devem ser previamente avaliadas antes das atividades de carregamento e
- detonação. É proibida a detonação a céu aberto em condições de baixo nível de iluminamento ou quando ocorrerem descargas elétricas atmosféricas. Deve-se realizar aterramento do caminhão tanque de
- transporte de explosivos antes do início do carregamento do mesmo. O carregamento e descarregamento de explosivos e acessórios devem ser feito com o veículo desligado.
- A carga explosiva deverá ser fixada firmemente no veiculo e coberta com lona impermeável, não podendo ultrapassar a altura da carroçaria.

Execução

- O transporte de explosivos do depósito ao local de utilização deve ser feito por veículos devidamente identificados e sinalizados, observadas ainda as recomendações dos fabricantes.
- A velocidade do veículo não pode ultrapassar 40 km/h.

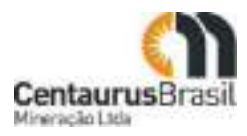

- $\bullet$ É proibido o transporte de explosivos juntamente com acessórios de detonação ou outros materiais e pessoas estranhas à atividade.
- O transporte manual de explosivos e acessórios deve ser feito utilizando recipientes apropriados.
- O excesso de material explosivo não utilizado na detonação deve retornar ao depósito, respeitando-se as demais observações deste item.
- A carga e descarga desses veículos devem ser feitas exclusivamente por pessoas capacitadas.
- O retorno ao local da detonação para prosseguimento dos trabalhos somente deve ser permitido a:
	- dissipação dos gases e poeiras oriundas da detonação;
		- verificação de fogo falhado;
		- autorização do encarregado da detonação através de toque de sirene exclusiva.
- A operação de carregamento de explosivos não pode ser interrompida e retomada no dia seguinte, ou seja, a carga utilizada deve ser detonada. Em situações especiais onde se torne imprescindível a interrupção da operação de carregamento deve ser adotada medidas de controle adicionais e solicitada autorização formal do gerente operacional da unidade.

#### Plano de Manutenção

Os explosivos, equipamentos e acessórios a serem utilizados no manuseio, transporte, fabricação, carregamento de furos e detonações, bem como os depósitos, devem ser inspecionados periodicamente, mantendo-se os devidos registros.